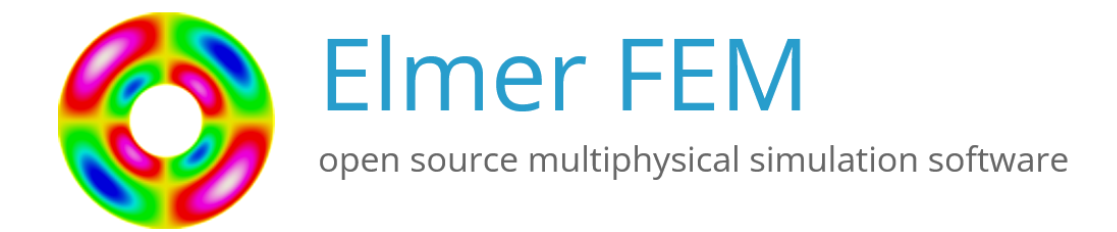

# Elmer Models Manual

Peter Råback, Mika Malinen, Juha Ruokolainen, Antti Pursula, Thomas Zwinger, Eds.

CSC – IT Center for Science

May 30, 2024

# Elmer Models Manual

# About this document

Elmer Models Manual is a part of the documentation of Elmer finite element software. It consists of independent chapters describing different modules a.k.a. solvers which the main program (ElmerSolver) uses to create a specific physical model, although some solvers take care of computational tasks which are not tied up with the concept of physical model.

The structure of the manual reflects the modular architecture of the software which enables the addition of new modules without making any changes to the main program. Each chapter typically has a separate section for theory and keywords, and often some additional information is also given, for example about the limitations of the model. The Elmer Models Manual is best used as a reference manual rather than a concise introduction to the matter.

The present manual corresponds to Elmer software version 9.0. The latest documentation and program versions of Elmer are available (or links are provided) at http://www.csc.fi/elmer.

# Copyright information

The original copyright of this document belongs to CSC – IT Center for Science, Finland, 1995–2019. This document is licensed under the Creative Commons Attribution-No Derivative Works 3.0 License. To view a copy of this license, visit <http://creativecommons.org/licenses/by-nd/3.0/>.

Elmer program is free software; you can redistribute it and/or modify it under the terms of the GNU General Public License as published by the Free Software Foundation; either version 2 of the License, or (at your option) any later version. Elmer software is distributed in the hope that it will be useful, but without any warranty. See the GNU General Public License for more details.

Elmer includes a number of libraries licensed also under free licensing schemes compatible with the GPL license. For their details see the copyright notices in the source files.

All information and specifications given in this document have been carefully prepared by the best efforts of CSC, and are believed to be true and accurate as of time writing. CSC assumes no responsibility or liability on any errors or inaccuracies in Elmer software or documentation. CSC reserves the right to modify Elmer software and documentation without notice.

# <span id="page-2-0"></span>**Contents**

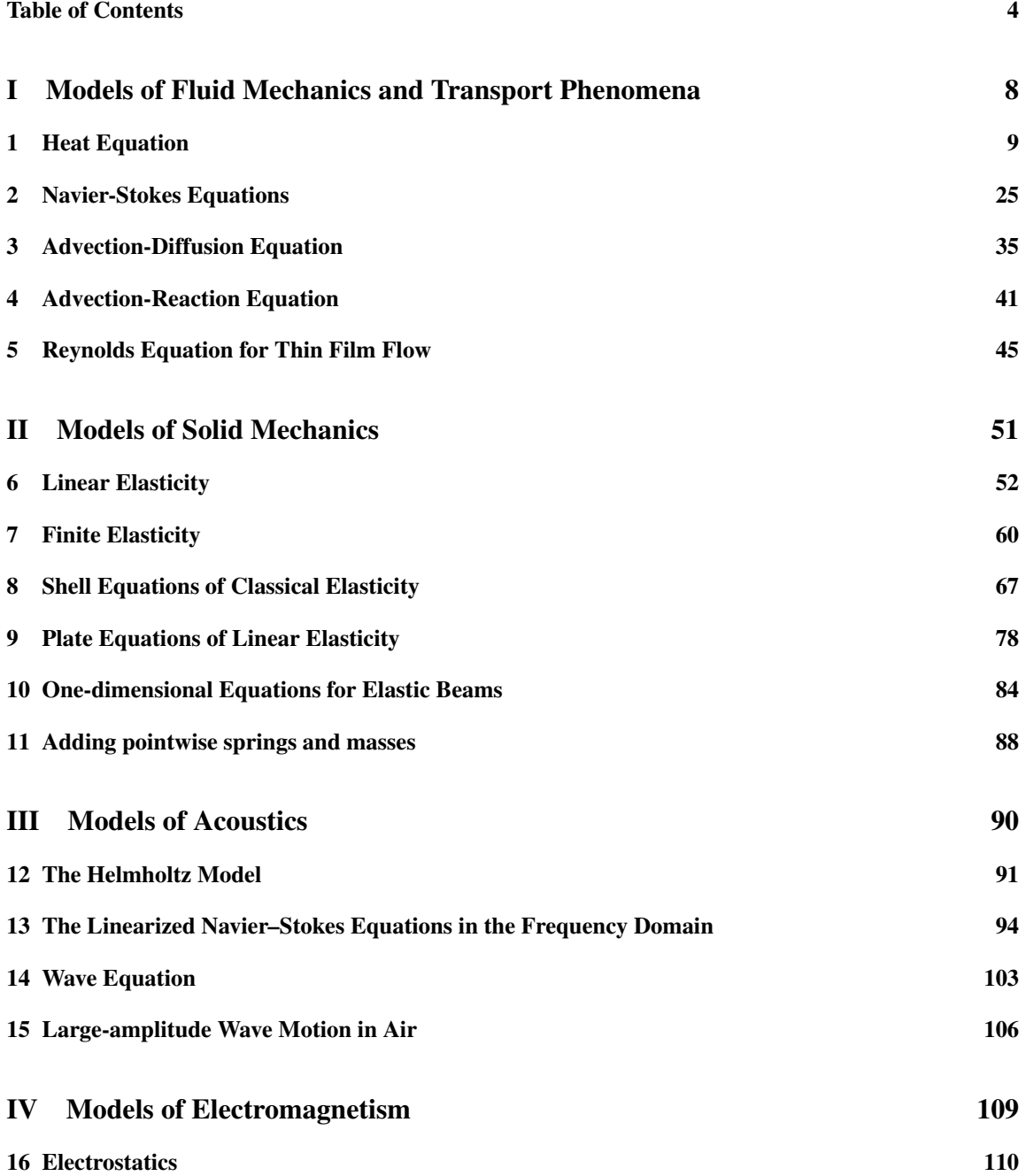

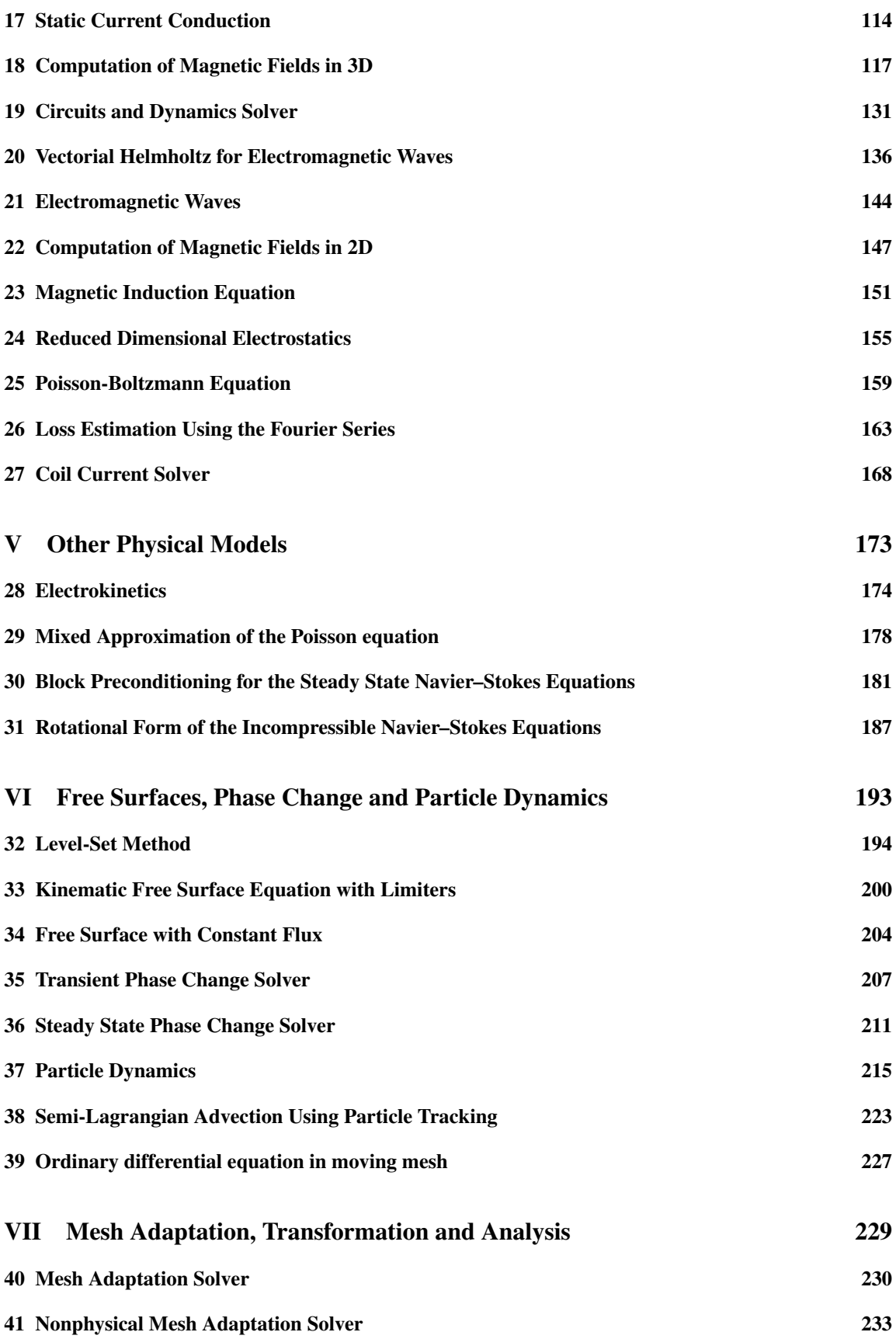

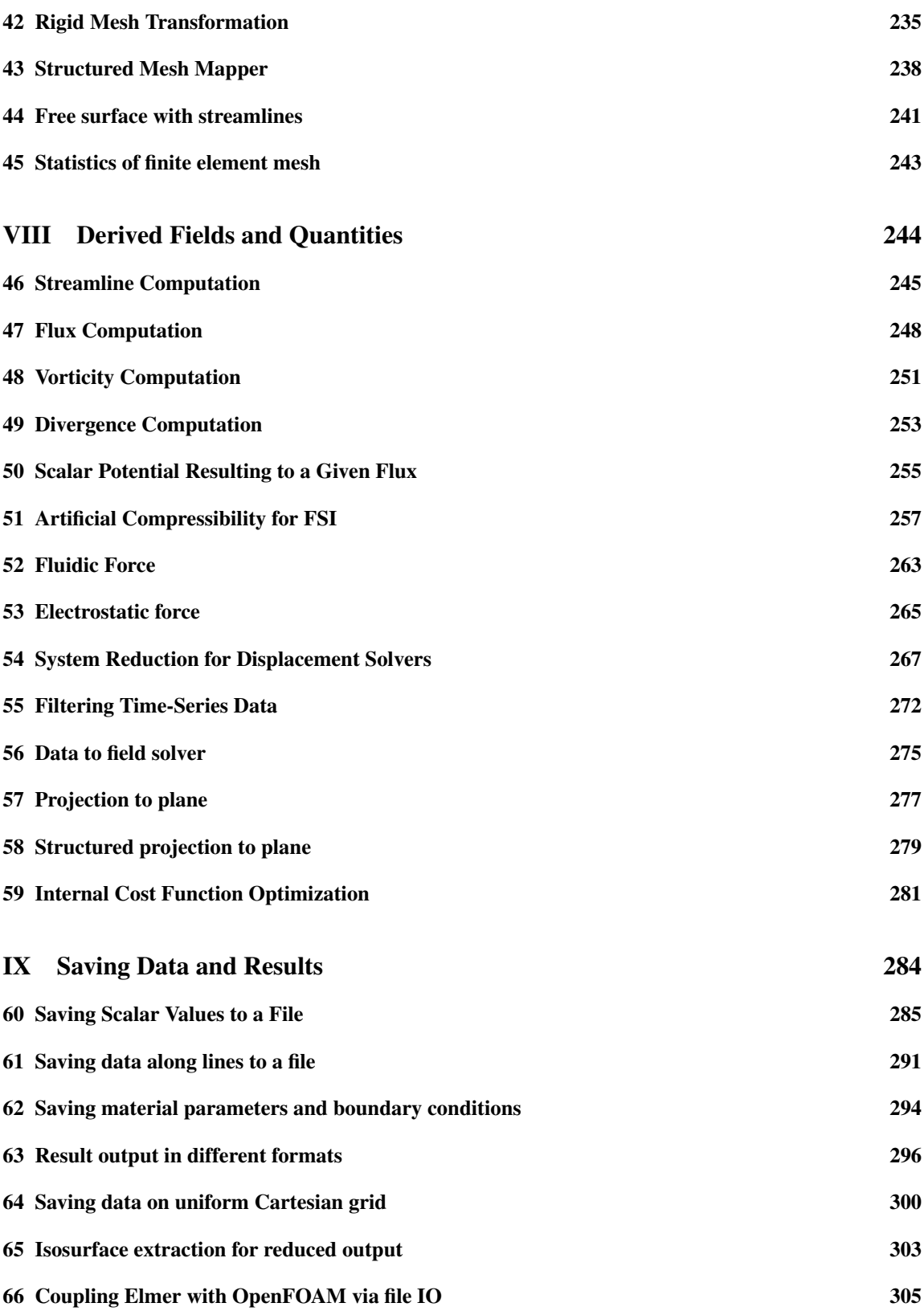

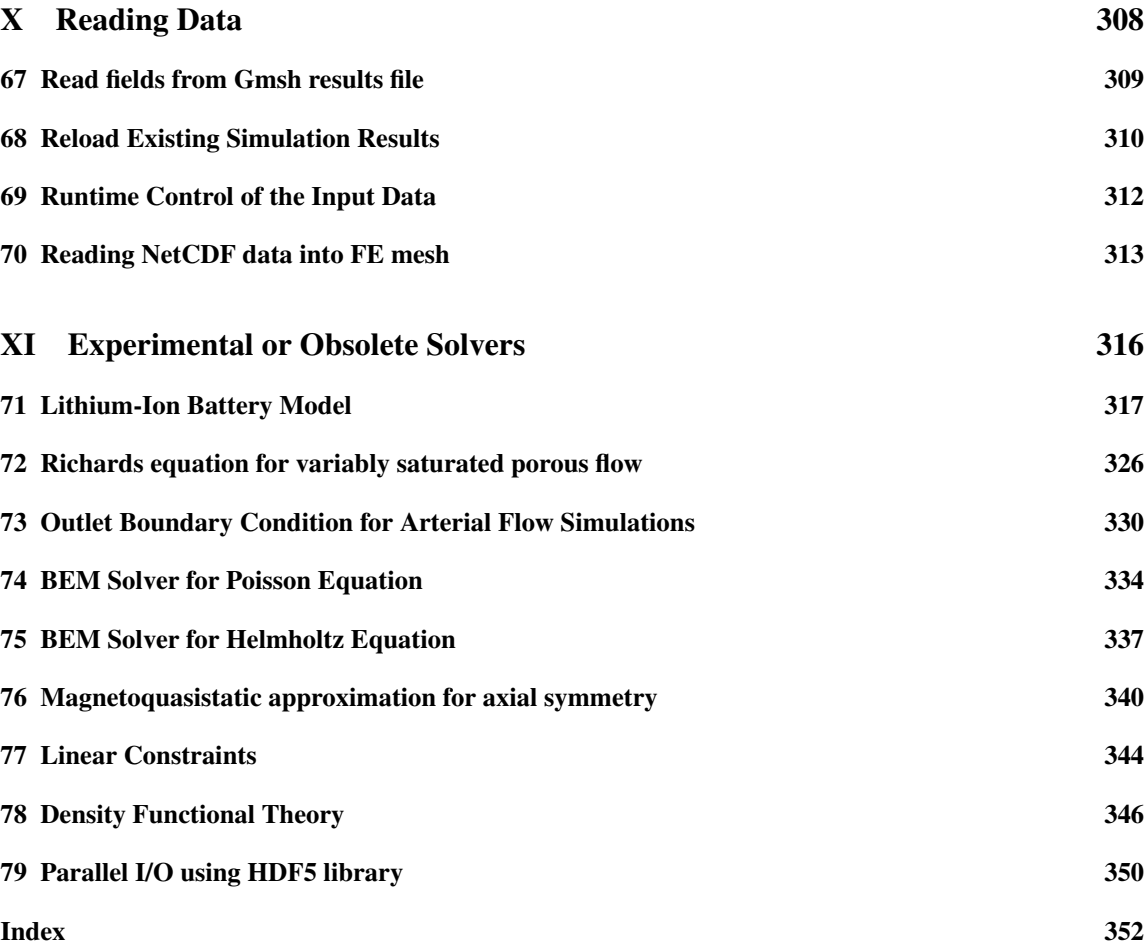

# Part I

# <span id="page-6-0"></span>Models of Fluid Mechanics and Transport Phenomena

# <span id="page-7-0"></span>Model 1 Heat Equation

Module name: HeatSolve,HeatSolveVec Module subroutines: HeatSolver Module authors: Juha Ruokolainen, Peter Råback, Matthias Zenker Document authors: Juha Ruokolainen, Ville Savolainen, Peter Råback

# 1.1 Introduction

Heat equation results from the requirement of energy conservation. In addition the Fourier's law is used to model the heat conduction. The linearity of the equation may be ruined by temperature dependent thermal conductivity, or by heat radiation.

Note that there are two versions of the heat solver. The older one in module Heat Solve includes some more physics while the newer one in module HeatSolveVec has been optimized for speed and also has some new features.

# 1.2 Theory

## 1.2.1 Governing Equations

The incompressible heat equation is expressed as

<span id="page-7-1"></span>
$$
\rho c_p \left( \frac{\partial T}{\partial t} + (\vec{u} \cdot \nabla) T \right) - \nabla \cdot (k \nabla T) = \overline{\overline{\tau}} : \overline{\overline{\varepsilon}} + \rho h,\tag{1.1}
$$

where  $\rho$  is the density,  $c_p$  the heat capacity at constant pressure, T the temperature,  $\vec{u}$  the convection velocity, k the heat conductivity and h is source of heat. The term  $\overline{\overline{\tau}}$  :  $\overline{\overline{\epsilon}}$  is the frictional viscous heating, which is negligible in most cases. For Newtonian fluids, the viscous part of the stress tensor is

$$
\overline{\overline{\tau}} = 2\mu \overline{\overline{\varepsilon}},\tag{1.2}
$$

where  $\bar{\bar{\varepsilon}}$  the linearized strain rate tensor.

Eq[.1.1](#page-7-1) applies also for solids, setting  $\vec{u} = 0$ . For solids, conduction may be anisotropic and the conductivity a tensor.

For compressible fluids, the heat equation is written as

$$
\rho c_v \left( \frac{\partial T}{\partial t} + \vec{u} \cdot \nabla T \right) - \nabla \cdot (k \nabla T) = -p \nabla \cdot \vec{u} + \overline{\overline{\tau}} : \overline{\overline{\varepsilon}} + \rho h,\tag{1.3}
$$

where  $c_v$  is the heat capacity at constant volume. The density needs to be calculated from the equation of state, e.g., perfect gas law. More information is given in the chapter describing the Navier-Stokes equation.

The Elmer heat equation module is capable of simulation heat transfer by conduction, convection, and diffuse gray radiation. Also a phase change model is included. Couplings to other modules include, convection by fluid flow, frictional heating (modules providing flow fields), and resistive heating (modules providing magnetic and/or electric fields).

## 1.2.2 Arbitrary Lagrangian-Eulerian (ALE) coordinates

For problems involving a deforming mesh the transient heat equation must be solved using Arbitrary Lagrangian-Eulerian (ALE) frame of reference. Assume that the mesh velocity is  $\vec{c}$ . Then the convective term yields

$$
\rho c_p \left( (\vec{u} - \vec{c}) \right) \cdot \nabla T \tag{1.4}
$$

## 1.2.3 Phase Change Model

Elmer has an internal fixed grid phase change model. Modelling phase change is done by modifying the definition of heat capacity according to whether a point in space is in solid or liquid phase or in a 'mushy' region. The choice of heat capacity within the intervals is explained in detail below.

This type of algorithm is only applicable, when the phase change occurs within finite temperature interval. If the modelled material is such that the phase change occurs within very sharp temperature interval, this method might not be appropriate.

For the solidification phase change model Elmer uses, we need enthalpy. The enthalpy is defined to be

$$
H(T) = \int_0^T \left( \rho c_p + \rho L \frac{\partial f}{\partial \lambda} \right) d\lambda,
$$
\n(1.5)

where  $f(T)$  is the fraction of liquid material as a function of temperature, and L is the latent heat. The enthalpy-temperature curve is used to compute an effective heat capacity, whereupon the equations become identical to the heat equation. There are two ways of computing the effective heat capacity in Elmer:

$$
c_{p,\text{eff}} = \frac{\partial H}{\partial T},\tag{1.6}
$$

and

$$
c_{p, \text{eff}} = \left(\frac{\nabla H \cdot \nabla H}{\nabla T \cdot \nabla T}\right)^{1/2}.
$$
 (1.7)

The former method is used only if the local temperature gradient is very small, while the latter is the preferred method. In transient simulations a third method is used, given by

$$
c_{p, \text{eff}} = \frac{\partial H/\partial t}{\partial T/\partial t}.
$$
\n(1.8)

Note that for the current implementation of the heat equation heat capacity and enthalpy are additive. So if heat capacity is present in the command file it should not be incorporated to enthalpy as an integral.

## 1.2.4 Additional Heat Sources

Frictional heating is calculated currently, for both incompressible and compressible fluids, by the heat source

$$
h_f = 2\mu \overline{\overline{\varepsilon}} : \overline{\overline{\varepsilon}}.\tag{1.9}
$$

In case there are currents in the media the also the the resistive heating may need to be considered. The Joule heating is then given by

$$
h_m = \frac{1}{\sigma} \vec{J} \cdot \vec{J}.\tag{1.10}
$$

In the above equations,  $\vec{B}$  and  $\vec{E}$  are the magnetic and electric fields, respectively. The current density  $\vec{J}$  is defined as

$$
\vec{J} = \sigma(\vec{E} + \vec{u} \times \vec{B}). \tag{1.11}
$$

CSC – IT Center for Science

In modeling biological tissue perfused with blood acting as heat sink an additional heat source term of the Pennes' Bioheat equation is needed. The term is

$$
h_b = c_b \rho_b w (T_b - T) \tag{1.12}
$$

where  $c_b$  is the specific heat capacity,  $\rho_b$  the density, and  $T_b$  the temperature of the blood. The perfusion rate  $w$  is the volume of blood flowing through a unit volume of tissue per second. This additional source term is modeled so that the part including  $T$  is treated implicitly for better convergence. Even though the model was written for the biological application in mind the additional heat source may find also other uses.

#### 1.2.5 Boundary Conditions

For temperature one can apply boundary conditions and have either temperature or heat flux prescribed.

Dirichlet boundary condition (temperature is prescribed) reads as

$$
T = T_b. \tag{1.13}
$$

The value of  $T_b$  can be constant or a function of time, position or other variables.

Heat flux depending on heat transfer coefficient  $\alpha$  and external temperature  $T_{\text{ext}}$  may be written as

$$
-k\frac{\partial T}{\partial n} = \alpha (T - T_{ext}).
$$
\n(1.14)

Both variables  $\alpha$  and  $T_{ext}$  can be constant or functions of time, position or other variables. If the heat transfer coefficient  $\alpha$  is equal to zero, it means that the heat flux on a boundary is identically zero. The Neumann boundary condition  $-k\frac{\partial T}{\partial n} = 0$  is also used in a symmetry axis in 2D, axisymmetric or cylindrical problems.

Heat flux can consist of idealized radiation whereupon

<span id="page-9-0"></span>
$$
-k\frac{\partial T}{\partial n} = \sigma \varepsilon (T^4 - T_{\text{ext}}^4). \tag{1.15}
$$

Above,  $\sigma$  is the Stefan-Boltzmann constant and  $\varepsilon$  the surface emissivity. The emissivity and the external temperature can again be constant or functions of time, position, or other variables.

The heat equation is nonlinear when radiation is modelled. The nonlinear term in the boundary condition [\(1.15\)](#page-9-0) can be linearized as

$$
T^{4} - T_{\text{ext}}^{4} \approx (T^{3} + T_{\text{ext}}T^{2} + T_{\text{ext}}^{2}T + T_{\text{ext}}^{3})(T - T_{\text{ext}}),
$$
\n(1.16)

where  $\tau$  is the temperature from the previous iteration. Alternatively Newton's linearization may be used. The latter is usually converging faster but may have a smaller radius of convergence.

In many problems involving thermal radiation the geometry is such that the objects sees itself at least partially. This involves the use of view factors

If the surface  $k$  is receiving radiation from other surfaces in the system, then the heat flux for the Gebhart factors model is

$$
-k_k \frac{\partial T_k}{\partial n_k} = \sigma \varepsilon_k (T_k^4 - \frac{1}{A_k \varepsilon_k} \sum_{i=1}^N G_{ik} \varepsilon_i T_i^4 A_i), \qquad (1.17)
$$

where the subscripts i and k refer to surfaces i and k, and the parameters  $A_i$  and  $A_k$  to the specific surface areas. The factors  $G_{ik}$  are Gebhart factors, and N represents the total number of radiating surfaces present in the system. The radiosity model computes the radiosity vectors  $J$  which relate to the flux as

$$
-k_k \frac{\partial T_k}{\partial n_k} = \frac{\varepsilon_k A_k}{(1 - \varepsilon_k)} (\sigma T_k^4 - J_k)
$$
\n(1.18)

A "radiator" is a pointlike source radiating energy, giving raise to flux

$$
-k\frac{\partial T}{\partial n} = \sum_{i} P_i \alpha_i \tag{1.19}
$$

CSC – IT Center for Science

where  $P_i$  is the power of the source and  $\alpha_i$  is vector of geometrical factors giving the portion of energy incident on a given boundary element. The factors take into account the orientation of the boundary element with respect to the sources and shadowing. Note that this type of source is not available in cylindrically symmetric cases.

One may also give an additional heat flux term as

$$
-k\frac{\partial T}{\partial n} = q.\tag{1.20}
$$

# 1.3 Keywords

Constants

```
Stefan Boltzmann Real
```
The value of the Stefan-Boltzmann constant needed for thermal radiation.

Simulation

The simulation section gives the case control data:

Simulation Type String

Heat equation may be either Transient or Steady State.

Coordinate System String

```
Defines the coordinate system to be used, one of: Cartesian 1D, Cartesian 2D, Cartesian
3D, Polar 2D, Polar 3D, Cylindric, Cylindric Symmetric and Axi
Symmetric.
```
Timestepping Method String

Possible values of this parameter are Newmark (an additional parameter Newmark Beta must be given), BDF (BDF Order must be given). Also as a shortcut to Newmark-method with values of Beta= 0.0, 0.5, 1.0 the keywords Explicit Euler, Crank-Nicolson, and Implicit Euler may be given respectively. The recommended choice for the first order time integration is the BDF method of order 2.

```
BDF Order Integer
```
Value may range from 1 to 5.

Newmark Beta Real

Value in range from 0.0 to 1.0. The value 0.0 equals to the explicit Euler integration method and the value 1.0 equals to the implicit Euler method.

```
Solver solver id
```
The solver section defines equation solver control variables. Most of the possible keywords – related to linear algebra, for example – are common for all the solvers and are explained elsewhere.

Equation String [Heat Equation]

The name of the equation. If it is Heat Equation then an old logic will define the following keyword.

Procedure File "HeatSolve" "HeatSolver"

The name of the procedure for the heat equation. This must be given as stated here.

Variable String [Temperature]

This may be of any name for temperature as long at it is used consistently elsewhere. The default name is Temperature.

```
Nonlinear System Convergence Tolerance Real
```
The criterion to terminate the nonlinear iteration after the relative change of the norm of the field variable between two consecutive iterations is small enough

$$
||T_i - T_{i-1}|| < \epsilon ||T_i||,
$$

where  $\epsilon$  is the value given with this keyword.

Nonlinear System Max Iterations Integer

The maximum number of nonlinear iterations the solver is allowed to do.

Nonlinear System Newton After Iterations Integer

Change the nonlinear solver type to Newton iteration after a number of Picard iterations have been performed. If a given convergence tolerance between two iterations is met before the iteration count is met, it will switch the iteration type instead. In the heat equation the Picard iterations means that the radiation term is factorized to linear and third-power terms.

Nonlinear System Newton After Tolerance Real

Change the nonlinear solver type to Newton iteration, if the relative change of the norm of the field variable meets a tolerance criterion:

$$
||T_i - T_{i-1}|| < \epsilon ||T_i||,
$$

where  $\epsilon$  is the value given with this keyword.

Nonlinear System Relaxation Factor Real

Giving this keyword triggers the use of relaxation in the nonlinear equation solver. Using a factor below unity is sometimes required to achieve convergence of the nonlinear system. A factor above unity might speed up the convergence. Relaxed variable is defined as follows:

$$
T_i^{'} = \lambda T_i + (1 - \lambda)T_{i-1},
$$

where  $\lambda$  is the factor given with this keyword. The default value for the relaxation factor is unity.

Steady State Convergence Tolerance Real

With this keyword a equation specific steady state or coupled system convergence tolerance is given. All the active equation solvers must meet their own tolerances before the whole system is deemed converged. The tolerance criterion is:

$$
||T_i - T_{i-1}|| < \epsilon ||T_i||,
$$

where  $\epsilon$  is the value given with this keyword.

Stabilize Logical

If this flag is set true the solver will use stabilized finite element method when solving the heat equation with a convection term. If this flag is set to False RFB (Residual Free Bubble) stabilization is used instead (unless the next flag Bubbles is set to False in a problem with Cartesian coordinate system). If convection dominates stabilization must be used in order to successfully solve the equation. The default value is False.

Bubbles Logical

There is also a residual-free-bubbles formulation of the stabilized finite-element method. It is more accurate and does not include any ad hoc terms. However, it may be computationally more expensive. The default value is True. If both Stabilize and Bubbles or set to False, no stabilization is used. Note that in this case, the results might easily be nonsensical.

Smart Heater Control After Tolerance Real

The smart heater control should not be activated before the solution has somewhat settled. By default the smart heater control is set on when the Newtonian linearization is switched on for the temperature equation. Sometimes it may be useful to have more stringent condition for turning on the smart heater control and then this keyword may be used to give the tolerance.

Apply Limiter Logical

The generic soft limiters may be applied for the heat equation equation. They could for example, account for the effects of phase change under circumstances where it may be assumed that the temperature does not go over the phase change temperature. With this flag active the minimum and maximum limiters are accounted.

Radiating sources ("radiators") are activated using the following keywords (see also the "Boundary Conditions" section). Also some of the view factor shadowing subdivision/accuracy keywords are used when resolving the shadowing between the radiation sources and participating boundary surfaces.

Radiator Coordinates(n,3) Real

Activate n radiating sources by giving their coordinates in space.

Radiator Power Real

Give power of each of the radiating sources introduced with "Radiator Coordinates" -keyword. This may be a vector also. However, if the powers have a functional dependence, on e.g. time, rather use separate keyword Radiator Power i for each point source.

```
Radiator Temperature Real
```
This keyword has only an effect when the spectral radiosity model is used! Otherwise the temperature of the radiator does not have any effect. Also this may be a vector. However, if the powers have a functional dependence, on e.g. time, rather use separate keyword Radiator Temperature i for each point source.

Compute Radiator Factors Logical

Force computation of the radiator factors even if the factors have been previously computed and stored to still existing file. One might want to set this flag when changing the computational mesh, for example. Note that you should be able to recompute radiator factors also manually before start of the simulation simply by invoking the binary Radiators. False is the default, unless the factors don't exist.

Update Radiator Factors Logical

The recomputation of the radiator factors is activated by setting the value of this flag to True. Note that you should be able to recompute radiator factors also manually before start of the simulation simply by invoking the binary Radiators. False is the default.

In some cases the geometry of the radiation boundaries change. This may require the recomputation of the view factors. For that purpose also dynamic computation of the factors is enabled and it is controlled by the keywords below. The view factors are also automatically computed if no view factors can be loaded from files.

Update View Factors Logical

The recomputation of the view factors is activated by setting the value of this flag to  $True$ . Note that you should be able to recompute view factors also manually before start of the simulation simply by invoking the binary ViewFactors. False is the default.

```
Minimum View Factor Real
```
This keyword determines the cut-off value under which the view factors are omitted. Neglecting small values will not only save memory but also will make the matrix used for solving the Gebhart factors less dense. This consequently will enable more efficient sparse matrix strategies in solving the Gebhart factors. The value for this parameter might be of the order 10e-8.

```
View Factors Geometry Tolerance Real
```
The view factors take a lot of time to compute. Therefore during the iteration a test is performed to check whether the geometry has changed. If the relative maximum change in the coordinate values is less than the value given by this parameter the view factors are not recomputed and the old values are used.

View Factors Fixed After Iterations Integer

Sometimes the iteration changes the geometry of the radiation boundaries as an unwanted sideeffect. Then the geometry on the radiation boundary may be set fixed after some iterations. In practice this is done by adding suitable Dirichlet conditions in the boundary conditions.

View Factors Fixed Tolerance Real

This keywords defines the coupled system tolerance for the heat equation after which the recomputation of view factors is omitted. Typically this should be defined by a geometry tolerance but if the temperature solver follows the changes in geometry this may be a good control as well.

```
Viewfactor Symmetry x Logical
```
We may enforce view factors to be symmetric. The code for computing view factors creates the

full mesh internally but all other computations may then be done assuming symmetric geometry. Also keywords Viewfactor Symmetry y and Viewfactor Symmetry z exist correspondingly.

```
Viewfactor Divide Integer
```
For axisymmetric view factor computation gives the number of divisions for each element. The default is 1.

Viewfactor Combine Elements Logical

There may be a significant amount of saved time if in the axisymmetric view factor computation the elements that are aligned and share a common node are united. The shadowing loop will then only be performed over these macroelements.

Viewfactor Number Of Rays Integer

In 2D and 3D cases the shadowing is resolved by casting rays between elements. This is the number of rays sent between elements when computing view factors. It is also used for "radiators" when resolving shadowing between boundary elements and the radiating sources. The default is 1.

Viewfactor Area Tolerance Real

In 2D and 3D cases the shadowing is resolved by casting rays between elements. This setting gives a size of the boundary patch, which is not to be divided into smaller pieces even if shadowing is undetermined for the patch (the number of hits is larger than zero or fewer than number of rays). If the area tolerance is used stop the recursive division, the viewfactor is multiplied by  $hits/maxrays$ . This keyword is also used for "radiators" when resolving shadowing between boundary elements and the radiating sources. The default is 1.

Viewfactor Factor Tolerance Real

In 2D and 3D cases the shadowing is resolved by casting rays between elements. This setting gives the maximum of the computed factor which is accepted for a boundary patch even if shadowing is undetermined for the patch (the number of hits is larger than zero or fewer than number of rays). shadowing between boundary elements and the radiating sources. The default is 1.

For radiation problems we may use either Gebhart factors or radiosity model. Gebhart factors results to better convergence of the nonlinear system but comes with a higher computational cost than the radiosity model. By default Gebhart factors are computed only once. They may however be updated if the emissivity is a function of temperature. Also there are some other keywords to control their computation.

Update Gebhart Factors Logical

If the emissivities depend on the solution the Gebhart factors may need to be recomputed. This is activated by setting giving this flag value True. False is the default. Gebhart factors are computed fully internally in ElmerSolver.

```
Minimum Gebhart Factor Real
```
The Gebhart factors make part of matrix dense. By neglecting the smallest Gebhart factors the matrix structure for the heat equation may become significantly sparser and thus the solution time may drop. The value for this parameter might also be of the order 10e-8.

```
Implicit Gebhart Factor Fraction Real
```
In computing heat transfer problems with radiation in an implicit manner the matrix structure becomes partially filled. This affects the performance of the linear equation solvers and also increases the memory requirements. On the other hand explicit treatment of radiation slows down the convergence significantly. This keyword allows that the largest Gebhart factors are treated in an implicit manner whereas the smallest are treated explicitly. The value should lie in between zero (fully explicit) and one (fully implicit).

Matrix Topology Fixed Logical

If the Gebhart factors change the matrix structure of the heat equation may also have to be changed unless this flag is set to False. Then all factors that do not combine with the matrix structure are omitted.

Gebhart Factors Fixed After Iterations Integer

Sometimes the emissivity depends on temperature but recomputing it every time may be costly. By this keyword the recomputation may be limited to the given number of visits to the heat equation solver.

```
View Factors Fixed Tolerance Real
```
This keywords defines the coupled system tolerance for the heat equation after which the recomputation of view factors is omitted. Typically this should be defined by a geometry tolerance but if the temperature solver follows the changes in geometry this may be a good control as well.

```
Gebhart Factors Fixed Tolerance Real
```
This keywords defines the coupled system tolerance for the heat equation after which the recomputation of Gebhart factors is omitted. The temperature dependence of emissivity is typically not so strong that small temperature changes would result to a need to recompute the Gebhart factors as well.

The other model for considering radiation is to use radiosity vectors. These do not mess with the matrix structure and thereby enable the use of all linear solver strategies, usually with good success. There is also a spectral version available. Hence the radiosity models should often be the method of choice.

```
Radiosity Model Logical
```
Use radiosity model instead the default one based on Gebhart factors.

Spectral Model Logical

Spectral model is a variation of the radiosity model where heat radiation to different temperature intervals are treated separately. If this flag is set to True, the radiosity model is activated automatically.

```
Spectral Dt Real
```
This is a parameter related to the spectral radiation model. It describes the width of temperature intervals. There is a cost of adding more intervals so probably an value of, say 20 K, could be suitable. It is desirable that within the interval the emissivity is not changing too much.

Both the Gebhart factors and the radiosity model require solution of linear systems. For Gebhart factors the number of linear systems is the same as number of radiating surface elements. These remain constant for the whole simulation unless the relevant part of the geometry changes and an update of the factors is needed. For constant-emissivity radiosity, the number of linear systems is one for each nonlinear iteration (two when using Newton linearization), while for the spectral model the number of linear systems per nonlinear iteration is the same as the number of active temperature intervals, i.e. typically some tens.

Because these linear systems are solved often more times than the linear system related to the heat equation it is often important to optimize the speed of these computations. This is especially true when using the Gebhart factors model, where an matrix inverse is computed by solving the same linear system  $n$  times — direct solver, such as MUMPS or UMFPACK, is often faster than the iterative solvers, as the LU-decomposition can be saved and reused. For the radiosity (and spectral) model iterative solvers should remain faster. Most linear system keywords can basically be used here. Here are just few ones explained.

radiation: Linear System Keyword

Sometimes the default routines for computing Gebhart factors are not suitable. For that purposes the user may specify any linear system strategy using namespace radiation: and the standard linear system keywords. The solver instance is created on the fly and the keywords are passed to it without the suffix.

radiation: Linear System Solver String

If the radiation factors are solved from a sparse matrix equation also the type of solver may be selected. Often the iterative strategies (as opposed to direct solvers) provided better speed with lower memory consumption. This keyword may be used to choose between iterative or direct solvers.

radiation: Linear System Symmetric True

Makes the computation of Gebhart factors symmetric. This can only be done if all emissivities are less than one. When the system is symmetric, there are more economical linear solvers available.

radiation: Linear System Positive Definite True

If the linear system is made symmetric, it is also positive definite. Also this may be used by some linear solvers for better efficiency.

Equation eq id

The equation section is used to define a set of equations for a body or set of bodies.

Heat Equation Logical

If set to True, solve the heat equation.

Convection String

The type of convection to be used in the heat equation, one of: None, Computed, Constant.

```
Phase Change Model String
```
One of: None, Spatial 1, Spatial 2 and Temporal. Note that when solidification is modelled, the enthalpy-temperature- and viscosity-temperature-curves must be defined in the material section.

Body Forces bf id

The body force section may be used to give additional force terms for the equations. The following keywords are recognized by the base solver:

```
Heat Source Real
```
A heat source  $h$  for the heat equation may be given with this keyword. Note that by default the heating is given per unit mass, not unit volume.

Friction Heat Logical

Currently redundant keyword, the frictional heating  $h_f$  is automatically added.

Joule Heat Logical

If set True, triggers use of the electromagnetic heating. This keywords accounts for the heating of many different solvers; electrostatics, magnetostatics, and induction equation.

Smart Heater Control Logical

Sometimes the predescribed heat source does not lead to the desired temperature. Often the temperature is controlled by a feedback and therefore a similar heater control in the simulation may give more realistic results. This flag makes sets the smart heater control on for the given body force.

Integral Heat Source Real

This keyword activates a normalization of the Heat Source so that the integral heating power is the desired objective.

```
Temperature Lower Limit Real
```
The lower limit for temperature that is enforced iteratively when the soft limiters are applied.

```
Temperature Upper Limit Real
```
The upper limit for temperature that is enforced iteratively when the soft limiters are applied.

There are four optional keywords related to the Pennes' Bioheat equation term that model the perfusion process.

Perfusion Rate Real

The rate of the perfusion  $w$ . Activates the perfusion process.

```
Perfusion Reference Temperature Real
    Temperature T_b of the perfusion fluid.
```
Perfusion Density Real Density  $\rho_b$  of the perfusion fluid. Perfusion Heat Capacity Real Heat capacity  $c<sub>b</sub>$  of the perfusion fluid.

Initial Condition ic id

The initial condition section may be used to set initial values for temperature.

Temperature Real

Material mat id

The material section is used to give the material parameter values. The following material parameters may be effective when heat equation is solved.

```
Density Real
```
The value of density is given with this keyword. The value may be constant, or variable. For the compressible flow, the density is computed internally, and this keyword has no effect.

Enthalpy Real

Note that, when using the solidification modelling, an enthalpy-temperature curve must be given. The enthalpy is derived with respect to temperature to get the value of the effective heat capacity.

```
Viscosity Real
```
Viscosity is needed if viscous heating is taken into account. When using the solidification modelling, a viscosity-temperature curve must be given. The viscosity must be set to high enough value in the temperature range for solid material to effectively set the velocity to zero.

Heat Capacity Real

The value of heat capacity in constant pressure  $c_p$  is given with this keyword. The value may be constant, or variable. For the phase change model, this value is modified according to rules given in the theory section.

Heat Conductivity Real

The value of heat conductivity  $k$  is given with this keyword. The value may be a constant or variable.

```
Convection Velocity i Real
```
Convection velocity  $i = 1, 2, 3$  for the constant convection model.

```
Compressibility Model Real
```
This setting may be used to set the compressibility model for the flow simulations. Choices are Incompressible and Perfect Gas. If set to the latter there may be mechanical work performed by the heating. Then also the settings Reference Pressure and Specific Heat Ratio must also be given.

Reference Pressure Real

With this keyword a reference level of pressure may be given.

```
Specific Heat Ratio Real
```
The ratio of specific heats (in constant pressure versus in constant volume) may be given with this keyword. The default value of this setting is  $5/3$ , which is the appropriate value for monoatomic ideal gas.

```
Emissivity Real
```
Emissivity of the radiating surface, required for radiation model is present. If the emissivity is not found in the radiating boundary only then will it be looked at the material properties of the parent elements. Often locating the emissivity here makes the case definition more simple.

Transmissivity Real

For the diffuse gray radiation model also transmissivity of the surface may be provided. It gives the part of the energy that is lost as it passes through the wall. By default transmissivity is zero.

```
Absorptivity Real
```
For radiosity models we may use different model for emissivity and absorptivity. Otherwise absorptivity is assumed to be the same as emissivity.

Radiator Absorptivity Real

Radiators may have a different spectra not compatible with the theory of black body radiation. Then the temperature of the radiator does not result to the same absorptivity as temperature of a black body object. This keywords enables the user to give different absorptivity for the radiator spectra when using the spectral model.

Boundary Condition bc id

The boundary condition section holds the parameter values for various boundary condition types. In heat equation we may set the temperature directly by Dirichlet boundary conditions or use different flux conditions for the temperature. The natural boundary condition of heat equation is zero flux condition.

Temperature Real

```
Heat Flux BC Logical
```
Must be set to True, if heat flux boundary condition is present.

Heat Flux Real

A user defined heat flux term.

Heat Transfer Coefficient Real

Defines the parameter  $\alpha$  in the heat flux boundary condition of the type

$$
-k\frac{\partial T}{\partial n} = \alpha (T - T_{ext}).
$$

External Temperature Real

Defines the variable for ambient temperature  $T_{ext}$  in the previous equation.

Radiation String

The type of radiation model for this boundary, one of: None, Idealized, Diffuse Gray.

Radiation Boundary Integer

If there are many closures with radiation boundary conditions that do not see each other the view factors may be computed separately. This keyword is used to group the boundaries to independent sets. The default is one.

```
Radiation Boundary Open Logical
```
The closures may be partially open. Then no normalization of the view factors is enforced. The missing part of the radiation angle is assumed to be ideal radiation. Therefore if this option is enforced also the parameter External Temperature must be given.

Radiation External Temperature Real

In case the external temperature related to the heat transfer coefficient is different than that related to the radiation they cannot be given with the same keyword. For this purpose an alternative keyword is provided for radiation problems. This is used instead if it is present.

```
Emissivity Real
```
Emissivity of the radiating surface, required for radiation model is present. If the emissivity is not found here it will be searched at the parent elements.

Transmissivity Real

If the transmissivity is not found here it will be searched at the parent elements.

Radiator BC Logical

This boundary is getting radiated by "radiators". The surface normal is determined similarly to diffuse gray radiation model (see "Radiation Target Body" -keyword). Default 1 "False".

Radiation Target Body Integer

This flag may be used to set the direction of the outward pointing normal. This is used when computing view factors. If the value of emissivity is given in the Material section, then the normal is assumed to point outwards from the material having the property. If the value of emissivity is given in the Boundary Condition section, then the direction of normal is

ambiguous. This keyword may then be used to give the direction of the normal by specifying the material to which the normal points to. Value -1 means that the normal is pointing outwards to non-existing material (this is also the default). Hence, this keyword should be given on internal ambiguous boundaries or on external boundaries where we are radiating into the domain.

```
Smart Heater Boundary Logical
```
If the smart heater is activated the point for monitoring the temperature is the point with maximum  $x$ -coordinate on the boundary where this keyword is set  $True$ . Alternatively the logical variable Phase Change is looked for.

```
Smart Heater Temperature Real
```
The desired temperature for the smart heater system is set by this keyword. Alternatively the real variable Melting Point may be used.

# Appendix: Internal Radiation Boundary Conditions

We describe the internal radiation boundary condition in this appendix. These are boundary boundary condition where the body sees itself and the conditions becomes much more complicated than with interaction of ideal space.

## Diffuse Gray Radiation Boundary Conditions using Gebhart Factors

On outer boundaries of a solid or liquid body, where the temperature is not fixed, the heat flux must be specified

$$
-\kappa \frac{\partial T}{\partial n} = q.\tag{1.21}
$$

The flux  $q$  may depend on temperatures of other boundaries of the system, if radiative exchange of heat is present. The model used here is the diffuse gray radiation model, which means that a surface radiates energy to every direction with equal intensity, and that the intensity is also independent of the wavelength of the radiation. Using these assumptions we may write the heat flux for a given point on a surface, resulting from the radiation, as

$$
q(\vec{x},T) = \sigma\left(\varepsilon(\vec{x})T^4(\vec{x}) - \int \varepsilon(\vec{y})G(\vec{y},\vec{x})T^4(\vec{y})dA_y\right). \tag{1.22}
$$

where  $\sigma$  is the Stefan-Boltzmann constant,  $\varepsilon(\vec{x})$  is surface emissivity, and the integral is over all the surfaces of the model. The function  $G$  is the so called Gebhart factor. The Gebhart factor may be computed using the equation

$$
G(\vec{y},\vec{x}) - \int F(\vec{y},\vec{x}) (1 - \varepsilon(\vec{z}) G(\vec{z},\vec{x})) dA\mathbf{z} = F(\vec{y},\vec{x}) \varepsilon(\vec{x}). \tag{1.23}
$$

where the function  $F$  is defined as follows

$$
F(\vec{x_i}, \vec{x_j}) = \frac{\cos \phi_i \cos \phi_j}{\pi r^2} H_{ij}.
$$
\n(1.24)

The angles are between the normals of the surfaces and the line connecting the points and  $H_{ij}$  the visibility. The function  $F$  is the so called view factor.

In practice, the surfaces of the model are divided to, say, total of  $N$  finite parts, the boundary elements. This discretization is then used to compute the view factors and the Gebhart factor for these parts. The Gebhart factors may be computed from the equation

$$
G = F(I - (I - E)F)^{-1}E,
$$
\n(1.25)

where  $F$  is the view fa tor matrix, and  $E$  a diagonal matrix of surface emissivities. Writing the discrete version of the boundary condition we get

$$
-\kappa_k \frac{\partial T_k}{\partial n_k} = \sigma \varepsilon_k \left( T_k^4 - \frac{1}{A_k \varepsilon_k} \sum_{1}^{N} G_{ik} \varepsilon_i T_i^4 A_i \right). \tag{1.26}
$$

This equation is still nonlinear, and has to be linearized in order to solve the equation on a computer. To illustrate the point here, we will first show how to linearize the idealized radiation boundary condition instead of the diffuse gray radiation boundary condition. The idealized boundary condition reads

$$
-\kappa \frac{\partial T}{\partial n} = \sigma \varepsilon (T^4 - T_{ext}^4). \tag{1.27}
$$

We may write this somewhat differently as in

$$
-\kappa \frac{\partial T}{\partial n} = \sigma \varepsilon (T^3 + T^2 T_{ext} + TT_{ext}^2 + T_{ext}^3)(T - T_{ext}).
$$
\n(1.28)

If we now take  $T = \mathcal{T}$ , the temperature from the previous iteration, in first of the product terms, we have an expression linear in T. This is somewhat strange linearization, not quite a Newton method, but effective

in being more insensitive to the initial guess of the temperature field than the Newton method, while still having a much better convergence rate than the fixed point method. The Newton linearization is also easy to produce by writing down the Taylor series expansion of the equation around  $T$  and retaining only the constant terms and the terms linear in T:

$$
-\kappa \frac{\partial T}{\partial n} = \sigma \varepsilon (4\mathcal{T}^3 T - 3\mathcal{T}^4 - T_{ext}^4). \tag{1.29}
$$

This linearization has a better convergence rate than the previous one, but with the expense of being more sensitive to the initial guess. These two linearizations may be used in succession, first taking a few steps with the former linearization, and then switch to the latter when the convergence is on the way.

The linearization of the diffuse gray radiation boundary condition is very similar. We may, for example, use the temperatures from the previous iteration to compute an "external" temperature

$$
T_{ext}^4 \approx \frac{1}{A_k \varepsilon_k} \sum_{1}^{N} G_{ik} \varepsilon_i T_i^4 A_i
$$
\n(1.30)

and use either of the previous equations. The convergence rates of these methods are of first order, and usually they are used only to provide an initial guess for the full Newton iteration. The full Newton method may be written as

$$
-\kappa_k \frac{\partial T_k}{\partial n_k} = \sigma \varepsilon_k \left[ 4\mathcal{T}^3 T - 3\mathcal{T}^4 - \sum_{1}^{N} G_{ik} \varepsilon_i (4\mathcal{T}_i^3 T_i - 3\mathcal{T}_i^4) A_i \right]. \tag{1.31}
$$

The Gebhart factors computed in the way presented here are assumed to be constant within elements, while the temperatures from the previous iteration are known at the element nodal points. Terms of type  $\alpha G_{ik}T_k^n$ are to be integrated over the element  $i$ . This is done by a one point integration rule and requires values of the powers of the temperature held at the element center. To conserve the heat flux, the powers of the temperature held will first have to be computed on nodal points, and only after that interpolated to the element center, rather than first interpolating the temperatures and computing the powers afterwards.

## Diffuse Radiation Boundary Condition Using Radiosity

When the radiation heat transfer among the surface elements depends on the spectral properties of the materials the Gebhart factor approach becomes cumbersome. Also, otherwise the Gebhart factors suffer from huge computational cost as each row in Gebhart factor computation requires solution of a linear system where all the surface elements participate.

An alternative approach is to use a concept called "radiosity" which is the total radiative power leaving the surface. For our purposes we rather end up with "irradiance" i.e. the radiation coming to the surface but the literature is more developed to treat radiosity and hence we use that too here. We follow the Ch. 5 in [\[1\]](#page-22-0).

Let us study the energy balance for a boundary element i. The emissive power is assumed to be  $M_i$ , the incoming irradiance  $E_i$  then radiosity  $J_i$  is defined as

$$
J_i = M_i + r_i E_i \tag{1.32}
$$

Assuming that material parameters  $\varepsilon_i$ ,  $\alpha_i$  and  $r_i$  are constant radiosity vector J may be solved from a linear system (equation (5.166) in the reference with  $r_i = 1 - \varepsilon_i$ )

$$
\sum_{j}^{N} [\delta_{ij} - r_i F_{ij}] J_j = \varepsilon_i \sigma T_i^4.
$$
\n(1.33)

or for our purposes in more convenient matrix form

$$
(rF - 1)J = -\varepsilon \sigma T^4. \tag{1.34}
$$

After solution of radiosity J we could compute irradiance from  $E = FJ$  and absorbed flux from  $\alpha FJ$ which after some manipulation yields

$$
q_a = \sigma \frac{\varepsilon \alpha}{1 - \alpha} T^4 + \frac{\alpha}{1 - \alpha} J \tag{1.35}
$$

where we have defined the reflectivity using absorptivity,  $r = 1 - \alpha$ . The emitted power is still

$$
q_e = -\sigma \varepsilon T^4 \tag{1.36}
$$

Splitting the fluxes into two is convenient since  $q_e$  is the standard radiative flux to open space depending only on the surface temperature while  $q_a$  is the absorbed radiation that may depend on the spectral nature of the radiation.

To boost convergence we also compute approximate estimate for  $d q_a/dT$  that is used for Newton's linearization. The linearization only depends on the temperature of the element itself and hence the convergence rate of the nonlinear system is on par with the Gebhart factor method.

#### Radiosity for Non-Gray Boundaries

When the emissivity and absorptivity depend on temperature we need to leave the condition of grayness i.e. that different photons interact in the same manner. The different wavelengths could be treated separately. However, here we assume that each radiating surface emits black body radiation associated to its own temperature. Also, we split the temperature into discrete temperatures  $T_k = k\Delta T$ ,  $k = 1, 2, 3, \dots$ . Each source is then weighted by

$$
q_k(T) = \max(0, 1 - \text{abs}(T/\Delta T - k)).
$$
\n(1.37)

Now we sum up the contribution to  $q_a$  one temperature at a time,

$$
[r(T_k)F - 1]J_k = -q_k(T)\varepsilon\sigma T^4.
$$
\n(1.38)

and

$$
q_a = \sum_{k} \left[ q_k(T) \sigma \frac{\varepsilon \alpha}{1 - \alpha} T^4 + \frac{\alpha}{1 - \alpha} J_k \right]
$$
 (1.39)

In summation of the contribution of different temperatures the parameters  $\alpha$  and  $\varepsilon$  must be evaluated at the temperature of the interval.

#### Computing the View Factors in 3D

A view factor between two surface patches (boundary elements) of a geometrical model (mesh) is defined as

<span id="page-21-0"></span>
$$
F_{ij} = \frac{1}{A_i} \int_{A_i} \int_{A_j} \frac{\cos \phi_i}{\cos \phi_j} \pi r^2 H_{ij} dA_j dA_i,
$$
 (1.40)

where  $A_i$  and  $A_j$  are the areas of the patches i and j respectively,  $\phi_i$  and  $\phi_j$  the angles between the normals of the surfaces at given points and the line connecting the points and  $r$  the distance between the two points. The most problematic thing about the definition of the view factor integral is the evaluation of the visibility function  $H_{ij}$ . The value of the function  $H_{ij}$  is one, if there are no obstacles between the two points, and zero otherwise. The view factors are computed for every pair of surface patches in the model, so that we eventually get a  $N \times N$  matrix F.

Noting that

$$
A_i F_{ij} = A_j F_{ji} \tag{1.41}
$$

allows only one half of the factors to be actually computed (or alternatively using the redundant information to make the view factor computation more accurate).

In three dimensional cases, the method the Elmer view factor computation program uses to evaluate the integral [1.40](#page-21-0) is direct numerical integration combined with an adaptive subdivision procedure, where the elements are subdivided to smaller and smaller pieces, until user specified criteria are fulfilled. An area weighted average of the factors of the parts of the subdivided patches is then computed. The subdivision of patches is stored in hierarchical storage, so that it doesn't have to be repeated for every pair of patches. This subdivision is also used by the ray tracer, which is used for computing the visibility function.

First of the criteria to terminate the integration subdivision procedure is fulfilled when the areas of the subdivided elements are small enough. This criterion prevents the subdivision to continue forever in areas where the integrand is actually discontinuous (any sharp corner, for example). The second criterion to terminate the subdivision is fulfilled when the view factors themselves have become small enough. This criterion prevents unnecessary subdivision of areas which are either far away from each other or oriented so that the projections of their areas to each other are small.

The function  $H_{ij}$  is evaluated by sending a number of rays from one of the patches to another, and checking whether they hit some other patch of the model before hitting the target. This is potentially a very time consuming task, as in the worst case, for every pair of boundary elements, all the other boundary elements of the model must be checked for obstructing the view between the pair. The ray tracer module is designed to reduce the time spent in computing the intersections, by making a hierarchical volume subdivision of the model volume and assigning each element of the model to some of these subdivided volumes in a fixed hierarchy level. The ray tracer is then able to check whether the ray will hit the bounding boxes of the volumes, then the second level of bounding boxes, etc. before eventually going through the elements assigned to a volume in the last hierarchy level. There might be only a couple of elements assigned to that volume.

When the visibility between two surface patches is in doubt (some of the rays are obstructed, some not) an additional subdivision cycle is made. When the subdivision is eventually terminated,  $H_{ij}$  is computed as  $H_{ij} = 1 - n_b/n$  where  $n_b$  is the number of the rays blocked and n the total number of rays sent.

#### Normalizing the View Factors

The view factors computed by, for example, the kind of procedure described in the previous section, are only approximate. For the radiative exchange of heat in finite element computations, it is sometimes important to guarantee that energy is conserved. The energy conservation requires, that in a closed system

$$
\sum_{j}^{N} F_{ij} = 1.
$$
\n(1.42)

Together with the symmetry equation this condition may be used to normalize the factors so that energy will be conserved. Note that this condition only holds for fully closed surfaces.

Lets begin with defining a symmetric matrix

$$
S_{ij} = \frac{1}{2}(A_i F_{ij} + A_j F_{ji}).
$$
\n(1.43)

This matrix we can relatively easily scale so that the row sums (and as we should preserve the symmetry, also column sums) of the matrix are equal to corresponding surface patch areas, by solving a set of equations:

$$
\sum_{j}^{N} d_i d_j S_{ij} = A_i, \quad i = 1, ..., N.
$$
 (1.44)

where the  $d_i$ :s are scale factors. The equation set is quadratic in  $d_i$ :s and may be solved by Newton iteration. The resulting linear system is diagonally dominant and very stable, so there should be no problems in solving the equation. After the scaling is known we may compute the normalized factors by

$$
F_{ij} = d_i d_j S_{ij} / A_i \tag{1.45}
$$

## Bibliography

<span id="page-22-0"></span>[1] H. D. Baehr and K. Stephan. *Heat and Mass Transfer*. Springer Berlin, Heidelberg, 1998.

# <span id="page-23-0"></span>Model 2

# Navier-Stokes Equations

Module name: FlowSolve Module subroutines: FlowSolver Module authors: Juha Ruokolainen Document authors: Juha Ruokolainen, Peter Råback

# 2.1 Introduction

In solid and liquid materials heat transfer and viscous fluid flow are governed by heat and Navier-Stokes equations, which can be derived from the basic principles of conservation of mass, momentum and energy. Fluid can be either Newtonian or non-Newtonian. In the latter case the consideration in Elmer is limited to purely viscous behaviour with the power-law model.

In the following we present the governing equations of fluid flow, heat transfer and stresses in elastic material applied in Elmer. Also the most usual boundary conditions applied in computations are described.

# 2.2 Theory

The momentum and continuity equations can be written as

<span id="page-23-1"></span>
$$
\rho\left(\frac{\partial\vec{u}}{\partial t} + (\vec{u}\cdot\nabla)\vec{u}\right) - \nabla\cdot\overline{\overline{\sigma}} = \rho\vec{f},\tag{2.1}
$$

and

<span id="page-23-2"></span>
$$
\left(\frac{\partial \rho}{\partial t} + (\vec{u} \cdot \nabla)\rho\right) + \rho(\nabla \cdot \vec{u}) = 0,
$$
\n(2.2)

where  $\bar{\bar{\sigma}}$  is the stress tensor. For Newtonian fluids

<span id="page-23-3"></span>
$$
\overline{\overline{\sigma}} = 2\mu \overline{\overline{\varepsilon}} - \frac{2}{3}\mu (\nabla \cdot \vec{u})\overline{\overline{I}} - p\overline{\overline{I}},
$$
\n(2.3)

where  $\mu$  is the viscosity, p is the pressure,  $\overline{I}$  the unit tensor and  $\overline{E}$  the linearized strain rate tensor, i.e.

$$
\varepsilon_{ij} = \frac{1}{2} \left( \frac{\partial u_i}{\partial x_j} + \frac{\partial u_j}{\partial x_i} \right).
$$
\n(2.4)

The density of an ideal gas depends on the pressure and temperature through the equation of state

<span id="page-23-4"></span>
$$
\rho = \frac{p}{RT},\tag{2.5}
$$

 $\left($ C $\right)$  BY-ND

CSC – IT Center for Science

where  $R$  is the gas constant:

$$
R = \frac{\gamma - 1}{\gamma} c_p. \tag{2.6}
$$

The specific heat ratio  $\gamma$  is defined as

<span id="page-24-1"></span>
$$
\gamma = \frac{c_p}{c_v},\tag{2.7}
$$

where  $c_p$  and  $c_v$  are the heat capacities in constant pressure and volume, respectively. The value of  $\gamma$  depends solely on the internal molecular properties of the gas.

An incompressible flow is characterized by the condition  $\rho$ =constant, from which it follows that

<span id="page-24-0"></span>
$$
\nabla \cdot \vec{u} = 0. \tag{2.8}
$$

Enforcing the constraint [\(2.8\)](#page-24-0) in [\(2.1\)](#page-23-1), [\(2.2\)](#page-23-2) and [\(2.3\)](#page-23-3), the equations reduce to the Navier-Stokes equations

<span id="page-24-3"></span>
$$
\rho \left( \frac{\partial \vec{u}}{\partial t} + (\vec{u} \cdot \nabla) \vec{u} \right) - \nabla \cdot (2\mu \overline{\overline{\varepsilon}}) + \nabla p = \rho \vec{f}, \tag{2.9}
$$

$$
\nabla \cdot \vec{u} = 0. \tag{2.10}
$$

Compressible flows are modelled by the equations  $(2.1)-(2.7)$  $(2.1)-(2.7)$  $(2.1)-(2.7)$ . Then, it is possible to replace the state equation  $(2.5)$  by

<span id="page-24-2"></span>
$$
\rho = \frac{1}{c^2}p,\tag{2.11}
$$

where  $c = c(p, T, \dots)$  is the speed of sound. The equation [\(2.11\)](#page-24-2) can be used with liquid materials as well.

Most commonly the term  $\rho \vec{f}$  represents a force due to gravity, in which case the vector  $\vec{f}$  is the gravitational acceleration. It can also represent, for instance, the Lorentz force when magnetohydrodynamic effects are present.

For isothermal flows the equations [\(2.9\)](#page-24-3) and [\(2.10\)](#page-24-3) describe the system in full. For thermal flows also the heat equation needs to be solved.

For thermal incompressible fluid flows we assume that the Boussinesq approximation is valid. This means that the density of the fluid is constant except in the body force term where the density depends linearly on temperature through the equation

$$
\rho = \rho_0 (1 - \beta (T - T_0)),\tag{2.12}
$$

where  $\beta$  is the volume expansion coefficient and the subscript 0 refers to a reference state. Assuming that the gravitational acceleration  $\vec{q}$  is the only external force, then the force  $\rho_0 \vec{q}(1 - \beta(T - T_0))$  is caused in the fluid by temperature variations. This phenomenon is called Grashof convection or natural convection.

One can choose between transient and steady state analysis. In transient analysis one has to set, besides boundary conditions, also initial values for the unknown variables.

#### 2.2.1 Boundary Conditions

For the Navier-Stokes equation one can apply boundary conditions for velocity components or the tangential or normal stresses may be defined.

In 2D or axisymmetric cases the Dirichlet boundary condition for velocity component  $u_i$  is simply

$$
u_i = u_i^b. \tag{2.13}
$$

A value  $u_i^b$  can be constant or a function of time, position or other variables. In cylindrical cases the Dirichlet boundary condition for angular velocity  $u^{\theta}$  is

$$
u^{\theta} = \omega,\tag{2.14}
$$

where  $\omega$  is the rotation rate.

CSC – IT Center for Science

In axisymmetric geometries one has to set  $u_r = 0$  and  $\partial u_z/\partial r = 0$  on the symmetry axis. If there is no flow across the surface, then

$$
\vec{u} \cdot \vec{n} = 0 \tag{2.15}
$$

where  $\vec{n}$  is the outward unit normal to the boundary.

Surface stresses can be divided into normal and tangential stresses. Normal stress is usually written in the form

<span id="page-25-2"></span>
$$
\sigma_n = \frac{\gamma}{R} - p_a \tag{2.16}
$$

where  $\gamma$  is the surface tension coefficient, R the mean curvature and  $p_a$  the atmospheric (or external) pressure. Tangential stress has the form

<span id="page-25-0"></span>
$$
\vec{\sigma}_{\tau} = \nabla_s \gamma,\tag{2.17}
$$

where  $\nabla_s$  is the surface gradient operator.

The coefficient  $\gamma$  is a thermophysical property depending on the temperature. Temperature differences on the surface influence the transport of momentum and heat near the surface. This phenomenon is called Marangoni convection or thermocapillary convection. The temperature dependence of the surface tension coefficient can be approximated by a linear relation:

<span id="page-25-1"></span>
$$
\gamma = \gamma_0 (1 - \vartheta (T - T_0)),\tag{2.18}
$$

where  $\vartheta$  is the temperature coefficient of the surface tension and the subscript 0 refers to a reference state. If a Boussinesq hypothesis is made, i.e., the surface tension coefficient is constant except in [\(2.17\)](#page-25-0) due to [\(2.18\)](#page-25-1), the boundary condition for tangential stress becomes

$$
\vec{\sigma}_{\tau} = -\vartheta \gamma_0 \nabla_s T. \tag{2.19}
$$

In equation [\(2.16\)](#page-25-2) it holds then that  $\gamma = \gamma_0$ . The linear temperature dependence of the surface tension coefficient is naturally only one way to present the dependence. In fact, the coefficient  $\gamma$  can be any user defined function in Elmer. One may also give the force vector on a boundary directly as in

$$
\overline{\overline{\sigma}} \cdot \overline{n} = \overline{g}.\tag{2.20}
$$

#### 2.2.2 Linearization

As is well known, the convective transport term of the Navier-Stokes equations and the heat equation is a source of both physical and numerical instability. The numerical instability must be compensated somehow in order to solve the equations on a computer. For this reason the so called stabilized finite element method ([\[2\]](#page-32-0),[\[1\]](#page-32-1)) is used in Elmer to discretize these equations.

The convection term of the Navier-Stokes equations is nonlinear and has to be linearized for computer solution. There are two linearizations of the convection term in Elmer:

$$
(\vec{u} \cdot \nabla)\vec{u} \approx (\vec{\mathcal{U}} \cdot \nabla)\vec{u} \tag{2.21}
$$

and

$$
(\vec{u} \cdot \nabla)\vec{u} \approx (\vec{\mathcal{U}} \cdot \nabla)\vec{u} + (\vec{u} \cdot \nabla)\vec{\mathcal{U}} - (\vec{\mathcal{U}} \cdot \nabla)\vec{\mathcal{U}},
$$
\n(2.22)

where  $\vec{U}$  is the velocity vector from the previous iteration. The first of the methods is called Picard iteration or the method of the fixed point, while the latter is called Newton iteration. The convergence rate of the Picard iteration is of first order, and the convergence might at times be very slow. The convergence rate of the Newton method is of second order, but to successfully use this method, a good initial guess for velocity and pressure fields is required. The solution to this problem is to first take a couple of Picard iterations, and switch to Newton iteration after the convergence has begun.

## 2.2.3 Arbitrary Lagrangian-Eulerian (ALE) coordinates

For problems involving deformations the transient Navier-Stokes equation must be solved using Arbitrary Lagrangian-Eulerian (ALE) frame of reference. Assume that the mesh velocity during the nonlinear iteration is  $\vec{c}$ . Then the convective term yields

$$
((\vec{u} - \vec{c}) \cdot \nabla) \vec{u} \approx ((\vec{\mathcal{U}} - \vec{c}) \cdot \nabla) \vec{u}.
$$
\n(2.23)

This results naturally to Picard iteration. For Newton iteration the additional two terms remains the same since the mesh velocities in there cancel each other.

## 2.2.4 Non-Newtonian Material Models

There are several non-Newtonian material models. All are functions of the strainrate  $\dot{\gamma}$ . The simple power law model has a problematic behavior at low shear rates. The more complicated models provide a smooth transition from low to high shearrates.

Power law

$$
\eta = \begin{cases} \eta_0 \dot{\gamma}^{n-1} & \text{if } \dot{\gamma} > \dot{\gamma}_0, \\ \eta_0 \dot{\gamma}_0^{n-1} & \text{if } \dot{\gamma} \le \dot{\gamma}_0. \end{cases}
$$
 (2.24)

where  $\eta_{\infty}$  is constant,  $\dot{\gamma}_0$  is the critical shear rate, and n is the viscosity exponent.

Carreau-Yasuda

$$
\eta = \eta_{\infty} + \Delta \eta \left( 1 + (c\dot{\gamma})^y \right)^{\frac{n-1}{y}},\tag{2.25}
$$

where  $\eta_{\infty}$  is the high shearrate viscosity  $\dot{\gamma} \to \infty$  provided that  $n < 1$ . For shearrates approaching zero the viscosity is  $\eta_0 = \eta_\infty + \Delta \eta$ .  $\Delta \eta$  is thus the maximum viscosity difference between low and high shearrate. This model recovers the plain Carreau model when the Yasuda exponent  $y = 2$ .

**Cross** 

$$
\eta = \eta_{\infty} + \frac{\Delta \eta}{1 + c\dot{\gamma}^n},\tag{2.26}
$$

where again  $\eta_{\infty}$  is the high shearrate viscosity.

Powell-Eyring

$$
\eta = \eta_{\infty} + \Delta \eta \frac{\operatorname{asinh}(c\dot{\gamma})}{c\dot{\gamma}}.
$$
\n(2.27)

All the viscosity models can be made temperature dependent. The current choice is to multiply the suggested viscosity with a factor  $\exp(d(1/(T_o + T) - 1/T_r))$ , where d is the exponential factor,  $T_o$  is temperature offset (to allow using of Celcius), and  $T_r$  the reference temperature for which the factor becomes one.

### 2.2.5 Flow in Porous Media

A simple porous media model is provided in the Navier-Stokes solver. It utilizes the Darcy's law that states that the flow resistance is proportional to the velocity and thus the modified momentum equation reads

$$
\rho \left( \frac{\partial \vec{u}}{\partial t} + (\vec{u} \cdot \nabla) \vec{u} \right) - \nabla \cdot \overline{\overline{\sigma}} + r \vec{u} = \rho \vec{f},\tag{2.28}
$$

where  $r$  is the porous resistivity which may also be an orthotropic tensor. Usually the given parameter is permeability which is the inverse of the resistivity as defined here. No other features of the porous media flow is taken into consideration. Note that for large value of r only the bubble stabilization is found to work.

## 2.2.6 Rotating coordinates

In rotating coordinate system around origin one may define the angular velocity vector,  $\vec{\Omega}$ . The rotation introduces additional forces that may be evaluated from the following

$$
\frac{d\vec{u}_{inertial}}{dt} = \frac{d\vec{u}_{rotating}}{dt} + 2\vec{\Omega} \times \vec{u}_{rotating} + \vec{\Omega} \times (\vec{\Omega} \times \vec{x}).
$$
\n(2.29)

In numerical implementations the following Lagrange's formula is used

$$
\vec{\Omega} \times (\vec{\Omega} \times \vec{x}) = (\vec{\Omega} \cdot \vec{x})\vec{\Omega} - (\vec{\Omega} \cdot \vec{\Omega})\vec{x}.
$$
 (2.30)

which results to the following form of the Navier-Stokes equation in rotating coordinates

$$
\rho \left( \frac{\partial \vec{u}}{\partial t} + (\vec{u} \cdot \nabla) \vec{u} \right) - \nabla \cdot \overline{\overline{\sigma}} + 2\rho \vec{\Omega} \times \vec{u} = \rho (\vec{\Omega} \cdot \vec{\Omega}) \vec{x} - \rho (\vec{\Omega} \cdot \vec{x}) \vec{\Omega} + \rho \vec{f},
$$
(2.31)

It should be noted that now also the boundary conditions need to be given in the rotational coordinate system.

## 2.2.7 Coupling to Electric Fields

In electrokinetics the fluid may have charges that are coupled to external electric fields. This results to an external force that is of the form

$$
\vec{f}_e = -\rho_e \nabla \phi,\tag{2.32}
$$

where  $\rho_e$  is the charge density and  $\phi$  is the external electric field. The charge density may also be a variable. More specifically this force may be used to couple the Navier-Stokes equation to the Poisson-Boltzmann equation describing the charge distribution in electric doubly layers. Also other types of forces that are proportional to the gradient of the field may be considered.

## 2.2.8 Coupling to Magnetic Fields

If the fluid has free charges it may couple with an magnetic field. The magnetic field induced force term for the flow momentum equations is defined as

$$
\vec{f}_m = \vec{J} \times \vec{B},\tag{2.33}
$$

Here  $\vec{B}$  and  $\vec{E}$  are the magnetic and electric fields, respectively. The current density  $\vec{J}$  is defined as

$$
\vec{J} = \sigma(\vec{E} + \vec{u} \times \vec{B}). \tag{2.34}
$$

# 2.3 Keywords

Constants

```
Gravity Size 4 Real [x y z abs]
```
The above statement gives a real vector whose length is four. In this case the first three components give the direction vector of the gravity and the fourth component gives its intensity.

```
Solver solver id
```
Note that all the keywords related to linear solver (starting with Linear System) may be used in this solver as well. They are defined elsewhere.

```
Equation String [Navier-Stokes]
```
The name of the equation. If it is Navier-Stokes then an old logic will define the following keyword.

Procedure File "FlowSolve" "FlowSolver"

The name of the procedure for the Navier-Stokes equation. This should be given as stated here.

Variable String Flow Solution[Velocity:3 Pressure:1]

This is the default name of velocity field in 3D, for 2D replace modify the number of velocity components. User could give this mainly if needing several flow fields within one simulation.

Flow Model String [Full][No convection][Stokes]

Flow model to be used. The default is to include both convection and time derivative terms in the model. The "No convection" model switches off the convection terms, and the "Stokes" model both the convection terms and the (explicit) time derivative terms.

```
Nonlinear System Convergence Tolerance Real
```
this keyword gives a criterion to terminate the nonlinear iteration after the relative change of the norm of the field variable between two consecutive iterations is small enough

$$
||u_i - u_{i-1}|| < \epsilon ||u_i||,
$$

where  $\epsilon$  is the value given with this keyword.

Nonlinear System Max Iterations Integer

The maximum number of nonlinear iterations the solver is allowed to do.

Nonlinear System Newton After Iterations Integer

Change the nonlinear solver type to Newton iteration after a number of Picard iterations have been performed. If a given convergence tolerance between two iterations is met before the iteration count is met, it will switch the iteration type instead.

Nonlinear System Newton After Tolerance Real

Change the nonlinear solver type to Newton iteration, if the relative change of the norm of the field variable meets a tolerance criterion:

$$
||u_i - u_{i-1}|| < \epsilon ||u_i||,
$$

where  $\epsilon$  is the value given with this keyword.

Nonlinear System Relaxation Factor Real

Giving this keyword triggers the use of relaxation in the nonlinear equation solver. Using a factor below unity is sometimes required to achieve convergence of the nonlinear system. A factor above unity might speed up the convergence. Relaxed variable is defined as follows:

$$
u_i^{'} = \lambda u_i + (1 - \lambda)u_{i-1},
$$

where  $\lambda$  is the factor given with this keyword. The default value for the relaxation factor is unity.

Steady State Convergence Tolerance Real

With this keyword a equation specific steady state or coupled system convergence tolerance is given. All the active equation solvers must meet their own tolerances before the whole system is deemed converged. The tolerance criterion is:

$$
||u_i - u_{i-1}|| < \epsilon ||u_i||,
$$

where  $\epsilon$  is the value given with this keyword.

Stabilize Logical

If this flag is set true the solver will use stabilized finite element method when solving the Navier-Stokes equations. Usually stabilization of the equations must be done in order to successfully solve the equations. If solving for the compressible Navier-Stokes equations, a bubble function formulation is used instead of the stabilized formulation regardless of the setting of this keyword. Also for the incompressible Navier-Stokes equations, the bubbles may be selected by setting this flag to False.

```
Div Discretization Logical
```
In the case of incompressible flow using the this form of discretization of the equation may lead to more stable discretization when the Reynolds number increases.

```
Gradp Discretization Logical
```
Whit this form of discretization pressure Dirichlet boundary conditions can be used (and pressure level must be fixed by such a condition). Also the mass flux is available as a natural boundary condition.

## Equation eq id

The equation section is used to define a set of equations for a body or set of bodies:

```
Navier-Stokes Logical
```
if set to True, solve the Navier-Stokes equations.

```
Magnetic Induction Logical
```
If set to True, solve the magnetic induction equation along with the Navier-Stokes equations.

```
Convection String [None, Computed, Constant]
```
The convection type to be used in the heat equation, one of: None, Computed, Constant. The second choice is used for thermal flows.

```
Body Force bf id
```
The body force section may be used to give additional force terms for the equations.

```
Boussinesq Logical
```
If set true, sets the Boussinesq model on.

```
Flow BodyForce i Real
```
May be used to give additional body force for the flow momentum equations,  $i=1,2,3$ .

Lorentz Force Logical

If set true, triggers the magnetic field force for the flow momentum equations.

```
Potential Force Logical
```
If this is set true the force used for the electrostatic coupling is activated.

```
Potential Field Real
```
The field to which gradient the external force is proportional to. For example the electrostatic field.

```
Potential Coefficient Real
```
The coefficient that multiplies the gradient term. For example, the charge density.

```
Angular Velocity Real
```
The angular velocity  $\Omega$  used for rotating coordinate systems. The size is always expected to be three.

```
Initial Condition ic id
```
The initial condition section may be used to set initial values for the field variables. The following variables are active:

```
Pressure Real
Velocity i Real
    For each velocity component i = 1, 2, 3.
Kinetic Energy Real
    For the k-ε turbulence model.
Kinetic Energy Dissipation Real
```

```
Material mat id
```
The material section is used to give the material parameter values. The following material parameters may be set in Navier-Stokes equation.

Density Real The value of density is given with this keyword. The value may be constant, or variable. For the of compressible flow, the density is computed internally, and this keyword has no effect.

```
Viscosity Real
```
The relationship between stress and strain velocity. When using the solidification modelling, a viscosity-temperature curve must be given. The viscosity must be set to high enough value in the temperature range for solid material to effectively set the velocity to zero.

```
Reference Temperature Real
```
This is the reference temperature for the Boussinesq model of temperature dependence of density.

```
Heat Expansion Coefficient real
```
For the Boussinesq model the heat expansion coefficient must be given with this keyword. Default is 0.0.

```
Applied Magnetic Field i Real
```
An applied magnetic field may be given with these keywords with  $i=1,2,3$ .

Compressibility Model String

This setting may be used to set the compressibility model for the flow simulations. Currently the setting may be set to either Incompressible, Perfect Gas and ArtificialCompressible. If perfect gas model is chosen the settings Reference Pressure and Specific Heat Ratio must also be given. The artificial compressibility model may be used to boost convergence in fluid-structure-interaction cases. The default value of this setting is Incompressible.

```
Reference Pressure Real
```
with this keyword a reference level of pressure may be given. This setting applies only if the Compressibility Model is set to the value Perfect Gas.

```
Specific Heat Ratio Real
```
The ratio of specific heats (in constant pressure versus in constant volume) may be given with this keyword. This setting applies only if the Compressibility Model is set to value Perfect Gas. The default value of this setting is 5/3, which is the appropriate value for monoatomic ideal gas.

For the k- $\varepsilon$  turbulence model the model parameters may also be given in the material section using the following keywords

```
KE SigmaK Real [1.0]
KE SigmaE Real [1.3]
KE C1 Real [1.44]
KE C2 Real [1.92]
KE Cmu Real [0.09]
```
Non-Newtonian material laws are also defined in material section. For the power law the constant coefficient is given by the keyword Viscosity.

```
Viscosity Model String
```

```
The choices are power law, carreau, cross, powell eyring and thermal carreau.
If none is given the fluid is treated as Newtonian.
```

```
Viscosity Exponent Real
    Parameter n in the models power law, Carreau, Cross
```

```
Viscosity Difference Real
```
Difference  $\Delta \eta$  between high and low shearrate viscosities. Applicable to Carreau, Cross and Powell-Eyring models.

```
Viscosity Transition Real
    Parameter c in the Carreau, Cross and Powell-Eyring models.
```

```
Critical Shear Rate Real [0.0]
     Optional parameter \dot{\gamma}_0 in power law viscosity model.
```
Nominal Shear Rate Real [0.0]

Optional parameter in the power law viscosity model that gives the shearrate that returns the plain Newtonian viscosity.

Yasuda Exponent Real

Optional parameter  $y$  in Carreau model. The default is 2. If activated the model is the more generic Yasuda-Carreau model.

Viscosity Temp Offset Real

Parameter  $T<sub>o</sub>$  in the thermal viscosity dependence. When using Celsius instead of Kelvin this would be 273.15, for example.

```
Viscosity Temp Ref Real
```
Parameter  $T_r$  in the thermal viscosity dependence. This should be set so that unity factor is obtained when  $T_r = T_o + T$ .

Viscosity Temp Exp Real Exponential parameter  $d$  in the thermal viscosity dependence.

Porosity is defined by the material properties

Porous Media Logical

If this keyword is set True then the porous model will be active in the material.

```
Porous Resistance Real
```
This keyword may give a constant resistance or also an orthotropic resistance where the resistance of each velocity component is given separately.

```
Boundary Condition bc id
```
The boundary condition section holds the parameter values for various boundary condition types. Dirichlet boundary conditions may be set for all the primary field variables. The one related to Navier-Stokes equation are

```
Velocity i Real
```
Dirichlet boundary condition for each velocity component  $i = 1, 2, 3$ .

```
Pressure Real
```
Absolute pressure.

```
Normal-Tangential Velocity Real
```
The Dirichlet conditions for the vector variables may be given in normal-tangential coordinate system instead of the coordinate axis directed system using the keywords

```
Flow Force BC Logical
```
Set to true, if there is a force boundary condition for the Navier-Stokes equations.

```
Surface Tension Expansion Coefficient Real
```
Triggers a tangential stress boundary condition to be used. If the keyword Surface Tension Expansion Coefficient is given, a linear dependence of the surface tension coefficient on the temperature is assumed. Note that this boundary condition is the tangential derivative of the surface tension coefficient

```
Surface Tension Coefficient Real
```
Triggers the same physical model as the previous one except no linearity is assumed. The value is assumed to hold the dependence explicitly.

```
External Pressure Real
```
A pressure boundary condition directed normal to the surface.

```
Pressure i Real
```
A pressure force in the given direction  $i = 1, 2, 3$ .

```
Free Surface Logical
    Specifies a free surface.
```
Free Moving Logical

Specifies whether the regeneration of mesh is free to move the nodes of a given boundary when remeshing after moving the free surface nodal points. The default is that the boundary nodes are fixed.

The k- $\varepsilon$  turbulence model also has its own set of boundary condition keywords (in addition to the Dirichlet settings):

```
Wall Law Logical
    The flag activates the (Reichardts) law of the wall for the boundary specified. the default is 9.0.
Boundary Layer Thickness Real
```
The distance from the boundary node of the meshed domain to the physical wall.

# Bibliography

- <span id="page-32-1"></span>[1] L.P. Franca and S.L. Frey. *Computer methods in Applied Mechanics and Engineering*, 99:209–233, 1992.
- <span id="page-32-0"></span>[2] L.P. Franca, S.L. Frey, and T.J.R. Hughes. *Computer methods in Applied Mechanics and Engineering*, 95:253–276, 1992.

# <span id="page-33-0"></span>Model 3

# Advection-Diffusion Equation

Module name: AdvectionDiffusion Module subroutines: AdvectionDiffusionSolver Module authors: Juha Ruokolainen, Ville Savolainen, Antti Pursula Document authors: Ville Savolainen, Antti Pursula

# 3.1 Introduction

Advection-diffusion equation (sometimes called diffusion-convection equation) describes the transport of a scalar quantity or a chemical species by convection and diffusion. The difference in the nomenclature usually indicates that an advected quantity does not have an effect on the velocity field of the total fluid flow but a convected quantity has. Advection-diffusion equation is derived from the principle of mass conservation of each species in the fluid mixture. Advection-diffusion equation may have sources or sinks, and several advection-diffusion equations may be coupled together via chemical reactions.

Fick's law is used to model the diffusive flux. Diffusion may be anisotropic, which may be physically reasonable at least in solids. If the velocity field is identically zero, the advection-diffusion equation reduces to the diffusion equation, which is applicable in solids.

Heat equation is a special case of the advection-diffusion (or diffusion-convection) equation, and it is described elsewhere in this manual.

# 3.2 Theory

## 3.2.1 Governing Equations

The advection-diffusion equation may, in general, be expressed in terms of relative or absolute mass or molar concentrations. In Elmer, when the transported quantity is carried by an incompressible fluid (or it is diffused in a solid), relative mass concentration  $c_i = C_i/\rho$  for the species i is used ( $C_i$  is the absolute mass concentration in units  $\text{kg/m}^3$ , and  $\rho$  the total density of the mixture). We have used the approximation valid for dilute multispecies flows, i.e.,  $0 \leq c_i \ll 1$ . The advection-diffusion equation is now written as

$$
\rho\left(\frac{\partial c_i}{\partial t} + (\vec{v} \cdot \nabla)c_i\right) = \rho \nabla \cdot (D_i \nabla c_i) + S_i,
$$
\n(3.1)

where  $\vec{v}$  is the advection velocity,  $D_i$  the diffusion coefficient and  $S_i$  is a source, sink or a reaction term. The diffusion coefficient may be a tensor.

For a compressible fluid, the concentration should be expressed in absolute mass units, and the advectiondiffusion equation reads

$$
\frac{\partial C_i}{\partial t} + (\nabla \cdot \vec{v})C_i + (\vec{v} \cdot \nabla)C_i = \nabla \cdot (D_i \nabla C_i) + S_i.
$$
\n(3.2)

CSC – IT Center for Science

For a situation, where the quantity is transported through a phase change boundary, it is convenient to scale the absolute mass formulation by the respective solubilities of the different phases. Such a case is for example the surface of a liquid, where the transported quantity is evaporated into a gaseous material. The scaled concentration variable satisfies the equilibrium boundary condition on the phase change boundary automatically, and thus the advection-diffusion equation can be solved for both materials simultaneously. The scaling is following

$$
x_i = \frac{C_i}{C_{i,max}},\tag{3.3}
$$

where  $x_i$  is the concentration of species i relative to its maximum solubility in the current material in absolute mass units. The maximum solubility has to be a constant (temperature independent) for the absolute mass formulation of the advection-diffusion equation to remain unchanged.

It is also possible to include temperature dependent diffusion (Soret diffusion). This introduces an additional term on the right-hand side of the equation:

$$
\nabla \cdot (\rho D_{i,T} \nabla T),\tag{3.4}
$$

where  $D_{i,T}$  is the thermal diffusion coefficient of species i. The coefficient  $D_{i,T}$  has to be given in the units  $m^2/Ks$  regardless of the units used for concentration.

The velocity of the advecting fluid,  $\vec{v}$ , is typically calculated by the Navier-Stokes equation and read in from a restart file. All quantities can also be functions of, e.g., temperature that is given or solved by the heat equation. Several advection-diffusion equations for different species i may be coupled and solved for the same velocity field.

Given volume species sources  $S_i$  can be prescribed. They are given in absolute mass units, i.e., kg/m<sup>3</sup>s. If the equation is scaled to maximum solubility, the source term can be given in absolute mass units, or in scaled units,  $S_{i,sc} = S_i/C_{i,max}$ , which is the default.

#### 3.2.2 Boundary Conditions

For each species one can apply either a prescribed concentration or a mass flux as boundary conditions.

Dirichlet boundary condition reads as

$$
c_i = c_{i,b},\tag{3.5}
$$

or

$$
C_i = C_{i,b},\tag{3.6}
$$

depending on the units. If the concentration is scaled to maximum solubility, the Dirichlet boundary conditions have to be given also in scaled values,  $x_i = C_{i,b}/C_{i,max}$ . In all variations, the boundary value can be constant or a function of time, position or other variables.

One may specify a mass flux  $\vec{\gamma}_i$  perpendicular to the boundary by

$$
\vec{j}_i \cdot \vec{n} = -D_i \frac{\partial C_i}{\partial n} = g.
$$
\n(3.7)

In relative mass units, this may be written as

$$
\vec{j}_i \cdot \vec{n} = -\rho D_i \frac{\partial c_i}{\partial n} = g.
$$
\n(3.8)

Thus the units in the flux boundary condition are always  $\text{kg/m}^2$ s except when the equation is scaled to maximum solubility. In that case the default is to give flux condition in scaled units,  $g_{sc} = g/C_{i,max}$ , although the physical units are also possible.

The mass flux may also be specified by a mass transfer coefficient  $\beta$  and an external concentration  $C_{ext}$ 

$$
-D_i \frac{\partial C_i}{\partial n} = \beta (C_i - C_{i,ext}).
$$
\n(3.9)

On the boundaries where no boundary condition is specified, the boundary condition  $q = 0$  is applied. This zero flux condition is also used at a symmetry axis in 2D, axisymmetric or cylindrical problems.

The equilibrium boundary condition on phase change boundaries under certain conditions is that the relative amounts of the transported quantity are equal on both sides of the boundary,

$$
\frac{C_i^{(1)}}{C_{i,max}^{(1)}} = \frac{C_i^{(2)}}{C_{i,max}^{(2)}},\tag{3.10}
$$

where the superscripts (1) and (2) refer to different sides of the boundary. This boundary condition is automatically satisfied if the equation is scaled with the maximum solubilities  $C_{i,max}^{(j)}$ .

However, the scaling causes a discontinuity into the mass flux of the species through the phase change surface. The solver compensates this effect as long as such a boundary is flagged in the command file by the user.

# 3.3 Keywords

#### Simulation

The simulation section gives the case control data:

```
Simulation Type String
```
Advection-diffusion equation may be either Transient or Steady State.

```
Coordinate System String
```

```
Defines the coordinate system to be used, one of: Cartesian 1D, Cartesian 2D, Cartesian
3D, Polar 2D, Polar 3D, Cylindric, Cylindric Symmetric and Axi
Symmetric.
```
Timestepping Method String

Possible values of this parameter are Newmark (an additional parameter Newmark Beta must be given), BDF (BDF Order must be given). Also as a shortcut to Newmark-method with values of Beta=0.0,0.5, 1.0 the keywords Explicit Euler, Crank-Nicolson, and Implicit Euler may be given respectively. The recommended choice for the first order time integration is the BDF method of order 2.

```
BDF Order Integer
```
Value may range from 1 to 5.

```
Newmark Beta Real
```
Value in range from 0.0 to 1.0. The value 0.0 equals to the explicit Euler integration method and the value 1.0 equals to the implicit Euler method.

```
Solver solver id
```
The solver section defines equation solver control variables. Most of the possible keywords – related to linear algebra, for example – are common for all the solvers and are explained elsewhere.

Equation String [Advection Diffusion Equation Varname] The name of the equation, e.g., Advection Diffusion Equation Oxygen.

Variable String Varname

The name of the variable, e.g., Oxygen.

Procedure File "AdvectionDiffusion" "AdvectionDiffusionSolver" The name of the file and subroutine.

Nonlinear System Convergence Tolerance Real

The criterion to terminate the nonlinear iteration after the relative change of the norm of the field variable between two consecutive iterations  $k$  is small enough

 $||u_k - u_{k-1}|| < \epsilon ||u_k||,$ 

where  $\epsilon$  is the value given with this keyword, and u is either  $c_i$  or  $C_i$ .
Nonlinear System Max Iterations Integer

The maximum number of nonlinear iterations the solver is allowed to do.

Nonlinear System Relaxation Factor Real

Giving this keyword triggers the use of relaxation in the nonlinear equation solver. Using a factor below unity is sometimes required to achieve convergence of the nonlinear system. A factor above unity might speed up the convergence. Relaxed variable is defined as follows:

$$
u_k^{'} = \lambda u_k + (1 - \lambda)u_{k-1},
$$

where  $\lambda$  is the factor given with this keyword. The default value for the relaxation factor is unity.

Steady State Convergence Tolerance Real

With this keyword a equation specific steady state or coupled system convergence tolerance is given. All the active equation solvers must meet their own tolerances for their variable  $u$  before the whole system is deemed converged. The tolerance criterion is:

$$
||u_i - u_{i-1}|| < \epsilon ||T_i||,
$$

where  $\epsilon$  is the value given with this keyword.

Stabilize Logical

If this flag is set true the solver will use stabilized finite element method when solving the advection-diffusion equation with a convection term. If this flag is set to False, RFB (Residual Free Bubble) stabilization is used instead (unless the next flag Bubbles is set to False in a problem with Cartesian coordinate system). If convection dominates, some form of stabilization must be used in order to successfully solve the equation. The default value is False.

Bubbles Logical

There is also a residual-free-bubbles formulation of the stabilized finite-element method. It is more accurate and does not include any ad hoc terms. However, it may be computationally more expensive. The default value is True. If both Stabilize and Bubbles or set to False, no stabilization is used. This choice may be enforced in a problem with Cartesian coordinates, but the results might be nonsensical. Both Stabilize and Bubbles should not be set to True simultaneously.

## Equation eq id

The equation section is used to define a set of equations for a body or set of bodies.

Advection Diffusion Equation Varname Logical

If set to True, solve the advection-diffusion equation.

Convection String

The type of convection to be used in the advection-diffusion equation, one of: None, Computed, Constant.

Concentration Units String

If set to Absolute Mass, absolute mass units are used for concentration. Recommended for a compressible flow. Also possible to select Mass To Max Solubility which causes the absolute mass formulation of the equation to be scaled by the maximum solubilities of each material.

```
Body Forces bf id
```
The body force section may be used to give additional force terms for the equations. The following keyword is recognized by the solver:

Varname Diffusion Source Real

An additional volume source for the advection-diffusion equation may be given with this keyword. It may depend on coordinates, temperature and other variables, such as concentration of other chemical species, and thus describe a source, a sink or a reaction term. Given in absolute mass units or, in case of scaling, in the scaled units.

Physical Units Logical True With this keyword, the source term can be given in absolute mass units regardless of scaling.

Initial Condition ic id

The initial condition section may be used to set initial values for the concentration  $c_i$ ,  $C_i$  or  $x_i$ .

Varname Real

Material mat id

The material section is used to give the material parameter values. The following material parameters may be effective when advection-diffusion equation is solved.

```
Convection Velocity i Real
```
Convection velocity  $i = 1, 2, 3$  for the constant convection model.

Density Real

The value of density of the transporting fluid is given with this keyword. The value may be constant, or variable. For compressible flow, the density of the transporting fluid is computed internally, and this keyword has no effect.

Compressibility Model String

This setting may be used to set the compressibility model for the flow simulations. Choices are Incompressible and Perfect Gas. If set to the latter, the density is calculated from the ideal gas law. Then also the settings Reference Pressure, Specific Heat Ratio and Heat Capacity must be given.

```
Reference Pressure Real
```
With this keyword a reference level of pressure may be given.

```
Specific Heat Ratio Real
```
The ratio of specific heats (in constant pressure versus in constant volume) may be given with this keyword. The default value of this setting is 5/3, which is the appropriate value for monoatomic ideal gas.

```
Heat Capacity Real
```
For the compressible flow, specific heat in constant volume.

```
Varname Diffusivity Real
```
The diffusivity  $D$  given by, e.g., Oxygen Diffusivity. Can be a constant or variable. For an anisotropic case, may also be a tensor  $D_{ij}$ .

```
Varname Soret Diffusivity Real
```
The thermal diffusivity coefficient  $D_T$  given by, e.g., Oxygen Soret Diffusivity. Can be a constant or variable.

Varname Maximum Solubility Real

The maximum solubility of the species in absolute mass units. Has to be a constant value.

### Boundary Condition bc id

In advection-diffusion equation we may set the concentration directly by Dirichlet boundary conditions or use mass flux condition. The natural boundary condition is zero flux condition.

Varname Real

Mass Transfer Coefficient Real

External Concentration Real

These two keywords are used to define flux condition that depends on the external concentration and a mass transfer coefficient. This condition is only applicable to absolute mass formulation of the equation (see keywords for Equation block).

```
Varname Flux Real
```
A user defined mass flux term in absolute mass units or, in case of scaling, in the scaled units.

### Physical Units Logical True

With this keyword, the flux boundary condition can be given in absolute mass units regardless of scaling. Note that this keyword does NOT affect the Dirichlet boundary condition nor the mass transfer coefficient bc.

### Varname Solubility Change Boundary Logical True

This keyword marks the boundary over which the maximum solubility changes. Has to be present for the mass flux continuity to be preserved.

Normal Target Body Integer bd id

In a solubility change boundary, this keyword can be used to control on which side the mass flux compensation is done. Basically, this can be done on either side but there can be some effect on the accuracy or on the speed of the solution. Recommended is to give as normal target the body with less dense mesh, or the direction of average species transport. If normal target body is not specified, the material with smaller density is used.

# Model 4

# Advection-Reaction Equation

Module name: AdvectionReaction Module subroutines: AdvectionReactionSolver Module authors: Mikko Lyly, Juha Ruokolainen, Thomas Zwinger Document authors: Thomas Zwinger

# 4.1 Introduction

Advection-reaction equation describes the transport of a passive scalar quantity,  $c$ , by a fluid. The advected quantity is assumed not to have an effect on the velocity field. Besides a reaction rate, advection-reaction equation may have sources or sinks. If no reaction rate and source are given, this equation may be used to trace passive scalars through a given flow-field. If a constant source of unity value is given, the equation also may be used to evaluate the time a passive tracer has remained in the flow field.

# 4.2 Theory

## 4.2.1 Governing Equations

The advective transport of a scalar  $c$  can be written as

<span id="page-39-0"></span>
$$
\frac{\partial c}{\partial t} + \vec{v} \cdot \nabla c + \Gamma c = S,\tag{4.1}
$$

where  $\vec{v}$  is the advection velocity,  $\Gamma$  is the reaction rate and S is a source/sink, depending on the sign.

Due to the absence of any diffusion, [\(4.1\)](#page-39-0) has to be solved applying the Discontinuous Galerkin (DG) method. Elmer implements the particular method as presented in [\[1\]](#page-42-0). In order to evaluated jumps across partition boundaries in parallel computations, DG requires the utilization of halo-elements for domain decomposition (see ElmerGrid manual for details).

## 4.2.2 Limiters

If the scalar has a lower,  $c_{\min} \leq c$  and/or an upper limit  $c \leq c_{\max}$  limit (where the limit can be also a function of another variable), the variational form of [\(4.1\)](#page-39-0) becomes a variational inequality. In order to obtain a consistent solution a method using Dirichlet constraints within the domain is applied. The exact procedure is the following:

- 1. construct the linear system:  $Ac = S$ , with the system matrix A and the solution vector c on the left-hand side and the force vector  $S$  on the right-hand side
- 2. set nodes as *active* if the constraint is violated
- 3. for *active* nodes the matrix and force vector are manipulated such that effectively a Dirichlet condition  $c = c_{\text{max/min}}$  is applied
- 4. the manipulated system is solved:  $\tilde{A}\tilde{c} = \tilde{S}$
- 5. a residual is obtained from the un-manipulated system:  $R = A\tilde{c} S$
- 6. an *active* node is reset if the residual is  $R < 0$  (for lower limit) and  $R > 0$  (for upper limit)

The whole algorithm is iterated (within the non-linear iteration loop) until the limit given in Nonlinear System Convergence Tolerance is reached. In the converged solution the residual represents the needed accumulation/volume flux (on matrix level, hence not in physical units) needed in order to obtain the limited solution. Consequently, the system not necessarily is volume conserving if the Dirichlet method is applied.

### 4.2.3 Boundary Conditions

At boundaries, a Dirichlet boundary condition reads as

$$
c = c_b. \tag{4.2}
$$

By nature of the applied DG method, the condition above only applies at inflow boundaries, i.e., if

$$
\vec{v} \cdot \vec{n}_b < 0,\tag{4.3}
$$

where  $\vec{n}_b$  is the outwards facing surface normal of the boundary.

On the boundaries where no boundary condition is specified, the boundary condition  $c = 0$  is applied upon inflow.

## 4.3 Keywords

```
Simulation
```
The simulation section gives the case control data:

```
Simulation Type String
```
Advection-reaction equation may be either Transient or Steady State.

Coordinate System String

```
Defines the coordinate system to be used, one of: Cartesian 1D, Cartesian 2D, Cartesian
3D, Polar 2D, Polar 3D, Cylindric, Cylindric Symmetric and Axi
Symmetric.
```
Timestepping Method String

Possible values of this parameter are Newmark (an additional parameter Newmark Beta must be given), BDF (BDF Order must be given). Also as a shortcut to Newmark-method with values of Beta=0.0,0.5, 1.0 the keywords Explicit Euler, Crank-Nicolson, and Implicit Euler may be given respectively. The recommended choice for the first order time integration is the BDF method of order 2.

BDF Order Integer

Value may range from 1 to 5.

```
Newmark Beta Real
```
Value in range from 0.0 to 1.0. The value 0.0 equals to the explicit Euler integration method and the value 1.0 equals to the implicit Euler method.

Solver solver id

The solver section defines equation solver control variables. Most of the possible keywords – related to linear algebra, for example – are common for all the solvers and are explained elsewhere.

Equation String Advection-Diffusion

The name of the equation, it can be arbitrary but unique.

Discontinuous Galerkin Logical

needs to be set to True. This is currently also enforced internally.

Variable String Variable name

The name of the variable, e.g., Tracer.

Procedure File "AdvectionReaction" "AdvectionReactionSolver" The name of the file and subroutine.

Nonlinear System Convergence Tolerance Real

The criterion to terminate the nonlinear iteration after the relative change of the norm of the field variable between two consecutive iterations  $k$  is small enough

$$
||c_k - c_{k-1}|| < \epsilon ||c_k||,
$$

where  $\epsilon$  is the value given with this keyword.

Nonlinear System Max Iterations Integer

The maximum number of nonlinear iterations the solver is allowed to do.

```
Steady State Convergence Tolerance Real
```
With this keyword a equation specific steady state or coupled system convergence tolerance is given. All the active equation solvers must meet their own tolerances for their variable c before the whole system is deemed converged. The tolerance criterion is:

 $||c_i - c_{i-1}|| < \epsilon ||c_i||,$ 

where  $\epsilon$  is the value given with this keyword.

Limit Solution Logical

Assumes the variational inequality method to apply, if set to  $true$ .

Compute Nodal Average Logical

The user may choose to average the Discontinuous Galerkin field to nodes. This was historically needed to be able to visualize the fields using ElmerPost but Paraview can also handle cell fields. If this flag is set on then Varname nodal is the name used for the resulting field.

```
Equation eq id
```
The equation section is used to define a set of equations for a body or set of bodies.

```
Convection String
```
The type of convection to be used in the advection-reaction equation, one of: None, Computed, Constant.

Body Forces bf id

The body force section may be used to give additional force terms for the equations. The following keyword is recognized by the solver:

Variable name Source Real

defines the volumetric source for variable  $c$ 

```
Initial Condition ic id
```
The initial condition section may be used to set initial values for the scalar c.

Variable name Real

Material mat id

The material section is used to give the material parameter values. The following material parameters may be effective when advection-diffusion equation is solved.

```
Convection Velocity i Real
          Convection velocity i = 1, 2, 3 for the constant convection model.
     Variable name Upper Limit Real
          The upper limit, c_{\text{max}}, for variable Variable name. Only used if keyword Limit Solution
          for the solver is set to true
     Variable name Lower Limit Real
          The upper limit, c_{\min}, for variable Variable name. Only used if keyword Limit Solution
          for the solver is set to true
     Variable name Gamma Real
          defines the reaction rate, Γ
Boundary Condition bc id
```
Variable name Real sets the value for  $c$  at inflow boundaries

# Bibliography

<span id="page-42-0"></span>[1] F. Brezzi and E. Marini, .L. D.and Süli. Discontinuous Galerkin methods for first-order hyperbolic prob lems. *Math. Models Methods Appl. Sci.*, 14(12):1893–1903, 2004.

# Model 5

# Reynolds Equation for Thin Film Flow

Module name: ReynoldsSolver Module subroutines: ReynoldsSolver, ReynoldsHeatingSolver Module authors: Peter Råback Document authors: Peter Råback

# 5.1 Introduction

The flow of fluids is in the continuum level usually described by the Navier-Stokes equations. For narrow channels this approach is an overkill and usually not even necessary. Neglecting the inertial forces and assuming fully developed laminar velocity profiles the flow equations may be reduced in dimension resulting to the Reynolds equation.

The current implementation of the Reynolds equation is suitable for incompressible and weakly compressible liquids as well as for isothermal and adiabatic ideal gases. The nonlinear terms for the compressible fluids are accounted for. The fluid is assumed to be newtonian i.e. there is a direct connection between the strain rate and stress. The equation may be solved either in steady state or in a transient mode.

There is an additional solver for postprocessing purposes that computes the local heat generation field using the Galerkin method. It also computes the integrals over the force and heating fields over the whole area.

# 5.2 Theory

The underlying assumption of the Reynolds equation is that the flow in the channel is fully developed and has thus the Hagen-Poiseuille parabolic velocity profile. Accounting also for the movement of the planes and leakage through perforation holes the pressure may be solved from the equation

<span id="page-43-0"></span>
$$
\nabla \cdot \left(\frac{\rho h^3}{12\eta} \nabla p\right) - Y \rho p = \frac{1}{2} \nabla \cdot (\rho h \vec{v}_t) + h \frac{\partial \rho}{\partial t} + \rho v_n,\tag{5.1}
$$

where  $\rho$  is the density,  $\eta$  is the viscosity,  $p$  is the pressure and h is the gap height,  $v_t$  is the tangential velocity, and  $v_n$  is the velocity in direction of the surface normal [\[1,](#page-48-0) [5\]](#page-48-1). Holes may be homogenized using the flow admittance Y which gives the ratio between pressure drop and mean flow velocity through the hole.

The exact form of the Reynolds equation depends on the material law for density,  $\rho(p)$ . The absolute value of density does not play any role and therefore we may study just the functional forms. For gases we solve for the pressure variation from the reference pressure  $P_0$  rather than for the absolute pressure. The

different functional forms for some idealized material laws are the following:

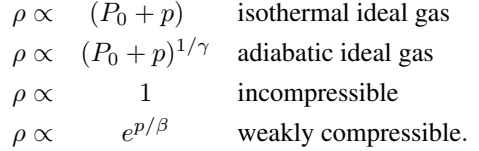

Here  $\gamma = C_p/C_V$  is the specific heat ratio and  $\beta$  the bulk modulus. In discretization of the equations it is also useful to derive the functional dependencies of the density derivatives in respect to pressure,

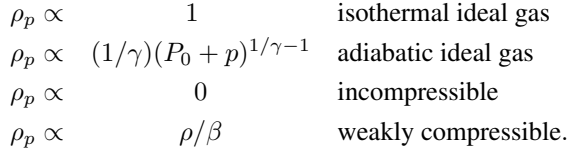

In order to improve convergence of the iteration of the nonlinear system some terms including differentials of density may be expressed implicitly using pressure. This way equation [\(5.1\)](#page-43-0) may be written in the following form:

<span id="page-44-0"></span>
$$
\nabla \cdot \left(\frac{\rho h^3}{12\eta} \nabla p\right) - Y \rho p - \rho_p h \frac{\partial p}{\partial t} - \frac{1}{2} \rho_p h \vec{v}_t \cdot \nabla p = \frac{1}{2} \rho \nabla \cdot (h \vec{v}_t) + \rho v_n. \tag{5.2}
$$

The surface velocity  $\vec{v}$  may also be given in normal Cartesian coordinate system. Then the normal and tangential components may easily be obtained from

$$
v_n = \vec{v} \cdot \vec{n}
$$
  

$$
\vec{v}_t = \vec{v} - v_n \vec{n}.
$$

The normal velocity and gap height are naturally related by

$$
v_n = \frac{\partial h}{\partial t}.\tag{5.3}
$$

In transient case the user should make sure that this relationship is honored.

## 5.2.1 Flow admittances of simple geometries

The flow admittance, Y, occurring in the Reynolds equation may sometimes be solved analytically for simple hole geometries from the steady-state Stokes equation. Generally Y depends on the history but here we assume that it is presents the steady-state situation of the flow [\[2,](#page-48-2) [5\]](#page-48-1). This means that inertial and compressibility effects are not accounted for. For cylindrical holes the admittance then yields,

$$
Y = \frac{D^2}{32\eta b},\tag{5.4}
$$

where D is the diameter of the holes and b is the length of the hole. In case of a narrow slot with width  $W$ the admittance is given by

$$
Y = \frac{W^2}{12b\eta}.\tag{5.5}
$$

## 5.2.2 Gas rarefaction effects

Generally the Reynolds equation could also be used to model nonnewtonian material laws. The current implementation is limited to the special case of rarefied gases. The goodness of the continuum assumption  $\eta$  depends on the Knudsen number,  $K_n$ , which is defined by

$$
K_n = \frac{\lambda}{h},\tag{5.6}
$$

where  $\lambda$  is the mean free path of the molecules and h is the characteristic scale (here the gap height). In this solver only the dependence with pressure is taken into account from the formula

$$
\lambda = \frac{1}{1 + p/P_0} \lambda_0. \tag{5.7}
$$

When the Knudsen number is very small  $(K_n \ll 1)$  the gas may be considered as a continuous medium. When the Knudsen number is in the transition regime  $(K_n \approx 1)$  we may take the gas rarefaction effect into account by an effective viscosity. This accounts for the slip conditions of the flow in the channel by decreasing the viscosity value. An approximation given by Veijola [\[4\]](#page-48-3) is

$$
\eta = \frac{\eta_0}{1 + 9.638 K_n^{1.159}}.\tag{5.8}
$$

It s relative accuracy is 5 % in the interval  $0 < K_n < 880$ .

### 5.2.3 Boundary conditions for the Reynolds equation

The Reynolds equation may have different boundary conditions. The natural boundary condition that is obtained by default is

$$
\frac{\partial p}{\partial n} = 0. \tag{5.9}
$$

This condition may be used at symmetry and closed boundaries.

If the aspect ratio of the resonator is large then the pressure variation at the open sides is small compared to the values far from boundaries. Then may set Dirichlet boundary conditions ( $p = 0$ ) for the pressure. However, if the aspect ratio is relatively small the open side effects should be taken into account. The pressure variation at the side is not exactly zero while also the open space has a flow resistance. The pressure derivative at the boundary is approximated by

$$
\frac{\partial p}{\partial n} = \frac{p}{L},\tag{5.10}
$$

where  $L$  is the effective added length of the open sides [\[3\]](#page-48-4). If gas rarefaction is not accounted for then  $L = 0.8488h$ , otherwise

$$
L = 0.8488(1.0 + 2.676K_n^{0.659})h.
$$
\n(5.11)

### 5.2.4 Postprocessing

When the equation has been solved the solution may be used to compute some data for postprocessing purposes. The local volume flux in the lateral direction may be obtained from

$$
\vec{q} = -\frac{h^3}{12\eta} \nabla p + h \vec{v}_t. \tag{5.12}
$$

The total force acting on the surface is

$$
\vec{F} = \int_{A} \left( p\vec{n} + \frac{\eta}{h}\vec{v}_t \right) dA, \tag{5.13}
$$

where the first term is due to pressure driven flow and the second one due to sliding driven flow. Also the heating effect may be computed. It consist of two parts: pressure driven flow and sliding flow. The local form of this is

<span id="page-45-0"></span>
$$
h = \frac{h^3}{12\eta} |\nabla p|^2 + \frac{\eta}{h} |\vec{v}_t|^2.
$$
\n(5.14)

Therefore the total heating power of the system is

$$
Q = \int_{A} q \, dA. \tag{5.15}
$$

It should be noted that if the velocity field  $\vec{v}$  is constant then the integral quantities should fulfill the condition  $Q = \vec{F} \cdot \vec{v}$ .

Note that the above implementation does not take into account the leakage through perforation holes nor the compressibility effects of the fluids.

# 5.3 Keywords

The module includes two different solvers. ReynoldsSolver solves the differential equation [\(5.2\)](#page-44-0) while ReynoldsHeatingSolver solves the equation [\(5.14\)](#page-45-0) and computes the integrals. The second solver only makes sense when the pressure field has already been computed with the first one. The second solver uses the same material parameters as the first one.

## Keywords for ReynoldsSolver

```
Solver solver id
     Equation String ReynoldsSolver
          A describing name for the solver. This can be changes as long as it is used consistently.
     Procedure File "ReynoldsSolver" "ReynoldsSolver"
          Name of the solver subroutine.
     Variable String FilmPressure
          The name of the variable may be freely chosen as far as it is used consistently also elsewhere.
     Variable DOFs Integer 1
          Degrees of freedom for the pressure. This should be 1 which is also the default value.
     Procedure File "ReynoldsSolver" "ReynoldsSolver"
          The name of the module and procedure. These are fixed.
     Apply Limiter Logical
          The generic soft limiters may be applied for the Reynolds equation in order to mimic the effects
          of cavitation. With this flag active the minimum and maximum limiters are accounted.
     Nonlinear System Convergence Tolerance Real
          The transient equation is nonlinear if the relative displacement or pressure deviation is high.
          The iteration is continued till the relative change in the norm falls under the value given by this
          keyword.
     Nonlinear System Max Iterations Integer
          This parameter gives the maximum number of nonlinear iterations required in the solution. This
          may be set higher than the typical number of iterations required as the iteration procedure should
          rather be controlled by the convergence tolerance.
Material mat id
     Gap Height Real
          Height of the gap where the fluid is trapped. If the case is transient the user should herself make
          sure that also this variable has the correct dependence on time.
     Surface Velocity i Real
          The velocity of the moving body may be given in either Cartesian coordinates, or in ones that are
          already separated to normal and tangential directions. In the first case the velocity components
          are given with this keyword with i=1, 2, 3.
     Tangent Velocity i Real
          For setting the tangential velocity (i.e. sliding velocity) use this keyword with i=1,2,3.
     Normal Velocity Real
          Normal velocity is the velocity in the direction of the surface normal. Typically a negative value
          means contraction.
     Viscosity Real
          Viscosity of the gas.
     Viscosity Model String
          The choices are newtonian and rarefied. The first one is also the default.
```

```
Compressibility Model String
   The choices are incompressible, weakly compressible, isothermal ideal gas,
```
and adiabatic ideal gas.

```
Reference Pressure Real
```
Reference pressure is required only for the ideal gas laws.

```
Specific Heat Ratio Real
```
This parameter is only required for adiabatic processes. For ideal monoatomic gases the ratio is 5/3. Only required for the adiabatic compressibility model.

```
Bulk Modulus Real
```
The parameter  $\beta$  in the weakly compressible material model.

```
Mean Free Path Real
```
If the viscosity model assumes rarefied gases the mean free path of the gas molecules in the reference pressure must be given.

```
Flow Admittance Real
```
The steady-state flow admittance resulting from perforation, for example.

```
Body Force bf id
```

```
FilmPressure Lower Limit Real
```
The lower limit for the pressure that will be iteratively be enforced when the soft limiters are active.

```
Boundary Condition bc id
```

```
FilmPressure Real
```
Sets the boundary conditions for the pressure. Usually the deviation from reference pressure is zero at the boundaries.

```
Open Side Logical
```
The open end effect may be taken into account by setting this keyword True.

## Keywords for ReynoldsPostprocess

This solver uses largely the same keywords that are already defined above. Only the Solver section has its own keyword settings. This solvers should be active in the same bodies than the ReynoldsSolver.

```
Solver solver id
```

```
Equation String ReynoldsPostprocess
```
A describing name for the solver. This can be changes as long as it is used consistently.

Procedure File "ReynoldsSolver" "ReynoldsPostProcess"

Name of the solver subroutine.

```
Reynolds Pressure Variable Name String
```
The name of the field that is assumed to provide the pressure field. The default is FilmPressure. Note that the Variable of this equation need not to be defined since it is automatically set when any of the field computation is requested.

```
Calculate Force Logical
```
Calculate the forces resulting from the pressure distribution computed with the Reynolds equation. The name of the field is obtained by adding the suffix Force.

Calculate Flux Logical

Calculate the fluxes resulting from the pressure distribution computed with the Reynolds equation. The name of the field is obtained by adding the suffix Flux.

```
Calculate Heating Logical
```
Calculate the heating efficiency from the pressure distribution computed with the Reynolds equation. The name of the field is obtained by adding the suffix Heating.

Calculate Force Dim Integer

By default the dimension of the force field is the mesh dimension plus one. Sometimes the pressure lives on a 1D line of a 2D mesh. Then this keyword may be used to suppress the dimension of force to two.

Calculate Flux Dim Integer As the previous keyword but for the flux.

## Bibliography

- <span id="page-48-0"></span>[1] B.J. Hamrock, S.R. Schmid, and B.O. Jacobson. *Fundamentals of fluid film lubrication*. Marcel Dekker, second edition, 2004.
- <span id="page-48-2"></span>[2] P. Rback, A. Pursula, V. Junttila, and T. Veijola. Hierarchial finite element simulation of perforated plates with arbitrary hole geometries. In *NANOTECH 2003, San Francisco, 23-27 February 2003*, volume 1, pages 194–197.
- <span id="page-48-4"></span>[3] T. Veijola. *APLAC 7.60 Reference Manual*, January 2002. Electromechanical Macro Models.
- <span id="page-48-3"></span>[4] T. Veijola, H. Kuisma, J. Lahdenper, and T. Ryhnen. Equivalent-circuit model of the squeezed gas film in a silicon accelerometer. *Sensors and Actuators A*, pages 239–248, 1995.
- <span id="page-48-1"></span>[5] T. Veijola and P. Rback. A method for solving arbitrary mems perforation problems with rare gas effects. In *NANOTECH 2005, Anaheim, May 8-12, 2005*, volume 3, pages 561–564.

# Part II

# Models of Solid Mechanics

# Model 6

# Linear Elasticity

Module name: StressSolve Module subroutines: StressSolver Module authors: Juha Ruokolainen Document authors: Juha Ruokolainen, Thomas Zwinger

# 6.1 Introduction

This module computes displacement field from the Navier equations. The Navier equations correspond to linear theory of elastic deformation of solids. The material may be anisotropic and stresses may be computed as a post processing step, if requested by the user. Thermal stresses may also be requested.

# 6.2 Theory

The dynamical equation for elastic deformation of solids may be written as

$$
\rho \frac{\partial^2 \vec{d}}{\partial t^2} - \nabla \cdot \tau = \vec{f},\tag{6.1}
$$

where  $\rho$  is density,  $\vec{d}$  is the displacement field,  $\vec{f}$  given volume force, and  $\tau$  the stress tensor. Stress tensor is given by

$$
\tau^{ij} = C^{ijkl} \varepsilon_{kl} - \beta^{ij} (T - T_0), \tag{6.2}
$$

where  $\varepsilon$  is the strain and quantity C is the elastic modulus. The elastic modulus is a fourth order tensor, which has at the most 21 (in 3D, 10 in 2D) independent components due to symmetries. In Elmer thermal stresses may be considered by giving the heat expansion tensor  $\beta$  and reference temperature of the stress free state  $T_0$ . The temperature field T may be solved by the heat equation solver or otherwise. The linearized strains are given simply as:

$$
\varepsilon = \frac{1}{2} (\nabla \vec{d} + (\nabla \vec{d})^T). \tag{6.3}
$$

## 6.2.1 Material laws

For isotropic materials the elastic modulus tensor may be reduced to two independent values, either the Lame parameters or Young's modulus and Poisson's ratio. The stress tensor given in terms of the Lame parameters is:

$$
\tau = 2\mu\varepsilon + \lambda \nabla \cdot d\dot{I} - \beta (T - T_0)I,\tag{6.4}
$$

#### CSC – IT Center for Science

where  $\mu$  and  $\lambda$  are the first and second Lame parameters respectively,  $\beta$  the heat expansion coefficient, and  $I$  is the unit tensor. The Lame parameters in terms of Young's modulus and Poisson's ratio read

$$
\lambda = \frac{Y\kappa}{(1+\kappa)(1-2\kappa)}, \quad \mu = \frac{Y}{2(1+\kappa)}\tag{6.5}
$$

except for plane stress situations ( $\tau_z = 0$ ) where  $\lambda$  is defined as

$$
\lambda = \frac{Y\kappa}{(1 - \kappa^2)}.\tag{6.6}
$$

Quantities Y and  $\kappa$  are the Young's modulus and Poisson's ratio respectively.

For anisotropic materials, the stress-strain relations may be given in somewhat different form:

$$
\tau_V = E \varepsilon_V, \tag{6.7}
$$

where  $\tau_V$  and  $\varepsilon_V$  are the stress and strain vectors respectively. The 6  $\times$  6 matrix E (in 3D, 4  $\times$  4 in 2D) is the matrix of elastic coefficients. The stress and strain vectors are defined as

$$
\tau_V = \begin{pmatrix} \tau_x & \tau_y & \tau_z & \tau_{xy} & \tau_{yz} & \tau_{xz} \end{pmatrix}^T \tag{6.8}
$$

and

$$
\varepsilon_V = (\varepsilon_x \varepsilon_y \varepsilon_z 2\varepsilon_{xy} 2\varepsilon_{yz} 2\varepsilon_{xz})^T.
$$
 (6.9)

In 2D the stress vector is

$$
\tau_V = \begin{pmatrix} \tau_x & \tau_y & \tau_z & \tau_{xy} \end{pmatrix}^T \tag{6.10}
$$

and the strain vector

$$
\varepsilon_V = \begin{pmatrix} \varepsilon_x & \varepsilon_y & \varepsilon_z & 2\varepsilon_{xy} \end{pmatrix}^T.
$$
\n(6.11)

When plane stress computation is requested  $\tau_z = 0$ , otherwise  $\varepsilon_z = 0$ . Cylindrically symmetric case is identical to the 2D case, the components are given in the order of r, z, and  $\phi$ . The matrix E is given as input for the anisotropic material model of Elmer.

## 6.2.2 Viscoelastic Maxwell model

Assuming incompressibility, a viscoelastic Maxwell model is introduced [\[1\]](#page-57-0) by evolving the viscoelastic stress tensor,  $\tau_{ve}$ ,

$$
\frac{\partial \tau_{ve}}{\partial t} = \frac{\partial \tau}{\partial t} + \frac{\mu}{\nu} \left( \tau_{ve} - \Pi I \right),\tag{6.12}
$$

with  $\mu$  denoting the dynamic viscosity of the material as well as  $\Pi$  and I standing for the isotropic part of the Cauchy stress tensor and the unit tensor, respectively.  $\tau$  still denotes the elastic contribution of the stress tensor, which in case of incompressibility is altered to

$$
\tau = \Pi I + 2\mu\epsilon. \tag{6.13}
$$

If the viscoelastic model is used in the context of solid-Earth deformation, a restoring force (second term below), called Gravitational Pre-stress Advection (GPA), has to be introduced to prevent a loaded Earth to collapse [\[1\]](#page-57-0). The quasi-stationary momentum balance then reads

$$
\nabla \cdot \tau - \underbrace{\rho g}_{=c_{GPA}} \nabla \left( \vec{e}_z \cdot \vec{d} \right) = 0, \tag{6.14}
$$

where g is the acceleration by gravity and  $\vec{e}_z$  the vertical direction (aligned with gravity).  $c_{GPA} = \rho g$  is the local coefficient for gravitational pre-stress advection, changing between different layers of the Earth.

## 6.2.3 Modal, harmonic and stability analysis

In addition to steady state and time dependent equations, modal, harmonic and stability analysis may be considered. In modal analysis the Fourier transform of the homogeneous form of the dynamical equation is

$$
\rho \omega^2 \vec{\phi} = \nabla \cdot \tau(\vec{\phi}),\tag{6.15}
$$

or

$$
\omega^2 \int_{\Omega} \rho \phi_k \psi_k \, d\Omega = \int_{\Omega} \tau_{ij}(\vec{\phi}) \epsilon_{ij}(\vec{\psi}) \, d\Omega, \tag{6.16}
$$

where  $\omega$  is the angular frequency and  $\vec{\phi}$  is the corresponding vibration mode.

When modal analysis of pre-stressed solids are considered, we first perform a steady analysis to compute stress tensor, here denoted by  $\sigma_{ij}$ , and solve the variational equation

$$
\omega^2 \int_{\Omega} \rho \phi_k \psi_k \, d\Omega = \int_{\Omega} \tau_{ij}(\vec{\phi}) \epsilon_{ij}(\vec{\psi}) \, d\Omega + \int_{\Omega} \sigma_{ij} \frac{\partial \phi_k}{\partial x_i} \frac{\partial \psi_k}{\partial x_j} \, d\Omega. \tag{6.17}
$$

The last term on the right-hand side represents here the geometric stiffness due to external loads, thermal stresses etc.

In stability analysis the buckling modes  $\vec{\phi}$  are obtained from

$$
-\lambda \int_{\Omega} \sigma_{ij} \frac{\partial \phi_k}{\partial x_i} \frac{\partial \psi_k}{\partial x_j} d\Omega = \int_{\Omega} \tau_{ij}(\vec{\phi}) \epsilon_{ij}(\vec{\psi}) d\Omega, \tag{6.18}
$$

where  $\lambda$  is the margin of safety with respect to bifurcation (the current load can be multiplied by factor  $\lambda$ before stability is lost).

The equations may be interpreted as generalized eigenproblems and solved with standard techniques.

### 6.2.4 Rayleigh damping

Damping may be taken into consideration using viscous damping or Rayleigh damping, in which it is assumed that the damping matrix  $C$  is proportional to the mass  $M$  and stiffness matrices  $K$ , or

$$
C = \alpha M + \beta K \tag{6.19}
$$

The identification of suitable damping coefficients  $\alpha$  and  $\beta$  may be a difficult task.

## 6.2.5 Boundary conditions

For each boundary either a Dirichlet boundary condition

$$
d_i = d_i^b \tag{6.20}
$$

or a force boundary condition

$$
\tau \cdot \vec{n} = \vec{g} \tag{6.21}
$$

must be given. The default boundary condition is the natural boundary condition which implies that  $\vec{g} = 0$ .

The user may give spring k or damping  $\lambda$  coefficients on the boundary. These enable the introduction of the force term in the form

$$
\vec{g} = k\vec{d} + \lambda \frac{\partial \vec{d}}{\partial t} \tag{6.22}
$$

which may be solved implicitly maintaining the linear form of the equation.

#### CSC – IT Center for Science

### 6.2.6 Model lumping

For linear structures it is possible to create a lumped model that gives the same dependence between force and displacement as the original distributed model,

$$
F = KD \tag{6.23}
$$

where  $F = (F_x F_y F_z M_x M_y M_z)^T$  and  $D = (D_x D_y D_z \phi_x \phi_y \phi_z)^T$ . However, the lumped model is not uniquely defined as it depends on the force or displacement distribution used in the model lumping. In the current model lumping procedure the lumping is done with respect to a given boundary. The lumped force and momentum are then integrals over this boundary,

$$
F_i = \int_A f_i \, dA. \tag{6.24}
$$

Lumped displacements and angles are determined as the mean values over the boundary,

$$
D_i = \frac{1}{A} \int_A d_i dA. \tag{6.25}
$$

Therefore the methodology works best if the boundary is quite rigid in itself.

There are two different model lumping algorithms. The first one uses pure lumped forces and lumped moments to define the corresponding displacements and angles. In 3D this means six different permutations. Each permutation gives one row of the inverse matrix  $K^{-1}$ . Pure lumped forces are obtained by constant force distributions whereas pure moments are obtained by linearly varying loads vanishing at the center of area. Pure moments are easily achieved only for relatively simple boundaries which may limit the usability of the model lumping utility.

The second choice for model lumping is to set pure translations and rotations on the boundary and compute the resulting forces on the boundary. This method is not limited by geometric constraints. Also here six permutations are required to get the required data. In this method the resulting matrix equation is often better behaving in comparison with the model lumping by pure forces which may be another reason to favour this procedure.

# 6.3 Keywords

```
Solver solver id
```
Note that all the keywords related to linear solver (starting with Linear System) may be used in this solver as well. They are defined elsewhere.

```
Equation String [StressSolver]
```
A describing name for the solver. This can be changed but it must be given,

Procedure File "StressSolve" "StressSolver" Name of the solver subroutine.

```
Eigen Analysis Logical
```
Modal or stability analysis may be requested with this keyword.

Eigen System Values Integer

The number of the lowest eigen states must be given with this keyword, if modal or stability analysis is in effect.

Harmonic Analysis Logical

Time-harmonic analysis where the solution becomes complex if damping is defined. The solution algorithm assumes that the diagonal entries in the matrix equation dominates.

```
Frequency Real
```
The frequency related to the harmonic analysis. If the simulation type is scanning, this may be a scalar function, otherwise it is assumed to be a vector of the desired frequencies.

Displace Mesh Logical

Should the mesh be deformed by the displacement field. The default is True except for eigen and harmonic analysis.

```
Stability Analysis Logical
```
If set to true, then eigen analysis is stability analysis. Otherwise modal analysis is performed.

```
Geometric Stiffness Logical
```
If set to  $true$ , then geometric stiffness is taken into account in modal analysis.

```
Calculate Strains Logical
```
Computes the strain tensor of the solution.

```
Calculate Stresses Logical
```
If set to  $true$ , the stress tensor will be computed. Also von Mises will be computed by default.

```
Calculate Principal Logical
```
Computes the principal stress components.

Calculate Pangle Logical

Calculate the principal stress angles.

Model Lumping Logical

If model lumping is desired, this flag should be set to True.

```
Model Lumping Filename File
```
The results from model lumping are saved into an external file the name of which is given by this keyword.

```
Fix Displacement Logical
```
This keyword defines whether the displacements or forces are set and thereby chooses the model lumping algorithm.

Constant Bulk System Logical

For some type of analysis only the boundary conditions change from one subroutine call to another. Then the original matrix may be maintained using this logical keyword. The purpose is mainly to save time spent on matrix assembly.

```
Update Transient System Logical
```
Even if the matrix remains constant within a time step, it may change with time. The time may also be pseudo-time and then for example the frequency could change with time thus making the harmonic system different between each timestep. This keyword has effect only if the previous keyword is also defined to be true.

Maxwell Material Logical

If set to true, viscoelastic material model is computed. In case of incompressibility of the material the keyword Incompressible has to be activated. The user has to supply a value for the viscosity in the Material section in this case.

Incompressible Logical

Enables computation of incompressible material in connection with the viscoelastic Maxwell material. This demands to declare a pressure variable as an additional degree of freedom in the solver. For a two-dimensional problem, that would read as  $Variable = String "t[d:2]$  $p:1$ ]", with d declaring the displacements and p the pressure (the isotropic part of Cauchy stress tensor).

```
Equation eq id
```
The equation section is used to define a set of equations for a body or set of bodies:

```
Stress Analysis Logical
```
if set to True, solve the Navier equations.

Plane Stress Logical

If set to True, compute the solution according to the plane stress situation  $\tau_{zz} = 0$ . Applies only in 2D.

```
Body Force bf id
     The body force section may be used to give additional force terms for the equations.
     Stress Bodyforce 1 Real
     Stress Bodyforce 2 Real
     Stress Bodyforce 3 Real
          The keywords may be used to give volume force.
     Stress Bodyforce 1 im Real
     Stress Bodyforce 2 im Real
     Stress Bodyforce 3 im Real
          The keywords may be used to give volume force for the imaginary part. May be applied only to
          harmonic solution of the equation.
     Stress Load Real
          Keyword for defining initial stresses for the body.
     Strain Load Real
          Keyword for defining initial strains for the body.
     Gravitational Prestress Advection Logical
          Switches the additional restoring term of pre-stress advection used in solid-Earth deformation
     GPA Coeff Real
          Sets the factor of the gravitational pre-stress advection, c_{GPA}Initial Condition ic id
     The initial condition section may be used to set initial values for the field variables. The following
     variables are active:
     Displacement i Real
          For each displacement component i = 1, 2, 3.
Material mat id
     The material section is used to give the material parameter values. The following material parameters
     may be set in Navier equations.
     Density Real The value of density is given with this keyword. The value may be constant, or
          variable.
     Poisson Ratio Real
          For isotropic materials Poisson's ratio must be given with this keyword.
     Youngs Modulus Real
          The elastic modulus must be given with this keyword. The modulus may be given as a scalar for
          the isotropic case or as 6 \times 6 (3D) or 4 \times 4 (2D and axisymmetric) matrix for the anisotropic
          case. Although the matrices are symmetric, all entries must be given.
     Rayleigh Damping Logical
          Apply Rayleigh damping.
     Rayleigh Damping Alpha Real
     Rayleigh Damping Beta Real
          The parameters of Rayleigh damping.
     Pre Stress Real
          If stability analysis is performed or geometric stiffness is taken into account, one may give pre-
          stress as an input to the solver.
```
Pre Strain Real

If stability analysis is performed or geometric stiffness is taken into account, one may give prestrain as an input to the solver.

```
Heat Expansion Coefficient Real
```
If thermal stresses are to be computed, this keyword may be used to give the value of the heat expansion coefficient. May also be given as  $3 \times 3$  tensor for 3D cases, and  $2 \times 2$  tensor for 2D cases.

```
Reference Temperature Real
```
If thermal stresses are to be computed, this keyword may be used to give the value of the reference temperature of the stress free state.

```
Rotate Elasticity Tensor Logical
```
For anisotropic materials the principal directions of anisotropy do not always correspond to the coordinate axes. Setting this keyword to True enables the user to input Young's modulus matrix with respect to the principal directions of anisotropy. Otherwise Young's modulus should be given with respect to the coordinate axis directions.

```
Material Coordinates Unit Vector 1(3) Real [1 0 0]
```
Material Coordinates Unit Vector 2(3) Real [0 0.7071 0.7071]

```
Material Coordinates Unit Vector 3(3) Real [0 -0.7071 0.7071]
```
The above vectors define the principal directions of the anisotropic material. These are needed only if Rotate Elasticity Tensor is set to True. The values given above define the direction of anisotropy to differ from the coordinate axes by a rotation of 45 degrees about x-axis, for example.

```
Mesh Velocity 1 Real
```

```
Mesh Velocity 2 Real
```

```
Mesh Velocity 3 Real
```
Keywords for giving the mesh velocity

```
Boundary Condition bc id
```
The boundary condition section holds the parameter values for various boundary condition types. Dirichlet boundary conditions may be set for all the primary field variables. The one related to Navier equations are

```
Displacement i Real
```
Dirichlet boundary condition for each displacement component  $i = 1, 2, 3$ .

```
Normal-Tangential Displacement Logical
```
The Dirichlet conditions for the vector variables may be given in normal-tangential coordinate system instead of the coordinate axis directed system. The first component will in this case be the normal component and the components 2, 3 two orthogonal tangent directions.

```
Normal Force Real
```
A force normal to the boundary is given with this keyword.

Force i Real

A force in the given in coordinate directions  $i = 1, 2, 3$ .

```
Force i Im Real
```
An imaginary part of the force in the given in coordinate directions  $i= 1, 2, 3$ . Applies only to harmonic simulation.

```
Normal Force Im Real
```
A imaginary part of the force normal to the boundary is given with this keyword. Applies only to harmonic simulation.

Damping Real

Introduces a force proportional to velocity with the given coefficient. Also  $\text{Damping}$  i and Damping ij may be given.

Spring Real

Introduces a force proportional to displacement with the given coefficient. Also  $Spring$  i and Spring ij may be given.

```
Stress Load Real
```
Keyword for defining stress load for the boundary.

Model Lumping Boundary Logical True When using the model lumping utility the user must define which boundary is to be loaded in order to determined the lumped model.

# Bibliography

<span id="page-57-0"></span>[1] T. Zwinger, GA. Nield, J. Ruokolainen, and M.A. King. A new open-source viscoelastic solid earth deformation module implemented in Elmer (v8.4). *Geoscientific Model Development*, 13:1155–1164, 2020.

# Model 7

# Finite Elasticity

Module name: ElasticSolve Module subroutines: ElasticSolver Module authors: Mikko Lyly, Juha Ruokolainen, Mika Malinen Document authors: Mika Malinen

# 7.1 Introduction

This chapter is concerned with the equations which describe finite deformations of elastic solids. As the region of space occupied by the body at time  $t$  is not known in advance, it is not convenient to handle the equations in the form that expresses the field equations on the deformed configuration. Therefore the associated problem is formulated here by employing the reference configuration which equals to the region occupied by the body before the deformation.

# 7.2 Field equations

Let  $\Omega$  denote the reference configuration, so that the region of space occupied by the body at the time t is given by

$$
\Omega_t = \mathbf{x}(\Omega, t),
$$

with  $\mathbf{x}(\cdot, t)$ , for fixed t, a deformation of  $\Omega$ . If we define the displacement  $\mathbf{u}(\mathbf{p}, t)$  of the material point  $\mathbf{p} \in \Omega$ by

$$
\mathbf{u}(\mathbf{p},t) = \mathbf{x}(\mathbf{p},t) - \mathbf{p},
$$

<span id="page-58-2"></span>the basic system of field equations describing finite deformations of the body  $\Omega$  may then be written as

$$
\rho_0 \ddot{\mathbf{u}} - \mathbf{Div} \, \mathbf{S} = \mathbf{b}_0, \n\mathbf{S} = \mathbf{F} \bar{\mathbf{\Sigma}}(\mathbf{C}), \n\mathbf{F} = \mathbf{I} + \nabla \mathbf{u}, \quad \mathbf{C} = \mathbf{F}^T \mathbf{F},
$$
\n(7.1)

where  $\rho_0$  gives the density when the body is in the reference position, the tensor field S is referred to as the first Piola-Kirchhoff stress, and  $b_0 = b_0(p, t)$  defines a body force. The response function  $\bar{\Sigma}(C)$  generally characterizes the second Piola-Kirchhoff stress as a function of the right Cauchy-Green tensor C.

In the basic case it is assumed that either

<span id="page-58-0"></span>
$$
\bar{\Sigma}(C) = \frac{\lambda}{2} [\text{tr}(C - I)]I + \mu(C - I) \tag{7.2}
$$

or, when the neo-Hookean material is assumed,

<span id="page-58-1"></span>
$$
\bar{\Sigma}(C) = \frac{\lambda}{2} [\det C - 1] C^{-1} + \mu (I - C^{-1}),
$$
\n(7.3)

with  $\lambda$  and  $\mu$  the Lame material parameters. We note that a common way to express [\(7.2\)](#page-58-0) uses the material strain tensor

<span id="page-59-3"></span>
$$
E = 1/2(C - I),\tag{7.4}
$$

so that the constitutive law [\(7.2\)](#page-58-0) may be written as

$$
\Sigma = \lambda \text{tr}(\boldsymbol{E}) \boldsymbol{I} + 2\mu \boldsymbol{E}.
$$

To treat the incompressible neo-Hookean material associated with the limit case  $\lambda \to \infty$  (or equivalently  $\nu \rightarrow 1/2$ , with  $\nu$  the Poisson ratio), we introduce an auxiliary field p defined by

<span id="page-59-0"></span>
$$
(1/\lambda)p = -\frac{1}{2}[\det \mathbf{C} - 1] \tag{7.5}
$$

to replace [\(7.3\)](#page-58-1) by

$$
\bar{\Sigma}(C, p) = -pC^{-1} + \mu(I - C^{-1}).
$$
\n(7.6)

To handle the case of a nearly incompressible material (the value of  $\nu$  close to 0.5) computationally, the field  $p$  is taken to be an additional unknown which is solved under the constraint [\(7.5\)](#page-59-0). It is notable that in the limit case of incompressible material  $p$  is unique only up to a constant if the displacement is prescribed over the entire boundary of the body (a special care is then needed to ensure that the condition  $\det C = \det F^2 = 1$ is respected by the boundary conditions).

The solver also offers some utilities to handle more general constitutive laws so that a user-defined material model in the form of an Abaqus user subroutine (UMAT) may be included. In this case the constitutive law has to be defined differently by employing the Cauchy stress  $\sigma$  whose material description  $\sigma_m(\mathbf{p}, t) \equiv \sigma(\mathbf{x}(\mathbf{p}, t), t)$  is related to the first Piola-Kirchhoff stress by

<span id="page-59-4"></span>
$$
\mathbf{S} = (\det \mathbf{F}) \boldsymbol{\sigma}_m \mathbf{F}^{-T}.
$$
 (7.7)

A user-defined subroutine should define a stress response function  $\bar{\sigma}$  to specify how the Cauchy stress depends on a strain field  $\hat{E}(F)$  and an additional N-tuple of state variable fields denoted by  $\mathbf{q} = (q_1, \ldots, q_N)$ . One may then consider a generic constitutive law of the type

$$
\boldsymbol{\sigma}_m(\mathbf{p},t) = \boldsymbol{\bar{\sigma}}(\hat{\boldsymbol{E}}(\boldsymbol{F})(\mathbf{p},t), \mathbf{q}(\mathbf{p},t)).
$$
\n(7.8)

The user-defined subroutine should also define the derivative of the Cauchy stress at the current state with respect to the strain variable for performing the nonlinear solution procedure. That is, in the differentiation the stress response function is treated as the composition

<span id="page-59-1"></span>
$$
\boldsymbol{F} \mapsto \boldsymbol{\bar{\sigma}}(\cdot, \mathbf{q}) \circ \boldsymbol{\hat{E}}(\boldsymbol{F}),\tag{7.9}
$$

with  $q$  being taken as a parameter, so that the Fréchet differential of  $(7.9)$  $(7.9)$  is obtained by using the chain rule as

<span id="page-59-2"></span>
$$
\mathbf{U} \mapsto D\bar{\boldsymbol{\sigma}}(\hat{\boldsymbol{E}}(\boldsymbol{F}), \mathbf{q})[D\hat{\boldsymbol{E}}(\boldsymbol{F})[\boldsymbol{U}]]. \tag{7.10}
$$

The user-defined subroutine must thus return a representation of  $D\bar{\sigma}(\hat{E}(F), q)$  so that the differential [\(7.10\)](#page-59-2) can be generated on the side where the user-defined subroutine is called. In this connection the strain field  $\hat{E}(F)$  need not necessarily be the material strain [\(7.4\)](#page-59-3), as the Hencky (logarithmic) strain or the standard linearized strain can also be used. Including a user-defined material model requires some programming skills and the best place to check for the current functionality is the solver code. A template subroutine for a userdefined material model can also be found in the file UMATLib.F90 that is located in the same directory as the code of the solver module.

## 7.3 Boundary conditions

Boundary conditions may be obtained by prescribing the displacement and surface traction on complementary parts  $\Gamma_1$  and  $\Gamma_2$  of the boundary  $\partial\Omega$ , respectively. The displacement boundary condition is simply of the form

<span id="page-59-5"></span>
$$
\mathbf{u} = \hat{\mathbf{u}}(\mathbf{p}, t),\tag{7.11}
$$

with  $\hat{u}$  a prescribed vector field on  $\Gamma_1 \times [0, T]$ .

Handling surface traction is more involved. First, assume that the surface traction vector  $s$  on the deformed surface  $\mathbf{x}(\Gamma_2, t)$  is normal to the tangent plane of the deformed boundary surface, so that

$$
s(\mathbf{x},t) = g(\mathbf{x},t)\mathbf{m}(\mathbf{x}),
$$

where  $m(x)$  is the unit normal on the deformed configuration,  $x \in x(\Gamma_2, t)$  for any t, and  $g(x, t)$  is a given scalar function. This can be shown to be equivalent to specifying the values of  $Sn$  such that

<span id="page-60-0"></span>
$$
\mathbf{S}\mathbf{n} = \hat{g}(\det \mathbf{F})\mathbf{F}^{-T}\mathbf{n} \quad \text{on } \Gamma_2 \times [0, T], \tag{7.12}
$$

where  $n = n(\mathbf{p})$  is the normal vector to the boundary  $\partial\Omega$  and  $\hat{q} = \hat{q}(\mathbf{p}, t) = q(\mathbf{x}(\mathbf{p}, t), t)$ . The constraint [\(7.12\)](#page-60-0) gives rise to a nonlinear force term which is handled in the computational solution iteratively by using a lagged-value approximation.

The surface traction s may also be specified by giving its components with respect to the frame of reference such that

<span id="page-60-1"></span>
$$
s(\mathbf{x}(\mathbf{p},t),t) = \hat{s}(\mathbf{p},t),\tag{7.13}
$$

with  $\hat{\mathbf{s}}(\mathbf{p}, t)$  a given vector. While the condition [\(7.13\)](#page-60-1) specifies the actual force per unit area of the deformed surface, it also possible to specify directly the pseudo-traction  $s^0 = Sn$  which gives the actual force per unit undeformed area. If the pseudo-traction is specified on  $\Gamma_2$  as

$$
\mathbf{s}^{0}(\mathbf{p},t) = \hat{\mathbf{s}}^{0}(\mathbf{p},t),\tag{7.14}
$$

the total force exerted across  $\Gamma_2$  is then given by the surface integral

$$
\int\limits_{\Gamma_2} \hat{s}^0 \, d\Gamma.
$$

If the alternate [\(7.13\)](#page-60-1) is used, the total force is obtained by

$$
\int\limits_{\Gamma_2} \hat{s}(\det \boldsymbol{F}) \sqrt{\boldsymbol{n}\cdot(\boldsymbol{F}^{-1}\boldsymbol{F}^{-T})\boldsymbol{n}}\,d\Gamma
$$

where the additional scalar term in the integrand relates to the area change during the deformation.

# 7.4 Linearization: The basic constitutive laws

To handle the model computationally, the constitutive law  $S = \hat{S}(F) = F \Sigma(F)$ , with  $\Sigma(F) = \bar{\Sigma}(F^T F)$ , has to be linearized also. This can be done in terms of the derivative  $D\hat{S}(F)[U]$  by using the Newton approximation

$$
\hat{\boldsymbol{S}}(\boldsymbol{F}_{k+1}) \approx \hat{\boldsymbol{S}}(\boldsymbol{F}_k) + D\hat{\boldsymbol{S}}(\boldsymbol{F}_k)[\boldsymbol{F}_{k+1} - \boldsymbol{F}_k].
$$

We then have

$$
\hat{\mathbf{S}}(\mathbf{F}_{k+1}) \approx \hat{\mathbf{S}}(\mathbf{F}_k) + \mathbf{F}_k D\Sigma(\mathbf{F}_k)[\mathbf{F}_{k+1} - \mathbf{F}_k] + (\mathbf{F}_{k+1} - \mathbf{F}_k)\Sigma(\mathbf{F}_k).
$$

In view of  $\mathbf{F}_{k+1} - \mathbf{F}_k = \nabla u_{k+1} - \nabla u_k$ , this leads to the linearization

<span id="page-60-2"></span>
$$
\hat{S}(F_{k+1}) \approx \hat{S}(F_k) + F_k D \Sigma(F_k) [\nabla u_{k+1} - \nabla u_k] + (\nabla u_{k+1} - \nabla u_k) \Sigma(F_k)
$$
\n
$$
= \hat{S}(F_k) - F_k D \Sigma(F_k) [\nabla u_k] - \nabla u_k \Sigma(F_k) + F_k D \Sigma(F_k) [\nabla u_{k+1}] + \nabla u_{k+1} \Sigma(F_k).
$$
\n(7.15)

In the case of [\(7.2\)](#page-58-0) the derivative of the response function  $\Sigma$  is given by

$$
D\Sigma(\boldsymbol{F})[\boldsymbol{\nabla} \boldsymbol{v}] = \frac{\lambda}{2} \text{tr}(\boldsymbol{F}^T \boldsymbol{\nabla} \boldsymbol{v} + \boldsymbol{\nabla} \boldsymbol{v}^T \boldsymbol{F}) \boldsymbol{I} + \mu (\boldsymbol{F}^T \boldsymbol{\nabla} \boldsymbol{v} + \boldsymbol{\nabla} \boldsymbol{v}^T \boldsymbol{F}),
$$

while

$$
D\Sigma(\boldsymbol{F})[\nabla \boldsymbol{v}] = \lambda (\det \boldsymbol{F})^2 \text{tr}(\nabla \boldsymbol{v} \boldsymbol{F}^{-1}) \boldsymbol{C}(\boldsymbol{F})^{-1} +
$$
  

$$
[\mu - \frac{\lambda}{2} (\det \boldsymbol{F} - 1) (\det \boldsymbol{F} + 1)] \boldsymbol{C}(\boldsymbol{F})^{-1} [\boldsymbol{F}^T \nabla \boldsymbol{v} + \nabla \boldsymbol{v}^T \boldsymbol{F}] \boldsymbol{C}(\boldsymbol{F})^{-1}
$$

for the neo-Hookean material obeying [\(7.3\)](#page-58-1). In the computation of the associated tangential stiffness matrix, which result from substituting the approximation [\(7.15\)](#page-60-2) into the discrete version of the weak formulation of [\(7.1\)](#page-58-2), the following self-adjointness property

$$
\boldsymbol{F}_k D \boldsymbol{\Sigma}(\boldsymbol{F}_k) [\boldsymbol{\nabla} \boldsymbol{u}_{k+1}] \cdot \boldsymbol{\nabla} \boldsymbol{v} + \boldsymbol{\nabla} \boldsymbol{u}_{k+1} \boldsymbol{\Sigma}(\boldsymbol{F}_k) \cdot \boldsymbol{\nabla} \boldsymbol{v} = \boldsymbol{F}_k D \boldsymbol{\Sigma}(\boldsymbol{F}_k) [\boldsymbol{\nabla} \boldsymbol{v}] \cdot \boldsymbol{\nabla} \boldsymbol{u}_{k+1} + \boldsymbol{\nabla} \boldsymbol{v} \boldsymbol{\Sigma}(\boldsymbol{F}_k) \cdot \boldsymbol{\nabla} \boldsymbol{u}_{k+1}
$$

is also used.

When a nearly incompressible neo-Hookean material is considered, we need to linearize both the constitutive law  $S = \hat{S}(F, p) = F\Sigma(F, p)$ , with  $\Sigma(F, p) = \bar{\Sigma}(F^T F, p)$ , and the constraint

<span id="page-61-0"></span>
$$
\varphi(\mathbf{F}, p) = 0 \tag{7.16}
$$

where

$$
\varphi(\boldsymbol{F}, p) = \varepsilon p + 1/2(\det \boldsymbol{F})^2 - 1/2 \tag{7.17}
$$

with

$$
\varepsilon = 1/\lambda. \tag{7.18}
$$

The Newton updates related to solving [\(7.16\)](#page-61-0) are given by

$$
(\det \boldsymbol{F}_k)^2 \operatorname{tr}[(\boldsymbol{F}_{k+1} - \boldsymbol{F}_k) \boldsymbol{F}_k^{-1}] + \varepsilon (p_{k+1} - p_k) = -\varphi(\boldsymbol{F}_k, p_k). \tag{7.19}
$$

To obtain the Newton linearization of the stress response function, we note in particular that the derivative of the function  $G(F, p) = -pC(F)^{-1}$  is given by

$$
D\boldsymbol{G}(\boldsymbol{F},p)[(\boldsymbol{U},h)] = -h\boldsymbol{C}(\boldsymbol{F})^{-1} + p\boldsymbol{C}(\boldsymbol{F})^{-1}[\boldsymbol{F}^T\boldsymbol{U} + \boldsymbol{U}^T\boldsymbol{F}]\boldsymbol{C}(\boldsymbol{F})^{-1}.
$$

It then follows that

$$
D\Sigma(F, p)[(U, h)] = -hC(F)^{-1} + (p + \mu)C(F)^{-1}[F^T U + U^T F]C(F)^{-1}.
$$
 (7.20)

# 7.5 Linearization: The case of a user-defined material model

Other constitutive laws can be defined by including a user-defined material model in the form of an Abaqus user subroutine (UMAT). In contrast to the other constitutive laws, such subroutine is expected to return the Cauchy stress corresponding to the current estimate of the strain increment with respect to the previous converged solution (the solution before the time/load increment) as well as the derivative of the stress response function for computing the differential [\(7.10\)](#page-59-2).

It should be noted that, despite relying on the Cauchy stress, the weak formulation is still generated from the equilibrium equations expressed in terms of the first Piola-Kirchhoff stress. The stress power calculations are thus done in terms of an energetically conjugate pair of the first Piola-Kirchhoff stress and the rate of change of the deformation gradient. To this end, in view of  $(7.7)$ – $(7.9)$ , we consider the mapping

$$
\boldsymbol{F} \mapsto \hat{\boldsymbol{S}}(\boldsymbol{F}) = (\det \boldsymbol{F}) \{ \bar{\boldsymbol{\sigma}}(\cdot, \mathbf{q}) \circ \hat{\boldsymbol{E}}(\boldsymbol{F}) \} \boldsymbol{F}^{-T}
$$
(7.21)

and use  $(7.10)$  to obtain the Fréchet differential

<span id="page-61-1"></span>
$$
D\hat{\mathbf{S}}(\mathbf{F})[\mathbf{U}] = (\det \mathbf{F})\{D\bar{\boldsymbol{\sigma}}(\hat{\mathbf{E}}(\mathbf{F}), \mathbf{q})[D\hat{\mathbf{E}}(\mathbf{F})[\mathbf{U}]]\}\mathbf{F}^{-T} + (\det \mathbf{F})\text{tr}(\mathbf{U}\mathbf{F}^{-1})\bar{\boldsymbol{\sigma}}(\hat{\mathbf{E}}(\mathbf{F}), \mathbf{q})\mathbf{F}^{-T} - (\det \mathbf{F})\bar{\boldsymbol{\sigma}}(\hat{\mathbf{E}}(\mathbf{F}), \mathbf{q})\mathbf{F}^{-T}\mathbf{U}^T\mathbf{F}^{-T}.
$$
\n(7.22)

In the differentiation the state variables are thus treated as parameters. In the case of a user-defined material model the equation [\(7.22\)](#page-61-1) provides the key ingredient for linearization.

## 7.6 Stress and strain computation

In addition to solving for the displacement, the solver can produce the strain and stress fields associated with the solution. In this connection the strain tensor is defined by [\(7.4\)](#page-59-3). In the stress computation the material description of the usual Cauchy stress  $\sigma$  is produced. That is, we measure the surface force per unit area in the deformed configuration and write  $\sigma_m(\mathbf{p}, t) = \sigma(\mathbf{x}(\mathbf{p}, t), t)$ . We note that this stress is related to one of the Piola-Kirchhoff stresses as

<span id="page-62-0"></span>
$$
\boldsymbol{\sigma}_m = (\det \boldsymbol{F})^{-1} \boldsymbol{S} \boldsymbol{F}^T = (\det \boldsymbol{F})^{-1} \boldsymbol{F} \boldsymbol{\bar{\Sigma}}(\boldsymbol{C}) \boldsymbol{F}^T.
$$
\n(7.23)

# 7.7 Keywords

Simulation

In specifying the keywords for the simulation section, note that all coordinate systems are not supported.

```
Coordinate System String
```
The coordinate system may be Cartesian 2D, Cartesian 3D or Axi Symmetric.

Material mat id

The following keywords relate to giving the material parameters for the finite elasticity solver.

```
Density Real
```
This keyword is used for defining the density field  $\rho_0$  corresponding to the reference configuration.

Poisson Ratio Real

The values of the scalar Lame material parameters depend on the Poisson ratio as in the case of the linear elasticity solver. The Poisson ratio is given by using this keyword.

Youngs Modulus Real

The values of the scalar Lame material parameters depend on Young's modulus as in the case of the linear elasticity solver. This keyword specifies the value of Young's modulus.

UMAT Subroutine File

The value of this keyword consists of two string parameters. The first parameter specifies the name of a compiled file containing the definition of a user-defined material model in the UMAT form. The second parameter defines the name of the user-defined subroutine. If this keyword is used, all material models must be defined in the UMAT form.

Number of Material Constants Integer

The value of this keyword defines the number of material constants that are passed to the UMAT subroutine.

```
Material Constants Real
```
The values of the material constants passed to the UMAT subroutine.

```
Number of State Variables Integer
```
This keyword is used to declare the number of state variables.

```
Name String
```
This keyword may be used to define the name argument of the UMAT subroutine.

Equation eq id

```
Plane Stress Logical
```
If the coordinate system is chosen to be Cartesian 2D, this keyword may be used to activate nonlinear plane stress analysis. In the case of plane stress the definition of the Lame parameter  $\lambda$ is altered such that the plane stress components are directly obtained in terms of the plane strain components. The strain  $E_{33}$  can then be expressed as  $E_{33} = -\nu/(1 - \nu)(E_{11} + E_{22})$ .

```
Solver solver id
      Equation String [ElasticSolver]
           A describing name for the solver. This can be changed but it must be given,
      Procedure File "ElasticSolve" "ElasticSolver"
           Name of the solver subroutine.
      Neo-Hookean Material Logical
           By default the constitutive law (7.2) is employed. Switching to the neo-Hookean material model
           (7.3) can be performed by giving the value True for this keyword.
      Mixed Formulation Logical
           This keyword is used to handle incompressible or nearly incompressible material obeying the
           neo-Hookean constitutive law. If the value True is given for this keyword, the field p is taken to
           be an additional unknown which is solved under the constraint (7.5). In this case the solver
           assumes that the mesh files correspond to the lowest-order finite elements (the lowest-order
           pressure approximation together with the second-order displacement approximation is then con-
           structed by default). In addition, the default names for the displacement variable u and pressure
           variable p are then Disp and Pres, respectively.
      Calculate Strains Logical
           If the value True is given for this keyword, the strains are also computed. The strain components
           are output into an ordered six-tuple as (E_{xx} E_{yy} E_{zz} E_{xy} E_{yz} E_{xz}). However, in the axially
           symmetric simulation only four components are produced as (E_{xx} E_{zz} E_{yy} E_{xy}), with the
           convention x = r and z = \theta.
      Calculate Stresses Logical
           If the value True is given for this keyword, the Cauchy stress (7.23) is also computed. The
           stress components are output into an ordered six-tuple in the same way as the strain.
      Calculate Principal Logical
           If the strain or stress computation is activated, this keyword can be used to activate the computa-
           tion of principal components.
      Calculate PAngle Logical
           This keyword can be used to activate the computation of the principal angles for the stress tensor.
           If the value True is given for this keyword, then the computation of principal components is also
           activated.
      Initialize State Variables Logical
           If the material model is defined in terms of a user-defined material model (UMAT), an extra call
           of the UMAT subroutine can be done to obtain the state variables in the initial state (stress-free
           initial condition is supposed).
Body Force bf id
      This section may be used to define body forces.
      Inertial Bodyforce j Real
           This keyword may be used to give the component j of the body force b(x, t) in order to define
           \mathbf{b}_0 = \rho_0(\mathbf{p})\mathbf{b}(\mathbf{x}(\mathbf{p}, t), t). It is noted that in this case \mathbf{b}(\mathbf{x}, t) defines the body force per unit mass.
           The density changes are then considered correctly, i.e. the condition \rho(\mathbf{x}(\mathbf{p}, t), t) det \mathbf{F}(\mathbf{p}, t) =
           \rho_0(\mathbf{p}) is respected.
      Stress Bodyforce j Real
```
This keyword may be used to give the component j of the body force  $\mathbf{b}(\mathbf{x}, t)$  in order to define  $\mathbf{b}_0 = (\det \mathbf{F})\mathbf{b}(\mathbf{x}(\mathbf{p}, t), t)$ . It is noted that  $\mathbf{b}(\mathbf{x}, t)$  is now the body force per unit volume of the deformed body, so this type of force is appropriate for specifying true volumetric forces, whatever they might be.

```
Boundary Condition bc id
```
The Dirichlet conditions [\(7.11\)](#page-59-5) for the displacement variable of the solver can be given in the standard manner. Other options for defining boundary conditions are explained in the following.

```
Normal Surface Traction Real
```
A surface force which is normal to the deformed boundary and gives force per unit area of the deformed surface may be given with this keyword.

Surface Traction k Real

By default this keyword may be used to give the actual force per unit area of the deformed surface. The value of this keyword then specifies the component  $k$  of  $\hat{s}$  in [\(7.13\)](#page-60-1). If the keyword command Pseudo-Traction = True is also given, then the values of this keyword command are used to determine the components of the pseudo-traction vector  $\hat{s}^0$  which gives the actual force per unit undeformed area.

Pseudo-Traction Logical

If this keyword has the value True, then the surface force is defined via the pseudo-traction condition; see the explanation of the keyword Surface Traction k below.

Spring Real

This keyword can be used to generate a reaction force which is aligned with the normal direction of the undeformed configuration and which is proportional to the displacement in the normal direction.

Spring i Real

This keyword is similar to the keyword Spring but here the spring coefficients are defined with respect to the coordinate axes.

FSI BC Logical

If this keyword has the value True, then the Navier-Stokes flow solution is used to determine the surface force generated by the flow.

# Model 8

# Shell Equations of Classical Elasticity

Module name: ShellSolver Module subroutines: ShellSolver Module authors: Mika Malinen Document authors: Mika Malinen

# 8.1 Introduction

This chapter is concerned with the equations which describe deformations of thin elastic shells. Here a shell refers to a curved three-dimensional body which can be described in terms of its mid-surface and thickness (the extent of the shell in the direction of normal to the mid-surface). When the placement of the shell in its reference configuration is described by using a system of normal coordinates (that is, two coordinate curves on the mid-surface are perpendicular to the third coordinate curve), simplifications to solving 3-D elasticity equations can be sought via the process of dimensional reduction, so that unknowns that depend only on the two curvilinear coordinates associated with the shell mid-surface can be employed. Classical shell theory [\[4\]](#page-75-0) is dedicated to the study of such models by assuming that the exact parametrization of the shell mid-surface is known in advance.

However, classical shell theory cannot often be applied in a straightforward manner in connection with finite element modelling, since in practice the mapping giving the mid-surface is not usually available in an explicit form. To offer generality, the shell solver described here is also able to create a computational surface model by assuming that information about the surface position and the director vector (the unit normal to the exact mid-surface) are given at the nodes of a background mesh. Elementwise approximations of the mid-surface are then created such that the surface position and the normal to the approximate surface agree with the data given at the nodes. It should be noted that the approximate mid-surface obtained in this way generally gives a more accurate description of the surface position than what would be obtained by using the standard strategy where straightforward Lagrange interpolation merely based on the nodal position data is employed. Here the approximation of the director field is then derived via straightforward differentiation of the mapping giving the approximate surface (it should be noted that this approximation is consistent with the given data at the nodes). As an alternate to the internal surface reconstruction, a higher-order nodal mesh can be used to derive the necessary geometric data without expecting director data.

In the first place each (physical) element  $S$  of the approximate mid-surface is originally parametrized in terms of the rectangular Cartesian coordinates of points of a usual reference element (a square or an equilateral triangle). However, the solver considered performs additional computation in order to find a convenient elementwise reparameterization by lines of curvature coordinates, so that we may write  $S = \varphi_K(K)$  where  $\varphi_K: K \subset \mathbb{R}^2 \to \mathbf{E}^3$  and the rectangular Cartesian coordinates  $y^\alpha$  of a point y in K correspond to lines of curvature coordinates on  $S$  (for the basic concepts related to lines of curvature, see [\[2\]](#page-75-1)). Then each point on the surface can naturally be associated with an orthogonal system of basis vectors which offer a convenient starting point for representing vector-valued fields over the surface. Since the basis is orthogonal, the components of a vector field have intuitive physical significance and tensor calculations related to the shell

equations are greatly simplified in comparison with the case of general curvilinear coordinates.

It is mentioned that this solver can also be adapted to handle special cases where the exact parametrization of the shell mid-surface by lines of curvature coordinates can be given globally. In this case, the approach of classical shell theory is followed, so the mathematical formulation is done over a two-dimensional (planar) reference domain.

# 8.2 Discrete shell model

The shell models we consider employ kinematic assumptions that enable the approximation of 3-D elasticity equations without additional assumptions about the state of stress. The simplest assumption conforms with using solid finite elements which have nodes located on the upper and lower surfaces of the shell, together with auxiliary degrees of freedom to enable a normal strain field that depends linearly on the normal coordinate. Conventional 2-D shell models can then be derived by imposing the condition of vanishing normal stress, but use of a refined shell model can also be considered in this setting.

### 8.2.1 Preliminaries

We may now think of a physical surface element  $S = \varphi_K(K)$  to be associated with the physical solid element  $\Omega_S \subset \mathbf{E}^3$  which is the image of the set  $S \times [-d/2, d/2]$  under a mapping of normal coordinates

<span id="page-66-0"></span>
$$
(\mathbf{p}, y^3) \mapsto \mathbf{p} + y^3 (\mathbf{a}_3 \circ \boldsymbol{\varphi}_K^{-1})(\mathbf{p}), \tag{8.1}
$$

with d being the shell thickness and the surface function  $\mathbf{p} \mapsto (\mathbf{a}_3 \circ \varphi_{K_0}^{-1})(\mathbf{p})$  giving the unit normal to the mid-surface at a point  $p \in S$  in terms of the vector field  $a_3: K \to \mathbb{R}^3$ . Since the normal coordinates  $(\mathbf{p}, y^3) \in S \times [-d/2, d/2]$  thus identify a point in the physical element  $\Omega_S$ , it is natural to approximate the elementwise restriction of the displacement vector field of the shell

$$
\mathbf{u}: S \times [-d/2, d/2] \to \mathbb{R}^3, \quad (\mathbf{p}, y^3) \mapsto \mathbf{u}(\mathbf{p}, y^3), \tag{8.2}
$$

in a systematic manner such that

<span id="page-66-1"></span>
$$
\mathbf{u}(\varphi_K(\mathbf{y}), y^3) \equiv \hat{\mathbf{u}}(\mathbf{y}, y^3) \equiv \mathbf{v}^{(0)}(\mathbf{y}) - y^3 \mathbf{v}^{(1)}(\mathbf{y}) - \frac{1}{2} (y^3)^2 \mathbf{v}^{(2)}(\mathbf{y}),
$$
(8.3)

with the vector fields  $v^{(k)}: K \to \mathbb{R}^3$  in two variables being taken as unknowns. The mathematical domain of definition for three-dimensional shell variables will thus be the set  $\Omega_K = K \times [-d/2, d/2]$  whose points are mapped to the points of the physical space  $\mathbf{E}^3$  as

$$
(\mathbf{y}, y^3) \mapsto \mathbf{\Theta}(\mathbf{y}, y^3) \equiv \boldsymbol{\varphi}_K(\mathbf{y}) + y^3 \boldsymbol{a}_3(\mathbf{y}). \tag{8.4}
$$

This representation of geometry follows by writing an alternate referential description of the normal coordinates representation defined by [\(8.1\)](#page-66-0).

Each physical point  $\Theta(y, y^3)$  of the shell can be associated with three vectors

$$
\boldsymbol{g}_k(\mathbf{y}, y^3) = D\boldsymbol{\Theta}(\mathbf{y}, y^3) [\hat{\boldsymbol{e}}_k] = \partial_k \boldsymbol{\Theta}(\mathbf{y}, y^3), \tag{8.5}
$$

with  $\hat{\mathbf{e}}_k$  being the orthonormal basis vectors associated with the mathematical domain of definition, to give a covariant basis for the translation space  $\mathbb{R}^3$  of  $\mathbf{E}^3$ . Similarly, by restricting to the mid-surface, we define a set of surface basis vectors  $a_i: K \to \mathbb{R}^3$ , which give the covariant basis at  $\mathbf{p} = \varphi_K(\mathbf{y})$ , via

$$
\boldsymbol{a}_{\alpha}(\mathbf{y}) = D\boldsymbol{\varphi}_K(\mathbf{y})[\hat{\boldsymbol{e}}_{\alpha}] = \partial_{\alpha} \boldsymbol{\varphi}_K(\mathbf{y}), \quad \boldsymbol{a}_{3}(\mathbf{y}) \cdot \boldsymbol{a}_{\alpha}(\mathbf{y}) = 0. \tag{8.6}
$$

The covariant components of the metric surface tensor  $\vec{A}$  (the first fundamental form) are now given by

$$
A_{\alpha\beta}(\mathbf{y}) = \boldsymbol{a}_{\alpha}(\mathbf{y}) \cdot \boldsymbol{a}_{\beta}(\mathbf{y}). \tag{8.7}
$$

We also define  $B_{\alpha\beta}: K \to \mathbb{R}$  by

$$
B_{\alpha\beta}(\mathbf{y}) = \boldsymbol{a}_3(\mathbf{y}) \cdot \partial_{\alpha} \boldsymbol{a}_{\beta}(\mathbf{y}) = -\boldsymbol{a}_{\alpha}(\mathbf{y}) \cdot \partial_{\beta} \boldsymbol{a}_3(\mathbf{y}). \tag{8.8}
$$

They give the covariant components of the second fundamental form B of the surface at  $p = \varphi_K(y)$ . We shall also need the contravariant basis vectors  $a^i$  of the surface satisfying the orthogonality conditions

$$
\boldsymbol{a}_i(\mathbf{y}) \cdot \boldsymbol{a}^j(\mathbf{y}) = \delta_i^j,\tag{8.9}
$$

with  $\delta_i^j$  being the Kronecker's symbol.

When lines of curvature coordinates are used, the two sets of basis vectors are related by

$$
\mathbf{g}_1(\mathbf{y}, y^3) = \mu_1^1(\mathbf{y}, y^3) \mathbf{a}_1(\mathbf{y}), \quad \mathbf{g}_2(\mathbf{y}, y^3) = \mu_2^2(\mathbf{y}, y^3) \mathbf{a}_2(\mathbf{y}), \quad \mathbf{g}_3(\mathbf{y}, y^3) = \mathbf{a}_3(\mathbf{y})
$$
(8.10)

where  $\mu_{\alpha}^{\beta}$  are the mixed components of a diagonal (shifter) tensor. We then have

$$
\mu_1^1(\mathbf{y}, y^3) = 1 + y^3 / R_1(\mathbf{y}), \quad \mu_2^2(\mathbf{y}, y^3) = 1 + y^3 / R_2(\mathbf{y})
$$
\n(8.11)

with

$$
\frac{1}{R_1(\mathbf{y})} = -\frac{B_{11}(\mathbf{y})}{A_{11}(\mathbf{y})} = -B_1^1(\mathbf{y}) \text{ and } \frac{1}{R_2(\mathbf{y})} = -\frac{B_{22}(\mathbf{y})}{A_{22}(\mathbf{y})} = -B_2^2(\mathbf{y})
$$
(8.12)

being the principal curvatures. The sign convention is here chosen such that the principal radii of curvature  $R_{\alpha} > 0$  if the normal vector is directed away from the centre of curvature.

Two different kinematic assumptions in the form [\(8.3\)](#page-66-1) can be chosen. The most general version of [\(8.3\)](#page-66-1) leads to handling nine scalar fields as unknowns. The simplest kinematic assumption, which does not necessitate introducing an additional assumption about the state of stress, however corresponds to the choice where the part  $v^{(2)}$  can be expressed simply as

<span id="page-67-0"></span>
$$
\boldsymbol{v}^{(2)}(\mathbf{y}) = [\boldsymbol{v}^{(2)}(\mathbf{y}) \cdot \boldsymbol{a}_3(\mathbf{y})] \boldsymbol{a}^3(\mathbf{y}), \tag{8.13}
$$

i.e. only one scalar field describes the second-order part with respect to  $y^3$ . The resulting kinematic assumption thus involves seven scalar fields (for original contributions that use this restriction, see historical notes in [\[4\]](#page-75-0) and papers by Reissner and Naghdi mentioned there). The assumption that only one quadratic component in  $y^3$  is included is motivated by having the ability to expand all components of linearized strain tensor up to the first-order terms in  $y^3$ . In practice, especially in the context of linear theory, this choice allows the derivation of a variational formulation which does not necessitate solving the part [\(8.13\)](#page-67-0) as tightly coupled with the other unknowns, i.e. its values can be found afterwards when  $v^{(k)}$ ,  $k = 0, 1$ , have first been solved.

## 8.2.2 The measure of strain

The measure of three-dimensional strain we employ is based on the Green-St Venant strain tensor field  $\mathbf{E}(\hat{\mathbf{u}}): \Omega_K \to \text{Sym}$  associated with the elementwise restriction  $\hat{\mathbf{u}}$  of the displacement field. Its components measure the change of the metric tensor associated with the displacement field and are defined such that

$$
2\bar{E}_{ij}(\hat{\boldsymbol{u}})(\cdot) = \boldsymbol{g}_i(\cdot) \cdot \partial_j \hat{\boldsymbol{u}}(\cdot) + \partial_i \hat{\boldsymbol{u}}(\cdot) \cdot \boldsymbol{g}_j(\cdot) + [\partial_i \hat{\boldsymbol{u}}(\cdot)] \cdot [\partial_j \hat{\boldsymbol{u}}(\cdot)].
$$
\n(8.14)

In practice, we shall perform a change of basis in order to express the strain tensor field as

$$
\boldsymbol{E}(\boldsymbol{\hat{u}})(\mathbf{y},y^3) = E_{ij}(\boldsymbol{\hat{u}})(\mathbf{y},y^3)\boldsymbol{a}^i(\mathbf{y})\otimes \boldsymbol{a}^j(\mathbf{y}),
$$

so that the components are then expressed with respect to the surface basis vectors depending only on the two curvilinear coordinates of the mid-surface. Alternatively, the most basic representation of strain follows by switching to a local orthonormal basis  $\{\bm e_1({\bf y}),\bm e_2({\bf y}),\bm e_3({\bf y})\}=\{\bm e^1({\bf y}),\bm e^2({\bf y}),\bm e^3({\bf y})\}$  obtained as

$$
\mathbf{e}_{\alpha}(\mathbf{y}) = \frac{\mathbf{a}_{\alpha}(\mathbf{y})}{A_{\alpha}(\mathbf{y})}, \quad \mathbf{e}_{3}(\mathbf{y}) = \mathbf{a}_{3}(\mathbf{y}), \quad \text{with } A_{\alpha}(\mathbf{y}) = |\mathbf{a}_{\alpha}(\mathbf{y})|,
$$
\n(8.15)

and writing then

$$
\boldsymbol{E}(\boldsymbol{\hat{u}})(\mathbf{y},y^3) = \hat{E}_{ij}(\boldsymbol{\hat{u}})(\mathbf{y},y^3) \boldsymbol{e}^i(\mathbf{y}) \otimes \boldsymbol{e}^j(\mathbf{y}).
$$

The components of these representations can be shown to obey the following transformation rules (here the summation convention is adopted so that a repeated index simultaneously appearing as a subscript and as a

superscript in a term imply summation over all possible values, with a Greek index being however allowed to have values in  $\{1, 2\}$ 

$$
\hat{E}_{\alpha\beta}(\hat{\boldsymbol{u}}) = \frac{E_{\alpha\beta}(\hat{\boldsymbol{u}})}{A_{\alpha}A_{\beta}} = \frac{(\mu^{-1})_{\alpha}^{\lambda}(\mu^{-1})_{\beta}^{\nu}\bar{E}_{\lambda\nu}(\hat{\boldsymbol{u}})}{A_{\alpha}A_{\beta}}, \quad \hat{E}_{\alpha3}(\hat{\boldsymbol{u}}) = \frac{E_{\alpha3}(\hat{\boldsymbol{u}})}{A_{\alpha}} = \frac{(\mu^{-1})_{\alpha}^{\nu}\bar{E}_{\nu3}(\hat{\boldsymbol{u}})}{A_{\alpha}},
$$
  

$$
\hat{E}_{33}(\hat{\boldsymbol{u}}) = E_{33}(\hat{\boldsymbol{u}}) = \bar{E}_{33}(\hat{\boldsymbol{u}}).
$$

By letting  $U = (v_1, v_2, \ldots)$  denote an *n*-tuple of 2-D scalar fields which determine  $\hat{u}$ , we next expand the components of the strain tensor in powers of the normal coordinate  $y^3$  to obtain the first-order approximation

<span id="page-68-0"></span>
$$
E_{ij}(\hat{\boldsymbol{u}}(\mathbf{U}))(y, y^3) = \gamma_{ij}(\mathbf{U})(y) + \epsilon_{ij}(\mathbf{U})(y) - y^3 \kappa_{ij}(\mathbf{U})(y) - y^3 \chi_{ij}(\mathbf{U})(y)
$$
(8.16)

where the 2-D fields  $\gamma_{ij}(\mathbf{U}) : K \to \mathbb{R}$  and  $\kappa_{ij}(\mathbf{U}) : K \to \mathbb{R}$  are linear with respect to U, while  $\epsilon_{ij}(\mathbf{U})$ :  $K \to \mathbb{R}$  and  $\chi_{ij}(\mathbf{U}): K \to \mathbb{R}$  are nonlinear. If the shell undergoes only small deflections, linearization can additionally be performed by omitting the nonlinear terms to write then

$$
E_{ij}(\hat{\mathbf{u}}(\mathbf{U})) = \gamma_{ij}(\mathbf{U}) - y^3 \kappa_{ij}(\mathbf{U}).
$$

We note that the tangent plane components  $\gamma_{\alpha\beta}(\mathbf{U})$  and  $\kappa_{\alpha\beta}(\mathbf{U})$  constitute the so-called membrane strain and bending strain tensors, while  $\gamma_{\alpha3}(\mathbf{U})$  are the transverse shear strains.

When we simplify the notation by setting

<span id="page-68-1"></span>
$$
\boldsymbol{v}^{(0)} \equiv \boldsymbol{v}, \quad \boldsymbol{v}^{(1)} \equiv \boldsymbol{\beta}, \quad \boldsymbol{v}^{(2)} \equiv \boldsymbol{\psi}, \tag{8.17}
$$

the components of the linearized strain tensors have the following component-free representations (the component-freeness should be understood with respect to the displacements)

$$
2\gamma_{\alpha\beta}(\mathbf{U}) = \mathbf{a}_{\alpha} \cdot \partial_{\beta} \mathbf{v} + \partial_{\alpha} \mathbf{v} \cdot \mathbf{a}_{\beta},
$$
  
\n
$$
2\gamma_{\alpha3}(\mathbf{U}) = \mathbf{a}_{3} \cdot \partial_{\alpha} \mathbf{v} - \mathbf{a}_{\alpha} \cdot \beta,
$$
  
\n
$$
\gamma_{33}(\mathbf{U}) = -\beta \cdot \mathbf{a}_{3},
$$
  
\n
$$
\kappa_{\alpha\alpha}(\mathbf{U}) = \mathbf{a}_{\alpha} \cdot \partial_{\alpha} \beta - \kappa_{\alpha} \gamma_{\alpha\alpha},
$$
  
\n
$$
2\kappa_{12}(\mathbf{U}) = \mathbf{a}_{1} \cdot \partial_{2} \beta + \partial_{1} \beta \cdot \mathbf{a}_{2} - \kappa_{2} \mathbf{a}_{1} \cdot \partial_{2} \mathbf{v} - \kappa_{1} \partial_{1} \mathbf{v} \cdot \mathbf{a}_{2},
$$
  
\n
$$
2\kappa_{\alpha3}(\mathbf{U}) = \mathbf{a}_{3} \cdot \partial_{\alpha} \beta - \kappa_{\alpha} \mathbf{a}_{3} \cdot \partial_{\alpha} \mathbf{v} + \psi \cdot \mathbf{a}_{\alpha},
$$
  
\n
$$
\kappa_{33}(\mathbf{U}) = \psi \cdot \mathbf{a}_{3},
$$
  
\n(8.18)

with  $\kappa_1 \equiv B_1^1$  and  $\kappa_2 \equiv B_2^2$ . On the other hand, the nonlinear parts of the strain tensors can be expressed as

$$
2\epsilon_{\alpha\beta}(\mathbf{U}) = \partial_{\alpha}\mathbf{v} \cdot \partial_{\beta}\mathbf{v},
$$
  
\n
$$
2\epsilon_{\alpha3}(\mathbf{U}) = -\boldsymbol{\beta} \cdot \partial_{\alpha}\mathbf{v},
$$
  
\n
$$
\epsilon_{33}(\mathbf{U}) = 1/2\boldsymbol{\beta} \cdot \boldsymbol{\beta},
$$
  
\n
$$
2\chi_{\alpha\beta}(\mathbf{U}) = \partial_{\alpha}\mathbf{v} \cdot \partial_{\beta}\boldsymbol{\beta} + \partial_{\alpha}\boldsymbol{\beta} \cdot \partial_{\beta}\mathbf{v} - (\kappa_1 + \kappa_2)\partial_{\alpha}\mathbf{v} \cdot \partial_{\beta}\mathbf{v},
$$
  
\n
$$
2\chi_{\alpha3}(\mathbf{U}) = -\boldsymbol{\beta} \cdot \partial_{\alpha}\boldsymbol{\beta} + \boldsymbol{\psi} \cdot \partial_{\alpha}\mathbf{v} + \kappa_{\alpha}\boldsymbol{\beta} \cdot \partial_{\alpha}\mathbf{v},
$$
  
\n
$$
\chi_{33}(\mathbf{U}) = -\boldsymbol{\beta} \cdot \boldsymbol{\psi}.
$$
  
\n(8.19)

It should be noted that under our kinematic assumptions the expression for the linearized normal strain is precisely

$$
\gamma_{33}(\mathbf{U}) - y^3 \kappa_{33}(\mathbf{U}) = -\beta_3 - y^3 \psi_3,\tag{8.20}
$$

so we cannot generally proceed beyond linear terms in  $y^3$  in the expansions of strains. This generally motivates our choice to truncate the expressions for strains as done in [\(8.16\)](#page-68-0). In addition, the terms of type  $B^{\alpha}_{\beta} \gamma_{\alpha k}(\mathbf{U})$  in the expressions for  $\kappa_{ij}(\mathbf{U})$  are expected to have little impact on the strain energy of a thin shell and could therefore be omitted to obtain simplified expressions.

It is notable that the derivatives of  $\psi$  do not occur in the expressions for strains when only the terms up to the first order with respect to  $y^3$  are taken into account. When weak solutions of shell equations are sought,

the components of  $\psi$  are thus seen to be exceptional in that less regularity can be supposed. In addition, in the context of linear theory together with the restriction [\(8.13\)](#page-67-0),  $\psi$  enters only through its normal component  $\psi_3$  in the expression for  $\kappa_{33}(\mathbf{U})$ . In this case, a variational formulation of the shell problem may be obtained such that it does not necessitate solving  $\psi_3$  as tightly coupled with the other unknowns, i.e. its values can be found afterwards when  $v^{(k)}$ ,  $k = 0, 1$ , have first been solved. In the context of nonlinear theory such simplification cannot be attained in a fully consistent manner and using the nine-component shell model may be a more natural choice. If the nine-component model is not employed and nonlinearities are taken into account, the shell solver neglects the incomplete part  $\psi \cdot \partial_{\alpha} v$  in the expression for  $\chi_{\alpha3}(\mathbf{U})$ , so that a formulation in terms of  $v^{(k)}$ ,  $k = 0, 1$ , can be obtained.

## 8.2.3 The principle of virtual work

To simplify the statement of the principle of virtual work, we now shorten the expressions for the strain components by omitting the splitting into the linear and nonlinear parts, so that

<span id="page-69-0"></span>
$$
E(\hat{u}(\mathbf{U})) = \varepsilon(\mathbf{U}) - y^3 \rho(\mathbf{U})
$$
\n(8.2)

with

$$
\varepsilon_{ij}(\mathbf{U}) \equiv \gamma_{ij}(\mathbf{U}) + \epsilon_{ij}(\mathbf{U}),
$$
  
\n
$$
\rho_{ij}(\mathbf{U}) \equiv \kappa_{ij}(\mathbf{U}) + \chi_{ij}(\mathbf{U}).
$$
\n(8.22)

Currently the shell solver can handle only a nonlinear extension of the standard constitutive law for an isotropic material characterized by Young's modulus E and Poisson's ratio  $\nu$ . That is, we assume that

$$
\hat{\Sigma}^{ij}(\cdot) = \frac{\nu E}{(1+\nu)(1-2\nu)} [\hat{E}_{11}(\hat{\boldsymbol{u}})(\cdot) + \hat{E}_{22}(\hat{\boldsymbol{u}})(\cdot) + \hat{E}_{33}(\hat{\boldsymbol{u}})(\cdot)] \delta_{ij} + \frac{E}{1+\nu} \hat{E}_{ij}(\hat{\boldsymbol{u}})(\cdot)
$$
(8.23)

where the scalar fields  $\hat{\Sigma}^{ij} : \Omega_K \to \mathbb{R}$  are the components of the second Piola-Kirchhoff stress with respect to the orthonormal basis. This model is expected to be feasible when the stretches of the shell remain relatively small, while rigid body deformations of arbitrary magnitude are possible.

The statement of the three-dimensional principle of virtual work can now be put into the form

$$
D\mathcal{U}(\mathbf{U})[\mathbf{V}] = \mathcal{Q}(\mathbf{U}, \mathbf{V})
$$

where  $D\mathcal{U}(\mathbf{U})[\mathbf{V}]$  gives the derivative of strain energy and  $\mathcal{Q}(\mathbf{U}, \cdot)$  is a linear functional determined by loads. We note that the linear functional does not always depend on the solution U. In that case we could simplify the statement of the principle of virtual work as

$$
D\mathcal{U}(\mathbf{U})[\mathbf{V}] = \mathcal{L}(\mathbf{V}),
$$

with  $\mathcal{L}(\cdot)$  being a linear functional independent of U. The strain energy is expressed elementwise as

<span id="page-69-1"></span>
$$
U_K(\mathbf{U}) = \int\limits_{\Omega_K} W(\boldsymbol{E}(\hat{\boldsymbol{u}}(\mathbf{U}))(\mathbf{y}, y^3)) \sqrt{g(\mathbf{y}, y^3)} \mathrm{d}\mathbf{y} \mathrm{d}y^3, \tag{8.24}
$$

with  $W : Sym \to \mathbb{R}$  giving the strain-energy density and  $g(y, y^3)$  denoting the determinant of threedimensional metric tensor. The contribution to the principle of virtual work can then be expressed as

$$
\int_{\Omega_K} \mathcal{R}(E(\hat{\boldsymbol{u}}(\mathbf{U}))(y, y^3)) \cdot DE(\hat{\boldsymbol{u}}(\mathbf{U}))[V](y, y^3) \sqrt{g(y, y^3)} d\Omega_K = \mathcal{Q}_K(\mathbf{U}, \mathbf{V})
$$
(8.25)

for all kinematically admissible V, with the second Piola-Kirchhoff stress field  $\Sigma(\cdot) = \mathcal{R}(E(\hat{u}(\mathbf{U}))(\cdot))$ being found as the derivative  $\mathcal{R}(E) \cdot H = DW(E)[H].$ 

A truly two-dimensional variational formulation follows by using [\(8.21\)](#page-69-0) in connection with [\(8.24\)](#page-69-1) and performing the integration over the thickness of the shell. In the integration, we have chosen to neglect terms

CSC – IT Center for Science

of  $O(d/R<sub>\alpha</sub>)$  in order to simplify the final statement of the 2-D version of the principle of virtual work. When the restriction [\(8.13\)](#page-67-0) is employed, after some reduction the strain energy over  $K$  may be expressed as

$$
\mathcal{U}_{K}(\mathbf{U}) = \frac{Ed}{2(1-\nu^{2})} \int_{K} \left\{ \nu[\varepsilon_{11}(\mathbf{U}) + \varepsilon_{22}(\mathbf{U})]^{2} + (1-\nu) \sum_{\alpha,\beta=1}^{2} [\varepsilon_{\alpha\beta}(\mathbf{U})]^{2} \right\} \sqrt{a} dK \n+ \frac{Ed(1-\nu)}{2(1+\nu)(1-2\nu)} \int_{K} \left\{ \varepsilon_{33}(\mathbf{U}) + \frac{\nu}{1-\nu} [\varepsilon_{11}(\mathbf{U}) + \varepsilon_{22}(\mathbf{U})] \right\}^{2} \sqrt{a} dK \n+ \frac{Ed}{1+\nu} \int_{K} [(\varepsilon_{13}(\mathbf{U}))^{2} + (\varepsilon_{23}(\mathbf{U}))^{2}] \sqrt{a} dK \n+ \frac{Ed^{3}}{24(1-\nu^{2})} \int_{K} \left\{ \nu[\rho_{11}(\mathbf{U}) + \rho_{22}(\mathbf{U})]^{2} + (1-\nu) \sum_{\alpha,\beta=1}^{2} [\rho_{\alpha\beta}(\mathbf{U})]^{2} \right\} \sqrt{a} dK \n+ \frac{Ed^{3}}{12(1+\nu)} \int_{K} [(\rho_{13}(\mathbf{U}))^{2} + (\rho_{23}(\mathbf{U}))^{2}] \sqrt{a} dK
$$
\n(8.26)

with *a* being the determinant of the metric surface tensor.

### 8.2.4 Formulation in terms of the Cartesian components

The component-free expressions for strains (the component-freeness should be understood with respect to the displacements) enable the approximation of shell equations directly in terms of the orthogonal Cartesian components of the vector fields [\(8.17\)](#page-68-1). The variables of the shell solver are therefore the Cartesian components with respect to the global frame.

If one considers rotation-like deformations caused by moment loads, it is seen that more intuitive rotationlike variables might follow by writing the displacement as (cf. [\(8.3\)](#page-66-1) under the constraint [\(8.13\)](#page-67-0))

$$
\hat{\mathbf{u}} \equiv \mathbf{v} - y^3 [\mathbf{a}_3 \times \boldsymbol{\theta} + (\boldsymbol{\theta} \cdot \mathbf{a}_3) \mathbf{a}^3] - \frac{1}{2} (y^3)^2 (\boldsymbol{\psi} \cdot \mathbf{a}_3) \mathbf{a}^3, \tag{8.27}
$$

so that the parts of first order in  $y^3$  are related by

$$
\boldsymbol{\beta}\times\boldsymbol{a}_3=\boldsymbol{a}_3\times\boldsymbol{\theta}\times\boldsymbol{a}_3,\quad \boldsymbol{\beta}\cdot\boldsymbol{a}_3=\boldsymbol{\theta}\cdot\boldsymbol{a}_3.
$$

If this option is chosen, in addition to the global components of the mid-surface displacement, the global variables of the model are the component fields

$$
\theta_k = \boldsymbol{\theta} \cdot \boldsymbol{i}_k,
$$

where  $i_k$  are the basis vectors of the global frame.

### 8.2.5 Strain reduction operators vs. high-order approximations

Efficient and reliable finite element discretization of shell equations is a challenging task and unsettled questions still remain. Shell problems can exhibit different types of asymptotic behaviour when the shell thickness tends to zero [\[1\]](#page-75-2). A great challenge for a finite element designer is to work out a formulation which works for all possible asymptotic scenarios. An ultimate challenge would be to accompany the method with a mathematical error analysis covering the full versatility of shell problems.

For the above reasons applying standard finite elements is not an option unless basis functions of high degree (the p-version of FEM) are used, as standard low-order methods are not suitable for approximating fields with negligible membrane and transverse shear strains (such case corresponds a bending-dominated asymptotic behaviour). This relates to a computational trouble known as finite element locking. To obtain better low-order methods, the shell solver of Elmer employs strain reduction operators which are applied to the membrane and transverse shear strains and designed, in the first place, to relax constraints that arise in the

case of bending-dominated problems. Currently the strain reduction operators have been worked out only for the lowest-order approximation (a 3-node triangle or 4-node quadrilateral) under the restriction [\(8.13\)](#page-67-0).

Approximation with hierarchic p-elements can also be applied, but also in this case the computational surface model is based on the surface reconstruction derived from information about the surface position and the director vector at the nodes of a background mesh. At the moment the internal surface reconstruction is based on mapped polynomials of degree 3, so the accuracy is not expected to be optimal for all element orders, since geometric errors eventually dominate the error. Numerical over-stiffness due to locking can however be treated effectively by using finite elements of a sufficiently high order, so even a non-optimal approximation combination might improve the solution if the dominating error is caused by locking. Note that the high-order version does not apply any strain reduction operators to alleviate locking, so with this approach increasing the polynomial order is the only way to handle locking. The  $p$ -approximation does not necessitate using the restriction [\(8.13\)](#page-67-0).

# 8.3 Specifying surface data

In order to improve the approximation of the shell mid-surface, the shell solver needs information about the director vector. As alternatives the nodal director data can be read from a file, or it can be associated with an ordinary Elmer variable ''Director'' that has been solved before executing the shell solver. It should be noted that parallel versions of file formats used in connection with reading from files do not exist yet, so at the moment parallel computation is possible only when the director field is made available as the Elmer variable ''Director''.

The nodal director data can be formatted into special data files in two ways. The first option is to write a file mesh.director which lists the director at the nodes in a similar way as nodes are defined in the file mesh.nodes. That is, the contents of the file mesh.director should be organized as

```
n1 dx dy dz
n2 dx dy dz
 ...
nn dx dy dz
```
The first integer is the identification number for the node followed by three real numbers which are the components of the director with respect to the global coordinate frame. The file should be located in the same place as the standard mesh files.

The second option is to provide a file mesh.elements.data which should define the nodal director in elementwise manner and associate the name 'director' with this data. Thus, if just the director data is given, the contents of the file should be arranged as

```
element: element_id_1
director: dx_1 dy_1 dz_1 ... dx_n dy_n dz_n
end
element: ...
...
end
```
Here the nodewise ordering of the director data on lines starting with director: must correspond to that of the mesh.elements file. Also this file should be located in the same place as the standard mesh files. It is noted that a file mesh.elements.data is considered first in priority. Optionally, given a file mesh.director, the solver can write the director data as elementwise property to a file whose format conforms with a file mesh.elements.data. The elementwise data contained in mesh.elements.data may generally be discontinuous over adjacent finite elements.

One way to create the Elmer variable ''Director'' is to utilize the solver NormalSolver that uses the background mesh for the computation of the normal vector. This approach can compromise the accuracy of the geometry model but allows parallel computation. For special cases where the dependency of the director on the global coordinates is known, a slight modification of the NormalSolver module might be enough for obtaining both an accurate approximation of the director and having the option to run the shell solver in parallel.
#### 8.4 Combined analysis with beam sections

If the mesh contains also one-dimensional elements, these lower-dimensional elements can be used to define additional stiffeners by treating them as elastic beams. The combined model can be assembled in the case of both linear and nonlinear analysis, but the deformation of beam sections is always computed according to the linear theory as described in the Model [10](#page-82-0) chapter of this manual.

The model parameters of the beam model are named as described in the Model [10](#page-82-0) chapter and their values are read from material sections, so elementwise organized data cannot yet be given. In particular one of the principal directions of the beam cross section (the  $y_3$ -axis) can be given by specifying the value of the keyword Director.

The shell model does not inherently recognize a moment around the shell director (normal) of the midsurface, while the beam formulation which is used employs the full resultant couple (moment) vector with three components. To cope with this discrepancy, the beam stiffness matrix is manipulated before assembling into the global stiffness matrix in such a way that the resultant couple vector cannot have a component with respect to the director vector of the beam. The beam and shell directors are now defined independently, but it is natural to construct the combined model so that the shell and beam directors agree in places where the domains of the two models intersect.

#### <span id="page-72-0"></span>8.5 A formulation with drilling degrees of freedom

If the shell mid-surface is not smooth, the modelling of normal strain via the equation

$$
\gamma_{33}(\mathbf{U})=-\boldsymbol{\beta}\cdot\boldsymbol{a}_3
$$

is not straightforward, since the director cannot be defined uniquely at a joint where the ambiguity occurs. In this case, additional constraint equations would be needed in order to handle the discontinuity. It appears that an alternate formulation based on using drilling degrees of freedom has a relative merit that such problems may be treated more easily without introducing new constraint equations.

The energy expression for the formulation with drilling degrees of freedom is similar to [\(8.26\)](#page-70-0), but now the second term in the right-hand side of [\(8.26\)](#page-70-0) is replaced by

$$
\frac{\xi_D Ed}{1+\nu}\int\limits_K \left[\theta_3 - \frac{1}{2}\partial_1 v_2 + \frac{1}{2}\partial_2 v_1\right]^2 \sqrt{a} dK\tag{8.28}
$$

so that the sixth unknown  $\theta_3$  may be related to an angular momentum balance condition [\[3\]](#page-75-0), with  $\xi_D$  an adjustable parameter. It is noted that in this formulation the approximation of the displacement is reduced to the traditional form

$$
\hat{\mathbf{u}} \equiv \mathbf{v} - y^3 \mathbf{a}_3 \times \boldsymbol{\theta} \tag{8.29}
$$

by using a simplified treatment of transverse deformations. The formulation with drilling degrees of freedom have been implemented only in the case of linear shell theory.

#### 8.6 Keywords

Simulation

```
Coordinate System String Cartesian 3D
```
The coordinate system should be selected to be three-dimensional, although basis functions for computation correspond to 2-D finite elements.

Material mat id

The following keywords relate to specifying the shell thickness and material parameters.

Shell Thickness Real

The thickness d of the shell is specified with this keyword.

Poisson Ratio Real

Poisson's ratio is given by using this keyword.

Youngs Modulus Real

This keyword specifies the value of Young's modulus.

Density Real

This keyword is used for defining the density of the material.

```
Rayleigh Damping Alpha Real
```
This specifies a coefficient to activate mass-proportional damping.

Solver solver id

```
Equation String
```
A describing name for the solver.

Procedure File "ShellSolver" "ShellSolver" The name of the solver subroutine.

```
Variable String Deflection[U:3 DNU:3]
```
The name of the solver variable can be chosen freely (but it must be used consistently elsewhere). The default variable is  $Definition[U:3 DNU:3]$  which is thus suitable for the model derived under the restriction [\(8.13\)](#page-67-0). Then the first three components of the solver variable define the mid-surface displacement field  $v^{(0)}$  (the default variable name U), while the rest are related to the vector  $v^{(1)}$  (the default variable name DNU). The variables always correspond to the orthogonal Cartesian components with respect to the global coordinate frame.

Variable DOFs Integer

The value of this can be either 6 or 9. The value 9 can be used only when p-elements are applied. The value 6 is given by default.

```
Rotate DOFs Logical
```
If the six-component model is used, this keyword can be given in order to employ the Cartesian components of the vector field  $\theta$  as model variables.

```
Drilling DOFs Logical
```
In the case of linear shell theory, this can be be used to activate the formulation with drilling degrees of freedom described in Section [8.5.](#page-72-0)

Large Deflection Logical

By default the nonlinear equations are solved. With the value being False, the linearized strain tensor is employed.

Eigen Analysis Logical

Eigenanalysis based on the linearized model can be done if this keyword is given the value True.

```
Displace Mesh Logical
```
If this keyword is given the value True, the mesh is mapped to represent the deformed configuration. The formulation of the total Lagrangian type is nevertheless used, so the shell problem is posed over the undeformed configuration. In the case of eigenanalysis this keyword is not supported.

Nonlinear System Convergence Tolerance Real

The ratio of the 2-norm of the nonlinear system residual to the 2-norm of the initial right-hand side vector is always used as the stopping criterion for the nonlinear iteration. This keyword specifies the stopping tolerance for the Newton iteration to solve the nonlinear system.

```
Linear System Convergence Tolerance Real
```
It should be noted that each linearized problem solved during the nonlinear iteration gives an increment  $\delta U^{k+1} = U^{k+1} - U^k$  to the previous iterate. Therefore, except for the case of solving the linear shell model (Large Deflection = False), a rather mild stopping tolerance may often be used for the linear systems without affecting the progress of the nonlinear iteration.

Mesh Reparameterization Logical

If the value True is given, the solver does not apply the internal surface reconstruction which depends on given director data, but it expects a third-order nodal mesh of the physical midsurface. In this case, all geometric information is derived directly from the mesh, so no usersupplied information about the shell director is needed. At the moment no numerical tricks are then applied to handle numerical over-stiffness (locking), but the basic third-order approximation may give reasonable results if the shell is not very thin.

```
Skip Surface Reconstruction Logical
```
If the value True is given, the solution of some special cases can be performed such that the mathematical formulation is given over a two-dimensional (planar) reference domain which is utilized to give a global parametrization of the mid-surface by lines of curvature coordinates. In this case, the approximation should be done by using  $p$ -elements.

```
Strain Reduction Operator Integer
```
This keyword specifies the choice of strain reduction operators. If this keyword is not given, the solver switches to a method which has been found to give the best results for benchmark cases considered during the development.

```
Drilling Stabilization Parameter Real
```
This keyword may be used to define the value of  $\xi_D$  for the formulation with drilling degrees of freedom.

```
Body Force bf id
```

```
Normal Pressure Real
```
The value of this keyword should give the sum of normal tractions applied to the upper and lower faces of the shell at  $y^3 = \pm d$ . If the shell model is nonlinear, this is the normal surface force per unit area of the deformed surface. In this case the normal to the deformed mid-surface and the area are computed by using the previous iterate.

#### Boundary Condition bc id

The Dirichlet conditions for the components of  $v^{(0)}$  and  $v^{(1)}$  can be given in the standard manner. In addition, the resultant force vector  $N$  and the resultant couple vector  $M$  can be specified to give a mechanical load on a curve c which lies on the mid-surface in its reference configuration and may be represented as  $c = \mathbf{f}(I)$ , with  $I \subset \mathbb{R}$ . This gives rise to a contribution

$$
\int\limits_{I} \bm{N}(\mathbf{f}(s)) \cdot \bm{v}^{(0)}(\mathbf{f}(s)) \, \mathrm{dc}(\mathbf{f}(s)) + \int\limits_{I} \bm{M}(\mathbf{f}(s)) \cdot \bm{v}^{(1)}(\mathbf{f}(s)) \, \mathrm{dc}(\mathbf{f}(s))
$$

to the linear functional of the shell problem. Note that by default the components of all data vectors are defined with respect to the global coordinate frame.

U i Real

If the default variable name is used, then, with  $i=1$ , 2, 3, Dirichlet BCs for the components of the mid-surface displacement  $v^{(0)}$  can be given.

DNU i Real

If the default variable name is used, then, with  $i=1$ , 2, 3, Dirichlet BCs for the components of  $v^{(1)}$  can be given.

Resultant Force i Real

This keyword may be used to give the components of the resultant force  $N$  measured per unit length of a curve  $c$  on the mid-surface.

Resultant Couple i Real

This keyword may be used to give the components of the resultant couple  $M$  measured per unit length of a curve c on the mid-surface.

```
Dead Loads Logical
```
By default giving constant values for  $N$  or  $M$  creates "dead loads" whose orientation is fixed with respect to the global frame. Giving the value False for this keyword alters the meaning of the resultant force and couple loads such that their orientation follows the deformation of lines of curvature, with the direction of the first component following the deformation of the coordinate curve corresponding to the smallest curvature in the undeformed configuration. Then Resultant Force 3 generally gives an edge-load in the direction of normal to the deformed mid-surface.

```
Spring i Real
```
With  $i=1, 2, 3$ , this keyword may be used to create a resultant force which is proportional to the displacement along the i*th* coordinate direction. With  $i=4$ , 5, 6, one may generate a resultant couple which is proportional to the  $(i-3)th$  component of  $v^{(1)}$  with respect to the global frame.

Mass i Real

This keyword, with  $i=1,2,\ldots,6$ , may be used to assemble an additional mass or a moment of inertia. The first three components are related to translational DOFs, while the remaining components are related to the DOFs which determine  $v^{(1)}$ ; cf. the indexing convention used in connection with Spring i.

#### Bibliography

- [1] D. Chapelle and K.J. Bathe. *The Finite Element Analysis of Shells Fundamentals*. Springer, second edition, 2011.
- [2] P.G. Ciarlet. *An Introduction to Differential Geometry with Applications to Elasticity*. Springer, Dordrecht, the Netherlands, 2005.
- <span id="page-75-0"></span>[3] M. Iura and S.N. Atluri. Formulation of a membrane finite element with drilling degrees of freedom. *Computational Mechanics*, 9(6):417–428, 1992.
- [4] P.M. Naghdi. Foundations of elastic shell theory. In *Progress in Solid Mechanics, Vol. 4 (I.N. Sneddon, R. Hill, Eds) North-Holland*, pages 1–90, 1963.

## Plate Equations of Linear Elasticity

Module name: Smitc Module subroutines: SmitcSolver Module authors: Mikko Lyly, Jani Paavilainen Document authors: Mikko Lyly, Peter Råback

#### 9.1 Introduction

The linear elastic plate elements of Elmer are based on the shear deformable model of Reissner and Mindlin.The finite element discretization is performed using the so called stabilized MITC-plate elements, which are free from numerical locking.

#### 9.1.1 Reissner-Mindlin model

The displacement  $\vec{u} = (u_x, u_y, u_z)$  of a Reissner-Mindlin plate (thin or moderately thick linearly elastic body which in its undeformed reference configuration occupies the three dimensional region  $\Omega \times (-\frac{t}{2}, \frac{t}{2})$ , where  $\Omega$  is the midsurface and t the thickness) is obtained from the kinematic equations

<span id="page-76-0"></span>
$$
u_x(x, y, z) = -\theta_x(x, y) \cdot z \tag{9.1}
$$

$$
u_y(x, y, z) = -\theta_y(x, y) \cdot z \tag{9.2}
$$

$$
u_z(x, y, z) = w(x, y) \tag{9.3}
$$

where  $\theta_x$  and  $\theta_y$  are components of the rotation vector  $\underline{\theta} = (\theta_x, \theta_y)$  and w is the transverse deflection of the mid-surface, see Figure 1.

The functions w and  $\theta = (\theta_x, \theta_y)$  are determined from the condition that they minimize the total potential energy

<span id="page-76-1"></span>
$$
\frac{1}{2} \int_{\Omega} \underline{\underline{\kappa}} : \underline{\underline{m}} \, d\Omega + \int_{\Omega} \underline{\gamma} \cdot \underline{q} \, d\Omega - \int_{\Omega} pw \, d\Omega \tag{9.4}
$$

where p is the transverse pressure load,  $\underline{\underline{\kappa}} = \frac{1}{2}(\underline{\nabla}\theta + \underline{\nabla}\theta^T)$  is the curvature of the mid-surface,  $\underline{\gamma} = \underline{\nabla}w - \underline{\theta}$ is the transverse shear strain,  $m = \mathcal{E} : \underline{\kappa}$  is the bending moment, and  $q = \mathcal{G} \cdot \gamma$  the transverse shear force vector. The fourth order tensor E and second order tensor  $G$  define the bending and shear rigidities of the cross section, respectively. For linearly elastic materials we have  $\mathcal{G} \cdot \gamma = G t \gamma$  and

$$
\mathcal{E} : \underline{\underline{\kappa}} = K[\underline{\underline{\kappa}} + \frac{\nu}{1 - \nu} (tr\underline{\underline{\kappa}}) \underline{\underline{I}}]
$$
\n(9.5)

where  $K = Et^3/[12(1-\nu^2)]$  is the bending stiffness, E is Young's modulus, G shear modulus, and  $\nu$ Poisson ratio. The design of the tensors  $\mathcal E$  and  $\mathcal G$  for orthotropic and perforated materials is discussed in section [9.3.](#page-78-0)

The minimizer of the energy satisfies the equilibrium equations

<span id="page-77-0"></span>
$$
\underline{\nabla} \cdot \underline{m} + \underline{q} = 0 \tag{9.6}
$$

$$
-\nabla \cdot \underline{q} = p \tag{9.7}
$$

#### 9.1.2 Surface tension

When surface tension is present, the following term is added to the energy:

$$
\frac{1}{2} \int_{\Omega} \nabla w \cdot \mathcal{T} \cdot \nabla w \, d\Omega \tag{9.8}
$$

where  $\tau$  is a second order tensor representing the given normal force (usually  $\tau = T\underline{I}$ , where  $T$  is constant). The equilibrium equation [\(9.7\)](#page-77-0) is then rewritten as

<span id="page-77-1"></span>
$$
-\nabla \cdot (\underline{q} + \mathcal{T} \cdot \nabla w) = p \tag{9.9}
$$

#### 9.1.3 Boundary conditions

The following boundary conditions can be applied in the Reissner-Mindlin plate model:

- Soft fixed edge:  $w = 0$  and  $\underline{\theta} \cdot \underline{n} = 0$
- Hard fixed edge:  $w = 0$  and  $\theta = 0$
- Soft simply supported edge:  $w = 0$
- Hard simply supported edge:  $w = 0$  and  $\theta \cdot t = 0$
- Free edge:  $\underline{m} \cdot \underline{n} = 0$  and  $(q + \mathcal{T} \cdot \underline{\nabla} w) \cdot \underline{n} = 0$

The boundary conditions can of course be non-homogeneous as well. For fixed and simply supported edges the prescribed values of w,  $\theta$ ,  $\theta \cdot n$ , and  $\theta \cdot t$ , are taken into account on matrix level after finite element discretization. On the free part of the edge, the non-homogeneous case is treated by adding the following terms in the energy:

$$
\int_{\Gamma_{free}} q_n w \, d\Gamma + \int_{\Gamma_{free}} \underline{m}_n \cdot \underline{\theta} \, d\Gamma \tag{9.10}
$$

where  $q_n = q \cdot \underline{n}$  and  $\underline{m}_n = \underline{m} \cdot \underline{n}$  are prescribed functions.

#### 9.1.4 Kirchhoff plates

When the thickness of the plate is small  $(t \ll \text{diam}(\Omega))$ , the Reissner-Mindlin model can be considered as a penalty approximation of the classical plate model of Kirchhoff. The Kirchhoff model is obtained from [\(9.1\)](#page-76-0)-[\(9.9\)](#page-77-1) by enforcing the constraint  $\gamma = 0$ . The governing equations are then reduced to

<span id="page-77-2"></span>
$$
K\Delta\Delta w - T\Delta w = p \tag{9.11}
$$

#### 9.1.5 Transient and natural mode analysis

A transient plate model is obtained by adding the inertia term  $\rho t\ddot{w}$  on the left-hand side of [\(9.7\)](#page-77-0), [\(9.9\)](#page-77-1), and [\(9.11\)](#page-77-2). Here  $\rho$  is the density of the material. The natural vibration frequencies and mode shapes are then obtained by taking  $p = 0$  and solving the Fourier transformed equations.

#### 9.2 Finite element implementation

The direct minimization of [\(9.4\)](#page-76-1) using the standard Galerkin finite element method fails due to the well known numerical locking phenomena (the method is unable to deal with the Kirchhoff constraint  $\gamma = 0$ , which becomes valid when  $t$  is small). In order to avoid locking, Elmer utilizes the so called SMITC (Stabilization and Mixed Interpolation of Tensorial Components) elements, which are known to be optimally convergent and work well under all conditions [\[4\]](#page-80-0).

The linear element of the SMITC-family was first introduced by Brezzi, Fortin and Stenberg in [\[2\]](#page-80-1). The method is defined by replacing the shear energy term in [\(9.4\)](#page-76-1) by the following numerical modification:

$$
\int_{\Omega} \gamma_h \cdot \underline{q}_h \, d\Omega \tag{9.12}
$$

where  $\gamma_h$  is called the reduced shear strain (sometimes also referred to as the assumed or substitute shear) and  $\underline{q}_h = (t^2 + \alpha h^2)^{-1} \mathcal{G} \cdot \underline{\gamma}_h$  the reduced shear force. Here h is the mesh size (the diameter of the biggest element) and  $\alpha > 0$  is a numerical stabilization parameter (typically  $\alpha = 0.15$ ).

The reduced shear  $\gamma_h$  is defined elementwise such that

$$
\gamma_{h|K} = (a_K - b_K y, a_K + c_K x) \tag{9.13}
$$

for any element K. The parameters  $a_K$ ,  $b_K$ , and  $c_K$ , are determined from the conditions

$$
\int_{E} (\underline{\gamma} - \underline{\gamma}_h) \cdot \underline{t} \, ds = 0 \tag{9.14}
$$

for every edge  $E$  of  $K$ . Here  $t$  is the counterclockwise tangent to  $E$ .

It has been shown [\[3\]](#page-80-2) that the linear SMITC-element is equivalent to the T3BL (Triangle, 3 nodes, Linked Interpolation) element of Xu, Auricchio and Taylor [\[8,](#page-81-0) [1\]](#page-80-3), the anisoparametrically interpolated MIN3 element of Tessler and Hughes [\[7\]](#page-81-1), and the TRIA3 element of MacNeal [\[5\]](#page-80-4). We refer to [\[3\]](#page-80-2) for a more detailed discussion.

#### <span id="page-78-0"></span>9.3 Elastic parameters for perforated plates

In microelectromechanical systems the plate structures are often perforated in order to reduce the squeezedfilm damping effect. This has also an effect on the elasticity equation. If there are so many holes that it is not feasible to treat them individually their effect may be homogenized over the whole structure. In practice this means that the original elastic parameters are replaced by effective parameters that take into account the holes. This method was reported by Pedersen et al. [\[6\]](#page-81-2) and implemented into the solver by Jani Paavilainen.

In the homogenization effective parameters for an orthotropic plate are defined so that the unperforated model approximates the perforated plate. The basic idea is to set the analytical expressions of the deformation energies of the perforated and unperforated plates equal. This method is inherently limited to simple geometries where analytical expressions may be found. So far, only square holes have been implemented in the solver.

The unit cell of a perforated plate may be assumed to consist of one small square plate with side  $b - 2a$ , and of four beams of length a as shown in Figure [9.1.](#page-79-0) Using approximate formulas an analytical formula for the deformation energy of the perforated plate is obtained. This has to be equal to the deformation energy of an unperforated orthotropic membrane. From this condition we get a set of equations from which the effective parameters may be solved.

The elasticity tensor has three independent components,  $C_{11} = C_{22}$ ,  $C_{12} = C_{21}$ , and  $C_{44}$ . The expres-sions for these are [\[6\]](#page-81-2).

<span id="page-78-1"></span>
$$
C_{11} = C_{22} = \frac{E}{b^2} \left\{ \frac{b(b - 2a)}{1 - \nu^2} + \frac{a(b - 2a)^2}{b} \right\}
$$
(9.15)

$$
C_{12} = C_{21} = \frac{\nu E(b - 2a)}{b(1 - \nu^2)}
$$
\n(9.16)

$$
C_{44} = \frac{E}{4b^2(1+\nu)} \left\{ 2b(b-2a) + \frac{12Ka(b-2a)}{bh^3} \right\}.
$$
 (9.17)

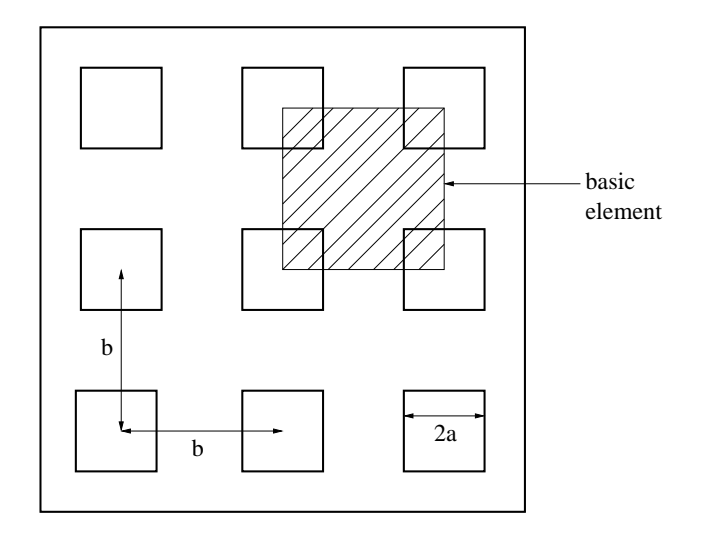

<span id="page-79-0"></span>Figure 9.1: The basic element of the perforated plate consisting of five rectangular beams

where  $K$  is a constant<sup>[1](#page-79-1)</sup>, defined as

$$
K = \begin{cases} \frac{1}{3} \left( 1 - 0.63 \frac{b - 2a}{h} \right) (b - 2a)^3 h, & \text{jos } h > b - 2a \\ \frac{1}{3} \left( 1 - 0.63 \frac{h}{b - 2a} \right) (b - 2a) h^3, & \text{jos } h < b - 2a. \end{cases} \tag{9.18}
$$

The midplane tension of the perforated plate may be reduced to lateral stresses of the orthotropic plate by a simple scaling,

$$
T = \sqrt{(1 - 4a^2/b^2)} T_0,
$$
\n(9.19)

where is the tension  $T_0$  of the perforated plate. Using this reduced tension and the modified material parameters of equations [\(9.15\)](#page-78-1), [\(9.16\)](#page-78-1) and [\(9.17\)](#page-78-1) the orthotropic plate mimics the behavior of the perforated plate when looking at macroscopic quantities. However, the model is not suitable for approximating maximum stresses around the holes, for example.

#### 9.4 Keywords

```
Solver solver id
    Equation String SmitcSolver
    Procedure File "Smitc" "SmitcSolver"
```
The procedure which includes the linear plate model.

Variable String Deflection

This may be of any name as far as it is used consistently also elsewhere.

```
Variable DOFs Integer 3
```
Degrees of freedom for the deflection. The first degree is the displacement and the two following ones are its derivatives in the direction of the coordinate axis.

Eigen Analysis Logical

Also the eigenvalues and eigenmodes of the elasticity equation may be computed. This is done automatically by calling a eigensolver after the original equation has been solved. The default is False.

<span id="page-79-1"></span><sup>&</sup>lt;sup>1</sup>In article [\[6\]](#page-81-2) there is an error in the definition of K. In the article there is an expression  $(b-2a)/h^3$ , which would make K discontinuous at  $h = b - 2a$ .

Eigen System Values Integer

If the eigenvalues are computed this keyword gives the number of eigenmodes to be computed. The lowest eigenvalues are always solved for.

Hole Correction Logical

If the plate is perforated the holes may be taken into account by a homogenized model. This is activated with this keyword. The default is False.

```
Material mat id
```
Density Real Density of the plate.

Poisson Ratio Real

Youngs Modulus Real

The elastic parameters are given with the keywords Youngs Modulus and Poisson ratio.

```
Thickness Real
```
Thickness of the plate.

Tension Real

The plate may be pre-stressed.

Hole Size Real

```
Hole Fraction Real
```
If Hole Correction is True the solver tries to find the size and relative fraction of the holes. If these are present the hole is assumed to be a square hole.

Boundary Condition bc id

```
Deflection i Real
```
Dirichlet BC for the components of the deflection, i=1,2,3.

```
Body Force bf id
```
Pressure Real

Possibility for a body forces. For coupled systems there is a possibility to have up to three forces. The two others are then marked with Pressure B and Pressure C.

```
Spring Real
```
The local spring which results to a local force when multiplied by the displacement.

Damping Real

The local damping which results to a local force when multiplied by the displacement velocity. The spring and damping may also be defined as material parameters.

#### Bibliography

- <span id="page-80-3"></span>[1] F. Auricchio and R.L. Taylor. A triangular thick plate finite element with an exact thin limit. *Finite Element in Analysis and Design*, 19:57–68, 1995.
- <span id="page-80-1"></span>[2] M. Fortin F. Brezzi and R. Stenberg. Error analysis of mixed-interpolated elements for reissner-mindlin plates. *Mathematical Models and Methods in Applied Sciences*, 1:125–151, 1991.
- <span id="page-80-2"></span>[3] M. Lyly. On the connection between some linear triangular reissner-mindlin plate bending elements. *Numerische Mathematik*, 85:77–107, 2000.
- <span id="page-80-0"></span>[4] M. Lyly and R. Stenberg. Stabilized mitc plate bending elements. In *Advances in Finite Element Techniques (M. Papadrakakis and B.H.V. Topping, eds.) Civil Comp Press.*, pages 11–16, 1994.
- <span id="page-80-4"></span>[5] R.H. MacNeal. Derivation of element stiffness matrices by assumed strain distribution. *Nucl. Engrg. Design*, 70:3–12, 1982.
- <span id="page-81-2"></span>[6] M. Pedersen, W. Olthuis, and P. Bergveld. On the mechanical behaviour of thin perforated plates and their application in silicon condenser microphones. *Sensors and Actuators*, A 54:6.
- <span id="page-81-1"></span>[7] A. Tessler and T.J.R. Hughes. A three-node mindlin plate element with improved transverse shear. *Comp. Meths. Appl. Mech. Engrg.*, 50:71–101, 1985.
- <span id="page-81-0"></span>[8] Z. Xu. A thick-thin triangular plate element. *Int. J. Num. Meths. Eng.*, 33:963–973, 1992.

# <span id="page-82-0"></span>One-dimensional Equations for Elastic Beams

Module name: BeamSolver3D Module subroutines: TimoshenkoSolver Module authors: Mika Malinen Document authors: Mika Malinen

#### 10.1 Introduction

The solver described in this section can be used to solve structural beam equations. The equilibrium equations are expressed in terms of stress resultants  $N$  and  $M$  that represent forces and moments experienced by the cross section of a beam. If the cross section is considered to be an oriented surface with positive unit normal  $e_1$ , the stress resultant N is defined by

$$
N = \int_{A} \sigma e_1 \, dA \tag{10.1}
$$

where  $\sigma$  is the stress tensor and A denotes the cross section of the beam. Generally N is resolved into components with respect to an orthonormal basis  ${e_1, e_2, e_3}$  associated with a local frame which has its origin at the intersection of the cross section and the axis of the beam. The coordinates of points with respect to this frame are denoted by  $(y_1, y_2, y_3)$  with the  $y_1$ -axis being aligned with the axis of the beam, while the other two axes are assumed to coincide with the principal directions of the cross section. The stress resultant  $M = M_1e_1 + M_2e_2 + M_3e_3$  has as its components the bending moments

$$
M_2 = \int_A y_3(\boldsymbol{\sigma} \boldsymbol{e}_1) \cdot \boldsymbol{e}_1 \, dA, \quad M_3 = -\int_A y_2(\boldsymbol{\sigma} \boldsymbol{e}_1) \cdot \boldsymbol{e}_1 \, dA,
$$
 (10.2)

while  $M_1$  is a torsional moment. We note that in general accurate modelling of the torsion is not a simple problem and here a rudimentary approximation will only be employed.

#### 10.2 Governing equations

Let us assume that the axis of the beam is described by using the arc length parametrization  $s \in [0, L] \mapsto$  $r(s) \in \mathbf{E}^{3}$ . The equilibrium equations are then given by

$$
-\mathbf{N}'(s) = \mathbf{F}(s),
$$
  

$$
-\mathbf{M}'(s) - \mathbf{t}(s) \times \mathbf{N}(s) = \mathbf{G}(s),
$$
 (10.3)

where F and G are the densities of applied forces and moments per unit length and  $t(s) \equiv e_1(s)$  is tangential to the beam axis. It should be noted that  $F$  and  $G$  can be considered to include inertial body forces to obtain equations for transient cases.

In the case of Timoshenko's treatment of shear deformation, suitable generalized measures of strain may be expressed as

$$
\varepsilon(s) = \mathbf{u}'(s) - \theta(s) \times \mathbf{t}(s),
$$
  

$$
\kappa(s) = \theta'(s)
$$
 (10.4)

<span id="page-83-0"></span>where  $u:[0,L]\to\mathbb{R}^3$  is the displacement of the beam axis and the components of  $\theta:[0,L]\to\mathbb{R}^3$  are the so-called rotations. It is noted that the underlying approximation of the displacement  $u_{3D}$  for a generic point  $r(s) + y_2e_2(s) + y_3e_3(s)$  of the cross sections is given componentwise by

$$
\mathbf{u}_{3D}(s; y_2, y_3) \cdot \mathbf{e}_1(s) = u_1(s) - y_2 \theta_3(s) + y_3 \theta_2(s), \n\mathbf{u}_{3D}(s; y_2, y_3) \cdot \mathbf{e}_2(s) = u_2(s) - y_3 \theta_1(s), \n\mathbf{u}_{3D}(s; y_2, y_3) \cdot \mathbf{e}_3(s) = u_3(s) + y_2 \theta_1(s).
$$
\n(10.5)

<span id="page-83-1"></span>The constitutive relations are written as

$$
N = D\varepsilon,
$$
  
\n
$$
M = E\kappa,
$$
\n(10.6)

where

$$
D = diag(EA, GAk2, GAk3)
$$
\n(10.7)

and

$$
E = \text{diag}(GJ_T, EI_2, EI_3). \tag{10.8}
$$

Here E and G are Young's modulus and the shear modulus, respectively, while  $J_T$  and  $I_k$  give a torsional constant and the second moments of area, respectively. The parameters  $k_j$  are known as the shear correction factors.

#### 10.3 The weak formulation

A weak formulation of the beam problem stems from the identities

$$
-\int_{0}^{L} \mathbf{N}' \cdot \mathbf{v} \, ds = \int_{0}^{L} \mathbf{F} \cdot \mathbf{v} \, ds,
$$
  

$$
-\int_{0}^{L} \mathbf{M}' \cdot \psi \, ds - \int_{0}^{L} \mathbf{t} \times \mathbf{N} \cdot \psi \, ds = \int_{0}^{L} \mathbf{G} \cdot \psi \, ds
$$
 (10.9)

that yield after integration by parts

<span id="page-83-2"></span>
$$
\int_{0}^{L} \mathbf{N} \cdot \mathbf{v}' ds = \int_{0}^{L} \mathbf{F} \cdot \mathbf{v} ds + \mathbf{N}(L) \cdot \mathbf{v}(L) - \mathbf{N}(0) \cdot \mathbf{v}(0),
$$
\n
$$
\int_{0}^{L} \mathbf{M} \cdot \mathbf{\psi}' ds - \int_{0}^{L} \mathbf{t} \times \mathbf{N} \cdot \mathbf{\psi} ds = \int_{0}^{L} \mathbf{G} \cdot \mathbf{\psi} ds + \mathbf{M}(L) \cdot \mathbf{\psi}(L) - \mathbf{M}(0) \cdot \mathbf{\psi}(0).
$$
\n(10.10)

In order to specify forces exerted upon the beam by the environment, we shall set

$$
N_0 = -N(0) \text{ and } N_L = N(L). \tag{10.11}
$$

Similarly the bending moments applied to the beam are specified as

$$
M_0 = -M(0)
$$
 and  $M_L = M(L)$ . (10.12)

By using [\(10.4\)](#page-83-0) and [\(10.6\)](#page-83-1) and by including transient inertia terms, the equations [\(10.10\)](#page-83-2) lead to the standard abstraction of the problem: Find  $\mathbf{w} \equiv (\mathbf{u}(\cdot, t), \boldsymbol{\theta}(\cdot, t)) \in \mathbf{U}$  such that

$$
a(\mathbf{w}, \mathbf{z}) = l(\mathbf{z}), \quad \forall \mathbf{z} \equiv (\mathbf{v}, \psi) \in \mathbf{V}
$$
\n(10.13)

with

$$
a(\mathbf{w}, \mathbf{z}) = \int_{0}^{L} m\ddot{\mathbf{u}} \cdot \mathbf{v} \, ds + \int_{0}^{L} \mathbf{I}_{m} \ddot{\boldsymbol{\theta}} \cdot \boldsymbol{\psi} \, ds + \int_{0}^{L} \boldsymbol{E} \boldsymbol{\theta}' \cdot \boldsymbol{\psi}' \, ds + \int_{0}^{L} \boldsymbol{D}(\mathbf{u}' - \boldsymbol{\theta} \times \boldsymbol{t}) \cdot (\mathbf{v}' - \boldsymbol{\psi} \times \boldsymbol{t}) \, ds \tag{10.14}
$$

and

$$
l(\mathbf{z}) = \int_{0}^{L} \mathbf{F} \cdot \mathbf{v} \, ds + \int_{0}^{L} \mathbf{G} \cdot \boldsymbol{\psi} \, ds + \mathbf{N}_{L} \cdot \mathbf{v}(L) + \mathbf{N}_{0} \cdot \mathbf{v}(0) + \mathbf{M}_{L} \cdot \boldsymbol{\psi}(L) + \mathbf{M}_{0} \cdot \boldsymbol{\psi}(0). \tag{10.15}
$$

Here m is the mass per unit length and the diagonal  $I_m$  gives the (mass) moments of inertia. In addition, U and V denote the sets of kinematically admissible functions and test functions, respectively.

#### 10.4 Keywords

Simulation

```
Coordinate System String Cartesian 3D
```
The coordinate system should be selected to be three-dimensional, as no specific orientation of the beam axis is supposed.

```
Material mat id
```
The following keywords relate to specifying the material parameters and the cross section data.

```
Youngs Modulus Real
```
This keyword specifies the value of Young's modulus E.

Shear Modulus Real This keyword specifies the value of G.

Density Real

This keyword is used for defining the density of the material. The density is needed in transient cases to include the effects of inertial forces.

```
Cross Section Area Real
```
This keyword specifies the area A of the cross section.

```
Principal Direction 2(3) Real
```
The three components given by using this keyword should define the direction of the local  $y_2$ axis, so that the vector  $e_2$  can be computed. This direction must be orthogonal to the beam axis that is determined by the coordinates of the element nodes. If this keyword is not specified, any orientation is supposed to be suitable by assuming that the parameters of the cross section do not depend on the orientation of the coordinate axes.

```
Torsional Constant Real
```
To get an approximation of the torsional effects, the value of the parameter  $J_T$  can be given.

```
Second Moment of Area 2 Real
```
This keyword should give the value of the integral  $I_2 \equiv \int_A y_3^2 dA$ .

```
Second Moment of Area 3 Real
     This keyword should give the value of the integral I_3 \equiv \int_A y_2^2 dA.
```
Rayleigh Damping Alpha Real

This specifies a parameter to activate mass-proportional damping for translational degrees of freedom.

```
Solver solver id
```

```
Equation String
    A describing name for the solver.
```
Procedure File "BeamSolver3D" "TimoshenkoSolver" The name of the solver subroutine.

Variable String Deflection[U:3 Theta:3]

The name of the solver variable can be chosen freely (but it must be used consistently elsewhere).

```
Variable DOFs Integer 6
```
There is no need for using this keyword as the only possible value is 6 and it is given automatically by the solver. The first three components of the solver variable define the displacement u of the beam axis (the default variable name U), while the rest give the vector  $\theta$  (the default variable name Theta). In this connection the components of both the vectors are defined with respect to the global coordinate frame.

```
Body Force bf id
```
Body Force k Real

The value of this keyword gives the kth component of the applied force  $\vec{F}$  with respect to the global coordinate frame.

#### Boundary Condition bc id

The Dirichlet conditions for the components of u and  $\theta$  can be given in the standard manner. Note that here the components of both vectors are defined with respect to the global coordinate frame.

U i Real

If the default variable name is used, then, with  $i=1$ , 2, 3, Dirichlet BCs for the components of the displacement  $u$  can be given.

Theta i Real

If the default variable name is used, then, with  $i=1, 2, 3$ , Dirichlet BCs for the components of the rotation  $\theta$  can be given.

U i Load Real

In the case of the default variable name this creates a point force applied in the direction of the i*th* basis vector of the global coordinate frame.

Theta i Load Real

In the case of the default variable name this creates a moment load about the direction of the i*th* basis vector of the global coordinate frame.

# Adding pointwise springs and masses

Module name: SpringAssembly Module subroutines: SpringAssembler Module authors: Mika Malinen Document authors: Mika Malinen

#### 11.1 Introduction

The utility described in this section can be used to add nodewise specified springs and masses to structural models. This utility is generic and should be applicable to several structural models including equations of linear and nonlinear elasticity, shells, plates and beams. It should be noted that some models may be defined to have pointwise springs or masses without using this utility, provided the set of boundary elements includes point elements and the model itself can handle springs or masses. The utility considered here does not however depend on the content of the mesh file defining boundary elements, since the places of the springs and masses are now supposed to be specified in terms of the indices of the mesh nodes.

#### 11.2 Guiding assembly procedure

The module subroutine considered can be called as an additional assembly procedure to change the stiffness and mass matrices of the target model which is modified to have the springs or masses. To achieve this, in the solver input file the solver section associated with the primary model must contain the keyword command Assembly Solvers (for the documentation of this generic utility command see also ElmerSolver Manual). The value of this keyword gives the integer identifier of the solver section which is utilized to perform the additional assembly procedure.

To describe what is needed, let us suppose that the primary solver which should utilize the spring definitions is associated with the variable name "Displacement". If one then adds X*th* solver section into the solver input file as

```
Solver X
 Equation = "Assemble Springs"
 Exec Solver = Never
 Procedure = "SpringAssembly" "SpringAssembler"
 Displacement Variable Name = "Displacement"
End
```
and adds into the solver section of the primary solver a line

Assembly Solvers(1) = X

then it should be possible to use boundary condition sections to add spring specifications as

```
Boundary Condition Y
  Target Nodes(\ldots) = \ldotsSpring 1 = ...Spring 2 = ...Spring 3 = ......
End
```
An additional mass (and moment of inertia when applicable) may be added in a similar way by using a keyword Mass i, with i being an integer string.

#### 11.3 Keywords

```
Solver id
```
Displacement Variable Name String

The value of this keyword must be the variable name of the solver which is modified to have additional springs or masses. The default value is "Displacement".

```
Boundary Condition bc id
```

```
Spring i Real
```
This keyword may be used to create a reaction which is proportional to the value of the i*th* global DOF (degree of freedom) of the finite element used to discretize the primary model.

```
Mass i Real
```
With this keyword, the mass matrix of the model can be modified by assembling an additional diagonal mass matrix. The integer string i of the keyword refers to i*th* global DOF (degree of freedom) of the element. In the basic 3D simulation the values for all  $i \in \{1, 2, 3\}$  should be the same by physical reasons as they originate from the same scalar property. With  $\pm i$ , 3 and additional moment of inertia may be given for models for which it is meaningful (for example a shell model).

# Part III

# Models of Acoustics

## The Helmholtz Model

Module name: HelmholtzSolve Module subroutines: HelmholtzSolver Module authors: Juha Ruokolainen, Mikko Lyly, Mika Malinen, Peter Råback Document authors: Juha Ruokolainen, Peter Råback

#### 12.1 Introduction

This module solves the Helmholtz equation, which is the Fourier transform of the wave equation. In addition to the basic equation the solver may take into consideration variable density, background convections field, simple damping and special boundary conditions to interface with other time-harmonic solvers.

#### 12.2 Theory

For example, sound propagation in air is fairly well described by the wave equation

$$
\frac{1}{c^2} \frac{\partial^2 p}{\partial t^2} - \nabla^2 p = 0,\tag{12.1}
$$

where  $c$  is the sound speed. When linear, the equation may be written in frequency space to give the Helmholtz equation

$$
-k^2 P - \nabla^2 P = 0,\t(12.2)
$$

where  $k = \omega/c$  gives the wave number in terms of the angular frequency  $\omega$ . The instantaneous pressure may then be computed from the complex-valued field  $P$  as

$$
p(t) = \Re(P e^{i\omega t}) = \Re(P)\cos(\omega t) - \Im(P)\sin(\omega t),\tag{12.3}
$$

where  $i = \sqrt{-1}$  is the imaginary unit.

In Elmer the equation has an added term which is proportional to the first time derivative of the field, whereupon the equation becomes

<span id="page-89-0"></span>
$$
-(k^2 - ikD)P - \nabla^2 P = 0,
$$
\n(12.4)

where  $D$  is the damping factor. In order to construct special preconditioners for iterative linear solvers, the discretization of the original Helmholtz problem with a complex shift may be used in the preconditioning. If we consider the case  $D = 0$ , the shifted equation is given by

$$
-k^2(1-\eta)P - \nabla^2 P = 0,\t(12.5)
$$

where  $\eta$  is the complex-valued shift parameter. Usually  $\eta$  is taken to be imaginary, i.e. the real part of  $\eta$  is then zero. This approach is motivated by the fact that the shifted problem is easier to solve iteratively when  $\eta$  is sufficiently large.

#### 12.2.1 Boundary Conditions

The usual boundary condition for the Helmholtz equation is to give the flux on the boundary:

$$
\nabla P \cdot \vec{n} = g. \tag{12.6}
$$

Dirichlet boundary conditions may also be set. The Sommerfeldt or far-field boundary condition is written as

<span id="page-90-0"></span>
$$
\nabla P \cdot \vec{n} + \frac{i\omega}{Z} P = 0,\tag{12.7}
$$

where the complex-valued quantity  $Z$  may be defined by the user. It is noted that incoming and outgoing waves may be approximated by setting  $Z = -c$  and  $Z = c$ , respectively.

A special kind of flux condition is expressed in terms of a given velocity field that is the time-harmonic solution of a flow or structure equation. When the velocity field  $\vec{v}$  is given, then the flux is obtained from

$$
g = -i\omega\rho\vec{v}\cdot\vec{n},\tag{12.8}
$$

where  $\rho$  is the fluid density. If a time-harmonic displacement is given instead, a further multiplication with the term  $i\omega$  appears in the equation.

#### 12.3 Keywords

#### Simulation

This section gives values to parameters concerning the simulation as whole.

```
Frequency Real
```
Give the simulation frequency in units of  $1/s$ . Alternatively use the Angular Frequency keyword.

```
Angular Frequency Real
```
Give the simulation frequency in units of  $1/r$ ad. Alternatively use the Frequency keyword.

```
Solver solver id
```
Note that all the keywords related to linear solver (starting with Linear System) may be used in this solver as well. They are defined elsewhere. Note also that for the Helmholtz equation ILUT preconditioning works well.

```
Equation String [Helmholtz]
    The name of the equation.
```
Procedure File ["HelmholtzSolve" "HelmholtzSolver"]

This keyword is used to give the Elmer solver the place where to search for the Helmholtz equation solver.

Variable String [Pressure] Give a name to the field variable.

Variable DOFs Integer [2]

This keyword must be present and *must* be set to the value 2.

```
Bubbles Logical
```
If set to True, this keyword activates the bubble stabilization.

```
Linear System Preconditioning Damp Coefficient Real
    The real part of the shift \eta.
```

```
Linear System Preconditioning Damp Coefficient Im Real
    The imaginary part of the shift \eta.
```

```
Velocity Variable Name String
```
If there is a Flow Interface, then the name of the time-harmonic velocity variable may be specified. The default is  $F1ow$ . Note that a normal real-valued velocity field is not suitable.

Displacement Variable Name String

If there is a Structure Interface, then the name of the time-harmonic displacement variable may be specified. The default is Displacement. Note that a normal real-valued displacement field is not suitable, whereas a complex-valued eigenmode is.

Displacement Variable Eigenmode Integer

If an eigenmode is used for the interface, this keyword is used to specify the number of the mode.

Displacement Variable Frequency Logical

If an eigenmode is used for the interface, this keyword may be used to choose the frequency to be the frequency of the computed eigenmode.

```
Material mat id
```
The material section is used to give the material parameter values. The following material parameters may be set for the Helmholtz equation.

```
Sound Speed Real
```
This keyword is used to give the speed of sound.

```
Sound Damping Real
```
This keyword is used to give the value of the damping factor  $D$  in equation [\(12.4\)](#page-89-0).

Density Real

The density of the material must always be given so that the solver can be coupled with other time-harmonic solvers (although in basic cases the solution may not depend on the value of this keyword).

```
Convection Velocity i Real
```
If the pressure field is convected by a background velocity field (as in the Doppler effect), then this keyword is used to give the velocity field.

```
Body Force bf id
```

```
Pressure Source i Real
```
The real  $(i = 1)$  and imaginary  $(i = 2)$  parts of a source per unit volume. The use of this is infrequent.

```
Boundary Condition bc id
```
The boundary condition section holds the parameter values for various boundary condition types. Those related to the Helmholtz equation are

```
Pressure i Real
```
This defines a Dirichlet boundary condition for the real and imaginary parts of the solver variable, which is here assumed to have the name Pressure. The values  $i=1, 2$  correspond to the real and imaginary parts of the field.

```
Wave Flux i Real
```
The real and imaginary parts of the boundary flux, with the values  $i= 1, 2$  corresponding to the real and imaginary parts of the flux.

```
Wave Impedance i Real
```
This keyword may be used to define the real and imaginary parts of the quantity  $Z$  in [\(12.7\)](#page-90-0). Here the values  $i = 1, 2$  correspond to the real and imaginary parts of Z.

```
Plane Wave BC Logical
```
Automatically sets the boundary condition for outgoing plane waves if set True.

```
Flow Interface Logical
```
Use a time-harmonic velocity field to set the flux.

```
Structure Interface Logical
```
Use a time-harmonic displacement field to set the flux.

# The Linearized Navier–Stokes Equations in the Frequency Domain

Module name: Acoustics Module subroutines: AcousticsSolver Module authors: Mika Malinen Document authors: Mika Malinen

#### 13.1 Introduction

The basic acoustic equations such as the Helmholtz equation, which is frequently taken as the starting point in acoustic analyses, are based on the assumption of lossless flow, i.e. the effects of viscosity and heat conduction are neglected. These effects are significant, however, in thin zones near a solid boundary. In this chapter, a system of acoustic field equations taking into account the effects of viscosity and heat conduction is described. Consideration is confined to the time-harmonic solution of these equations.

#### 13.2 Mathematical model

The acoustic field equations may be derived using the general principles of continuum mechanics and supplementing these equations by suitable constitutive equations applicable for the fluid flow. Here the linearized versions of such equations are used to derive an approximate system of field equations appropriate to the small-amplitude acoustics problem.

In the following the velocity, density, pressure and temperature fields associated with the flow are denoted by  $\vec{v}$ ,  $\rho$ , p and T, respectively. The notations  $\rho_0$ ,  $p_0$  and  $T_0$  are used for the values of the density, pressure and temperature at the equilibrium state.

#### 13.2.1 The field equations

Consider the acoustic equations based on the linearized equation of motion, the constitutive equation relating the stress to the motion for a Newtonian fluid, the kinematic relation, the linearized continuity equation and  $^{\sim}$ 

<span id="page-93-0"></span>the linearized energy equation

$$
\rho_0 \frac{\partial v}{\partial t} = \nabla \cdot \overline{\overline{\sigma}} + \rho_0 \overline{b},
$$
  
\n
$$
\overline{\overline{\sigma}} = -p\overline{\overline{I}} + \lambda (\nabla \cdot \overline{v})\overline{\overline{I}} + 2\mu \overline{\overline{D}}(\overline{v}),
$$
  
\n
$$
\overline{\overline{D}}(\overline{v}) = \frac{1}{2} (\nabla \overline{v} + \nabla \overline{v}^T),
$$
  
\n
$$
\frac{\partial \rho}{\partial t} = -\rho_0 \nabla \cdot \overline{v},
$$
  
\n
$$
\rho_0 \frac{du}{dt} = \kappa \Delta T - p_0 \nabla \cdot \overline{v} + \rho_0 h.
$$
\n(13.1)

Here  $\bar{\bar{\sigma}}$  is the stress tensor,  $\vec{b}$  is the body force (per unit mass),  $\lambda$  and  $\mu$  are parameters characterizing the viscosity of the fluid, u is the specific internal energy,  $\kappa$  is the heat conductivity and h is the internal supply of heat.

We supplement the system [\(13.1\)](#page-93-0) by suitable equations of state assuming that the properties of the medium are expressible as functions of two state variables, say the temperature and density. We denote the specific entropy (entropy per unit mass) and its equilibrium value by s and  $s<sub>0</sub>$  and assume that the relation

$$
du = T_0 ds + (p_0/\rho_0^2) d\rho \tag{13.2}
$$

is valid. In addition, we approximate the equations which give the changes of pressure and specific entropy in terms of the changes of the state variables by

$$
p - p_0 = \frac{(\gamma - 1)\rho_0 C_V}{T_0 \beta} (T - T_0) + \frac{(\gamma - 1)C_V}{T_0 \beta^2} (\rho - \rho_0)
$$
(13.3)

and

<span id="page-93-2"></span>
$$
s - s_0 = \frac{C_V}{T_0}(T - T_0) - \frac{C_V(\gamma - 1)}{T_0 \rho_0 \beta} (\rho - \rho_0),
$$
\n(13.4)

where  $C_V$  is the specific heat at constant volume (per unit mass),  $\gamma$  is the ratio of the specific heats at constant pressure and constant volume and  $\beta$  is the coefficient of thermal expansion defined by

$$
\beta = -\frac{1}{\rho} \left( \frac{\partial \rho}{\partial T} \right)_p.
$$
\n(13.5)

Confining consideration to the time-harmonic case, the solutions of the primary unknowns are assumed to be of the form

$$
\vec{v}(x,t) = \vec{v}(x) \exp(i\omega t), \n\rho(x,t) = \rho_0 + \rho(x) \exp(i\omega t), \nT(x,t) = T_0 + T(x) \exp(i\omega t),
$$
\n(13.6)

<span id="page-93-1"></span>where  $\omega$  is the angular frequency. By the substitution of [\(13.6\)](#page-93-1), the system of field equations based on [\(13.1\)](#page-93-0)–[\(13.4\)](#page-93-2) may be reduced to a system where the only unknown fields are the amplitudes  $\vec{v}(x)$  and  $T(x)$ of the disturbances of the velocity and temperature fields. The reduced system may be written as

$$
i\omega\rho_0\vec{v} + \frac{(\gamma - 1)C_V\rho_0}{\beta T_0}\nabla T - (\lambda + \mu - \frac{i(\gamma - 1)C_V\rho_0}{\omega T_0\beta^2})\nabla(\nabla \cdot \vec{v}) - \mu\Delta\vec{v} = \rho_0\vec{b},
$$
  

$$
-\kappa\Delta T + i\omega\rho_0C_VT + \frac{(\gamma - 1)C_V\rho_0}{\beta}\nabla \cdot \vec{v} = \rho_0h.
$$
 (13.7)

<span id="page-93-3"></span>It is noted that after the solution of the velocity and temperature the amplitudes  $p(x)$  and  $p(x)$  of the disturbances of the pressure and density fields can readily be obtained from the relations

$$
p = \frac{(\gamma - 1)C_V \rho_0}{\beta T_0} (T + \frac{i}{\omega \beta} \nabla \cdot \vec{v}),
$$
  

$$
\rho = \frac{i\rho_0}{\omega} \nabla \cdot \vec{v}.
$$
 (13.8)

Cc) BY-ND

For numerical approximation the system [\(13.7\)](#page-93-3) is rewritten as a mixed problem; to motivate this, see [\[2\]](#page-100-0). The mixed formulation is written as

$$
\vec{v} - i\nabla\tau - i\nabla\phi + i\epsilon\nabla(\nabla \cdot \vec{v}) + i\epsilon\Delta\vec{v} = -(i/\omega)\vec{b},
$$

$$
-\frac{i\epsilon}{(\gamma - 1)\delta}\Delta\tau - \frac{1}{\gamma - 1}\tau + \frac{1}{1 + i\gamma k^2 \epsilon \eta} \phi = \frac{i h}{\beta T_0 \omega^2},
$$

$$
i\nabla \cdot \vec{v} - \frac{\gamma k^2}{1 + i\gamma k^2 \epsilon \eta} \phi = 0,
$$
(13.9)

<span id="page-94-0"></span>where  $\phi$  is an auxiliary unknown,  $\tau$  is the scaled temperature defined by

$$
\tau = \frac{\omega \beta}{\gamma k^2} T \tag{13.10}
$$

and

$$
k = \frac{\omega}{c} \qquad \epsilon = \frac{\mu}{\rho_0 \omega} \qquad \delta = \frac{C_V \mu}{\kappa} \qquad \eta = \frac{\lambda}{\mu} \tag{13.11}
$$

with c the adiabatic sound speed defined by the relation

$$
T_0 \beta^2 c^2 = \gamma (\gamma - 1) C_V. \tag{13.12}
$$

It should be noted that although the solver of the acoustic equations is based on the formulation [\(13.9\)](#page-94-0), the solver overwrites the approximations of  $\tau$  and  $\phi$  by the unscaled temperature and the pressure, which may be expressed as

$$
p = \rho_0 \omega(\tau + \frac{1}{1 + i\gamma k^2 \epsilon \eta} \phi).
$$
 (13.13)

It is assumed that  $\beta = 1/T_0$ . This value is obtained by evaluating the coefficient of thermal expansion for the equilibrium values of the state variables in the case of an ideal gas.

#### 13.2.2 Boundary conditions

Suitable boundary conditions must be adjoined to the field equations [\(13.1\)](#page-93-0). In a usual manner, one may specify any component of the velocity vector on the boundary. Alternatively, if the component of the velocity vector is not specified at a point on the boundary, the corresponding component of the surface force vector may be prescribed. Similarly, as a boundary condition for the energy equation one may specify either the disturbance of the temperature or zero heat flux (the default boundary condition) on the boundary.

Specifying two impedances on the boundary provides an alternative way of prescribing boundary conditions in the normal direction to the boundary. Firstly, one may specify the specific acoustic impedance Z which is defined to be the ratio of the normal component of the surface force vector (which equals to the pressure in the case of a nonviscous Newtonian fluid with no bulk viscosity) to the normal component of the velocity vector at a point on the boundary, i.e. one may specify

$$
Z = \frac{\vec{n} \cdot \overline{\overline{\sigma}} \vec{n}}{\vec{v} \cdot \vec{n}},
$$

where  $\vec{n}$  is the outward unit normal vector to the boundary. Secondly, one may prescribe the ratio of the heat flux to the disturbance of the temperature at a point on the boundary by specifying

$$
Z_T = \frac{\nabla T(x) \cdot \vec{n}}{T(x)}.
$$

For example, outgoing waves may be approximated by setting  $Z = -\rho_0 c$  and  $Z_T = -i\omega/c$  on the outflow boundary.

Slip boundary conditions may also be used. The velocity slip boundary condition relating the tangential component of the surface force vector to the tangential velocity jump at a point on the boundary is written in the form

$$
\overline{\overline{\sigma}}\overrightarrow{n} \cdot \overrightarrow{t} = -\frac{c_{\sigma}}{2 - c_{\sigma}} \left(\frac{2(\gamma - 1)C_V(T_0 + T_w)}{\pi}\right)^{1/2} \rho_0(\overrightarrow{v} \cdot \overrightarrow{t} - \overrightarrow{v}_w \cdot \overrightarrow{t}),
$$

CSC – IT Center for Science

where  $\vec{t}$  is a tangent vector to the boundary,  $c_{\sigma}$  is the momentum accommodation coefficient and  $T_w$  and  $\vec{v}_w$  are the reference wall temperature and velocity. Here the reference wall temperature is defined to be the deviation of the wall temperature from the equilibrium temperature  $T_0$ . The similar boundary condition for the heat flux is given by

$$
\kappa \nabla T \cdot \vec{n} = -\frac{c_T(\gamma + 1)}{2(2 - c_T)} \left(\frac{2(\gamma - 1)C_V(T_0 + T_w)}{\pi}\right)^{1/2} \rho_0 C_V(T - T_w),
$$

where  $c_T$  is the energy accommodation coefficient.

#### 13.3 The use of block preconditioning

The finite element approximation of the system [\(13.9\)](#page-94-0) leads usually to large linear systems which have to be solved using preconditioned iterative methods. The general preconditioners available in Elmer may not always work satisfactorily well when the size of the system becomes larger and larger. To facilitate the solution of large problems, a problem-specific strategy for solving the linear systems that arise from the discretization of [\(13.9\)](#page-94-0) has been developed. We describe the essential features of this solution method in this section; for a full description see [\[1\]](#page-100-1).

The solution strategy discussed here is based on using nested GCR iterations in combination with a special block-preconditioner. Given the linear system

$$
KU = F
$$

the standard GCR method generates a sequence of improving approximations such that each iterate  $U^{(k)}$ minimizes  $||F - K U^{(k)}||$  over the so-called Krylov subspace. The standard algorithm can be modified easily so that the update direction can be chosen flexibly. Obviously, an optimal update direction would be given by the current error  $e^{(k)} = U - U^{(k)}$ . To find an approximation to the error one may apply an iterative method to

$$
Ke^{(k)} = r^{(k)},
$$

where  $r^{(k)} = F - K U^{(k)}$  is the residual. The preconditioned GCR algorithm which employs this idea to find the update direction can be described as follows:

Form an initial guess 
$$
U^{(0)}
$$
  
\n $r^{(0)} = F - KU^{(0)}$   
\n $k = 0$   
\nwhile (Stopping criterion is not met)  
\nSolve  $Ks^{(k+1)} = r^{(k)}$  iteratively using at most *m* iteration steps  
\n $v^{(k+1)} = Ks^{(k+1)}$   
\n $\text{do } j = 1, k$   
\n $v^{(k+1)} = v^{(k+1)} - \text{cv}^{(j)}, v^{(k+1)} > v^{(j)}$   
\n $s^{(k+1)} = s^{(k+1)} - \text{cv}^{(j)}, v^{(k+1)} > s^{(j)}$   
\nend do  
\n $v^{(k+1)} = v^{(k+1)}/\|v^{(k+1)}\|$   
\n $s^{(k+1)} = s^{(k+1)}/\|v^{(k+1)}\|$   
\n $U^{(k+1)} = U^{(k)} + \text{cv}^{(k+1)}, r^{(k)} > s^{(k+1)}$   
\n $r^{(k+1)} = r^{(k)} - \text{cv}^{(k+1)}, r^{(k)} > v^{(k+1)}$   
\n $k = k + 1$ 

end while

Here the inner product and norm are defined by  $\langle v, r \rangle = \overline{v} \cdot r$  and  $||v|| = \langle v, v \rangle^{1/2}$ . The GCR iteration steps used to update the approximation of  $U$  are referred to as outer iterations, while the iteration steps of the preconditioning iterative method used for solving the new search direction  $s^{(k+1)}$  are referred to as inner iterations.

Here the GCR algorithm is also used as the inner iterative method. In connection with the inner iterations a special block-preconditioner is used. The preconditioning is done by solving approximately the blocktriangular system of the form

<span id="page-96-0"></span>
$$
\begin{bmatrix} A & B^* & B^* & 0 \\ 0 & C & D & 0 \\ 0 & E & G & H \\ 0 & 0 & 0 & M \end{bmatrix} \begin{bmatrix} s_v \\ s_\tau \\ s_\phi \\ \psi \end{bmatrix} = \begin{bmatrix} r_v \\ r_\tau \\ r_\phi \\ r_\phi \end{bmatrix},
$$
(13.14)

where  $s_v$ ,  $s_\tau$  and  $s_\phi$  are update directions for the errors of  $v$ ,  $\tau$  and  $\phi$ . In addition,  $\psi$  is an auxiliary unknown which has been introduced so as to handle the boundary conditions of the preconditioner is a consistent way. In practice, an approximate solution of [\(13.14\)](#page-96-0) is constructed by applying iterative methods to the systems of the type

<span id="page-96-1"></span>
$$
M\psi = r_{\phi},\tag{13.15}
$$

<span id="page-96-3"></span>
$$
\left[\begin{array}{cc} C & D \\ E & G \end{array}\right] \left[\begin{array}{c} s_{\tau} \\ s_{\phi} \end{array}\right] = \left[\begin{array}{c} r_{\tau} \\ \hat{r}_{\phi} \end{array}\right]
$$
 (13.16)

and

<span id="page-96-2"></span>
$$
As_v = \hat{r}_v,\tag{13.17}
$$

where  $\hat{r}_{\phi}$  and  $\hat{r}_v$  are modified right-hand sides the computation of which requires the evaluation of certain matrix-vector products. The special solver discussed hence requires that iterations are performed on three levels.

One of the key ideas in the nested application of the GCR algorithm is that the outer iteration can be made rapidly convergent. Consequently the optimality of the outer iteration need not be sacrificed by using such techniques as restarting or truncation. A few inner iterations are usually enough to produce a useful reduction in the outer iteration residual. Therefore the maximum number of iterations the inner iterative method may take need not be large. We have found that limiting the number of inner iterations by taking  $m = 5$  (this is the default value) or  $m = 10$  leads often to an efficient method. In addition to specifying the maximum number of inner iterations, the user can control the residual reduction in the outer iteration process by specifying the error tolerance  $\delta_{\text{inner}}$  so that the inner GCR iteration is stopped if

<span id="page-96-4"></span>
$$
||r^{(k)} - K\hat{s}^{(k+1)}|| < \delta_{\text{inner}} ||r^{(k)}||,\tag{13.18}
$$

where  $\hat{s}^{(k+1)}$  is the approximation to  $s^{(k+1)}$ . The default value of  $\delta_{\text{inner}}$  is 0.1.

Ideally a mild stopping criterion should be used in the solution of the linear systems of the type [\(13.15\)](#page-96-1)– [\(13.17\)](#page-96-2) which arise in the block-preconditioning of the inner iteration. The iterative solution of [\(13.15\)](#page-96-1) being a cheap operation, the overall cost of the block-preconditioning is essentially determined by the solution of the systems of the type [\(13.16\)](#page-96-3) and [\(13.17\)](#page-96-2). These systems are solved using the preconditioned BiCGStab(l) method. In this connection the Jacobi and incomplete LU factorization preconditioners can be applied.

#### 13.4 Utilities

The dissipative acoustics solver may be used in resolving the acoustic impedance of a system. The value of the impedance defined by

$$
z_i = \frac{\int_{S_i} p \, dS}{\int_{S_i} \vec{v} \cdot (-\vec{n}) \, dS} \tag{13.19}
$$

may automatically be calculated for a given boundary  $S_i$ . Here this impedance will be referred to as the specific acoustic impedance of the surface  $(S_i)$ .

The acoustic impedance is divided into two parts, a part in phase with velocity and a part out of phase with velocity. The value of the impedance  $z_i$  is meaningful only when the velocity on the input boundary is considered. It is though possible to calculate the response over an other boundary  $S_i$  and to compare it to the input velocity, i.e. one may compute

$$
z_{ij} = \frac{\int_{S_j} p \, dS}{\int_{S_i} \vec{v} \cdot (-\vec{n}) \, dS}.
$$
\n(13.20)

This impedance is here called the cross specific acoustic impedance.

#### 13.5 Keywords

The following keywords are particularly related to the acoustics solver.

Simulation

Angular Frequency Real

This keyword is used to declare the angular frequency. Alternatively one may define the frequency by using the Frequency keyword.

Frequency Real

This keyword is used to declare the frequency. Alternatively one may define the angular frequency by using the Angular Frequency keyword.

Simulation Type String

The value of this keyword should be either Steady State or Scanning. The value Scanning may be used to obtain results for several frequencies by using a single sif-file.

Coordinate System String

The coordinate system must be set to be one of the following options: Cartesian 2D, Cartesian 3D or Axi Symmetric.

Solver solver-id

The following keywords may be used in the solver section that contains solver parameters for the acoustics solver.

```
Equation String
```
This keyword can be used to give a name for the discrete acoustic equations

```
Procedure File Acoustics AcousticsSolver
```
This keyword is used to give the Elmer solver the place where to search for the acoustics solver.

```
Variable String Flow
```
The name  $F_{\text{low}}$  is used for the solution of the acoustics equations consisting of the amplitudes of the disturbances of the velocity, temperature and pressure from the equilibrium state (note that the disturbance of the density is not computed explicitly). The acoustics solver uses a convention that if dim is the coordinate system dimension then the components  $1, ..., 2 \times dim$  of Flow give the real and imaginary parts of velocities ( $F1ow.1$  and  $F1ow.2$  are the real and imaginary parts of the first velocity component, etc.). The temperature and pressure solutions come after the velocity solution.

```
Variable Dofs Integer
```
The value of this keyword should equal to  $2 \times (dim + 2)$  where  $dim$  is the coordinate system dimension.

```
Element String
```
The use of standard finite elements in the approximation of the acoustic equations is likely to lead to an unstable method. The finite element formulation can be stabilised by using additional bubble finite element functions in the approximation of velocities. If this keyword is given the value  $p:1 \leq p$ :n, with n an integer, then n additional bubble functions contained in the p-element library are used in the approximation of each velocity component.

```
Bubbles in Global System Logical
```
This keyword should be given the value False, so that the additional bubble basis functions needed for the stability are eliminated via the static condensation.

```
Utilize Previous Solution Logical
```
If a single sif-file is used to compute the solutions for several frequencies, then the previous solution can be used as an initial guess for the next iterative solution. This can be done by giving the value True for this keyword.

Material material-id

Specific Heat Real This keyword is used to define the specific heat (per unit mass) at constant volume. Specific Heat Ratio Real This keyword is used to define the ratio of the specific heats at constant pressure and constant volume. Equilibrium Density Real This keyword is used to declare the density at the equilibrium state. Equilibrium Temperature Real This keyword is used to declare the absolute temperature at the equilibrium state. Heat Conductivity Real This keyword is used to define the value of the heat conductivity. Viscosity Real This keyword is used to define the value of the viscosity  $\mu$ . Bulk Viscosity Real The material parameter  $\lambda$  is determined by giving the bulk viscosity  $\kappa'$  defined by  $\kappa' = \lambda + 2/3\mu$ . If the value of this keyword is not given, the Stokes condition is assumed, i.e. the value of  $\lambda$  is determined by the condition  $\kappa' = 0$ . Re Heat Source Real This keyword is used to define the real part of the heat source (per unit mass). Im Heat Source Real This keyword is used to define the imaginary part of the heat source (per unit mass). Re Body Force i Real This keyword is used to define the real part of the i's component of the body force vector (per unit mass). Im Body Force i Real This keyword is used to define the imaginary part of the i's component of the body force vector (per unit mass). Boundary Condition bc-id Re Velocity i Real This keyword is used to prescribe the real part of the i's component of the velocity vector. Im Velocity i Real This keyword is used to prescribe the imaginary part of the i's component of the velocity vector. Re Temperature Real This keyword is used to prescribe the real part of the amplitude of the disturbance of temperature. Im Temperature Real This keyword is used to prescribe the imaginary part of the amplitude of the disturbance of temperature. Re Surface Traction i Real This keyword is used to define the real part of the i's component of the surface force vector. Im Surface Traction i Real This keyword is used to define the imaginary part of the i's component of the surface force vector. Re Specific Acoustic Impedance Real This keyword is used to define the real part of the ratio of the normal component of the surface force vector to the normal component of the velocity vector at a point on the boundary.

```
Im Specific Acoustic Impedance Real
    This keyword is used to define the imaginary part of the ratio of the normal component of the
     surface force vector to the normal component of the velocity vector at a point on the boundary.
```
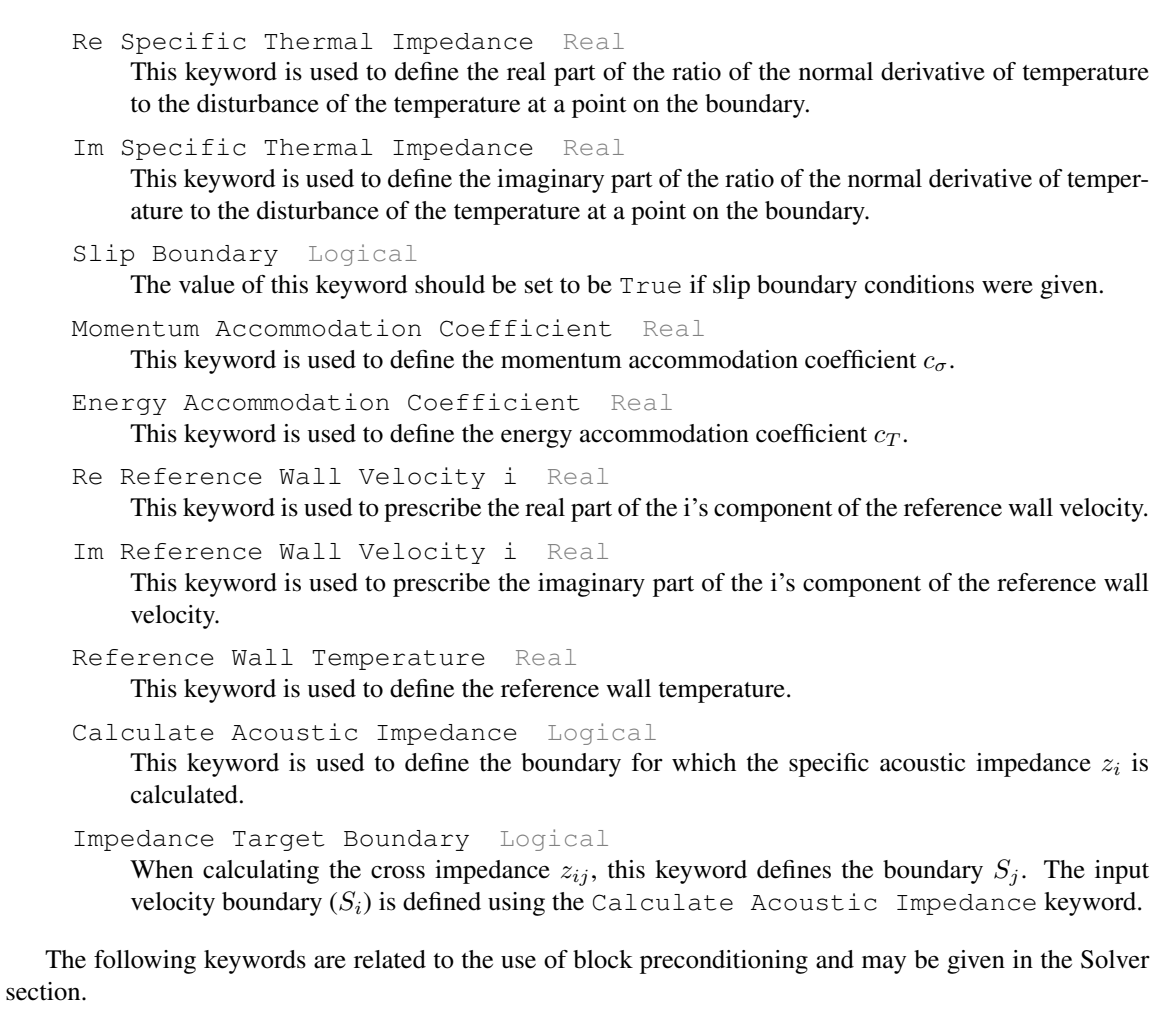

```
Solver solver-id
```

```
Block Preconditioning Logical
```
The value of this keyword should be set to be True to enable the use of block preconditioning.

- Max Outer Iterations Integer The value of this keyword defines the maximum number of outer iterations.
- Max Inner GCR Iterations Integer

This keyword is used to define the value of the parameter  $m$ , i.e. the maximum number of inner iterations. The default value is 5.

Ratio of Convergence Tolerances Real

This keyword is used to define the stopping criterion for the outer iteration. The outer iteration is stopped when

$$
||F - K U^{(k)}||_{\infty} < (\varepsilon_r \times \varepsilon)(||K||_{\infty} ||U^{(k)}||_{\infty} + ||F||_{\infty}).
$$

Here  $\varepsilon_r$  is defined using this keyword and  $\varepsilon$  is the value of the Linear System Convergence Tolerance keyword. Having  $\varepsilon_r \ll 1$  is desirable.

Residual Reduction Ratio Real

This keyword is used to define the value of the parameter  $\delta_{\text{inner}}$  in the stopping criterion [\(13.18\)](#page-96-4). The default value is 0.1.

Linear System Convergence Tolerance Real

In connection with the block-preconditioning the keyword Linear System Convergence Tolerance defines the stopping criterion used in connection with the iterative solution of [\(13.16\)](#page-96-3) and [\(13.17\)](#page-96-2). In this connection the stopping criterion of the type

$$
\|\hat{r}_v^{(k)} - As_v^{(k)}\| < \varepsilon \|\hat{r}_v^{(k)}\|
$$

is used. Here  $\varepsilon$  is the value of this keyword. It is noted that the solution accuracy of [\(13.15\)](#page-96-1) need not be specified by the user.

Velocity Convergence Tolerance Real

The systems [\(13.16\)](#page-96-3) and [\(13.17\)](#page-96-2) may solved with different degrees of accuracy. Instead of using the Linear System Convergence Tolerance keyword one may specify the solution accuracy for [\(13.17\)](#page-96-2) by using this keyword.

```
Schur Complement Convergence Tolerance Real
```
The systems [\(13.16\)](#page-96-3) and [\(13.17\)](#page-96-2) may solved with different degrees of accuracy. Instead of using the Linear System Convergence Tolerance keyword one may specify the solution accuracy for [\(13.16\)](#page-96-3) by using this keyword.

```
Linear System Max Iterations Integer
```
In connection with the block-preconditioning the Linear System Max Iterations keyword is used for defining the maximum number of iteration steps which can be taken in the iterative solution of [\(13.15\)](#page-96-1)–[\(13.17\)](#page-96-2).

```
Velocity Assembly Logical
```
The coefficient matrix A in [\(13.17\)](#page-96-2) corresponds to the  $(1,1)$  block of the coefficient matrix K. As the elements of  $A$  can be extracted from  $K$ , the assembly of  $A$  can be avoided if a diagonal preconditioning is used in the iterative solution of [\(13.17\)](#page-96-2). If an incomplete factorization preconditioner is used, the matrix  $A$  is assembled explicitly. In this case the value  $True$  must be given for this keyword.

```
ILU Order for Schur Complement Integer
     The value of this keyword defines the fill level for the incomplete LU factorization preconditioner
     that is applied in the iterative solution of the linear systems of the type (13.16).
```
ILU Order for Velocities Integer

The value of this keyword defines the fill level for the incomplete LU factorization preconditioner that is applied in the iterative solution of the linear systems of the type [\(13.17\)](#page-96-2). If this keyword is not given, then a diagonal preconditioning is used. This keyword has an effect only when the Velocity Assembly keyword is given the value True.

#### Bibliography

- <span id="page-100-1"></span>[1] M. Malinen. Boundary conditions in the schur complement preconditioning of dissipative acoustic equations. *SIAM J. Sci. Comput.*, 29:1567–1592, 2007.
- <span id="page-100-0"></span>[2] M. Malinen, M. Lyly, P. Råback, A. Kärkkäinen, and L. Kärkkäinen. A finite element method for the modeling of thermo-viscous effects in acoustics. In P. Neittaanmaki et. al., editor, *Proceedings of the 4th European Congress on Computational Methods in Applied Sciences and Engineering*, 2004.

## Wave Equation

Module name: WaveSolver Module subroutines: WaveSolver Module authors: Juha Ruokolainen, Peter Råback, Mika Malinen Document authors: Mika Malinen

#### 14.1 Introduction

This module can be used to solve a generalized version of the wave equation in time domain. It provides an alternative to the Helmholtz equation which follows from the wave equation by transforming to the frequency domain.

#### 14.2 Theory

This solver can be used to handle the following generalized version of the wave equation:

<span id="page-101-0"></span>
$$
-\frac{1}{c^2}\frac{\partial^2 p}{\partial t^2} + \Delta p + \frac{\eta}{c^2}\Delta(\frac{\partial p}{\partial t}) - \frac{\alpha}{c^2}\frac{\partial p}{\partial t} = f,\tag{14.1}
$$

with c and f being the sound speed and a source function, respectively. In addition,  $\eta$  and  $\alpha$  are model parameters, which can also be set to be zero to obtain the standard wave equation.

In the case of sound waves the equation [\(14.1\)](#page-101-0) can be obtained from the equation of motion and the continuity equation by linearization. By assuming an isentropic fluid and irrotational flow, we then come to considering the velocity-pressure system

$$
\rho_0 \frac{\partial \mathbf{v}}{\partial t} - \hat{\eta} \nabla (\nabla \cdot \mathbf{v}) + \hat{\alpha} \mathbf{v} - \nabla P = \rho_0 \mathbf{b},
$$
  

$$
\frac{1}{\rho_0 c^2} \frac{\partial P}{\partial t} + \nabla \cdot \mathbf{v} = 0,
$$
 (14.2)

where  $\rho_0$  is the density of the fluid at the equilibrium state,  $\hat{\eta}$  is a parameter related to the fluid viscosity and  $\hat{\alpha}$  is a reaction parameter. If we use the continuity equation to eliminate the divergence term from the equation of motion and set  $\eta = \hat{\eta}/\rho_0$ ,  $\alpha = \hat{\alpha}/\rho_0$  and  $p = P/\rho_0$ , the velocity-pressure system can also be expressed as

$$
\frac{\partial \mathbf{v}}{\partial t} + \frac{\eta}{c^2} \nabla \left( \frac{\partial p}{\partial t} \right) + \alpha \mathbf{v} - \nabla p = \mathbf{b},
$$
\n
$$
\frac{1}{c^2} \frac{\partial p}{\partial t} + \nabla \cdot \mathbf{v} = 0.
$$
\n(14.3)

The elimination of the velocity from the time-differentiated continuity equation

$$
-\frac{1}{c^2}\frac{\partial^2 p}{\partial t^2} - \nabla \cdot \left(\frac{\partial v}{\partial t}\right) = 0\tag{14.4}
$$

then yields [\(14.1\)](#page-101-0), with  $f \equiv \nabla \cdot \mathbf{b}$ .

Boundary conditions. Basically boundary conditions of three types can be given. In addition to a basic Dirichlet constraint, one can specify the Neumann constraint

$$
-\nabla p \cdot \boldsymbol{n} - \frac{\eta}{c^2} \nabla \left(\frac{\partial p}{\partial t}\right) \cdot \boldsymbol{n} = g.
$$
 (14.5)

In the absence of body forces and reaction terms ( $\mathbf{b} = \mathbf{0}$  and  $\alpha = 0$ ), the value of g is related to the normal component of the acceleration via

$$
g=-\frac{\partial \boldsymbol{v}}{\partial t}\cdot \boldsymbol{n}.
$$

The final option is to set

<span id="page-102-0"></span>
$$
-\nabla p \cdot \boldsymbol{n} - \frac{\eta}{c^2} \nabla \left(\frac{\partial p}{\partial t}\right) \cdot \boldsymbol{n} = -\frac{1}{c} \frac{\partial p}{\partial t}
$$
 (14.6)

in order to approximate outgoing waves, especially when  $\eta$  is small.

#### 14.3 Keywords

Solver solver id

The following keywords are especially related to the wave equation solver.

```
Equation String
```
This keyword can be used to give a name for the equation handled by the solver.

Procedure File "WaveSolver" "WaveSolver" This specifies the name of the solver subroutine.

Variable String "Excess Pressure" The name of the solver variable can be chosen freely.

```
Variable DOFs Integer
    The value of this keyword must be 1.
```
Time Derivative Order Integer

There is no need for using this keyword as the only possible value is 2 and it is given automatically by the solver.

```
Initial Condition ic-id
```
The initial condition section may be used to set initial values for the field variable. The form of the commands depends on the name given for the solver variable.

```
Material mat id
```
The material section is used to give the values of the material parameters.

```
Sound Speed Real
```
This keyword is used to give the value of the sound speed  $c$ .

```
Sound Damping Real
```
This keyword is used to give the value of the parameter  $\eta$ .

Sound Reaction Damping Real

This keyword is used to give the value of the parameter  $\alpha$ .

Body Force bf id

Although volumetric sources may be rare, there is an option to specify such a source.

```
Sound Source Real
      This keyword can be used to specify the source function f \equiv \nabla \cdot \mathbf{b}.
```
#### Boundary Condition bc id

Special keywords are used to specify Neumann and outflow constraints, while a Dirichlet constraint can be given in a standard manner.

```
Excess Pressure Real
```
The form of the command to specify a Dirichlet constraint naturally depends on the name given for the solver variable.

```
Source Acceleration Real
```
This keyword can be used to specify the source function  $g$ .

```
Outflow Boundary Logical
```
This keyword can be used to activate the use of the constraint [\(14.6\)](#page-102-0). An alternate keyword for the same purpose is Plane Wave BC.

## Large-amplitude Wave Motion in Air

Module names: CompressibleNS Module subroutines: CompressibleNS Module authors: Mika Malinen Document authors: Mika Malinen

#### 15.1 Introduction

This module contains a monolithic solver for the compressible Navier–Stokes equations subject to the ideal gas law. It can be used to model the fully nonlinear wave propagation in the time domain.

#### 15.2 Mathematical model

The acoustic wave motion in a fluid is generally characterized by the compressional Navier–Stokes equations. If the medium obeys the ideal gas law, so that the fluid pressure  $p$  satisfies

<span id="page-104-2"></span>
$$
p = R\rho T,\tag{15.1}
$$

the Navier–Stokes system may be reduced to consist of the equation of motion

<span id="page-104-0"></span>
$$
\rho[\frac{\partial \vec{v}}{\partial t} + (\vec{v} \cdot \nabla)\vec{v}] - \mu \Delta \vec{v} - (\mu + \lambda) \nabla (\nabla \cdot \vec{v}) + R\rho \nabla T + RT \nabla \rho = \vec{b},\tag{15.2}
$$

the energy equation

$$
\rho C_V \left(\frac{\partial T}{\partial t} + \vec{v} \cdot \nabla T\right) - K\Delta T + R\rho T \nabla \cdot \vec{v} = 0,\tag{15.3}
$$

and the continuity equation

<span id="page-104-1"></span>
$$
\frac{\partial \rho}{\partial t} + \vec{v} \cdot \nabla \rho + \rho \nabla \cdot \vec{v} = 0.
$$
 (15.4)

Here  $\vec{v}$ ,  $\rho$  and T are the fluid velocity, density and temperature, respectively, and the material properties are expressed in terms of the viscosity parameters  $\mu$  and  $\lambda$ , the heat conductivity K and the specific heat  $C_V$ , with  $R = (\gamma - 1)C_V$ .

If  $\rho_0$  and  $T_0$  are the equilibrium values of density and temperature, we may then write

<span id="page-104-3"></span>
$$
\rho = \rho_0 + \delta, \qquad T = T_0 + \tau,
$$
\n
$$
(15.5)
$$

so that  $\delta$  and  $\tau$  give the disturbances in  $\rho$  and T. To solve the coupled system consisting of [\(15.2\)](#page-104-0)–[\(15.4\)](#page-104-1) the fully implicit time integration is employed. At each time level a nonlinear iteration is thus applied. Given

nonlinear iterates  $\vec{v}_k$ ,  $\tau_k$  and  $\delta_k$ , new approximations are generated via

$$
(\rho_0 + \delta_k)[(\vec{v}_t)_{k+1} + (\vec{v}_k \cdot \nabla)\vec{v}_{k+1}] - \mu \Delta \vec{v}_{k+1} - (\mu + \lambda)\nabla(\nabla \cdot \vec{v}_{k+1}) + R(\rho_0 + \delta_k)\nabla \tau_{k+1} + R(T_0 + \tau_k)\nabla \delta_{k+1} = \vec{b}, (\rho_0 + \delta_k)C_V[(\tau_t)_{k+1} + \vec{v}_k \cdot \nabla \tau_{k+1}) - K\Delta \tau_{k+1} + R(\rho_0 + \delta_k)(T_0 + \tau_k)\nabla \cdot \vec{v}_{k+1} = 0, (\rho_t)_{k+1} + \vec{v}_k \cdot \nabla \delta_{k+1} + (\rho_0 + \delta_k)\nabla \cdot \vec{v}_{k+1} = 0,
$$
\n(15.6)

with the time derivatives approximated using suitable finite difference schemes. It is recommended that the BDF(2) method is used for the time discretization. It is also noted that the pressure is not approximated directly, so it has to be computed separately using [\(15.1\)](#page-104-2) and [\(15.5\)](#page-104-3).

It should be noted that the solver is tailored to the case of the lowest-order continuous temperature and density approximation. To obtain stable finite element solutions the velocity discretization must be enhanced by using elementwise bubble functions or by rising the polynomial order of the velocity approximation. Therefore a special element type definition in the solver input file should be given.

#### 15.3 Keywords

The keywords that are related especially to this solver are described in the following.

```
Simulation
```

```
Coordinate System String
```

```
The coordinate system must be set to be one of the following options: Cartesian 2D,
Cartesian 3D or Axi Symmetric.
```

```
Solver solver id
```

```
Equation String
```
A name to the equation may be given by using this keyword.

Procedure File "CompressibleNS" "CompressibleNS"

This keyword is used to give the Elmer solver the place where to search for the compressible Navier–Stokes solver.

```
Variable String
```
A name to the solver variable should be given by using this keyword.

Variable DOFs Integer

The value of this keyword should equal to  $dim + 2$  where  $dim$  is the coordinate system dimension. The field variables are organized in such a way that the first  $dim$  components correspond to the velocity solution and the temperature and density fluctuations come after the velocity.

```
Element String
```
The user has to specify what strategy is used for enhancing the velocity approximation by giving the element type definition. If the command Element =  $'$ p:2'' is given, then the velocity is approximated using the shape functions of the second order elements. The element type definition Element =  $'$ p:1 b:1'' can be given to enhance the velocity approximation with one bubble function.

```
Material mat id
```
Equilibrium Density Real

The equilibrium density  $\rho_0$  should be specified by using this keyword.

```
Equilibrium Temperature Real
```
The equilibrium temperature  $T_0$  should be specified by using this keyword.

```
Specific Heat Real
```
The value of this keyword specifies  $C_V$ .

Specific Heat Ratio Real The value of this keyword specifies  $\gamma$ .

Heat Conductivity Real

The heat conductivity  $K$  should be defined by using this keyword.

Viscosity Real

The viscosity parameter  $\mu$  should be defined by using this keyword.

Bulk Viscosity Real

The viscosity parameter  $\lambda$  is taken to be  $\lambda = \kappa - 2/3\mu$ , with  $\kappa$  the value of this keyword.

Body Force bc id

Body Force i Real

This keyword defines the i's component of the body force.

# Part IV

# Models of Electromagnetism
## Model 16

# **Electrostatics**

Module name: StatElecSolve Module subroutines: StatElecSolver Module authors: Leila Puska, Antti Pursula, Peter Råback Document authors: Peter Råback, Antti Pursula

## 16.1 Introduction

The macroscopic electromagnetic theory is governed by Maxwell's equations. In Elmer it is possible to solve the electrostatic potential in linear dielectric material and in conducting medium. The dielectric case is described in this Chapter. For static currents, refer to Chapter [17.](#page-112-0) Based on the potential, various field variables as well as physical parameters, such as capacitance, can be calculated.

## 16.2 Theory

Maxwell's equations are here written as

<span id="page-108-0"></span>
$$
\nabla \cdot \vec{D} = \rho \tag{16.1}
$$

$$
\nabla \cdot \vec{B} = 0 \tag{16.2}
$$

$$
\nabla \times \vec{E} = -\frac{\partial \vec{B}}{\partial t} \tag{16.3}
$$

$$
\nabla \times \vec{H} = \vec{J} + \frac{\partial \vec{D}}{\partial t}
$$
 (16.4)

For linear materials the fields and fluxes are related simply by  $\vec{B} = \mu \vec{H}$  and  $\vec{D} = \varepsilon \vec{E}$ , where the permittivity  $\varepsilon = \varepsilon_0 \varepsilon_r$  is defined through the permittivity of vacuum  $\varepsilon_0$  and the relative permittivity of the material  $\varepsilon_r$ .

In a stationary case the electric field may be expressed with a help of an electric scalar potential  $\phi$ ,

$$
\vec{E} = -\nabla \phi. \tag{16.5}
$$

Assuming linear material law and using the equation [\(16.1\)](#page-108-0) gives

$$
-\nabla \cdot \varepsilon \nabla \phi = \rho. \tag{16.6}
$$

This is the electrostatic equation for non-conducting media.

The energy density of the field is

$$
e = \frac{1}{2}\vec{E} \cdot \vec{D} = \frac{1}{2}\varepsilon(\nabla\phi)^2.
$$
 (16.7)

Thus the total energy of the field may be computed from

$$
E = \frac{1}{2} \int_{\Omega} \varepsilon (\nabla \phi)^2 d\Omega.
$$
 (16.8)

If there is only one potential difference  $\Phi$  present, then the capacitance C may be computed from

$$
C = \frac{2E}{\Phi^2}.\tag{16.9}
$$

#### 16.2.1 Boundary Conditions

For electric potential either Dirichlet or Neumann boundary condition can be used. The Dirichlet boundary condition gives the value of the potential on specified boundaries. The Neumann boundary condition is used to give a flux condition on specified boundaries

$$
-\varepsilon \nabla \phi \cdot \vec{n} = g. \tag{16.10}
$$

The flux may be defined *e.g.* by the surface charge density:  $q = \sigma$ .

In case there is a object in infinite space it is of course not possible to extent the volume over it. Instead a spherically symmetric approximation may be used. It results to a flux given by

$$
g = \varepsilon \phi \frac{\vec{r} \cdot \vec{n}}{r^2}.
$$
 (16.11)

This may be implemented as an additional term to the system matrix so that the linear nature of the problem is maintained.

Conductors are often covered by thin oxidation layers which may contain static charges. The effect of these charges can be taken into account by Robin type of boundary condition which combines the fixed potential value on the conductor and the flux condition due to the static charges

$$
g = -\frac{\varepsilon_h}{h}\phi + \frac{1}{2}\rho h + \frac{\varepsilon_h}{h}\Phi_0 \qquad \text{on the boundary},\tag{16.12}
$$

where  $\varepsilon_h$  and h are the permittivity and the thickness of the oxidation layer respectively,  $\rho$  is the static charge density of the layer, and  $\Phi_0$  is the fixed potential on the conductor.

Note that this formulation is valid only for thin layers. For a larger layer a separate body and a source defined for that should be added.

#### 16.2.2 Capacitance matrix

There is a possibility to compute the capacitance matrix. The algorithm takes use of the original matrix A before the initial conditions are set. Now the point charges are given by

$$
q = A\phi. \tag{16.13}
$$

The induced charges on a body may be computed by summing up the point charges.

If there are n different bodies, the boundary conditions are permuted n times so that body i gets a potential unity while others are set to zero potential,

$$
C_{ij} = \sum_{\Gamma_j} q. \tag{16.14}
$$

The symmetry of the matrix is ensured afterwards by setting

$$
C = \frac{1}{2}(C + C^{T}).
$$
\n(16.15)

#### 16.3 Notes on output control

The user can control which derived quantities (from the list of electric field, electric flux, electric energy, surface charge density and capacitance matrix) are calculated.

There are also available two choices of visualization types for the derived quantities. The node values can be calculated by taking the average of the derived values on neighbouring elements (constant weights). This results often in visually good images. The other possible choice is to weight the average with the size of the elements, which is more accurate and should be used when some other variable depends on these derived values. The latter choice is also the default.

## 16.4 Keywords

```
Constants
```
Permittivity Of Vacuum Real [8.8542e-12]

```
Solver solver id
```
Equation String Stat Elec Solver

```
Variable String Potential
```
This may be of any name as far as it is used consistently also elsewhere.

Variable DOFs Integer 1 Degrees of freedom for the potential.

Procedure File "StatElecSolve" "StatElecSolver"

Following are listed four keywords with default values for output control.

```
Calculate Electric Field Logical [True]
Calculate Electric Flux Logical [True]
Calculate Electric Energy Logical [False]
Calculate Capacitance Matrix Logical [False]
Capacitance Bodies Integer
```
In case of a capacitance matrix computation the number of bodies at different potential must be given (not accounting the ground).

```
Capacitance Matrix Filename String
```
The name of the file where capacitance matrix is being saved. The default is cmatrix.dat.

```
Constant Weights Logical [True]
```
Used to turn constant weighting on for the results.

```
Potential Difference Real
```
Used to give the potential difference for which the capacitance is calculated, when capacitance matrix calculation is not performed. This keyword gives thus the voltage between the electrodes of a simple capacitor. The voltage has to be consistent with the potentials defined in boundary conditions.

```
Material mat id
```
Relative Permittivity Real

Body Force bodyforce id

Charge Density Real

Boundary Condition bc id

Potential Real

If the name of the primary variable is potential then this sets the Dirichlet boundary condition.

```
Electric Flux Real
```
Neumann boundary condition in terms of g.

Surface Charge Density Real

Another way to define flux condition. Identical to the previous keyword.

```
Electric Infinity BC Logical
```
The spherical approximation for the open boundaries extending to infinity.

The following five keywords are used if a thin oxidation layer is modeled. Note that these are only active if the Electric Flux BC keyword is set to True.

```
Layer Thickness Real
```
Defines the thickness of the oxidation layer. This is presumed to extend on the outside the boundary.

```
Layer Relative Permittivity Real
    The relative permittivity of the oxidation layer.
```
Layer Charge Density Real The volume charge density in the oxidation layer.

Electrode Potential Real The potential on the conductor behind the oxidation layer.

Capacitance Body Integer i

These should number from  $i=1$  up to Capacitance Bodies. The ground may be given directly with zero potential or with value 0 for this keyword. This definition is only needed in the computation of the capacitance matrix where the potential is permuted in a very specific way.

## <span id="page-112-0"></span>Model 17

# Static Current Conduction

Module name: StatCurrentSolve Module subroutines: StatCurrentSolver Module authors: Leila Puska, Antti Pursula, Peter Råback Document authors: Antti Pursula

## 17.1 Note

There is a vectorized and multithreaded version of the solver with almost the same functionality (some more, some less) as module StatCurrentSolveVec.

## 17.2 Introduction

The macroscopic electromagnetic theory is governed by Maxwell's equations. This module solves the electrostatic potential in a conducting medium allowing volume currents and electric power loss (the Joule heating) to be derived.

## 17.3 Theory

In the electro-quasistatic approximation Maxwell's equations are written as

<span id="page-112-1"></span>
$$
\nabla \cdot \vec{D} = \rho \tag{17.1}
$$

$$
\nabla \times \vec{E} \simeq 0 \tag{17.2}
$$

$$
\nabla \times \vec{H} = \vec{J} + \frac{\partial \vec{D}}{\partial t}
$$
 (17.3)

so that the electric field may be expressed in terms of an electric scalar potential  $\phi$  as

<span id="page-112-4"></span>
$$
\vec{E} = -\nabla \phi. \tag{17.4}
$$

In addition, the continuity equation for electric charges is easily obtained from [\(17.1\)](#page-112-1) and [\(17.3\)](#page-112-1):

<span id="page-112-2"></span>
$$
\frac{\partial \rho}{\partial t} + \nabla \cdot \vec{J} = 0. \tag{17.5}
$$

Ohm's law for conducting material gives the relationship between the current density and the electric field,

<span id="page-112-3"></span>
$$
\vec{J} = \sigma \vec{E} \tag{17.6}
$$

```
CSC – IT Center for Science
```

$$
-\nabla \cdot \sigma \nabla \phi = \rho_t. \tag{17.7}
$$

This Poisson equation is used to solve the electric potential. The source term is often zero, but in some cases it might be necessary. The vectorized and multithreaded version of the solver can also be used to handle a generalized equation

$$
-\nabla \cdot \vec{J} - \nabla \cdot (\varepsilon \frac{\partial \vec{E}}{\partial t}) = 0, \qquad (17.8)
$$

where  $\varepsilon$  is the permittivity. This version is a consequence of [\(17.3\)](#page-112-1).

The volume current density in a conductor is now calculated by

$$
\vec{J} = -\sigma \nabla \phi,\tag{17.9}
$$

and the density of electric power loss, which is turned into heat, by

$$
h = \nabla \phi \cdot \sigma \nabla \phi. \tag{17.10}
$$

The latter is often called the Joule heating. The total heating power is found by integrating the above equation over the conducting volume.

The user may also compute the nodal heating which is just the integral of the heating sampled at nodes.

#### 17.3.1 Boundary Conditions

For the electric potential either a Dirichlet or Neumann boundary condition can be used. The Dirichlet boundary condition gives the value of the potential on specified boundaries. The Neumann boundary condition is used to give a current  $J<sub>b</sub>$  on specified boundaries

$$
J_b = \sigma \nabla \phi \cdot \vec{n}.\tag{17.11}
$$

#### 17.3.2 Power and current control

Sometimes the desired power or current of the system is known a priori. An additional control may then be applied to guide the system. When the electric potential has been computed, the heating power may be estimated from

$$
P = \int_{\Omega} \nabla \phi \cdot \sigma \nabla \phi \, d\Omega. \tag{17.12}
$$

If there is a potential difference U in the system, the effective resistance may also be computed from  $R =$  $U^2/P$  and the effective current from  $I = P/U$ .

The control is achieved by multiplying the potential and all derived fields by a suitable coefficient. For power control the coefficient is

$$
C_P = \sqrt{P_0/P},\tag{17.13}
$$

where  $P_0$  is the desired power. For current control the coefficient is

$$
C_I = I_0/I,\t(17.14)
$$

where  $I_0$  is the desired total current.

#### 17.4 Note on output control

The user can control which of the derived quantities (*i.e.*, the volume current and the Joule heating) are calculated and additionally specify if the electric conductivity is also output. The latter is useful when the conductivity depends for example on temperature. This feature is available only for cases with isotropic (scalar) conductivities.

Two ways to visualize the derived quantities are available. The node values can be calculated by taking the average of the derived values over a collection of neighbouring elements (constant weights). This often results in visually good images. The other possibility is to weight the average with the size of the elements, which is more accurate and should be used when some other variable depends on these derived values. The latter choice is also the default.

## 17.5 Keywords

```
Solver solver id
    Equation String Stat Current Solver
    Variable String Potential
        This may be any name as far as it is also used consistently elsewhere.
    Variable DOFs Integer 1
        Degrees of freedom for the potential.
    Procedure File "StatCurrentSolve" "StatCurrentSolver"
```
The following two keywords control the calculation of derived fields.

```
Calculate Volume Current Logical [True]
Calculate Joule Heating Logical [True]
Constant Weights Logical [True]
```
Used to turn constant weighting on for the results.

Calculate Nodal Heating Logical [True] Calculate nodal heating that may be used to couple the heat equation optimally when using conforming finite element meshes.

Power Control Real

Apply power control with the desired heating power being  $P_0$ .

```
Current Control Real
    Apply current control with the desired current being I_0.
```
Material mat id

Electric Conductivity Real

```
Body Force bodyforce id
```
Current Source Real

This enables a scalar-valued source, not used often though.

```
Joule Heat Logical
```
If this flag is active, the heat equation solver will automatically compute the quantity  $\nabla \phi \cdot \sigma \nabla \phi$ as heat source. Then it is assumed that  $\phi$  is named Potential. If there is no heat equation, this flag has no effect.

```
Boundary Condition bc id
```

```
Potential Real
```
Dirichlet BC for the potential.

Current Density BC Logical Must be set to True if Neumann BC is used.

```
Current Density Real
    Neumann boundary condition for the current.
```
## Model 18

# Computation of Magnetic Fields in 3D

Module name: MagnetoDynamics

Module subroutines: WhitneyAVSolver,WhitneyAVHarmonicSolver,MagnetoDynamicsCalcFields Module authors: Juha Ruokolainen, Mika Malinen, Eelis Takala Document authors: Mika Malinen, Juha Ruokolainen, Juhani Kataja, Eelis Takala, Peter Råback

### 18.1 Introduction

This module may be used to solve a version of the Maxwell equations in the  $A-V$  form. The approximation of the associated vector potential variable  $A$  is here done by using vector-valued (edge) finite element basis functions, while the classic Lagrange interpolation is applied to compute the scalar potential  $V$ . The use of edge finite elements limits the applicability of this solver to 3D problems. In addition to performing the computations in the time domain, the analogous version of the equations may also be solved in the frequency domain. Several ways to handle stationary equations are also included. Furthermore, an additional solver may be called to produce nodal and elementwise approximations of derived fields after the two potentials have been obtained.

The equations over moving media are treated in the case of rigid motion. This implies that the associated velocity field is divergence-free and the velocity gradient is both constant and skew.

## 18.2 The transient equations

If a charge  $q$  moves in a region in which there are both electric and magnetic fields, the electromagnetic force on the charge moving with velocity  $v$  is experimentally observed to be given by the Lorentz force

$$
F = q(E + v \times B). \tag{18.1}
$$

Alternatively, the force exerted on a volume element  $d\Omega$  is therefore given by

$$
d\boldsymbol{F} = (\rho \boldsymbol{E} + \rho \boldsymbol{v} \times \boldsymbol{B})d\Omega \tag{18.2}
$$

where  $\rho$  is the charge density, per unit volume. By assuming a short relaxation time of the charge's motion as compared with the characteristic time scale of the motion of the body, we may incorporate the notion of such electromagnetic field in Ohm's law by writing it as

<span id="page-115-1"></span>
$$
\mathbf{J} = \sigma(\frac{\mathbf{F}}{q}) \equiv \sigma \mathbf{E}',\tag{18.3}
$$

where J is the current density and  $\sigma$  is the electrical conductivity. An alternative would be to define the electromagnetic field  $E'$  as the ratio of the volume force density to the charge density, but both the definitions lead to the conclusion that in order to explain the Lorentz force we must have

<span id="page-115-0"></span>
$$
E' = E + v \times B. \tag{18.4}
$$

We note that since our definition of the electromagnetic field depends on the notions of force and charge which are assumed to be invariant quantities (under a change of observer), the electromagnetic field also has an invariant nature. It is tacit here that if the separation of the known electromagnetic field into its electric and magnetic components was sought via [\(18.4\)](#page-115-0), the result would depend on the observer. However, we shall not need such separation since solving for  $E'$  is enough to find the current density.

Otherwise the content of electromagnetic equations on a region  $\Omega$  is here cast into a magnetic version of Maxwell's equations

$$
\operatorname{curl} \boldsymbol{E} = -\frac{\partial \boldsymbol{B}}{\partial t}, \qquad (18.5)
$$

$$
\operatorname{curl}(\frac{1}{\mu}B) - J = g, \qquad (18.6)
$$

$$
\operatorname{div} \mathbf{B} = 0, \tag{18.7}
$$

$$
\operatorname{div} \mathbf{J} = 0, \tag{18.8}
$$

where  $\mu$  is the permeability and q is a divergence-free source satisfying (for ways to ensure this condition beforehand, see the description of the Helmholtz projection in the context of stationary equations below)

$$
\operatorname{div} \mathbf{g} = 0. \tag{18.9}
$$

Writing this system in terms of the electromagnetic field defined by  $(18.4)$  via eliminating  $E$  and using Ohm's law [\(18.3\)](#page-115-1) yields

<span id="page-116-1"></span>
$$
\frac{\partial \boldsymbol{B}}{\partial t} - \mathbf{curl}(\boldsymbol{v} \times \boldsymbol{B}) + \mathbf{curl} \boldsymbol{E}' = \mathbf{0}, \qquad (18.10)
$$

$$
\operatorname{curl}(\frac{1}{\mu}B) - \sigma E' = g, \qquad (18.11)
$$

$$
\operatorname{div} \mathbf{B} = 0, \tag{18.12}
$$

$$
\operatorname{div}(\sigma \boldsymbol{E}') = 0. \tag{18.13}
$$

The content of this system is adequate for finding the instantaneous spatial solutions  $B(\mathbf{x},t)$  and  $\mathbf{E}'(\mathbf{x},t)$  at time  $t$  simultaneously over both static and moving parts of the model. Here the point  $x$  is thus specified by its coordinates with respect to a single, fixed Cartesian coordinate frame.

If an Elmer model contains moving bodies, the spatial discretization is typically done over an instantaneous configuration whose representation is obtained via a rigid motion of the previous mesh into the current configuration. In this case the time stepping machinery of Elmer by default produces an approximation to the material time derivative of a spatial field (the material point is held fixed in the differentiation) when the field is a scalar field. It agrees with the usual definition of the substantial (or total) time derivative of the spatial field. However, when the field is a one-form and is approximated by using edge finite elements (here the case of the vector potential), a more subtle approach is needed to show that the computational procedure leads to an approximation of the Lie derivative [\[2\]](#page-128-0).

Since the computational procedure does not make it straightforward to evaluate the standard partial derivatives with respect to time, the need of rewriting the equations in forms which employ other time derivatives arises as a natural endeavour. To this end, we shall consider the upper convected time derivative [\[1\]](#page-128-1)

<span id="page-116-0"></span>
$$
\frac{\mathcal{D}\mathbf{B}}{\mathcal{D}t} = \frac{\partial \mathbf{B}}{\partial t} + (\mathbf{v} \cdot \nabla)\mathbf{B} - (\mathbf{B} \cdot \nabla)\mathbf{v} + (\text{div}\,\mathbf{v})\mathbf{B},\tag{18.14}
$$

which agrees with the Lie derivative  $L_nB$  of the vector B with respect to v when the motion is rigid so that

$$
\operatorname{div} \boldsymbol{v} = 0. \tag{18.15}
$$

It can be expressed in terms of the substantial time derivative

$$
\frac{DB}{Dt} \equiv \frac{\partial \mathbf{B}}{\partial t} + (\mathbf{v} \cdot \nabla)\mathbf{B}
$$
\n(18.16)

as

$$
\frac{\mathcal{D}\mathbf{B}}{\mathcal{D}t} = \frac{D\mathbf{B}}{Dt} - (\mathbf{B} \cdot \nabla)\mathbf{v} + (\text{div}\,\mathbf{v})\mathbf{B}.
$$
 (18.17)

By using vector identities, the definition [\(18.14\)](#page-116-0) can also be rewritten as

$$
\frac{\mathcal{D}\mathbf{B}}{\mathcal{D}t} = \frac{\partial \mathbf{B}}{\partial t} - \mathbf{curl}(\mathbf{v} \times \mathbf{B}) + \mathbf{v}(\text{div }\mathbf{B}).\tag{18.18}
$$

This immediately implies that, under Gauss's law for the magnetic field [\(18.12\)](#page-116-1), the content of the Faraday law [\(18.10\)](#page-116-1) can be expressed as

<span id="page-117-0"></span>
$$
\frac{\mathcal{D}B}{\mathcal{D}t} + \text{curl}\, E' = 0. \tag{18.19}
$$

Although we consider [\(18.19\)](#page-117-0) to be a convenient way to express the Faraday law for our purposes, we do not want to assert whether this useful mathematical reduction happens by chance or whether it should be considered to reflect some theoretical underpinning.

If we think of A as a one-form, the formula for the Lie derivative of A with respect to v should be written as (see, for example, [\[2\]](#page-128-0))

$$
\boldsymbol{L}_{\boldsymbol{v}} \boldsymbol{A} = \frac{\partial \boldsymbol{A}}{\partial t} + (\boldsymbol{v} \cdot \nabla) \boldsymbol{A} + (\nabla \boldsymbol{v})^T \boldsymbol{A}.
$$
 (18.20)

In the case of rigid motion, however, the velocity gradient is skew so that

$$
(\nabla \mathbf{v})^T = -\nabla \mathbf{v}.\tag{18.21}
$$

Hence the vector representations for the Lie differentiation of vectors and one-forms become the same.

When the edge finite element basis functions defined on the reference element give the pull-back of the basis functions on the physical element by the element mapping (the standard construction followed by Elmer), evaluating the rate of change of the associated degrees of freedom gives coefficients to approximate the finite element interpolant of the Lie derivative. That is, if  $\varphi_k(\cdot)$  are linear functionals which define the degrees of freedom of a one-form, it follows that

$$
\varphi_k(\mathbf{L}_{\mathbf{v}}\mathbf{A}) \doteq \frac{1}{\delta t} [\varphi_k(\mathbf{A}(\cdot, \tau + \delta t)) - \varphi_k(\mathbf{A}(\cdot, \tau))]
$$
(18.22)

where  $\tau$  is a fixed value of time and  $\delta t$  is a time increment. Thus writing the equations such that the Lie derivatives are employed is seen to be very natural.

In practice the solution is sought in terms of potentials. In the first place we set

<span id="page-117-1"></span>
$$
B = \operatorname{curl} A. \tag{18.23}
$$

It should be noted that this implies some ambiguity, since the resulting set of equations does not have a unique solution without imposing additional constraints on  $A(x, t)$ . Otherwise, if A satisfies the equations, any field  $A_{\phi}$  having the decomposition  $A_{\phi} = A + \nabla \phi$  may also be made to be a solution. The uniqueness of A could be assured for example by seeking  $A(\cdot, t) \in H(\text{curl}, \Omega) \cap H(\text{div}, \Omega)$  that satisfies additionally

$$
\operatorname{div}\mathbf{A}=0
$$

on  $\Omega$  and

 $\mathbf{A} \cdot \mathbf{n} = 0$ 

on the boundary  $\partial \Omega$ .

In the case of the vector potential description [\(18.23\)](#page-117-1) the Faraday law in the form [\(18.10\)](#page-116-1) yields

$$
\textnormal{curl}(\frac{\partial A}{\partial t}-v\times \textnormal{curl}\,A+E')=0,
$$

so we may automate the satisfaction of the Faraday law by seeking the solution in the form

<span id="page-117-2"></span>
$$
\frac{\partial \mathbf{A}}{\partial t} - \mathbf{v} \times \mathbf{curl}\,\mathbf{A} + \mathbf{E}' = -\nabla \psi,\tag{18.24}
$$

CC BY-ND

with  $\psi$  being an unknown scalar potential. Switching to the substantial time derivative then gives

$$
\frac{DA}{Dt} - (\mathbf{v} \cdot \nabla) \mathbf{A} - \mathbf{v} \times \mathbf{curl} \mathbf{A} + \mathbf{E}' = -\nabla \psi.
$$
 (18.25)

Straightforward calculation shows that this is equivalent to

$$
\frac{D\mathbf{A}}{Dt} - (\nabla \mathbf{A})^T \mathbf{v} + \mathbf{E}' = -\nabla \psi \tag{18.26}
$$

and, by using the vector identity

$$
(\nabla \mathbf{A})^T \mathbf{v} = \nabla (\mathbf{v} \cdot \mathbf{A}) - (\nabla \mathbf{v})^T \mathbf{A},
$$
\n(18.27)

we further obtain

<span id="page-118-0"></span>
$$
\frac{DA}{Dt} + (\nabla \mathbf{v})^T \mathbf{A} + \mathbf{E}' = -\nabla (\psi - \mathbf{v} \cdot \mathbf{A}).
$$
\n(18.28)

By setting

<span id="page-118-2"></span>
$$
\psi = V + \mathbf{v} \cdot \mathbf{A},\tag{18.29}
$$

the content of [\(18.28\)](#page-118-0) can finally be expressed as

<span id="page-118-1"></span>
$$
L_v A + E' = -\nabla V. \tag{18.30}
$$

The equation [\(18.30\)](#page-118-1) offers the possibility of eliminating the field  $E'$  from the set of primary unknowns while the additional constraint [\(18.13\)](#page-116-1) serves the determination of  $V$ . It should be noted that the scalar potential  $\psi$  is related to the field  $\boldsymbol{E}$  via

$$
\frac{\partial \mathbf{A}}{\partial t} + \mathbf{E} = -\nabla \psi.
$$

The relation [\(18.29\)](#page-118-2) can be used to recover  $\psi$  after A and V have been solved.

To derive a weak version of the equations, let v be an appropriate test function for V, so that we have  $v \in$  $H^1(\Omega)$ . Multiplying [\(18.13\)](#page-116-1) with v, integrating by parts and using [\(18.30\)](#page-118-1) bring us to the weak formulation

$$
\int_{\Omega} \sigma(\mathbf{L}_{\mathbf{v}} \mathbf{A}) \cdot \nabla v \, d\Omega + \int_{\Omega} \sigma \nabla V \cdot \nabla v \, d\Omega = -\int_{\partial \Omega} (\sigma \mathbf{E}') \cdot \mathbf{n} \, v \, dS. \tag{18.31}
$$

<span id="page-118-4"></span>The determination of the scalar potential  $V$  is thus joined with the possibility of specifying either  $V$  or the normal component of the current density  $\sigma E'$  on the boundary. If the normal component of the current density is specified on the entire boundary  $\partial\Omega$  as

$$
-(\sigma E') \cdot n = j_n, \qquad (18.32)
$$

the boundary data must satisfy the compatibility condition

$$
\int\limits_{\partial\Omega} j_n \, dS = 0.
$$

On the other hand, by using [\(18.23\)](#page-117-1) and [\(18.30\)](#page-118-1), we may rewrite [\(18.11\)](#page-116-1) as

$$
\sigma(\mathbf{L}_{v}\mathbf{A}) + \sigma \nabla V + \operatorname{curl}(\frac{1}{\mu}\operatorname{curl}\mathbf{A}) = g \tag{18.33}
$$

<span id="page-118-3"></span>to obtain the weak version

$$
\int_{\Omega} \sigma(\mathbf{L}_{v} \mathbf{A}) \cdot \eta \, d\Omega + \int_{\Omega} \sigma \nabla V \cdot \eta \, d\Omega + \int_{\Omega} \frac{1}{\mu} \operatorname{curl} \mathbf{A} \cdot \operatorname{curl} \eta \, d\Omega \n+ \int_{\partial \Omega} (\frac{1}{\mu} \operatorname{curl} \mathbf{A}) \cdot (\eta \times \mathbf{n}) \, dS = \int_{\Omega} \mathbf{g} \cdot \eta \, d\Omega,
$$
\n(18.34)

Cc) BY-ND

with  $\eta$  an appropriate test function corresponding to A. The weak formulations obtained from [\(18.34\)](#page-118-3) and [\(18.31\)](#page-118-4) generally form the basis for the  $A-V$  formulation of the problem.

It should be noted that here we have avoided seeking a unique solution in the space

$$
\boldsymbol{A}(\cdot,t) \in \boldsymbol{H}(\boldsymbol{\operatorname{curl}},\Omega) \cap \boldsymbol{H}(\operatorname{div},\Omega)
$$

as only the requirement  $A(\cdot, t) \in H(\text{curl}, \Omega)$  appears to be necessary in this derivation. The Elmer implementation relies on this minimal regularity assumption so that a finite element approximation  $A_h(\cdot, t)$ is sought from an edge finite element space  $X_h \subset H(\text{curl}, \Omega)$ . This simplification however leads to the inconvenience that the uniqueness of the vector potential solution cannot be ensured. Thus, given a solution  $(A, V)$ , we can generate another solution  $(A_{\phi}, V_{\phi}) \equiv (A + \nabla \phi, V - L_{\nu} \phi)$ , although the associated fields  $\overline{B}$  and  $\overline{E}'$  remain invariant.

The steady state solution of the evolutionary equations. Sometimes the steady state solution of the evolutionary model may be of an interest. For example the steady state solution of a case where a homogeneous disk is spun with a constant angular velocity in a region in which there is a steady magnetic field without circumferential variation can be described over a fixed domain. Then [\(18.24\)](#page-117-2) yields

<span id="page-119-1"></span>
$$
E' - v \times \operatorname{curl} A = -\nabla \psi. \tag{18.35}
$$

In this special case the scalar potential variable of the solver is taken to be  $\psi$ .

In this connection, we note that when a body makes a rigid rotation about the line through the origin o spanned by the angular velocity  $\omega$ , the velocity field is described by the formula

<span id="page-119-2"></span>
$$
\mathbf{v}(\mathbf{x},t) = \mathbf{v}(\mathbf{o},t) + \boldsymbol{\omega}(t) \times (\mathbf{x} - \mathbf{o}). \tag{18.36}
$$

We also note that the term  $(\nabla v)^T A$  occurring in the expression for the Lie Derivative has the following representation in terms of  $\omega$ 

$$
(\nabla \mathbf{v})^T \mathbf{A} = -(\nabla \mathbf{v}) \mathbf{A} = -\boldsymbol{\omega} \times \mathbf{A}.
$$
 (18.37)

A Poynting's theorem for electromagnetic energy. The magnetic energy density is defined by

$$
W_m = \frac{1}{2}\boldsymbol{B} \cdot \boldsymbol{H}.
$$
 (18.38)

Let us define a Poynting vector  $S'$  corresponding to our definition of the electromagnetic field  $E'$  by

$$
S' = E' \times H,\tag{18.39}
$$

with  $B = \mu H$ . In view of [\(18.19\)](#page-117-0) and [\(18.11\)](#page-116-1), we then obtain

$$
\operatorname{div} \mathbf{S}' = \operatorname{curl} \mathbf{E}' \cdot \mathbf{H} - \mathbf{E}' \cdot \operatorname{curl} \mathbf{H}
$$
  
= 
$$
-\frac{\mathcal{D}\mathbf{B}}{\mathcal{D}t} \cdot \mathbf{H} - \mathbf{E}' \cdot (\sigma \mathbf{E}' + \mathbf{g}).
$$
 (18.40)

On the other hand, the Lie derivative of the magnetic energy density (note that for scalar-valued functions the expressions of the Lie derivative and the total derivative are equivalent) is given by

$$
\frac{\mathcal{D}}{\mathcal{D}t}(\frac{1}{2}\boldsymbol{B}\cdot\boldsymbol{H}) = \frac{\mathcal{D}\boldsymbol{B}}{\mathcal{D}t}\cdot\boldsymbol{H}.
$$
\n(18.41)

We hence come to the conservation principle of the magnetic energy expressed as

<span id="page-119-0"></span>
$$
\frac{\mathcal{D}W_m}{\mathcal{D}t} + \text{div }\mathbf{S}' = -\mathbf{E}' \cdot (\sigma \mathbf{E}' + \mathbf{g}).\tag{18.42}
$$

The right-hand side of [\(18.42\)](#page-119-0) describes the power per unit volume of the heating effect of the electric current which is called the Joule effect.

CSC – IT Center for Science

Since the displacement current has been neglected in the magnetic version of the equations considered, the above conservation principle does not contain an electric energy density term. Elmer however calculates the total electromagnetic energy density as

 $W_m + W_e$ 

with

$$
W_e = \frac{1}{2} \varepsilon \mathbf{E}' \cdot \mathbf{E}'.
$$
 (18.43)

Here  $\varepsilon$  is the permittivity.

Solution in the frequency domain. The equations in the A-V form may also be solved in the frequency domain. In this case the ansatz  $A(x,t) = A(x) \exp(i\omega t)$  and  $V(x,t) = V(x) \exp(i\omega t)$  is made to obtain the analogous set of equations for determining the complex-valued amplitudes  $A(x)$  and  $V(x)$ . In addition, we employ [\(18.24\)](#page-117-2) with  $\psi = V$ .

#### 18.3 The stationary equations and the Helmholtz projection of a source

In the stationary case the electric field  $E'$  is simply the gradient of a scalar potential. The weak formulation based on [\(18.34\)](#page-118-3) and [\(18.31\)](#page-118-4) then simplifies to

$$
\int_{\Omega} \sigma \nabla V \cdot \eta \, d\Omega + \int_{\Omega} \frac{1}{\mu} \mathbf{curl} \, \mathbf{A} \cdot \mathbf{curl} \, \eta \, d\Omega + \int_{\partial \Omega} (\frac{1}{\mu} \mathbf{curl} \, \mathbf{A}) \cdot (\eta \times \mathbf{n}) \, dS = \int_{\Omega} \mathbf{g} \cdot \eta \, d\Omega \tag{18.44}
$$

and

$$
\int_{\Omega} \sigma \nabla V \cdot \nabla v \, d\Omega = -\int_{\partial \Omega} (\sigma \boldsymbol{E}') \cdot \boldsymbol{n} \, v \, dS. \tag{18.45}
$$

As the solution of V and  $\boldsymbol{A}$  can then be done sequentially by first solving for V, the basic scenario for applying the solver to stationary cases is that only the field  $\vec{A}$  is solved by employing the weak formulation

$$
\int_{\Omega} \frac{1}{\mu} \operatorname{curl} \mathbf{A} \cdot \operatorname{curl} \boldsymbol{\eta} \, d\Omega + \int_{\partial \Omega} (\frac{1}{\mu} \operatorname{curl} \mathbf{A}) \cdot (\boldsymbol{\eta} \times \boldsymbol{n}) \, dS = \int_{\Omega} \mathbf{g}_S \cdot \boldsymbol{\eta} \, d\Omega \tag{18.46}
$$

where  $g_S$  denotes the static source.

It should be noted that the source should generally be divergence-free. The divergence-freeness of  $g_S$ may be assured by setting  $g_S = \mathcal{P}(g_U)$  where  $g_U$  is the user-supplied source term and the Helmholtz projection  $\mathcal{P}(\bm{g}_U) = \bm{g}_U - \nabla Q$ , with  $Q \in M \subset H^1(\Omega)$ , is defined via the requirement

<span id="page-120-2"></span>
$$
\int_{\Omega} \nabla \cdot (\boldsymbol{g}_U - \nabla Q) q \, d\Omega = 0 \tag{18.47}
$$

for any admissible variation  $q$  of  $Q$ . Integration by parts is used to obtain the version

<span id="page-120-0"></span>
$$
\int_{\Omega} \nabla Q \cdot \nabla q \, d\Omega = \int_{\Omega} \boldsymbol{g}_U \cdot \nabla q \, d\Omega - \int_{\partial \Omega} \mathcal{P}(\boldsymbol{g}_U) \cdot \boldsymbol{n} q \, dS. \tag{18.48}
$$

If  $g_U$  has already been obtained from a scalar field  $V^s$  as

<span id="page-120-1"></span>
$$
\mathbf{g}_U = -\sigma \nabla V^s, \tag{18.49}
$$

to obtain a close resemblance of  $g_U$  and  $\mathcal{P}(g_U)$  (especially,  $\mathcal{P}(g_U) = g_U$  when  $g_U$  is already divergencefree) it is natural to set

<span id="page-120-3"></span>
$$
\mathcal{P}(\boldsymbol{g}_U) \cdot \boldsymbol{n} = \boldsymbol{g}_U \cdot \boldsymbol{n} \tag{18.50}
$$

on the boundary where the current density was prescribed. On the remaining part of the boundary where the Dirichlet constraint was specified for  $V^s$  the homogeneous Dirichlet constraint for the field  $Q$  may be used. However, by default a different strategy is applied by setting  $Q = 0$  on parts where  $|\mathbf{g}_U \cdot \mathbf{n}| \neq 0$ . Then the boundary integral in [\(18.48\)](#page-120-0) vanishes. The Helmholtz projection of the source may also be performed when the evolutionary version of the equations is handled.

Other types of source vectors may also be considered as the user may generally specify the source in the form

<span id="page-121-0"></span>
$$
g = P(g_U) + \operatorname{curl} M^s - \sigma \nabla V^s \tag{18.51}
$$

or, if the Helmholtz projection is not applied,

<span id="page-121-1"></span>
$$
g = g_U + \operatorname{curl} M^s - \sigma \nabla V^s. \tag{18.52}
$$

Here  $M<sup>s</sup>$  is referred to as the magnetization. It arises from using a constitutive law of the form

$$
H = \mu^{-1}B - M^s. \tag{18.53}
$$

The last terms in [\(18.51\)](#page-121-0) and [\(18.52\)](#page-121-1) enable the direct generation of the source electric current density in terms of the source potential  $V^s$  without first computing  $g_U$  from [\(18.49\)](#page-120-1).

To conclude, we note that it is also possible to solve the stationary equations such that both  $A$  and  $V$  are handled as unknowns and solved simultaneously by employing the variational equations

$$
\int_{\Omega} \sigma \nabla V \cdot \boldsymbol{\eta} d\Omega + \int_{\Omega} \frac{1}{\mu} \operatorname{curl} \boldsymbol{A} \cdot \operatorname{curl} \boldsymbol{\eta} d\Omega + \int_{\partial \Omega} (\frac{1}{\mu} \operatorname{curl} \boldsymbol{A}) \cdot (\boldsymbol{\eta} \times \boldsymbol{n}) dS = \int_{\Omega} \mathcal{P}(\boldsymbol{g}_U) \cdot \boldsymbol{\eta} d\Omega \quad (18.54)
$$

and

$$
\int_{\Omega} \sigma \nabla V \cdot \nabla v \, d\Omega = -\int_{\partial \Omega} (\sigma \boldsymbol{E}') \cdot \boldsymbol{n} \, v \, dS. \tag{18.55}
$$

#### 18.4 The boundary conditions

We see from the weak versions [\(18.34\)](#page-118-3) and [\(18.31\)](#page-118-4) that, if the Dirichlet type constraints

<span id="page-121-4"></span>
$$
\mathbf{A} \times \mathbf{n} = \mathbf{a} \times \mathbf{n} \quad \text{and} \quad V = \hat{v} \tag{18.56}
$$

are not given, we may specify the tangential components of the magnetic field  $H = (1/\mu)B$  and the normal component of current density  $J = \sigma E'$ . These may be defined via giving h to define

<span id="page-121-2"></span>
$$
\frac{1}{\mu}\operatorname{curl} A = n \times h \times n \tag{18.57}
$$

and

<span id="page-121-3"></span>
$$
-(\sigma E') \cdot n = j_n. \tag{18.58}
$$

We note that giving a Dirichlet constraint is a useful way to guarantee the uniqueness of the scalar potential V which would otherwise be determined only up to a constant.

A Robin-like generalization of [\(18.57\)](#page-121-2) leads to the boundary condition

<span id="page-121-5"></span>
$$
\frac{1}{\mu}\operatorname{curl} A = \alpha(A \times n) + n \times h \times n,\tag{18.59}
$$

with  $\alpha$  being a given parameter. We however note that the case  $\alpha \neq 0$  may lack in having a physical interpretation. On the other hand, a generalized version of [\(18.58\)](#page-121-3) is written as

<span id="page-121-6"></span>
$$
-(\sigma E') \cdot n = j_n - \beta V, \qquad (18.60)
$$

which in the stationary case reduces to the Robin boundary condition

$$
\sigma \nabla V \cdot \mathbf{n} + \beta V = j_n. \tag{18.61}
$$

In addition, a procedural technique may be applied to specify a Dirichlet constraint for A when the normal component of the magnetic flux density  $\bf{B}$  is given on the boundary.

The surface impedance condition for time-harmonic cases. In the case of time-harmonic analysis it is possible to generate tangential surface currents via giving a boundary condition

<span id="page-122-2"></span>
$$
E \times n = Z_S(H \times n) \times n \tag{18.62}
$$

where  $Z_S$  is referred to as the surface impedance and defined as

$$
Z_S = \frac{1+i}{\sigma \delta}.\tag{18.63}
$$

Here  $\delta$  denotes the skin depth

$$
\delta = \sqrt{2/(\sigma \mu \omega)}.
$$
\n(18.64)

### 18.5 A consistently regularized formulation for magnetostatics

The possibility to seek a unique vector potential solution to the magnetostatic equations is included here as a special case via using the scalar variable to impose the divergence-free constraint on A in a weak manner. This strategy employs the weak formulation

$$
\int_{\Omega} \frac{1}{\mu} \operatorname{curl} \mathbf{A} \cdot \operatorname{curl} \boldsymbol{\eta} d\Omega - \int_{\Omega} \nabla \phi \cdot \boldsymbol{\eta} d\Omega = \int_{\Omega} \mathcal{P}(\mathbf{g}_U) \cdot \boldsymbol{\eta} d\Omega,
$$
\n
$$
\int_{\Omega} (-\mathbf{A} + k \nabla \phi) \cdot \nabla q d\Omega = 0
$$
\n(18.65)

<span id="page-122-1"></span>with  $\phi \in H^1(\Omega)/P_0(\Omega)$  (the definition of the space  $H^1(\Omega)/P_0(\Omega)$  reflects the fact that  $\phi$  can be determined up to a freely chosen constant only) and k being a regularization/stabilization parameter. The choice  $k = 1$ is seen to be natural. Then, if  $\Pi A \equiv A - \nabla \phi$  denotes the Helmholtz projection of A, the content of this formulation can also be cast into the form

$$
\int_{\Omega} \frac{1}{\mu} \operatorname{curl} \mathbf{A} \cdot \operatorname{curl} \boldsymbol{\eta} d\Omega - \int_{\Omega} (\mathbf{A} - \Pi \mathbf{A}) \cdot (\boldsymbol{\eta} - \Pi \boldsymbol{\eta}) d\Omega = \int_{\Omega} \mathcal{P}(\mathbf{g}_U) \cdot \boldsymbol{\eta} d\Omega,
$$
\n
$$
- \int_{\Omega} \Pi \mathbf{A} \cdot \nabla \mathbf{q} d\Omega = 0.
$$
\n(18.66)

<span id="page-122-0"></span>This formulation reflects how the scheme works; the second term in the left-hand side of the first equation in [\(18.66\)](#page-122-0) acts as a penalization term to get into the right set of divergence-free solutions. That is,  $A-\Pi A = 0$ is enforced by having this term. It is noted that with  $k = 0$  the method reduces to the standard Lagrange multiplier formulation to impose the Coulomb gauge.

### 18.6 Keywords

#### Keywords for WhitneyAVSolver

Here we list the keywords that are relevant to solving the evolutionary and stationary versions of the equations by calling the solver subroutine WhitneyAVSolver and that may also be common to the other solvers. Such common keywords relate to specifying material parameters, body forces, and boundary conditions.

```
Constants
```

```
Permeability of Vacuum Real
     This constant has the default value 4\pi \cdot 10^{-7}.
```
Material mat id

The following material parameters may be used by all the solvers in the module.

```
Electric Conductivity Real
```
This keyword is used to specify the electric conductivity  $\sigma$ . If the material is anisotropic, the electric conductivity may also be defined to be a tensor function by giving its components with respect to the global coordinate lines.

#### Relative Permeability Real

If this keyword is used, the permeability  $\mu$  can be specified in terms of the permeability of vacuum. To obtain the permeability, the value of this keyword is then internally multiplied with the permeability of vacuum. Instead of using this keyword, the keywords Permeability or Reluctivity may be used.

```
Permeability Real
```
This keyword may be used to specify directly the permeability  $\mu$ .

```
Reluctivity Real
```
The value of this keyword specifies the reluctivity  $\nu$ . The permeability is then taken to be  $\mu =$  $1/\nu$ . The reluctivity can also be taken to be an array-valued parameter in order to model magnetic anisotropy.

```
Solver solver id
```

```
Equation String WhitneySolver
```
A describing name for the discrete model handled by this solver may be given by using this keyword. The name can be changed as long as it is used consistently.

Procedure File "MagnetoDynamics" "WhitneyAVSolver"

This declaration specifies the name of the solver subroutine.

```
Variable String AV
```
The name of the variable may be freely chosen provided it is used consistently also elsewhere. The associated number of degrees of freedom should always be one.

```
Element
```
The default initialization routine should give a suitable element type definition automatically, so that the value of this keyword need not necessarily be given by the user.

Use Piola Transform Logical

Several types of edge finite elements can be used for spatial discretization. This keyword must be given the value True when the basis functions for the edge element interpolation are selected to be members of the optimal edge element family or when second-order approximation is used. The elements of the optimal family provide optimal accuracy even when the physical elements are not obtained as affine images of the reference elements. The simpler basis functions which are used otherwise may not provide such accuracy for non-affine element shapes. For the documentation of the edge element basis functions see the appendices of the ElmerSolver Manual.

```
Quadratic Approximation Logical
```
This keyword can be used to activate the approximation with the edge finite elements of second degree; see also the keyword Use Piola Transform.

```
Static Conductivity Logical
```
If the stationary equations are solved such that both  $A$  and  $V$  are handled as unknowns, this keyword can be given the value True so that the solver can create an automated value for the Element keyword.

Fix Input Current Density Logical

To ensure the divergence-freeness of the source term via performing the projection [\(18.47\)](#page-120-2), the value True should be given for this keyword.

```
Automated Source Projection BCs Logical
```
If the projection [\(18.47\)](#page-120-2) is applied to the user-specified source  $g_U$ , the solver has originally constrained the field  $Q$  automatically such that  $Q$  is chosen to satisfy the zero Dirichlet condition on parts where  $|q_U \cdot n| \neq 0$ . This feature can be disabled by giving the value False for this keyword in order to specify, for example, the homogeneous Dirichlet constraint for Q (known as

the field Jfix) on boundaries where the scalar potential  $V$  or  $V^s$  is constrained by a Dirichlet constraint.

Use Lagrange Gauge Logical

This keyword must be  $True$  in order to switch to the regularized formulation [\(18.65\)](#page-122-1) which has a unique vector potential solution.

Lagrange Gauge Penalization Coefficient Real

This keyword defines the stabilization parameter  $k$  in [\(18.65\)](#page-122-1).

Use Tree Gauge Logical

Due to the chosen discretization, the vector potential is not sufficiently constrained to guarantee the uniqueness. Despite this, the iterative solvers are expected to be able to generate a consistent solution among many. However, to enable the solution with direct solvers this keyword is by default given the value True so that a special technique is applied to additionally constrain the discrete vector potential variable (in the case of iterative solvers the default value is False). This option is not supported when Use Piola Transform = True is given.

Linear System Refactorize Logical

It is noted that if the refactorization of the system matrix is controlled with this keyword, the matrix factorization is anyhow recomputed automatically if the time step size differs from the previous one.

```
Linear System Preconditioning String
```
Here the value None may give better performance than the standard ILU preconditioners since the null space of the system matrix may be non-trivial, leading to a singularity problem in connection with handling the LU decomposition.

Linear System Iterative Method String The iterative solvers BiCGStab or BiCGStab(L) may work well.

```
Body Force bf id
```
In the body force section the user may give various volumetric sources contained in the vector  $g$  as defined in either [\(18.51\)](#page-121-0) or [\(18.52\)](#page-121-1). The velocity field related to a rigid motion may also be defined for cases where this information is explicitly needed to write the equations.

```
Current Density i Real
```
This keyword is used to specify the components of the source  $g_{U}$ .

```
Magnetization i Real
```
This keyword is used to specify the components of the magnetization  $M_i^s$ , with  $i = 1, 2, 3$ .

```
Electric Potential Real
```
This keyword specifies the source electric potential  $V^s$ .

```
Angular Velocity i Real
```
When the velocity is explicitly needed, this keyword may be given to define the components of the angular velocity  $\omega$ . This is then used to obtain the representation for the velocity term in the equation [\(18.35\)](#page-119-1).

```
Lorentz Velocity i Real
```
This keyword may be used to define the velocity  $v(\mathbf{x}, t)$  when the steady state solution of the evolutionary model is sought. Alternatively, if the velocity is specified by the formula [\(18.36\)](#page-119-2) and the angular velocity  $\omega$  is given, a constant value may be given in order to specify the uniform part  $v(\mathbf{o}, t)$  of the velocity.

```
Boundary Condition bc id
```
As explained, two versions of Dirichlet conditions are possible in connection with the A-V formulation. The first option relates to giving the value of the scalar potential, while the other version is used for prescribing the tangential components of the vector potential field. Assuming that the solver variable is AV, we may thus use the following keywords to specify the Dirichlet conditions:

AV Real

This keyword is used to specify the Dirichlet condition for the scalar potential  $V$ , which is approximated by using the standard Lagrange interpolation.

AV {e} j Real

This keyword is used to the give the vector  $\alpha$  in [\(18.56\)](#page-121-4) in order to prescribe the degrees of freedom corresponding to the edge element interpolation of the vector potential. The value of this keyword defines the component  $a_j$ ,  $j \in \{1,2,3\}$ , with respect to the global Cartesian coordinate system.

```
Jfix Real
```
This keyword is used to specify the Dirichlet condition for the scalar potential field Q, which is defined via [\(18.47\)](#page-120-2).

The following keywords may be used in order to handle the flux-related boundary conditions:

```
Magnetic Field Strength i Real
```
This keyword can be used to define the components  $h_i$  of the vector  $\bm{h}$  so that the boundary conditions [\(18.57\)](#page-121-2) and [\(18.59\)](#page-121-5) may be imposed. It should be noted that on an interface between a permanent magnet with a given magnetization  $\boldsymbol{M}_1^s$  and a material without magnetization ( $\boldsymbol{M}_2^s$  = 0) the boundary condition  $m \times (\nu_1 B_1 - \nu_2 B_2) = m \times M_1^s$  is imposed by default, with  $m$ being the normal vector associated with the common interface.

```
Electric Current Density Real
```
This keyword can be used to define the electric current density  $j_n$  in the boundary conditions [\(18.58\)](#page-121-3) and [\(18.60\)](#page-121-6).

```
Current Density Real
```
If the Helmholtz projection of the source is applied, this keyword may be used to specify the left-hand side in [\(18.50\)](#page-120-3) as  $g_U \cdot n = -j_n$ , with  $j_n$  the value of this keyword.

Magnetic Transfer Coefficient Real

The value of this keyword gives the parameter  $\alpha$  in the boundary condition [\(18.59\)](#page-121-5).

```
Electric Transfer Coefficient Real
```
The value of this keyword gives the parameter  $\beta$  in the boundary condition [\(18.60\)](#page-121-6).

Finally, the following keywords relate to a procedural technique to determine a tangential constraint for the vector potential  $\vec{A}$  when the normal component of the magnetic flux density  $\vec{B}$  is specified on the boundary.

Magnetic Flux Density i Real

This keyword is used to specify the components of the magnetic flux density  $\bm{B}$  with respect to the global Cartesian coordinate axes.

```
Magnetic Flux Density {n} Real
```
This keyword may be used to specify directly the normal component  $B_n$  of the magnetic flux density.

#### Keywords for WhitneyAVHarmonicSolver

In the following the additional keywords related to solving the harmonic version are listed. Typically these are used for giving optional values which specify the imaginary parts of the parameter values. The corresponding real parts are then given by using the keyword commands already described above.

```
Solver solver id
```
Equation String WhitneyHarmonicSolver

This gives a describing name for the discrete model handled here. The name can be changed as long as it is used consistently.

Procedure File "MagnetoDynamics" "WhitneyAVHarmonicSolver" The name of the solver subroutine is declared.

Variable String P[Pot re:1 Pot im:1]

The name of the variable may be freely chosen provided it is used consistently also elsewhere. The associated number of degrees of freedom is always two. Here the real and imaginary parts are named so that they are easily recognized.

```
Angular Frequency Real
```
The angular frequency  $\omega = 2\pi f$  in the harmonic ansatz is specified.

```
Material mat id
```
Reluctivity Im Real

The reluctivity  $\nu = 1/\mu$  may be specified to be a complex-valued quantity with the imaginary part given by using this keyword. An array value may also be given in order to model magnetic anisotropy.

```
Electric Conductivity Im Real
```
The value of this keyword may be used to specify the imaginary part of the conductivity parameter. If the material is anisotropic, the electric conductivity may also be defined to be a tensor function by giving its components with respect to the global coordinate lines.

```
Body Force bf id
```
The following keywords are used to specify the imaginary parts of the volume sources:

```
Current Density Im i Real
Magnetization Im i Real
```
Boundary Condition bc id

The following keywords relate to specifying imaginary parts in conjunction with defining boundary conditions:

```
Magnetic Field Strength Im i Real
Electric Current Density Im Real
Magnetic Transfer Coefficient Im Real
Electric Transfer Coefficient Im Real
Magnetic Flux Density Im i Real
Magnetic Flux Density Im {n} Real
```
To give the boundary condition [\(18.62\)](#page-122-2) the following keywords may be used:

Layer Electric Conductivity Real This keyword defines the electric conductivity of the surface material.

```
Layer Relative Permeability Real
```
The permeability  $\mu$  of the surface conductor is specified in terms of the value of this keyword and the permeability of vacuum.

#### Keywords for MagnetoDynamicsCalcFields

An additional solver may finally be called to compute derived fields.

```
Solver solver id
```
The fields to be computed are chosen in the solver section. The field Magnetic Flux Density is computed always, others if requested. The size of a vector field is 3, while a tensor field has the size 6. For the harmonic solution the sizes are doubled as the imaginary components are also present.

```
Equation String CalcFields
    A describing name for the solver is given. This can be changed as long as it is used consistently.
Procedure File "MagnetoDynamics" "MagnetoDynamicsCalcFields"
    The name of the solver subroutine is given.
Potential Variable String
    This keyword is used to specify the name of the underlying potential variable, for example AV.
    For edge elements the Use Piola Transform and Quadratic Approximation flags
     are inherited from the solver owning this variable.
Angular Frequency Real
    The angular frequency must be declared in this connection also as this is needed by some post-
    processed fields.
Calculate Magnetic Field Strength Logical
    If True is given, a vector field Magnetic Field Strength is computed.
Calculate Electric Field Logical
    If True is given, a vector field Electric Field is computed.
Calculate Current Density Logical
    If True is given, a vector field Current Density is computed.
Impose Body Force Current Logical
    If True is given, the body force current density given by the keyword Current Density i
    is added to above.
Calculate Nodal Forces Logical
    This keyword can be used to activate the computation of nodal forces to enable further mechan-
    ical analysis. The nodal forces are calculated by computing an opposite parameter derivative of
     the magnetic energy, with the placement of the body being described in terms of a one-parameter
     family of deformations x(x, \epsilon) = x + \epsilon \lambda_k u. Here u is a unit vector along the global coordinate
```
axis and  $\lambda_k$  is the Lagrange basis function associated with a mesh node  $x_k$ . The components of the nodal forces are then obtained as

$$
\boldsymbol{f}_k \cdot \boldsymbol{u} = -\int\limits_{\Omega} \boldsymbol{H} \cdot (\boldsymbol{B} \cdot \nabla \lambda_k) \boldsymbol{u} \, d\Omega + \int\limits_{\Omega} [\boldsymbol{H} \cdot \boldsymbol{B} - \int\limits^{\boldsymbol{B}} \boldsymbol{H} \cdot d\boldsymbol{B}] \, \mathrm{div}(\lambda_k \boldsymbol{u}) \, d\Omega.
$$

Calculate Maxwell Stress Logical

If True is given, a tensor field Maxwell Stress is computed. This computation assumes that the reluctivity (and the permeability) is a real-valued parameter.

Calculate Harmonic Loss Logical

If True is given, scalar fields Harmonic Loss Linear and Harmonic Loss Quadratic are computed. See Chapter [26](#page-161-0) for more details.

Calculate Joule Heating Logical

If True is given, a scalar field Joule Heating is computed.

Calculate Nodal Heating Logical

If True is given, a scalar field Nodal Joule Heating is computed. In SI system the resulting unit is Watt. The nodal heating is easy to directly link as a nodal heat source to the heat equation assuming conforming meshes for the both equations.

```
Calculate Nodal Fields Logical
```
If this is set False, do not compute nodal fields at all. The default is True.

```
Calculate Elemental Fields Logical
```
If this is set False, do not compute elemental fields at all. The default is True. Elemental fields are nice in that they can present discontinuities in meshes.

If the harmonic loss will be computed, then the following material parameters should be provided. Note that these are not parameters needed by the primary solver since the loss estimation is just a post-processing feature. See Chapter [26](#page-161-0) for more details.

Material material id

Harmonic Loss Linear Coefficient Real

This keyword is used to define the material parameter  $C$  in [\(26.6\)](#page-162-0) for the losses that are linear with frequency. Note that the coefficient may be a function of frequency itself.

Harmonic Loss Quadratic Coefficient Real

As the previous keyword except define the material parameter C for the quadratic loss terms.

Component component id

Calculate Magnetic Force Logical

The lumped magnetic force affecting the master bodies of the current component will be calculated if this is set true. If elemental fields are available, then airgap forces are also lumped.

Calculate Magnetic Torque Logical

The total torque associated with the master bodies of the current component will be calculated if this is set true. If elemental fields are available, then also torque arising from airgap forces is included.

```
Master Bodies Integer
```
This defines the integer identifiers of bodies which constitute a component.

```
Master Boundaries Integer
```
The identifiers of boundary condition sections may also be used to constitute a component.

```
Torque Origin(3) Real
```
This keyword is used to define a point in space which torque axis meets.

```
Torque Axis(3) Real
```
This keyword is used to define the axis with respect to which torque is calculated.

In addition to the field computation, two scalar quantities are always computed by the solver and saved in the list of the Simulation section values: Eddy current power and Magnetic Field Energy. The first one is only relevant for time-dependent and harmonic cases.

#### Bibliography

- <span id="page-128-1"></span>[1] C.I. Christov. On frame indifferent formulation of the Maxwell-Cattaneo model of finite-speed heat conduction. *Mechanics Research Communications*, 36(4):481–486, 2009.
- <span id="page-128-0"></span>[2] Jerrold E. Marsden and Thomas J.R. Hughes. *Mathematical Foundations of Elasticity*. Dover Publications, Inc., New York, 1994.

## Model 19

# Circuits and Dynamics Solver

Module name: CircuitsAndDynamics Module subroutines: CircuitsAndDynamics, CircuitsAndDynamicsHarmonic, CircuitsOutput Module authors: Eelis Takala, Juha Ruokolainen Document authors: Eelis Takala

## 19.1 Introduction

It may become necessary to connect a magnetoquasistatic model to circuit equations when modelling electrical devices that are circuit-driven. Even if such model could in theory be handled without introducing circuits, it can considerably simplify the model setup. In Elmer the circuit equations are added into the system matrix of a magnetodynamics solver and thus they are solved in a strongly coupled manner together with the finite element equations. One should note that adding the circuit equations may hinder the parallel performance of the solver. In case this is a critical concern to the user, one should pay attention to tuning the model [\[9\]](#page-133-0) (for example by using the so-called reduced support that can bring great benefits [\[8\]](#page-133-1)). Here the module for adding the circuit equations to the system matrix of the magnetoquasistatic solvers is presented. Note that this solver may (and needs to) be used together with the modules MagnetoDynamics or MagnetoDynamics2D.

When the CircuitsAndDynamics module is used in a published academic work, please refer to [\[9\]](#page-133-0). When reduced support is used in order to achieve better parallel scalability, one may refer to [\[8\]](#page-133-1).

## 19.2 Theory

In Elmer the magnetodynamic problems are currently solved by using the so-called  $a$ -v formulation. This can be done in 2D or 3D and with all simulation types (i.e., steady, harmonic, or transient). The  $a-v$ formulation [\[7,](#page-133-2) p. 124] may be presented as follows: find  $a \in W_e^1$  and  $v \in W_e^0$  such that

$$
(\nu \nabla \times \mathbf{a}, \nabla \times \mathbf{a}')_{\Omega} + (\sigma \partial_t \mathbf{a}, \mathbf{a}')_{\Omega_c} + (\sigma \nabla v, \mathbf{a}')_{\Omega_c} - (\mathbf{j}_0, \mathbf{a}')_{\Omega} + \langle \mathbf{n} \times \mathbf{h}, \mathbf{a}' \rangle_{\Gamma_h} = 0 \ \forall \mathbf{a}' \in W_{e,0}^1 \quad (19.1)
$$

and

$$
(\sigma \partial_t \mathbf{a}, \nabla v')_{\Omega_c} + (\sigma \nabla v, \nabla v')_{\Omega_c} + \langle \mathbf{n} \cdot \mathbf{j}, v' \rangle_{\Gamma_c} = 0 \,\forall v' \in W_{e,0}^0,\tag{19.2}
$$

where  $\nu = \mu^{-1}$  is the reluctivity,  $\boldsymbol{a}$  is the magnetic vector potential,  $v$  is the electric scalar potential,  $\boldsymbol{j}_0$  is the source current density,  $n$  is the normal vector to the boundary  $\Gamma_h$ , and  $\alpha'$  and  $v'$  are test functions. The domain  $\Omega$  is the considered body,  $\Omega_c \subset \Omega$  consists of a conductive material, and  $\Gamma_h$  and  $\Gamma_c$  are boundaries where the magnetic field and the current density field are imposed, respectively. The edge finite element discretization [\[7,](#page-133-2) p. 93] generates approximations of the magnetic vector potential  $a$  and electric scalar potential v functions in discrete versions of  $W_e^1$  and  $W_e^0$ . This formulation thus requires a system matrix with two types of unknowns for expressing the magnetic vector potential and the electric potential. For more information about the formulation in Elmer see the modules MagnetoDynamics or MagnetoDynamics2D.

#### 19.2.1 Component and Circuit network equations

The circuit equations are described as a general equation

$$
\mathbf{A}\dot{\mathbf{x}} + \mathbf{B}\mathbf{x} = \mathbf{f} \tag{19.3}
$$

where x is the circuit variable vector,  $\bf{A}$  and  $\bf{B}$  are the coefficient matrices and  $\bf{f}$  is the force vector. In Elmer this equation can be described in the solver input file (SIF) in MATC language.

Circuit equations can be divided into two categories: 1) the component equations that determine the behaviour of a component, and 2) the circuit network equations that determine the relationship between the components (the Kirchhoff I and II laws).

The component equations are further divided into two subcategories: 1) the circuit element equations that can be used to define ideal components (for example Ohm's law), and 2) FE component equations that are coupled to the finite element equations (related to the finite elements which belong to the corresponding components). During the development of the CircuitsAndDynamics module a new section of keywords, called "Component", was added. Within this section the user may control the component equation by specifying which bodies belong to the component and what formulation should be used with it, together with specific component formulation input data (for example the number of turns).

The circuit network equations are further divided into two categories as well: 1) the Kirchhoff I law that is the current conservation law (every node in the network graph must conserve the current), and 2) the Kirchhoff II law that is the conservation of energy (the potential difference over every loop in the network graph must be zero).

In Elmer the circuit equations are technically divided into two categories: 1) the automatically written equations, and 2) the manually written equations. This is due to the fact that it is convenient to write the FE component equations automatically once the formulation and its specific data are known while the rest of the equations can be manually written without any difficulties. Note that the ideal components could be automated as well (for example a resistor model); however such components do not exist at the moment and the user needs to write those equations manually.

In the following sections three supported component formulations (massive, stranded, and foil winding) are presented. The type of the formulation can be chosen in SIF via "Coil Type" keyword in the "Component" section.

#### 19.2.2 Massive coil

In some cases where the winding consists of only few turns the so-called massive inductor model [\[2\]](#page-133-3) may be used. Then the  $a$ -v formulation takes the following form: for all massive inductor indices  $j<sub>m</sub>$  (multiple instances may exist in one computation)

$$
(\nu \nabla \times \mathbf{a}, \nabla \times \mathbf{a}')_{\Omega} + (\sigma \partial_t \mathbf{a}, \mathbf{a}')_{\Omega_m} + \sum_{i \in \Gamma_{j_m}} V_{j_m} (\sigma \nabla v_0^i, \mathbf{a}')_{\Omega_m} = 0
$$
 (19.4)

and

$$
(\sigma \partial_t \mathbf{a}, \nabla s^i)_{\Omega_m} + V_{j_m} (\sigma \nabla v_0^i, \nabla s^i)_{\Omega_m} = I_{j_m},
$$
\n(19.5)

where  $\Omega_m$  is the massive inductor domain,  $\Gamma_{j_m}$  lists nodes on the electrode boundaries,  $V_{j_m}$  is the voltage and  $I_{j_m}$  is the total current through the electrodes.

The source electric potential  $v_0^i$  can be precomputed with an electrokinetic formulation (the Poisson equation) by setting it 1 at the positive electrode boundary and 0 at the negative boundary. If the electrokinetic solver is not executed, then the reduced support is used.

#### 19.2.3 Stranded coil

In the case of a coil with a small diameter wire that is densely packed, a stranded model could be used. The main line of models takes the form [\[3\]](#page-133-4): for all stranded inductor index numbers  $j_s$ 

$$
(\nu \nabla \times \mathbf{a}, \nabla \times \mathbf{a}')_{\Omega} + I_{j_{\rm s}}(\mathbf{j}_{s,j_{\rm s}}, \mathbf{a}')_{\Omega \rm s} = 0 \qquad (19.6)
$$

and

$$
(\partial_t \mathbf{a}, \mathbf{j}_{s,j_s})_{\Omega} + I_{j_s} (\sigma^{-1} \mathbf{j}_{s,j_s}, \mathbf{j}_{s,j_s})_{\Omega} = V_{j_s},
$$
\n(19.7)

where  $I_{j_s}$  is the total current in the coil and  $V_{j_s}$  is the voltage in the coil. This is the preferred method for defining the component equation for the so-called classical stranded inductor model [\[7,](#page-133-2) p. 286], but the resistance of the coil can also be given explicitly [\[6,](#page-133-5) [5\]](#page-133-6). The classical model yields

$$
\int_{\Omega_{\rm s}} \partial_t \boldsymbol{a} \cdot \boldsymbol{w} \, \mathrm{d}\Omega_{\rm s} + RI_{j_{\rm s}} = V_{j_{\rm s}},\tag{19.8}
$$

where  $w$  is the wire density vector and  $R$  is the resistance of the coil.

#### 19.2.4 Foil winding model

In the case of a foil winding with a small layer thickness that is densely packed, a foil winding model could be used. It takes the following form [\[4,](#page-133-7) [1\]](#page-133-8): for all foil winding index numbers  $j_f$ 

$$
(\nu \nabla \times \mathbf{a}, \nabla \times \mathbf{a}')_{\Omega} + (\sigma \partial_t \mathbf{a}, \mathbf{a}')_{\Omega_f} + \sum_{i \in \Gamma_{j_f}} (\sigma V_{j_f}(\alpha) \nabla v_0^i, \mathbf{a}')_{\Omega_f} = 0
$$
\n(19.9)

and

$$
(\sigma \partial_t \mathbf{a}, V'(\alpha) \nabla s^i)_{\Omega_f} + (\sigma V_{j_f}(\alpha) \nabla v_0^i, V'(\alpha) \nabla v')_{\Omega_f} = \frac{N_{j_f}}{L_{j_f}} I_{j_f} \int_{\Omega_{\alpha, j_f}} V'(\alpha) \, d\alpha,
$$
 (19.10)

where  $\Omega_f$  is the foil winding domain,  $\Gamma_{j_f}$  lists the nodes on the electrode boundaries,  $V_{j_f}$  is the voltage and  $I_{j_f}$  is the total current through the electrodes.

#### 19.3 Keywords

The circuits and dynamics solver adds the circuit equations to the system matrix of the WhitneySolver or the MagnetoDynamics2D solver. Keywords are needed to both of these solvers.

#### 19.3.1 CircuitsAndDynamics solver

```
Solver solver id
```

```
Equation String Circuits
```
Procedure File "CircuitsAndDynamics" "CircuitsAndDynamics"

The procedure which includes the addition of circuit equations to the linear system of Magneto-Dynamics and MagnetoDynamics2D solvers.

No Matrix Logical True

This solver does not have it's own matrix. It only operates on the matrices of the magnetodynamics solvers.

Component component id

```
Master Bodies Integer body ids
    Body ids of the bodies which constitute a circuit component.
```
Coil Type String type

If the circuit component is defined as a coil, it can be treated as a "stranded", "massive" or "foil winding".

Resistance Real resistance

If the coil type is defined as stranded, then the resistance of the coil can explicitly be defined with this keyword. In case this keyword is not given the resistance is computed by using the electric conductivity of the associated body materials.

Electrode Area Real area

If the coil type is stranded and resistance is not explicitly given, then this keyword may be given to specify the area of the coil terminal. This is then used to compute the Resistance parameter of the coil. Note that if neither Resistance nor Electrode Area are given, then the area of the terminal is automatically computed. However, at the moment this feature is not yet working in 3D.

```
Body Force 1
```

```
Source Name Real value
```
The circuit definitions may be used to give a freely chosen name to a source associated with a circuit component. For example, if the name "Source Name" is used, this command can then be used to specify the source (function).

#### 19.3.2 CircuitsAndDynamics output

This solver saves the results of all the variables that belong to the CircuitsAndDynamics solver, namely the currents and voltages of components (also those variables that are defined by the user). These can then be saved into a text file by using the SaveData solver.

Simulation

```
Max Output Level Integer Level
```
This determines what is shown on the standard output. Level 3 shows some information about what is happening during the execution, Level 8 shows component variable results and Level 10 shows all the Circuit Variable results. All these variables are stored even if they are not shown in the standard output. The stored variables can be saved with the SaveData routine.

```
Solver solver id
```
Equation String Circuits Output

Procedure File "CircuitsAndDynamics" "CircuitsOutput"

The procedure which outputs the results of the added circuits (currents, voltages, resistances, etc.).

#### 19.3.3 Additional Keywords to the MagnetoDynamics or MagnetoDynamics2D solver

```
Solver solver id
    Equation String WhitneySolver
     Procedure File "MagnetoDynamics" "WhitneyAVSolver"
         This is the WhitneySolver to whose system matrix the circuit equations are added. This proce-
         dure could be MagnetoDynamics2D as well.
    Export Lagrange Multiplier Logical True
```
The magnetodynamics solvers need this when circuit equations are added.

#### 19.3.4 Circuit Definitions

The circuit definitions are written in MATC.

```
$ nof circuits = 1
$ nof_variables = 6
$ Circuits = nof_circuits
$ !----- Circuit 1 ----
$ ! Define variable count and initialize circuit matrices
```

```
$ C.1.variables = nof_variables
$ C.1.A = zeros(nof_variables, nof_variables)
$ C.1.B = zeros(nof_variables, nof_variables)
$ C.1.Mre = zeros(nof_variables, nof_variables)
$ C.1.Mim = zeros(nof_variables, nof_variables)
$ C.1.perm = zeros(nof_variables)
$ ! Define variables
$ C.1.name.1 = "var1"$ C.1.name.2 = "var2"$ ! Define component variables
$ C.1.name.3 = "ij<sub>component</sub>(1)"</sub>
$ C.1.name.4 = "vj - component(1)"$ C.1.name.5 = "i component(2)"$ C.1.name.6 = "v_component(2)"! The number in the parenthesis refers to
! the component id that is defined in sif.
$ ! Define Sources:
$ C.1.B(0,0) = 1$ C.1.source.1 = "Source Name"
```
## Bibliography

- <span id="page-133-8"></span>[1] Patrick Dular and Christophe Geuzaine. Spatially dependent global quantities associated with 2-d and 3 d magnetic vector potential formulations for foil winding modeling. *IEEE trans. magn.*, 38(2):633–636, March 2002.
- <span id="page-133-3"></span>[2] Patrick Dular, F. Henrotte, and W. Legros. A general and natural method to define circuit relations associated with magnetic vector potential formulations. *IEEE trans. magn.*, 35(3):1630–1633, May 1999.
- <span id="page-133-4"></span>[3] Patrick Dular, Nelson Sadowski, J.P.A. Bastos, and Willy Legros. Dual complete procedures to take stranded inductors into account in magnetic vector potential formulations. *IEEE trans. magn.*, 36(4):1600–1605, July 2000.
- <span id="page-133-7"></span>[4] H. D. Gersem and K. Hameyer. A finite element model for foil winding simulation. *IEEE trans. magn.*, 37(5):3427–3432, September 2001.
- <span id="page-133-6"></span>[5] C. Golovanov, Y. Marechal, and G. Meunier. 3d edge element based formulation coupled to electric circuits. *IEEE trans. magn.*, 34(5):3162–3165, September 1998.
- <span id="page-133-5"></span>[6] P. J. Leonard and D. Rodger. Voltage forced coils for 3d finite element method electromagnetic model. *IEEE trans. magn.*, 24(5):2579–2581, September 1988.
- <span id="page-133-2"></span>[7] Gerard Meunier, editor. *The Finite Element Method for Electromagnetic Modeling*. iSTE and Wiley, 2008.
- <span id="page-133-1"></span>[8] Eelis Takala, Evren Yurtesen, Jan Westerholm, Juha Ruokolainen, and Tommi Peussa. Using reduced support to enhance parallel strong scalability in 3d finite element magnetic vector potential formulations with circuit equations. *Electromagnetics*, 36(6):400–408, August 2016.
- <span id="page-133-0"></span>[9] Eelis Takala, Evren Yurtesen, Jan Westerholm, Juha Ruokolainen, and Peter Råback. Parallel simulations of inductive components with elmer finite element software in cluster environments. *Electromagnetics*, 36(3):167–185, April 2016.

## Model 20

# Vectorial Helmholtz for Electromagnetic **Waves**

Module name: VectorHelmholtz

Module subroutines: VectorHelmholtzSolver,VectorHelmholtzCalcFields Module authors: Juhani Kataja, Juha Ruokolainen and Mika Malinen Document authors: Juhani Kataja, Roman Szewczyk and Mika Malinen

## 20.1 Introduction

This module is aimed to solve the time-harmonic Maxwell equations in high-frequency regime so that the curl-curl equation is valid. As an alternate method the electric field may be decomposed by using the  $A-V$ representation. Then Gauss's law serves as an additional equation to determine V . In addition to taking into account all Maxwell's equations in the derivation, this version offers more flexibility in prescribing boundary conditions.

## 20.2 Theory

The time-harmonic Maxwell equations (in the case of a time factor  $e^{-i\omega t}$ ,  $\omega = 2\pi f$ ) give

$$
\mu^{-1}\operatorname{curl}\boldsymbol{E} = i\omega\boldsymbol{H},\tag{20.1}
$$

<span id="page-134-1"></span><span id="page-134-0"></span>
$$
\operatorname{curl} H = -i\omega\varepsilon E + J,\tag{20.2}
$$

where complex scalars  $\mu = \mu_0 \mu_r$  and  $\varepsilon = \varepsilon_0 \varepsilon_r$  are the permeability and permittivity parameters of the model, while  $E$ ,  $H$  and  $J$  are electric field, magnetic field strength and impressed current distribution, respectively. The quantities  $\mu_0, \varepsilon_0$  are the permeability and permittivity of vacuum, and  $\mu_r$  and  $\varepsilon_r$  are the relative permeability and permittivity.

The elimination of  $H$  from the equations [\(20.1\)](#page-134-0) and [\(20.2\)](#page-134-1) gives

<span id="page-134-2"></span>
$$
\operatorname{curl} \mu^{-1} \operatorname{curl} \boldsymbol{E} - \omega^2 \varepsilon \boldsymbol{E} = i\omega \boldsymbol{J} \tag{20.3}
$$

over a computational domain  $\Omega$ . The Dirichlet and Robin boundary conditions for [\(20.3\)](#page-134-2) are

<span id="page-134-3"></span>
$$
E \times n = f \times n \quad \text{on } \Gamma_E,
$$
 (20.4)

$$
n \times \operatorname{curl} E - \alpha n \times (n \times E) = n \times g \times n \quad \text{on } \Gamma_Z,
$$
 (20.5)

where the subsets  $\Gamma_E$  and  $\Gamma_Z$  cover the boundary  $\partial\Omega$  of  $\Omega$ , i.e.,  $\partial\Omega = \Gamma_E \cup \Gamma_Z$ . Note that the Neumann boundary condition is achieved by setting  $\alpha = 0$ .

The variational form of [\(20.3\)](#page-134-2) is as follows:

Find 
$$
\mathbf{E} \in \mathbf{H}_{f,E}(\text{curl}, \Omega)
$$
 such that  
\n
$$
\int_{\Omega} (\mu^{-1} \operatorname{curl} \mathbf{E} \cdot \operatorname{curl} \mathbf{v}^* - \omega^2 \varepsilon \mathbf{E} \cdot \mathbf{v}^*) d\Omega - \alpha \int_{\Gamma_Z} \mu^{-1} (\mathbf{E} \times \mathbf{n}) \cdot (\mathbf{v}^* \times \mathbf{n}) dS
$$
\n
$$
= - \int_{\Gamma_Z} \mu^{-1} (\mathbf{g} \times \mathbf{n}) \cdot (\mathbf{v}^* \times \mathbf{n}) dS + \int_{\Omega} i \omega \mathbf{J} \cdot \mathbf{v}^* d\Omega \quad \forall \mathbf{v} \in \mathbf{H}_{0,E}(\text{curl}, \Omega).
$$
\n(20.6)

Here  $v^*$  is the complex conjugate of  $v$ .

#### 20.2.1 Boundary condition models

Leontovich impedance boundary. The Robin boundary condition [\(20.5\)](#page-134-3) can be utilized to approximate a boundary effect of well conducting medium by choosing

<span id="page-135-7"></span><span id="page-135-4"></span>
$$
\alpha = i\omega\mu Z_p^{-1} \quad \text{and} \quad g = 0,
$$
\n(20.7)

where  $Z_p$  is the surface impedance. For example  $Z_p$  can be given as

<span id="page-135-6"></span>
$$
Z_p = (1 - i) \sqrt{\frac{\mu_c \omega}{2\sigma_c}},\tag{20.8}
$$

where  $\sigma_c$  and  $\mu_c$  are the bulk conductivity and permeability of the wall [\[1\]](#page-141-0).

First-order absorbing boundary condition. Now let the computational domain  $\Omega$  be  $B_R \setminus D$ , where  $B_R \subset \mathbb{R}^3$  is an open ball of radius R and  $D \subset B_R$ . Furthermore, suppose that  $\Gamma_E \cup \Gamma_Z$  covers only  $\partial D$ , while the first-order absorbing boundary condition on  $\partial B_R$  is given by [\[2\]](#page-141-1)

$$
n \times \operatorname{curl} \boldsymbol{E} = i\omega \sqrt{\varepsilon_0 \mu_0} \boldsymbol{n} \times (\boldsymbol{n} \times \boldsymbol{E}). \tag{20.9}
$$

This can be recovered with a Robin boundary on  $\partial B_R$ , with

<span id="page-135-5"></span>
$$
\alpha = i\omega\sqrt{\varepsilon_0\mu_0} \quad \text{and} \quad g = 0. \tag{20.10}
$$

**Port feed.** Suppose a guided wave  $E_p$  propagates with a propagation constant  $\beta$ . Furthermore, suppose that  $E_p$  is the only propagating mode at the chosen frequency. The port feed model can be implemented with the Robin boundary condition by choosing

$$
\alpha = i\beta \quad \text{and} \quad g = 2i\beta E_p. \tag{20.11}
$$

**Surface potential.** The differential of a scalar potential  $\phi$  defined on a boundary can be used to generate g as

$$
\mathbf{g} = (\partial_{\alpha}\phi)\mathbf{a}^{\alpha} \tag{20.12}
$$

where  $a^{\alpha}$  give the dual basis of coordinate basis vectors  $a_{\alpha}$  on the surface, so that

$$
\int_{\Gamma_Z} \mu^{-1}(\boldsymbol{g} \times \boldsymbol{n}) \cdot (\boldsymbol{v}^* \times \boldsymbol{n}) dS = \int_{\Gamma_Z} \mu^{-1}((\partial_\alpha \phi) \boldsymbol{a}^\alpha \times \boldsymbol{n}) \cdot (\boldsymbol{v}^* \times \boldsymbol{n}) dS.
$$

#### 20.3 Formulations involving an additional scalar variable

The entire set of the time-harmonic Maxwell equations is given by

$$
\operatorname{curl}(\mu^{-1}B) = -i\omega\varepsilon \mathbf{E} + \mathbf{J},\tag{20.13}
$$

$$
\operatorname{div}(\varepsilon \mathbf{E}) = \rho,\tag{20.14}
$$

$$
\operatorname{curl} \boldsymbol{E} = i\omega \boldsymbol{B},\tag{20.15}
$$

<span id="page-135-3"></span><span id="page-135-2"></span><span id="page-135-1"></span><span id="page-135-0"></span>
$$
\operatorname{div} \mathbf{B} = 0,\tag{20.16}
$$

where  $B = \mu H$  and  $\rho$  is the charge density. From a mathematical point of view, the equations [\(20.15\)](#page-135-0) and  $(20.16)$  may be considered constraints which restrict the possible forms of the fields  $E$  and  $B$ . If we choose to write

$$
B = \frac{1}{i\omega} \operatorname{curl} A,\tag{20.17}
$$

we get the decomposition

<span id="page-136-0"></span>
$$
E = A - \nabla V \tag{20.18}
$$

in order to satisfy the constraints [\(20.15\)](#page-135-0) and [\(20.16\)](#page-135-1). We note that the variables of the standard  $A-V$ formulation can be obtained from the given decomposition [\(20.18\)](#page-136-0) by redefining  $\mathbf{A} := 1/(i\omega)\mathbf{A}$ .

2

The elimination of  $\bf{B}$  from [\(20.13\)](#page-135-2) again gives [\(20.3\)](#page-134-2), so we may now insert [\(20.18\)](#page-136-0) into (20.3) to obtain

<span id="page-136-1"></span>
$$
\operatorname{curl} \mu^{-1} \operatorname{curl} A - \omega^2 \varepsilon A + \omega^2 \varepsilon \nabla V = i\omega J. \tag{20.19}
$$

In addition, Gauss's law [\(20.14\)](#page-135-3) serves as a way to determine  $V$ , giving

<span id="page-136-2"></span>
$$
\operatorname{div}(\varepsilon \mathbf{A} - \varepsilon \nabla V) = \rho. \tag{20.20}
$$

It is noted that [\(20.19\)](#page-136-1) and [\(20.20\)](#page-136-2) imply a version of the law of conservation of charge

<span id="page-136-5"></span>
$$
\omega^2 \rho + i\omega \operatorname{div} \mathbf{J} = 0. \tag{20.21}
$$

In practice, we may usually take  $\rho = 0$ . Hence the impressed current should be divergence-free.

Now a major difference as compared with the simple formulation in terms of  $E$  is that incorporating Gauss's law enables us to give boundary conditions in the normal direction of the boundary. This additional boundary condition involves the surface charge density q on the boundary. The basic constraint, which can be deduced from Gauss's law by applying divergence theorem, says that the jump of the displacement current  $D = \varepsilon E$  gives the surface charge density at the interface, i.e.,

<span id="page-136-3"></span>
$$
[\mathbf{D}] \cdot \mathbf{n} = q,\tag{20.22}
$$

where  $[D] \equiv -D + D_0$  gives the difference of its argument field at an interface, with  $D_0$  assumed to be the field outside the body considered, and with  $n$  the outward normal. Similarly, we may apply divergence theorem by starting from [\(20.13\)](#page-135-2) to obtain the interface condition

<span id="page-136-7"></span>
$$
[\mathbf{J}] \cdot \mathbf{n} = i\omega[\mathbf{D}] \cdot \mathbf{n} = i\omega q,\tag{20.23}
$$

where the second equality follows from [\(20.22\)](#page-136-3). If we finally assume that

$$
i\omega q = \frac{V - V_0}{Z_0},\tag{20.24}
$$

we can express a boundary condition for Gauss's law in terms of the source voltage  $V_0$  and the impedance  $Z_0$  of the voltage source as

<span id="page-136-6"></span><span id="page-136-4"></span>
$$
[\boldsymbol{D}] \cdot \boldsymbol{n} = \frac{V - V_0}{i\omega Z_0}.
$$
 (20.25)

We note that in the limit as  $Z_0 \to 0$  the Dirichlet condition  $V = V_0$  is enforced, whereas  $[D] \cdot n = 0$  is obtained in the limit as  $Z_0 \to \infty$ .

The variational form can be put into the following form:

Find 
$$
\mathbf{A} \in \mathbf{H}_{0,A}(\text{curl}, \Omega)
$$
 and  $V \in H_{v,D}^1$  such that  
\n
$$
\int_{\Omega} [\mu^{-1} \text{ curl } \mathbf{A} \cdot \text{curl } \mathbf{v}^* - \omega^2 \varepsilon (\mathbf{A} - \nabla V) \cdot \mathbf{v}^*] d\Omega - i\omega \int_{\Gamma_Z} (\mathbf{K} \times \mathbf{n}) \cdot (\mathbf{v}^* \times \mathbf{n}) dS
$$
\n
$$
= \int_{\Omega} i\omega \mathbf{J} \cdot \mathbf{v}^* d\Omega - i\omega \int_{\Gamma_Z} \mathbf{H}_0 \cdot (\mathbf{v}^* \times \mathbf{n}) dS \quad \forall \mathbf{v} \in \mathbf{H}_{0,A}(\text{curl}, \Omega),
$$
\n
$$
\int_{\Omega} \omega^2 \varepsilon (\mathbf{A} - \nabla V) \cdot \nabla w^* d\Omega + \int_{\Gamma_q} \omega^2 [\mathbf{D}] \cdot \mathbf{n} w^* dS
$$
\n
$$
= \int_{\Gamma_q} \omega^2 \mathbf{D}_0 \cdot \mathbf{n} w^* dS - \int_{\Omega} \omega^2 \rho w^* d\Omega \quad \forall w \in H_{0,D}^1.
$$
\n(20.26)

CSC – IT Center for Science

Here  $K$  is the surface current which is related to the jump of the tangential trace of  $H$  as

$$
K = n \times [H] = n \times (-H + H_0). \tag{20.27}
$$

If the surface impedance  $Z_p$  is specified (cf. [\(20.7\)](#page-135-4)), we may use the relations

$$
\boldsymbol{K} \times \boldsymbol{n} = \frac{1}{Z_p} \boldsymbol{E} \times \boldsymbol{n} + \boldsymbol{H}_0 = \frac{1}{Z_p} (\boldsymbol{A} - \nabla V) \times \boldsymbol{n} + \boldsymbol{H}_0
$$
\n(20.28)

in order to replace the boundary terms in the first equality of [\(20.26\)](#page-136-4) by the expression given in terms of  $\bm{A}$ and  $V$ . A generalized version analogous to  $(20.5)$  can also be written as

$$
-i\omega K \times n = -\alpha \mu^{-1} E \times n - i\omega H_0 + \mu^{-1} g \times n. \qquad (20.29)
$$

An additional condition to express the law of conservation of surface charge on the boundary  $\Gamma_Z$  where the surface current is specified can be derived from [\(20.26\)](#page-136-4). To this end, let  $\hat{w} \in H^1_{0,D}$  be a test function associated with the boundary  $\Gamma_Z$ . In addition, the variational form [\(20.26\)](#page-136-4) allows us to choose  $v = \nabla \hat{w}$ provided that A is not constrained to vanish on  $\Gamma$ <sub>Z</sub>, so that by taking a linear combination of the two variational equations in [\(20.26\)](#page-136-4), by enforcing the law of conservation of charge [\(20.21\)](#page-136-5), and by assuming that the surface charge density on  $\Gamma_Z$  is defined by [\(20.25\)](#page-136-6), we obtain

<span id="page-137-0"></span>
$$
-i\omega \int_{\Gamma_Z} (\mathbf{K} \times \mathbf{n}) \cdot (\nabla \hat{w}^* \times \mathbf{n}) dS - i\omega \int_{\Gamma_Z} (\frac{V - V_0}{Z_0}) \hat{w}^* dS
$$
  
= 
$$
\int_{\Gamma_Z} i\omega (\mathbf{J} \cdot \mathbf{n}) \hat{w}^* dS - i\omega \int_{\Gamma_Z} \mathbf{H}_0 \cdot (\nabla \hat{w}^* \times \mathbf{n}) dS.
$$
 (20.30)

The equation [\(20.30\)](#page-137-0) is a direct corollary of [\(20.26\)](#page-136-4) and in principle expresses only information that is already present in [\(20.26\)](#page-136-4). In practice an additional assembly of the equation [\(20.30\)](#page-137-0) has nevertheless been seen to be beneficial for the iterative solution of discrete equations.

One way to give the surface impedance  $Z_p$  is to specify the parameter  $\alpha$  as in [\(20.7\)](#page-135-4). Another option is to set

<span id="page-137-1"></span>
$$
\mathbf{K} \times \mathbf{n} = \sigma_L \delta(\mathbf{E} \times \mathbf{n}) \tag{20.31}
$$

by giving the complex-valued conductivity parameter  $\sigma_L$  and the layer thickness  $\delta$ . We note that the vari-ational form [\(20.26\)](#page-136-4) does not give a direct way to specify the tangential trace of  $E$ . Suitable simultaneous Dirichlet conditions for both  $A \times n$  and V may be used to enforce this constraint, but we note that  $Z_p \to 0$ enforces  $E \times n = 0$  as the limit condition, whereas  $Z_p \to \infty$  leads to the limit condition  $n \times [H] = 0$ . On the other hand, the constraint  $A \times n = 0$  gives a way to set  $B \cdot n = 0$  on a boundary. Then we have  $E \times n = -\nabla V \times n$ , which is the expected condition for TEM waves. To fully describe the case of TEM waves, the homogeneous Neumann boundary condition for Gauss's law is also needed.

It should be noted that the equations [\(20.19\)](#page-136-1) and [\(20.20\)](#page-136-2) without an additional constraint for the part  $\vec{A}$ do not make the decomposition [\(20.18\)](#page-136-0) unique. Therefore only  $E$  then has a unique interpretation.

#### 20.4 Keywords

#### Constants

The keywords of this section are used to change the values of natural constants.

```
Permittivity of Vacuum Real
      The permittivity of vacuum \varepsilon_0, defaulting to 8.854187817 · 10<sup>-12</sup> \frac{C}{V_m}.
Permeability of Vacuum Real
      The permeability of vacuum \mu_0, defaulting to 4\pi \cdot 10^{-7} \frac{V_s}{Am}.
```
Material material id

The material parameters  $\varepsilon_r$  and  $\mu_r^{-1}$  are defined in this section.

```
Relative Permittivity Real
     The real part of relative permittivity \varepsilon_r.
```

```
Relative Permittivity im Real
     The imaginary part of relative permittivity \varepsilon_r.
```

```
Relative Reluctivity Real
     The real part of \mu_r^{-1}.
```

```
Relative Reluctivity im Real
     The imaginary part of \mu_r^{-1}.
```
Electric Conductivity Real If the electric conductivity  $\sigma$  is given, then J is replaced by  $J \equiv \sigma E + J_0$  where the part  $J_0$  is now the impressed current density.

Electric Conductivity Im Real The imaginary part of  $\sigma$ .

#### Keywords for VectorHelmholtzSolver

```
Solver solver id
```
The solver section defines control variables for the equation solver. Most of the possible keywords – related to linear algebra (starting with Linear System), for example – are common for all the solvers and are explained elsewhere.

```
Equation String
```
A string identifying the solver. This can be changed but it must be given; for example VectorHelmholtzSolver

```
Procedure File "VectorHelmholtz" "VectorHelmholtzSolver"
    The name of the solver subroutine.
```
Variable String

The identifier for the field variable to be solved. Real and imaginary parts must be provided, cf. the default value  $E[E \text{ re}:1 \text{ E } \text{im}:1]$  or AV [AV re: 1 AV im: 1] (when Gauss's law [\(20.20\)](#page-136-2) is also employed).

```
Angular Frequency Real
    The angular frequency \omega.
```
Use Piola Transform Logical

Utilize modern Piola transformed edge finite elements. This increases the number of DOFs on meshes containing quadrilateral element faces. If the mesh contains elements that are not affine images of the reference element, then this option should be enabled to maintain accuracy.

```
Quadratic Approximation Logical
```
This keyword is needed when the simulation is done with the edge finite elements of second degree.

```
Use Gauss Law Logical
```
This keyword can be used to activate the use of the  $A-V$  representation, so that Gauss's law [\(20.20\)](#page-136-2) is also employed.

Linear System Preconditioning Damp Coefficient Real

If present, the preconditioner is constructed from a damped system matrix  $A + \kappa (S - M + B)$ , where  $A$  is the original total system matrix,  $S$  is the stiffness matrix containing the curl terms, M is the scaled mass matrix corresponding to the discretization of the operator  $-\omega^2 \varepsilon I$ , B is the matrix arising from boundary integrals and  $\kappa$  is the damping coefficient.

Linear System Preconditioning Damp Coefficient im Real The imaginary part of the damping coefficient  $\kappa$ .

Mass-proportional Damping Logical

If this option is activated, the preconditioner is constructed from a damped system matrix  $A \kappa M$ , where A and M are as above.

Lossless cavity models usually benefit from shifted preconditioning with  $\kappa \neq 0$ . Utilizing BiCGStab(l) with the ILU(0) or Vanka preconditioner and choosing damping coefficient  $\kappa = i$  is likely to result in a convergent iteration. It is noted that if the mass-proportional perturbation is used, giving  $\kappa = -|\eta|i$ creates the same perturbation which would result from introducing the electric conductivity  $\sigma = |\eta| \omega \varepsilon$ .

```
Body Force bf id
```
The impressed current  $J$  is specified in the Body Force section.

```
Current Density i Real
    The i:th component of the real part of the current density J.
```

```
Current Density im i Real
```
The *i*:th component of the imaginary part of the current density  $J$ .

```
Boundary Condition bc id
```

```
E re {e} i Real
```
The real part of the component data  $f_i$  to evaluate DOFs corresponding to the edge basis functions.

```
E im {e} i Real
```
The imaginary part of the component data  $f_i$  to evaluate DOFs corresponding to the edge basis functions.

```
Electric Robin Coefficient Real
    Real part of \alpha.
```
Electric Robin Coefficient im Real Imaginary part of  $\alpha$ .

Absorbing BC Logical

This can be used to set  $\alpha$  as defined in [\(20.10\)](#page-135-5).

Magnetic Boundary Load  $i$  Real

The *i*:th component of the real part of g. If  $\alpha = 0$ , then this can be used to set the surface current via

$$
i\omega \boldsymbol{n} \times [\boldsymbol{H}] = -\mu^{-1} \boldsymbol{n} \times \boldsymbol{g} \times \boldsymbol{n}, \qquad (20.32)
$$

so that a given surface current K is set by defining  $g = -i\omega\mu K$ .

Magnetic Boundary Load  $i$  im Real

The *i*:th component of the imaginary part of  $q$ .

TEM Potential Real

This can be used to define the real part of the scalar potential  $\phi$  to calculate g.

```
TEM Potential im Real
```
This can be used to define the imaginary part of the scalar potential  $\phi$  to calculate g.

```
Electric Current Density Real
```
This can be used to give the normal component of the current density so that a boundary condition for the Gauss law can be set by using [\(20.23\)](#page-136-7). The sign convention is chosen such that if we take  $D_0 = 0$  as the outside field, we have

$$
-i\omega[\boldsymbol{D}]\cdot\boldsymbol{n}=j_n
$$

where  $j_n$  is specified by this keyword. If the keyword Layer Thickness is given in the same boundary condition section, this constraint can also be given over a one-dimensional line of a three-dimensional model to produce current density per unit length.

Electric Current Density Im Real

The imaginary part of the normal component of the current density.

```
Electric Transfer Coefficient Real
```
This parameter can be given to create a boundary condition of the form

$$
-i\omega[\mathbf{D}]\cdot\mathbf{n}+i\omega\mathbf{D}_0\cdot\mathbf{n}=-\beta_q V+j_n,\tag{20.33}
$$

where  $\beta_q$  is specified by this keyword. The keyword Electric Current Density may be used to create  $j_n$ . In particular, the condition [\(20.25\)](#page-136-6) can be specified by setting  $\beta_q = 1/Z_0$ and  $j_n = V_0/Z_0 + i\omega D_0 \cdot n$ . In addition, if the keyword Layer Thickness is given in the same boundary condition section, this constraint can also be given over a one-dimensional line of a three-dimensional model.

```
Electric Transfer Coefficient Im Real
    The imaginary part of \beta_a.
```

```
Layer Electric Conductivity Real
    This defines the real part of \sigma_L(20.31).
```
Layer Electric Conductivity Im Real The imaginary part of  $\sigma_L$ .

Layer Thickness Real

This defines the value of  $\delta$  in [\(20.31\)](#page-137-1).

```
Good Conductor BC Logical
```
This can be used to automate the computation of  $\alpha$  so that [\(20.8\)](#page-135-6) is obtained. In this case the keyword Layer Electric Conductivity can be used to give  $\sigma_c$ , while the keyword Layer Relative Reluctivity should be specified to define  $(\mu_{r,c})^{-1}$  so that  $\mu_c = \mu_0/(\mu_{r,c})^{-1}$ .

```
Layer Relative Reluctivity Real
```
The reluctivity of the material bounding the body.

```
Layer Relative Reluctivity Im Real
    The imaginary part of reluctivity related to the material bounding the body.
```

```
Apply Conservation of Charge Logical
```
This can be used to activate the assembly of the supplementary terms in [\(20.30\)](#page-137-0). The current implementation handles only the first term of the left-hand side of [\(20.30\)](#page-137-0), i.e., the other terms are assumed to vanish.

#### Keywords for VectorHelmholtzCalcFields

```
Solver solver id
```
Unique id for the post-processing solver.

```
Equation String
    A string identifying the solver.
Procedure File "VectorHelmholtz" "VectorHelmholtzCalcFields"
    The name of the postprocessing subroutine.
Angular Frequency Real
    The angular frequency \omega.
Calculate Elemental Fields Logical
    Calculate elementwise constant approximations of the fields. Useful for discontinuous material
    parameters.
Calculate Magnetic Flux Density Logical
    Output the magnetic flux density B = -i/\omega curl E.
```
Calculate Magnetic Field Strength Logical Output the magnetic field strength  $\mathbf{H} = \mu^{-1} \mathbf{B}$ .

- Calculate Electric field Logical Output the electric field  $E$ .
- Calculate Poynting Vector Logical Output the Poynting vector  $\frac{1}{2}E \times H^*$ .
- Calculate Div of Poynting Vector Logical Output the divergence of Poynting vector

$$
\nabla \cdot \frac{1}{2} \boldsymbol{E} \times \boldsymbol{H}^* = \frac{1}{2} i \omega \left( \mu \boldsymbol{H} \cdot \boldsymbol{H}^* + \boldsymbol{E} \cdot (\varepsilon \boldsymbol{E})^* \right) - \frac{1}{2} \boldsymbol{E} \cdot \boldsymbol{J}^*
$$

and also generate the result variable Joule Heating corresponding to the term  $1/2\bm{E}\cdot\bm{J}^*$ above.

Calculate Energy Functional Logical Evaluate the left-hand side of [\(20.6\)](#page-135-7) by using the discrete solution.

## Bibliography

- <span id="page-141-0"></span>[1] J.D. Jackson. *Classical Electrodynamics*. John Wiley & Sons, third edition, 1999.
- <span id="page-141-1"></span>[2] A.F. Peterson. Absorbing boundary conditions for the vector wave equation. *Microwave and Optical Technology Letters*, 1(2):62–64, 1988.

## Model 21

# Electromagnetic Waves

Module name: EMWaveSolver Module subroutines: EMWaveSolver, EMWaveCalcFields **Module authors**: Juhani Kataja, Peter Raback, Juha Ruokolainen and Mika Malinen Document authors: Mika Malinen

## 21.1 Introduction

The module described here is aimed at solving the time-dependent electromagnetic wave equation derived from Maxwell's equations. Here the unknown field is approximated by using vector-valued (edge) finite elements.

## 21.2 Theory

By assuming time-independent material parameters, the electromagnetic wave equation may be written as

<span id="page-142-0"></span>
$$
\operatorname{curl} \mu^{-1} \operatorname{curl} \boldsymbol{E} + \varepsilon \frac{\partial^2 \boldsymbol{E}}{\partial t^2} + \sigma \frac{\partial \boldsymbol{E}}{\partial t} = -\frac{\partial \boldsymbol{J}_E}{\partial t}
$$
(21.1)

where  $\mu = \mu_0 \mu_r$  and  $\varepsilon = \varepsilon_0 \varepsilon_r$  are the permeability and permittivity, E is the electric field and  $J_E$  is an impressed current density. The quantities  $\mu_0$  and  $\varepsilon_0$  are the permeability and permittivity of vacuum, and  $\mu_r$ and  $\varepsilon_r$  are the relative permeability and relative permittivity; respectively.

The Dirichlet and Robin-like boundary conditions for [\(21.1\)](#page-142-0) are

<span id="page-142-1"></span>
$$
E \times n = f \times n \quad \text{on } \Gamma_E,
$$
 (21.2)

$$
n \times \operatorname{curl} E + \alpha n \times (n \times \frac{\partial E}{\partial t}) = g \quad \text{on } \Gamma_Z,
$$
 (21.3)

where  $\Gamma_E$  and  $\Gamma_Z$  give a partitioning of the boundary  $\partial\Omega$  of the computational domain  $\Omega$  such that  $\partial\Omega$  =  $\Gamma_E \cup \Gamma_Z$ . Note that the Neumann boundary condition is achieved by setting  $\alpha = 0$ . An absorbing boundary condition can be created by choosing √

$$
\alpha = \sqrt{\varepsilon_0 \mu_0}.\tag{21.4}
$$

To obtain the variational formulation of [\(21.1\)](#page-142-0) integration by parts is carried out. After using [\(21.3\)](#page-142-1) we then come to the weak form

$$
\int_{\Omega} (\mu^{-1} \operatorname{curl} \boldsymbol{E} \cdot \operatorname{curl} \boldsymbol{v} + \varepsilon \frac{\partial^2 \boldsymbol{E}}{\partial t^2} \cdot \boldsymbol{v} + \sigma \frac{\partial \boldsymbol{E}}{\partial t} \cdot \boldsymbol{v}) d\Omega + \alpha \int_{\Gamma_Z} \mu^{-1} (\frac{\partial \boldsymbol{E}}{\partial t} \times \boldsymbol{n}) \cdot (\boldsymbol{v} \times \boldsymbol{n}) dS
$$
\n
$$
= - \int_{\Gamma_Z} \mu^{-1} \boldsymbol{g} \cdot \boldsymbol{v} dS - \int_{\Omega} \boldsymbol{j}_E \cdot \boldsymbol{v} d\Omega \tag{21.5}
$$

which can be used to obtain the fully discrete equations.

## 21.3 Keywords

Constants

The keywords of this section are used to change the values of natural constants.

```
Permittivity of Vacuum Real
     The permittivity of vacuum \varepsilon_0, defaulting to 8.854187817 · 10<sup>-12</sup> (\frac{C}{Vm}).
Permeability of Vacuum Real
```
The permeability of vacuum  $\mu_0$ , defaulting to  $4\pi \cdot 10^{-7}$  ( $\frac{\text{Vs}}{\text{Am}}$ ).

Material material id

The material parameters  $\varepsilon_r$ ,  $\mu_r$  and  $\sigma$  are defined in this section.

```
Relative Permittivity Real
     This defines the value of the relative permittivity \varepsilon_r.
Relative Permeability Real
     This defines the value of \mu_r.
Electric Conductivity Real
     This defines the value of \sigma.
```
#### Keywords for EMWaveSolver

```
Solver solver id
```

```
Equation String
```
This gives a name for referring to this solver definition.

```
Procedure File "EMWaveSolver" "EMWaveSolver"
```
This is used to identify the solver subroutine.

```
Variable String
```
The name for the field variable to be solved. If this is not given, the solver defaults this to E.

```
Use Piola Transform Logical
```
Utilize modern Piola-transformed edge finite elements. This increases the number of DOFs on meshes containing hexahedral and pyramidal elements. If the mesh contains elements that are not affine images of the reference element, then this option should be enabled.

Quadratic Approximation Logical This keyword can be used to switch to using vector-valued finite elements of second order.

```
Body Force bf id
```
The time derivative of the impressed current density  $J_E$  can be specified in the Body Force section.

```
Current Density Rate i Real
```
The *i*:th component of the time derivative field  $\dot{J}_E$ .

```
Boundary Condition bc id
```
E {e} i Real

In the case of the default variable name this command defines a vector so that its tangential trace  $f \times n$  is approximated by  $E_h \times n$ , with  $E_h$  the finite element interpolating function. The value of this keyword defines the components of the vector with respect to the global Cartesian coordinate system.

```
Electric Damping Coefficient Real
    This specifies the value of the parameter \alpha.
```
Magnetic Boundary Load i Real

The value of this keyword specifies the *i*:th component of  $q$ .
#### Keywords for EMWaveCalcFields

A separate solver section can be written so as to create a postprocessed field Elfield which corresponds to the computed solution and which can be used for visualization.

```
Solver solver id
     Equation String
          This gives a name for referring to this solver definition.
```
Procedure File "EMWaveSolver" "EMWaveCalcFields" This is used to identify the name of the postprocessing subroutine.

Calculate Elemental Fields Logical Calculate an elementwise fit for the primary solution. This is useful especially in cases where material parameters have discontinuities.

# Computation of Magnetic Fields in 2D

Module name: MagnetoDynamics2D

Module subroutines: MagnetoDynamics2D, MagnetoDynamics2DHarmonic, BSolver Module authors: Juha Ruokolainen, Eelis Takala, Mika Malinen, Peter Råback Document authors: Peter Råback, Mika Malinen

## 22.1 Introduction

This module may be used to solve a version of the Maxwell equations in 2D special cases (including axially symmetric problems) when the unknown is the z-component (or  $\phi$ -component) of the vector potential. In contrast to the 3D version of the magnetodynamics solver described earlier, the standard Lagrange interpolation is here applied. In addition to performing the computations in the time domain, the analogous version of the equations may also be solved in the frequency domain. Furthermore, an additional solver may be called to produce derived fields (for example the magnetic flux density) from the computed vector potential. Also Joule losses may be computed for harmonic fields.

## 22.2 Theory

When the current density acts in a direction orthogonal to the plane considered, the scalar potential need not be considered as an unknown in the A-V formulation of Maxwell's equations. In the case of Cartesian coordinates the system is then fully described by the vector potential  $A = A_3(x_1, x_2)e_3$  as

$$
\sigma \frac{\partial A_3}{\partial t} \mathbf{e}_3 + \mathbf{curl} (\frac{1}{\mu} \mathbf{curl} A_3 \mathbf{e}_3) - \sigma (\mathbf{v} \times \mathbf{curl} A_3 \mathbf{e}_3) = J_3 \mathbf{e}_3 + \mathbf{curl} \, \mathbf{M} \tag{22.1}
$$

where  $J_3e_3$  is the electric current density and the magnetization current is expressed in terms of a planar magnetization vector  $M = M_1e_1 + M_2e_2$ . In addition, v is an optional velocity field describing a motion of a body. It should be noted that if the motion is modelled via performing a rigid motion of the previous mesh into the current configuration, the effect of motion may be incorporated in the total time derivative and  $v$  need not be specified explicitly; cf. the discussion in connection with the 3D equations.

When cylindrical coordinates  $(r, \phi, z)$  are employed, the curl of the vector potential  $\mathbf{A} \equiv A_{\phi}(r, z)\mathbf{e}_{\phi}$ has components  $(-\partial_z A_{\phi}, 0, \partial_r A_{\phi} + A_{\phi}/r)$  with respect to the orthonormal basis  $\{e_r, e_{\phi}, e_z\}$ . The field equation is then given by

$$
\sigma \frac{\partial A_{\phi}}{\partial t} \mathbf{e}_{\phi} + \mathbf{curl} (\frac{1}{\mu} \mathbf{curl} A_{\phi} \mathbf{e}_{\phi}) - \sigma (\mathbf{v} \times \mathbf{curl} A_{3} \mathbf{e}_{3}) = J_{\phi} \mathbf{e}_{\phi} + \mathbf{curl} \mathbf{M},
$$
(22.2)

with the magnetization vector being  $\mathbf{M} = M_r \mathbf{e}_r + M_z \mathbf{e}_z$ .

The harmonic version of the equation is obtained by replacing the operator  $\frac{\partial}{\partial t}$  by multiplication with  $i\omega$ and solving the vector potential as a complex-valued field. In the case of a harmonic problem described in terms of Cartesian coordinates the Joule heat generation in stationary conductors may be computed from

$$
h = \frac{1}{2}\sigma\omega^2|A_3|^2.
$$

As the electric conductivity  $\sigma$  may be discontinuous over material boundaries, it is attractive to compute a field without it and carry out the multiplication within the heat solver where the source term is needed.

#### 22.2.1 Boundary Conditions

The Dirichlet boundary condition for  $A_3$  is simply

$$
A_3 = A_3^b. \t\t(22.3)
$$

Since we now have

$$
\mathbf{curl}\,A_3\mathbf{e}_3\times\mathbf{n}=(\nabla A_3\cdot\mathbf{n})\mathbf{e}_3,
$$

natural boundary conditions of the type

<span id="page-146-0"></span>
$$
\frac{1}{\mu} \frac{\partial A_3}{\partial n} = g \tag{22.4}
$$

may be used as an alternative. It may be difficult to extend the Dirichlet conditions far enough. Then a spherically symmetric far-field approximation may be used. This gives a boundary condition of Robin kind which corresponds to the choice

$$
g = \frac{1}{\mu} A_3 \frac{\boldsymbol{r} \cdot \boldsymbol{n}}{|\boldsymbol{r}|^2}
$$
 (22.5)

in [\(22.4\)](#page-146-0). If no boundary conditions are specified, the natural boundary condition with  $q = 0$  prevails.

#### 22.3 Keywords

#### Keywords for MagnetoDynamics2D

Here we list the keywords that are relevant when utilizing the module MagnetoDynamics2D and that may also be common to the other solvers. Such common keywords relate to specifying material parameters, body forces, and boundary conditions.

```
Constants
```

```
Permeability of Vacuum Real
```
This constant has the default value  $4\pi \cdot 10^{-7}$  in SI units. In different unit system change this accordingly.

```
Material mat id
```
The following material parameters may be used by all the solvers in the module.

```
Electric Conductivity Real
     This keyword is used to specify the electric conductivity \sigma.
```

```
Relative Permeability Real
```
If this keyword is used, the permeability  $\mu$  can be specified in terms of the permeability of vacuum. To obtain the permeability, the value of this keyword is then internally multiplied with the permeability of vacuum. Instead of using this keyword, the keywords Permeability or Reluctivity may be used.

```
Permeability Real
```
This keyword may be used to specify directly the permeability  $\mu$ .

```
Reluctivity Real
```
The value of this keyword specifies the reluctivity  $\nu$ . The permeability is then taken to be  $\mu =$  $1/\nu$ .

```
Magnetization i Real
```
The components of the magnetization vector,  $i = 1, 2$ .

H-B Curve Cubic Real

The H-B curve must be given as a cubic spline. This enables that the derivative of the curve is computed analytically from the spline coefficients.

```
Solver solver id
```

```
Equation String MgDyn2D
```
This keyword gives a describing name for the discrete model handled by this solver. The name can be changed as long as it is used consistently.

```
Procedure File "MagnetoDynamics2D" "MagnetoDynamics2D"
```
This declaration specifies the name of the solver subroutine.

```
Variable String Potential
```
The name of the variable may be freely chosen provided it is used consistently also elsewhere. The associated number of degrees of freedom should always be one.

```
Nonlinear System Max Iterations Integer
```
If the material laws are nonlinear, the equation may need some iterations before reaching the solution. This keyword gives the maximum number of iterations. The default is one. If a nonlinear H-B curve is given, then Newton's linearization is applied after the first iteration.

Nonlinear System Convergence Tolerance Real This keyword gives the convergence tolerance for the nonlinear iteration.

```
Body Force bf id
```
In the body force section the user may give various volume sources.

```
Current Density Real
```
This keyword is used to specify the current density in the  $z/\phi$ -direction.

```
Lorentz Velocity i Real
```
This keyword may be used to define the optional velocity  $v$ .

```
Boundary Condition bc id
```

```
Potential Real
```
If the variable is given the name Potential, this keyword can be used to specify the Dirichlet condition for the vector potential.

```
Infinity BC Logical
```
Sets far-field conditions for the vector potential assuming spherical symmetry at distance.

```
Mortar BC Integer
```
This enforces continuity in the case of rotating boundary conditions by the mortar finite element method.

#### Keywords for MagnetodDynamics2DHarmonic

Here only the additional keywords related to the harmonic solver are listed. For other keywords see the definitions above.

```
Material mat id
```
Electric Conductivity im Real The imaginary part of the electric conductivity.

```
Magnetization i Im Real
    The imaginary components of the magnetization vector, i = 1, 2.
```

```
Solver solver id
```
Equation String MgDyn2DHarmonic

A name for the solver.

Procedure File "MagnetoDynamics2D" "MagnetoDynamics2DHarmonic" This declaration specifies the name of the solver subroutine.

Variable String Potential[Potential Re:1 Potential Im:1] The name of the variable may be freely chosen provided it is used consistently also elsewhere. The associated number of degrees of freedom should always be two.

Body Force bf id

Current Density Im Real This keyword is used to specify the imaginary part of the current density.

#### Keywords for BSolver

An additional solver may finally be called to compute derived fields. Note: The subroutine BSolver described here is obsolete. It is recommended that the subroutine MagnetoDynamicsCalcFields within the module MagnetoDynamics is used for postprocessing.

```
Solver solver id
```
The postprocessing solver currently only solves for the magnetic field density. The size of the requested vector field is 2 when the target variable is real-valued and 4 if it is complex-valued. The user does not need to specify the output fields.

```
Equation String BSolver
```
A describing name for the solver is given. This can be changed as long as it is used consistently.

```
Procedure File "MagnetoDynamics2D" "BSolver"
    The name of the solver subroutine is given.
```

```
Target Variable String
```
This keyword is used to specify the name of the underlying potential variable; the default is Potential.

Discontinuous Galerkin Logical

The derived fields are discontinuous if the material properties has jumps. Therefore the visualizations are more appealing if the fields are allowed to be discontinuous. Setting this flag True activates discontinuous Galerkin (DG) computation of the fields. Note that these fields are compatible only with certain postprocessing practices. One possible way is to use vtu output and ask elemental fields for saving, such as Vector Field Elemental 1.

```
Average Within Materials Logical
```
If DG formulation for the fields is asked, this enforces averaging of the fields within materials.

```
Calculate Joule Heating Logical [True]
```
The automatic computation of the Joule heating may be turned on by this keyword. The default is False. The keyword is only applicable for the harmonic case. The computation results to two additional variables. Joule Heating gives the absolute heating and Joule Field the field that gives the heating when multiplied by the electric conductivity. This may be needed if the electric conductivity is discontinuous making also the heating power discontinuous.

```
Desired Heating Power Real
```
A constant that gives the desired total heating power in Watts. If the keyword is active, then the Joule Heating and Joule Field are multiplied by the ratio of the desired and computed heating powers.

# Magnetic Induction Equation

Module name: MagneticSolve Module subroutines: MagneticSolver Module authors: Juha Ruokolainen Document authors: Ville Savolainen, Antti Pursula

## 23.1 Introduction

The magnetic induction equation describes interaction of a conducting liquid or gas with applied and induced magnetic fields in the low-frequency domain. The induction equation for the magnetic flux density is always coupled to the Navier-Stokes equation for the movement of the fluid. The magnetic field, in turn, causes the Lorentz force in the Navier-Stokes equation. The fluid is typically hot, and the Navier-Stokes equation is often coupled also to the heat equation.

The induction equation solver can also be used in a body without a moving fluid, i.e., when  $\vec{v} = 0$  and the Navier-Stokes equation is not solved. In this case, the problem belongs to the field of magneto-quasistatics.

## 23.2 Theory

The magnetic induction equation may be derived from Maxwell's equations, with the displacement current in Ampère's law neglected, and the Ohm's law for conducting fluids,  $\vec{j} = \sigma(\vec{E} + \vec{v} \times \vec{B})$ . This approximation for the behavior of electromagnetic fields in conducting, moving fluids is called magnetohydrodynamics.

The magnetic induction equation is given by

$$
\frac{\partial \vec{B}}{\partial t} + \frac{1}{\sigma \mu} \nabla \times \nabla \times \vec{B} - \nabla \times (\vec{v} \times \vec{B}) = 0, \tag{23.1}
$$

where  $\sigma$  is the electric conductivity and  $\mu$  the magnetic permeability of the material. These must be specified by using the keywords Electric Conductivity and Magnetic Permeability in the Material section.

The force term induced by the magnetic field for the flow momentum equations is given by

$$
\vec{f}_m = \vec{j} \times \vec{B},\tag{23.2}
$$

and the Joule heating in the heat equation by

$$
h_m = \frac{1}{\sigma} |\vec{\jmath}|^2, \qquad (23.3)
$$

where  $\vec{\jmath}$  is the current density, calculated from the Ampère's law  $\vec{\jmath} = \nabla \times \vec{H}$ . These body forces are specified by the keywords Lorentz Force and Joule Heat.

The magnetic field can also be divided into external, or applied, and induced field,  $\vec{B} = \vec{B}^e + \vec{B}^i$ . The external magnetic field  $\vec{B}^e$  is created by permanent magnets or currents outside the fluid. The external field may be given to the induction equation solver either from a restart file, e.g., as calculated by the magnetostatic solver, or defined via the sif file's keywords Applied Magnetic Field 1, 2 and 3. If the restart file is used, the components of  $\vec{B^{e}}$  are read from the variables named magnetic flux density 1, 2 and 3. If both methods are used, the two applied fields are summed together. It is assumed that the sources of the external field are outside the flow region, i.e.,  $\nabla \times \vec{B}^e = 0$ , and that the time derivative of the external field can be ignored. The time derivative  $\partial \overline{B}^e / \partial t$  can, however, be specified directly by the keywords Magnetic Bodyforce 1, 2 and 3. The induction equation solver gives the components of the induced magnetic field  $\vec{B}^i.$ 

Both transient and steady-state solvers for the magnetohydrodynamical system (induction, Navier-Stokes and heat equations) are available. The magnetostatic and time-harmonic solvers for the external magnetic field are described elsewhere in the Models Manual. In some cases it is also possible that the velocity is *a priori* known, for example when studying induction in a rotating body. Then a user defined velocity can be used instead of computing the velocity from Navier-Stokes equations.

Currently the induction equation can be solved in a cylindrically symmetric or a general three-dimensional formulation.

#### 23.2.1 Boundary Conditions

For the induction equation one can apply either Dirichlet or natural boundary conditions. In both cases, one must check that the computational domain is extended far enough to avoid numerical errors. For this reason, it is possible to solve the magneto-quasistatics problem in an adjacent body.

The Dirichlet boundary condition for a component of the induced magnetic field  $B<sub>i</sub>$  (we have dropped now the superscript  $i$  that marked the induced field) is

$$
B_i = B_i^b. \tag{23.4}
$$

 $B_i^b$  can be a constant or a function of time, position or other variables. The keywords for the Dirichlet boundary conditions are Magnetic Field 1, 2 and 3.

In the cylindrically symmetric case, the Dirichlet boundary condition for the azimuthal component  $B_{\phi}$ is in the same units as for the other two components, i.e., in T, and not for a contravariant component. On the symmetry axis one has to set  $B_r = 0$  and  $B_{\phi} = 0$ , and  $\partial B_z / \partial r = 0$  is applied implicitly.

If no Dirichlet condition is specified, natural boundary condition is applied.

## 23.3 Keywords

Solver solver id

Note that all the keywords related to linear solver (starting with Linear System) may be used in this solver as well. They are defined elsewhere.

```
Equation String [Magnetic Induction]
```
The name of the equation. It is also possible to use this solver as external procedure. Then the name of the equation must not be the above (use *e.g.* Magnetic Field Solver). Also the following four keywords have to be added with the values give here.

```
Procedure File "MagneticSolve" "MagneticSolver"
```

```
Variable String Magnetic Field
```
Variable DOFs Integer 3

Exported Variable  $1 = -d$ ofs 3 electric current

The above four keywords are to be given only when using the solver as an external procedure.

Nonlinear System Convergence Tolerance Real

This keyword gives a criterion to terminate the nonlinear iteration after the relative change of the norm of the field variable between two consecutive iterations  $k$  is small enough

$$
||\vec{B}^k - \vec{B}^{k-1}|| < \epsilon ||\vec{B}^k||,
$$

where  $\epsilon$  is the value given with this keyword.

Nonlinear System Max Iterations Integer

The maximum number of nonlinear iterations the solver is allowed to do. If neither the material parameters nor the boundary conditions are functions of the solution, the problem is linear, and this should be set to 1.

Nonlinear System Relaxation Factor Real

Giving this keyword triggers the use of relaxation in the nonlinear equation solver. Using a factor below unity is sometimes required to achieve convergence of the nonlinear system. A factor above unity might speed up the convergence. Relaxed variable is defined as follows:

$$
\vec{B}' = \lambda \vec{B}^k + (1 - \lambda)\vec{B}^{k-1},
$$

where  $\lambda$  is the factor given with this keyword. The default value for the relaxation factor is unity.

```
Steady State Convergence Tolerance Real
```
With this keyword a equation specific steady state or coupled system convergence tolerance is given. All the active equation solvers must meet their own tolerances for their variable  $u$ , before the whole system is deemed converged. The tolerance criterion is:

$$
||u_i - u_{i-1}|| < \epsilon ||u_i||,
$$

where  $\epsilon$  is the value given with this keyword.

#### Equation eq id

The equation section is used to define a set of equations for a body or set of bodies:

```
Magnetic Induction Logical
```
If set to True, solve the magnetic induction equation.

```
User Defined Velocity Logical
```
Controls whether the velocity is given by the user or computed by another solver. Default value is False, which means that velocity solution of Navier-Stokes equations is used.

```
Navier-Stokes Logical
```
If set to True, solve also the Navier-Stokes equations. For magnetohydrodynamics, this is done, except when the computational region for the magnetic field is extended beyond the fluid.

```
Heat Equation Logical
```
If set to True, solve also the heat equation.

```
Body Force bf id
```
The body force section may be used to give additional force terms for the equations.

```
Lorentz Force Logical
```
If set true, triggers the magnetic field force for the flow momentum equations.

```
Joule Heat Logical
```
If set true, the Joule heating is added in the heat equation.

```
Magnetic Bodyforce i Real
```
This keyword can be used to specify explicitly the time dependence of the external field, i.e., the term  $-\partial \vec{B}^e/\partial t$ . This is especially useful for time-harmonic fields, where the time derivative can be calculated and expressed easily.

```
Initial Condition ic id
```
The initial condition section may be used to set initial values for the field variables. The following variables are active:

```
Magnetic Field i Real
```
For each magnetic flux density component  $i = 1, 2, 3$ .

```
Material mat id
```
The material section is used to give the material parameter values. The following material parameters may be set for the induction equation. They can be a constant or a function of a given variable.

```
Magnetic Permeability Real
```
The magnetic permeability is set with this keyword. For most fluids, the vacuum value for  $\mu_0$ can be used, and the keyword set to 1.25664e-6.

```
Electric Conductivity Real
```
The value of the electric conductivity is set with the keyword. For example, for polythermal flows the conductivity could be a function of the temperature.

Applied Magnetic Field i Real

This keyword can be used to specify the external field, or a part of it, and its contribution to the term  $\nabla \times (\vec{v} \times \vec{B}^e)$ . The field may be a function of, e.g., time or position.

```
MHD Velocity i Real
```
The user defined velocity can be given with these keywords with  $i=1, 2, 3$ .

Boundary Condition bc id

The boundary condition section holds the parameter values for various boundary condition types. Dirichlet boundary conditions may be set for all the primary field variables. The ones related to induction equation are

Magnetic Field i Real

Dirichlet boundary condition for each magnetic flux density component  $i = 1, 2, 3$ .

# Reduced Dimensional Electrostatics

Module name: StatElecBoundary Module subroutines: StatElecBoundaryForce, StatElecBoundaryEnergy, StatElecBoundaryCharge, StatElecBoundarySpring Module authors: Peter Råback Document authors: Peter Råback

## 24.1 Introduction

In some applications the geometry is such that the 3D electrostatics may quite accurately be reduced to a 1D problem. This is the case for nearly aligned planes. If the angle between the planes is  $\varphi$  (in radians) the error of this approximation is roughly  $2\varphi^2/3$ . Therefore we may use an analytical solution that results directly from the distance of the planes that are in different potential. The ideal model may be further developed by taking into account perforated structures and dielectric layers.

## 24.2 Theory

It is assumed here that the electric field is stationary in the time-scale under study. The electric field  $\vec{E}$  may be expressed with an electric scalar potential  $\phi$ ,

$$
\vec{E} = \nabla \phi. \tag{24.1}
$$

If there are no free charges, the scalar potential may be solved from

$$
-\nabla \cdot \varepsilon \nabla \phi = 0. \tag{24.2}
$$

When one dimension is much smaller than the other two we may assume that the field is one-dimensional. Then the electric field resulting from potential difference  $\Phi = \Delta \phi$  is

$$
\vec{E} = E\vec{n} = \frac{\Phi}{d}\vec{n},\tag{24.3}
$$

where  $\vec{n}$  is the unit normal and  $d(\vec{r})$  is the height of the aperture. The energy density per unit area is now,

$$
e = \frac{1}{2}\varepsilon E^2 d = \frac{\varepsilon \Phi^2}{2d}.
$$
\n(24.4)

which corresponds to a induced charge density on the surface

$$
q = \frac{\varepsilon \Phi}{d}.\tag{24.5}
$$

Cc) BY-ND

The force is obtained from the derivative of the energy,

$$
f = \frac{\partial e}{\partial d} = -\frac{\varepsilon \Phi^2}{2d^2},\tag{24.6}
$$

and the spring constant from the derivative of the force,

$$
k = \frac{\partial f}{\partial d} = \frac{\varepsilon \Phi^2}{d^3},\tag{24.7}
$$

The forces and spring constants are always aligned in the direction of the surface normal since any other direction is incompatible with the original assumptions.

#### 24.2.1 Electrostatics of perforated structures

If there are holes or other imperfections in the structure they may be homogenized over the whole area. By computing the electric energy and force in the presence and absence of holes we get correction factors

$$
e_{holes} = \alpha e_{ideal} \tag{24.8}
$$

and

$$
f_{holes} = \beta f_{ideal} \tag{24.9}
$$

The correction terms may be precalculated for a given geometry. However, if the relative change in the aperture is large the correction terms should be modeled in some manner. we would also like to have similar expressions for the spring constant

$$
k_{holes} = \gamma k_{ideal}.\tag{24.10}
$$

If we assume that  $e_{holes}$  is proportional to  $1/d$  then the following relations may easily be derived.

$$
\beta = \alpha - \alpha' d \tag{24.11}
$$

and

$$
\gamma = \alpha - \alpha'd + \frac{1}{2}\alpha''d^2,\tag{24.12}
$$

where the derivation is done respect to d.

Now we are only left with the problem of finding a nice functional approximation for  $\alpha$ . The holes in the membrane may be expressed using three dimensionless variables  $\tilde{d} = d/r$ ,  $\tilde{b} = b/r$  and  $\tilde{R} = R/r$ . Here r is the hole radius, b the hole depth, d the aperture and R the distance between holes. When  $\hat{R}$  >> 1 and  $b \gg 1$  the correction depends only on d.

Numerical computations suggest that the correction  $\alpha(\tilde{d})$  should approach unity as the distance  $\tilde{d}$  approaches unity. On the other hand, it should approach  $1 - q$  for small values of d. Here q is the area fraction of the holes.

Numerical calculations suggest that a second order rational polynomial gives quite an accurate fit to the computed results,

$$
\alpha(d) = 1 - q \frac{1}{1 + a_1 d + a_2 d^2}.
$$
\n(24.13)

Fully analytical formulas are now more tedious but the values for  $\beta$  and  $\gamma$  are easily calculated using the derivatives

$$
\alpha(d)' = q \frac{a_1 + 2a_2 d}{(1 + a_1 d + a_2 d^2)^2},\tag{24.14}
$$

and

$$
\alpha(d)'' = 2q \frac{a_2 - 2a_1^2 - 3a_1a_2d - 3a_2^2d^2}{(1 + a_1d + a_2d^2)^3}.
$$
\n(24.15)

Least squares fitting to the numerical computations suggest that for cylindrical hole  $a_1 = 4.2523$ ,  $a_2 =$ 0.4133, for a rectangular slot  $a_1 = 2.3198$ ,  $a_2 = 0.2284$  and for a square hole  $a_1 = 3.8434$ ,  $a_2 = 0.3148$ . When fitting the model the suggested constant term diverged up to 4 % from unity but the value one was enforced anyway because it has the nice limiting value properties.

#### 24.2.2 Dielectric layer

If the conductor is covered with a dielectric layer we need to modify the equations. We assume that the aperture consists of two materials with permittivities  $\varepsilon_1$  and  $\varepsilon_2$  and thicknesses  $d_1$  and  $d_2$ . Because the flux must be the same this means that the fields are

$$
E_1 = \frac{\Phi}{d_1 + \varepsilon_1 d_2/\varepsilon_2} \tag{24.16}
$$

and

$$
E_2 = \frac{\Phi}{\varepsilon_2 d_1/\varepsilon_1 + d_2}.\tag{24.17}
$$

Defining  $d_x = d_1 + \varepsilon_1 d_2 / \varepsilon_2$  these become

$$
E_1 = \frac{\Phi}{d_x} \tag{24.18}
$$

and

$$
E_2 = \frac{\varepsilon_1}{\varepsilon_2} \frac{\Phi}{d_x}.
$$
\n(24.19)

The total energy density is then

$$
e = \frac{1}{2}\varepsilon_1 \Phi^2 \frac{d_1}{d_x^2} + \frac{1}{2} \frac{\varepsilon_1^2}{\varepsilon_2} \Phi^2 \frac{d_2}{d_x^2} = \frac{\varepsilon_1 \Phi^2}{2d_x}.
$$
 (24.20)

We assume that the resonator moves so that  $d_1$  changes and  $d_2$  remains constant. Then the force density is

$$
f = \frac{\partial e}{\partial d_1} = \frac{\partial e}{\partial d_x} \frac{\partial d_x}{\partial d_1} = -\frac{\varepsilon_1 \Phi^2}{2d_x^2}.
$$
 (24.21)

And similarly the spring constant density

$$
k = \frac{\partial f}{\partial d_1} = \frac{\varepsilon_1 \Phi^2}{d_x^3}.
$$
\n(24.22)

These expressions may be used inside the integral instead of the constant field values to account for the dielectric layer. It may be noted that the equations are exactly the same as for the case without the layer except that the aperture d is replaced with the efficient aperture  $d_x = d_1 + \varepsilon_1 d_2/\varepsilon_2$ .

#### 24.3 Implementation issues

This module is not a solver in itself. It only provides boundary conditions for real models. Natural models to combine with these boundary conditions are models describing deformation in solid structures. For plates the conditions are applied to the leading dimension while for generic 3D solids the conditions are applied to the boundaries. Therefore the same subroutines may be applied to either boundary or to material section. There is actually just one subroutine and the value it returns is defined by the name of the routine used to call it.

These routines here were historically developed for MEMS modeling in a different setting and were much later added to the open source publication as a lighter version.

## 24.4 Keywords

Constants

```
Permittivity Of Vacuum Real [8.8542d-12]
```
The default is given in SI units. In other units the constant should be changed appropriately.

```
Boundary Condition bd id
```

```
Procedure "StatElecBoundary" "StatElecBoundaryForce"
    Function that returns the nodal force density.
Procedure "StatElecBoundary" "StatElecBoundaryCharge"
    Function that returns the nodal charge density.
Procedure "StatElecBoundary" "StatElecBoundaryEnergy"
    Function that returns the nodal energy density.
Procedure "StatElecBoundary" "StatElecBoundarySpring"
    Function that returns the nodal spring density.
Gap Height Real
    Distance on which the 1D electrostatic model is applied for. May depend on displacement, for
    example, via MATC functions.
Potential Difference Real
    Potential difference between the plates.
Relative Permittivity Real
    Relative permittivity of the material between the plates.
Layer Thickness Real
    There may be a non-conducting layer on top of the plate. If this keyword is not defined no layer
    is assumed.
Layer Permittivity Real
    Relative permittivity of the layer.
Hole Type String [slot / round / square]
    The 1D electrostatics can account also for perforated structures if the depth of the hole is large
    compared to the width of the hole. The different hole geometries are an infinite slot, a round hole
    and a square hole.
```

```
Hole Size Real
```
The size of the hole is for a round hole the radius, for a square half the side and for a slot half of the width.

```
Hole Fraction Real
```
The fraction of the holes on the surface.

```
Hole Depth Real
```
The depth of the holes i.e. also the thickness of the perforated plate.

# <span id="page-157-1"></span>Poisson-Boltzmann Equation

Module name: PoissonBoltzmannSolve Module subroutines: PoissonBoltzmannSolve Module authors: Peter Råback Document authors: Peter Råback

## 25.1 Introduction

The macroscopic electromagnetic theory is governed by Maxwell's equations. In steady state the electric field may usually be solved from a simple Poisson equation. However, if there are free charges in the domain that are affected by the electric field the equation is no longer valid. Also the contribution of the free charges need to be taken into consideration. If the electrostatic force is the only force affecting the distribution of the electric charges then the potential in the steady-state is given by the Poisson-Boltzmann equation [\[1\]](#page-160-0). This equation may find its use in microfluidics and electrochemical applications. Note that if the charge distribution is affected by the flow distribution of the carrier fluid this equation is no longer valid.

## 25.2 Theory

The electrostatic equation for the electric potential  $\phi$  yields,

$$
-\nabla \cdot \varepsilon \nabla \phi = \rho,\tag{25.1}
$$

where  $\varepsilon$  is the permittivity of the medium and  $\rho$  is the charge density. Assuming that there is a fixed charge density and both positive or negative moving ions the charge may be written as

$$
\rho = \rho_0 + e(z^- n^- + z^+ n^+) \tag{25.2}
$$

where  $\rho_0$  is interior charge distribution of fixed positions of all solute charges, and e is the unit charge of a electron, and  $z$  is the charge number of the positive or negative ions, and  $n$  is the corresponding ion density.

The electrochemical potential  $\mu$  of the ions is defined by  $\mu = e z \phi + k_B T \ln n$ , where the first term is the electrostatic contribution and the second term comes from the entropy of the ions at the weak solution limit. In equilibrium  $\mu_i$  is constant over the whole domain and thus the ion density obeys a Boltzmann distribution,

$$
n = n_0 e^{-ez \phi/k_B T}
$$
 (25.3)

where  $k_B$  is the Boltzmann constant. Inserting this to the Poisson equation we obtain the Poisson-Boltzmann equation that determines the potential field self-consistently,

<span id="page-157-0"></span>
$$
-\nabla \cdot \varepsilon \nabla \phi = \rho_0 + e z^- n_0^- e^{-ez^- \phi/k_B T} + e z^+ n_0^+ e^{-ez^+ \phi/k_B T}.
$$
 (25.4)

A special case of the equation is obtained if the charge numbers and the concentrations are equal,  $z =$  $-z^{-} = z^{+}$  and  $n_0 = n_0^{-} = n_0^{+}$ . Then the equation simplifies to

$$
-\nabla \cdot \varepsilon \nabla \phi = \rho_0 - 2ezn_0 \sinh(ez\phi/k_B T). \tag{25.5}
$$

The Poisson-Boltzmann equation is obviously nonlinear. We will show the iterative procedure only for this case, the generic case is dealt similarly.

#### 25.2.1 Iteration scheme

Defining  $\alpha = 2e\overline{z}n_0$  and  $\beta = e\overline{z}/k_BT$  the Poisson-Boltzmann equation for a symmetric electrolyte may be written as

$$
-\nabla \cdot \varepsilon \nabla \phi = \rho_0 - \alpha \sinh(\beta \phi). \tag{25.6}
$$

The straight-forward iterative procedure treats only the left-hand-side of the equation in an implicit manner,

$$
-\nabla \cdot \varepsilon \nabla \phi^{(n+1)} = \rho_0 - \alpha \sinh(\beta \phi^{(n)}). \tag{25.7}
$$

The convergence of this scheme is, however, quite poor for many cases of practical interest. An improved strategy should linearize also the right-hand-side.

Making a Taylor's expansion we may approximate

$$
\sinh(\beta \phi^{(n+1)}) \approx \sinh(\beta \phi^{(n)}) + \beta \cosh(\beta \phi^{(n)}) (\phi^{(n+1)} - \phi^{(n)})
$$
\n(25.8)

which results to the Newton iteration scheme

$$
\left[-\nabla \cdot \varepsilon \nabla + \alpha \beta \cosh(\beta \phi^{(n)})\right] \phi^{(n+1)}
$$

$$
= \rho_0 - \alpha \sinh(\beta \phi^{(n)}) + \alpha \beta \cosh(\beta \phi^{(n)}) \phi^{(n)}.
$$
(25.9)

This scheme has good convergence properties and is usually the method of choice.

#### 25.2.2 Boundary conditions

For electric potential either Dirichlet or Neumann boundary condition can be used. The Dirichlet boundary condition gives the value of the potential on specified boundaries. The Neumann boundary condition is used to give a flux condition on specified boundaries

$$
\sigma = \varepsilon \nabla \phi \cdot \vec{n},\tag{25.10}
$$

where  $\sigma$  is the surface charge density.

#### 25.2.3 Derived quantities

When the potential has been solved the electric field may be obtained as a postprocessing step from

$$
\vec{E} = -\nabla \phi. \tag{25.11}
$$

Charge density may be obtained as the right-hand-side of the Poisson equation,

$$
\rho = \rho_0 + e z^- n_0^- e^{-ez^- \phi/k_B T} + e z^+ n_0^+ e^{-ez^+ \phi/k_B T}.
$$
\n(25.12)

which in symmetric case yields,

$$
\rho = \rho_0 - 2ezn_0 \sinh(ez\phi/k_BT). \tag{25.13}
$$

The energy density of the field ay be computed from

$$
e = \frac{1}{2}\vec{E} \cdot \vec{D} = \frac{1}{2}\varepsilon (\nabla \phi)^2.
$$
 (25.14)

However, in a more generic treatment also the contribution of the concentration should be included in the expression of the energy.

#### 25.3 Notes on output control

The user can control which derived quantities (*i.e.* electric field and electric energy) are calculated.

There are also available two choices of visualization types for the derived quantities. The node values can be calculated by taking the average of the derived values on neighboring elements (constant weights). This results often in visually good images. The other possible choice is to weight the average with the size of the elements, which is more accurate and should be used when some other variable depends on these derived values. The latter choice is also the default.

#### 25.4 Keywords

```
Constants
```

```
Permittivity Of Vacuum Real [8.8542e-12 C^2/Nm^2]Boltzmann Constant Real [1.3807e-23 J/K]
Unit Charge Real [1.602e-19 C]
```

```
Equation equation id
```
Calculate Electric Energy Logical [False] Controls whether the electric energy density is written in results files (default False).

Solver solver id

```
Equation String Poisson Boltzmann Solver
```
Variable String Potential

This may be of any name as far as it is used consistently also elsewhere.

```
Variable DOFs Integer 1
    Degrees of freedom for the potential.
```

```
Procedure File PoissonBoltzmannSolve PoissonBoltzmannSolve
    Following are listed three keywords with default values for output control.
```

```
Nonlinear System Max Iterations Integer
    The maximum number of nonlinear iterations.
```
- Nonlinear System Convergence Tolerance Real The relative error after which the iteration is terminated.
- Nonlinear System Newton After Iterations Integer The number of iterations after which Newton iteration is turned on. The default is zero which should usually be optimal.
- Nonlinear System Newton After Tolerance Real Optional parameter which gives the tolerance in error after which Newton iteration is turned on.

```
Calculate Electric Field Logical [True]
```

```
Calculate Electric Flux Logical [True]
```

```
Constant Weights Logical [True]
```
Used to turn constant weighting on for the results.

```
Material mat id
```

```
Relative Permittivity Real
```
The total permittivity is the product of the relative permittivity and the permittivity of vacuum.

```
Reference Temperature Real
```
This keyword is used to give the temperature occurring in the Boltzmann factor.

Charge Number Integer

For symmetric cases the charge number. For unsymmetric cases one may give separately Positive Charge Number and Negative Charge Number.

```
Ion Density Integer
```
For symmetric cases the original density of ions. For unsymmetric cases one may give separately Positive Ion Density and Negative Ion Density.

An alternative set of parameters are also possible which are particularly suitable for testing purposes. These are limited to the symmetric case where the potential normalized with the Zeta potential is solved. Then the permittivities should be set to unity and only two variables are needed to define the case.

```
Poisson Boltzmann Beta Real
```
This keyword gives the ratio of parameter  $\beta$  to the the Zeta potential.

```
Poisson Boltzmann Alpha Real
    This keyword gives the parameter \alpha
```
Body Force bodyforce id

```
Charge Density Real
```
The fixed charge distribution that is not affected by the electric field.

```
Boundary Condition bc id
```
Potential Real

Electric Flux BC Logical Must be set to True if flux BC is used.

Surface Charge Real Gives the surface charge for the Neumann boundary condition.

## Bibliography

<span id="page-160-0"></span>[1] D. Andelman. *Handbook of Biological Physics*, chapter 12. Electrostatic Properties of Membranes: The Poisson-Boltzmann Theory. Elsevier Science, 1995.

# Loss Estimation Using the Fourier Series

Module names: FourierLoss Module subroutines: FourierLossSolver Module authors: Peter R◦ aback, Mika Malinen **Document authors:** Mika Malinen, Peter Rapack

## 26.1 Introduction

The primary motivation for this solver is the estimation of electromagnetic losses by using the Steinmetz equation approach. It could have other uses as well. The main idea is to make a Fourier transformation onthe-fly and compute losses that are proportional to the frequency always when full cycle has been completed.

Given an evolutionary finite element field

<span id="page-161-1"></span>
$$
\vec{A}_h(x,t) = \sum_{j=1}^{N} \alpha_j(t) \vec{\psi}_j(x),
$$
\n(26.1)

the solver enables to replace the evolution of the scalar degrees of freedom  $\alpha_j(t)$  for  $t \in [t_0, t_0 + T]$  by the Fourier series approximation

<span id="page-161-0"></span>
$$
\alpha_j(t) \approx a_j^0 + \sum_{k=1}^K a_j^k \cos[k\omega(t - t_0)] + \sum_{k=1}^K b_j^k \sin[k\omega(t - t_0)],
$$
\n(26.2)

where the angular frequency  $\omega$  may be defined in terms of a period T as  $\omega = 2\pi/T$ . The coefficients  $a_j^k$  and  $b_j^k$  are given by

$$
a_j^0 = \frac{1}{T} \int_0^T \alpha_j (t' + t_0) dt',
$$
  
\n
$$
a_j^k = \frac{1}{T} \int_0^T \alpha_j (t' + t_0) \cos(2\pi kt'/T) dt',
$$
  
\n
$$
b_j^k = \frac{1}{T} \int_0^T \alpha_j (t' + t_0) \sin(2\pi kt'/T) dt'.
$$
\n(26.3)

In practice the time stepping algorithm gives the values of  $\alpha_i(t)$  at only a discrete set of time values and linear interpolation is applied to generate  $\alpha_i(t)$  at the other points.

The use of  $(26.2)$  in  $(26.1)$  now yields

$$
\vec{A}_h(x,t) \approx \vec{a}_0(x) + \sum_{k=1}^K \vec{a}_k(x) \cos[k\omega(t - t_0)] + \sum_{k=1}^K \vec{b}_k(x) \sin[k\omega(t - t_0)]
$$
\n(26.4)

where the fields  $\vec{a}_k(x)$  and  $\vec{b}_k(x)$  have the finite element expansions

$$
\vec{a}_k(x) = \sum_{j=1}^N a_j^k \vec{\psi}_j(x)
$$
 and  $\vec{b}^k(x) = \sum_{j=1}^N b_j^k \vec{\psi}_j(x)$ .

If the field of interest is  $\vec{B} = \nabla \times \vec{A}_h$ , we have similarly

<span id="page-162-0"></span>
$$
\vec{B}(x,t) \approx \nabla \times \vec{a}_0(x) + \sum_{k=1}^K \nabla \times \vec{a}_k(x) \cos[k\omega(t-t_0)] + \sum_{k=1}^K \nabla \times \vec{b}_k(x) \sin[k\omega(t-t_0)].
$$
 (26.5)

If the problem setup is given in 3D case it is assumed that the solution is obtained using edge element basis. In the special case of 2D target field and the target variable is expected to be a scalar field  $A_h(x, t)$ and  $\vec{B}$  is then generated as

$$
\vec{B} = \frac{\partial A_h}{\partial y}\vec{e}_x - \frac{\partial A_h}{\partial x}\vec{e}_y.
$$

#### 26.2 Loss estimation

In a typical application we have in mind the field  $\vec A_h$  is taken to be the vector potential solution corresponding to the AV formulation of electromagnetic equations. Then the field  $\vec{B} = \vec{\nabla} \times \vec{A}_h$  gives the magnetic flux density which, in view of [\(26.5\)](#page-162-0), may be approximated in the form

$$
\vec{B}(x,t) \approx B_0(x) + \sum_{k=1}^{K} B_k(x) \cos[k\omega(t - t_0) - \phi_k],
$$

with  $\phi_k$  a phase angle.

The loss power associated with each simple-harmonic component may then be estimated over a body  $\Omega$ by using the Steinmetz equation approach as

<span id="page-162-1"></span>
$$
P_k = \int\limits_{\Omega} C f_k^{\alpha} B_k^{\beta} d\Omega \tag{26.6}
$$

where C,  $\alpha$  and  $\beta$  are given data and  $f_k = k\omega/(2\pi)$ . The total loss P is then obtained as

$$
P = \sum_{k=1}^{K} P_k.
$$
 (26.7)

The field variable  $P_h$  associated with this solver is the total loss power distribution per unit volume which is obtained from the weak formulation

$$
\int_{\Omega} P_h v_h \, d\Omega = \int_{\Omega} \sum_{k=1}^{K} C f_k^{\alpha} B_k^{\beta} v_h \, d\Omega \tag{26.8}
$$

where  $v<sub>h</sub>$  denotes a suitable test function. The current implementation enables several terms with constant exponents  $\alpha$  and  $\beta$ . The coefficient C, on the other hand varies among materials and may be a function of frequency.

CSC – IT Center for Science

#### 26.3 Keywords

```
Solver solver id
```

```
Procedure File "FourierLoss" "FourierLossSolver"
```
This keyword is used to give the Elmer solver the place where to search for the routine producing the loss estimate.

Equation String [FourierLoss]

A name to the computational version of the loss equation may be given by using this keyword. The name has no effect but it should be unique.

Target Variable String

The value of this keyword gives the name of the field for which the Fourier series expansion is produced. It is usually assumed that the field is magnetic vector potential. It may be either nodal (with 1 component in 2D and 3 components in 3D) or a curl-conforming vector field.

Target Variable AV Logical

The user may enforce the target variable to be one resulting from the AV-solver which uses the edge degrees of freedom to express the vector potential. If the flag is not given, the existence of the AV solver is deduced from the size of the permutation vector. Because the detection may be erroneous, for example when a DG field is used, this may also be given value False to enforce use of a nodal field.

Target Variable Direct Logical

By default it is assumed that the target variable is the magnetic vector potential and the curl operator is applied. However, with this flag it is possible to give either scalar field  $|B|$  or vector field  $\vec{B}$  directly. The handicap of this is that the field is not continuous. However, this may be particularly useful for testing purposes.

Variable String

The primary variable is the loss component for the linear frequency dependence. The default name is Fourier Loss if all components are summed together and Fourier Loss i if each component is treated separately.

```
Separate Loss Components Logical
```
By setting this flag to True the user may save the different loss components in Steinmetz model as separate fields for postprocessing. Otherwise they will be merged to one single field.

Inexact Integration Logical

The integration may be performed most accurately by integrating the product of the linear approximation of the time-dependence and the sines and cosines analytically. Currently this exact integration is used. However, the user may replace it with inexact version even though this is not recommended.

Simpsons Rule Logical

If using inexact integration, the default method is the trapezoidal integration. Instead the user may request the Simpson's rule for better accuracy. If exact integration is used, this keyword has no effect.

```
Discontinuous Galerkin Logical
```
Instead of the standard Galerkin formulation the user may also choose to compute the postprocessed fields using discontinuous Galerkin (DG) approximation. This enables discontinuities between elements. However, the cost is often quite large since the matrix structures related to DG are very large compared to the standard Galerkin method. The lumped quantities are computed on-the-fly so for them there is no difference.

Average Within Materials Logical

This only applies when the DG method is used to compute the loss fields. When this flag is turned on the fields within same material are weakly enforced to be continuous. This results to much smoother fields while still maintaining the discontinuity over material interfaces.

```
Calculate Elemental Fields Logical
```
The user may request elemental fields to be computed. These are natural since they allow discontinuous fields to be visualized. This features uses the same degrees of freedom as the DG approximation but does not include interactions between elements.

```
Calculate Nodal Losses Logical
```
This may be used to calculate the losses directly in terms of power (i.e. Watts in SI units) lost in each node. For conforming meshes this provides the easiest coupling with heat equation and these losses become directly the r.h.s. source terms for the heat equation. Nodal losses are always lumped to one field even though the distributed fields would be separated.

```
Fourier Series Components Integer
```
This keyword is used to define the parameter  $K$  in [\(26.2\)](#page-161-0), i.e. how many Fourier series components are generated.

```
Fourier Series Output Logical
```
If the value True is given, then the Fourier component fields  $\vec{a}_k$  and  $\vec{b}_k$  are output into the result file. Note that for edge elements this does not currently work as they cannot be directly written to a file but they should be mapped into a space that is able to be visualized.

```
Angular Frequency Real
```
This keyword is used to give the angular frequency  $\omega$ . Alternatively, the simulation section may be used for the same purpose.

Frequency Real

Instead of giving the angular frequency, the user may specify the frequency  $f = \omega/(2\pi)$  by using this keyword.

```
Fourier Start Time Real
```
This keyword can be used to define the start time  $t_0$  for performing the integration.

```
Fourier Start Timestep Integer
```
This keyword can be used to define the start time  $t_0$  such that  $t_0 = t_n$ , with n the timestep index given by using this keyword.

```
Fourier Start Cycles Integer
```
This keyword can be used to define the start time  $t_0$  such that  $t_0 = nT$ , with n the value of this keyword.

Fourier Integrate Cycles Integer

By default the Fourier coefficient computation is restarted after integration over one complete period T. If this keyword is used, then the restarting occurs after integration over  $n$  periods, with  $n$  the value of this keyword. The reason for this could be that the results include some randomness that we would like to filter out by integrating over several cycles.

```
Harmonic Loss Frequency Exponent (K) Real
```
The value of this keyword gives the parameters  $\alpha_k$  in a vector format. The number of components, K, should be the same as the number terms in Steinmetz loss model. Alternatively the user may give this componentwise, i.e. Harmonic Loss Frequency Exponent 1, etc.

```
Harmonic Loss Field Exponent(K) Real
```
The value of this keyword gives the parameters  $\beta_k$  in a vector format. The number of components, K, should be the same as the number terms in Steinmetz loss model. Alternatively the user may give this componentwise, i.e. Harmonic Loss Field Exponent 1, etc.

```
Fourier Loss Filename File
```
Name for the file in which the losses will be saved. Losses will be saved so that each body for which there are any losses is written to a separate line. If the name is not given, nothing will be saved.

```
Material material id
```
Harmonic Loss Coefficient i Real

This keyword is used to define the material parameter  $C$  in [\(26.6\)](#page-162-1) for each simple-harmonic term

 $i$ . The highest existing value  $i$  determines the number of terms in the loss model. Note that the coefficient may only be a function of frequency itself.

# Coil Current Solver

Module name: CoilSolver Module subroutines: CoilSolver Module authors: Peter Råback Document authors: Peter Råback

## 27.1 Introduction

Assume that we have been given a geometry of a coil. Now the coil consists of individual wires and therefore the direction of the current is basically well defined. Unfortunately it is often difficult to provide the directional information of the wires. In simple cases (such as ideal cylinder) the user may give the current in the coil using analytical functions. In general case this is however, not possible.

This solver tries to provide numerical means for setting the coil current. The idea is that the computed current density (or potential) may then be used in further simulations of magnetic fields.

Now the natural way to create the currents is to solve a static current conduction equation. Unfortunately for closed loops it is difficult to define the boundary conditions. Rather than trying to make some special mesh this solver provides a unique strategy to create the currents in two pieces using Dirichlet conditions for some nodes in the bulk.

## 27.2 Theory

Our starting point for defining currents in the coil is to use an equation for the static current conduction,

$$
-\nabla \cdot \sigma \nabla \phi = 0. \tag{27.1}
$$

where  $\phi$  is the electric potential, and  $\sigma$  is the electric conductivity. For this equation we may either set Dirichlet boundary conditions

$$
\phi = \phi_0 \tag{27.2}
$$

or Neumann boundary conditions

$$
-\sigma \frac{\partial \phi}{\partial n} = j_n. \tag{27.3}
$$

If we solver the equation with the standard Galerkin method in FEM the volume current density may then be calculated using the same finite element spaces from

$$
\vec{j} = -\sigma \nabla \phi. \tag{27.4}
$$

#### CSC – IT Center for Science

#### Normalization of potential and current

Typically we know the total current over the cross section

$$
J = \int j_n d\Gamma. \tag{27.5}
$$

If the current density over the boundary area A is constant this gives the current density,  $j_n = J_0/A$ . Often it is more ideal to define Dirichlet conditions and normalize the potential afterwords to give the desired total current,

$$
\phi := \frac{J_0}{J} \phi \tag{27.6}
$$

and similarly for the current,

$$
\vec{j} := \frac{J_0}{J} \vec{j}.\tag{27.7}
$$

If we know that the cross section of the coil is constant and thereby also the current density is constant  $j_0$  we may normalize the current density also locally taking only the direction from the initial current,

$$
\vec{j} := j_0 \frac{\vec{j}}{|\vec{j}|}.\tag{27.8}
$$

Now this normalization should not be done light-heartedly since after this the solution might not be divergencefree any more. When the magnitude of the solution is known *a priori* we could use also other means of obtaining the direction field.

#### Modified conductivity field

Now in the previous we assumed that conduction is isotropic and homogeneous. Unfortunately this means that for coils the current won't follow the wires as it tends to take the shortest path more easily. On the other hand we don't know the anisotropic conductivity since if we knew it we would also know the direction of the current and there would be nothing to compute. Therefore we look at some ways to iteratively determine the solution from the already computed field.

One idea is to introduce an additional field variable, say  $c$ , such that

$$
-\nabla \cdot c\sigma \nabla \phi = 0. \tag{27.9}
$$

$$
c|\sigma\nabla\phi| = j_0. \tag{27.10}
$$

This may be iteratively solved by solving  $\phi$  from the 1st equation and c from the 2nd equation. Unfortunately numerical tests showed that the resulting field for c that is prone to numerical oscillations. Therefore we add some regularization to the 2nd equation by adding some diffusion

$$
-\nabla \cdot D\nabla c + |\sigma \nabla \phi|c = j_0. \tag{27.11}
$$

where  $D$  is the numerical diffusion. Unfortunately the equation does not necessarily have any solution. In fact real tests showed that increasing value of D will make the solution smoother but at the same time it will be more difficult to find a solution that would fulfil both equations. Still the current density may be closer to the real current density than in the homogeneous case. Just a small number of iterations will get the most of the benefits of the scaled conductivity field.

We may also look at the conductivity in an anisotropic form. One idea is to use the knowledge that in the true coil the conductivity is only in the direction of the gradient. We may therefore look at the conductivity in the form

$$
\sigma = \sigma_0 \frac{\nabla \phi}{|\nabla \phi|} \tag{27.12}
$$

Now without the multiplier  $c$  this would not lead to an improvement because then the direction does not have an effect as the flux is always in the direction of the gradient only. However, the combined effect of these two could improve the accuracy of the direction of the current density.

There can be also partially geometric means for setting the direction of the conductivity field. Basically the distance from the coil surface, s, defines a field the gradient of which defines a direction with zero conductivity. So we take a isotropic conductivity as a starting point and eliminate the conductivity in the direction of the normal i.e.

$$
\sigma = \sigma_0 \frac{1}{\sqrt{3}} \left[ I - \text{abs}(\nabla s) \right] \tag{27.13}
$$

Unfortunately this formulation has some difficulties at the center of the coil where the the distance function is poorly defined.

For structured and extruded meshes one could also use the directions of the element edges to directly set the direction of the current. Starting from a rough information for the current direction the edges aligned with the current could be detected and thereafter the current direction could be refined accurately with the geometry. This method has not been implemented.

#### Case of closed coils

The closed coils are dealt with in two parts. The idea is to use rough fiction boundary conditions for the bulk nodes. Setting potentials to 0 and  $\phi_0$  on a narrow gap around the fictitious interface we can generate a current to the coil. Now this current is "good" only in the other side of the coil where the effects of the poorly defined boundary conditions have settled. The distance from the fictitious interface should be at least around three times the diameter of the coil cross section. Therefore the approach is better suited for "lean" coils. We apply the same procedure to opposite sides of the coil and normalize the coil current to be the same. The final current is an union of the two cases so that we always take the more accurate of the two computed currents fields.

Now the currents should ideally be continuous. However, the potential derived in this way can never be continuous since at some stage the potential should have a jump over the coil. Still, if the coil potential is used only element-wise so that it is always operated by a gradient we may use a special subroutine that returns always the more accurate set of nodal potentials for each element. After taking the gradient of the potentials the solution should be continuous.

#### Using the coil solver

The solver can be used to compute currents or potentials to be used by other solvers. The standard case could equally well be computed by the StatCurrentSolver but this solver includes some ways to make the current distribution more accurate to the case of coils. Unfortunately all these techniques are based on heuristics and they will most likely offer better current distributions that the standard approach.

If one tries to normalize the current density to a predefined constant value the user should be sure that the cross section of the coil is constant. Otherwise the user introduces a current source or drain that may be difficult to treat in the later steps of the simulation.

When using in conjunction with the MagnetoDynamics module it is advisable to perform the fixing of the current to be divergence free using the internal Jfix solver. Otherwise the solution might not exist for the equation.

Currently it assumed that there is just one coil, and for the closed coil it is assumed that the coil axis is in the direction of the z-axis. These limitations are not inherent to the method and could be resolved by small coding effort.

#### 27.3 Keywords

The solver includes some internal definitions which eliminates some keywords. For example, the variable related to the solver is internally created and also the boundary conditions related to it are set internally so the user does not need to know of it.

```
Solver solver id
    Equation String CoilSolver
```

```
Procedure File "CoilSolver" "CoilSolver"
    Name of the solver module and solver.
```
Coil Closed Logical

Is the coil closed. If it is then the potential will be computed in two parts. Note that for many coils it is currently assumed that all the coils are either open or closed. Closed coils will in effect create a secondary potential field and an auxiliary field PotSelect used to toggle between the two potentials.

```
Coil Conductivity Fix Logical
```
Fix the coil conductivity so that the current density would be more even.

```
Cfix diffusion D
```
iffusion coefficient for regularization of c field.

```
Coil Anisotropic Logical
```
Make the conductivity be aligned with the gradient of the potential.

```
Calculate Coil Current Logical [True]
```
Calculate the current flowing in the coil(s). The effect of the enforced currents in the coil may be given as a source term either as current, or as a enforced potential.

```
Use Wall Distance Logical
```
Use wall distance to introduce anisotropy into the coil conductivity. If wall distance is used then it is assumed that a field Wall Distance exists.

```
Save Coil Set Logical
    Optionally save the CoilSet field.
```
Save Coil Index Logical

Optionally save the CoilIndex field. This makes sense only if there are more than one coil. Then the index gives the number of the coil.

```
Normalize Coil Current Logical
```
After the current has been computed normalize it to the desired magnitude if this flag is given.

```
Nonlinear System Max Iterations Integer
```
For the inhomogeneous cases give the number of iterations. The default is 2 for the scaled conductivity, and 3 for the scaled anisotropic conductivity.

The following keywords define one single coil. They may be located in the Solver section if there is just one single coil. If there are many coils they should be located in different Component sections.

```
Desired Coil Current Real
```
The desired coil current  $J_0$  in the coil. The default is 1.

```
Desired Current Density Real
```
The desired coil current density  $j_0$  in the coil. The default is 1.

```
Coil Cross Section Real
```
Cross section (area) of the coil that may be used to related total current and current density.

```
Coil Center(3) Real
```
Center of the coil in  $(x, y, z)$  Cartesian coordinates. If coil center is not given then the volumetric mid point is assumed to be the center.

Coil Normal(3) Real

The user may give the coil axis around which the coil circulates around. If not given the coil axis is found as the axis that gives the maximum inertial momentum for the coil. The tangent directions are deduced from the coil normal.

```
Coil Bandwidth Real
```
A parameter related to the width of the fictitious interface used to set the potentials in an automated way. This is relative to the total width. Default is 20% of the width of the coil.

Narrow Interface Logical

This flag enforces the use of narrow strategy for the setting of Dirichlet conditions and computation of the resulting nodal charges. It is a better strategy than the wider coil bandwidth strategy particularly for thick coils. Makes the above keyword obsolete.

```
Boundary Condition bc id
     Potential Real
          Dirichlet BC for the potential.
     Current Density BC Logical
          Must be set to True if Neumann BC is used.
     Coil Start Logical
         Defines a boundary where coil starts. Not needed if coil is closed.
     Coil End Logical
          Defines a boundary where coil ends. Not needed if coil is closed.
```
The user can use the united potential also for closed coils by using a special subroutine. The calling convention would then be, for example, in the MagnetoDynamics module in the Body Force section

```
Electric Potential = Variable time
  Real Procedure "CoilSolver" "CoilPotential"
```
Here time is just a dummy variable. Similarly for coil potential normalized on-the-fly within each element,

Electric Potential = Variable time Real Procedure "CoilSolver" "CoilPotentialNormalized"

# Part V Other Physical Models

# Electrokinetics

Module name: Electrokinetics Module subroutines: helmholtz\_smoluchowski1, helmholtz\_smoluchowski2, helmholtz smoluchowski3, helmholtz smoluchowski Module author: Thomas Zwinger Document author: Thomas Zwinger

## 28.1 Introduction

If dealing with electrolytic fluids constrained to small volumes, surface forces caused by electric surface charges in combination with externally applied electrostatic fields are sufficient strong to affect the fluid volume. If these effects are utilized to attenuate the fluid volume, we talk of *Electrokinetics*. The term *Electroosmotic Flow* (EOF) is used in connection with the attenuation of a net charge inside a originally neutral electrolyte caused by separation induced by a surface charge of a wall.

## 28.2 Theory

Chemical reactions between the contents of a liquid and the wall material may lead to a net charge of the containment at the wall-liquid interface. If the liquid is an electrolyte (i.e., it contains free ions), ions of opposite charge align along the wall creating the *Stern layer*. Adjacent to the Stern layer, a charge separation - called the *diffuse layer* of the initially neutral electrolyte takes place. Due to the two layer structure the whole are area of charge separation in the vicinity of a wall is called the *Electric Double layer* (EDL).

#### <span id="page-172-0"></span>28.2.1 Electroosmotic slip velocity

Considering a symmetric electrolyte – i.e., the bulk ion density of ions with opposite valence numbers  $\pm z$ are equal  $n_0^+ = n_0^- = n_0$  – at a certain temperature, T, the typical width-scale of the EDL is given by the *Debye length* [\[1\]](#page-174-0)

$$
\lambda_{\rm D} = \left(\frac{\epsilon_{\rm f} \epsilon_0 k_{\rm b} T_0}{2 n_0 z^2 e_0^2}\right)^{1/2}.
$$
\n(28.1)

Here  $e_0$  stands for the unit charge and  $k<sub>b</sub>$  denotes the Boltzmann constant. The relative permittivity of the electrolyte and the permittivity of vacuum are given by  $\epsilon_f$  and  $\epsilon_0$ , respectively.

The potential,  $\Phi$  and the volume charge density,  $\rho_e$ , within the EDL are tightly coupled to each other by the Poisson-Boltzmann equation [\(25.4\)](#page-157-0) (see chapter [25\)](#page-157-1). In order to exactly resolve the dynamics close to the walls, [\(25.4\)](#page-157-0) should be solved and the resulting specific electric force then be considered in the equation of motion. Nevertheless, provided the typical length scales of the flow perpendicular to the containment walls,  $H$ , strongly exceed those of the EDL – in other words, we obtain very small values for the non-dimensional group  $\mathcal{L} = \lambda_D/H \ll 1$  – the dynamics of the electrolyte inside the EDL does not have to be resolved at

all. In this case simple considerations of a force balance between shear stress and electric force lead to a slip condition for the fluid [\[2\]](#page-174-1). At the boundary, the tangential velocity is set to the *Helmholtz-Smoluchowski* velocity

<span id="page-173-0"></span>
$$
\vec{u}_{\text{tang.}} = \vec{u}_{\text{H-S}} = \frac{\vec{E}_{\text{tang.}} \epsilon_{\text{f}} \epsilon_{0} \zeta}{\mu_{\text{f}}},\tag{28.2}
$$

with  $\mu_f$  standing for the local fluid viscosity. The *zeta potential*,  $\zeta$  – a property depending on the electric properties of the wall material as well as the electrolyte – usually is determined experimentally. From a physical point of view it can be interpreted as the value of the solution obtained by [\(25.4\)](#page-157-0) at the Stern layer. The tangential component,  $\vec{E}_{\rm tang.}$ , of the external electric field,  $\vec{E}$ , is evaluated from the outward pointing surface normal  $\vec{n}$ , applying the following relation

$$
\vec{E}_{\text{tang.}} = \vec{E} - \left(\vec{E} \cdot \vec{n}\right)\vec{n} \tag{28.3}
$$

Alternatively, the resulting slip velocity may be related to the tangential field using the *Electroosmotic Mobility*,  $\mu_{\text{EOF}}$ 

<span id="page-173-1"></span>
$$
\vec{u}_{\text{H-S}} = \mu_{\text{EO}} \vec{E}_{\text{tang.}}.\tag{28.4}
$$

A combination of [\(28.2\)](#page-173-0) and [\(28.4\)](#page-173-1) leads to the following identity

<span id="page-173-2"></span>
$$
\mu_{\rm EO} = \frac{\epsilon_{\rm f} \epsilon_0 \zeta}{\mu_{\rm f}}.
$$
\n(28.5)

## 28.3 Limitations

- The Helmholtz-Smoluchowski velocity should not be applied if the non-dimensional group  $\mathcal L$  defined in [28.2.1](#page-172-0) is of unity order or larger. Then the potential- and charge density distribution as well as the dynamics of the electrolyte inside the EDL has to be resolved.
- In a strict sense, the Helmholtz-Smoluchowski theory applies only to configurations where the normalcomponent of the external field,  $\vec{E} \cdot \vec{n}$ , is small. If dealing with electric insulating wall materials – as it is usually the case in microfluidic applications – this condition is implicitly complied with.
- The assumption of a Newtonian fluid underlies the derivation of the Helmholtz-Smoluchowski velocity.
- The function helmholtz\_smoluchowski can only be applied on boundaries of two-dimensional domains, where the tangential direction is uniquely defined.

## 28.4 Keywords

#### Keywords for helmholtz smoluchowski

```
Constants
```

```
Permittivity Of Vacuum Real [8.8542e-12 C^2/Nm^2]
```
permittivity of vacuum, only needed if Helmholtz-Smoluchowski velocity is defined using expression [\(28.2\)](#page-173-0)

```
Equation equation id
```

```
Electric Field String [computed, constant]
```
the option for how to evaluate the electric field should be set to one of these values.

If set to computed, the function will search for Electric Field  $\{1,2,3\}$  in the list of solver variables. If set to constant, the function will search for Electric Field  $\{1, 2, 3\}$  in the section Material material id, where material id is the id-number associated with the material parameter list of the electrolyte

Material material id

If the Helmholtz-Smoluchowski velocity is defined using expression [\(28.2\)](#page-173-0), then the following keywords have to be provided in this section

```
Viscosity Real
    viscosity of the electrolyte
```
Density Real

volumetric density of the electrolyte

Relative Permittivity Real relative permittivity of the electrolyte

```
Boundary Condition bc id
```
In two-dimensional configurations the Helmholtz-Smoluchowski velocity directly can be assigned to the tangential component of the velocity field

```
Normal Tangential Velocity Logical True
Velocity 2 = \text{Variable Dummyargument}Real Procedure "Electrokinetics" "helmholtz smoluchowski"
    Sets tangential EO slip velocity
```
The argument Dummyargument can be any existing variable, since it is not used to evaluate the velocity.

In three-dimensional configurations (and as an alternative also in two-dimensional), the velocity has to be defined for each component

```
Normal Tangential Velocity Logical False
Velocity 1 = \text{Variable Dummyargument}Real Procedure "Electrokinetics" "helmholtz smoluchowski1"
Velocity 2 = \text{Variable} Dummyargument
   Real Procedure "Electrokinetics" "helmholtz_smoluchowski2"
Velocity 3 = Variable Dummyargument
   Real Procedure "Electrokinetics" "helmholtz_smoluchowski3"
```
The argument Dummyargument can be any existing variable, since it is not used to evaluate the velocity.

If the Helmholtz-Smoluchowski velocity is defined using expression [\(28.2\)](#page-173-0), then the zeta potential,  $\zeta$ , for the specific boundary region has to be defined

```
Zeta Potential Real
    Sets the zeta-potential for this boundary
```
Alternatively, the user can declare the EO-mobility, as explained in [\(28.5\)](#page-173-2)

EO Mobility Real Sets EO mobility for this boundary

#### Bibliography

- <span id="page-174-0"></span>[1] G.E. Karniadakis and A. Beskok. *Micro flows : fundamentals and simulation*. Springer-Verlag, New York, Berlin, Heidelberg, 2001.
- <span id="page-174-1"></span>[2] R.-J. Yang, L.-M. Fu, and Y.-C. Lin. Electroosmotic Flow in Microchannels. *J. Colloid and Interface Science*, 239:98–105, November 2001.

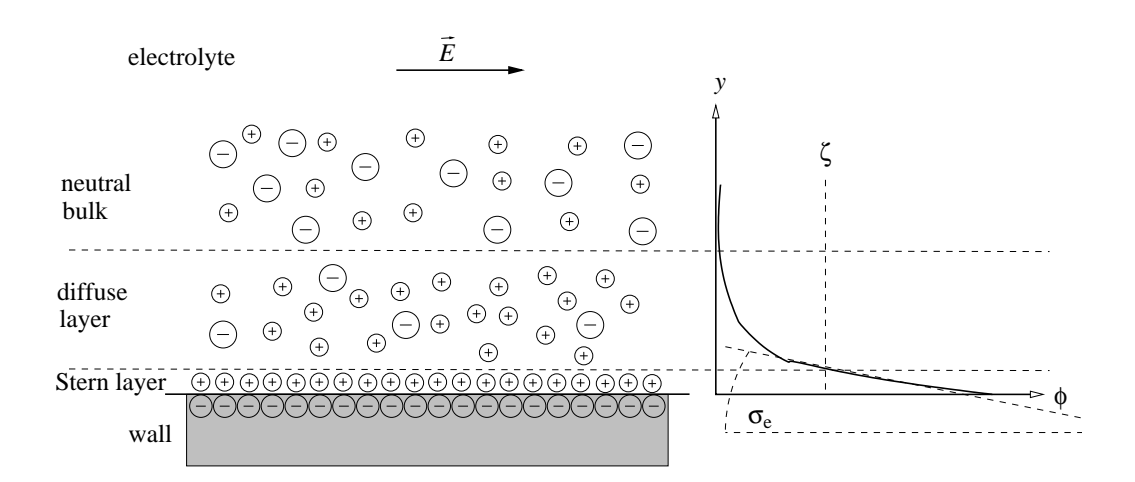

Figure 28.1: Structure of the EDL. The value of the induced potential, Φ at the Stern layer usually is referred to as the zeta-potential,  $\zeta$ 

CC BY-ND

# Mixed Approximation of the Poisson equation

Module name: ModelMixedPoisson Module subroutines: MixedPoisson Module authors: Mika Malinen Document authors: Mika Malinen

## 29.1 Introduction

In some cases obtaining an accurate approximation of the flux connected with the solution of the Poisson equation may be of a particular interest. To this end, the flux may be introduced as an additional independent variable which is solved simultaneously with the associated scalar variable. Such approximations where two finite elements spaces are employed at the same time are generally known as mixed methods.

The mixed problem considered here also provides a basic example of the application of divergenceconforming finite elements. They are also known as face finite elements and offer a natural choice when just the continuity of the normal component of the solution can be assumed. It should be noted that the selection of face finite elements is not complete yet, so discretizations over simplicial (i.e., triangular or tetrahedral), quadrilateral and hexahedral meshes are only supported currently.

## 29.2 Governing equations and the weak formulation

Let us consider rewriting the Poisson problem

$$
-\operatorname{div}(a\nabla u) = f \quad \text{on } \Omega, \nu = g \quad \text{on } \Gamma_1, \n a\nabla u \cdot \mathbf{n} = q \quad \text{on } \Gamma_2
$$
\n(29.1)

as

$$
q - a\nabla u = 0 \quad \text{on } \Omega,
$$
  
- div  $q = f \quad \text{on } \Omega,$   

$$
u = g \quad \text{on } \Gamma_1,
$$
  

$$
q \cdot n = q \quad \text{on } \Gamma_2.
$$
 (29.2)

Here  $\alpha$  is a material parameter and the physical interpretations of the fields  $u$  and  $q$  depend on a case. For example,  $u$  may be the temperature or a potential variable, while  $q$  may represent the heat flux, electric field, current density, etc.

If  $U \equiv L_2(\Omega)$  denotes the set of square-integrable scalar functions over the d dimensional body  $\Omega$ , we are thus led to seeking the weak solution of the flux in the space of divergence-conforming functions defined by

$$
\boldsymbol{Q} = \{ \boldsymbol{v} \in L_2(\Omega)^d \mid \, \mathrm{div} \, \boldsymbol{v} \in L_2(\Omega) \text{ and } \boldsymbol{v} \cdot \boldsymbol{n} = q \text{ on } \Gamma_2 \}.
$$

By defining  $\mu \equiv 1/a$ , multiplication with test functions and integration by parts lead us to seeking  $(q, u) \in$  $Q \times U$  such that

$$
\int_{\Omega} \mu \mathbf{q} \cdot \mathbf{v} \, d\Omega + \int_{\Omega} u \, \text{div} \, \mathbf{v} \, d\Omega = \int_{\Gamma_1} g(\mathbf{v} \cdot \mathbf{n}) \, dS,
$$
\n
$$
\int_{\Omega} \text{div} \, \mathbf{q} \, w \, d\Omega = - \int_{\Omega} f w \, d\Omega,
$$
\n(29.3)

<span id="page-177-0"></span>for any  $(v, w) \in \mathbb{Q}_0 \times U$ , with the test space of fluxes being defined by

$$
\mathbf{Q}_0 = \{ \mathbf{v} \in L_2(\Omega)^d \mid \text{div } \mathbf{v} \in L_2(\Omega) \text{ and } \mathbf{v} \cdot \mathbf{n} = 0 \text{ on } \Gamma_2 \}.
$$

As a generalization, the scalar parameter  $\mu$  can be replaced by a tensor of order 2. In addition the total time derivative may be added to the model. The weak formulation [\(29.3\)](#page-177-0) is then replaced by

$$
\int_{\Omega} \mu \mathbf{q} \cdot \mathbf{v} \, d\Omega + \int_{\Omega} u \, \text{div} \, \mathbf{v} \, d\Omega = \int_{\Gamma_1} g(\mathbf{v} \cdot \mathbf{n}) \, dS,
$$
\n
$$
\int_{\Omega} \text{div} \, \mathbf{q} \, w \, d\Omega - \int_{\Omega} \left( \frac{\partial p}{\partial t} + \mathbf{a} \cdot \mathbf{q} \right) w \, d\Omega = - \int_{\Omega} f w \, d\Omega,
$$
\n(29.4)

<span id="page-177-1"></span>where  $\mu$  is a second-order tensor and  $\alpha$  is the convection velocity treated as a model parameter.

It is worth noting that the standard Neumann boundary condition is now built in the construction of the solution space, i.e., it is specified as an essential boundary condition in the mixed formulation. On the other hand the standard Dirichlet condition is handled as a natural condition. The boundary conditions of the standard and mixed formulation have thus opposite roles to another.

Finite element approximations to the solution of [\(29.3\)](#page-177-0) are constructed in the standard manner by expressing the weak formulation in terms of finite element versions of the solution and test spaces. For the available face finite elements a natural finite dimensional version of  $U$  is based on functions which are constants elementwise. For additional details on the construction of divergence-conforming finite elements see also the Appendix "*Face and edge elements*" of the ElmerSolver Manual.

#### 29.3 Keywords

```
Material mat id
    Material Parameter Real
         This keyword specifies the value of a.
    Material Tensor(3,3) Real
         This keyword defines the tensor \mu(29.4).
     Convection Velocity i Real
         The components of the convection velocity \alpha may be given by using these keywords.
Solver solver id
     Equation String
         A describing name for the solver.
```

```
Procedure File "ModelMixedPoisson" "MixedPoisson"
    The name of the solver subroutine.
```

```
Variable
```
The name of the solver variable can be chosen freely (but it must be used consistently elsewhere).

```
Variable DOFs Integer
```
The value of this keyword should be 1.

```
Second Kind Basis Logical
```
This keyword specifies whether the Brezzi-Douglas-Marini space or the Nédélec face elements of the second kind are used in two or three dimensions, respectively.

```
Element String
```
A special element definition is needed to obtain a suitable set of degrees of freedom. The solver should be able to create an automated value for this keyword provided the value of the keyword "Coordinate System" specifies the dimension of coordinate system basis. That is, one should use the value "Cartesian 2D" or "Cartesian 3D" to specify the coordinate system.

```
Body Force bf id
```
Source Field Real The value of this keyword gives  $f$ .

```
Boundary Condition bc id
```

```
Scalar Field Real
```
This keyword is used to define the data g.

 $Q {f}$  j Real

If the solver variable has been given the name Q, this keyword defines a vector  $\hat{g}$  so that its normal trace  $\hat{g} \cdot n$  is approximated by  $q_h \cdot n$ , with  $q_h$  the finite element solution. The value of this keyword defines the components  $\hat{g}_j$ ,  $j \in \{1, 2, 3\}$ , with respect to the global Cartesian coordinate system.

# Block Preconditioning for the Steady State Navier–Stokes Equations

Module name: ParStokes, PressurePrecond, VelocityPrecond Module subroutines: StokesSolver, PressurePrecond, VelocityPrecond Module authors: Mika Malinen, Jonas Thies, Juha Ruokolainen Document authors: Mika Malinen

## 30.1 Introduction

The discretization of the incompressible Navier–Stokes equations usually leads to large linear systems which cannot be solved efficiently with the standard iterative methods. Special preconditioning strategies should therefore be employed to obtain rapid convergence of iterations. In this section we describe a special solver for the steady state Navier–Stokes equations which has utility when the Reynolds number is moderate. The development of the solver was originally motivated by needs to solve the full Stokes equations in connection with glaciological simulations. Therefore, the possibility to utilize parallel computation has been in mind from the very beginning (the module name comes from *Par*allel *Stokes* solver).

The speciality of the solver is that it contains an in-built two-level iteration scheme to handle the linear systems arising from the linearization and discretization. Inner iterations can be associated with preconditioning and they provide search directions for the outer iterative method (GCR) applied to the primitive problem. The preconditioning strategy is here based on the idea of block preconditioning via utilizing the natural block structure of the discrete system. In practice simpler auxiliary problems need to be solved in order to find the update directions for the velocity and pressure unknowns in a decoupled manner. In this way the door is opened to utilizing other efficient methods, such as multigrid methods for the discrete Poisson problems, in connection with the solution of the more complicated problem.

The alternate flow solver contained in the ParStokes module basically mimics the standard Navier– Stokes (NS) solver of Elmer. However, it does not provide all features available in the standard NS solver.

#### 30.2 The model

The equations to be solved are written as

$$
\rho_0(\mathbf{u} \cdot \nabla)\mathbf{u} - \text{div}[2\mu(\mathbf{D})\mathbf{D}(\mathbf{u})] + \nabla p = \rho_0 \mathbf{g},
$$
  
- div  $\mathbf{u} = 0$  (30.1)

or

$$
-\operatorname{div}[2\mu(D)D(u)] + \nabla p = \rho_0 g,
$$
  
 
$$
-\operatorname{div} u = 0
$$
 (30.2)
when the effect of convection is neglected to obtain the Stokes equations. Here  $D(u)$  is the symmetric part of the velocity gradient, the constant  $\rho_0$  is the fluid density and  $\mu$  is the fluid viscosity. For example, in the case of Glen's flow law we have  $\mu(D) = 1/2A^{-k}[I_2(D)]^{(k-1)/2}$ , with A and k parameters and  $I_2(D) = 1/2(D \cdot D).$ 

Common boundary conditions may be expressed as

$$
\mathbf{u} = \hat{\mathbf{u}} \quad \text{on } \Gamma_D,
$$
  

$$
2\mu(\mathbf{D})\mathbf{D}(\mathbf{u})\mathbf{n} - p\mathbf{n} = \hat{\mathbf{s}} \quad \text{on } \Gamma_N,
$$
  

$$
\mathbf{u} \cdot \mathbf{n} = 0 \quad \text{and} \quad \mathbf{n} \times [2\mu(\mathbf{D})\mathbf{D}(\mathbf{u})\mathbf{n}] \times \mathbf{n} = -\beta \mathbf{n} \times \mathbf{u} \times \mathbf{n} \quad \text{on } \Gamma_S.
$$
 (30.3)

Here  $\hat{u}$  is the specified velocity,  $\hat{s}$  is the specified traction, and also the friction coefficient  $\beta > 0$  is given as initial data.

# 30.3 Linearization

Either Newton's method or the strategy of Picard type can be used to linearize the effect of viscosity. The possible convection term is always linearized with the Picard method.

#### 30.4 Discretization aspects

The solver is tailored to the case of the lowest-order continuous pressure approximation. Equal-order approximations of  $(u, p)$  are unstable, but the solver offers the following two strategies to obtain stable methods:

- $P_2$ - $P_1$ / $Q_2$ - $Q_1$  *approximation*. The polynomial order of the velocity approximation can be taken to be of the second order. This option requires that the finite element mesh contains second-order elements based on the Lagrange interpolation.
- *A hierarchic version of bubble-stabilized methods.* The lowest-order velocity approximation may also be enhanced relative to the pressure by using elementwise bubble functions. The richness of velocity approximation depends on how many bubble basis functions are constructed. For example, the set of basis functions for the linear triangular and tetrahedral elements can be augmented with one interior bubble function by giving the element type definition Element =  $"p:1\;b:1"$  in the Equation section. Analogous rectangular and brick elements may also be constructed, but our experience is that more than one bubble function may be necessary to obtain stability, making this strategy less attractive. It is recommended that the definition  $\text{Element} = \text{''p:1}$  b:4" is generally used in three dimensional cases. The  $Q_2-Q_1$  and  $P_2-P_1$  approximation methods may require less computational work, especially for three-dimensional problems where the burden of numerical integration in the assembly phase is increased significantly.

It is noted that other instabilities generally arise when the flow is convection-dominated. The computational methods of the solver have not been designed to handle this scenario, i.e. the Reynolds number for the flow should be moderate.

#### 30.5 Block preconditioning

The linearization and discretization of the flow model considered leads to solving linear systems of the form

<span id="page-180-0"></span>
$$
\left[\begin{array}{cc} A_k & B^T \\ B & 0 \end{array}\right] \left[\begin{array}{c} U \\ P \end{array}\right] = \left[\begin{array}{c} F \\ 0 \end{array}\right],\tag{30.4}
$$

where  $A_k$  is the coefficient matrix for the velocity unknowns at the nonlinear iteration step  $k + 1$  and B is the divergence matrix. If the linear system [\(30.4\)](#page-180-0) is abbreviated as  $Kx = b$ , the outer iterative method based on the generalized conjugate residual method (GCR) can be used to generate iterates  $x^{(k)}$  that minimize the residual 2-norm

$$
||b - Kx^{(k)}||_2
$$

over the search direction space

$$
\mathcal{X}_k = x^{(0)} + \text{span}\{s^{(1)}, s^{(2)}, \dots, s^{(k)}\}
$$

where  $x^{(0)}$  is the initial guess. In this setting, the preconditioner is considered to be an operator P which, given the previous iterate, produces the new search direction  $s^{(k+1)}$ .

Here the search directions are found as approximate solutions of systems

<span id="page-181-0"></span>
$$
\mathsf{P}s^{(k+1)} = b - Kx^{(k)}.\tag{30.5}
$$

The preconditioner matrix is selected to be of the form

$$
P = \left[ \begin{array}{cc} T & B^T \\ 0 & Q \end{array} \right] \tag{30.6}
$$

where T approximates A and  $Q = \mu^{-1}M$ , with M the pressure mass matrix. By default the choice  $T = A$  is used. An alternate is to select T to be the block diagonal approximation of A or the scaled vector-Laplacian matrix, which is the discrete version of the operator  $-\mu \, \text{div} \, \nabla$  subject to suitable boundary conditions.

To apply the preconditioner via performing approximate solves of [\(30.5\)](#page-181-0), the user must define methods for solving subproblems of the type

$$
Q\delta P^{(k+1)} = R_P^{(k)}
$$
 and  $T\delta V^{(k+1)} = R_A^{(k)} - B^T \delta P^{(k+1)}$ 

or, in practice, their preconditioned versions

<span id="page-181-2"></span>
$$
(QP_Q^{-1})\delta\hat{P}^{(k+1)} = R_P^{(k)}\tag{30.7}
$$

and

<span id="page-181-1"></span>
$$
(T\mathsf{P}_T^{-1})\delta \hat{V}^{(k+1)} = R_A^{(k)} - B^T \delta V^{(k+1)}.
$$
\n(30.8)

The efficiency of the block-preconditioned solver depends heavily on how these auxiliary problems are solved (the solves associated with the coefficient matrix  $T$  are the most critical). A crucial aspect of the methodology is that these subsidiary problems can be considerably easier to solve than the original fully coupled system. They may also be solved inexactly without impairing the performance of the preconditioner. In addition, it is noted that performing highly accurate solutions of the linearized systems [\(30.4\)](#page-180-0) is not needed in the beginning of the nonlinear iteration when the iterates are not accurate. The solver provides an option to employ adaptive stopping criteria so that the solution accuracy for [\(30.4\)](#page-180-0) is adapted automatically based on the size of the current nonlinear error.

#### 30.6 Defining additional solvers for subsidiary problems

If the block preconditioner is applied, the solver input file must contain two additional solver sections to enable the assembly of the subsidiary problems with the coefficient matrices  $T$  and  $Q$ . In this connection special equation names (given as the value of Equation keyword) have to be used. If the value of the parameter d defines the space dimension, these solver sections should be written as

```
Solver 1
  Equation = "Velocity Preconditioning"
  Procedure = "VelocityPrecond" "VelocityPrecond"
  Variable = "V"
  Variable DOFs = $d
  ! Potential commands to adjust the solution of velocity
  ! preconditioning problems:
   ...
End
```

```
Solver 2
  Equation = "Pressure Preconditioning"
  Procedure = "PressurePrecond" "PressurePrecond"
  Variable = "P"
  Variable DOFs = 1
  ! Potential commands to adjust the solution of pressure
  ! preconditioning problems:
   ...
End
```
The first solver section is needed for creating the velocity preconditioning system [\(30.8\)](#page-181-1), while the second solver section corresponds to the pressure preconditioning system [\(30.7\)](#page-181-2). Each of these sections may also contain additional keyword commands to change the default linear solver and its parameters. The default variable names V and P can be changed freely.

If a boundary condition  $u = \hat{u}$  of Dirichlet type is specified, the variable of the velocity preconditioning equation  $\delta V$  (the Elmer variable V above) must also be constrained similarly by using the homogeneous Dirichlet condition. Usually there is no need to specify boundary conditions for the pressure preconditioning variable.

# 30.7 Examples

The solver described here has for example been applied to simulate flows of ice sheets. To obtain an example in this field, see the ISMIP HOM A test case

```
.../elmerfem/fem/tests/ParStokes_ISMIP_HOM_A010/
```
in the source code repository.

# 30.8 Keywords

```
Material material-id
```
Density Real

This keyword is used to define the density  $\rho_0$ .

```
Viscosity Model String
```
This keyword can be used to select a more advanced viscosity model such as Glen's law. For available options see the documentation of the standard Navier–Stokes solver.

Viscosity Real

This keyword is used to define directly the viscosity  $\mu$ .

```
Constant-Viscosity Start Logical
```
In some cases it may be useful to start the nonlinear iteration with a constant viscosity although the intention is eventually to use another model. Starting with a constant viscosity can be avoided by giving the value False for this keyword.

```
Solver solver-id
```
Equation String

This keyword declares the name of the equation.

Procedure File ''ParStokes'' ''StokesSolver'' The name of the file and procedure.

Variable String

This keyword is used to declare the name of the solution.

Variable DOFs Integer

The value of this keyword defines the number of unknown scalar fields and must hence equal to  $d + 1$  where d is the spatial dimensionality of the computational domain. The unknown scalar fields are always numbered in such a way that the highest running number is associated with the pressure solution.

Convective Logical

If the value True is given, the convection term will be included so that the steady state version of the incompressible Navier–Stokes equations is solved.

Nonlinear System Convergence Tolerance Real

This keyword defines the stopping criterion for the nonlinear iteration. The nonlinear iteration is terminated when the maximum number of nonlinear iterations is reached or when

$$
||b - K(x)x||_2/||b||_2 < \varepsilon_N,
$$

where  $\varepsilon_N$  is the value of this keyword.

Nonlinear System Max Iterations Integer

This keyword defines the maximum number of nonlinear iterations.

Nonlinear System Newton After Iterations Integer

If n is the value of this keyword, n Picard updates are performed before switching to Newton's method.

Nonlinear System Newton After Tolerance Real

If the norm of the nonlinear residual is smaller than the value of this keyword, then the nonlinear iteration method is switched to Newton's method.

```
P2-P1 Approximation Logical
```
This keyword can be used to select the  $P_2-P_1/Q_2-Q_1$  approximation method. The finite element mesh must then contain second-order finite elements based on the Lagrange interpolation.

Element String

If bubble functions are used as the stabilization strategy, then an element definition must be given to specify the number of bubble functions. The recommended choice is "p:1 b:4" for three dimensional simulations.

```
Block Preconditioning Logical
```
If the block preconditioner is used, the value of this keyword must be  $True$ .

Block Diagonal A Logical

This can be used to select the preconditioner matrix T to be the block diagonal approximation of the A-block.

Use Velocity Laplacian Logical

This can be used to select  $T$  to be the scaled vector-Laplacian matrix. Then the keyword  $B$ lock Diagonal A must also set to be True.

Linear System Convergence Tolerance Real

When the block preconditioning is used, the value of this keyword defines the stopping criterion for the outer GCR method applied to [\(30.4\)](#page-180-0). The iteration is terminated when

$$
||b - Kx^{(j)}||_2/||b||_2 < \varepsilon_L,
$$

where  $\varepsilon_L$  is the value of this keyword.

Linear System Adaptive Tolerance Logical

The usage of adaptive stopping criteria can be activated with this keyword.

Linear System Relative Tolerance Real

If the adaptive stopping criteria are employed, this keyword controls the solution accuracy for the linear systems [\(30.4\)](#page-180-0) during the nonlinear iteration. The stopping tolerance  $\varepsilon_L$  for (30.4) is chosen to be  $\varepsilon_L = \eta_R \cdot \eta_N^{(k)}$ , with  $\eta_R$  the value of this keyword and  $\eta_N^{(k)}$  the previous nonlinear error. If the value obtained in this way is smaller than the value of the keyword Linear System Convergence Tolerance, then this has no effect.

Linear System Base Tolerance Real The stopping tolerance for solving [\(30.4\)](#page-180-0) can never be larger that the value of this keyword.

Linear System Max Iterations Integer

When the block preconditioner is used, this keyword is used to define the maximum number of the outer GCR iterations applied to [\(30.4\)](#page-180-0).

Linear System GCR Restart Integer

The outer GCR iteration can be restarted after  $m$  iterations to avoid the increasing cost of the orthogonalization procedure. The value of this keyword specifies the parameter  $m$ . The default value is  $m = 50$ . Giving a larger value can be beneficial if convergence problems relating to the outer iteration are met.

```
Body Force bf-id
```
Flow BodyForce i Real

This keyword is used to define the i's component of the body force vector g.

```
Boundary Condition bc-id
```
Surface Traction i Real

This keyword can be used to specify the components of the traction vector  $\hat{s}$ . An alternate for the phrase Surface Traction is Pressure.

Normal Surface Traction Real

This keyword can be used to specify a surface traction in the form  $\hat{s} = \hat{p}n$  where  $\hat{p}$  is the value of this keyword. An alternate for the phrase Normal Surface Traction is External Pressure.

Slip Coefficient i Real

This defines the friction coefficient such that the friction force is proportional to the velocity in the direction i.

# Model 31

# Rotational Form of the Incompressible Navier–Stokes Equations

Module name: Stokes Module subroutines: StokesSolver Module authors: Mika Malinen Document authors: Mika Malinen

### 31.1 Introduction

The basic incompressible flow solver of Elmer uses the standard formulation of the Navier–Stokes equations. This section describes an alternative solver based on the rotational form of the Navier–Stokes system. In addition, some iterative methods that utilize splitting strategies in the solution of the associated discrete problems are represented.

### 31.2 Field equations

Using the vector identity

$$
(\vec{u} \cdot \nabla)\vec{u} = (\nabla \times \vec{u}) \times \vec{u} + \frac{1}{2}\nabla(\vec{u} \cdot \vec{u}),
$$
\n(31.1)

<span id="page-185-0"></span>the Navier–Stokes system for incompressible Newtonian fluid may be written as

$$
\rho\left(\frac{\partial\vec{u}}{\partial t} + (\nabla \times \vec{u}) \times \vec{u}\right) - 2\mu\nabla \cdot \overline{\overline{\overline{\varepsilon}}}(\vec{u}) + \nabla P = \vec{b},
$$
\n
$$
\nabla \cdot \vec{u} = 0,
$$
\n(31.2)

where  $\bar{\bar{\varepsilon}}$  is the stretching tensor [\(2.4\)](#page-23-0) and

$$
P = p + \frac{1}{2}\rho \vec{u} \cdot \vec{u} \tag{31.3}
$$

is the total (Bernoulli) pressure. The stress  $\bar{\overline{\sigma}}$ , which may be of interest especially near boundaries, can now be expressed as

$$
\overline{\overline{\sigma}} = (-P + \frac{1}{2}\rho \vec{u} \cdot \vec{u})\overline{\overline{I}} + 2\mu \overline{\overline{\varepsilon}}(\vec{u}).
$$
\n(31.4)

The system [\(31.2\)](#page-185-0) provides an alternative starting point for finding discrete solutions. Thus, instead of approximating the conventional primitive variables  $(\vec{u}, p)$ , we here look for discrete solutions of  $(\vec{u}, P)$ . It should be noted that if the convection term is not taken into account the system [\(31.2\)](#page-185-0) reduces to the (generalized) Stokes equations. The pressure variable then reduces to the standard pressure, i.e.  $P = p$ .

#### 31.3 Boundary conditions

A rather common way to define an outflow boundary condition for the Navier–Stokes equations is to impose the normal surface force condition

<span id="page-186-0"></span>
$$
\overline{\overline{\sigma}}\vec{n} \cdot \vec{n} = 0,\tag{31.5}
$$

which ensures the uniqueness of the pressure solution. This condition arises when the homogeneous natural boundary condition (do-nothing boundary condition) is imposed in the standard formulation of the Navier– Stokes equations. It should be noted, however, that the homogeneous natural boundary condition associated with the variational formulation of  $(31.2)$  can be written as

$$
-P\vec{n} + 2\mu\overline{\overline{\varepsilon}}\vec{n} = \overline{\overline{\sigma}}\vec{n} - \frac{1}{2}\rho(\vec{u}\cdot\vec{u})\vec{n} = \vec{0}.
$$

Thus, a distinction must here be made between the surface force boundary condition and the natural boundary condition. In the case of the rotational form, imposing the homogeneous natural boundary condition in the normal direction yields

$$
\overline{\overline{\sigma}}\vec{n}\cdot\vec{n} = \frac{1}{2}\rho\vec{u}\cdot\vec{u},
$$

which, except for the special case of irrotational steady flow of a non-viscous fluid, may be an artificial boundary condition. Nevertheless, the tangential natural boundary condition associated with the rotational form is equivalent to the condition of vanishing tangential surface force, i.e.  $\overline{\overline{\sigma}}\overline{n} \cdot \overline{t} = 0$ .

### 31.4 Linearization

The linearization of the equation of motion in [\(31.2\)](#page-185-0) can be done by utilizing the Newton iteration. This iteration strategy is based on approximating the rotational convection term as

$$
(\nabla \times \vec{u}) \times \vec{u} \approx (\nabla \times \vec{u}) \times \vec{a} + (\nabla \times \vec{a}) \times \vec{u} - (\nabla \times \vec{a}) \times \vec{a}
$$

where  $\vec{a}$  is the previous velocity iterate. In this connection, the nonlinear boundary condition corresponding to the outflow condition [\(31.5\)](#page-186-0) is linearized as

$$
-P + \frac{1}{2}\rho(2\vec{a}\cdot\vec{u}-\vec{a}\cdot\vec{a}) + 2\mu\overline{\overline{\varepsilon}}(\vec{u})\vec{n}\cdot\vec{n} = 0.
$$

An alternative linearization strategy is to apply Picard's method. Here this method corresponds to linearizing the convection term and the outflow boundary condition as

$$
(\nabla \times \vec{u}) \times \vec{u} \approx (\nabla \times \vec{u}) \times \vec{a}
$$

and

$$
-P + \frac{1}{2}\rho \vec{a} \cdot \vec{u} + 2\mu \overline{\overline{\overline{\epsilon}}}(\vec{u})\vec{n} \cdot \vec{n} = 0.
$$

The convergence of the Newton method can be considerably faster than that of Picard's method. Our experience is that this can be the case, especially, when the steady solutions are sought for moderately large Reynolds numbers. However, a difficulty with the Newton method is that the iteration may not be convergent for arbitrary initial guesses. This trouble can often be avoided by performing some Picard updates before switching to Newton's method. In the case of time-accurate simulations this is usually unnecessary since suitably accurate initial guesses are often available from the previous time levels.

#### 31.5 Discretization aspects

The solver is tailored to the case of the lowest-order continuous pressure approximation, but it does not provide any in-built technique to stabilize discrete solutions based on inherently unstable equal-order approximations of  $(\vec{u}, P)$ . The solver offers two strategies which can be used to obtain stable methods. First, one can use elements where the velocity approximation is augmented by using elementwise bubble functions. Second, one can utilize hierarchic versions of the second-order elements to rise the polynomial order of the velocity approximation. Both the strategies can be put into effect by utilizing the shape functions for p-elements. Some stable approximation methods are summarized as follows.

- A hierarchic version of  $P_2$ - $P_1$  approximation for triangular and tetrahedral elements. If the basic mesh consists of linear elements (element type 303 or 504), giving the element type definition Element =  $\mathbf{v}_p:2\mathbf{v}$  in the Equation section switches to the  $P_2-P_1$  approximation where the velocity approximation is enhanced by using hierarchic basis functions associated with the mid-edge nodes.
- *A hierarchic version of*  $Q_2$ - $Q_1$  *approximation for rectangular and brick elements.* Analogously to the previous case, if the basic mesh consists of bilinear or trilinear elements (element type 404 or 808), giving the element type definition Element =  $\mathbb{r}_p:2\mathbb{r}$  in the Equation section switches to the  $Q_2 - Q_1$  approximation where the velocity approximation is enhanced by using hierarchic basis functions.
- *A hierarchic version of bubble-stabilized methods.* The velocity approximation may also be enhanced relative to the pressure by using elementwise bubble functions. The richness of velocity approximation depends on how many bubble basis functions are constructed. For example, the set of basis functions for the linear triangular and tetrahedral elements can be augmented with one interior bubble function by giving the element type definition Element =  $"p:1 b:1"$  in the Equation section. Analogous rectangular and brick elements may also be constructed, but our experience is that more than one bubble function may be necessary to obtain stability, making this strategy less attractive. The  $Q_2$ - $Q_1$  and  $P_2$ - $P_1$  approximation methods may generally require less computational work, especially for three-dimensional problems where the number of interior bubble functions can be large (notice that in the case of the time-dependent equations the interior degrees of freedom are not eliminated by using the method of static condensation).

It is noted that other instabilities may arise when the flow is convection-dominated. A potentially useful aspect of using the rotational formulation is that, as compared with the standard convection form, instabilities relating to dominating convection may be more benign.

# 31.6 Utilizing splitting strategies by preconditioning

Discrete Navier–Stokes problems lead usually to large linear systems which are customarily solved with iterative algorithms, in combination with preconditioning. The general preconditioning strategy used in Elmer is based on the computation of incomplete factorizations. The performance of these preconditioners is case-dependent and may not always be satisfactory.

More efficient solution algorithms for a particular problem can often be developed by exploiting the block structure of the linear system. In the following such a solution strategy will be described. Since the application of the preconditioner considered is based on solving certain simpler problems, the door is opened to utilizing other efficient methods, such as multigrid methods for the discrete Poisson problems, in connection with the solution of this more complicated problem.

The linearization and discretization of [\(31.2\)](#page-185-0) leads to solving linear systems of the form

<span id="page-187-0"></span>
$$
\left[\begin{array}{cc} A & B^T \\ B & 0 \end{array}\right] \left[\begin{array}{c} U \\ \Pi \end{array}\right] = \left[\begin{array}{c} F \\ 0 \end{array}\right],\tag{31.6}
$$

where  $A$  is the coefficient matrix for the velocity unknowns and  $B$  is the divergence matrix. The solution strategy we consider is based on applying a preconditioned Krylov subspace method to [\(31.6\)](#page-187-0). Given a previous iterate  $(U_k, \Pi_k)$ , the preconditioning is performed via solving approximately systems of the form

<span id="page-188-0"></span>
$$
\begin{bmatrix} A & 0 & 0 \\ B & M & 0 \\ B & H & S \end{bmatrix} \begin{bmatrix} U_{k+1} - U_k \\ \psi_{k+1} \\ \Pi_{k+1} - \Pi_k \end{bmatrix} = \begin{bmatrix} F - AU_k - B^T \Pi_k \\ - BU_k \\ - BU_k \end{bmatrix} . \tag{31.7}
$$

Here  $M$  is the pressure mass matrix, while  $H$  and  $S$  are approximations of (scaled) Laplacian operators. In practice the approximate solution of this block triangular system is generated by applying linear solvers to systems with the coefficient matrices  $A$ ,  $M$  and  $S$ . A crucial aspect of the methodology is that these subsidiary problems can be considerably easier to solve than the original fully coupled system. They may also be solved inexactly without impairing the performance of the preconditioner. Moreover, to our experience the performance of the preconditioner is insensitive to discretization parameters and depends only mildly on the Reynolds number, especially in the case of the evolutionary equations. The method is also suitable for finding the steady solutions via using large time step sizes.

The outer iterative method applied to the primary system [\(31.6\)](#page-187-0) is based on GCR, while the user can specify linear solvers which are used to solve the subsidiary problems related to the preconditioning. It should be noted that boundary conditions associated with the preconditioning operators are built-in, so the user need not specify these constraints.

#### 31.7 Restrictions

Currently, only homogeneous surface force conditions can be imposed on the boundary. If  $Q_2$ - $Q_1$  or  $P_2$ - $P_1$ approximation is used, the boundary conditions are set by employing the linear interpolation of boundary data. As a result, optimal accuracy may not be realised. If the preconditioning is done via solving [\(31.7\)](#page-188-0), the time discretization must be done using BDF(1) and viscosity should be constant.

If decoupled solution strategies are employed, parallel computations are possible only with the version that does not involve performing the outer Krylov iteration update.

### 31.8 Keywords

```
Material material-id
```

```
Density Real
```
This keyword is used to define the density  $\rho$ .

Viscosity Real

This keyword is used to define the viscosity  $\mu$ .

```
Solver solver-id
```

```
Equation String
```
This keyword declares the name of the equation.

Procedure File ''Stokes'' ''StokesSolver'' The name of the file and procedure.

Variable String

This keyword is used to declare the name of the solution.

Variable DOFs Integer

The value of this keyword defines the number of unknown scalar fields and must hence equal to  $d + 1$  where d is the spatial dimensionality of the computational domain. The unknown scalar fields are always numbered in such a way that the highest running number is associated with the pressure solution.

```
Convective Logical
```
If the value ''False'' is given, the convection term will be neglected so that the generalized Stokes equations are solved.

This keyword defines the nonlinear iteration method. The default is the Newton method, and Picard's method can be chosen by giving the value ''Picard''.

```
Nonlinear System Convergence Tolerance Real
```
This keyword defines the stopping criterion for the nonlinear iteration. The nonlinear iteration is terminated when the maximum number of nonlinear iterations is reached or when

$$
\left\| \left[ \begin{array}{c} F - A(U_k)U_k - B^T \Pi_k \\ - B U_k \end{array} \right] \right\| < TOL \left\| \left[ \begin{array}{c} F \\ 0 \end{array} \right] \right\|,
$$

where  $TOL$  is the value of this keyword.

- Nonlinear System Max Iterations Integer This keyword defines the maximum number of nonlinear iterations.
- Nonlinear System Newton After Iterations Integer If n is the value of this keyword, n Picard updates are performed before switching to Newton's method.
- Nonlinear System Newton After Tolerance Real

If the norm of the nonlinear residual is smaller than the value of this keyword, then the nonlinear iteration method is switched to Newton's method.

Nonlinear System Relaxation Factor Real If this keyword is used, then the new nonlinear iterate is taken to be

$$
(1 - \lambda)(U_k, \Pi_k) + \lambda(U_{k-1}, \Pi_{k-1}),
$$

where  $\lambda$  is the value of this keyword.

Block Preconditioning Logical

If the block preconditioning via  $(31.7)$  is used, the value of this keyword must be ''True''.

Linear System Convergence Tolerance Real

When the block preconditioning is used, the value of this keyword defines the stopping criterion for the outer GCR method applied to [\(31.6\)](#page-187-0).

```
Linear System Max Iterations Integer
```
When the block preconditioning is used, this keyword is used to define the maximum number of the outer GCR iterations applied to [\(31.6\)](#page-187-0). It should be noted that the GCR iteration requires that all previous iterates are saved. Especially in the case of time-accurate simulations the convergence of the preconditioned GCR method is expected to be rapid so that saving all the iterates is not expected be expensive. If the block preconditioning is used, the solver allocates computer memory based on the value of this keyword, so giving an exaggerated value should be avoided.

```
Body Force bf-id
```
Body Force i Real

This keyword is used to define the i's component of the body force vector  $\dot{b}$ .

Boundary Condition bc-id

Outflow boundary Logical

If the value '' $True'$ ' is given, then the normal outflow boundary condition [\(31.5\)](#page-186-0) will be used. Note that this does not define the tangential boundary conditions which have to be specified separately.

If the preconditioning is done via solving [\(31.7\)](#page-188-0), three additional solver sections need to be written to define linear solvers for subsidiary problems with the coefficient matrices  $A$ ,  $M$  and  $S$ . In this connection special equation names (given as values of Equation keyword) have to be used. These solver sections should be written as follows.

```
Solver 1
  Equation = "Velocity Preconditioning"
  Procedure = "VelocityPrecond" "VelocityPrecond"
  Exec Solver = "before simulation"
  Variable Output = False
  Variable DOFs = $ d
  Variable = "VelocityCorrection"
  ...
End
Solver 2
  Equation = "Divergence Projection"
  Procedure = "DivProjection" "DivProjection"
  Exec Solver = "before simulation"
  Variable Output = False
  Variable DOFs = 1
  Variable = "DivField"
  ...
End
Solver 3
  Equation = "Pressure Preconditioning"
  Procedure = "PressurePrecond" "PressurePrecond"
  Exec Solver = "before simulation"
  Variable Output = False
  Variable DOFs = 1
  Variable = "PressureCorrection"
  ...
End
```
The first solver section defines a linear solver for the preconditioning system with the velocity matrix A, while the second solver section defines a solver for the system involving the pressure mass matrix  $M$ . Finally, the third section is related to the system with the coefficient matrix S arising from the discretization of the Laplacian operator. Each of these sections should also contain the standard keyword commands that actually define the linear solver. Some examples of such definitions can be found in the tests subdirectory of the fem module.

# Part VI

# Free Surfaces, Phase Change and Particle Dynamics

# Model 32

# Level-Set Method

Module name: LevelSet Module subroutines: LevelSetSolver, LevelSetDistance, LevelSetIntegrate, LevelSetCurvature, LevelSet-Timestep Module authors: Peter Råback, Juha Ruokolainen Document authors: Peter Råback

## 32.1 Introduction

There are a number of problems involving free surfaces in continuum mechanics. There are two main strategies to solve them using the finite element method: Lagrangian and Eulerian approach. In the Lagrangian approach the free surface is solved exactly so that it is also an interface between the individual elements. This requires that the computational mesh is distorted in a way that this is possible. However, often the changes in geometry may be too drastic or even the whole topology may change and the Lagrangian approach is no longer feasible. The Eulerian approach describes the interface in a fixed mesh using some additional variable to describe the position of the interface. One possible Eulerian technique is the level-set method (LSM).

In the level-set method the free surface is given as a zero level-set of a higher dimensional variable. E.g. for 2D surfaces the level-set function is defined in 3D space. The level-set function is usually defined to be a signed distance so that inside the domain it obtains a positive value and outside a negative value. The changes in the value of the level-set function mean also that the interface changes the position.

This module includes several different subroutines that may be used when applying the level-set method. Currently there is no reinitialization strategy for 3D problems. Also some other procedures are not fully optimized for the best performance. Therefore the current implementation is best applied to quite simple 2D problems.

# 32.2 Theory

The interface is defined by a marker function  $\phi$  so that at the interface  $\phi = 0$ , inside the fluid of interest  $\phi > 0$  and elsewhere  $\phi < 0$ . The interface is update by solving the equation

<span id="page-192-0"></span>
$$
\frac{\partial \phi}{\partial t} + \vec{u} \cdot \nabla \phi = a \tag{32.1}
$$

where  $\vec{u}$  is the convection field and a is the normal flux on the interface. It is quite challenging to solve the differential equation above without diffusion effects playing a significant role. It is advisable to use 2nd order time-discretization schemes and short timesteps. More precisely, the Courant number  $C = |\vec{u}|dt/h$ should be below unity.

It is desirable that the absolute value of function equals the shortest distance to the zero level-set. However, as the level-set function is advected this property may be gradually lost. Therefore a process called reinitialization may be evoked. In 2D the reinitialization may easily be done by geometric procedure. First the zero level-set is formed by going through all the elements and finding the line segments that make the zero level-set. Then the minimum distance of all the nodes is computed by a brute-force search. Assuming there are N nodes and M line segments, the search algorithm is  $N \times M$  which is quite acceptable complexity for small cases but may become computationally costly in large cases.

The line segments may be assumed to go with the flow and thereby they form an on-the-fly Lagrangian mesh. Therefore it is also possible to advect the line segments when the velocity field is given since for any node  $\vec{r} = \vec{r} + \vec{u} dt$ . After the advection the shortest distance is computed. In the case of no advection the sign of the distance is inherited from the original level-set function. However, when the level-set is also convected the sign must be deduced from the geometric information as well. In the current implementation each line segment is given a flag telling on which side of the element the fluid of interest is located. This directional information is then used in giving the correct sign for the distance.

The volume of the fluid of interest in the level-set method may be computed over an integral that obtains a value one inside the fluid and value zero outside the fluid. The Heaviside function  $H(\phi)$  has this desired property. However, as the interface does not follow the element division the numerical integration would result into spurious fluctuations depending on the position of the interface within the elements. To obtain a smooth behavior the Heaviside function must be regularized.

$$
H_{\alpha}(x) = \begin{cases} 0, & x < -\alpha \\ f(\alpha/x) & |x| \le \alpha \\ 1, & x > \alpha, \end{cases} \tag{32.2}
$$

where the following has been implemented

$$
f(t) = \frac{1}{2} \left( 1 + \sin\left(t \frac{\pi}{2}\right) \right) \tag{32.3}
$$

while one could also use

$$
f(t) = \frac{3}{4} \left( t - t^3 / 3 \right) + \frac{1}{2}.
$$
 (32.4)

Here  $\alpha$  is the interface bandwidth which equals typically the size of a few elements. Now the volume (area in 2D) is obtained by the integral

<span id="page-193-0"></span>
$$
V = \int_{\Omega} H_{\alpha}(\phi) d\Omega.
$$
 (32.5)

After the same regularization the area (length in 2D) may be obtained from the integral

<span id="page-193-1"></span>
$$
A = \int_{\Omega} \delta_{\alpha}(\phi) |\nabla \phi| d\Omega \tag{32.6}
$$

where the delta function is

$$
\delta_{\alpha}(x) = \begin{cases} 0, & |x| > \alpha \\ \frac{1}{2\alpha} \cos\left(\frac{x}{a}\pi\right), & |x| \le \alpha. \end{cases}
$$
 (32.7)

The information obtained by the above integrals may be used to improve the volume conservation of the level-set advection. If the initial volume  $V_0$  is known the level-set function may be given a small correction by

<span id="page-193-2"></span>
$$
d\phi = \frac{V_0 - V}{A}.\tag{32.8}
$$

This correction has no physical basis but it may be argued that a consistently small update of the level-set function has a minor effect in overall results. It is more important that the volume is conserved since the history information of the shape of a bubble is gradually lost while the errors in volume are never forgotten. However, if the fluid of interest is divided into several parts this kind of overall correction does not have any justification since it could ruin the volume balance between the different domains.

The problems in accuracy may be partially resolved by using an optimal timestepping strategy. This may be achieved by looking at the velocity field around the active boundary. The normal velocity may be obtained by  $u_n = \vec{u} \cdot \nabla \phi$ . Registering the maximum velocity at band the timestep may be limited so that the Courant number is bound. If  $ds$  is the maximum allowed change in the position of the zero level-set the corresponding time-step is  $dt = ds / \max |u_n|$ .

In the Eulerian approach to the free surface problems the surface tension force must be smeared out to a volume force within a narrow band from the interface. The transformation is achieved by using a regularized delta function,

$$
\int_{\Gamma} \sigma \kappa \, d\Gamma = \int_{\Omega} \sigma \kappa \delta(\phi) \nabla \phi \, d\Omega, \tag{32.9}
$$

where  $\sigma$  is the surface tension coefficient and  $\kappa$  the curvature of the interface given by

$$
\kappa = \nabla \cdot \frac{\nabla \phi}{|\nabla \phi|}.
$$
\n(32.10)

In the finite element approach the force cannot be estimated directly since it involves three derivatives of the level-set function. Therefore we must solve an additional equation for the curvature  $\kappa$ ,

<span id="page-194-0"></span>
$$
\kappa - c_{\kappa} \nabla^2 \kappa = \nabla \cdot \nabla \tilde{\phi}.
$$
\n(32.11)

Here  $c_{\kappa}$  is an ad hoc diffusion coefficient that may be used to smooth the resulting curvature field. Otherwise the sharp corners may result to very large peak values of the curvature. The weak formulation of the above equation introduces surface fluxes which are evaluated from the normal derivatives of the level-set function. Once the level-set function and the corresponding curvature have been computed the surface tension may be applied as a volume force in the flow equations.

## 32.3 Keywords

#### LevelSetSolver

This subroutine uses the finite element method to solve the equation [\(32.1\)](#page-192-0). The implementation is valid in 2D, 3D and axisymmetric problems.

```
Solver solver id
    Equation String "Level Set Solver"
    Procedure File "LevelSet" "LevelSetSolver"
        The subroutine for advecting the level-set function.
```
Variable String "Surface"

The name of the level-set function. This may be chosen freely as long as it is used consistently elsewhere.

Stabilize Logical

Either stabilization or bubbles are used to solve the convection problem. This flag enforces the stabilization on.

```
Material mat id
```

```
LevelSet Velocity i Real
```
The velocity field that advects the level-set function. In 2D i=1, 2 and in 3D i=1, 2, 3. This may be a constant field or also something computed with the Navier-Stokes solver.

```
Body Force bodyforce id
```

```
LevelSet Flux Real
```
The flux (i.e. the normal velocity) of the level-set function.

#### LevelSetDistance

Solver solver id

This solver uses the geometric information to compute the signed distance and, if desired, to advect the zero level-set at the same time. This solver does not solve an equation and hence it does not need to have a variable of its own. The solver is limited to 2D and axisymmetric cases.

```
Equation String "Level Set Distance"
Procedure File "LevelSet" "LevelSetDistance"
```
The subroutine for renormalizing (and advecting) the level-set function.

LevelSet Variable String "Surface"

This keyword should refer to the name of the level-set variable that is used to advect the field. The default is Surface.

```
Exported Variable 1 String "Surface"
```
In case the level-set variable does not exist it must be introduced. This may be the case if this subroutine is also used for advecting the level-set function.

LevelSet Convect Logical

Whether to also convect the level-set function. Default is False.

```
Extract Interval Integer
```
When this function is used to extract the zero level-set function the user may choose the interval how often this is done. The default is one. Just extracting the level-set may be useful if one just wants to save the zero level-set without activating reinitialization.

Reinitialize Interval Integer

When this function is used to reinitialize the level-set function the user may choose the interval how often this is done. The default is one but often this results to excessive smoothing of the level-set field. If reinitialization is asked the zero level-set will also be automatically extracted.

Reinitialize Passive Logical

If this keyword is set True the reinitialization is not applied to the level-set field. The field is only used to extract the zero level-set and compute the corresponding signed distance but this information is not used to change the original field.

```
Narrow Band Real
```
In case that also the convecting is done by this solver there is the possibility to introduce a narrow band which gives the distance at within the level-set function is recomputed. Default is  $\infty$ . Typically this should be larger that the level-set bandwidth  $\alpha$  used to evaluate surface integrals.

Filename File

The zero level-set may also be saved. It consists of a number of line segments that are defined elementwise. The results from the file may be used for visualization, for example, in MatLab. If no filename is given the zero level-set is not saved.

```
File Append Logical
```
If the above is given this flag enforces the results to be appended on the same file rather than writing over the old results.

Material mat id

LevelSet Velocity 1 Real

```
LevelSet Velocity 2 Real
```
If also convection is accounted in this solver the convection field is given by the above expressions. Currently it is not possible to give the desired surface flux as it is not uniquely defined for the line segments having different normals even at the same point.

#### LevelSetIntegrate

Solver solver id

This subroutine computes the integrals [\(32.5\)](#page-193-0) and [\(32.6\)](#page-193-1). In addition of computing volume and surface integrals this subroutine may also be used to set the absolute level of the level-set function so that volume is conserved using equation [\(32.8\)](#page-193-2). The implementation is valid in 2D, 3D and axisymmetric problems.

```
Equation String Level Set Integrate
Procedure File "LevelSet" "LevelSetIntegrate"
    The subroutine for computing the integrals.
```
LevelSet Variable String "Surface"

This keyword gives the name of the level-set function used for computing the integrals. The default is Surface.

LevelSet Bandwidth Real

When computing the values over the domain the interface is treated a with smooth functions. How smooth the functions are depends on the value of this keyword. Typically the bandwidth should be such that the interface is extended over a few elements.

```
Conserve Volume Logical
```
The volume in the level-set formulation is not conserved by construction. To that end the level of the level-set function may be tuned so that conservation is enforced. The default is False.

```
Conserve Volume Relaxation Real
```
If conservation is enforced it may be done only partially as there are inaccuracies in the evaluation of the volume integrals. The default is one.

```
Initial Volume Real
```
If conservation is enforced the target volume is given by this keyword. Otherwise the volume from the first timestep is used as the target value.

#### LevelSetCurvature

This solver computes the value of the curvature give the level-set function using equation [\(32.11\)](#page-194-0).

```
Solver solver id
```
Equation String Level Set Curvature

Procedure File "LevelSet" "LevelSetCurvature"

The subroutine for computing the curvature.

Variable String "Curvature"

The name of the curvature variable.

LevelSet Variable String "Surface"

This keyword gives the name of the level-set function used for computing the integrals. The default is Surface.

```
Curvature Diffusion Real
```
Artificial diffusion may be used to control the singularities of the curvature field around sharp corners. The default is zero.

Curvature Coefficient Real

A constant that is used to multiply the curvature field before the solver is exited. This may be used for example to change the sign of the curvature if the material of interest is on the outside and not an the inside.

LevelSet Bandwidth Real

The delta function for the volume force may be applied to the curvature field also within this solver directly. This has the disadvantage that the evaluation is done at nodal points rather than

at the integration points. However, if the flow solver used may not be modified this may be the best alternative. If this keyword does not exist, no delta function is used to filter the curvature field.

```
Boundary Condition bc id
```
Levelset Curvature BC Logical

The weak formulation of the curvature computation results to boundary integrals that should be set at all surfaces where the curvature is computed.

#### LevelSetTimestep

The solution of the level-set function is accurate only if the timestep is limited so that the local Courant number along the zero level-set is in the order of one or smaller. A tailored function for setting the timestep is given in this module. This solver assumes that the level-set variable is named Surface and that this variable is related to some solver. The velocity needed for setting the timestep should be given by the keywords LevelSet Velocity i, where i=1,2,3.

```
Simulation
```
The function call and the needed parameters reside in the Simulation block of the command file.

```
Timestep Function
 Real Procedure "LevelSet" "LevelSetTimestep"
```
LevelSet Courant Number Real

This keyword gives the desired Courant number of for the level-set solvers. The default for the desired Courant number is one.

```
LevelSet Timestep Directional Logical
```
If the timestep limit is active this option may be used to account only the normal direction of the interface velocity rather that the absolute direction. Default is False.

#### Other solvers

Basically the user may give user defined material parameters where the values are computed as a function of the level-set function. Unfortunately this approach generally uses nodal points for the smearing whereas it is optimal to use the Gaussian integration points for doing this. There is one exception to this model that has been implemented for the MaterialModels module, namely the viscosity may be computed at Gaussian integration points.

```
Material mat id
     Viscosity Model String levelset
          This uses the level-set methodology to smear out the viscosity between inside and outside values.
     Viscosity Real
          The value of the viscosity outside the domain (negative level-set function values).
     Viscosity Difference Real
          The difference between the inside and outside viscosity values.
     Levelset bandwidth Real
          The bandwidth at which the viscosity is smeared out between the extreme values.
```
# Model 33

# Kinematic Free Surface Equation with Limiters

Module name: FreeSurfaceSolver Module subroutines: FreeSurfaceSolver Module authors: Thomas Zwinger, Peter Råback, Juha Ruokolainen, Mikko Lyly Document authors: Thomas Zwinger

## 33.1 Introduction

Flows with a free surface are to be found in geophysical as well as technical applications. On large scale flows the free surface usually is governed by a kinematic boundary condition given as a partial differential equation. This equation then is solved on the specific boundary in combination with the (Navier)-Stokes equation and the mesh update solver.

## 33.2 Theory

The implicit equation describing the free surface is given by

<span id="page-198-0"></span>
$$
F(\vec{x},t) = z - h(x,y,t),
$$
\n(33.1)

with the explicit position of the free surface  $h(x, y, t)$ . Mass conservation implies that, with respect to the velocity of the surface,  $\vec{u}_m$ , F has to define a substantial surface, i.e.,

$$
\frac{\partial F}{\partial t} + \vec{u}_{\rm m} \nabla F = 0. \tag{33.2}
$$

The net volume flux through the free surface then is given by the projection of the difference between the fluid velocity at the free surface,  $\vec{u}$  and the velocity of the free surface with respect to the surface normal

$$
a_{\perp} = (\vec{u}_{\rm m} - \vec{u}) \cdot \vec{n}.\tag{33.3}
$$

In Geophysical context (e.g., Glaciology),  $a_{\perp}$  often is referred to as the net accumulation. With the surface unit normal defined as

$$
\vec{n} = \frac{\nabla F}{\|\nabla F\|},\tag{33.4}
$$

this leads to

<span id="page-198-1"></span>
$$
\frac{\partial F}{\partial t} + \vec{u} \nabla F = -\|\nabla F\| a_{\perp}.
$$
\n(33.5)

CSC – IT Center for Science

Using the definition in [\(33.1\)](#page-198-0), [\(33.5\)](#page-198-1) can be rewritten in its explicit form

<span id="page-199-0"></span>
$$
\frac{\partial h}{\partial t} + u \frac{\partial h}{\partial x} + v \frac{\partial h}{\partial y} - w = \left[ 1 + \left( \frac{\partial h}{\partial x} \right)^2 + \left( \frac{\partial h}{\partial y} \right)^2 \right]^{1/2} a_\perp,
$$
\n(33.6)

with the components of fluid velocity vector at the free surface given as  $\vec{u} = (u, v, w)^T$ . The variational formulation of [\(33.6\)](#page-199-0) reads as

<span id="page-199-1"></span>
$$
\int_{\Omega} \left( \frac{\partial h}{\partial t} + u \frac{\partial h}{\partial x} + v \frac{\partial h}{\partial y} \right) \varphi \, dV = \int_{\Omega} \left\{ w + \left[ 1 + \left( \frac{\partial h}{\partial x} \right)^2 + \left( \frac{\partial h}{\partial y} \right)^2 \right]^{1/2} a_{\perp} \right\} \varphi \, dV, \tag{33.7}
$$

where the occurrence of  $h$  in the right-hand side is inserted from the previous time-step/non-linear iteration, hence linearizing the equation. In case of a horizontally moving mesh, the contribution in form of an arbitrary Lagrangian-Eulerian (ALE) formulation has to be included (by default is is omitted). With the horizontal mesh velocity components,  $u_{\text{mesh}}$  and  $v_{\text{mesh}}$ , the ALE version of equation [\(33.6\)](#page-199-0) then reads

$$
\frac{\partial h}{\partial t} + (u - u_{\text{mesh}}) \frac{\partial h}{\partial x} + (v - v_{\text{mesh}}) \frac{\partial h}{\partial y} - w = \left[ 1 + \left( \frac{\partial h}{\partial x} \right)^2 + \left( \frac{\partial h}{\partial y} \right)^2 \right]^{1/2} a_\perp, \tag{33.8}
$$

#### 33.2.1 Limiters

In certain cases the free surface is constrained by an upper  $h_{\text{max}}(x, y, t)$  and/or a lower  $h_{\text{min}}(x, y, t)$  limit. For instance, the free surface of a fluid contained in a vessel cannot penetrate the vessel's walls. This adds the constraint

<span id="page-199-2"></span>
$$
h_{\min} \le h \le h_{\max} \tag{33.9}
$$

to [\(33.7\)](#page-199-1) converting the variational formulation into a variational inequality. In order to obtain a with [\(33.9\)](#page-199-2) consistent solution a method using Dirichlet constraints within the domain is applied. The exact procedure is the following:

- 1. construct the linear system:  $Ah = f$ , with the system matrix A and the solution vector h on the left-hand side and the force vector  $f$  on the right-hand side
- 2. set nodes as *active* if [\(33.9\)](#page-199-2) is violated
- 3. for *active* nodes the matrix and force vector are manipulated such that effectively a Dirichlet condition  $h = h_{\text{max/min}}$  is applied
- 4. the manipulated system is solved:  $\tilde{A}\tilde{h} = \tilde{f}$
- 5. a residual is obtained from the un-manipulated system:  $R = A\tilde{h} f$
- 6. an *active* node is reset if the residual is  $R < 0$  (for lower limit) and  $R > 0$  (for upper limit)

The whole algorithm is iterated (within the non-linear iteration loop) until the limit given in Nonlinear System Convergence Tolerance is reached. In the converged solution the residual represents the needed accumulation/volume flux (on matrix level, hence not in physical units) needed in order to obtain the limited solution. Consequently, the system not necessarily is volume conserving if the Dirichlet method is applied. As the solver in principle works with second order elements, the limitation procedure only converges with only the between elements shared nodes being subject to the algorithm described in this section. This is done automatically by the code.

### 33.3 Constraints

The code only works in Cartesian coordinates and  $-$  by the nature of the differential equation  $-$  effectively converges only in a transient simulation. Although, technically, it also can be run in steady state simulations.

### 33.4 Keywords

```
Solver solver id
```
Equation String "Free Surface Limited"

```
Variable String Varname
```
The change in the free surface coordinate. This may be of any name as far as it is used consistently also elsewhere, as Varname is used as a preceding keyword for the exported variable of the residual, as well as for the accumulation

```
Variable DOFs Integer 1
```
Degrees of freedom for the free surface coordinate.

Procedure File "FreeSurfaceSolver" "FreeSurfaceSolver"

The following four keywords are used for output control.

Velocity Implicitness Real

Determines the level of implicitness in the velocity field. Values shall be in the interval  $c_v \in$  $[0, 1]$ . The velocity is interpolated between the current and the previous time level such that  $u = (1 - c_v) u^{n-1} + c_v u^n$ . Thus, unity corresponds to complete implicitness (default).

Maximum Displacement Real

This limits the maximal local displacement in a time-step. If exceeded, relaxation automatically is applied in order to limit the displacement.

Apply Dirichlet Logical

Takes the variational inequality method (here referred to as Dirichlet method) into use. The user should be aware that if the method is applied (value  $True$ ) this implies setting the Nonlinear Max Iterations to a value large enough for the method to converge. The default value is False.

ALE Formulation Logical

If set to True, the mesh horizontal mesh velocity is taken into account in the convection term. The default value is False.

```
Relaxation Factor Real
```
The changes in the free surface may be relaxed. The default is no relaxation or value 1.0

```
Stabilization Method String
```
Sets stabilization method. Either Stabilized or Bubbles can be set.

```
Nonlinear System Convergence Tolerance Real
```
This keyword gives a criterion to terminate the nonlinear iteration after the maximum change in the free surface coordinate is small enough

 $\max ||dR/(R - R_0)|| < \epsilon$ 

where  $\epsilon$  is the value given with this keyword.

Exported Variable 1 String

The residual, which is the essential property in solving the variational inequality has to be given as an exported variable. The name is fixed by the variable name Varname given in the Solver section plus Residual. For instance, if the variable is named FreeSurf, the exported variable is expected to be FreeSurf Residual.

Exported Variable 1 DOFs Integer As the free surface is a scalar, the value has to be set to 1.

Use Linear Elements Logical

If set to true, forces usage of linear element types despite the order of the mesh. Mind, that in case of limited elements, by default linear elements are used. The default value is False.

Equation eq id

```
Convection String
```
The type of convection to be used: None (default), Computed, Constant. In the last case, the keyword Convection Velocity is expected to be found in the Material section.

```
Body Force bf id
```
Varname Accumulation Real

sets the value for the normal accumulation/volume flux,  $a_{\perp}$  for the variable name varname. If this keyword is set, the following keyword Varname Accumulation Flux is ignored (as those are excluding)

Varname Accumulation Flux i Real

sets the accumulation flux in Cartesian components ( $i = 1,2,3$  in 3-dimensional problem). The resulting vertical flux then is evaluated using the surface normal.

```
Initial Condition ic id
```

```
Varname Real
```
Initiation of the free surface variable (sets initial shape of surface)

Boundary Condition bc id

Body ID Integer

usually, the solver is run on a lower dimensional boundary of the model. Then a separate bodyid has to be defined and all component of the solver (Equation, Body Force, Equation, Initial Condition and Material) defined accordingly.

Varname Real

Dirichlet condition of the free surface variable (makes really sense only on dimension - 2 boundaries, e.g. lines in case of a three dimensional run)

#### Mesh Update i Real

usually, the free surface evolution should have a feedback on the domain's geometry. This usually is achieved by running the MeshUpdate Solver and linking the variable of the free surface with the corresponding component of the Mesh Update (i=1,2,3). For instance, in a 3-dimensional case with the variable name  $FreeSurf$  this could read as: Mesh Update  $3 =$  Equals FreeSurf

# Model 34

# Free Surface with Constant Flux

Module name: FreeSurfaceReduced Module subroutines: FreeSurfaceReduced Module authors: Peter Råback Document authors: Peter Råback

### 34.1 Introduction

The determination of free surface is often an essential part of solving a fluid dynamics problem. Usually the surface is found by solving a free surface equation resulting from force balance, or by finding the free surface from zero flux condition. In some extreme cases both of these methods were found to fail and therefore an alternative approach was taken. The method can only be applied to stationary 2D or axisymmetric flows where the total flux is conserved. This is the case, for example, in many coating and drawing processes.

### 34.2 Theory

The determination of the free surface takes use of the conservation of mass. If the flow is stationary the mass flux through all planes cutting the flow must be same. In the following we concentrate on the axisymmetric case which has more applications than the 2D case.

In the axisymmetric case the mass flux is obtained from

$$
f(R, z) = \int_{R_0}^{R} (\vec{u} \cdot \vec{n}) \, r ds. \tag{34.1}
$$

The free surface is set by finding a surface profile  $R(z)$  such that the integral is constant for all nodes on the surface, or

$$
f(R, z_j) = f(R_1, z_1) \quad \forall j \in [1, M].
$$
\n(34.2)

Note that the factor  $2\pi$  has been consistently omitted since it has no bearing to the shape of the free surface.

The subroutine uses simple heuristics to determine the direction of the flow on the free surface. The first upwind node  $z_1$  on the free surface is assumed to be fixed and the corresponding flux is  $f_1$ . The new radius is set approximately by assuming that the added or removed flow has the same velocity as the velocity on the surface. Then the corrected radius is found from

$$
u_n R^{(m)} dR^m = f(R^{(m)}, z) - f(R_1, z_1)
$$
\n(34.3)

or

$$
R^{(m+1)} = R^{(m)} + \frac{f(R^{(m)}, z) - f(R_1, z_1)}{u_n R^{(m)}}.
$$
\n(34.4)

After the new profile is being found the element nodes are moved to the new positions. The nodes that are not on the surface may be mapped in many different ways. The straight-forward strategy is to use linear 1D mapping. Also more generic 2D mapping may be used.

The free surface and the fluid flow must be consistent and therefore the system must be solved iteratively. When convergence of the coupled system has been obtained the suggested  $dR$  vanishes and the free surface solver does not affect the solution.

Sometimes the free surface solver overshoots and therefore it may be necessary to use relaxation to suppress the large changes of the solution.

Note that the free surface solver is simple based on mass conservation. No forces are applied on the free surface. If surface tension needs to be taken into account it may be done while solving the Navier-Stoke equation.

### 34.3 Applicable cases and limitations

The method has some limitations which are inherent of the method:

- Limited to steady-state simulations.
- Limited to 2D and axisymmetric cases.
- If there is back-flow within the free surface flow the correctness of the solution is not guaranteed.

Some limitations result from the current implementation:

- The free surface must be oriented so that the flow is on its negative side.
- There may be several free surfaces of this type but they must be directed the same way.
- The line integral from  $R_0$  to R may cause some difficulties in unstructured meshes. Therefore structured meshes are favored.
- At the moment density is assumed to be constant and therefore only incompressible fluids may be considered.

# 34.4 Keywords

```
Solver solver id
```
Equation String "Free Surface Reduced"

Variable String dx

The change in the free surface coordinate. This may be of any name as far as it is used consistently also elsewhere.

Variable DOFs Integer 1

Degrees of freedom for the free surface coordinate.

Procedure File "FreeSurfaceReduced" "FreeSurfaceReduced"

The following four keywords are used for output control.

Perform Mapping Logical

If this keyword is True the coordinate mapping is done locally by using linear 1D mapping. This is also the default. Also 2D mapping is possible by using a separate mesh update solver. Then the keyword should be set to False.

```
Nonlinear System Relaxation Factor Real
```
The changes in the free surface may be relaxed. The default is no relaxation or value 1.0

This keyword gives a criterion to terminate the nonlinear iteration after the maximum change in the free surface coordinate is small enough

$$
\max ||dR/(R - R_0)|| < \epsilon
$$

where  $\epsilon$  is the value given with this keyword.

```
Boundary Condition bc id
```

```
Free Surface Reduced Logical
```
Must be set to  $True$  for the free surface when the solver is used. The boundary must be simply continuous.

Free Surface Number Integer

If more than one free surface of the reduced type is present simultaneously they must somehow be separated. This keyword is for that purpose. The surfaces should be ordered from 1 to the number or free surfaces. Value 1 is also the default if the surface is active. Note that free surfaces with different numbers should be aligned the same way and should not touch each other.

```
Free Surface Bottom Logical
```
If this flag is free it sets the lower boundaries of integration when solving for the free surface. Note that this surface should not touch any of the free surfaces. A free surface is automatically a lower boundary for another free surface.

If mapping is not performed within the solver also boundary conditions for the mapping are required. Surface tension may be taken into account while solving the Navier-Stokes equation. The proper keywords for activating the surface tension are explained in the manual of the Navier-Stokes solver.

# Model 35

# Transient Phase Change Solver

Module name: PhaseChangeSolve Module subroutines: TransientPhaseChange Module authors: Peter Råback Document authors: Peter Råback

### 35.1 Introduction

There are many phenomena that involve an interface between liquid and solid phase. Such problems occur, for example, in crystal growth and casting processes. This subroutine defines the position of the phase change boundary in a transient case using an Lagrangian approach.

For Lagrangian steady state phase change algorithm look at the next chapter. For Eulerian phase change algorithm look at the enthalpy method in the heat solver. Generally Lagrangian approaches are more accurate but their use is limited to rather smooth interfaces with moderate displacements.

# 35.2 Theory

#### General theory

The phase change from solid to liquid occurs at the melting point  $T_m$ . At the boundary the temperatures of the liquid and solid are therefore equal to that. The phase change results to a change in the internal energy known as the latent heat L.

The latent heat makes the diffusive heat flux over the boundary discontinuous and results to the so called Stefan condition

<span id="page-205-0"></span>
$$
L\rho\vec{v}\cdot\vec{n} = (\kappa_s \nabla T_s - \kappa_l \nabla T_l)\cdot\vec{n},\tag{35.1}
$$

where  $\vec{n}$  is the normal of the phase change boundary,  $\vec{v}$  is the velocity of the phase change boundary,  $\rho$  is the density of the solid and  $T_s$  and  $T_l$  are the temperatures of the solid and liquid phases, and  $\kappa_s$  and  $\kappa_l$  are the thermal conductivities, respectively.

In steady state pulling and drawing processes the velocity of the phase change boundary should be equal to pull velocity,  $\vec{v} = \vec{V}$  (bulk velocity of the solid phase).

#### Transient algorithm

In transient phase change problems the interface temperature is set to be at the melting point when solving the heat equation. From the solution a heat flux is then obtained from

$$
\vec{q} = \kappa_s \nabla T_s - \kappa_l \nabla T_l. \tag{35.2}
$$

Now this heat flux is assumed to be used for the melting of the solid phase into liquid phase. Assuming that the phase change boundary is mapped to the new position moving it only in the y-direction we get from equation [\(35.1\)](#page-205-0) the velocity in the  $\psi$ -direction,

$$
\rho L n_y (v_y - D_v \nabla^2 v_y) = \vec{q} \cdot \vec{n}.
$$
\n(35.3)

Here an artificial diffusion  $D<sub>v</sub>$  has been added since the algorithm otherwise is prone to numerical oscillations. In order for the diffusion not to affect the results significantly it must fulfill the condition  $D_v \ll k^2$ where  $h$  is the size of the 1D elements.

The corresponding displacement is easily obtained from multiplication  $u_y = v_y dt$ , where dt is the timestep. However, in the current formulation may also be done using the Galerkin method to include the possibility of an additional diffusion factor. Therefore the equation is of the form,

$$
\frac{\partial u_y}{\partial t} - D_u \nabla^2 u_y = v_y.
$$
\n(35.4)

In continuous processes the triple point may be used to define the pull velocity so that at the point the solution of the equation vanishes. In case the pull occurs in the y-direction this means that  $V_y = v_y$ .

The algorithm is ideally suited for relatively small time-steps where the change in the position is small compared to the other dimensions of the problem. Otherwise the transient algorithm may result to spurious oscillations. However, often the timestep size is most severely limited by the flow computations. Therefore it may be possible to boost the convergence towards the true operation regime by multiplying the suggested change by a constant factor.

#### 35.3 Applicable cases and limitations

The method has some limitations which are described below

- Phase change surface must be nearly aligned with either of the main axis. To be more precise the boundary must in all instances be such that for each coordinate there is only one point on the boundary.
- Applicable in 2D and 3D cases
- Melting point and density over the interface may vary is assumed to be constant over the whole interface.
- The convection velocity of the interface should be constant.
- It should be noted that the solver only gives the position of the phase change boundary. In order to modify the whole geometry a mesh update solver must be applied.

### 35.4 Keywords

```
Solver solver id
```
Equation String "Transient Phase Change"

Procedure File "TransientPhaseChange" "TransientPhaseChange"

The subroutine that performs the phase change analysis.

```
Variable String PhaseSurface
```
The variable for the PhaseSurface coordinate. This may be of any name as far as it is used consistently also elsewhere.

Variable DOFs Integer 1

Degrees of freedom for the free surface coordinate, the default.

```
Phase Change Variable String
```
By default the phase change analysis uses Temperature as the active variable. The analysis may be performed also to any other scalar variable given by this keyword

Use Nodal Loads Logical

The most accurate method of computing the heat fluxes is to use the residual of the matrix equation. This is activated by the keyword Calculate Loads in the heat equation and it results to a variable named Temperature Loads that may be used directly to give the melting heat over the interface nodes.

Normal Variable String

The normal of an element may be computed directly from each element segment, or it may be computed using Galerkin method in the NormalSolver. In the latter case the name of the normal field variable may be given by this keyword.

Triple Point Fixed Logical

This keyword enforces the triple point to be fixed. Depending on the type of algorithm this may mean different things. In the transient algorithm this means that the interface velocity is tuned so that the velocity at the triple point is zero. Only applicable in 2D where the triple point is unique.

```
Pull Rate Control Logical
```
The pull rate may be set so that the triple point remains at a fixed position. The feature is activated setting this keyword True.

Velocity Relaxation Factor Real The relaxation factor for the interface velocity field.

Velocity Smoothing Factor Real The velocity diffusion factor of the interface,  $D_v$ .

Transient Speedup Real

The factor at which the change in the boundary position is changed in the transient case. This may be used to speedup the transient convergence.

Nonlinear System Max Iterations Integer

In case the pull-rate control is used the phase change algorithm may have to be solved several times in order to define the consistent pull-rate. This keyword gives the maximum number of iterations.

```
Nonlinear System Convergence Tolerance Real
    The tolerance for terminating the transient algorithm.
```

```
Body body id
```

```
Solid Logical
```
Liquid Logical

The solver requires information on which of the materials in the system is solid and which is liquid. Currently the solver assumes that both the liquid and solid is uniquely defined.

```
Material mat id
```

```
Heat Conductivity Real
```
In a transient case the heat conductivities of the materials must be given.

```
Density Real
```
Density is needed to obtain the latent heat in units of energy per volume.

```
Latent Heat Real
```
The latent heat is the specific internal energy related to the phase change. The latent heat may also be a variable.

Convection Velocity i Real

For the transient algorithm the pull velocity of the boundary may be given with this keyword.

```
Boundary Condition bc id
```
#### Body Id Integer

The phase change solver operates usually on a boundary of a two-dimensional domain. Technically the equation on the boundary is treated in a normal finite element manner and therefore the boundary must be defined to be the body where the equation is to be solved. Usually this would be the next free integer in the list of bodies.

#### Phase Change Side Logical

This keyword is used for the boundaries that define the edges of the phase change interface. The diffusive operators used for smoothing create a weak term in the Galerkin formulation that must be cancelled. When this flag is active the weak terms are not assembled at all for the boundary thus eliminating the need to cancel them.

# Model 36

# Steady State Phase Change Solver

Module name: PhaseChangeSolve Module subroutines: SteadyPhaseChange Module authors: Peter Råback and Juha Ruokolainen Document authors: Peter Råback

#### 36.1 Introduction

There are many phenomena that involve an interface between liquid and solid phase. Such problems occur, for example, in crystal growth and casting processes. This subroutine defines the position of the phase change boundary by finding the correct isotherm in a steady state simulation. The mesh is the correspondingly mapped i.e. this is a Lagrangian approach.

For transient phase change algorithms look at the next chapter. For Eulerian phase change algorithm no additional solver is required as the phase change is implemented within the heat equation of Elmer by using the enthalpy method. Generally Lagrangian approaches are more accurate but their use is limited to rather smooth interfaces with moderate displacements.

### 36.2 Theory

For the general theory on phase change look at the Theory section of the previous chapter.

#### Steady state algorithm

In steady state the algorithm is based mainly on geometrical ideas. First the heat equation for temperature T is solved by using a flux condition for the interface

$$
q = L\rho \vec{V} \cdot \vec{n}.\tag{36.1}
$$

Thereafter the next approximation for the phase change surface may be found by going trough each element and creating a list of line segments  $E_j$  on the isosurface. This is basically the zero level-set of the field  $T - T_m$ . Each line segment is defined by two coordinate  $\vec{x}_{j,1}$  and  $\vec{x}_{j,2}$ . The surface is then updated by mapping the current phase change surface to the line segments. For the moment a  $N^2$  algorithm is used for the mapping. For larger cases a more robust search algorithm might be implemented.

For example, if a free surface is almost aligned along the x-axis, then for a node  $(x_i, y_i)$  on the boundary the proposed change of the point  $i$  in the y-direction is

$$
s_y = (y_{j,1} - y_i) + (x_i - x_{j,1}) \frac{y_{j,2} - y_{i,1}}{x_{j,2} - x_{j,1}}
$$
(36.2)

assuming that  $x_i \in [x_{j,1}, x_{j,2}]$  while  $s_x = 0$ .

#### Speeding up the convergence

In many cases the simple geometrical search algorithm converges very slowly. The reason is the explicit character of the algorithm that fails to account for the change in the temperature field caused by the moving phase change boundary. This limitation may be partially overcome using suitable under- or over-relaxation. This relaxation parameter may also be tuned during the iteration using lumped quantities such as the proposed change in the volume of the phases that may be expressed as

$$
U = \int_{A} \vec{s} \cdot \vec{n} \, dA. \tag{36.3}
$$

The proposed volume changes form a series,  $U^{(0)}, U^{(1)}, \ldots, U^{(m-1)}, U^{(m)}$ . Assuming that the series is a geometric one we may estimate the required relaxation factor that would give the correct phase change boundary at just one iteration,

$$
c^{(m)} = c^{(m-1)} \frac{U^{(m-1)}}{U^{(m-1)} - U^{(m)}}.
$$
\n(36.4)

In numerical tests this formula was found occasionally to overshoot and therefore a less aggressive version is used instead,

$$
c^{(m)} = c^{(m-1)} \frac{1}{2} \frac{U^{(m-1)} + U^{(m)}}{U^{(m-1)} - U^{(m)}}.
$$
\n(36.5)

The use of the lumped model requires that the temperature field is described accurately enough. To ensure numerical stability the factor  $c$  should have a upper and lower limits. After the factor has been defined the suggested displacements are simply scaled with it,  $\vec{s}' = c\vec{s}$ .

It is also possible to accelerate the solution locally using a Newton kind of iteration. If the basic algorithm has already been applied at least twice we may estimate the sensitivity of the local temperature to the moving interface and using this information to estimate a new change,

$$
s^{(m)} = \frac{T_m - T^{(m)}}{T^{(m)} - T^{(m-1)}} s^{(m-1)}.
$$
\n(36.6)

This algorithm might be a better option if the phase change surface is such that there is not much correlation between the displacements at the extreme ends. However, the algorithm may be singular if the isotherms of consecutive iterations cross. Any point i where  $T_i^{(m-1)} \approx T^{(m)}$  leads to problems that may be difficult to manage. This handicap may rarely limit the usability of the otherwise robust and effective scheme.

# 36.3 Applicable cases and limitations

The method has some limitations which are described below

- Limited to steady state cases
- Limited to 2D and axisymmetric cases.
- Phase change surface must be nearly aligned with either of the main axis. To be more precise the boundary must in all instances be such that for each coordinate there is only one point on the boundary.
- Melting point is assumed to be constant over boundary (not concentration dependent, for example).
- It should be noted that the solver only gives the position of the phase change boundary.
- When internal mesh update is used the mesh is distorted only in one coordinate direction.

### 36.4 Keywords

#### Solver solver id

It is worth noting that for this solver the problem is, or at least could be, solved accurately. All the nonlinearities of the problem reside in the coupling with the heat equation. Hence, there is no point in giving criteria on the nonlinear system level. Only the coupled level tells whether the system has truly converged.

Equation String "Steady Phase Change"

Procedure File "SteadyPhaseChange" "SteadyPhaseChange"

The subroutine that performs the phase change analysis.

Variable String Surface

The variable for the PhaseSurface coordinate. This may be of any name as far as it is used consistently also elsewhere.

Variable DOFs Integer 1

Degrees of freedom for the free surface coordinate, the default.

Phase Change Variable String

By default the phase change analysis uses Temperature as the active variable. The analysis may be performed also to any other scalar variable given by this keyword

```
Nonlinear System Relaxation Factor Real
```
Giving this keyword triggers the use of relaxation in the phase change solver. Using a factor below unity may sometimes be required to achieve convergence. Relaxed phase change variable is defined as follows:

 $u'_i = u_i + \lambda s_{i-1},$ 

where  $\lambda$  is the factor given with this keyword. The default value for the relaxation factor is unity. If using the lumped model to accelerate the solution the final relaxation factor will the product of the two.

Nonlinear System Newton After Iterations Integer

The local Newton type of iteration may be set active after a number of iterations given by this keyword.

```
Nonlinear System Newton After Tolerance Real
```
The Newton type of iteration may also be activated after a sufficiently small change in the norm. This keyword gives the limit after which Newton iteration is triggered on.

Lumped Acceleration After Iterations Integer

The phase change solver may be accelerated pointwise, or by using a lumped model to determine an optimal relaxation factor for the whole solution. This keyword activates the lumped model procedure.

Lumped Acceleration Mode Integer

This helps to toggle between different versions of the lumped acceleration. The options include values 0,1,2,3 where 0 is also the default.

```
Lumped Acceleration Limit Real
```
The lumped approach sometimes gives too high or too small relaxation factors. This may happen particularly at the very vicinity of the solution where the approximation errors have a greater effect.

Triple Point Fixed Logical

This keyword enforces the triple point to be fixed. This means that the temperature used for finding the isotherm is set to be the temperature of the triple point. This freezes the position by construction. Typically this should be combined with a temperature control that at convergence results to the triple point being at melting point.

Internal Mesh Movement Logical

The mesh around the growth interface may be moved in two ways: using the mesh update solver based on the linear elasticity, or using the simple 1D mapping built in the solver. If this flag is set active the internal mesh movement is used.

```
Passive Steps Integer
```
If for some reason we want to omit that the solved phase change position is updated to the mesh we may use this flag which for the given number of rounds does not apply the mesh update.

```
Body body id
```

```
Solid Logical
```

```
Liquid Logical
```
The solver requires information on which of the materials in the system is solid and which is liquid. Currently the solver assumes that both the liquid and solid is uniquely defined.

```
Material mat id
```

```
Melting Point Real
```
The melting point is the temperature at which the transition form solid to liquid occurs. The melting point is assumed to be constant. If the triple point is fixed the value of the melting point is not used in finding the levelset.

Density Real

Density may be needed in the computation of the surface normals By default, the normals point out from the denser of the two materials. Also the density is needed for the computation of latent heat release.

Latent Heat Real

The latent heat is the specific internal energy related to the phase change. The latent heat may also be a variable. It is actually not needed by the phase change solver but must be provided for the heat solver.

Boundary Condition bc id

```
Phase Change Logical
```
The interface of the phase change is determined by this special flag.

Phase Velocity i Real

For the steady state case the heat equation often requires the heat flux as a boundary condition. For this reason the phase velocity for each component may be determined. The keyword is not needed by the current solver.

# Model 37

# Particle Dynamics

Module name: ParticleDynamics Module subroutines: ParticleDynamics Module authors: Peter Råback, Juha Ruokolainen Document authors: Peter Råback

## 37.1 Introduction

Note: this is an initial version of the dynamic particle tracker. For real applications it probably requires some additional effort.

The ability to follow single or statistical particles within a finite element can be used in a variety of applications. A common application is to follow particles along streamlines for the purpose of flow visualization. Accounting for electrostatic forces opens the field to microfluidics and accounting for the gravitational force enables applications in sedimentation, for example. If also particle-particle interaction is accounted for also granular flow phenomena may be studied.

This module depends on the many library routines related to particle transport in Elmer. In this module it is assumed that there may be particle-particle interactions. This choice fixes the time-stepping strategies of the different particles together, at least without heroic timestepping schemes. In other words, the same timestep size is applied to the whole particle set.

The particles are located in the finite element mesh using a marching routine where intersections with element boundaries are checked for. The nearest boundary on the way is crossed until there is no boundary to cross. Then the right element has been reached. The algorithm is fast when the stepsize with respect to elementsize is smaller or of the same order. Therefore for the initialization the octree-based search may be more economical and also more robust regarding geometric shapes.

The particle-particle interaction is based on the knowledge of nearest neighbours. Currently the neighbours are determined using the closeness to the nodes if the parent element. This means that the interaction distance needs to be smaller than  $h/2$  where h is the mesh parameter. Further, it means that the mesh must be rather uniform.

As the name implies, this module assumes the particles to be dynamic i.e. they have an acceleration. However, the user may also use the module neglecting the inertial forces and requiring a force balance between the drag force and external forces.

### 37.2 Theory

#### Forces acting on the particle

Assume that we have a particle in position  $\vec{r}$ . The corresponding velocity is

$$
\vec{v} = \frac{d\vec{r}}{dt} \tag{37.1}
$$

Newton's second law yields

$$
m\frac{d\vec{v}}{dt} = \Sigma f(\vec{r}, \vec{v}, \ldots) \tag{37.2}
$$

where a number of different forces may be considered.

The gravity force acting on the particle is

$$
\vec{f} = m\vec{g},\tag{37.3}
$$

where  $\vec{q}$  is the acceleration due to gravity. The electrostatic force is simply proportional to the electric field

$$
\vec{f}_e = q\vec{E} = q\nabla\phi\tag{37.4}
$$

where  $q$  is the electric charge.

The viscous fluids cause also a force that acts on the particle

$$
\vec{f}_S = -b(\vec{v} - \vec{v}_0) \tag{37.5}
$$

where  $\vec{v}_0$  is the velocity of the fluid. If the change is estimated to be  $d\vec{r}$  then the estimate may be improved by the gradient of velocity, i.e.  $\nabla \vec{v}_0 \cdot d\vec{r}$ . For Stokes flow the proportionality coefficient scales with viscosity, for example for spheres  $b = 6\pi\eta d$  where  $\eta$  is the fluid viscosity and d the radius of the sphere.

#### Collision model

Two particles may collide with one-another. Assume that the initial particle positions are  $\vec{r}_1$  and  $\vec{r}_2$ . Velocity vectors are  $\vec{v}_1$  and  $\vec{v}_2$  and lets define  $\delta \vec{r} = \vec{r}_1 - \vec{r}_2$  and  $\delta \vec{v} = \vec{v}_1 - \vec{v}_2$ . Now the condition for a collision is

$$
|\delta \vec{r} + \delta \vec{v} dt| = R_1 + R_2. \tag{37.6}
$$

This leads to condition for the timestep

$$
dt = \frac{-b - \sqrt{b^2 - ac}}{a} \tag{37.7}
$$

where  $b = \delta \vec{r} \cdot \delta \vec{v}$ ,  $a = \delta \vec{v} \cdot \delta \vec{v}$ , and  $c = \delta \vec{r} \cdot \delta \vec{r} - (R_1 + R_2)^2$ . Collision happens if  $0 < dt < Dt$ .

The collision only affects the normal component. The normal vector is aligned with  $\delta \vec{r} = \delta \vec{r} + dt \, \delta \vec{v}$ i.e.  $\vec{n}_r = \vec{r}' / |\vec{r}'|$ . Now the normal velocity components are  $v_{i,n} = \vec{v}_i \cdot \vec{n}_r$ . After the collision the normal velocity component is

$$
v'_{1,n} = \frac{cM_2(v_{2,n} - v_{1,n}) + M_1v_{1,n} + M_2v_{2,n}}{M_1 + M_2} \tag{37.8}
$$

and likewise for  $v'_{2,n}$ . Here the parameter c is called bounciness and it varies between zero, for fully inelastic collision, to one, for fully elastic collisions. The new velocity is now

$$
\vec{v}'_i = \vec{v}_i + (v'_{i,n} - v_{i,n})\vec{n}_r
$$
\n(37.9)

and the new position,

$$
\vec{r}'_i = \vec{r}_i + \vec{v}_i dt + \vec{v}'_i dt'
$$
\n(37.10)

where  $dt' = Dt - dt$ .

Collisions with the wall are governed with the same equations assuming that mass of the wall is infinite.

The change in the velocity and coordinate position may be mutated to a change in velocity and force. This way the collision model is better additive with the other type of models present in the system.

#### Contact model

In general the contact between particles depends on their relative position, relative velocity, and relative angular velocity. Generally the contacts should include some damping (negative feedback from velocity) since otherwise the system is prone to flow up. In molecular dynamics, for example, also interaction with more than two particles should be considered. The current treatment is quite limited and we here assume that the contact results just to a spring force in the form

$$
\vec{f}_k = k \max(R_1 + R_2 - |d\vec{r}|, 0)\vec{n}_r, \tag{37.11}
$$

where  $k$  is the spring coefficient.

A similar particle contact model may be present with the wall but possibly with different value for the spring coefficient.

#### Periodic boundary conditions

It is relatively straight-forward to implement periodic boundary conditions for rectangular and hexahedral type of geometries. And for different geometries the periodic conditions seems more unlikely.

#### Time evolution

For particles with mass the basic update sequence of velocity and position is

$$
\vec{v}_{i+1} = \vec{v} + \frac{dt}{m} \Sigma f \tag{37.12}
$$

$$
\vec{r}_{i+1} = \vec{r} + dt \vec{v}_{i+1} \tag{37.13}
$$

while for massless particles it is assumed that the particle drag is in balance with the other forces given explicitly

$$
\vec{v}_{i+1} = \frac{1}{b} \Sigma f \tag{37.14}
$$

$$
\vec{r}_{i+1} = \vec{r} + dt \vec{v}_{i+1} \tag{37.15}
$$

The timestep dt may be given explicitly, or it may be defined from the characteristic velocity  $V$ . If the change in distance  $dS$  is given then

$$
dt = \frac{dS}{V},\tag{37.16}
$$

and when the Courant number  $C$  is given

$$
dt = C\frac{h}{V},\tag{37.17}
$$

where  $V$  is either the maximum absolute velocity, or the mean absolute velocity.

Also other timestepping schemes could be used but that's something for later.

#### 37.2.1 Postprocessing

The possibility to use each particle as an integration point in data fitting problem makes it possible to couple the particles back to a continuous field. The following kinds of information could be abstracted from the particles, for example.

Kinetic energy of particles

$$
E_k = \frac{1}{2}mv^2.
$$
\n(37.18)

Potential energy associated to gravity field

$$
E_g = m\vec{g} \cdot \vec{r}.\tag{37.19}
$$

Potential energy associated to electrostatic field The corresponding potential energy is

$$
E_e = q\phi. \tag{37.20}
$$

Etc. In practice sufficient amount of data may not be present at every node if the data is used only after appropriate smoothing.
### 37.3 Keywords

```
Solver solver id
     Equation String [ParticleDynamics]
         The name of the equation.
     Procedure File "ParticleDynamics" "ParticleDynamics"
         The name of the procedure.
  Keywords related to the allocation and initialization of the particles.
```

```
Number of Particles Integer
     Number of particles to be sent. The number may be given by this keyword as an absolute number.
     Often a relative number, particularly in parallel computation, may be favorable.
Particle Node Fraction Real
    The relative fraction of particles to nodes. The nodes may also be masked ones.
Particle Element Fraction Real
    The relative fraction of particles to elements. The elements may also be masked ones.
Coordinate Initialization Method String
    Initialization method for the coordinates. The options include nodal ordered, elemental
     ordered, sphere random, box random, box random cubic with their own initial-
    ization strategy.
Initial Coordinate Size n, dim; Real
     The default initialization methods for coordinates.
Initialization Condition Variable String
    If this is given then the particles are initialized only where this has a nonzero permutation vector.
Initialization Mask Variable String
     If this is given then the particles are initialized only in elements or nodes where the variable has
    a positive value.
Min Initial Coordinate i Real
Max Initial Coordinate i Real
    For box initialization methods set the bounding box for doing initialization.
Particle Cell Radius Real
    If the initialization method is box random cubic then the particle is always put to a unit cell
    located in the given bounding box.
Particle Cell Fraction Real
     If the initialization method is box random cubic then this keyword gives the fraction of
     filled cells in the initial configuration.
Initial Sphere Radius Real
    If the initialization method is sphere random then this set the radius of the sphere.
Initial Sphere Center Size 3; Real
    Sets the size of the initial sphere center.
Velocity Initialization Method String
    There are many ways to initialize the velocities of the particles: thermal random, even
     random, constant random.
Initial Velocity Size n, dim; Real
     The particle velocities may be also initialized only by this keyword, or this may be used to give
    a bulk component to the otherwise random velocity field.
Initial Velocity Amplitude Real
```

```
Initial Velocity Time Real
```
When initializing the velocity also the initial coordinates may be affected by determining a offset for the time used to advance the particles. This could be used, for example, to distribute the particles from an initial point using the random velocity field.

```
Initial Coordinate Search Logical
```
After the initialization is done do an initial octree-based search for the initial coordinate positions. This is applicable only to serial problems.

```
Reinitialize Particles Logical
```
Reinitialize the particles in the start of each time when the subroutine is called. This would make sense in some kind of scanning mode. The default is False.

```
Particle Release Number Integer
```
If not all particles are sent at the same time. This is the absolute number of particles sent at the start of the subroutine call.

Particle Release Fraction Real

If not all particles are sent at the same time. This is the fraction of particles sent at the start of the subroutine call.

```
Delete Wall Particles Logical
```
Currently a hack which is used to remove particles sitting on the wall which otherwise seem to get stuck.

Keywords related to the timestepping strategy.

```
Timestep Size Real
    The internal timestep size.
```

```
Max Timestep Size Real
    The lower limit of the internal timestep size.
```
Min Timestep Size Real The upper limit of the internal timestep size.

```
Timestep Distance Real
```
The distance that is travelled within one timestep based on the characteristic velocity.

```
Timestep Courant Number Real
```
The desired Courant number resulting from the timestep based on the characteristic velocity. Note that currently just one element is used to compute the parameter  $h$ . A global definition of the Courant number would result to a significant increase in the computational cost.

Max Characteristic Speed Logical When computing characteristic velocity use the max norm.

- Max Timestep Intervals Integer Maximum number of internal timesteps.
- Max Cumulative Time Real Maximum cumulative time within one call.

```
Simulation Timestep Sizes Logical
```
Alternatively, one may use the timesteps as defined by the Timestep Sizes of the Simulation section.

Keywords related to the actual physical interaction models chosen within the particles and with particles and walls.

```
Particle Particle Collision Logical
    Is there some collisions between particles.
```
Particle Particle Contact Logical Is there contact between particles resulting to additional forces.

- Box Particle Periodic Logical Is the system periodic.
- Box Periodic Directions Integer If not all directions require the periodic model this may be used to define the active directions.
- Box Particle Collision Logical Is there collisions between particles and 2D or 3D box. This provided for a cheaper treatment of BCs than the generic way.
- Box Particle Contact Logical

Is there contact between particles and walls resulting to additional force.

- Box Contact Directions Integer If not all directions require the contact model this may be used to define the active directions.
- Velocity Variable Name String Name of the variable if velocity drag is present.
- Velocity Gradient Correction Logical When using the drag model evaluate the drag forces using correction from the velocity gradient.
- Potential Variable Name String Name of the variable if electrostatic potential is present.
- Velocity Condition Variable Name String Name of the field which determines the fixed velocity conditions of the particles.
- Coordinate Condition Variable Name String Name of the field which determines the fixed coordinate conditions of the particles.

Keywords related to the physical properties of the particle and to the joint physical properties of the particle-particle and particle-wall contacts.

#### Particle Mass Real

There are a number of particle properties needed in different interaction models and particle mass is one of them. In principle these could be altered to be variables but currently they are assumed to be the same for all particles.

Particle Radius Real

The particle radius used in particle-particle interaction, and in evaluating the density of the particle.

```
Particle Gravity Logical
```
Should gravity be accounted for. If yes, use the gravity defined in the

```
Particle Lift Logical
```
The background fluid has a density that results to a lift (buoyancy) that may be accounted for. Should gravity be accounted for. If yes, use the gravity defined in the Constants section.

Particle Damping Real Particle damping proportional to velocity only.

Particle Drag Coefficient Real Particle drag coefficient in fluid field.

Particle Bounciness Real

Defines, when particles collide is the collision totally elastic or totally inelastic. Corresponding extreme values are 1 and 0. This relates only to collision models.

Particle Spring Real

Spring constant in the force model between particles. This relates only to contact models.

Particle Charge Real

The electric charge of the particle.

```
Particle Decay Distance Real
    The decay of the particle effect.
```
Wall Particle Radius Real

In interaction with the walls different properties are given as the interaction with the wall is quite different regarding, for example, the contact shape.

Wall Particle Spring Real

Spring constant in interaction with wall.

Wall Particle Bounciness Real

Elasticity of collision with interaction with the wall.

Keywords related to the generation of fields from the particle data.

```
Particle To Field Logical
```
Is there any coupling from particles to field needed? This leads to the need of finite element machinery. The opposite is always assumed to be true i.e. the particles are always assumed to be located in the FE mesh.

```
Reinitialize Field Logical
```
When revisiting the solver should the particle field be initialized at the start.

Particle To Field Mode Integer

If a field is generated from the particles, what actually should be computed.

Particle Decay Time Real

This is an optional parameter that represents the characteristic time that is used to forget history data from the particle to field representation.

Particle Decay Distance Real

This is an optional parameter that represents the characteristic distance that is used to forget history data from the particle to field representation.

Keywords related to saving and echoing information. No effect to the actual computations.

Output Interval Integer

The internal output interval of the solver. If not given the particle data will be saved within the solver. The alternative is to save particle data with an external solver.

Output Format String

Output format which may be either table or vtu.

Table Format Logical

Vtu Format Logical

Alternative way of giving the output format. Has the nice property that several formats may be given at the same time.

Filename Prefix String

The prefix of the filename used for saving. Depending on the chosen format an appropriate suffix is attached to the prefix.

```
Filename Particle Numbering Logical
```
If possible in the format, use particle indexes for the numbering of files.

Filename Timestep Numbering Logical

If possible in the format, use timestep indexes for the numbering of the files. This is the default in vtu format.

Particle Info Logical

Optionally print out on the screen information on the number of particles and time steps taken.

Statistical Info Logical

Optionally print out on the screen some statistical information on the coordinate positions and velocities. May be useful for debugging purposes, for example.

Scalar Field i String

The scalar fields of the particles to be saved in vtu format. Currently options include distance and dt.

Vector Field i String

The vector fields of the particles to be saved in vtu format. Currently options include velocity and force.

Particle Save Fraction Real

If there is a huge number of particles it may be sufficient to use only a subset of them for visualization. This keyword gives the fraction.

Boundary Condition bc id

Wall Particle Collision Logical

This activates the collision model between particles and generic boundaries.

Particle Accumulation Logical

An optional flag that activates the possible destruction of the particles at the boundary in case conditions for accumulation are met.

- Particle Accumulation Max Speed Real If this critical speed is given, then accumulate only those particles with smaller velocity.
- Particle Accumulation Max Shear Real

If this critical shear rate is given, then accumulate only those particles with a smaller shear rate.

Particle Trace Logical

If this flag is set active then use the accumulated particles to compute a trace to a finite element field.

```
Moving Wall Logical
```
The movement of the wall may be accounted for in the wall-particle collision model.

# Semi-Lagrangian Advection Using Particle Tracking

Module name: ParticleAdvector Module subroutines: ParticleAdvector Module authors: Peter Råback, Juha Ruokolainen Document authors: Peter Råback

### 38.1 Introduction

This solver utilizes the particle tracker features of Elmer to advect scalar fields diffusion-free on the mesh. For each node of the field one particle is sent backwards in time and the field value is restored from the location where the particle is found.

For more details on the particle tracking look at the other modules utilizing the same features in a more generic way.

#### 38.2 Theory

In particle advection we assume that the fields are transported diffusion-free carried by a velocity field  $\vec{v}$ . The particle are initialized at the nodes of the mesh. Thereafter each particle is followed  $-\delta t$  in time i.e. the following integral is evaluated

$$
\vec{r} = \vec{r}_0 + \int_0^{-\delta t} \vec{v} \, dt. \tag{38.1}
$$

Currently the integral may be evaluated using first order explicit scheme or a second order Runge-Kutta scheme. In the first order scheme a quadratic correction term is available making the scheme effectively comparable with the Runge-Kutta scheme. There the following approximation is used

$$
\langle \vec{v} \rangle = \vec{v}_0 + \frac{1}{2} (\nabla \vec{v}_0) \cdot \vec{v}_0 dt. \tag{38.2}
$$

When the particles have been transported the field may be evaluated from

$$
f(\vec{r}_0, t) = f(\vec{r}, t - \delta t) \tag{38.3}
$$

The treatment of boundaries results to some additional complication. It is assumed that if the particles vanishes in the upstream boundary then the boundary values of f are used.

The particles may have some properties along the path integral. For this purpose the user may evaluate evolution over time,

$$
I_t = \int c(t) dt
$$
\n(38.4)

 $\left(\text{C}\right)$  BY-ND

CSC – IT Center for Science

and over distance,

$$
I_s = \int c(t) \, ds \tag{38.5}
$$

#### 38.3 Parallel operation

The parallel operation of the particle advector routine is much more complicated than the serial. The particles are followed in the partitioned mesh and if they pass the partition interface they are passed to the next partition. Finally the values must be sent back to the originating partition in order to collect the results.

The 2nd order Runge-Kutta method will probably have problems in parallel so the user should rather choose the quadratic correction method which offers similar accuracy.

### 38.4 Keywords

```
Solver solver id
```

```
Equation String [ParticleAdvector]
   The name of the equation.
Procedure File "ParticleAdvector" "ParticleAdvector"
```
The name of the procedure.

Advect Elemental Logical

Should we advect the particles on center of elements instead of nodes. This is often more robust as the velocity field is well defined within elements.

Advect DG Logical

Initialize particles at corners of DG elements with reduced size. This may also be more robust but also significantly more costly.

Advect IP Logical

Initialize particles at integration points. May yield optimal accuracy with high computational cost.

```
Coordinate Initialization Method String
    This is automatically enforced to nodal ordered.
```

```
Particle Node Fraction Real
```
This is automatically enforced to one in order to have one particle for each node.

```
Initialization Mask Variable String
```
If this is given then the particles are initialized only in nodes where the variable has a positive value.

Reinitialize Particles Logical

Reinitialize particles after each time visiting the solver. This could be desired operation in transient simulation if we just want to advect for one timestep.

```
Velocity Initialization Method String
```
This is enforced to nodal velocity which means that the first velocity is taken from the nodal point.

```
Velocity Variable Name String
```
Name of the velocity field in vector form. Default is flow solution.

Time Order Integer

This is defaulted to zero which means that the velocity field is used directly for the particle velocity.

Timestep Size Real

There are several keywords related to the timestepping strategy. All of them are available also here. The negative sign is added internally. Here just the most typical ones are given. This keyword gives the internal timestep size.

```
Simulation Timestep Sizes Logical
```
Alternatively, one may use the timesteps as defined by the Timestep Sizes of the

Max Timestep Intervals Integer

Maximum number of internal timesteps.

Max Integration Time Real

This keyword may be used to retire particles after following them long enough in time. This may help to save some time if there are regions with almost zero velocities or closed circulation loops.

Particle Accurate At Face Logical

When hitting the well this keyword enforces the more accurate integration method which returns the correct point of exit. This is then used in the advection as the point of evaluation. When using accurate particle detection the algorithms might not always be as robust.

```
Runge Kutta Logical
```
Use the 2nd order Runge-Kutta method for integration.

Velocity Gradient Correction Logical

This is an alternative way of increasing the accuracy of the integral. Here the gradient of the velocity field is evaluated at the point of the particle to account for the curvature of the flow.

```
Source Gradient Correction Logical
```
This is a way to increase accuracy of the path integrals by evaluating the integrands  $c(t)$  and  $c(s)$ using gradient correction over the step.

Variable i String

```
Names of the variables to be advected (i=1,2,3,...). Any proper field variable of Elmer may be
advected. The field may exist in advance, if not it will be created There is also a group of in-
ternal variables with fixed name: particle status, particle number, particle
distance, particle coordinate, particle coordinate abs, particle velocity,
particle velocity abs, particle time, particle time integral, and
particle distance integral These are related to the particle tracking machinery.
```
Result Variable i String

The default name of the advected variable is obtained by adding the prefix Adv to the field name. Alternatively, the user may give the name of the result variable by this keyword.

```
Operator i String
```
Possible operator that may be applied to the variable. The choices are derivative (with respect to time), difference, and cumulative. By default no additional operator is applied.

Norm Variable Index Integer

The solver may compute the change in one specific field value in order to provide information for consistency check, or convergence monitoring. This keyword sets the index related to the Variable i list. Default is zero i.e. no norm is computed.

Particle Info Logical

Show the particle information at the end of the solver execution.

```
Body Force bf id
```
Particle Distance Integral Source T

he integrands  $c(s)$  related to the distance path integral. Existence of this keyword will activate also the path integral variable named Particle Distance Integral.

```
Particle Time Integral Source T
```
he integrands  $c(t)$  related to the time path integral. Existence of this keyword will activate also the path integral variable named Particle Time Integral.

```
Particle Fixed Condition Real
```
We may want to freeze the particles on the body depending on the physics. This is done if this condition has a positive value.

Boundary Condition bc id

```
Particle Wall T
```
his will mark the wall which the particle cannot go though and by default stops at.

Particle Fixed Condition Real

We may want to freeze the particles on the boundary depending on the physics. This is done if this condition has a positive value.

# Ordinary differential equation in moving mesh

Module name: StructureFlowLine Module subroutines: StructureFlowLine Module authors: Peter Råback Document authors: Peter Råback

### 39.1 Introduction

The purpose of this solver is to allow accurate solution of ordinary differential equations in moving mesh. The approach is limited meshes that could be extruded being drawn to the direction of the extrusion. The idea is that then in moving coordinates we have a direct correspondence between mesh parameter  $h$ , draw velocity v and timestep dt, by  $dt = h/v$ .

All the equation could basically also be solved in an eulerien mesh where the velocity is presented as convection term in the transport equation. The problem with this kind of approach is that such convection terms require some kind of stabilization schemes. In extreme cases when diffusion tends to zero such equations easily become hard to solve. The current approach cannot consider diffusion. Only convection, reaction and diffusion terms are possible.

### 39.2 Keywords

```
Solver solver id
     Equation String MarchingOde
         The name of the equation.
    Procedure File "MarchingODESolver" "MarchingODESolver"
         The name of the procedure.
     Variable String
         Name of the variable used for the marching.
     Nonlinear System Max Iterations Integer
         If the system is nonlinear we may solve it for each node until convergence or number of iterations
         has been reached.
     Nonlinear System Convergence Tolerance Real
         Convergence tolerance if several iterations are used..
     Draw Velocity Real
```
Parabolic Model Logical

Really solve for  $u^2$  rather than u. This treatment may then be used to eliminate the nonlinear nature of the problem.

Apply BCs Only Logical

We might want to apply the marching routine only at the surface.

Active Coordinate Integer

The drawing direction i.e. 1, 2 or 3. This is a keyword passed on to routines detecting extruded structures, as are some of the following ones too.

Dot Product Tolerance Real

When determining the structure of the mesh in the active direction this tolerance is used to decide that an element edge is aligned with the direction of the action.

```
Material bc id
```
Varname: Source Real Source term for the field to be marched.

Varname: Reaction Coefficient Real Reaction term for the field to be marched.

Varname: Time Derivative Coefficient Real Time derivative term. If not given it is assumed to be unity.

# Part VII

# Mesh Adaptation, Transformation and Analysis

# Mesh Adaptation Solver

Module name: MeshSolve Module subroutines: MeshSolver Module authors: Juha Ruokolainen Document authors: Juha Ruokolainen

### 40.1 Introduction

Moving boundaries are often encountered in different types of computations, e.g. in Fluid-Structure Interaction (FSI) problems. Moving boundaries pose the problem of mesh adaptation to the boundaries. With this solver, instead of generating the whole mesh afresh when a boundary is moved, the current mesh nodes are moved so that the mesh hopefully remains 'good'. This type of solution only applies to cases where the changes in geometry are relatively small. It is, however, often cheaper in terms of CPU time to use this module in contrast to regenerating the whole mesh.

For time dependent simulations the mesh deformation velocity is also computed. The name of this variable is Mesh Velocity.

### 40.2 Theory

The equation for elastic deformation of the mesh, given displacement of the boundaries, may be written as

$$
-\nabla \cdot \tau = 0,\tag{40.1}
$$

where the stress tensor  $\tau$  can be expressed in terms of Lame parameters as

$$
\tau = 2\mu\varepsilon(\vec{d}) + \lambda \nabla \cdot \vec{d}I. \tag{40.2}
$$

Here  $\vec{d}$  is the mesh displacement field,  $\mu$  and  $\lambda$  are the first and second Lame parameters, respectively, and I is the unit tensor. The linearized strains are given as

$$
\varepsilon(\vec{d}) = \frac{1}{2} (\nabla \vec{d} + (\nabla \vec{d})^T). \tag{40.3}
$$

The Lame parameters in terms of Young's modulus Y and the Poisson ratio  $\kappa$  read

$$
\mu = \frac{Y\kappa}{(1-\kappa)(1-2\kappa)}, \quad \lambda = \frac{Y}{2(1+\kappa)}.\tag{40.4}
$$

Note that in this context the values of the material parameters are fictional, and may be chosen to help convergence or quality of the resulting mesh.

#### 40.2.1 Boundary Conditions

For each boundary a Dirichlet boundary condition

 $d_i = d_i^b$  $(40.5)$ 

may be given. Usually the displacement is given a priori or computed by, for example, the elasticity solvers.

### 40.3 Keywords

```
Solver solver id
```
Note that all the keywords related to linear solver (starting with Linear System) may be used in this solver as well. They are defined elsewhere.

```
Equation String [Mesh Update]
```
The name of the equation. If different from the default name Mesh Update, then the following two keywords must be defined as well.

Procedure File "MeshSolve" "MeshSolver"

Name of the solver subroutine.

Variable String

Name of the variable.

```
Equation eq id
```
The equation section is used to define a set of equations for a body or set of bodies:

```
Mesh Update Logical
    If set to True, solve the mesh adaptation equations.
```
Material mat id

The material section is used to give the material parameter values. The following material parameters may be set for the Navier equations.

```
Poisson Ratio Real
```
For isotropic materials the Poisson ratio must be given with this keyword.

```
Youngs Modulus Real
```
The elastic modulus must be given with this keyword.

```
Boundary Condition bc id
```
The boundary condition section holds the parameter values for various boundary condition types. Dirichlet boundary conditions may be set for all the primary field variables. Those related to the Navier equations are

```
Mesh Update i Real
```
Dirichlet boundary condition for each displacement component  $i= 1, 2, 3$ . The boundary displacement may be computed with some other solver. The computed displacement field may then be used in the setting in the following way:

```
Mesh Update i Equals Displacement i
```
Including such lines with  $i=1,2,3$  in the boundary condition setting will give the position of the updated mesh on the boundary directly in terms of the solution of the displacement solver.

### 40.4 Examples

#### 40.4.1 A Simple FSI computation using MeshSolver

In this simple computation Navier-Stokes equations are solved in the domain shown in the two pictures below. On the left there is an inflow boundary, and on the right an outflow boundary. In the block inside the flow domain (the mesh is not shown for the block), the elasticity equations are solved. The block is fixed at the bottom, and is otherwise deformed by the fluid pressure and flow fields. The whole system is iterated as follows:

- Solve fluid flow,
- Solve deformation of the block,
- Solve the fluid domain mesh with MeshSolver according to the displacements of the block,

until convergence is obtained.

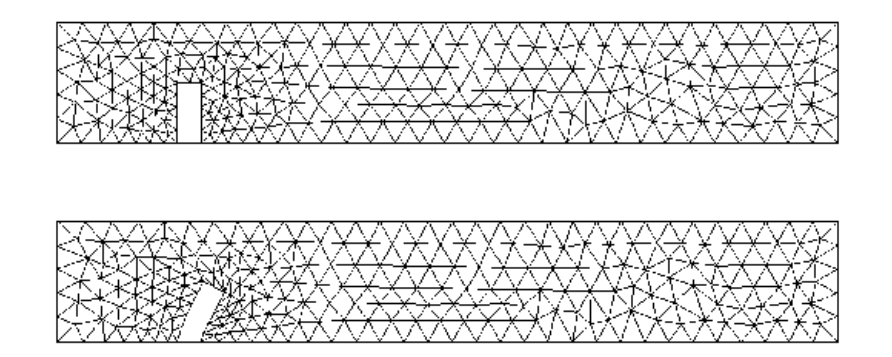

Figure 40.1: The original computational mesh (up), and the mesh of the converged solution (down) of a FSI computation.

# Nonphysical Mesh Adaptation Solver

Module name: NonphysicalMeshSolve Module subroutines: MeshSolver Module authors: Juha Ruokolainen, Peter Råback Document authors: Juha Ruokolainen, Peter Råback

### 41.1 Introduction

This solver is a variation of the MeshSolver for cases where the true mesh velocity is not of concern and more liberties can be used in the mesh adaptation. Also it may be used as the mesh adaptation solver in conjunction with MeshSolver. For example, in shape optimization of fluid-structure interaction problems two mesh adaptation solvers may be needed simultaneously.

### 41.2 Theory

For the equation to be solved look at the theory section of the MeshSolver. In addition to that, also weak ways of giving boundary conditions is implemented, namely

$$
\tau \cdot \vec{n} = kd + f + c(d - d_0) \tag{41.1}
$$

where k is a spring coefficient, f is a given force, and  $d_0$  is the target configuration. When c goes to infinity, this condition approaches the Dirichlet conditions.

### 41.3 Keywords

```
Solver solver id
```
Note that all the keywords related to linear solver (starting with Linear System) may be used in this solver as well. They are defined elsewhere.

Procedure File "NonphysicalMeshSolve" "MeshSolver" Name of the solver subroutine.

Variable String [-dofs 3 Mesh Deform]

The name of the displacement field. It should be different from Mesh Update in order to avoid conflicts in its interpretation. Here we use the name Mesh Deform. The dimension should be the same as that of the mesh.

```
Cumulative Displacements Logical
```
If the same solver is called multiple times, then this flag controls whether the displacements are added each time to the initial or previous mesh shape. The default is False.

Moving Mesh Logical

This keyword relates to a mesh that is being moved by an outside solver such as the MeshSolver. The default is True.

```
Target Field String
```
The name of the field  $d_0$  that is used as a target when setting the boundary conditions in a weak manner.

Nodal Penalty Factor Real

A coefficient that is used to set the displacements to those given by the target field in a soft manner. This is constant for each node which results to problems in mesh consistency.

Material mat id

The material section is used to give the material parameter values. The following material parameters may be set for the Navier equations.

```
Poisson Ratio Real
```
For isotropic materials the Poisson ratio must be given with this keyword.

```
Youngs Modulus Real
```
The elastic modulus must be given with this keyword.

#### Boundary Condition bc id

The boundary condition section holds the parameter values for various boundary condition types. Dirichlet boundary conditions may be set for all the primary field variables. Those related to the Navier equations are

```
Mesh Deform i Real
```
Dirichlet boundary condition for each displacement component  $i = 1, 2, 3$ .

Mesh Coefficient i Real

The spring coefficient related to the given coordinate direction,  $i = 1, 2, 3$ .

Mesh Force i Real

The right-hand-side of the mesh deformation equation,  $i = 1, 2, 3$ .

Mesh Normal Force Real

The right-hand-side of the mesh deformation equation in the normal direction.

Mesh Penalty Factor Real

When using the soft way of setting boundary conditions, this value gives the weight function  $c$ .

# Rigid Mesh Transformation

Module name: RigidMeshMapper Module subroutines: RigidMeshMapper Module authors: Peter Råback Document authors: Peter Råback

### 42.1 Introduction

Sometimes there is a need to transform meshes without generating a new mesh. The most simple case is that of a rigid motion where some bodies move according to prescribed rotations and translations. Typically this could be a preprocessing step in a parametric study of some problem. Then this solver may be used to perform the mesh transformation.

In addition to applying rigid transformations to bodies followed by a stretching, this solver includes also a relaxation parameter which may be used to define which fraction of the node coordinates is taken from the suggested coordinates, and which part from the original coordinates.

It should be noted that the usage of this solver is rather limited. It cannot handle cases where bodies move with respect to one another if there is a mesh between the bodies. Then the MeshUpdate solver should be used instead.

### 42.2 Theory

Given original coordinate  $\vec{x}_0$  the solver applied first a rotation, then a translation, and finally a scaling operator such that the suggested new coordinates yield

$$
\vec{x}_1 = \mathcal{S}(\mathcal{R}(\vec{x}_0 - \vec{o}) + \vec{t}) + \vec{o},\tag{42.1}
$$

where  $\vec{t}$  is the vector of translation,  $\vec{o}$  is the origin, S the scaling matrix, and R is the rotation matrix. Rotation may currently be performed only around one main axis.

Often it is desirable that the rigid transformations are performed only for some objects and while some stay fixed. Between them the transformation degree should vary smoothly. To this aim the solver may be used to compute a degree of transformation field from the Poisson equation

$$
-\nabla \cdot (1+c|\nabla \Phi|)\nabla \Phi = s \tag{42.2}
$$

where c is an optional coefficient which may be used to increase the mesh rigidity around singularities. A suitable boundary condition is  $\Phi = 0$  for fixed objects and  $\Phi = 1$  for moving objects.

Usually the rigid mesh mapper does not have a source term. However, for different testing purposes there is also the possibility to give a source term  $s$  which may be used to distort the mesh in a continuous way. Upon request the deformation may then be normalized to unity.

When the rigid mesh mapping is applied together with the relaxation, the end result is

$$
d\vec{x} = \Phi\left(\vec{x}_1 - \vec{x}_0\right). \tag{42.3}
$$

### 42.3 Keywords

Solver solver id

```
Equation String [RigidMeshMapper]
    The name of the equation.
```

```
Procedure File "RigidMeshMapper" "RigidMeshMapper"
    The name of the procedure.
```
Variable String

Optionally the solver may be used to compute a relaxation field whose values are on the interval  $[0, 1]$ . The final displacement is then obtained as a product of the field and the suggested rigid body motion. The name is arbitrary since it is not referenced elsewhere.

Mesh Rotation Axis Order(dim) Integer

The user may specify the order in which the mesh is rotated around the axes with this keyword. By default first rotation is around x-axis, then around y, and finally around z. Different order will give a different end result.

```
Translate Before Rotate Logical
```
If this keyword is given value True, then the translation is carried out before rotations. The default is vice versa.

```
Cumulative Displacements Logical
```
The displacement resulting from this solver may be either absolute or cumulative. For example, for rotating problems if the mode is cumulative only the incremental angle is given. If the cumulative mode is not enforced, then the full angle from the start of the simulation should be given. The default is False.

```
Calculate Mesh Velocity Logical
```
If this keyword is enforced, then the solver will compute the mesh velocity resulting from rigid body deformation in a transient case. The name of the resulting vector field will be Mesh Velocity.

```
Mesh Relax Normalize Found
```
Normalize the mesh relaxation field such that the maximum value is one.

```
Body Force bf id
```
The mesh transformations are defined in this section.

```
Mesh Translate Real [t_x t_y t_z]
```

```
The translational vector which may also be given individually for each component, i = 1, 2, 3.
```

```
Mesh Rotate Real [\alpha_x \alpha_y \alpha_z]
```
The rotation around main coordinate directions. This may also be given individually for each component,  $i = 1, 2, 3$ . When given for each component, they may also be variables of time, for example.

```
Mesh Scale Real [s_x s_y s_z]
```
The scaling around of main directions. This may also be given individually for each component,  $i = 1, 2, 3.$ 

Mesh Origin Real  $[o_xo_yo_z]$ 

The origin used in rotation and scaling.

```
Mesh Matrix(dim,dim) Real
```
Give the mesh transformation matrix. This overrides all other rigid mesh mapping keywords.

Mesh Displace i Real

An alternative for giving the mesh deformation in rigid body motion. Give separately for each component,  $i = 1, 2, 3$ . This is a local field that may vary between the nodes while the rigid body motion may only depend on global variables such as time.

```
Mesh Relax Real
```
The relaxation factor determining which amount of the coordinate transformation is taken into account. This is a local field which may depend on coordinate values whereas the other above keywords must be constant for each body force.

Mesh Relax Source Real

An optional source term for the mesh relaxation field.

#### Boundary Condition bc id

The boundary conditions that define the moving and fixed walls.

Moving Boundary Logical Gets relaxation field multiplied by one.

Fixed Boundary Logical Gets relaxation field multiplied by zero.

# Structured Mesh Mapper

Module name: StructuredMeshMapper Module subroutines: StructuredMeshMapper Module authors: Peter Råback and Thomas Zwinger Document authors: Peter Råback and Thomas Zwinger

### 43.1 Introduction

For structured meshes some operations may be done much more effectively than for generic meshes. One such operation is the mapping of mesh so that it is fitted for given top and bottom surfaces. For example, the mesh for the computational glaciology could be deduced from a uniform initial mesh when its top and bottom surfaces would be known in terms of some given fields.

### 43.2 Theory

The algorithm used for the mapping has two sweeps. Assume that we would like to perform mapping in direction  $\vec{e}_z$ . At the first sweep over all elements we would deduce pairwise information over nodes on which nodes are in up and down directions from each other. Then using this directional information recursively one can easily deduce which nodes are the top and bottom representatives of any node in the mesh. With this information any node between the top and bottom surface may be mapped as the linear combination of the top and bottom displacements. In the end the top surface of the mesh is mapped to the given top position and the bottom surface of the mesh to the given bottom position, correspondingly.

### 43.3 Keywords

```
Solver solver id
    Equation String [StructuredMeshMapper]
        The name of the equation.
    Procedure File "StructuredMeshMapper" "StructuredMeshMapper"
         The name of the procedure.
    Active Coordinate Integer
         The direction in which the structured mapping is performed i.e. 1, 2 or 3.
    Displacement Mode Logical
```
The values may be either used either directly as absolute coordinate values, or as displacement adding them to the original coordinate values. With this keyword the latter may be chosen.

- Dot Product Tolerance Real When determining the structure of the mesh in the active direction this tolerance is used to decide that an element edge is aligned with the direction of the action.
- Top Surface Level Real If the value is constant, then this keyword may be used to give the top surface position.
- Top Surface Variable Name String

The top surface may be given by some auxiliary variable computed by some other solver, for example.

Bottom Surface Level Real

If the value is constant, then this keyword may be used to give the bottom surface position.

Bottom Surface Variable Name String

The bottom surface may be given by some auxiliary variable computed by some other solver, for example.

Mid Surface Real

Sometimes there is a middle layer that needs to be mapped as well. Then this keyword may be used. The mapping is then done linearly in two parts.

```
Correct Surface Logical
```
If this keyword is set to True, a minimum height (see next keyword) is applied to the extrusion.

```
Minimum Height Real
```
Sets the constant minimum extrusion height.

Mesh Height Map Real

Assuming that the mesh has height blow the minimum height how should the relative height to that  $(i)$  be mapped. Allows for smoother geometry deformations avoiding large areas of constant thickness.

Correct Surface Mask String

This optionally defines a name for a variable where the information on whether a point is part of a column that has been corrected to the minimum height. It is -1 if it has been corrected and +1 else.

Mesh Velocity Variable String

This keyword is used to give the variable in which mesh velocity will be computed to. The mesh velocity will be really 1D only so this variable should be a scalar. If the user wants to compute a vector then the correct component of that should be given as the parameter.

```
Mesh Update Variable String
```
This keyword is used to give the variable in which mesh coordinate will be computed to. The new coordinate will be really 1D only so this variable should be a scalar. If the user wants to compute a vector then the correct component of that should be given as the parameter.

```
Displacement Mode Logical
```
The coordinates resulting from this solver may be either absolute or cumulative. If displacement mode is not enforced then the coordinates will be treated as absolute values. The default is False.

```
Mesh Velocity First Zero Logical
```
If this keyword is set True then the 1st time this routine is visited the mesh velocity is enforced to zero. May be attractive if the initial geometry is not really the initial state.

```
Always Detect Structure Logical
```
Redetect structure always when visiting solver. Does not really make sense except if the mesh has changed.

#### Recompute Stabilization Logical

Mesh deformation may affect the stabilization. This flag activated the stabilization parameters (that may be used by FlowSolve or HeatSolve, for example). Using this flag enforces that the parameters are recomputed.

Mapped Mesh Name File

We may want to save the mapped mesh. This keyword gives the output directory.

```
Boundary Condition bc id
```
Top Surface Real

The top surface position may also be given with a boundary condition.

Bottom Surface Real

The bottom surface position may also be given with a boundary condition.

Mid Surface Real

Optionally one may give a mid surface that should be between the top and bottom surfaces. This is the only method for giving the mid surface since it also specifies the active nodes whereas for top and bottom they are defined even without the boundary condition.

## Free surface with streamlines

Module name: StructureFlowLine Module subroutines: StructureFlowLine Module authors: Peter Råback Document authors: Peter Råback

### 44.1 Introduction

There are many different kinds of free surface problems. It is difficult to create a generic algorithm that would be optimal for all problems. Therefore specific cases may need specific solvers. This solver is intended for steady-state drawing and pulling problems where the mesh is structured in the direction of the forced flow. Then it is possible to follow the streamlines of the flow and map element edges with the flow. When converged the streamlines will then coincide with the element edges providing an optimal solution for the problem.

The solver can be used by itself as a free surface solver, or together with a mesh adaptation solver so that the current solver only gives the suggested displacement at the boundaries.

### 44.2 Theory

Assume that we want to map the coordinates  $\vec{r_i}$  so that they coincide with the streamlines. Then

$$
\vec{r}_{i+1} = \vec{r}_i + \vec{v}_a \frac{|dr_{i,k}|}{|v_{a,k}|} \tag{44.1}
$$

where  $k$  is the active coordinate direction of the pulling or drawing process. The average velocity may be computed from

$$
\vec{v}_a = \frac{1}{2} (\vec{v}_i + \vec{v}(\vec{r}_i + 1))
$$
\n(44.2)

or from

$$
\vec{v}_a = \vec{v} \left( \frac{1}{2} (\vec{r}_i + \vec{r}_{i+1}) \right). \tag{44.3}
$$

When  $\vec{r}_{i+1}$  is updated the information may be used to derive on improved estimate of  $\vec{v}_a$ . This requires as an operation that the velocity must be evaluated within an arbitrary position. For this purpose an octree structure for the elements is used to speedup the search. Typically even one corrector step will improve the results significantly.

#### 44.3 Keywords

```
Solver solver id
```

```
Equation String [StructuredFlowLine]
```
The name of the equation.

```
Procedure File "StructuredFlowLine" "StructuredFlowLine"
```
The name of the procedure.

Velocity Variable Name String

Name of the variable used to define the streamlines.

```
Active Coordinate Integer
    The drawing direction i.e. 1, 2 or 3.
```
Dot Product Tolerance Real

When determining the structure of the mesh in the active direction this tolerance is used to decide that an element edge is aligned with the direction of the action.

Displacement Mode Logical

The values may be either used either directly, or saved to a field. If this flag is set True the coordinate values will be changed directly. The default is False.

```
Hard Displacement Name String
```
The name of the field for the suggested displacement. These values may be used in a soft way in mesh deformations in order to avoid singularities that often appear at corners.

```
True Flow Line Iterations Logical
```
When computing the drawing shapes the first iterations lead to larger displacements and set higher demands to the numerical methods. Close to convergence the velocity may be more accurately defined at the existing flow line. This flag determines the number of the more costly iterations. The default is zero.

```
Averaging Order Integer
```
Order of iterations in evaluating the new position. Default is one.

Averaging Method Integer

Whether to use velocity at the average point (1), or average of the velocity (2).

```
Nonlinear System Relaxation Factor Real
```
Relaxation may be used to relax already the suggested displacement field.

```
Boundary Condition bc id
```

```
Flow Line Logical
```
By defining this keyword the solver is applied only to the those boundary nodes where the flag is active. This reduces the computational time required.

```
Body Force bf id
```

```
Flow Line Logical
```
By defining this keyword the solver is applied only to the those bulk nodes nodes where the flag is active.

# Statistics of finite element mesh

Module name: ElementStats Module subroutines: ElementStats Module authors: Peter Råback Document authors: Peter Råback

### 45.1 Introduction

This module is used to calculate provide information on the mesh. The quality of the mesh will have a great effect on the solution. This solver may help the user to determine whether the mesh is suitable for the need. Currently three different operations are performed:

• element size

This is the metric determinant given by the ElementInfo.

• element skew

This is the skewness (in degrees) of the mesh, if applicable. Only quadrilaterals, pyramids, wedges and hexahedrons may be skewed.

• element ratio

This refers to the ratio between maximum and minimum edge lengths of an element.

The operations are performed separately for bulk and boundary elements. It is available currently only in serial.

### 45.2 Keywords

```
Solver solver id
    Equation String ElementStats
    Procedure File "ElementStats" "ElementStats"
```
Create Histogram Logical

When analyzing the mesh the results may be shown also as a histogram with an even distribution between min and max values. This flag activates the classification of the statistics into a histogram.

```
Histogram Intervals Integer
```
The number of intervals in the histogram when classifying the element properties.

# Part VIII

# Derived Fields and Quantities

# Streamline Computation

Module name: StreamSolver Module subroutines: StreamSolver Module authors: Mika Juntunen, Peter Råback Document authors: Mika Juntunen, Peter Råback

### 46.1 Introduction

Streamline is a line in flow whose tangent is parallel to velocity field  $\vec{u}$  of the flow in every point  $\vec{x}$ . It should be noted that the path of material is generally not the same as streamlines. There is also third set of closely related lines, namely streak lines. On certain streak lines lie all those flow elements that at some earlier instant passed through a certain point in domain. Of course, the streak lines are generally different than streamlines but when the flow is steady all three set of lines coincide.

Streamlines are mainly used in providing a picture of the flow field. Drawing streamlines so that neighbouring streamlines differ by the same amount, gives a picture where direction and magnitude change of flow are clearly prescribed.

### 46.2 Theory

We are restricted here to the incompressible, steady flow in 2D geometry. The geometry may be 3D, but it must effectively be 2D as in axis symmetric geometry.

In 2D Cartesian geometry stream function  $\psi$  is defined

<span id="page-243-0"></span>
$$
u = \frac{\partial \psi}{\partial y}, \quad v = -\frac{\partial \psi}{\partial x}.
$$
\n(46.1)

Here the geometry is  $(x, y)$  and the corresponding flow is  $\vec{u} = (u, v)$ . Let  $\Omega$  be the domain of the flow and  $\vec{v}$  a test function for the flow. Definition [\(46.1\)](#page-243-0) leads to finite element approximation

$$
\int_{\Omega} \nabla \psi \cdot \vec{v} \, d\Omega = \int_{\Omega} \vec{u}^{\perp} \cdot \vec{v} \, d\Omega \tag{46.2}
$$

In axis symmetric geometry the mass conservation calculated in a different way. This leads to following definition for stream function.

<span id="page-243-1"></span>
$$
u = \frac{1}{r} \frac{\partial \psi}{\partial r}, \quad v = -\frac{1}{r} \frac{\partial \psi}{\partial z}
$$
 (46.3)

where the cylindrical coordinates are  $(z, r, \phi)$ , velocity components are  $(u, v, w)$  and axis of symmetry is z i.e.  $r = 0$ . This function is sometimes called the *Stokes stream function* and it is not as informative as the stream function in Cartesian case. Of course the finite element approximation is a bit different.

$$
\int_{\Omega} \nabla \psi \cdot \vec{v} \, d\Omega = \int_{\Omega} \vec{u}^{\perp} \cdot \vec{v} r \, d\Omega \tag{46.4}
$$

Here the  $\phi$  component of the flow is excluded.

From definitions [\(46.1\)](#page-243-0) and [\(46.3\)](#page-243-1) it is apparent that stream function is constant along the streamlines. So drawing the contours of stream function gives the streamlines.

Sometimes setting the Dirichlet node does results to local distortion of the streamline function. To circumvent this there is an alternative way to fix the level of the streamline. There a implicit penalty  $c\psi$  is added to the equation which effectively defines a finite level for the streamfunction. Small values of  $c$  are to be favored in order not to distort the streamline field. Using this penalty method the magnitude of the streamline may be quite large but after scaling the values should be rather independent on the value of c.

### 46.3 Limitations

Some limitations of the current implementation:

- The flow field is assumed to be incompressible.
- There is no dependency on time. Solver can be used in transient cases, but it only produces the streamlines of the current flow field as if it was steady.
- Only 2D Cartesian and axis symmetric coordinate systems are implemented.
- Solver gets the velocity field from user defined variable. In Cartesian case it assumes that first degree of freedom is the x-component and the second is the y-component of the velocity. In axis symmetric case it assumes that the first degree of freedom is the  $r$ -component and the second is the  $z$ -component of the velocity field.
- User can define the node whose value is first set to zero. This *shouldn't* have affect on results if the normal stream function is used in Cartesian coordinates and Stokes stream function in axis symmetric coordinates. However, if used stream function is forced to something else, the position of the first node usually has a large effect on results. This is because the mass conservation is calculated differently.

### 46.4 Keywords

Simulation

```
Coordinate System String
```
The coordinate system should be set to be one of the following options: Cartesian 2D or Axi Symmetric.

```
Solver solver-id
```
All the keywords beginning Linear System can be used. They are explained elsewhere.

```
Equation String
```
The name you want to give to the solver, for example StreamSolver.

Procedure File "StreamSolver" "StreamSolver"

The name of the file and subroutine.

```
Variable String
```
The name you want to call the solution, for example StreamFunction.

```
Variable DOFs Integer 1
```
The degree of freedom of the variable. Stream function is scalar so this must be set to 1.

```
Stream Function Velocity Variable String
```
The name of the velocity field variable. FlowSolvers solution is called Flow Solution and this is also the default value.

```
Stream Function First Node Integer
    Number of the node that is set to zero. If given, non-positive values are set to 1 and too large
    values are set to largest possible i.e. 'the last node'. If not given, then other means are assumed
    to be used for setting the level.
Stream Function Penalty Real
    When the level of the streamline is defined by a penalty formulation then this keyword is used to
    define the penalty factor c. Default is zero.
Stream Function Shifting Logical
    Shift the smallest value to zero. Default is True.
Stream Function Scaling Logical
    Scale largest absolute value to 1. Default is False.
Stokes Stream Function Logical
```
This keyword forces the stream function type regardless of the coordinate system. If the coordinate system is axis symmetric, then the default is True, else the default is False.

### 46.5 Example

This example computes the streamlines from a 2D incompressible flow field assuming the default name for flow field

```
Solver 4
  Exec Solver = after all
  Equation = "streamlines"
  Procedure = "StreamSolver" "StreamSolver"
  Variable = String Stream
  Linear System Solver = "Iterative"
  Linear System Iterative Method = "cg"
  Linear System Preconditioning = ILU0
  Linear System Residual Output = 10
  Linear System Max Iterations = Integer 500
  Linear System Convergence Tolerance = 1.0e-10
  Linear System Abort Not Converged = False
End
```
# Flux Computation

Module name: FluxSolver Module subroutines: FluxSolver Module authors: Juha Ruokolainen, Peter Råback Document authors: Peter Råback

### 47.1 Introduction

This module is used to calculate the fluxes resulting usually from Poisson kind of equations. These include, for example, the heat equation, the electrostatic equation, and the pressure equation for Darcy's flow. There are also flux computation subroutines that are built in the solvers but this provides a generic approach that should be easy to combine with most solvers.

### 47.2 Theory

Given a potential  $\phi$  it is often interesting to know its gradient or the resulting flux. The gradient may be computed from  $\nabla \phi$ . The flux resulting from a potential field is assumed to be proportional to the gradient. The proportionality coefficient  $c$  may be conductivity, permeability, diffusivity, etc., depending on the application field. It may be a scalar or a tensor of second kind. The flux may now be expressed as

<span id="page-246-0"></span>
$$
\vec{q} = -c\nabla\phi. \tag{47.1}
$$

For the heat equation the potential would thus be the temperature and the conductivity would be the heat conductivity.

The magnitude of a flux (or gradient) may be defined as

$$
|q| = |\vec{q} \cdot \vec{q}| = |c \nabla \phi \cdot c \nabla \phi| \tag{47.2}
$$

The computation of magnitude may be done before or after the numerical discretization giving slightly different results.

### 47.3 Implementation issues

The flux may be computed in many ways. Often for visualization purposes it suffices to take some nodal average of the element-wise computed fluxes. The most consistent method for flux computation is, however, using the finite element method to solve the equation [\(47.1\)](#page-246-0). The Galerkin method creates a diagonally dominated matrix equation that may be solved easily with iterative methods even with cheap preconditioners.

The flux computation may be done component-wise so that each component  $q_i$ , where  $i = 1...$  dim, is solved separately. This saves a significant amount of memory even though it slightly complicates the implementation. In the solver it is also possible to choose just one component as could be sometimes desirable.

The main limitation of the current version is that it does not take into account any boundary conditions. Therefore, if there is an internal boundary over which the flux is not continuous, the calculated value does not make sense.

### 47.4 Keywords

```
Solver solver id
```

```
Equation String Flux Solver
Procedure File "FluxSolver" "FluxSolver"
```
Discontinuous Galerkin Logical

For discontinuous fields the standard Galerkin approximation enforces continuity which may be unphysical. As a remedy for this, the user can enforce Discontinuous Galerkin (DG) formulation. Then the result may be discontinuous, and may even be visualized as such if the postprocessing format supports it.

```
Average Within Materials Logical
```
This keyword enforces continuity within the same material in the DG discretization using the penalty terms of the DG formulation.

Calculate Flux Logical

This flag controls the computation of fluxes. The default is False.

Calculate Flux Abs Logical

In conjunction with flux computation this flag may be used to compute the absolute value of the flux vector. It requires that the previous flag is active.

Calculate Flux Magnitude Logical

This flag can be used to compute the magnitude of the vector field. Basically it is the same in continuous level as the previous but this requires less memory and solves the matrix equation only once. The downside is that even negative values may be introduced.

```
Calculate Grad Logical
```
This flag turns on gradient computation. The default is False.

Calculate Grad Abs Logical

In conjunction with gradient computation this flag may be used to compute the absolute value of the gradient. It requires that the previous flag is active.

Calculate Grad Magnitude Logical

This flag can be used to compute the magnitude of the gradient field. Basically it is the same in continuous level as the previous but this requires less memory and solves the matrix equation only once. The downside is that even negative values may be introduced.

```
Enforce Positive Magnitude Logical
```
If this is active, then the negative values of the computed magnitude fields are a posteriori set to zero.

Target Variable String "Temperature"

This gives the name of the potential variable used to compute the gradient. By default the variable is Temperature.

Flux Coefficient String "Heat Conductivity"

This gives the name of the proportionality coefficient to compute the flux. By default the coefficient is Heat Conductivity.

The resulting linear system is easily solved even without preconditioning. Fox example, the following linear system control may be applied.

```
Linear System Solver "Iterative"
Linear System Iterative Method "BiCGStab"
Linear System Preconditioning None
Linear System Max Iterations 500
Linear System Convergence Tolerance 1.0e-10
```
### 47.5 Example

This example computes the diffusive heat flux in the whole domain after the whole solution has been performed.

```
Solver 3
  Exec Solver = after all
  Equation = "flow compute"Procedure = "FluxSolver" "FluxSolver"
  Calculate Flux = Logical True
  Flux Variable = String Temperature
  Flux Coefficient = String "Heat Conductivity"
  Linear System Solver = "Iterative"
  Linear System Iterative Method = "cg"
  Linear System Preconditioning = ILU0
  Linear System Residual Output = 10
  Linear System Max Iterations = Integer 500
  Linear System Convergence Tolerance = 1.0e-10
End
```
# Vorticity Computation

Module name: VorticitySolver Module subroutines: VorticitySolver Module authors: Peter Råback Document authors: Peter Råback

#### 48.1 Introduction

This module is used to calculate the vorticity of vector fields. Vorticity may be of interest mainly in the postprocessing of flow fields or electromagnetic fields. The default name for the vorticity is Curl varname.

### 48.2 Theory

The vorticity  $\vec{w}$  of a vector field  $\vec{v}$  is obtained simply as the curl of the field,

$$
\vec{w} = \nabla \times \vec{v}.\tag{48.1}
$$

Component-wise the equations for the vorticity read

<span id="page-249-0"></span>
$$
w_x = \frac{\partial v_z}{\partial y} - \frac{\partial v_y}{\partial z} \tag{48.2}
$$

$$
w_y = \frac{\partial v_x}{\partial z} - \frac{\partial v_z}{\partial x} \tag{48.3}
$$

$$
w_z = \frac{\partial v_y}{\partial x} - \frac{\partial v_x}{\partial y}.
$$
\n(48.4)

Thus, all three components exist in 3D, while in 2D and axisymmetric cases only the z-component is present

The most consistent method for computing the vorticity in conjunction with the finite elements is to solve the equations [\(48.4\)](#page-249-0) using the Galerkin method. The resulting matrix is diagonally dominated and the linear system may be solved easily with iterative methods even with poor preconditioners. In 3D the vorticity computation may be done component-wise so that each component  $w_i$ , where  $i = 1, 2, 3$ , is solved separately. This saves some memory and may also save in the overall time consumption.

#### 48.3 Keywords

```
Solver solver id
```

```
Equation String Vorticity Solver
Procedure File "VorticitySolver" "VorticitySolver"
```

```
Target Variable String "Velocity"
```
This gives the name of the vector variable used to compute the vorticity. By default the variable is Velocity.

```
Constant Bulk Matrix Logical
```
This keyword may be used to activate the saving of the stiffness matrix if the same solver is called repeatedly. The stiffness matrix depends only on geometric information and is hence the same if the geometry is unaltered.

The solver is easily solved even without preconditioning. Fox example, the following linear system control may be applied.

```
Linear System Solver "Iterative"
Linear System Iterative Method "cg"
Linear System Preconditioning None
Linear System Max Iterations 500
Linear System Convergence Tolerance 1.0e-10
```
### 48.4 Example

This example computes the vorticity field after each timestep. Some resources are saved by reusing the same bulk matrix.

```
Solver 5
  Exec Solver = after timestep
  Equation = "vorticity"Procedure = "VorticitySolver" "VorticitySolver"
  Constant Bulk Matrix = True
  Linear System Solver = "Iterative"
  Linear System Iterative Method = "cg"
  Linear System Preconditioning = ILU0
  Linear System Residual Output = 10
  Linear System Max Iterations = Integer 500
  Linear System Convergence Tolerance = 1.0e-10
  Linear System Abort Not Converged = False
End
```
# Divergence Computation

Module name: DivergenceSolver Module subroutines: DivergenceSolver Module authors: Peter Råback Document authors: Peter Råback

### 49.1 Introduction

This module is used to calculate the divergence of vector fields. Divergence may be of interest mainly in the postprocessing to check how well incompressibility constraints are honored.

### 49.2 Theory

The divergence d of a vector field  $\vec{v}$  is obtained simply from

<span id="page-251-0"></span>
$$
d = \nabla \cdot \vec{v}.\tag{49.1}
$$

The most consist ant method for computing the divergence in conjunction with the finite elements is to solve the equation [\(49.1\)](#page-251-0) using the Galerkin method. The resulting matrix is diagonally dominated and may be computed easily with iterative methods even with poor preconditioners.

### 49.3 Keywords

Solver solver id

Equation String Divergence Solver Procedure File "DivergenceSolver" "DivergenceSolver" Target Variable String "Velocity"

This gives the name of the vector variable used to compute the divergence. By default the variable is Velocity.

Constant Bulk Matrix Logical

This keyword may be used to activate the saving of the stiffness matrix if the same solver is called repeatedly. The stiffness matrix depends only on geometric information and is hence the same if the geometry is unaltered.

The following keywords are not usually needed as they are set by the initialization procedure of the solver.
#### Variable String

By default the variable is obtained from the divergence variable by adding a prefix Div to the field name. Naturally the name of the resulting field may also be given as desired.

The solver is easily solved even without preconditioning. Fox example, the following linear system control may be applied.

```
Linear System Solver "Iterative"
Linear System Iterative Method "cg"
Linear System Preconditioning None
Linear System Max Iterations 500
Linear System Convergence Tolerance 1.0e-10
```
# Scalar Potential Resulting to a Given Flux

Module name: ScalarPotentialSolver Module subroutines: ScalarPotentialSolver Module authors: Peter Råback Document authors: Peter Råback

### 50.1 Introduction

This module is an auxiliary solver that may be used to compute the scalar potential that results to a given flux. The flux is assumed to be a vector field resulting from some computation. This solver is the dual of the FluxSolver. Computing first the flux of a given potential and thereafter resolving for the potential that creates the flux should give approximately the original potential.

## 50.2 Theory

The flux resulting from a potential field is assumed to be proportional to the gradient of the field,  $\phi$ . The proportionality factor is here called conductivity, c. The flux may therefore be expressed as

$$
q = -c\nabla\phi.
$$
 (50.1)

For heat equation the potential would be the temperature and the conductivity would be the heat conductivity.

This solver handles the equation in the reverse form, i.e. given the flux the potential is solved. The weak formulation is created by choosing the test functions to be the gradients of the shape functions. This results to the standard discretization of the Poisson equation.

The potential is not defined uniquely unless the level is fixed at least at one point. Therefore the user should set a Dirichlet condition at least at one node.

## 50.3 Keywords

```
Solver solver id
    Equation String ScalarPotentialSolver
    Procedure File "ScalarPotentialSolver" "ScalarPotentialSolver"
    Variable String "Scalar Potential"
        The desired name of the resulting scalar field.
```

```
Flux Variable String
```
This gives the name of the flux variable used to compute the source term. Note that this must be the name of a vector field such as Velocity.

```
Flux Coefficient String
```
This gives the name of the coefficient used in the computation of the flux. For example, in thermal analysis it would be Heat Conductivity. If a non-existing material parameter is given, the coefficient will be assumed to be the unity, i.e.  $c = 1$ .

The equation is a Poisson type of equation and defaults for it are set to be cg+ILU0. If these do not suffice, other linear system options should be defined.

```
Boundary Condition bc id
```

```
Scalar Potential Real
```
The defined field variable must be set to be a constant at least at one point.

```
Target Nodes Integer
```
The user may also define a target node on-the-fly at which the condition is set.

# Artificial Compressibility for FSI

Module name: ArtificialCompressibility Module subroutines: CompressibilityScale Module authors: Peter Råback Document authors: Peter Råback

### 51.1 Introduction

When fluid-structure interaction (FSI) problems are solved with a loosely coupled iteration strategy there is a risk of applying unphysical boundary conditions that lead to severe convergence problems. The reason for this is that initially the fluid domain is unaware of the constraint of the structural domain, and vice versa. If the iteration converges this discrepancy will be settled, but sometimes the initial phase is so ill posed that convergence is practically impossible to obtain [\[4,](#page-260-0) [3\]](#page-260-1).

The problem may be approached by applying the method of artificial compressibility to the fluidstructure interaction. Previously artificial compressibility has mainly been used as a trick to eliminate the pressure from the Navier-Stokes equations or to improve the convergence of the solution procedure [\[2,](#page-260-2) [6,](#page-260-3) [1\]](#page-259-0). Here the compressibility is defined so that it makes the fluid imitate the elastic response of the structure.

The method is best suited for cases where there is a direct correspondence between the pressure and the volume. Inertial forces and traction forces should be of lesser importance. The method might, for example, boost up the modeling of human arteries.

### 51.2 Theory

#### 51.2.1 Fluid-structure interaction

The theoretical model with some results is thoroughly presented in

We look at the time-dependent fluid-structure interaction of elastic structures and incompressible fluid. The equations of momentum in the structural domain is

$$
\rho \frac{\partial^2 \vec{u}}{\partial t^2} = \nabla \cdot \tau + \vec{f} \text{ in } \Omega_s,
$$
\n(51.1)

where  $\rho$  is the density,  $\vec{u}$  is the displacement,  $\vec{f}$  the applied body force and  $\tau = \tau(\vec{u})$  the stress tensor that for elastic materials may be locally linearized with  $\vec{u}$ . For the fluid fluid domain the equation is

$$
\rho \left( \frac{\partial \vec{v}}{\partial t} + \vec{v} \cdot \nabla \vec{v} \right) = \nabla \cdot \sigma + \vec{f} \text{ in } \Omega_f,
$$
\n(51.2)

where  $\vec{v}$  the fluid velocity and  $\sigma$  the stress tensor. For Newtonian incompressible fluids the stress is

$$
\sigma = 2\mu\varepsilon(\vec{v}) - pI,\tag{51.3}
$$

where  $\mu$  is the viscosity,  $\varepsilon(\vec{v})$  the strain rate tensor and p the pressure. In addition the fluid has to follow the equation of continuity that for incompressible fluid simplifies to

$$
\nabla \cdot \vec{v} = 0 \text{ in } \Omega_f. \tag{51.4}
$$

For later use we, however, recall the general form of the continuity equation,

<span id="page-256-2"></span>
$$
\frac{\partial \rho}{\partial t} + \nabla \cdot (\rho \vec{v}) = 0 \text{ in } \Omega_f. \tag{51.5}
$$

The fluid-structure interface,  $\Gamma_{fs}$ , must meet two different boundary conditions. At the interface the fluid and structure velocity should be the same,

<span id="page-256-0"></span>
$$
\vec{v}(\vec{r},t) = \dot{\vec{u}}(\vec{r},t), \ \ \vec{r} \in \Gamma_{fs}.\tag{51.6}
$$

On the other hand, the surface force acting on the structure,  $\vec{g}_s$ , should be opposite to the force acting on the fluid,  $\vec{g}_f$ , thus

<span id="page-256-1"></span>
$$
\vec{g}_s(\vec{r},t) = -\vec{g}_f(\vec{r},t), \ \ \vec{r} \in \Gamma_{fs}.\tag{51.7}
$$

A widely used iteration scheme in FSI is the following: First, assume a constant geometry and solve the Navier-Stokes equation for the fluid domain with fixed boundary conditions for the velocity. Then calculate the surface forces acting on the structure. Using these forces solve the structural problem. Using the resulting displacement velocities as fixed boundary conditions resolve the fluid domain. Continue the procedure until the solution has converged.

The above described iteration usually works quite well. However, in some cases the boundary conditions [\(51.6\)](#page-256-0) and [\(51.7\)](#page-256-1) lead to problems. The elasticity solver is not aware of the divergence free constraint of the velocity field. Therefore the suggested displacement velocities used as boundary conditions may well be such that there is no solution for the continuity equation. A proper coupling method makes the solution possible even if the velocity boundary conditions aren't exactly correct. Further, if the Navier-Stokes equation is solved without taking into account the elasticity of the walls, the forces in equation [\(51.7\)](#page-256-1) will be exaggerated. The pathological case is one where all the boundaries have fixed velocities. Then even an infinitely small net flux leads to infinite pressure values. A proper coupling method should therefore also give realistic pressure values even with inaccurate boundary conditions. The method of artificial compressibility meets both these requirements.

#### 51.2.2 Artificial compressibility

When a surface load is applied to an elastic container it results to a change in the volume. In many cases of practical interest the change in volume is mainly due to a pressure variation from the equilibrium pressure that leads to zero displacements. If the structural domain is described by linear equations the change in volume  $dV$  has a direct dependence on the change in the pressure,  $dP$ , or

<span id="page-256-3"></span>
$$
\frac{dV}{V} = c \, dP. \tag{51.8}
$$

This assumption limits the use of the model in highly nonlinear cases.

The change in the volume should be the same as the net volume flux into the domain. As this cannot be guaranteed during the iteration, some other way to enable the material conservation must be used. A natural choice is to let the density of the fluid vary so that is has the same pressure response as the elastic walls,

$$
\frac{d\rho}{\rho} = c \, dP,\tag{51.9}
$$

where c is the artificial compressibility. This is interpreted locally and inserted to the continuity equation [\(51.5\)](#page-256-2) while neglecting the space derivative of the density, thus

$$
c\frac{dp}{dt} + \nabla \cdot \vec{v} = 0,\t\t(51.10)
$$

where  $dp$  is the local pressure change. Here the time derivative of pressure must be understood as an iteration trick. A more precise expression is

$$
\frac{c}{\Delta t} \left( p^{(m)} - p^{(m-1)} \right) + \nabla \cdot \vec{v}^{(m)} = 0,
$$
\n(51.11)

where  $m$  is the current iteration step related to fluid-structure coupling. When the iteration converges  $p^{(m)}\to$  $p^{(m-1)}$  and therefore the modified equation is consistent with the original one. The weak form of the equation for finite element method (FEM) may easily be written,

$$
\int_{\Omega_f} (\nabla \cdot \vec{v}^{(m)}) \varphi_p \, d\Omega + \frac{1}{\Delta t} \int_{\Omega_f} c \left( p^{(m)} - p^{(m-1)} \right) \varphi_p \, d\Omega = 0,\tag{51.12}
$$

where  $\varphi_p$  is the test function.

The artificial compressibility may be calculated analytically in simple geometries. For example, for a thin cylinder with thickness h and radius R the compressibility is  $c = 2R/Eh$  [\[5\]](#page-260-4), where E is the Young's modulus, and correspondingly for a sphere  $c = 3R/En$ .

In most practical cases the elastic response of the structure cannot be calculated analytically. Then the compressibility may also be computed from equation [\(51.8\)](#page-256-3) by applying a pressure change  $dP$  to the system,

$$
c = \frac{1}{V} \frac{dV}{dP}.\tag{51.13}
$$

The change in volume may be calculated by comparing it to initial volume, thus

<span id="page-257-0"></span>
$$
c = \frac{V - V_0}{V_0} \frac{1}{dP}.\tag{51.14}
$$

For small deformations  $ds = \vec{u} \cdot \vec{n}$ , where  $\vec{n}$  is the surface normal. Therefore we may use an alternative form convenient for numerical computations,

$$
c = \frac{\int_{\Gamma_{fs}} (\vec{u} \cdot \vec{n}) dA}{\int_{\Omega_f} dV} \frac{\int_{\Gamma_{fs}} dA}{\int_{\Gamma_{fs}} dp dA}.
$$
 (51.15)

This way c has a constant value over the domain.

#### 51.2.3 Scaling artificial compressibility

If the artificial compressibility distribution is a priori defined we may use the above equations to scale the compressibility appropriately. For example, the compressibility could be given only within a limited distance from the elastic wall. and the functional behavior of  $c(\vec{r})$  would be user defined. Computing compressibility becomes then just a matter of scaling,

$$
c(\vec{r}) = c_0(\vec{r}) \underbrace{\frac{\int_{\Gamma_{fs}} (\vec{u} \cdot \vec{n}) dA}{\int_{\Omega_f} c_0(\vec{r}) dV} \frac{\int_{\Gamma_{fs}} dA}{\int_{\Gamma_{fs}} dp dA}}_{\text{scaling factor}}.
$$
\n(51.16)

A suitable test load for computing compressibility is the current pressure load on the structure. However, for the first step the compressibility must be predefined. It is safer to over-estimate it since that leads to too small a pressure increase. Too large a pressure increase might ruin the solution of the elasticity solver and by that also the computational mesh used by the flow solver would be corrupted. Therefore some sort of exaggeration factor exceeding unity might be used to ensure convergence.

#### 51.2.4 Elementwise artificial compressibility

If the displacement field is extended smoothly throughout the whole geometry it may be possible to define the artificial compressibility separately for each element or node. This is particularly useful for geometries where the elastic response changes significantly. The equation is now similar to  $(51.14)$ ,

$$
c = \frac{V^e - V_0^e}{V_0^e} \frac{1}{dP},\tag{51.17}
$$

where the superscript  $e$  refers to the volume of an element. This may also be solved using finite element strategies to get nodal values for c.

## 51.3 Keywords

#### Keywords of FlowSolve

```
Material mat id
```
In the material section the compressibility model and the initial artificial compressibility field is given.

```
Compressibility Model String [Artificial Compressible]
    Set the material model of the fluid.
```

```
Artificial Compressibility Real
```
The initial value of artificial compressibility. This may also be a distributed function that is then scaled by the solver.

#### Keywords of solver CompressibilityScale

If the artificial compressibility is tuned so that it best imitates the elastic response, a additional solver must be used to rescale the above mentioned compressibility. The solver computes the total compressibility and the force acting on the surface. The compressibility is integrated over all volumes that are solved with the Navier-Stokes equation.

```
Solver solver id
     Equation String CompressibilityScale
          The name of the solver.
     Procedure File "ArtificialCompressibility"
          "CompressibilityScale"
          The subroutine in the dynamically linked file.
     Steady State Convergence Tolerance Real
          How much the relative value of the compressibility may change between iterations, abs(c_i −
          (c_{i-1})/c_i < \varepsilon.
     Nonlinear System Relaxation Factor Real
          Relaxation scheme c'_i = \lambda c_i + (1 - \lambda)c_{i-1} for the compressibility. By default is \lambda = 1.
Boundary Condition bc id
     Force BC Logical
```
The elastic response is calculated over the surface(s) which has this definition as  $True$ .

#### Keywords of solver CompressibilitySolver

When the compressibility is solved elementwise using this solver there has to usually be a isobaric steadystate test phase where the compressibility is defined. For this solver all the normal Linear System keywords also apply.

```
Solver solver id
    Equation String CompressibilitySolver
     Procedure File "ArtificialCompressibility"
         "CompressibilitySolver"
    Variable String ac
         The name of the artificial compressibility field variable.
     Displacement Variable Name String "Mesh Update"
         The name of the displacement field variable that is used to compute the the volume change.
     Displaced Shape Logical True
         Flag that defines whether the current shape is the displaced or original shape.
     Reference Pressure Real
         The value of pressure used for the test loading.
```
The computed field should then be given as the value in the material section.

```
Material mat id
```
Artificial Compressibility Equals ac The initial value of artificial compressibility given by the solver.

#### 51.3.1 Examples

The examples show a 2D square and a 3D cube being gradually filled. The fluid comes in from one wall and the opposing elastic wall makes room for the fluid so that the continuity equation is satisfied. Here the value of artificial compressibility is scaled every timestep to account for the nonlinear elasticity.

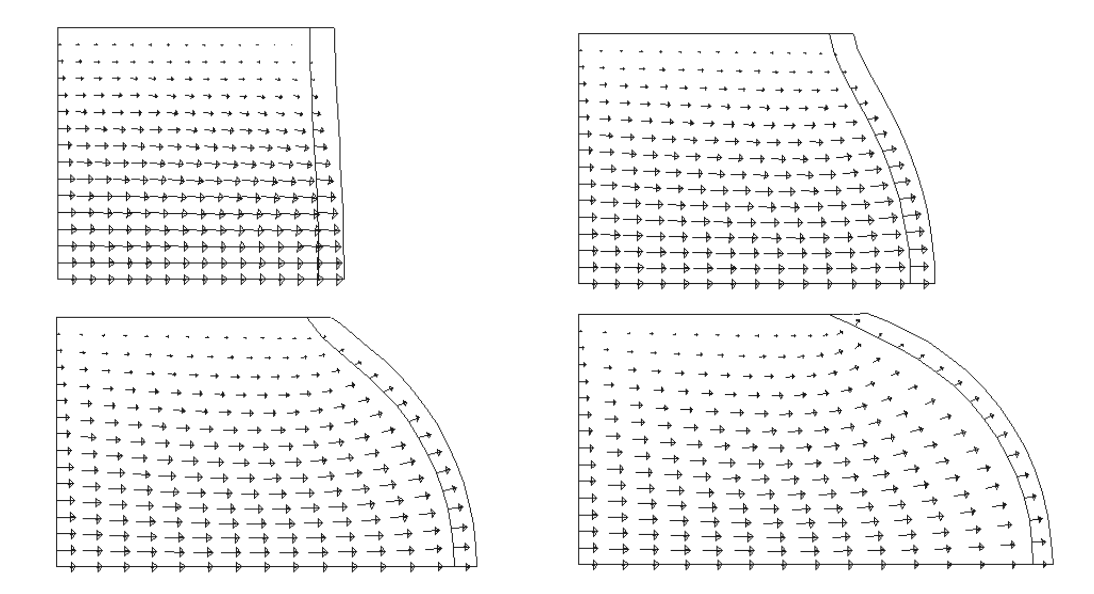

Figure 51.1: Snapshots of an elastic square being gradually filled by incompressible fluid.

### Bibliography

<span id="page-259-0"></span>[1] F. D. Carter and A. J. Baker. Accuracy and stability of a finite element pseudo-compressibility cfd algorithm for incompressible thermal flows. *Num. Heat Transfer, Part B*, 20:1–23, 1991.

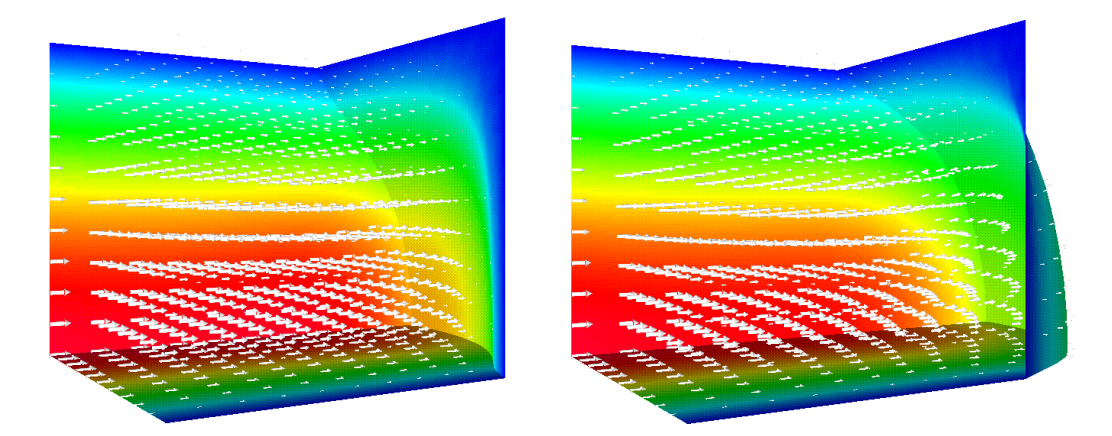

Figure 51.2: Snapshots of an elastic cube being gradually filled by incompressible fluid.

- <span id="page-260-2"></span>[2] A. J. Chorin. A numerical method for solving incompressible viscous flow problems. *J. Comput. Phys.*, 135:118–125, 1997.
- <span id="page-260-1"></span>[3] L. Formaggia, J. F. Gerbeau, F. Nobile, and A. Quarteroni. Numerical treatment of defective boundary conditions for the navier-stokes equations. *EPFL-DMA Analyse et Analyse Numerique*, 20, 2000.
- <span id="page-260-0"></span>[4] E. Järvinen, M. Lyly, J. Ruokolainen, and P. Råback. Three dimensional fluid-structure interaction modeling of blood flow in elastic arteries. In *Eccomas Computational Fluid Dynamics Conference*, September 2001.
- <span id="page-260-4"></span>[5] Kris Riemslagh, Jan Vierendeels, and Erik Dick. An efficient coupling procedure for flexible wall fluidsructure interaction. In *Eccomas Congress on Comp. Meth. in Appl. Sci. and Eng*, September 2000.
- <span id="page-260-3"></span>[6] S. E. Rogers, D. Kwak, and U. Kaul. On the accuracy of the pseudocompressibility method in solving the incompressible navier-stokes equations. *Appl. Math. Modelling*, 11:35–44, 1987.

# Fluidic Force

Module name: FluidicForce Module subroutines: ForceCompute Module authors: Juha Ruokolainen, Antti Pursula Document authors: Antti Pursula

### 52.1 Introduction

This module is used to calculate the force that a fluid flow induces on a surface. The fluidic force can be divided into two main components: force due to pressure and viscous drag force. The fluid can be compressible or incompressible and also non-Newtonian with the same limitations that there are in the Elmer Navier-Stokes Equation solver. The force calculation is based on a flow solution (velocity components and pressure) which has to be present when calling the procedure. Also the torque with respect to a given point can be requested.

### 52.2 Theory

The force due to fluid is calculated as a product of the stress tensor and normal vector integrated over the surface

$$
\vec{F} = \int_{S} \overline{\vec{\sigma}} \cdot \vec{n} \, dS. \tag{52.1}
$$

The stress tensor is

$$
\overline{\overline{\sigma}} = 2\mu \overline{\overline{\varepsilon}} - \frac{2}{3}\mu (\nabla \cdot \overline{u}) \overline{\overline{I}} - p\overline{\overline{I}},
$$
\n(52.2)

where  $\mu$  is the viscosity,  $\vec{u}$  is the velocity, p is the pressure,  $\overline{\overline{I}}$  the unit tensor and  $\overline{\overline{\overline{\epsilon}}}$  the linearized strain rate tensor, i.e.

$$
\varepsilon_{ij} = \frac{1}{2} \left( \frac{\partial u_i}{\partial x_j} + \frac{\partial u_j}{\partial x_i} \right).
$$
\n(52.3)

The torque about a point  $\vec{a}$  is given by

$$
\vec{\tau} = (\vec{r} - \vec{a}) \times \vec{F}(\vec{r}), \qquad (52.4)
$$

where  $\vec{r}$  is the position vector.

## 52.3 Additional output

There is also a feature for saving the tangential component of the surface force i.e. the shear stress elementwise on the boundaries. The shear stress output is written on disk in a file which contains three columns: 1) the value of the shear stress, 2 and 3) the corresponding x and y coordinates. The shear stress is saved on all boundaries where fluidic force computation is requested. This feature is implemented only for 1Dboundaries of 2D-geometries.

# 52.4 Keywords

Solver solver id

Equation String Fluidic Force

Procedure File "FluidicForce" "ForceCompute"

Calculate Viscous Force Logical [True]

Setting this flag to false disables the viscous drag force, and only the surface integral of pressure is calculated.

Sum Forces Logical [False]

By default the solver calculates the fluidic force by boundaries. Setting this flag to True applies summing of each individual boundary force in to a resultant force which is the only force vector in output.

```
Shear Stress Output Logical [False]
    Setting this flag to True activates writing shear stress values on disk.
```

```
Shear Stress Output File String [shearstress.dat]
    Defines the name of the shear stress file.
```
Velocity Field Name String

The name of the velocity field variable. This keyword may be necessary if some other flow solver than the built-in Navier-Stokes solver of Elmer is used. Normally this keyword should be omitted.

```
Material mat id
```
Viscosity Real

Boundary Condition bc id

Calculate Fluidic Force Logical [True]

The fluidic force is calculated for the surfaces where this flag is set to true.

Moment About(dim) Real

Coordinates for the point on which the torque is returned.

# Electrostatic force

Module name: ElectricForce Module subroutines: StatElecForce Module authors: Antti Pursula Document authors: Antti Pursula

# 53.1 Introduction

This solver calculates the electrostatic force acting on a surface. The calculation is based on an electrostatic potential which can be solved by the electrostatic solver (see Model [16](#page-108-0) of this Manual).

### 53.2 Theory

The force is calculated by integrating the electrostatic Maxwell stress tensor [\[1\]](#page-264-0) over the specified surface. Using the stress tensor  $\overline{T}$  the total force on the surface S can be expressed as

$$
\vec{F} = \int_{S} \overline{\overline{T}} \cdot d\vec{S}.
$$
 (53.1)

The components of the Maxwell stress tensor for linear medium are

$$
T_{ij} = -D_i E_j + \frac{1}{2} \delta_{ij} \vec{D} \cdot \vec{E}, \qquad (53.2)
$$

where electric field  $\vec{E}$  and electric displacement field  $\vec{D}$  are obtained from the electric potential  $\Phi$ 

$$
\vec{E} = -\nabla\Phi,\tag{53.3}
$$

and

$$
\vec{D} = -\varepsilon_0 \varepsilon_r \nabla \Phi,\tag{53.4}
$$

where  $\varepsilon_0$  is the permittivity of vacuum and  $\varepsilon_r$  is the relative permittivity of the material, which can be a tensor.

## 53.3 Keywords

Constants

```
Permittivity Of Vacuum Real [8.8542e-12]
Solver solver id
```
Equation String Electric Force The name of the equation. Not necessary. Procedure File "ElectricForce" "StatElecForce" Exec Solver String After Timestep Often it is not necessary to calculate force until solution is converged. Material mat id Relative Permittivity Real Boundary Condition bc id Calculate Electric Force Logical True

#### This keyword marks the boundaries where force is calculated.

## Bibliography

<span id="page-264-0"></span>[1] J. Vanderlinde. *Classical electromagnetic theory*. John Wiley & Sons, 1993.

# System Reduction for Displacement Solvers

Module name: RigidBodyReduction Module subroutines: RigidBody Module authors: Antti Pursula Document authors: Antti Pursula

### 54.1 Introduction

This module is used to reduce and simplify the computation of a displacement solver when the problem includes rigid blocks. In such a case, it is often difficult for iterative solvers to find a solution for the full system, and direct solvers become obsolete when the system is large enough. The convergence and also the speed of the solution can be substantially improved when the degrees of freedom corresponding to the nodes belonging in the rigid blocks are reduced onto the 6 DOFs (3 in 2D) of the corresponding rigid body. In the module, the reduction is achieved via a projection matrix.

Additionally, the routine automatically eliminates the degrees of freedom corresponding to the Dirichlet boundary conditions. It is also possible to request the elastic regions to be extended into the rigid blocks. There is also possibility to reorder the reduced matrix elements to decrease its bandwidth.

### 54.2 Theory

The module starts with normally constructed matrix equation for the unknown displacements x,  $Ax = b$ . Let us assume that the nodes are ordered in such a way that the first n elements of the vectors correspond to the elastic parts of the structure and the remaining  $m$  elements correspond to the rigid parts of the structure. The goal is to reduce the  $(n + m) \times (n + m)$  matrix A to a  $(n + \alpha k) \times (n + \alpha k)$  matrix B, where k is 3 for 2D and 6 for 3D problems and  $\alpha$  is the number of rigid blocks present. Reductions are made also for the vectors so that finally the matrix equation reads  $Bu = f$ .

The relation between the unknowns is

$$
x = Pu,
$$
\n<sup>(54.1)</sup>

where the projection matrix  $P$  ties the nodes in the rigid bodies to the same displacements in coordinate directions and the same rotations about the coordinate axis. The rotations are defined with a coordinate system whose origin is at the center of each rigid body. For the right hand sides we can write

$$
f = Qb,\tag{54.2}
$$

where the matrix Q sums the forces and torques present at the nodes in rigid bodies for a resultant force and torque of the center point of the corresponding rigid body. In both mappings, the rotations are linearized so the module is valid only for cases where the rotations are small.

Using these definitions, we have

 $Ax = APu = b$  (54.3)

and

$$
Bu = f = Qb. \tag{54.4}
$$

Combining the equations gives  $Bu = QAPu$  and thus

$$
B = QAP.
$$
\n<sup>(54.5)</sup>

With a suitable order of the rotations one can write

$$
Q = P^T \equiv C,\tag{54.6}
$$

and

$$
B = CAC^T. \tag{54.7}
$$

The matrix C has a identity matrix block of size  $n \times n$  which keeps the elastic nodes intact, and a projection block of size  $\alpha k \times m$ .

The reduced order solution  $u$  is transformed back to the original nodes by the same mapping

$$
x = C^T u. \tag{54.8}
$$

### 54.3 Applicable cases and limitations

The module works for

- Linear steady-state problems
- Linear transient problems
- Eigen analysis
- Quadratic eigenproblems

There are following limitations:

- Rigid blocks should not have common nodes (there should be elastic nodes in between rigid blocks)
- If a Dirichlet bc is given on a node of a rigid block then the entire rigid block is assumed to be fixed in all directions

### 54.4 Keywords

Body body id

```
Rigid Body Logical
    Value True defines the rigid body.
```
Solver solver id

The module does not need a separate solver but a call in the stress analysis, or the elasticity solver in the linear mode.

```
Equation String Stress Analysis
Variable String Displacement
Variable DOFs Integer
```
It is important to give the DOFs right, either 2 or 3 depending on the dimension.

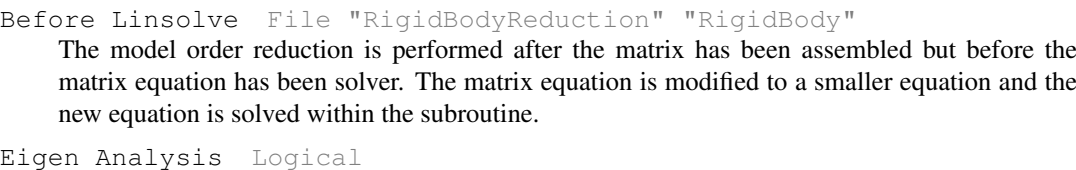

It is possible to use the model order reduction with modal analysis, as well as with static and transient cases.

```
Eigen System Values Integer
    The number of eigen values to be computed.
```
Eigen System Damped Logical

Eigen System Use Identity Logical [True]

The reduction is possible also with quadratic (damped) eigenproblems.

```
Optimize Matrix Structure Logical
```
If true, the matrix structure is optimized. This feature is recommended since the reduced matrix has often very scattered structure. The optimization is performed with the Cutholl-McKee algorithm.

Reverse Ordering Logical

This flag can be used to reverse the matrix ordering if the matrix structure is optimized, resulting in reverse Cuthill-McKee ordering.

Extend Elastic Region Logical

If true, the elastic regions of the geometry are extended into the rigid block. This feature allows taking into account the bending in the joints between elastic and rigid parts.

```
Extend Elastic Layers Integer
```
Defines the number of element layers that the elastic regions are extended.

Output Node Types Logical

Writes in the ElmerPost output file a variable describing the status of each node in the geometry. The variable has value 0 for elastic nodes, -1 for rigid blocks that are fixed due to a Dirichlet boundary condition, and a positive integer for separate rigid blocks. The variable may be used to check that the reduction is performed on the right blocks, and to check how many layers the elastic regions should be extended, for example.

```
Additional Info Logical
```
If true, additional information is written about the performed tasks during the simulation.

### 54.5 Examples

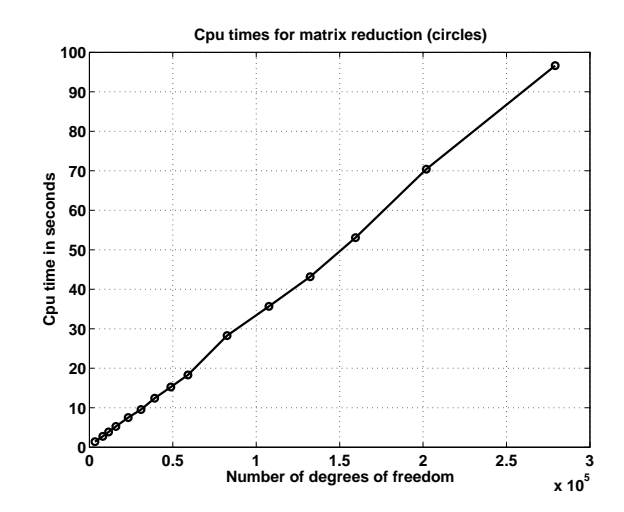

Figure 54.1: The cpu time required for the matrix reduction operations depends linearly on the degrees of freedom in the system.

# 54.6 Interpolate, Filter, and Find Data

# Filtering Time-Series Data

Module name: FilterTimeSeries Module subroutines: FilterTimeSeries Module authors: Peter Råback Document authors: Peter Råback Document updated: 13.2.2008

### 55.1 Introduction

The module includes auxiliary utilities for filtering time-series data. Supported filters include various averaging possibilities and Fourier series, for example. The solver does not introduce any new physics. However, it may be useful in analyzing time-dependent data to be used in conjunction with time-harmonic models, or in studying phenomena with different timescales (turbulence).

## 55.2 Theory

#### Mean of a function

The solver is built so that an estimate for the filtered data may be obtained at all times i.e. the normalizing is done after each timestep. As an example let's consider taking a simple mean over a period of time. The starting point is the time averaged mean,

$$
\langle f \rangle_T = \frac{1}{T} \int_0^T f(t) \, dt. \tag{55.1}
$$

Its discrete counterpart assuming piecewise constant integration is

$$
\langle f \rangle_n = \frac{1}{T_n} \sum_{i}^{n} f_i dt_i, \tag{55.2}
$$

where  $T_n = \sum dt_i$ . Now this may be presented inductively as

$$
\langle f \rangle_n = \frac{T_{n-1} \langle f \rangle_{n-1} + f_n dt_n}{T_{n-1} + dt_n} \tag{55.3}
$$

$$
T_n = T_{n-1} + dt_n. \t\t(55.4)
$$

#### Weighted mean

It's also possible to take a weighted mean with a user defined function  $g(t)$  depending on time only. Then similarly,

$$
\langle fg \rangle_n = \frac{T_{n-1} \langle fg \rangle_{n-1} + f_n g_n dt_n}{T_{n-1} + dt_n}.
$$
\n(55.5)

#### Fourier series

Using the weighted mean as starting point its possible to present the solution in terms of sine and cosine series. In order to obtain normalized Fourier series components the function q is internally replaced by sine and cosine functions defined as  $2 \sin(2\pi kwt)$  and  $2 \cos(2\pi kwt)$ , where k is the degree of the term, and w is the user defined frequency. After each full cycle the inner product then includes the Fourier coefficients and the transient solution may hence be approximated by

$$
f \approx \sum_{k=1}^{m_s} s_k \sin(2\pi kwt) + \sum_{k=1}^{m_c} c_k \cos(2\pi kwt),
$$
 (55.6)

where  $m_s$  and  $m_c$  are maximum degrees defined by the user.

#### Continuous average

Sometimes it may be useful that the new solution is given a relatively higher weight than the old solution. This is achieved by relaxing the weight (elapsed time) related to the old solution by

$$
T_{n-1} := T_{n-1} \exp(-dt_n/\tau), \tag{55.7}
$$

where  $\tau$  is the time scale when decay to fraction  $1/e$  is desired. If the decay time is short compared to the overall simulation time this provides a continuous mean that represents only the recent results. The fraction of the last timestep in solution will always be  $dt/\tau$ .

#### Computing variances

It is not possible to compute the variance directly with one sweep as computing the variance from the functional values requires the knowledge of the mean. However, computing the mean of the square of the solution enables that the variance is computed a posteriori since the following holds for any field variable,

$$
\sigma^2 = \langle (f - \langle f \rangle)^2 \rangle = \langle f^2 \rangle - \langle f \rangle^2. \tag{55.8}
$$

### 55.3 Keywords

Solver solver id

Procedure File "FilterTimeSeries" "FilterTimeSeries"

```
Variable i String
```
The names of the variables to be filtered. There can in principle be up to 99 variables. Note that the keywords with the same i form a set which define one filtering. If the Variable is not redefined the previously defined variable with a lower  $\pm$  is used.

Operator i String

Normally the variable is treated as its plain value. There are however different options for using the field value in a modified manner. These include length (L2 norm), abs, and square.

Start Time i Real

The start time for performing the integration. Note that for Fourier series this is used to reset the zero time i.e.  $t := t - t_0$ .

```
Stop Time i Real
```
The stop time for performing the integration.

```
Start Timestep i Integer
```
Sometimes its unpractical to compute the start time. For example, the start of the simulation could include a starting strategy with a number of timesteps. Then the number of timesteps that starts the averaging may be given by this keyword. Note that this keyword also activates timestep-insensitive averaging.

```
Stop Timestep i Integer
```
The timestep number that ends the averaging.

```
Start Cycle i Real
```
Alternative way to give the start time for sine and cosine series. The start time is the inverse of this.

Stop Cycle i Real

Alternative way to give the stop time for sine and cosine series.

```
Start Real Time Real
```
Start after given real wall-clock-time, rather than physical simulation time.

```
Start Real Time Fraction Real
```
Relative way of given start time when the Real Time Max keyword in Simulation block is given.

```
Reset Interval i Real
```
The time interval at which the computation of a mean is reinitialized.

Decay Time i Real

The decay time  $\tau$  in computing continuous means.

Decay Timestep i Real

The number of timestep needed to perform averaging. If the timestep given is  $N$  then the decay of the previous timesteps is done with  $\exp(-1/N)$ . Note that this keyword also activates timestepinsensitive averaging.

```
Time Filter i Real
```
The function  $g(t)$  that may be used in computing the mean.

```
Sine Series i Integer
```
The number of terms in the sine series. Note that its possible to make a Fourier series only if the target variable is a scalar. Its also possible to have only one sine or cosine series at a time.

```
Cosine Series i Integer
```
The number of terms in the cosine series.

```
Frequency i Integer
```
If using cosine or sine series the frequency must be given.

# Data to field solver

Module name: DataToFieldSolver Module subroutines: DataToFieldSolver Module authors: Peter Råback Document authors: Peter Råback

### 56.1 Introduction

This subroutine may be used fit data to a continuous field. In principle just a simple identity equation with some diffusion for regularization is solved. The origin of the data could be from a particle trace of a Monte-Carlo simulation, measurement data read from an external file, etc.

## 56.2 Theory

Galerkin method minimizes the L2 norm of the solution and is therefore a good choice also for problems where a regular field must be fitted into data. Imagine a case where we have an initial field  $\hat{f}$  and want to a field f on it. Then we need to solve an equation  $\hat{f} = \hat{f}$  with the Galerkin method. Now if the initial data is noisy the fitting should include some regularization. The natural way to introduce regularization in this context is to add artificial diffusion such that we are really solving for

$$
-\nabla \cdot D\nabla f + f = \hat{f} \tag{56.1}
$$

which is a linear diffusion-reaction equation. The weak formulation for this is

$$
\int D\nabla f \cdot \nabla \psi \, d\Omega - \int D \frac{\partial f}{\partial n} \, d\Gamma \int f \, d\Omega = \int \hat{f} \, d\Omega \tag{56.2}
$$

Now the data could be given already in the integral form i.e. as

$$
\hat{F} = \int \hat{f} d\Omega. \tag{56.3}
$$

Also the user may know the weight  $w$  that was accumulated when the data was generated.

The data may not always be accurate or even given. Therefore using the given data in all fields might not be a good idea. We may introduce a masking field, say  $p \in [0, 1]$ , that picks the values that are considered as accurate. On the other hand diffusion, might not be needed for those points.

Adding these generalizations we obtain the following form

$$
\int (1-p)D\nabla f \cdot \nabla \psi \, d\Omega - \int D(1-p) \frac{\partial f}{\partial n} \psi \, d\Gamma + \int p \, w \, f \psi \, d\Omega = \int p \, \hat{f} \psi \, d\Omega + p \, \hat{F}.
$$
 (56.4)

This formulation enables the use of various techniques for data fitting.

# 56.3 Keywords

Below are the dedicated keywords for the solver. In addition generic keywords such as many of those related to Linear System solution methods may be used.

```
Solver solver id
    Equation String [DataToFieldSolver]
        The name of the equation.
    Procedure File "DataToFieldSolver" "DataToFieldSolver"
        The name of the procedure.
    Variable String [FieldName]
        The name of the resulting field.
```
Target Variable String

Name of the scalar field to be used as input data. This is either  $\hat{f}$  or  $\hat{F}$ 

Diffusion Coefficient Real

The value of the diffusion constant used in the regularization.

Normalize by Nodal Weight Logical

Normalize the particle properties with nodal weight i.e. the standard mass matrix. This would be a good choice if the right-hand-side is a result of an integral i.e.  $\ddot{F}$ .

Normalize by Given Weight Logical

Normalize the particle properties i.e. divide the trace with the corresponding weight. Basically this corresponds to the integral over  $w$ . Here an integral data set is assumed such that it is consistent with the given weight.

```
Weight Variable String
```
If there is a weight associated to the data the name of it should be given with this function.

Set Constant Weight Sum Logical

If the weights are provided by the user and this flag is set True then the given weights are normalized so that their sum is always the same as the sum of nodal weights. The idea is that the solution will be independent on the given level of the weight, and only depend on the relative sizes.

Mask Variable T

he data points may selectively chosen to be considered. If a mask variable is given it may have both lower and upper boundaries. Only if the mask variable is between these bounds will the data be considered. Effectively  $p = 1$  in the interval, and  $p = 0$  outside the interval.

Max Mask Value Real

Maximum value for the mask interval. Default is +HUGE.

Min Mask Value Real

Minimum value for the mask interval. Default is -HUGE, except if the maximum interval is not given either. Then the default is 0.

```
Mask Diffusion Logical
```
If the mask is true, should diffusion be neglected. Default is False.

```
Boundary Condition bc id
```

```
FieldName Real
```
The user may set Dirichlet conditions for the field to be fitted if they are known.

FieldName Continue Logical

Enforce boundary conditions with constant slope. The default boundary condition is otherwise the natural boundary condition with zero gradient.

# Projection to plane

Module name: ProjectToPlane Module subroutines: ProjectToPlane,ParallelProjectToPlane Module authors: Juha Ruokolainen and Peter Råback Document authors: Peter Råback

### 57.1 Introduction

Sometimes the solution of a complex problem calls for a dimensional reduction of some field variables. A possible scenario for using the solver is in extracting some useful information from DNS or LES type of flow simulations. This module offers the subroutines needed in such a cases.

There are currently a serial and a parallel version of the subroutine which are both located in this module. The reason for the fork is that the parallel version uses techniques that are not optimal in the serial problem. Therefore the user should herself choose the correct version. Optimally these two approaches should of course be fused.

# 57.2 Theory

In principle the dimensional reduction is performed taking on average of a 2D (or axisymmetric) nodal point  $\vec{r}_{2D}$  when it travels through the 3D mesh.

$$
f_{2D}(\vec{r}_{2D}) = \frac{1}{S} \int f(\vec{r}_{3D}) dS.
$$
 (57.1)

In practice this is implemented with the following steps

- 1. Create a list of faces for the 3D mesh
- 2. Loop though each nodal point in the 2D mesh
	- (a) Loop through each face in the 3D mesh
		- i. Check if there is an intersection between the integration line and face
		- ii. If intersection found memorize the point of intersection
	- (b) Order the intersection points in the integration direction
	- (c) Take a weighted average over the ordered list,  $(f_i, r_i)$

The algorithm is accurate for linear elements. For higher order elements it is suboptimal in accuracy. Also in axisymmetric mapping the elements should be small enough so that the curvature of the line segment is not significant. Near the origin there may be few hits and then the averaging is done by just taking a small number of values around the center axis.

### 57.3 Keywords

```
Solver solver id
```
Equation ProjectToPlane

The arbitrary name of the equation.

Procedure File "ProjectToPlane" "ProjectToPlane"

```
or
```
Procedure File "ProjectToPlane" "ParallelProjectToPlane"

```
Convert From Equation Name String
```
The solver needs a 3D mesh which is associated determined by the association to the solver given by this keyword.

Convert From Variable String The variable to be converted.

Volume Permutation Integer

The algorithm is build so that integration direction is the second coordinate  $(y)$ . This is typically valid for axisymmetric cases, for example. If the integration should be performed with respect to some other direction the volume coordinates may be permuted by this keyword.

Plane Permutation Integer

Permutation of the plane coordinates.

Rotate Plane Logical Should rotation be performed.

Max Relative Radius Real

For the axisymmetric projection the outer radius may be difficult since the 3D mesh typically may have faces that do not quite extend to the surface. This is a result of finite sized linear elements. To ease this problem the user may give the maximum relative radius that is used when trying to find the point of intersection.

Minimum Hits At Radius Integer

The number of hits needed for a accepted integration. The default is one.

```
Integration Points At Radius Integer
```
If no minimum number of hits is achieved then a few points around the axis are used to determine the value. The default is two.

# Structured projection to plane

Module name: StructureProjectToPlane Module subroutines: StructureProjectToPlane Module authors: Peter Råback Document authors: Peter Råback

## 58.1 Introduction

For structured meshes some operations may be done much more effectively than for generic meshes. One such operation is mapping some values within the mesh to the reduced dimensional surface of the mesh. In practice this could mean, for example, mapping the values at the bottom of mesh to the top of mesh to determine the difference in value. Or to map some isosurface values to the top of the mesh.

# 58.2 Theory

The algorithm used for the mapping has two sweeps. Assume that we would like to perform mapping in direction  $\vec{e}_z$ . At the first sweep over all elements we would deduce pairwise information over nodes on which nodes are in up and down directions from each other. Then using this directional information recursively one can easily deduce which nodes are the top and bottom representatives of any node in the mesh. With this information mapping information to top or bottom nodes, or to the whole mesh becomes extremely cheap.

# 58.3 Keywords

```
Solver solver id
     Equation String [StructuredProjectToPlane]
         The name of the equation.
     Procedure File "StructuredProjectToPlane" "StructuredProjectToPlane"
         The name of the procedure.
     Velocity Variable Name String
         Name of the variable used to define the streamlines.
     Active Coordinate Integer
         The direction in which the structured mapping is performed i.e. 1, 2 or 3.
     Project To Bottom Logical
         Instead of projecting to the top of the active direction, project to the bottom.
```

```
Projection Mask Variable String
```
By default the projection is performed assuming that the whole mesh is active. This keyword may be used to choose the variable that chooses the active set of nodes user in the projections.

```
Dot Product Tolerance Real
```
When determining the structure of the mesh in the active direction this tolerance is used to decide that an element edge is aligned with the direction of the action.

```
Project to Everywhere Logical
```
By default the operators height, depth, thickness, distance and index are mapped to the whole mesh. The other operators are mapped to the top only, if not else specified. This keyword will always map all operators to the whole mesh.

```
Variable i String
```
When applying the different projections, the variable to apply the projection to. The resultant field will obtain as the name the name of the operator followed by the initial variable name.

```
Operator i String
```
The operator to apply to the variable or just the geometry. The choices are

- sum: sum over all nodes on the structured line
- int: integral over the structured line using trapezoidal rule
- min: minimum value over the line
- max: maximum value over the line
- bottom: field value at the bottom layer
- top: field value at the top layer
- middle: field value at the middle layer
- thickness: thickness of the object i.e. the length of the line
- depth: depth i.e. distance from the top surface
- height: height i.e. distance from the bottom surface
- distance: minimum distance to either top or bottom surface
- index: number of the layer from the bottom
- layer below top: field value at layer below the top
- layer above bottom: field value at layer above bottom
- isosurface: field value at the given value of the isosurface variable

Layer Index i Integer

The number of structured layers from the top or bottom layer when appropriate. The index  $\pm$ refers to the corresponding variable and operator.

Isosurface Variable i String

The variable used to determine the isosurface position.

```
Isosurface Value i Real
```
The value for the isosurface position.

```
Target Variable i String
```
By default the target variable is created using the name of the variable and operator. However, the user may also give the target variable using this keyword. Then it should be allocated before.

Target Variable i At Bottom Logical Create a target variable that is not at top but at bottom instead.

Target Variable i At Middle Logical

Create a target variable that is not at top but at middle instead.

Target Variable i Everywhere Logical

Create a target variable that is not at top but everywhere.

# Internal Cost Function Optimization

Module name: FindOptimum Module subroutines: FindOptimum Module authors: Peter Råback Document authors: Peter Råback

### 59.1 Introduction

This solver is an auxiliary solver for optimization problems. As input it requires a cost function computed with the previous parameter values, and as output it gives the new parameters for which the cost function will be computed for. Typically the cost function depends on the solution of one or several differential equations. Based on this solution a measure of goodness for the solution is computed.

The routine is still in its development phase but is provided as a skeleton that may be further developed.

### 59.2 Theory

The optimization routines must be slightly modified from their standard form since the solver is not in a ruling position in respect to the simulation. Therefore its difficult to plug in existing optimization packages to this solver.

Currently the solver includes some very basic optimization routines. Of these the Simplex algorithm (Nelder-Mead) and the differential GA (Genetic algorithm) are the only ones that may be used for a number of design variables.

For just one design variables there is the choice of simple scanning, bisection search and the secant method. Secant method finds roots making it better suited for problems where the target is known i.e. design problems.

# 59.3 Keywords

Simulation

```
Simulation Type String ''scanning''
```
The natural mode used for optimization problems is scanning. If the problem is really timedependent the current internal solution is not probably the optimal solution.

```
Timestep Intervals Integer
```
The maximum number of optimization rounds is in the case of scanning defined by the timestep intervals.

```
Solver solver id
```

```
Equation String FindOptimum
    A describing name for the solver.
Variable String OptPar
    The name of the variable may be freely chosen as far as it is used consistently also elsewhere.
Variable DOFs Integer n
    Degrees of freedom for the pressure. Here n should be equal to the number of parameters.
Variable Global Logical True
    Indicates the variable is a global one i.e. not a field variable. For global variables the number of
     unknowns is the same as number of dofs.
Procedure File "FindOptimum" "FindOptimum"
    The name of the module and procedure. These are fixed.
Optimization Method String
    Choices are currently random, scanning, genetic, bisect, secant and simplex.
Cost Function Name String
    The name of the cost function that is a real stored in the Simulation list structure.
Optimal Restart Logical
    Use the previous best set of parameters for the 1st round of cost function computation.
Optimal Finish Logical
    Use the best set of parameters for the last round of cost function computation. This may be useful
    as the last step is often also saved.
Best File File [best.dat]
    The file were the best set of parameters is always saved.
Guess File File [best.dat]
    The file were the best set of parameters is read in case of optimal restart.
Fixed Parameter i Logical
    Is the i:th parameter fixed. Applies for some optimization routines.
Min Parameter i Real
    Minimum value for i:th parameter. Applies for some optimization routines.
Max Parameter i Real
    Maximum value for i:th parameter. Applies for some optimization routines.
Initial Parameter i Real
    Initial value for i:th parameter if not given by the Optimal restart
Internal history Logical
    Save the internal values within the solver.
History File File
    The name of the file where the history data is saved.
Cost Function Target Real
    If the given cost function is C use C - C_0 instead.
Cost Function Absolute Logical
    If the given cost function is C use |C| instead.
Cost Function Maximize Logical
    If the given cost function is C use -C instead.
The following keywords apply to the GA algorithm
Population Size Integer [5n]
Population Coefficient Real [0.7]
```

```
Population Crossover Real [0.1]
```
The following keywords apply to the simplex algorithm

```
Simplex Relative Length Scale Real [0.01]
    The relative length scale that determines the size of the 1st simplex.
```
Simplex Restart Interval Integer

The restart interval after which the simulation is restarted if the convergence is poor.

```
Simplex Restart Convergence Ratio Real
    A critical value which is used to define a poor convergence ratio.
```
The following keywords apply to the secant method

```
Step Size Real
    The step size of the first computations.
```

```
Max Step Size M
    aximum allowed step size.
Relaxation Factor R
    elaxation used in the secant method.
```
This shows just a couple of examples how the design parameters could be used in the simulation. The variables may be referred in a similar manner as other global variables such as time or timestep size.

```
Body Force 1
 Heat Source = Equals OptPar 1
End
Boundary Condition 1
 Heat Flux = Equals OptPar 2
End
```
# Part IX

# Saving Data and Results

# Saving Scalar Values to a File

Module name: SaveData Module subroutines: SaveScalars Subroutine authors: Peter Råback Document authors: Peter Råback Document updated: January 8th 2008

### 60.1 Introduction

This subroutine may be used to compute derived quantities and saving scalar values to external file. The results are easily then utilized by MatLab, Excel or any other program that can read ASCII data. In addition to the number values also an additional file with the suffix . name is saved. It tells what variables are at each column.

### 60.2 Theory

The equations and algorithms needed for the computation of scalar values are relatively simple. Here some of them are introduced.

When saving statistical information there are two possibilities. We may use normal number statistics where each node is given an equal weight. Then, for example the mean becomes,

$$
\langle f \rangle = \frac{\sum_{i=1}^{n} f_i}{n}.
$$
\n(60.1)

The other possibility is to treat the variable as a continuous function and compute the statistical values as averages over the domain. Now the mean is

$$
\langle f \rangle = \frac{\int f \, d\Omega}{\int d\Omega}.\tag{60.2}
$$

 $\sqrt{f^2 - f^2 - f^2}.$ In addition to the mean we may compute the mean deviation,  $\langle |f - \langle f \rangle|$  > and the variance  $\delta f$ 

It is possible to compute energy type of lumped quantities by integrating over the domain. The energy of the field f resulting from a diffusion equation is

$$
E_{diff} = \frac{1}{2} \int_{\Omega} \nabla f \cdot c \nabla f \, d\Omega,\tag{60.3}
$$

where  $c$  may a tensor or a scalar. Kinetic energy related to convection is of type

$$
E_{con} = \frac{1}{2} \int_{\Omega} c\vec{v} \cdot \vec{v} \, d\Omega, \tag{60.4}
$$

Cc) BY-ND

CSC – IT Center for Science

and potential type of energy

$$
E_{pot} = \int_{\Omega} cf \, d\Omega. \tag{60.5}
$$

Sometimes it may be interesting to compute the fluxes through surfaces. The values may be used in evaluating the accuracy of the results – what goes in should in steady state also come out. There are two different fluxes that may be computed. For convective field the flux is of type

$$
F_{con} = \int_{\Gamma} cf\vec{v} \cdot \vec{n} d\Gamma.
$$
 (60.6)

Currently the code automatically detects the dimension of the given variable. If it is scalar f then  $\vec{v}$  is assumed to be the velocity computed by Navier-Stokes equation. If the given variable is vector then it is used as the velocity field and f is not present. Here  $\vec{n}$  is the surface normal.

Diffusive fluxes may be computed from

$$
F_{diff} = \int_{\Gamma} c \nabla f \cdot \vec{n} \, d\Gamma,\tag{60.7}
$$

where c may also be a tensor.

### 60.3 Implementation issues

There are many solvers that internally compute lumped quantities. By convention these are added to the list structure of the Simulation section in the following style

CALL ListAddConstReal( Model % Simulation,'res: capacitance',Capacitance)

By default the solver looks through quantities starting with prefix  $res:$  and saves them to an external file. Also the user may create new quantities to be saved in similar manner.

### 60.4 Keywords

```
Solver solver id
```
Procedure File "SaveData" "SaveScalars"

Filename String

Name of the file where results are to be saved. If no filename is given then the results will only be echoed on output.

Output Directory String

Name of the directory where results are to be saved, relative to the case directory. By default the results are saved in the case directory.

Scalars Prefix String

Save constants starting with this prefix. The default is  $res$ :

```
Variable i String
```
The names of the variables to be saved. There can be up to 99 variables. In addition to field variables there are some special variables. The scalar variables. e.g. Time, are saved as is. There are also variables CPU Time and CPU Memory that may be used to save execution details.

Target Variable i String

This is an optional keyword that for each entry computed by the subroutine may give an alternative name that is placed as a proper variable in the model. This variable may then be used similarly to time in functional expressions. Note that if the operator creates several output values the numbering of this is not the same as that of Variables. So check the output file for correct entries when in doubt.

```
Mask Name i String
```
If the operator is such that it can use masks then this keyword may be used to override the default mask name Save Scalars.

```
Save Points(n) Integer
```
Save the specified degrees of freedom in the  $n$  nodes specified.

```
Save Coordinates (n, DIM) Real
```
Save the degrees of freedom in the nodes nearest to the given  $n$  coordinates.

```
Exact Coordinates Logical
```
When this keyword is true the coordinates will be looked in an exact manner. Then the degrees of freedom are linear combinations of the node values of the element that the point belongs to.

Moving Mesh Logical

If this parameter is True the saved points will be defined every time the subroutine is visited. The default is False.

File Append Logical

If the results from consecutive rounds should be appended to the file this flag should be set to True. The default is False.

```
Filename Numbering Logical
```
If set to true a running index is added to the filename so that the next free filename is used to save the results.

```
Partition Numbering Logical
```
Optionally add the number of partitions to the filename. This makes the benchmarking more convenient since each case may use the same command file without conflicts.

```
Show Norm Index Integer
```
The user may choose to output one value of the results as the norm of the solver in a similar output syntax as ComputeChange shows its norms. This is of course not a real norm but may be used in monitoring desired convergence measures in ElmerGUI, for example. By default no norm is shown.

Echo Values Logical

When this is turned on the scalar values will also be echoed to the screen. This is the default action also when the filename is not given and hence nothing is saved to file.

Cost Function Index T

he user may also choose to save a desired value in the list structure with the name Cost Function. This may be utilized by the FindOptimum solver in optimization problems.

Parallel Reduce Logical

By default the output is written independently for each partition in parallel runs. Enabling this, however, the information is reduced to just one file. The reduction is done using MPI ALLREDUCE: MPI MAX, MPI MIN, MPI SUM. The default is MPI SUM. Parallel operator is controlled with keyword Parallel Operator. These are not sufficient for all operators. By default the value of the 1st partition is written.

Save Eigenvalues Logical

Save the eigenvalues found in any of the variables.

Save Eigenfrequencies Logical

Save the frequencies computed from the eigenvalues found in any of the variables.

Operator i String

There are different operators that may be performed on all the given variables. These include statistical operators working on the set of numbers, max, min, max abs, min abs, mean, rms, variance and deviation. Note that these operate directly on the result vector and do not employ the mesh in anyway.

Different scalar quantities are obtained also by domain integral operators over the mesh. Operator int gives the integral over a variable, int mean the mean value, int rms the root mean square, and int variance the variance of the variable. The volume used by a given variable is obtained by operator volume. If a name for the coefficient, is given for the operator, the integral is taken over the coefficient. One can for example obtain the weight from a integral over Density. Three different energy type of energy quantities may be computed by diffusive energy, convective energy, potential energy, volume.

By default the statistical and integral operators are performed over the whole mesh. However, the user may apply the operator only to some parts of the mesh that are related to the logical entities of the sif file. Currently these entities are body, body force, and material. If the user wants to select some of these parts then the standard operator should be preceded by the name of the section. For example, there could be operators body max or body force int. There are also a number of similar operators that only operate on the boundary. These are invoked by boundary sum, boundary dofs, boundary mean, boundary max, boundary min, boundary max abs, boundary min abs, area, boundary int, and boundary int mean. Also boundary integrals are possible using operators diffusive flux, convective flux, boundary int, boundary int mean and area. These require that in the boundary conditions the active boundaries are defined. Also here there may be an optional coefficient. Some operators do not work on the solution itself but use other info related to that. Operator dofs simply returns the length of the variable under study. Operator norm returns the last computed norm of the field variable, and operators nonlinear change and steady state change return the last computed convergence measures at the nonlinear and steady state levels. Operator nonlin iter returns the number of nonlinear iterations, while operators nonlin converged and coupled converged which tell whether or not the simulation has converged. Note that these operators most operate on the primary variable for which the matrix equation is solved for.

Operator bounding box returns the minimum and maximum coordinate value of each coordinate i.e. six values in 3D mesh.

Finally for parallel runs the operator partitions may be useful in creating parallel scaling results in automated manner.

There is no upper bound to the number of operators or variables. If the variable is a vector the statistics is performed on its length.

Coefficient i String

Even though only limited number of operators are given almost any energy or flux kind of quantity may be computed since the coefficient  $c$  may be defined by the user. The idea is that the same data that is already used as a material parameter can be simple referred to by its name. The coefficient may be, Heat Conductivity, Permittivity, Density, for example. Usually the coefficient is the same that was used in computing the field variable under integration. For the diffusive energy and diffusive flux the coefficient may even be a matrix. This parameter is optional and the default is one.

Parallel Operator i String

Sometimes the default parallel reduction method is not the desired one. Therefore the user may define the parallel reduction method by this keyword. The alternatives are min, max and sum.

```
Polyline Coordinates(n, DIM) Real
```
This keyword may be used to create line segments that are defined by points  $x_1, y_1, x_2$ , and  $y_2$ . For each line different kinds of fluxes through the elements may be computed. This makes it possible, for example, to check the mass flux even though no boundary has a priori been defined.

Save component results Logical

Save results arising from component sections.

```
Boundary Condition bc id
```

```
Save Scalars Logical
```
The flag activates the computation of boundary-related information. The results are treated independently for each boundary. The keyword replaces the previously used Flux Integrate. Also if Mask Name is given this arbitrary string may be used instead.

If the user only wants a basic functionality of SaveScalars it is possible to let the system create automatically an instance simply by:

```
Simulation
    Scalars File File
         Name of the file where the results are saved.
     scalars: Keyword Type
```
Any keyword with the suffix scalars: is passed to the solver instance without the suffix.

By default the solver is executed after saving. With the namespace it is possible to include all keywords (with the keyword type given) also in the simulation section. At some point the Simulation section will get crowded making it justified to create a separate solver instance.

### 60.5 Examples

In the following examples it is assumed that the SaveScalars solver gets the first free index.

#### Range of solution

The following example shows how to deduce after each converged timestep the minimum and maximum values of temperature to an external file.

```
Solver 2
  Exec Solver = After Timestep
  Equation = SaveScalars
  Procedure = "SaveData" "SaveScalars"
  Filename = "temprange.dat"
  Variable 1 = Temperature
  Operator 1 = minOperator 2 = maxOperator 3 = int mean
End
```
#### Force resulting from flow solution

The following example shows how to compute the force resulting from the Navier-Stokes equation on the boundary 3. It is assumed that for the flow solver is set Calculate Loads = True and that the name of the solution vector is Flow Solution. Then the force acting on the boundary is obtained by summing up the nodal forces on the boundary.

```
Solver 2
  Exec Solver = After Timestep
  Equation = SaveScalars
  Procedure = "SaveData" "SaveScalars"
  Filename = "forces.dat"
  Variable 1 = Flow Solution Loads 1
  Operator 1 = boundary sum
  Variable 2 = Flow Solution Loads 2
  Operator 2 = boundary sum
End
Boundary Condition 3
```
```
Name = no_slip
  ...
  Save Scalars = Logical True
End
```
#### Benchmark information

The following example shows how benchmark information from the computation of some potential equation is gathered to one file. Different runs will append the results to the same file and in parallel runs the degrees of freedom, number of partitions and consumed cpu time will be automatically gathered.

```
Solver 3
  Exec Solver = After all
  Equation = SaveScalars
  Procedure = "SaveData" "SaveScalars"
  Filename = timing.dat
  File Append = Logical True
  Variable 1 = Potential
  Operator 1 = \text{dofs}Operator 2 = partitions
  Operator 3 = \text{cpu time}Parallel Reduce = Logical True
End
```
### Saving data along lines to a file

Module name: SaveData Module subroutines: SaveLine Subroutine authors: Peter Råback, Ville Savolainen Document authors: Peter Råback Document updated: 10.6.2022

### 61.1 Introduction

The subroutine saves lines that pass through higher dimensional computational meshes. The data is saved in simple matrix format thereby allowing the easy postprocessing of data by MatLab, Excel or any other program that can read ASCII data. In addition to the number values also an additional file with the suffix .name is saved. It tells what variables are at each column.

### 61.2 Theory

One mildly theoretical problem in saving data comes from the fact that the data should be saved in lines that were not a priori defined. If there are relatively few points the dummy algorithm where each element is checked for including the node may be used. For the lines, however, this algorithm might become quite expensive as there may be many points that constitute the line and faster choices are needed.

Therefore we only look for intersections of element faces and the lines. Each element face is divided into triangles. The triangle has points  $\vec{e}_1$ ,  $\vec{e}_2$  and  $\vec{e}_3$ . The line is drawn between points  $\vec{r}_1$  and  $\vec{r}_2$ . Therefore the line goes through the point only if

$$
\vec{r}_1 + a(\vec{r}_2 - \vec{r}_1) = \vec{e}_1 + b(\vec{e}_2 - \vec{e}_1) + c(\vec{e}_3 - \vec{e}_1)
$$
(61.1)

has a solution for which  $0 \le a, b, c \le 1$ . This results to a matrix equation

$$
\begin{pmatrix}\nr_{2x} - r_{1x} & e_{1x} - e_{2x} & e_{1x} - e_{3x} \\
r_{2y} - r_{1y} & e_{1y} - e_{2y} & e_{1y} - e_{3y} \\
r_{2z} - r_{1z} & e_{1z} - e_{2z} & e_{1z} - e_{3z}\n\end{pmatrix}\n\begin{pmatrix}\na \\
b \\
c\n\end{pmatrix} =\n\begin{pmatrix}\ne_{1x} - r_{1x} \\
e_{1y} - r_{1y} \\
e_{1z} - r_{1z}\n\end{pmatrix}
$$
\n(61.2)

which may be easily solved with standard methods linear algebra. Because the face element is a triangle there is an additional condition that  $b + c \leq 1$ .

### 61.3 Keywords

```
Solver solver id
```
Procedure File "SaveData" "SaveLine"

```
Filename String
```
Name of the file where results are to be saved, the default is sides, dat.

Output Directory String

Name of the directory where results are to be saved, relative to the case directory. By default the results are saved in the case directory.

File Append Logical

If the results from consecutive rounds should be appended to the file this flag should be set to True. The default is False.

```
Save Axis Logical
```
Save all the principal axis. Also keywords  $Save \; Axis \; i \; exist$ , where  $i=1,2,3$  defines the axis.

```
Polyline Coordinates(n, DIM) Real
```
Save the line consisting of line segments defined by two points  $(n = 2)$ . There can be more than one set of points  $(n = 2, 4, 6, ...)$  but as a line segment is defined by two points there must be an even number of points.

```
Polyline Divisions(n/2,DIM) Integer
```
The user may give the number of divisions for each polyline. This allows also the proper saving of discontinuous data. The size of this vector should be such that it is compatible with the number of lines.

```
Save Isocurves Logical
```
Saves isocurves defined on 2D meshes.

```
Isosurface Variable i String
```
The variable which isocurve to save,  $i = 1, 2, \ldots$  This must be a scalar variable.

```
Isosurface Value i Real
```
A constant value that defines the value of the isosurface variable at the isocurve to be saved. Note that for the same variable there may be several values, each with a different keyword.

```
Variable i String
```
By default SaveLine saves all the active variables. However, it is possible to save only a specified list of variables given by this keyword where  $tt$  i=1,2,3,... This may be particularly useful if one wants to save a table of linear dependence, for example Temperature along  $x$ direction, to be used as a boundary condition in consecutive Elmer runs with a different mesh.

```
Save Flux Logical
```
Saves a flux resulting from a gradient of a field by the model  $h = -\kappa \frac{\partial T}{\partial n}$ . This may only be applied to existing boundaries, not lines defined by points.

Flux Variable String

The name of the field variable (default  $T$  is Temperature).

```
Flux Coefficient String
```
The diffusion constant (by default  $\kappa$  is Heat Conductivity)

```
Save Mask String
```
a By default SaveLine saves only the values that are on boundary marked with Save Line flag. If the user wants several instances of the SaveLine subroutine, for saving different boundaries to different files, the mask name may be defined by this keyword. The correspondingly one should use the same flag in the Boundary Condition and Body section.

Optimize Node Ordering Logical

When saving data on pre-existing boundaries, should we try to optimize the order so that a continuous line is created. This uses connectivity information that is optimal only when saving 1D data defined on lines. This is defaulted to True only for serial simulations.

Break Line Loop Logical

This is a keyword related to finding optimal node ordering. For loops the connectivity-based

node ordering does not work properly. However, if we cut the loop at one point, the resulting connectivity enables us to create a continuous loop. So use this only when you know that your line creates a full loop.

```
Parallel Reduce Logical
```
By default the output is written independently for each partition in parallel runs. By enabling this, however, the information is reduced to just one file when using predefined lines. The data is communicated to the partition that owns most data to start with and it does the writing to the file.

```
Boundary Condition bc id
```

```
Save Line Logical
```
The flag activates the saving of the boundary condition as a line. The subroutine tries to save the finite-element lines as a chain of points to enable nice preprocessing with MatLab or similar tools. The flux may only be saved on lines defined by boundary conditions.

### 61.4 Examples

In the following examples it is assumed that the 1st solver is the primary solver and the SaveLine solver gets index two.

The following example shows how to save a line that extends from point  $(0,0,0)$  to point  $(1,2,3)$  in 3D mesh after the whole simulation has ended using 100 divisions for both line segments.

```
Solver 2
  Exec Solver = After Simulation
  Equation = SaveLine
  Procedure = "SaveData" "SaveLine"
  Filename = "line.dat"
  Polyline Coordinates(2,3) = 0.0 0.0 0.0 1.0 2.0 3.0
  Polyline Divisions(2) = 100 100
End
```
# Saving material parameters and boundary conditions

Module name: SaveData Module subroutines: SaveMaterials, SaveBoundaryValues Module authors: Thomas Zwinger Document authors: Thomas Zwinger, Peter Råback Document updated: 4.4.2011

### 62.1 Introduction

These subroutines creates fields from material parameter entries or boundary conditions that normally cannot accessed as a field, as they are expressions that are evaluated when needed. The SaveMaterials may be used to create additional field variables from the material parameters. A similar procedure SaveBoundaryValues stores parameters defined on boundaries as variables for the whole mesh. This can be of help if a boundary condition that is not directly accessible from the variables (like a normal component of a vector field) should be evaluated in the post-processing step.

### 62.2 Keywords

#### Keywords of subroutine SaveMaterials

```
Solver solver id
   Procedure File "SaveData" "SaveMaterials"
    Parameter i String
```
The user may choose a number of parameters  $(i=1,...,99)$  which will be save as variables. This may be particularly handy if one wants to visualize how the parameters depend on the position over the domain. Values in bodies with the assigned material list not containing the keyword of the parameter are set to zero by default.

#### Keywords of subroutine SaveBoundaryValues

```
Solver solver id
    Procedure File "SaveData" "SaveBoundaryValues"
    Variable String -nooutput dummyvar
        a dummy variable for the solver that does not show up
```
Variable DOFs Integer 1

```
Parameter i String
```
The user may choose a number of parameters  $(i=1, \ldots, 99)$  which will be save as variables. These parameters will then be stored as variables with the values assigned as they were found on the specific boundary. Bulk values and values on boundaries with the parameter not being defined are set to zero by default.

Body Force Parameters Integer

The user may also save parameters given in body force section by giving the number of these parameters by this keyword. Note that the body force parameters must be first in the list followed by the material parameters. The default is zero.

## Result output in different formats

Module name: ResultOutputSolve Module subroutines: ResultOutputSolver Module authors: Peter Råback, Erik Edelmann, Mikko Lyly Document authors: Peter Råback

### 63.1 Introduction

This subroutine is intended for saving data in other than the native format of Elmer – ElmerPost. The reason for using another postprocessing tool might be that some feature is missing in ElmerPost, or that the user is more acquainted with some other visualization software. Currently supported formats include GiD, Gmsh, VTK legacy, XML coded VTK file bearing the suffix VTU and Open DX.

The recommended 3rd party visualization tool of Elmer results is Paraview and the corresponding format for it is the Vtu format. The old VTK format is not recommended.

### 63.2 Keywords

```
Solver solver id
```

```
Equation String "ResultOutput"
```
The name of the equation. This is actually not much needed since there are no degrees of freedom associated with this solver.

Procedure File "ResultOutputSolve" "ResultOutputSolver"

The name of the file and subroutine.

```
Output File Name File
    Specifies the name of the output file.
```

```
Output Format String
```
This keyword the output format of choice. The choices are gid, gsmh, vtk, vtu, and dx.

```
Gid Format Logical
```

```
Gmsh Format Logical
```

```
Vtk Format Logical
```
Vtu Format Logical

Dx Format Logical

The user may also use the above logical keywords to set which of the formats is saved. This has more flexibility in that there may be several formats that are saved simultaneously where the Output Format keyword may only be used to activate one solution type.

```
Binary Output Logical
```
For Vtu format (no other format) the data may also be written in binary format which is significantly more compact than the ASCII format. Default is True.

```
Ascii Output Logical
```
As the default format for Vtu is binary this keyword is more natural for enforcing ascii format. The default is False.

```
Single Precision Logical
```
The floating numbers in Vtu format may be saved either in single (32 bits) or double (64 bits) precision. The single precision saves some disk space. Default is False.

```
Eigen Analysis Logical
```
For GiD and Gmsh output format activates the eigenmode writing, and in Vtu format makes the numbering of the files follow the eigenmodes. Vtu format will still save the eigenmodes without this keyword but this will be done in the same file just altering the name of the field.

```
Number Of EigenModes Integer
```
Maximum number of modes, when supported. Default is that all eigenmodes are saved.

Active EigenModes Integer

List of active eigenmodes to be saved. Supported only in the Vtu format. By default modes are saved in order  $(1,2,\ldots)$ .

The following keywords related only to the GiD, Vtu and Gsmh formats. In the other formats all available degrees of freedom are saved. Also in Vtu format all dofs are saved if none of the list is given.

```
Scalar Field i String
```
The scalar fields to be saved, for example Pressure. Note that the fields must be numbered continuously starting from one.

```
Vector Field i String
```
The vector fields to be saved, for example Velocity

```
Tensor Field i String
```
The tensor fields to be saved. The rank of tensor fields should be 3 in 2D and 6 in 3D.

Sometimes when the variables need to be explicitly listed it may be difficult to know what the actual available variables are. For this purpose there is the following keyword.

```
Show Variables Logical
```
Show all the different variables on output as a list. Default is False.

In the Vtu output format the user may use several various masking operations to choose the elements to be saved. These cannot be used with other formats. Also the user may choose whether to save elemental or nodal fields, if applicable.

```
Save Geometry Ids Logical
```
Save the index of geometric entities i.e. of the bodies and boundaries. The body index will be saved as such whereas the boundary index will get a offset of 100 (or always 10 times larger if not larger than largest body index).

```
Default Body Id Integer
```
This may be used to modify the default geometry id for the bodies when saving the geometry ids in VTU format.

Default BC Id Integer

This may be used to modify the default geometry id for the boundary conditions when saving the geometry ids in VTU format.

BC Id Offset Integer

This may be used to modify the offset from the default one when saving the geometry ids in VTU format.

```
Save Elemental Fields Logical
```
There may be some elemental fields present, for example if they have been computed with the Discontinuous Galerkin method. Then the elementwise nodal information is averaged to elemental field. Elemental fields can present discontinuities better than the nodal fields, whereas the nodal fields can represent smooth fields better.

Save Nodal Fields Logical

Save the computed nodal fields. Most fields are nodal only.

Lagrange Element Degree Integer

This keyword enables the visualization of results which have been obtained by applying hierarchic higher-order finite elements (the  $p$ -version of FEM). The value of this keyword defines the polynomial degree of Lagrange interpolation elements which is used in the visualization. In principle, it is reasonable to choose the value to be the same as the polynomial order of the  $p$ -solution (defined by a command "Element =  $p: \ldots$ " in a solver section), but the two values can be chosen independently. At the moment this option works for the values up to 8 for quadrilaterals, triangles and hexahedra, while tetrahedra and prisms allow values up to 4. Pyramids however allow at most the second-order visualization.

Save Linear Elements Logical

For higher-order nodal (Lagrange) elements the user has the option to save the data still using linear basis. This effectively saves only values at the corner nodes of each element. Often the derived data from quadratic elements is just of linear accuracy and therefore there is no real benefit in treating the actual quadratic data.

Discontinuous Galerkin Logical

When dealing with elemental fields there is the option to save the field as discontinuous such that each instance of a node is recreated. This may make the resulting files huge but may still be the desired option when dealing with discontinuous fields.

```
Discontinuous Bodies Logical
```
When dealing with elemental fields one can also create a minimal discontinuous set of nodes such that the discontinuous information is averaged within shared nodes body-wise. Often the discontinuity is present only over different bodies so this strategy maintains the essential discontinuous while having only a minor effect on the file size.

```
Vtu Part Collection Logical
```
Save each part into a different file and include a file with .pvd suffix that acts as a container for these individual parts. The parts may be recognized by their entity name.

```
Vtu Time Collection Logical
```
Save a time collection file with a .pvd suffix that includes the timestamps for each file in a transient simulation.

```
Skip Halo Elements Logical
```
If halo element are used in the parallel computation this flag can be used to suppress the saving of these elements. They are basically redundant so this flag could well be set to true for typical use.

```
Save Halo Elements Only Logical
```
If halo elements are used then this flag can be used to save only the halo elements. This would probably have mainly uses in debugging or demonstrating the halo elements.

```
Save Bulk Only Logical
    Save the bulk elements only.
```

```
Save Boundaries Only Logical
```
Save the boundary elements only. This could be useful if one is interested of the results only at the boundaries. This flag would also often save considerable amount of disk space.

```
Mask Variable String
```
The user may give a variable for masking. If this flag is given then only the elements where the permutation vector associated with this variable is positive for all nodes are saved.

```
Mask Name String
```
The user may give a logical name of the mask. This mask will then be checked for in body force and boundary condition lists and the active elements are determined on-the-fly.

```
Mask Condition String
```
The user may give a real valued condition for the mask. This mask condition will be check in body for and boundary condition lists and the results will be saved only where the value of the mask condition is positive. This could easily be used to save results only within a sphere, for example.

```
Body body id
```

```
Geometry Id Integer
```
May be used to remap the default body index to a new value for VTU output.

```
Boundary Condition bc id
```

```
Geometry Id Integer
    May be used to remap the default boundary condition index to a new value for VTU output.
```
If the user only wants a basic functionality of VtuOutputSolver it is possible to let the system create automatically an instance of the solver simply by adding a Post File with suffix .vtu to the Simulation section.

Simulation

```
Post File File [filename.vtu]
```
Name of the file where the unstructured XML based VTK results are to be saved.

```
vtu: Keyword Type
    Any keyword with the suffix vtu: is passed to the solver instance without the suffix.
```
By default the solver is executed after saving. With the help of the namespace it is possible to include any keyword (with the keyword type given) also in the Simulation section. At some point the section will get crowded making it justified to create a separate solver instance.

### 63.3 Example

This example saves the results of a computation in binary unstructured VTK XML format following the Output Intervals definition in the Simulation section. The variables to be saved are hand-selected.

```
Solver 3
  Exec Solver = after saving
  Equation = "result output"Procedure = "ResultOutputSolve" "ResultOutputSolver"
  Output File Name = "case"
  Vtu Format = Logical True
  Binary Output = Logical True ! binary format is the default
  Single Precision = Logical True ! double precision is the default
! In the Vtu format all fields are saved if the user does not list them explicitly.
  Scalar Field 1 = String Temperature
  Scalar Field 2 = String Pressure
  Vector Field 1 = String Velocity
End
```
# Saving data on uniform Cartesian grid

Module name: SaveGridData Module subroutines: SaveGridData Module authors: Peter Råback Document authors: Peter Råback

### 64.1 Introduction

This subroutine is intended for saving data in a uniform grid. One possible use of the feature is to combine a boundary representation and a glyph representation (velocity vectors) in the same visualization. This routine would then save the data for the glyphs. The routine may also be used so that the resolution in two other directions is set to a high value which will then effectively create uniform line plots.

The algorithm goes through all the elements and checks whether the element could include some of the uniform grid nodes. If so then these are tested for. The algorithm should scale linearly with mesh size. Optionally one may check for duplicates to eliminate the same nodes being repeatedly saved. Currently no particular order is guaranteed for the nodes.

The routine works currently only in VTU, VTI and ASCII table formats, but other format may be possible in the future.

### 64.2 Keywords

```
Solver solver id
     Equation String "SaveGridData"
         The name of the equation. This is actually not much needed since there are no degrees of freedom
         associated with this solver.
     Procedure File "SaveGridData" "SaveGridData"
         The name of the file and subroutine.
     Filename Prefix File
         Specifies the name of the output file. A appropriate suffix is added to the given name.
     Output Format String
         This keyword the output format of choice. The choices are vtu, vti and table.
     Vtu Format Logical
     Vti Format Logical
     Table Format Logical
```
The user may also use the above logical keywords to set which of the formats is saved. This has more flexibility in that there may be several formats that are saved simultaneously where the Output Format keyword may only be used to activate one solution type.

```
Fileindex Offset Integer
```
By default the files are numbered starting from one. However, for some restarted simulations the offset may be defined to be something else. The default is zero.

```
Check for Duplicates Logical
```
This flag activates the checking of duplicates. This is usually advisable but may for peculiar geometries require a large logical table and is therefore not defaulted to be true.

```
Grid dx Real
```
The grid size in direction  $x$  (i.e. Coordinate 1). Similarly we have Grid dy and Grid  $dz$ , if applicable. If the density in directions y or z is not defined, it is assumed to be the same as for  $x$ .

```
Grid nx Integer
```
The number of cells in direction  $x$ . This is only required if the previous keyword is not given. Then the resolution is defined by the size of the bounding box. Similarly we have Grid ny and Grid nz,

```
Grid Origin i Real
```
The mesh is by default located so that there is a node at  $(0, 0, 0)$ . If the origin should not reside here then this keyword may be used to transform the origin ( $i = 1, 2, 3$ ).

Min Coordinate i Real

The bounding box may be limited by this keyword  $(i = 1, 2, 3)$ . If not given the minimum values of the mesh are used.

```
Max Coordinate i Real
```
The bounding box may be limited by this keyword  $(i = 1, 2, 3)$ . If not given the maximum values of the mesh are used.

```
Scalar Field i String
```
The scalar fields to be saved, for example Pressure. Note that the fields must be numbered continuously starting from one. If no fields are given then an attempt is made to save all the relevant fields.

```
Vector Field i String
```
The vector fields to be saved, for example Velocity

```
Mask Name String [MyMask]
```
The user may provide a mask that is used to determine the active elements. If the elements are lower dimensional then it is assumed that the last coordinate is eliminated from the gridded data. So if the full mesh is 3D and a mask is given for a boundary only then the data is saved on x-y plane.

```
Filename Timestep Numbering Logical
```
Use this keyword in transient case to number the files by the timesteps. Applies only to the table format.

Filename Particle Numbering Logical

Use this keyword in transient case to number the files by particles indexes. Applies only to the table format.

Boundary Condition bc id

```
MyMask Logical True
```
The mask define in the solver section may be set True in the BC or Body Force section.

### 64.3 Example

The following example saves the results in the VTK XML image data format at the end of simulation. A mesh parameter  $h = 0.1$  is used for every direction and the lower left corner is taken as the base of the finite uniform mesh.

```
Solver 5
  Exec Solver = after all
 Equation = SaveGrid
  Procedure = "SaveGridData" "SaveGridData"
  Grid dx = Real 0.1Grid Origin At Corner = Logical True
  Check For Duplicates = Logical True
 Binary Output = Logical True
 Single Precision = Logical True
 Filename Prefix = String glyphs
 Vti Format = Logical True
End
```
# Isosurface extraction for reduced output

Module name: Isosurface Module subroutines: IsosurfaceSolver Module authors: Juha Ruokolainen, Peter Råback Document authors: Peter Råback

### 65.1 Introduction

This subroutine extract isosurfaces from 3D meshes or isolines from 2D meshes. The intended use of the routine is in heavy simulations where the standard output could result to an I/O bottle-neck. If the desired isosurface is known in advance then this can be used to reduce the amount of data to be written. The solver does not itself write the data. It is expected that there is some external strategy for writing the data. It could, for example, be the ResultOutputSolver for VTK XML output.

### 65.2 Keywords

```
Solver solver id
     Equation String "Isosurface"
          The name of the equation. This is actually not much needed since there are no degrees of freedom
          associated with this solver.
     Procedure File "Isosurface" "IsosurfaceSolver"
          The name of the file and subroutine.
     Output Directory File
          Specifies the name of the output directory. Output file name will be determined in the normal
          manner.
     Isosurface Variable String
          The name of the variable for which the isosurface is determined. This must be a scalar variable.
     Isosurface Values Real
          The isosurface values used to extract the surfaces. If this is a vector then a number of isosurfaces
          will be defined.
     Isosurface Values Real
          The isosurface value used to extract the surfaces. For constant values this is the scalar variant
          of the previous keyword. However, this may also have a functional dependency on some scalar
          variable, such as time, for example.
     Variable i String
```
Name of the variable to be outputted on the isosurface (or isoline),  $i=1, 2, 3, \ldots$ 

### 65.3 Example

This solver extracts the 1D isolines from 2D temperature field and stores them to a mesh called isosurf at the three given isosurface values. If the original mesh would be 3D then the resulting isosurface mesh would be 2D. Note that if saving of results is desired then this solver should be performed prior to the saving of results.

```
Solver 8
  Exec Solver = after all
  Equation = "isoline"
  Procedure = "Isosurface" "IsosurfaceSolver"
  IsoSurface Variable = Temperature
  IsoSurface Values(3) = 0.25 0.5 0.75
  Output Directory = isoline
  Variable 1 = Temperature
  Variable 2 = stream
  Variable 3 = vorticity
End
```
# Coupling Elmer with OpenFOAM via file IO

Module name: Elmer2OpenFoamIO,OpenFOAM2ElmerIO Module subroutines: Elmer2OpenFoamIO,OpenFOAM2ElmerFit Module authors: Peter Råback Document authors: Peter Råback

### 66.1 Introduction

These solver modules provides the possibility to transfer field values from Elmer into OpenFOAM and back. The data transfer is done via file IO and has therefore some limitations regarding speed of operation. However, the approach also has some flexibility since it does not set any additional constraints to how Elmer and OpenFOAM have been compiled.

The solvers assume a working Elmer case and OpenFOAM case directory. The solvers assume that the OpenFOAM directory 0 includes the cell centers computed with writeCellCenters in file C. For a multiblock case the mesh directory will include subdirectories and then the cell centers should be available at least in one subdirectory. Note that the Elmer field will only be mapped if the cell center file C is provided.

The Elmer2OpenFoamIO solver first reads the cell centers, then creates a temporal mesh structure from them, and interpolates the desired field using the standard interpolation routines within Elmer. The interpolation uses octree search tree and therefore it should be rather fast – in serial. The interpolated field is written into the same directory where cell centers C were found. The format is a one that can be used to initialize object from class volScalarField.

The coupling from OpenFOAM to Elmer is performed with the OpenFOAM2ElmerFit routine. It again read the cells centers from files C. The solution with a given name is not fetched from directory 0 but rather from the time step given by the user. The resulting values are not interpolated using the basis function since there is no OpenFOAM mesh available at Elmer. Rather a procedure similar to DataToFieldSolver is used. There diffusivity may be given as a regularization parameter. A good choice may be the physical diffusivity related to the solver. I.e. if you're reading in temperatures they may be regularized by heat conductivity.

In case the performance of the routines is not satisfactory or one needs parallel operation then the MPI coupler EOF library mainly written by Juris Vencels could be a better choice for the problem.

### 66.2 Keywords for module Elmer2OpenFoamIO

```
Solver solver id
```
Equation String [Elmer2OpenFoamIO] The name of the equation.

```
Procedure File "Elmer2OpenFoamIO" "Elmer2OpenFoamWrite"
    The name of the procedure for writing Elmer fields to be read by OpenFOAM.
```
Filename File

Full name of the target file (with the suffix).

```
Target Variable String
```
Name of the Elmer field to be mapped for OpenFOAM. Currently only one field is supported.

```
OpenFoam Directory File
```
Name of the OpenFOAM directory that includes the whole OpenFOAM case tree.

```
OpenFoam File File
```
Name of the OpenFOAM file that will include the exported field from Elmer interpolated to the cell centers.

```
OpenFoam Mesh i File
```
If the OpenFOAM mesh directory cannot be retrieved automatically for some reason the user may define the OpenFOAM meshes to be treated. This could be the case in Windows where the system commands might not be available.

### 66.3 Keywords for module OpenFoam2ElmerIO

```
Solver solver id
```

```
Equation String [OpenFoam2ElmerIO]
```
The name of the equation.

```
Procedure File "OpenFoam2ElmerIO" "OpenFoam2ElmerFit"
```

```
The name of the procedure for importing fields from OpenFOAM to Elmer.
```

```
OpenFoam Directory File
```
Name of the OpenFOAM directory that includes the whole OpenFOAM case tree.

```
OpenFoam Mesh i File
```
If the OpenFOAM mesh directory cannot be retrieved automatically for some reason the user may define the OpenFOAM meshes to be treated. This could be the case in Windows where the system commands might not be available.

OpenFoam Field String

Name of the OpenFOAM field to be read from the directory tree. Currently only one scalar field is supported. Typical files are T (temperature) and p (pressure).

OpenFoam Timestep Integer

Name timestep number to define the subdirectory where the field is read from. Zero refers to the initial state.

```
Fit Coefficient Real
```
This constant gives the factor that is used to weight the data when performing the fitting. This has a relevance only with respect to the diffusivity used for regularization. Default value is one.

```
Diffusion Coefficient Real
```
This constant gives the diffusivity used for regularization.

```
Diffusivity Name String
```
The user may give an existing material parameter for the diffusivity. Then this is the name which is searched in Material section.

```
Passive OpenFOAM Coordinate Integer 3
```
In case the initial file is 3D and we want to interpolate the results into a 2D mesh we may give the passive coordinate index that will be used in dimensional reduction. If not given, 3D interpolation will be assumed.

### 66.4 Example

This example is used to map the field joule heating from Elmer to the OpenFOAM initialization file fieldSolidHS.dat to be used in temperature distribution computations.

```
Solver 2
  Equation = ElmerToOpenFOAM
  Procedure = "Elmer2OpenFoamIO" "Elmer2OpenFoamWrite"
! The variable to be mapped
  Target Variable = joule heating
! The OpenFOAM project directory containing the mesh etc.
  OpenFOAM Directory = FILE "ofdir"
! The file to write the OpenFOAM sources to.
  OpenFOAM File = File "fieldSolidHS.dat"
End
```
# Part X Reading Data

# Read fields from Gmsh results file

Module name: GmshOutputReader Module subroutines: GmshOutputReader Module authors: Peter Råback Document authors: Peter Råback

### 67.1 Introduction

This subroutine can read results provided in simple Gmsh ASCII output format and use the results to initialize Elmer fields. Gmsh format is handy as it is relatively simple and has supporting software that can deal with it. Also the Gmsh result format includes both the mesh geometry, topology and results. Hence it can be used to read old results and interpolate them into a new mesh

This solver is not intended to replace the fully fledged restart format of Elmer. However, this tool may be nice if we need to interpolate results in a workflow in a flexible manner. Note that the ResultOutputSolver includes also a Gmsh writer and may therefore be used in conjunction with this module in workflows coupled via saving and reading files.

### 67.2 Keywords

```
Solver solver id
```
Equation String "GmshReader"

The name of the equation. This is actually not much needed since there are no degrees of freedom associated with this solver.

Procedure File "GmshOutputReader" "GmshOutputReader" The name of the file and subroutine.

Filename File

Filename to read the results from. This file should currently be in Gmsh 2.2. format ASCII file.

Align Coordinate Logical

When reading the mesh into ElmerSolver should we align the mesh with some coordinate direction. The possible values are 1, 2, 3 to align in maximum coordinate direction. If negative value is used then the mesh will be aligned with the minimum coordinates.

Mask Name String

If we want to interpolate results only on part of the mesh we may use a mask. Only where the mask is present interpolation will be performed. The possible sections where the mask should exist are Body Force and Boundary Condition.

# Reload Existing Simulation Results

Module name: ReloadData Module subroutines: ReloadSolution Module authors: Antti Pursula Document authors: Antti Pursula

#### 68.1 Introduction

This subroutine is intended for repeated loading of existing results during simulation. An example of a typical application is to use previously computed fluid flow as a convection field for the transfer of a passive scalar variable. The module is implemented as a dummy solver which is defined in the command file just as the 'normal' solvers.

This module offers extended features compared to the Restart File option in the Simulation section. The module reads a new solution step from the solution file on each timestep, whereas the restart file option reads only the initial state for a simulation.

The module reads in all the available variables from the solution file. The solution file should be in the mesh directory. If the simulation takes more than a single steady state iteration per time step it is advisable to use Exec Solver = Before Timestep for this module.

### 68.2 Keywords

```
Solver solver id
```

```
Equation String "Reload Data"
```
The name of the equation. This is actually not much needed since there are no degrees of freedom associated with this solver.

Procedure File "ReloadData" "ReloadSolution" The name of the file and subroutine.

```
Reload Solution File String "flow-data.dat"
    The name of the old solution data file, eg. flow-data.dat
```
Reload Starting Position Integer

The index of the timestep where to start reading. If the keyword is not given the reading is started from the first step in the file, or from the beginning of the reload range, if specified.

```
Reload Range Minimum Integer
```

```
Reload Range Maximum Integer
```
The beginning and the end of the reading range. The timesteps on the range are read in cyclically if the current simulation has more timesteps than what there are on the range.

Defines the interval for reading in old results, defaults to 1. An integer  $i$  larger than 1 defines that results are read in only on every ith timestep. However, consecutive steps are read in regardless of the value of i.

#### Continuous Reading Logical True

When set to True the reload solution file is kept open also between the timesteps. However, when reading is not started at the first solution step, or when the old solution is read in cyclically, it is advisable to switch this feature off. Defining False will slow down reading especially from large ASCII files.

# Runtime Control of the Input Data

Module name: ReloadInput Module subroutines: ReloadInput Module authors: Juha Ruokolainen Document authors: Peter Råback

### 69.1 Introduction

This subroutine is intended for cases where the user wants to have run-time control over the solution. The control is obtained by reloading the command file (.sif-file) during the solution. This is done with an additional solver that is called similarly as any other solver during the solution process.

The most likely usage of the solver is in cases where the user realizes during the solution process that the some parameters were not optimally chosen. For example, the convergence criteria may have been set too tight for optimal performance. Then the user may set looser criteria by editing the command file during the computation. Once the new value is read the solver will apply the new criteria thereafter.

### 69.2 Limitations

The solver should not be used for things that need allocation. For example, the number of solvers or boundaries may not change. Also the computational mesh must remain the same.

### 69.3 Keywords

Solver solver id Equation String "Reload" The name of the equation. This is actually not much needed since there are no degrees of freedom associated with this solver. Procedure File "ReloadInput" "ReloadInput"

The name of the file and subroutine.

# Reading NetCDF data into FE mesh

Module name: GridDataReader Module subroutines: GridDataReader Module authors: Peter Råback, Vili Forsell Document authors: Peter Råback

#### 70.1 Introduction

This solver provides the possibility to read in data in uniform grid into Elmer mesh. The supported format includes currently only NetCDF.

Currently following features are supported:

- Bilinear (in 2D) or trilinear (in 3D) interpolation
- Possibility to have a multiplier and offset in the target field
- Linear interpolation in time
- Multiple possibilities to define the time instant or index

The module requires the netcdf library. Because of this, it has been isolated from the main build system. The source code for XdmfWriter can be found from the source tree in misc/netcdf2 and it should be compiled by the user as follows:

elmerf90 -I\$HDF5/include -L\$HDF5/lib -o GridDataReader.so GridDataReader.f90 -lnetcdff -lnetcdf

The environment variable \$NETCDF defines the installation directory for the NetCDF-library.

### 70.2 Theory

In structured data the finding of grid cell where a certain node belongs to is trivial. Assume that the grid is defined by coordinates  $a_i$  and  $b_i$  so that any coordinate  $x_i$  is presented by

$$
x_i = a_i n_i + b_i \tag{70.1}
$$

where  $n_i \in [1, N_i]$  and  $i \in [1, DIM]$ . Now the finite element node with coordinate  $\hat{x}_i$  may be interpolated using the cell with indexes  $m_i =$  ceiling $((\hat{x}_i - b_i)/a_i)$  and  $m_i + 1$  using linear interpolation with weighing factor  $q_i = m_i - (\hat{x}_i - b_i)/a_i$ .

$$
\hat{f} = q_i f_{m_i} + (1 - q_i) f_{m_i + 1}.
$$
\n(70.2)

This generalizes into multiple dimensions using recursion. For example, in 2D the bilinear interpolation reads

$$
\hat{f}(x_1, x_2) = q_1 q_2 f_{11} + (1 - q_1) q_2 f_{21} + q_1 (1 - q_2) f_{12} + (1 - q_1) (1 - q_2) f_{22}.
$$
\n(70.3)

The current implementation provides bilinear and trilinear interpolation in space, and linear interpolation in time.

The algorithmic complexity of the reader and interpolation routine is linear in time. However, the current implementation assumes that each partition do their own interpolation routines which means that there may be a large number of files open in parallel runs introducing potential bottle-necks.

### 70.3 Keywords

```
Solver solver id
     Equation String [GridDataReader]
          The name of the equation.
     Procedure File "GridDataReader" "GridDataReader"
          The name of the procedure.
     Filename File
          Full name of the target file (with the suffix).
     X Name String
          Name of the 1st coordinate.
     Y Name String
          Name of the 2nd coordinate.
     Z Name String
          Name of the 3rd coordinate.
     Time Name String
          Name of the time coordinate.
     X Epsilon A
          ccuracy of the 1st coordinate assumed in interpolation. Default is machine epsilon.
     Y Epsilon A
          ccuracy of the 2nd coordinate assumed in interpolation. Default is X Epsilon.
     Z Epsilon A
          ccuracy of the 3rd coordinate assumed in interpolation. Default is X Epsilon.
     Time Epsilon A
          ccuracy of time assumed in interpolation. Default is machine epsilon.
     Time Point Real
          Value of time used in this calling. If this is not found the Elmer time will be used.
     Time Offset Real
          Offset used to add to the Elmer time.
     Time Multiplier Real
          Coefficient used to multiply the Elmer time.
     Is Time Index Real
          If this flag is turned on then the time instance given with the previous keywords will be under-
          stood as being the index of time in the NetCDF file (starting from 1) rather than actual time.
     Is Time Counter Logical
          If this flag is turned on, the time index of the NetCDF file will be increased by one each time the
          routine is called. This makes it ideal for looping over each timestep.
     Coordinate Transformation String
          Optional coordinate transformation that is applied on the Elmer coordinate prior to finding its
          value on the grid.
     Enable Scaling Logical
          If this flag is turned on the bounding box of Elmer mesh will be made compatible with that of
          the grid.
```
#### Variable i String

Variable of the NetCDF file. There is no upper limit to the number of variables.

```
Target Variable i String
```
Optional name for the target variable. If this is not given then the Variable i value will be used for the FE variable as well. If the target variable is not present it will be created the first time it is needed. Also, if different variables that follow each other have the same target variable these will be summed up. With the multiplication and offset features this makes it possible to derive new variables as a linear combination of any fields given in the NetCDF file.

```
Interpolation Offset Real
```
A constant that will be added to the value of the interpolated field. If there are many fields with different offsets use Interpolation Offset i instead.

```
Interpolation Multiplier Real
```
A constant that will be used to multiply the interpolated field. The default value is one. If there are many fields with different offsets use Interpolation Multiplier i instead.

# Part XI

# Experimental or Obsolete Solvers

# Lithium-Ion Battery Model

Module name: BatterySolver Module subroutines: SolidPhaseCons, ElectrolyteCons, SolidPhasePot, ElectrolytePot, BatteryPost Module authors: Peter Råback, Timo Uimonen Document authors: Timo Uimonen, Joel Songok, Peter Råback Document edited: March 2nd 2020

### 71.1 Introduction

This module can be used to solve a set of conservation equations that govern lithium-ion battery cycling behaviour. The macroscopic model follows multiphase porous electrode and concentrated solutions theories that describe the transfer of mass and charge between solid electrodes and liquid electrolyte [\[2\]](#page-323-0) [\[3\]](#page-323-1).

The current implementation provides perhaps a starting point for continued work. There is still some challenges in the robustness of the solver. It has been verified against literature but the number of coupled system iterations needed seems often excessive.

If you're interested in continuing the work, please contact the authors for more details. In the partial differential equations we have followed closely the references while the numerical solution is very different, probably both in good and bad.

### 71.2 Theory

For the equations we mainly follow the Master's Thesis of A. Borakhadikar [\[1\]](#page-323-2). For other relevant references see, for example, [\[3\]](#page-323-1).

The model for the battery includes two coupled equations for both electrostatic potential and concentration. These are closed by chemical kinetics described by the Butler-Volmer equation. The special feature of the equations is that the solid phase concentration is to be solved within each solid phase particle. The multiscale nature is captured by solving the 1D diffusion equation in spherical coordinates in each node of the distributed system. The other equations follow pretty much standard procedures.

Conservation of species in solid phase is written as

$$
\frac{\partial c_s}{\partial t} - \frac{D_s}{r^2} \frac{\partial}{\partial r} \left( r^2 \frac{\partial c_s}{\partial r} \right) = 0,\tag{71.1}
$$

where  $c_s(\vec{x}, r, t)$  is the concentration,  $D_s$  is solid phase Li diffusion coefficient. At the boundary of each sphere the flux condition is given by

$$
D_s \frac{\partial c_s}{\partial r}\big|_{r=r_0} = -\frac{1}{a_s F} J_{Li},\tag{71.2}
$$

where  $a_s = 3\varepsilon_s/R_s$  is the active interfacial surface area, F is Faraday constant and  $R_s$  is the radius of the solid particle.  $J_{Li}$  is the lithium ion flux between the solid and electrolyte phases. The coupling to other fields takes place only at the surface where we define  $C(\vec{x}, t) = c_s(\vec{x}, r_0, t)$ .

Conservation of species in electrolyte phase leads to a diffusion equation

$$
\frac{\partial}{\partial t}(\varepsilon_e C_e) - \nabla \cdot D_e^{eff} \nabla C_e = \frac{1 - t_+}{F} J_{Li},\tag{71.3}
$$

where  $t_+$  is transference number of lithium ions and  $D_e^{eff}$  is effective electrolyte phase  $Li^+$  diffusion coefficient. The effective diffusivity depends on the electrode porosity which is described by Bruggeman relation  $D_e^{eff} = D_e \varepsilon_e^p$  where  $\varepsilon_e$  is electrolyte phase volume fraction. At the current collectors, no-flux boundary conditions are imposed,

$$
\frac{\partial C_e}{\partial x}\Big|_{x=0} = \frac{\partial C_e}{\partial x}\Big|_{x=L} = 0.
$$
\n(71.4)

Conservation of charge in solid phase defines the solid phase potential,

$$
-\nabla \cdot \sigma^{eff} \nabla \varphi_s = -J_{Li},\tag{71.5}
$$

where the  $\sigma^{eff}$  refers to effective conductivity of an electrode. It is defined as  $\sigma^{eff} = \sigma \varepsilon_s$  where  $\varepsilon_s$  is active particle volume fraction. The boundary condition for solid phase potential at the current collectors reads as

$$
-\sigma_{-}^{eff}\frac{\partial\varphi_{s}}{\partial x}\big|_{x=0} = \sigma_{+}^{eff}\frac{\partial\varphi_{s}}{\partial x}\big|_{x=L} = \frac{I}{A},\tag{71.6}
$$

where  $I(t)$  is applied current and A is the plate area of an electrode. The boundary conditions at the electrode-electrolyte interface are defined as follows,

$$
\frac{\partial \varphi_s}{\partial x}\Big|_{x=L_{Neg}} = \frac{\partial \varphi_s}{\partial x}\Big|_{x=L_{Neg}+L_{Sep}} = 0. \tag{71.7}
$$

Conservation of charge in electrolyte phase defines the potential in the electrolyte phase,

$$
-\nabla \cdot \kappa^{eff} \nabla \varphi_e - \nabla \cdot \kappa_d^{eff} \nabla (\log C_e) = J_{Li},\tag{71.8}
$$

where  $\kappa^{eff}$  is the effective ionic conductivity, which is calculated by using Bruggeman's relation  $\kappa^{eff}$  =  $\kappa \varepsilon_e^p$ . The electrolyte phase ionic conductivity  $\kappa$  can respectively be defined as

$$
\kappa = 15.8e^{-4}C_e \exp(0.85(\frac{C_e}{1000})^{1.4}).
$$
\n(71.9)

The second term of the equation gives rise to numerical challenges since it may be difficult to evaluate accurately. Here  $\kappa_d^{eff}$  is effective diffusional conductivity which is evaluated as

$$
\kappa_d^{eff} = \frac{2RT\kappa^{eff}}{F}(t_+ - 1),\tag{71.10}
$$

where  $R$  is gas constant and  $T$  is ambient temperature. At the current collectors, the boundary conditions are defined as

$$
\frac{\partial \varphi_e}{\partial x}\big|_{x=0} = \frac{\partial \varphi_e}{\partial x}\big|_{x=L} = 0.
$$
\n(71.11)

The system of equation is closed by Butler-Volmer kinetic equation

$$
J_{Li} = a_s i_0 \left[ \exp\left(\frac{\alpha_a F}{RT} \eta\right) - \exp\left(\frac{\alpha_c F}{RT} \eta\right) \right].
$$
 (71.12)

In the equation,  $i_0$  is the exchange current density given by

$$
i_0 = k_0 C_e^{\alpha_a} (C_{s,max} - C_s)^{\alpha_a} C_s^{\alpha_c},\tag{71.13}
$$

where  $k_0$  is kinetic rate constant,  $C_{s,max}$  is the maximum solid phase concentration of an electrode while the  $\alpha_a$  and  $\alpha_c$  are anodic and cathodic charge coefficients. Overpotential  $\eta$  may be written as

$$
\eta = \varphi_s - \varphi_e - U,\tag{71.14}
$$

where empirical expressions are used for the equilibrium potential  $U$ . The equilibrium potential is a material property and for the particular material used in this module, the potential for negative electrode it given by

$$
U_n(x) = 8.0029 + 5.0647 x - 12.578 x^{\frac{1}{2}} - 8.6322e^{-4} \frac{1}{x} + 2.1765e^{-5} x^{\frac{3}{2}}
$$
  
- 0.46016 exp(15(0.06 - x)) - 0.55364 exp(-2.4326(x - 0.92)) (71.15)

and for positive, correspondingly, by

$$
U_p(x) = 85.681 x^6 - 357.7 x^5 + 613.89 x^4 - 555.65 x^3 + 281.06 x^2
$$
  
- 76.648 x - 0.30987 exp(5.657 x<sup>1.15</sup>) + 13.1983, (71.16)

where  $x = C_s/C_{s,max}$ .

#### 71.2.1 Postprocessing

Once the conservation equations have been solved, the solution can be transformed into more readable format. The cell voltage of the battery can be expressed as

$$
V_{cell} = \phi_s(t, L) - \phi_s(t, 0) - \frac{R_f}{A}I(t),
$$
\n(71.17)

where  $\phi_s(t, L)$  and  $\phi_s(t, 0)$  are solid phase potentials at cathode and anode current collectors,  $R_f$  is resistance of current collectors and A is electrode plate area.

The battery state of charge can be estimated in variety of ways. In this module, the SOC is evaluated by default as

$$
SOC(t) = \frac{\left(\frac{C_{s,surf}}{C_{s,max}}\right) - x_{0\%}}{x_{100\%} - x_{0\%}},\tag{71.18}
$$

where  $x_{0\%}$  and  $x_{100\%}$  are stoichiometric coefficients at 0% and 100% state of charge. Alternatively, the state of charge can also be calculated by Coulomb counting which goes as follows

$$
SOC(t) = SOC(0) - \frac{1}{Q_{rated}} \int_0^t I(t)dt,
$$
\n(71.19)

where  $Q_{rated}$  is rated cell capacity. The cell capacity during cycling is given by

$$
Q_{cell} = \int_0^t I(t)dt.
$$
\n(71.20)

### 71.3 Keywords

The module includes five different solvers. Usually order of solvers is arbitrary. However, here a specific order is given that has been found to be most successful.

```
Solver 1
```
Poisson equation for the solid phase potential,  $\varphi_s$ . The equation is solved in both anode and cathode.

```
Equation String SolidPhasePot
    The name of the equation.
Procedure File "BatterySolver" "SolidPhasePot"
    The name of the solver file and subroutine.
```

```
Variable String [Phis]
```
This is the default name for  $\varphi_s$  assumed by other solvers.

Linearize Flux Logical [True]

Linearize the flux  $J_{Li}$  with respect to  $\varphi_s$ . This is needed since the equation does not otherwise set the potential levels. This keyword may be applied for any of the potential and concentration solvers.

```
Skip Butler Volmer Logical [False]
```
The strategy when Butler-Volmer equation is computed affects the convergence. It may sometimes be advantageous to skip the re-computation. This keyword may also be applied for any of the solvers.

```
Fixed Overpotential Logical [False]
```
The strategy when the overpotential in Butler-Volmer equation is computed affects the convergence. It may sometimes be advantageous to skip the re-computation overpotential. This keyword may also be applied for any of the solvers.

```
Use Time Average Flux Logical [False]
     Whether to use instantaneous flux J_{Li} or average the flux over the timestep. When activated it is
     applied in all the solvers.
```

```
Use Mean Flux Logical [False]
    Whether to use instantaneous flux or average flux over iterations. Cannot be used together with
    time-averaged flux.
```

```
Use Time Average Diffusion Logical [False]
    Whether to use instantaneous diffusion or average diffusion over the timestep. When activated it
    is applied in all the solvers.
```
The following keywords are related to the library functionality but are nevertheless explained briefly also here. For more details look at the ElmerSolver manual.

Linear System Solver String [Direct] The type of linear solver used can be specified here.

Linear System Direct Method String [banded]

The type of direct linear system solver can be specified here. Banded is chosen by default.

```
Linear System Scaling False
```
For 1D equation the direct banded solver without any scaling is the fastest strategy. For 2D and 3D geometries, other strategies should be used.

Nonlinear System Max Iterations Integer The maximum number of nonlinear iterations the solver is allowed to do.

Nonlinear System Relaxation Factor Real Giving this keyword triggers the use of relaxation in the nonlinear equation solver. The factor

might speed up the convergence.

```
Nonlinear System Convergence Tolerance Real
```
A set value which specifies criterion for relative change between iterations in the nonlinear solver.

```
Nonlinear System Convergence Measure Real
```
There is a interplay between nonlinear and steady state convergence criteria. Usually speed is optimized by iterating mainly at the steady state level. However, here we need to iterate also on the nonlinear level to achieve convergence.

Steady State Convergence Tolerance Real This relates to the overall convergence of the system.

Solver 2

Poisson equation for the electrolyte potential,  $\varphi_e$ . This is solved in the whole domain.

```
Equation String ElectrolytePot
    The name of the equation.
```

```
Procedure File "BatterySolver" "ElectrolytePot"
    The name of the solver file and subroutine.
```

```
Variable String [Phie]
```
This is the default name for  $\varphi_e$  assumed by other solvers.

Linearize Flux Logical True

Linearize the flux  $J_{Li}$  with respect to  $\varphi_e$ .

Quadratic Electrolyte Diffusion Logical [False]

This enables to toggle between the two different formulations for electrolyte diffusion. The quadratic form requires higher order elements whereas the standard weak formulation is also applicable to linear elements.

Ignore Electrolyte Diffusion Logical [False]

This enables to toggle off the effects of  $Li<sup>+</sup>$  diffusion in the electrolyte during computation.

- Use Time Average Diffusion Logical [False] Whether to use instantaneous diffusion or average diffusion over the timestep.
- Fixed Overpotential Logical [False]

The strategy when the overpotential in Butler-Volmer equation is computed affects the convergence. It may sometimes be advantageous to skip the re-computation overpotential. This keyword may also be applied for any of the solvers.

```
Calculate Ce sensitivity Logical [False]
```
If set to True, the solver calculates  $C_e$  sensitivity for solver 2.

Correct Source Disbalance Logical

This keyword toggles an option to correct the flux imbalance in the  $\varphi_e$  solver.

```
Solvar
```
Diffusion equation for the solid phase concentration,  $C_s$ . This is always 1D equation utilizing an internal 1D mesh as a submodel in every node.

```
Equation String SolidPhaseCons
```
The name of the equation.

```
Procedure File "BatterySolver" "SolidPhaseCons"
```
The name of the solver file and subroutine.

Variable String [Cs onedim]

This is the default name for  $C_s$  an 1D stride assumed by other solvers.

Solid Phase Relaxation Factor Real

The value of relaxation factor used by solid phase solver.

Maximum Global Change Speed Real Sets the value of the largest allowed change in solid phase concentration in one iteration.

Number of Passive Visits Integer

Specifies the number of solid phase iterations for only electrostatic solver.

```
Linearize Flux Logical True
    Linearize the flux J_{Li} with respect to C_s.
```

```
Fixed Overpotential Logical [False]
```
The strategy when the overpotential in Butler-Volmer equation is computed affects the convergence. It may sometimes be advantageous to skip the re-computation overpotential. This keyword may also be applied for any of the solvers.

Check Material Balance Logical

A toggle to check for flux imbalance in 1D solution.

```
Save Solid Phase Average Logical True
    Toggle to save average flux between solid and electrolyte phase.
```

```
Save Solid Phase Diff Logical True
    Toggle to save the difference in flux between solid and electrolyte phase.
```

```
Visualize Node Index Integer
    A toggle to visualize a given node with 1D solution.
```
The following keywords are used by 1D submeshes located in the nodes of the main mesh.

- 1D Mesh Create Logical [True] Creates 1D submesh if set to True.
- 1D Element Order Integer The order of elements in 1D submesh can be specified here.
- 1D Number Of Elements Integer The number of elements in 1D submesh can be specified here.
- 1D Mesh Ratio Real Here the ratio of 1st and last element in the 1D submesh can be specified.
- 1D Mesh Length Real This keywords is used to specify the length of the 1D submesh.
- 1D Active Direction Integer Specifies the direction of the 1D submesh. This is set to 1 by default.
- 1D Body Id Integer This keyword is used to set the body id.

#### $Solvar$ 4

Diffusion equation for the electrolyte concentration,  $C_e$ . It is solved in the whole domain.

```
Equation String ElectrolyteCons
    The name of the equation.
```
Procedure File "BatterySolver" "ElectrolyteCons" The name of the solver file and subroutine.

```
Variable String [Ce]
    This is the default name for C_e assumed by other solvers.
```

```
Linearize Flux Logical [False]
    Linearize the flux J_{Li} with respect to c_e.
```
- Number of Passive Visits Integer Specifies the number of solid phase iterations for only electrostatic solver.
- Use Solid Phase Relaxation Logical [True] If set to True, the solver inherits relaxation factor from solid phase concentration solver.

```
Fixed Overpotential Logical [True]
```
The strategy when the overpotential in Butler-Volmer equation is computed affects the convergence. It may sometimes be advantageous to skip the re-computation overpotential. This keyword may also be applied for any of the solvers.

```
Skip Butler Volmer Logical [True]
```
The strategy when Butler-Volmer equation is computed affects the convergence. It may sometimes be advantageous to skip the re-computation.

```
Use Effective Diffusion Logical [False]
    It can sometimes be advantageous to use non-effective diffusion where the electrolyte volume
     fraction is not taken into account. This is due to numerical difficulties risen from the second term
    in solver 2.
```

```
Calculate Cs sensitivity Logical [False]
    If set to True, the solver calculates C_s sensitivity for solver 4.
```

```
Use Time Average Diffusion Logical [False]
```
Whether to use instantaneous diffusion or average diffusion over the timestep.

Correct Butler Volmer Fluxes Logical

Sometimes there might exist an imbalance of fluxes between the electrodes. This toggle is used to add a correction coefficient to adjust the imbalance.

#### Solver

Solver for performing postprocessing information after convergence is obtained.

Equation String BatteryPost

The name of the postprocessing equation.

```
Procedure File "BatterySolver" "BatteryPost"
    The name of the solver file and subroutine.
```
Study Jli Balance Logical

This keyword is used to toggle on an option to save error values in the  $C_s$  solution to study  $J_L i$ balance.

Soc Model String

State of charge model to be used. The Default model evaluates SOC in terms of the solid phase concentration while taking the stoichiometric coefficients into account. Selecting Simplified, on the other hand, makes the model to ignore them. Alternatively, selecting Coulomb evaluates SOC using Coulomb counting method.

```
SOC on surface Logical
```
If set to True, the solver uses the surface values for SOC instead of true average.

Initial SOC Real

The initial SOC can be specified here if the simulation starts in conditions other than fully charged or discharged.

Cutoff Voltage Real

This keyword is used to set a lower-limit for the cell voltage at which the battery cell is considered fully discharged.

```
Stoichiometric Limit Real
```
This keyword is used to set a lower-limit for solid phase concentration after which a warning is issued.

```
Applied Current Real
```
This keyword is used to define the value of applied current that is only used in postprocessing. Here, negative sign refers to charge current and vice versa.

Cell Capacity Real

This keyword is used to define value of rated capacity of the battery cell, which is used in evaluation of state of charge by Coulomb counting method.

Use Average Cell Voltage Logical

We may either use extremum potential to compute the cell voltage or take average over anode and cathode. The first one is the default.

```
Calculate Charges Logical
```
Toggle to calculate addition information about the charges and potentials of anode, cathode and electrolyte.

Constants

```
Gas Constant Real
```
The universal gas constant R. In SI units the value is  $8.314$  J/K mol.

```
Faraday Constant Real
```
Specific charge in mole, F. In SI units the value is 96485.3 C/mol.

```
Transference Number Real
          This keyword is used to define the Li^+ transference number, t_+.
      Electrode Plate Area Real
          This keyword is used to define the electrode plate area, A.
     Ambient Temperature Real
          This keyword is used to define the ambient temperature, T.
      Current Collector Resistance Real
          This keyword is used to define the contact resistance of a current collector, R_f.
Material mat id
     Materials parameters for anode and cathode.
     Anode Logical
          If material is anode set True, otherwise False.
     Cathode Logical
          If material is cathode set True, otherwise False (default).
     Particle Radius Real
          This keyword is used to define the radius of the solid phase particles, R_s.
     Active Particle Volume Fraction Real
          This keyword is used to define the volume fraction of particles in an electrode, \varepsilon_s.
     Maximum solid phase concentration Real
          This keyword is used to define the value of maximum lithium concentration in an electrode,
          C_{s,max}.
     Kinetic Constant Real
          This keyword is used to define the value of kinetic rate constant, k_0.
     Anodic charge transfer coefficient Real
          This keyword is used to define the anodic charge transfer coefficient, \alpha_a.
     Cathodic charge transfer coefficient Real
          This keyword is used to define the cathodic charge transfer coefficient, \alpha_c.
      Solid Phase Diffusion Coefficient Real
          The value of lithium diffusivity in solid phase, D_s.
      Solid Phase Electrical Conductivity Real
          This keyword is used to define the electrical conductivity of an electrode in solid phase, \sigma.
      Stoichiometry at Full Charge Real
          Stoichiometry when the battery cell is considered fully charged, x_{100\%}.
      Stoichiometry at Nill Charge Real
          Stoichiometry when the battery cell is considered fully discharged, x_{0\%}.
     Material parameters for electrolyte.
     Electrolyte Volume Fraction Real
          This keyword is used to define the volume fraction of electrolyte, \varepsilon_e.
      Electrolyte Diffusion Coefficient Real
          The value of Li^+ diffusivity in electrolyte phase, D_e.
Initial Condition ic id
     Initial conditions are used to set the state of the battery at start of the simulation. We may initialize
     C_s, C_e, \varphi_s, \varphi_e and J_{Li}.
```

```
Cs Real
```
Ce Real

```
Phis Real
Phie Real
Jli Real
```
Boundary Condition bc id

```
Current Density Real
```
Neumann boundary condition for the current density. During discharge, current density has a positive sign at anode current collector and negative sign at cathode current collector.

### Bibliography

- <span id="page-323-2"></span>[1] Ashwin S. Borakhadikar. One dimensional computer modeling of a lithium-ion battery. Master's thesis, Wright State University, 2017.
- <span id="page-323-0"></span>[2] M Doyle, T F Fuller, and J Newman. Modeling of galvanostatic charge and discharge of the lithium/polymer/insertion cell. *Journal of the Electrochemical Society; (United States)*, 140:6, 6 1993.
- <span id="page-323-1"></span>[3] K. A. Smith, C. D. Rahn, and C.-Y. Wang. Control oriented 1D electrochemical model of lithium ion battery. *Energy Conversion and Management*, 48:2565–2578, 2007.
# <span id="page-324-0"></span>Richards equation for variably saturated porous flow

Module name: RichardsSolver Module subroutines: RichardsSolver, RichardsFlux Module authors: Peter Råback Document authors: Serge-Étienne Parent and Peter Råback

## 72.1 Introduction

Richards equation is a non-linear partial differential equation that represents the movement of fluids through porous media.

The current implementation of the Richards equation uses normal Lagrange elements and therefore the conservation of flux cannot be guaranteed. Dense meshes are required if the variations in the permeability are high.

This version should not yet be considered a production version. However, it provides a suitable starting case for more serious testing and further development.

### 72.2 Theory

The transient, incompressible, variably saturated, isotropic flow of water in non-swelling porous media is expressed by the combination of Darcy's law and the continuity equation, i.e. Richards equation. The modern form of Darcy's law can be written as

$$
\vec{q} = -k_w \nabla H \tag{72.1}
$$

where  $\vec{q}$  is the unit flux, or Darcy velocity (L/T),  $k_w$  is the fluid hydraulic conductivity of water (L/T), and H is the total head (L). Since the velocity component of total head can be treated as negligible in porous media, and air pressure can be considered as constant, total head can be expressed as  $H = p + z$  where p is pressure (F/L<sup>2</sup>) (note that  $p = -\psi = u_a - u_w$ ),  $\psi$  is matric suction (F/L<sup>2</sup>),  $u_w$  is the water pressure in pores (F/L<sup>2</sup>),  $u_a$  is the air pressure in pores (F/L<sup>2</sup>), z is elevation from a datum (depth coordinate of the geometry).

The continuity equation is expressed as

$$
\frac{\partial \theta}{\partial t} = -\nabla \cdot \vec{q} + S_w,\tag{72.2}
$$

where  $\theta$  is the volumetric water content (L/L), t is time (T),  $S_w$  is a source/sink term (L/T). Richards equation may now be written as,

$$
\frac{\partial \theta}{\partial t} = -\nabla \cdot (k_w \nabla H) + S_w,\tag{72.3}
$$

CC BY-ND

CSC – IT Center for Science

since  $\theta = f(\psi)$  and  $k_w = f(\psi)$  the latter equation can be expressed using a pressure form,

$$
\frac{\partial \theta}{\partial \psi} \frac{\partial \psi}{\partial t} = -\nabla \cdot (k_w \nabla H) + S_w,\tag{72.4}
$$

Or, developing total head,

$$
\frac{\partial \theta}{\partial \psi} \frac{\partial \psi}{\partial t} = -\nabla \cdot (k_w \nabla (-\psi + z)) + S_w,
$$
\n(72.5)

The volumetric water content and the hydraulic conductivity are non-linear functions related to pressure head. Both are commonly expressed by van Genuchten (1980)'s equations. Volumetric water content function yields

$$
\theta(\psi) = \begin{cases} \n\theta_s + \frac{\theta_s - \theta_r}{(1 + \alpha_{\nu_G}^{n_{\nu_G}})^{m_{\nu_G}}}, & \text{if } \psi > 0 \\
\theta_s, & \text{if } \psi < 0.\n\end{cases} \tag{72.6}
$$

And the hydraulic conductivity function is

$$
k_w(\psi) = \begin{cases} k_{w,sat} \frac{(1 - (\alpha_{vG}\psi)^n v^{Gm_v G} (1 + (\alpha_{vG}\psi)^n v^{G})^{m_v G})^2}{(1 + \alpha_{vG}^{n_v G})^{-m_v G/2}}, & \text{if } \psi > 0\\ k_{w,sat}, & \text{if } \psi < 0. \end{cases}
$$
(72.7)

where  $\theta$  is the volumetric water content (L/L),  $\theta_r$  is the residual volumetric water content (L/L),  $\theta_s$  is the saturated volumetric water content, equal to the porosity (L/L),  $\alpha_{vG}$ ,  $n_{vG}$ ,  $m_{vG}$  are fitting parameters without any units.

#### 72.3 Implementation issues

The current implementation is carried out for the total head, H. This results to a weak form where the fluxes occur naturally. The total head is intuitive since it gives directly the ground water level. Since the time derivative of the elevation is zero, we may use the following equation to solve the total head,

$$
\theta_{\psi} \frac{\partial H}{\partial t} + \nabla \cdot (k_w \nabla H) = S_w.
$$
\n(72.8)

From the total head the matrix suction will be automatically computed,  $\psi = z - H$ . This makes it possible to have material laws that depend on it.

For transient problems the first term requires special attention. In the current version the sensitivity of  $\theta$ to  $\psi$  is computed from

$$
\theta_{\psi} = \begin{cases} \frac{\theta(\psi(t_i)) - \theta(\psi(t_{i-1}))}{\psi(t_i) - \psi(t_{i-1})} & \text{if } |\psi(t_i) - \psi(t_{i-1})| > \epsilon \\ \frac{\theta(\psi(t_i)) - \theta(\psi(t_i) - \epsilon)}{\epsilon} & \text{otherwise.} \end{cases}
$$
(72.9)

This way the effective sensitivity is smeared over the whole timestep,  $dt = t_i - t_{i-1}$ .

The values of the material parameters in the Richards equation vary a great deal depending on the saturation level and type of medium. Therefore it is important to evaluate the water content and hydraulic conductivity at the Gaussian integration points using the relevant formulas, rather than computing them at nodal points and thereafter evaluating the values at the Gaussian integration points using a weighted sum over the nodal values.

## 72.4 Keywords

The module includes two different solvers. RichardsSolver solves the primary differential equation while RichardsFlux solves the resulting flux from the computed solution. The second solver only makes sense when the pressure field has already been computed with the first one. The second solver uses the same material parameters as the first one.

#### <span id="page-326-0"></span>Keywords for RichardsSolver

```
Solver solver id
     Equation String RichardsSolver
          A describing name for the solver. This can be changes as long as it is used consistently.
     Procedure File "RichardsSolver" "RichardsSolver"
          Name of the solver subroutine.
     Variable String TotalHead
          The name of the variable may be freely chosen as far as it is used consistently also elsewhere.
     Variable DOFs Integer 1
          Degrees of freedom for the pressure. This should be 1 which is also the default value.
     Saturated Initial Guess Logical
          Use saturated material parameters when computing the first equation for the total head.
     Active Coordinate Integer
          The coordinate corresponding to the depth z in the Richards equation. By default the last coor-
          dinate is the active one.
     Calculate Matrix Suction Logical
          Whether to compute the matrix suction from the total head.
     Bubbles Logical
          Use stabilization by residual free bubbles.
     Nonlinear System Convergence Tolerance Real
          The Richards equation is always nonlinear and hence keywords related to the nonlinear system
          control are needed. The iteration of the nonlinear system is continued till the relative change in
          the norm falls under the value given by this keyword.
     Nonlinear System Max Iterations Integer
          This parameter gives the maximum number of nonlinear iterations required in the solution. This
          may be set higher than the typical number of iterations required as the iteration procedure should
          rather be controlled by the convergence tolerance.
     Nonlinear System Relaxation Factor Real
          Keyword related to the relaxation of the nonlinear system.
Material mat id
     Porosity Model String
          Currently the choices are van Genuchten and Default. The latter does not estimate the
          functional forms on gaussian points and hence may have inferior accuracy. Also, currently the
          computation of water content derivative is not supported for it limiting its usability to steady
          state problems.
     Saturated Hydraulic Conductivity Real
     Saturated Water Content Real
     Residual Water Content Real
     van Genuchten Alpha Real
     van Genuchten N Real
     van Genuchten M Real
          The parameters above are the material parameters of the van Genuchten material law that are
          used to compute the hydraulic conductivity and water content.
     Hydraulic Conductivity Real
     Water Content Real
          In case the porosity model is constant then the hydraulic conductivity and water content are
          given with this keyword.
```

```
Body Force bf id
    Richards Source Real
         The source term, S_w, of the equation.
Boundary Condition bc id
    Richards Flux Real
         The given flux at the boundary.
```
#### Keywords for RichardsPostprocess

This solver uses largely the same keywords that are already defined above. Only the Solver section has its own keyword settings. This solvers should be active in the same bodies than the RichardsSolver.

```
Solver solver id
     Equation String RichardsPostprocess
         A describing name for the solver. This can be changes as long as it is used consistently.
     Procedure File "RichardsSolver" "RichardsPostprocess"
         Name of the solver subroutine.
     Target Variable String
         The name of the total head field solved by the Richards equation. The default name is Total
         head.
```
# <span id="page-328-1"></span>Outlet Boundary Condition for Arterial Flow Simulations

Module name: ArteryOutlet Module subroutines: OutletCompute, OutletInit, OutletPres, OutletdX, OutletdY Module authors: Esko Järvinen, Mikko Lyly, Peter Råback Document authors: Esko Järvinen

## 73.1 Introduction

Arterial elasticity is a fundamental determinant of blood flow dynamics in arteries, such as the aorta and its daughter vessel, that face the largest displacements and which takes care of the cushioning of the stroke volume. Simulation of such a phenomenon requires simultaneous solving of the equations governing both the fluid flow and wall elasticity. To be able to perform accurate fluid-structure interaction (FSI) simulations, only a segment of the circulatory system can be studied at a time. For these artificially truncated segments, which are naturally unbounded domains and in interaction with the rest of the circulation domain, one should construct in the numerical models boundary conditions which do not exhibit any unphysical behaviour, which operates transparently, and are also capable to transport a sufficient amount of information over the boundary.

A natural boundary condition at the outlet of a numerical FSI flow model of an artery is not a proper choice because it does not exhibit enough correct physiological behavior of the flow, and from the point of view of numerical approximation, it causes non-physiological reflections of the wave at the boundary. If measured data of both the pressure (or velocity) and the wall displacement at the outlet boundary are not available, the only way to get the outlet boundary of a higher order, 2D or 3D model sufficiently specified is to combine the model with some lower order model, such as a 1D or lumped model.

In order to get the outlet of the arterial FSI model to behave transparently in such cases when only forward travelling waves are considered, a simple characteristic equation of the of the one dimensional FSI model can be combined with the higher order model.

## 73.2 Theory

The conservation equations for a flow in an elastic artery in one dimension may be expressed as

<span id="page-328-0"></span>
$$
\begin{cases} \frac{\partial A}{\partial t} + \frac{\partial Q}{\partial x} = 0\\ \frac{\partial Q}{\partial t} + \frac{\partial}{\partial x} (\frac{Q^2}{A}) + \frac{A}{\rho} \frac{\partial p}{\partial x} = 0, \end{cases}
$$
(73.1)

<span id="page-329-3"></span>where Q is the volume flow, A the cross section area of the artery, p is the pressure and x is the axial coordinate  $[3]$ . In order to get the system  $(73.1)$  close, an equation relating the area A to the pressure  $p = p(A)$  is derived applying the theory of thin shell structures. Assuming a cylindrical shell, and neglecting the rotation on the shell cut plane, and the movements of the structure in the axial and circumferential directions, as well as applying the Kirchhoff-Love assumption, the energy balance equations is reduced to

<span id="page-329-0"></span>
$$
\frac{E h^3}{12(1 - \nu^2)} d_R^{(4)} + \frac{E h}{(1 - \nu^2)} \frac{1}{R_m^2} d_R = p,
$$
\n(73.2)

where  $R_m$  is the radius to the midplane of the wall,  $E, \nu$  and  $d_R$  are the Young modulus, the Poisson ratio and the radial displacement of wall, respectively. Assuming that the first term on the left side in the equation [\(73.2\)](#page-329-0) is much smaller than the second term, we can give the pressure-area relation in the form

<span id="page-329-1"></span>
$$
p = p_{ext} + \beta(\sqrt{A} - \sqrt{A_0}), \qquad \beta = \frac{\sqrt{\pi}hE}{(1 - \nu^2)A_0}.
$$
 (73.3)

The pressure is scaled to be equal to external pressure  $p_{ext}$  with corresponding reference artery cross sections area  $A_0$ .

The equations [\(73.1\)](#page-328-0) and [\(73.3\)](#page-329-1) form a closed system for the simulations of flow in an elastic tubes. The equations may be written in conservative form which is strictly hyperbolic with two distinct real eigenvalues  $\lambda_{1,2} = \bar{u} \pm c$ , where  $\bar{u} = Q/A$  is the average axial velocity,  $c = \sqrt{(A/\rho_f)(\partial p/\partial A)} = \sqrt{\beta}$ √  $A/(2\rho_f)$  is the speed of sound, and  $\rho_f$  is the density of blood. The system can be further decomposed into a set of the equations for the characteristic variables  $W_i$ , which are the components of the vector  $W = T^{-1}U$  ( $\frac{\partial W}{\partial U} =$  $(T^{-1})$ ,  $U = [A, Q]^T$  [\[2\]](#page-331-1). These equations are

<span id="page-329-2"></span>
$$
\frac{\partial W_i}{\partial t} + \lambda_i \frac{\partial W_i}{\partial x} = 0,\t(73.4)
$$

and the characteristic variables are

$$
W_{1,2} = \frac{Q}{A} \pm 2\sqrt{\frac{2}{\rho_f} + \beta\sqrt{A}}.
$$

When considering a pulse propagation in a straight, infinitely long homogeneous conduit, without any bifurcations or other objects which might cause reflections of the pulse, i.e. any backward travelling waves does not exists, the computations can be done using only the first of equations in [\(73.4\)](#page-329-2), i.e.

$$
\frac{\partial W_1(U)}{\partial t} + \lambda_1(U) \frac{\partial W_1(U)}{\partial x} = 0.
$$

This equation is solved in this Elmer outlet boundary condition for arterial flow simulations solver. The connection of the one dimensional model to the test models at the their outlets is done applying the following coupling [\[1\]](#page-331-2)

$$
\label{eq:2.1} \left\{ \begin{array}{l} dR^-=dR^+ \\ \sigma^-=p^+ \\ W_1=g_1(A^-,Q^-,p^-), \end{array} \right.
$$

where  $dR$  and  $\sigma$  are radial displacement of the artery wall and fluid traction, respectively. The superscript '–' denotes the values in the higher order models, and superscript '+' to the values in the 1D model.

### 73.3 Keywords

#### Keywords of FlowSolve

```
Initial Condition ic id
```
For making the initial guess for the characteristic variable  $W_1$ 

```
Wnodal Variable Coordinate
         Real Procedure "ArteryOutlet" "OutletInit"
Material mat id
    Material properties for the one dimensional section.
     Density Real
         Density of blood
     Artery Wall Youngs Modulus Real
         Young's modulus of the artery
     Artery Radius Real
         Radius of the artery to the midplane of the artery wall
    Artery Wall Thickness Real
         Wall thickness of the artery
    Artery Poisson Ratio Real
```
Poisson ratio of the artery

```
Solver solver id
```
Keywords for the one dimensional solver. Note that all the keywords related to linear solver (starting with Linear System) may be used in this solver as well. They are defined elsewhere.

```
Equation String [Artery Outlet Solver]
```
Variable [Wnodal] The variable which is solved Variable DOFs [1]

```
Procedure File "ArteryOutlet" "OutletCompute"
    The name of the file and the subroutine
```
#### Equation eq id

The equation section is used to define a set of equations for a body or set of bodies

```
Artery Outlet Solver Logical [True]
    If set True, the solver is used. The name of the solver must match with the name in the Solver
    section
```

```
Boundary Condition boundary id
```
The pressure of the given coordinate direction i at the artery outlet of the higher order model is set to correspond the value given by the 1D model.

```
Pressure i Variable Time
   Real Procedure "ArteryOutlet" "OutletPres"
```
The diameter of the artery in the appropriate direction at the outlet of the higher order model is set to correspond the value given by the outlet boundary condition solver. The subroutines  $\text{Outlet}dX$  and OutletdY are located in the module ArteryOutlet

```
Displacement i Variable Time
   Real Procedure "./ArteryOutlet" "OutletdX"
```
This is the inlet boundary of the one dimensional section which is coupled with both, the fluid and the solid outlet boundary of the higher order model

Fluid Coupling With Boundary Integer Structure Coupling With Boundary Integer

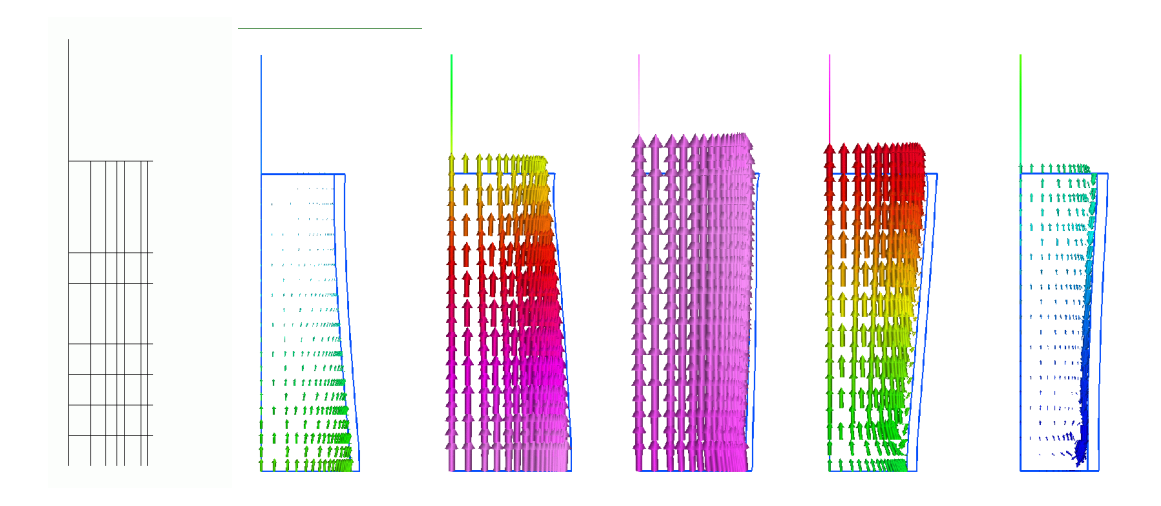

Figure 73.1: An example of the model results: pressure pulse propagation in a 2D axisymmetric model combined with an 1D model.

# Bibliography

- <span id="page-331-2"></span>[1] L. Formaggia, J.F. Gerbeau, F. Nobile, and A. Quarteroni. Numerical treatment of defective boundary conditions for the navier-stokes equations. *SIAM J. Numer. Anal*, 40:376–401, 2002.
- <span id="page-331-1"></span>[2] E. Godlewski and P.-A. Raviart. *Numerical Approximation of Hyperbolic Systems of Concervation Laws*. Springer, 1996.
- <span id="page-331-0"></span>[3] T. J. R. Hughes and J. Lubliner. On the one-dimensional theory of blood flow in the large vessels. *Mathematical Biosciences*, 19:161–170, 1973.

# <span id="page-332-0"></span>BEM Solver for Poisson Equation

Module name: PoissonBEM Module subroutines: PoissonBEMSolver Module authors: Juha Ruokolainen Document authors: Juha Ruokolainen

#### 74.1 Introduction

This module solves the Laplace equation by boundary element method (BEM), where the differential equation is transformed to integral equation along the boundaries. On the boundaries either potential or normal flux may be defined. A source term may be included (Poisson equation), but the source term remains a volume integral.

This is an old module which has limited use since the BEM matrix is assembled in full. This means that the memory consumption and speed of solution grow rather unfavorably with problem size. Efficient BEM solvers never create the full matrix but use iterative multilevel methods instead, such as the multipole expansion. Also, the solver only works in serial so parallel computing is not available to resolve the bottleneck.

## 74.2 Theory

The Poisson equation is mathematically described as

$$
-\Delta\Phi - f = 0, \text{ in } \Omega,\tag{74.1}
$$

where  $f$  is the given source.

In BEM we transform this equation to integral equation over boundaries. We start by multiplying the equation by a weight function and integrating over the volume, and integrating by parts

$$
-\int_{\Omega} \Delta \Phi w \, d\Omega = \int_{\Omega} \nabla \Phi \cdot \nabla w \, d\Omega - \int_{\Gamma} \frac{\partial \Phi}{\partial n} w \, d\Gamma. \tag{74.2}
$$

Similarly we may write an equation reversing the roles of  $\Phi$  and w

$$
-\int_{\Omega} \Delta w \Phi \, d\Omega = \int_{\Omega} \nabla w \cdot \nabla \Phi \, d\Omega - \int_{\Gamma} \frac{\partial w}{\partial n} \Phi \, d\Gamma. \tag{74.3}
$$

Subtracting the two equations we have

$$
-\int_{\Omega} \Delta \Phi w \, d\Omega = -\int_{\Omega} \Delta w \Phi \, d\Omega - \int_{\Gamma} \frac{\partial \Phi}{\partial n} w \, d\Gamma + \int_{\Gamma} \frac{\partial w}{\partial n} \Phi \, d\Gamma \tag{74.4}
$$

CSC – IT Center for Science

<span id="page-333-0"></span>Next we choose the weight  $w$  as follows:

$$
-\Delta w = \delta_r(r'),\tag{74.5}
$$

so that

$$
-\int_{\Omega} \Delta w \Phi \, d\Omega = \Phi(r),\tag{74.6}
$$

The weight  $w$  chosen this way is the Green's function for the Laplace operator, i.e.

$$
w(r,r') = \frac{\log(r-r')}{2\pi} \text{ in } 2d \text{ , } w(r,r') = \frac{1}{4\pi(r-r')} \text{ in } 3d \text{ .}
$$
 (74.7)

Finally we add the source term, and we have the equation

$$
\Phi(r) - \int_{\Gamma} \frac{\partial \Phi}{\partial n} w \, d\Gamma + \int_{\Gamma} \frac{\partial w}{\partial n} \Phi \, d\Gamma - \int_{\Omega} f w \, d\Omega = 0. \tag{74.8}
$$

Only the source term is now integrated over the volume. This equation may now be discretized by standard methods.

#### 74.2.1 Boundary Conditions

Boundary conditions may be set for either potential

$$
\Phi = \Phi_{\Gamma} \text{ on } \Gamma,
$$
\n(74.9)

or normal flux

$$
-\frac{\partial \Phi}{\partial n} = g \text{ on } \Gamma. \tag{74.10}
$$

## 74.3 Keywords

```
Solver solver id
```
Note that all the keywords related to linear solver (starting with Linear System) may be used in this solver as well. They are defined elsewhere. Note also that the BEM discretization results to a full linear system in contrast to FEM discretizations and the ILU preconditioning settings are not available.

```
Equation String [PoissonBEM]
    The name of the equation.
```
Procedure File ["PoissonBEM" "PoissonBEMSolver"]

This keyword is used to give the Elmer solver the place where to search for the equation solver.

```
Variable String [Potential]
```

```
Give a name to the field variable.
```
Variable DOFs Integer [1]

This keyword must be present, and *must* be set to the value 1.

```
Exported Variable 1 String Flux
```
If this keyword is given, the output will include the normal flux at boundaries, the name must be exactly as given.

```
Exported Variable 1 DOFs Integer [1]
```
This keyword must be present if Flux values are to be computed, and *must* be set to the value 1.

```
Equation eq id
```
The equation section is used to define a set of equations for a body or set of bodies:

```
PoissonBEM Logical
```
if set to  $True$ , solve the Poisson equation, the name of this parameter must match the Equation setting in the Solver section.

<span id="page-334-0"></span>If the mesh has any volume elements with a body id that corresponds to a body where to the Poisson equation is activated, the value of the potential is computed for these elements as a postprocessing step. Note that the computation of potential is not a trivial task, so large number of volume elements may result to long execution time.

#### Boundary Condition bc id

The boundary condition section holds the parameter values for various boundary condition types. Dirichlet boundary conditions may be set for all the primary field variables. The one related to Poisson (BEM) equation are

Body Id Integer

Give body identification number for this boundary, used to reference body definitions in .sif file. This parameter must be set so that the ElmerSolver knows at which boundaries to solve the corresponding equation.

Potential Real

Known potential value at boundary.

Flux Real

Known normal flux at boundary.

#### Normal Target Body Integer

The direction of boundary normals are important for the success of the computation. They should point consistently outward from the boundaries. This is accomplished either if the mesh generator automatically orients the boundary elements consistently, or including in the mesh the parent (volume) elements of the boundaries and using this keyword. The value -1 of this parameter points to the side where there are no volume elements. If the parameter gets the value of the body id of the volume elements, the normal will point to that direction.

#### Body Force bf id

The source term for the Poisson equation may be given here. The volume integral is computed on a body with a volume mesh and the PoissonBEM equation set to true.

Source Real

The source term for the Poisson equation.

# <span id="page-335-0"></span>BEM Solver for Helmholtz Equation

Module name: HelmholtzBEM Module subroutines: HelmholtzBEMSolver Module authors: Juha Ruokolainen Document authors: Juha Ruokolainen

### 75.1 Introduction

This module solves the Helmholtz equation by boundary element method (BEM), where the differential equation is transformed to integral equation along the boundaries. On the boundaries either pressure or normal flux may be defined.

This is an old module which has limited use since the BEM matrix is assembled in full. This means that the memory consumption and speed of solution grow rather unfavorably with problem size. Efficient BEM solvers never create the full matrix but use iterative multilevel methods instead, such as the multipole expansion. Also, the solver only works in serial so parallel computing is not available to resolve the bottleneck.

# 75.2 Theory

The Helmholtz equation is mathematically described as

$$
(k2 + \Delta)\Phi = 0, \text{ in } \Omega. \tag{75.1}
$$

In BEM we transform this equation to integral equation over boundaries. We start by multiplying the equation by a weight function and integrating over the volume, and integrating by parts

$$
\int_{\Omega} (k^2 + \Delta \Phi) w \, d\Omega = \int_{\Omega} k^2 w \Phi d\Omega - \int_{\Omega} \nabla \Phi \cdot \nabla w \, d\Omega + \int_{\Gamma} \frac{\partial \Phi}{\partial n} w \, d\Gamma. \tag{75.2}
$$

Similarly we may write an equation reversing the roles of  $\Phi$  and w

$$
\int_{\Omega} (k^2 + \Delta) w \Phi \, d\Omega = \int_{\Omega} k^2 w \Phi d\Omega - \int_{\Omega} \nabla w \cdot \nabla \Phi \, d\Omega + \int_{\Gamma} \frac{\partial w}{\partial n} \Phi \, d\Gamma. \tag{75.3}
$$

Subtracting the two equations we have

$$
\int_{\Omega} (k^2 + \Delta) \Phi w \, d\Omega = \int_{\Omega} (k^2 + \Delta) w \Phi \, d\Omega - \int_{\Gamma} \frac{\partial \Phi}{\partial n} w \, d\Gamma + \int_{\Gamma} \frac{\partial w}{\partial n} \Phi \, d\Gamma \tag{75.4}
$$

Next we choose the weight  $w$  as follows:

$$
(k2 + \Delta)w = \delta_r(r'),\tag{75.5}
$$

 $\left(\text{c}\right)$  BY-ND

<span id="page-336-0"></span>so that

$$
\int_{\Omega} (k^2 + \Delta) w \Phi \, d\Omega = \Phi(r),\tag{75.6}
$$

The weight  $w$  chosen this way is the Green's function for the Helmholtz operator, i.e.

$$
w(r,r') = \frac{1}{i4}H_0(k(r-r')) \text{ in 2d }, w(r,r') = \frac{1}{4\pi} \exp^{-ik(r-r')} \text{ in 3d },\tag{75.7}
$$

where  $H_0$  is the Hankel function.

Finally we have the equation

$$
\Phi(r) - \int_{\Gamma} \frac{\partial \Phi}{\partial n} w \, d\Gamma + \int_{\Gamma} \frac{\partial w}{\partial n} \Phi \, d\Gamma = 0. \tag{75.8}
$$

#### 75.2.1 Boundary Conditions

Boundary conditions may be set for either pressure

$$
\Phi = \Phi_{\Gamma} \text{ on } \Gamma,
$$
\n(75.9)

or normal flux

$$
-\frac{\partial \Phi}{\partial n} = g \text{ on } \Gamma. \tag{75.10}
$$

## 75.3 Keywords

Simulation

```
Angular Frequency Real
```
Give the value of the angular frequency for the simulation.

```
Solver solver id
```
Note that all the keywords related to linear solver (starting with Linear System) may be used in this solver as well. They are defined elsewhere. Note also that the BEM discretization results to a full linear system in contrast to FEM discretizations and the ILU preconditioning settings are not available.

```
Equation String [HelmholtzBEM]
```
The name of the equation.

Procedure File ["HelmholtzBEM" "HelmholtzBEMSolver"]

This keyword is used to give the Elmer solver the place where to search for the equation solver.

Variable String [Pressure] Give a name to the field variable.

```
Variable DOFs Integer [2]
```
This keyword must be present, and *must* be set to the value 2.

```
Exported Variable 1 String Flux
```
If this keyword is given, the output will include the normal flux at boundaries, the name must be exactly as given.

Exported Variable 1 DOFs Integer [2]

This keyword must be present if Flux values are to be computed, and *must* be set to the value 2.

```
Equation eq id
```
The equation section is used to define a set of equations for a body or set of bodies:

```
HelmholtzBEM Logical
```
if set to True, solve the Helmholtz equation, the name of this parameter must match the Equation setting in the Solver section.

<span id="page-337-0"></span>If the mesh has any volume elements with a body id that corresponds to a body where to the Helmholtz equation is activated, the value of the pressure is computed for these elements as a postprocessing step. Note that the computation of potential is not a trivial task, so large number of volume elements may result to long execution time.

#### Boundary Condition bc id

The boundary condition section holds the parameter values for various boundary condition types. Dirichlet boundary conditions may be set for all the primary field variables. The one related to Helmholtz (BEM) equation are

Body Id Integer

Give body identification number for this boundary, used to reference body definitions in .sif file. This parameter must be set so that the ElmerSolver knows at which boundaries to solve the corresponding equation.

Pressure 1 Real

Known real part of pressure at boundary.

Pressure 2 Real

Known imaginary part of pressure at boundary.

Flux 1 Real

Known real part of normal flux at boundary.

Flux 2 Real

Known real part of normal flux at boundary.

Normal Target Body Integer

The direction of boundary normals are important for the success of the computation. They should point consistently outward from the boundaries. This is accomplished either if the mesh generator automatically orients the boundary elements consistently, or including in the mesh the parent (volume) elements of the boundaries and using this keyword. The value -1 of this parameter points to the side where there are no volume elements. If the parameter gets the value of the body id of the volume elements, the normal will point to that direction.

# <span id="page-338-1"></span>Magnetoquasistatic approximation for axial symmetry

Module name: StatMagSolve Module subroutines: StatMagSolver Module authors: Juha Ruokolainen, Ville Savolainen, Jussi Heikonen, Peter Råback, Antti Pursula Document authors: Ville Savolainen, Peter Råback, Antti Pursula, Mika Malinen

# 76.1 Introduction

#### Note: This solver is obsolete!

Maxwell's equations may generally be expressed by employing a scalar potential and a vector potential. The magnetic flux density is then the curl of the vector potential. In some cases the effect of the scalar potential vanishes and the system is fully described by the vector potential. These cases include magnetostatics problems where time-independent magnetic fields may be created by electromagnets with given current distributions or permanent ferromagnets. The solver considered here allows the first option, with non-homogeneous and non-linear magnetic materials.

The scalar potential may also be ignored in two-dimensional magnetoquasistatic cases when the current density acts in a direction orthogonal to the plane considered. Then eddy current effects relating to a sinusoidal evolution of the current density may also be considered at low frequencies. If there are no conductors in the system, this approximation reduces to the equations of magnetostatics.

This solver was historically developed for the axially symmetric cases and it should only be used in those. For handling problems in orthogonal Cartesian coordinates, see the modules MagnetoDynamics and MagnetoDynamics2D for 3-D and 2-D versions, respectively.

## 76.2 Theory

When there are no hard ferromagnets, a magnetostatics problem may be expressed using the magnetic vector potential  $\vec{A}$  that gives the magnetic flux density as  $\vec{B} = \nabla \times \vec{A}$ . It is obtained directly using the Ampère's law, so that

<span id="page-338-0"></span>
$$
\nabla \times \left(\frac{1}{\mu} \nabla \times \vec{A}\right) = \vec{j}.\tag{76.1}
$$

Here  $\mu$  is the magnetic permeability of the material. The equation may be non-linear through the magnetic permeability curve of a ferromagnetic material. The solver discussed is intended for handling the axially symmetric version of  $(76.1)$ .

The axially symmetric version of [\(76.1\)](#page-338-0) may also employed to handle magnetoquasistatic problems where the effect of the displacement current is ignored. If there are conductors in the system, the current

<span id="page-339-0"></span>density is then written as  $\vec{j} = \sigma \vec{E} + \vec{j}_0$  where  $\sigma$  is the electric conductivity and the electric field  $\vec{E}$  is given by

$$
\vec{E} = -\frac{\partial \vec{A}}{\partial t}.
$$

In the time-harmonic case the source current density  $\vec{j}_0$  is considered to be  $\vec{j}_0(x,t) = \vec{j}_0(x)e^{i\omega t}$ , where  $\omega = 2\pi f$  is the angular frequency. Using a trial  $\vec{A}(x,t) = \vec{A}_0(x)e^{i\omega t}$ , we then obtain an equation for the amplitude:

$$
\nabla \times \left(\frac{1}{\mu} \nabla \times \vec{A}_0\right) + i\omega \sigma \vec{A}_0 = \vec{j}_0.
$$

In the axially symmetric case, the magnetic flux density  $\vec{B}$  has only r- and z-components, while the current density  $\vec{\jmath}$  and the vector potential A have only  $\phi$ -components, so that the equation to be solved is

$$
\nabla \times \left(\frac{1}{\mu} \nabla \times A_{\phi} \vec{e}_{\phi}\right) + i\omega \sigma A_{\phi} \vec{e}_{\phi} = j_{\phi} \vec{e}_{\phi}.
$$
 (76.2)

The vector potential satisfies now automatically the Coulomb gauge. After the solution the heat generation in the conductors may be computed from

$$
h = \frac{1}{2}\sigma\omega^2 |\vec{A}_0|^2.
$$

In contrast to the stationary case where  $A_{\phi}$  is real and the equation has only one unknown, in the harmonic case the equation has two unknowns — the in-phase and the out-of-phase component of the vector potential. The magnetic flux density may generally be calculated from the vector potential as a post-processing step. Both the vector potential and the magnetic flux density components are then provided. The variable names in the result file are magnetic vector potential and magnetic flux density i, with  $i=1$  and  $i=2$ .

#### 76.2.1 Boundary Conditions

For the magnetostatics equation one can apply either Dirichlet or homogeneous natural boundary conditions. In both cases, one must check that the computational domain is extended far enough to avoid numerical errors.

The Dirichlet boundary condition for  $A_{\phi}$  is

$$
A_{\phi} = A_{\phi}^{b}.\tag{76.3}
$$

In practice, when the Dirichlet condition is used, one usually takes  $A_{\phi}^{b} = 0$ . If a Dirichlet condition is not specified, the homogeneous natural boundary condition is used.

#### 76.3 Keywords

Simulation

Frequency Real Frequency f if harmonic simulation is used.

```
Angular Frequency Real
```
Angular frequency  $\omega = 2\pi f$  if harmonic simulation is used, alternative to the previous one.

Constants

```
Permeability of Vacuum Real [4\pi10^{-7}]
```
Solver solver id

Note that all the keywords related to linear solver (starting with Linear System) may be used in this solver as well. They are defined elsewhere.

```
Equation String [Static Magnetic Field]
   The name of the equation.
Variable String [Aphi]
```
The name of the variable.

Variable Dofs Integer

Number of dofs in the field, this should be one for the steady-state case and two for timeharmonic analysis.

Procedure File ["StatMagSolve" "StatMagSolver"]

The name of the file and subroutine.

Harmonic Simulation Logical Assume time-harmonic simulation.

Calculate Magnetic Flux Logical [True]

By this flag the computation of the magnetic flux is activated. The default is False.

Calculate Magnetic Flux Abs Logical [True]

Sometimes it is useful to have the absolute magnetic flux available for nonlinear material laws. Then this flag can be turned on. The default is False.

Calculate Joule Heating Logical [True]

In large computations the automatic computation of the Joule heating may be turned off by this keyword. The default is False. The keyword is only applicable for the harmonic case. The computation results to two additional variables. Joule Heating gives the absolute heating and Joule Field the field that gives the heating when multiplied by the electric conductivity. This may be needed if the electric conductivity is discontinuous making also the heating power discontinuous.

Desired Heating Power Real

A constant that gives the desired total heating power in Watts. If the keyword is active, then the Joule Heating and Joule Field are multiplied by the ratio of the desired and computed heating powers.

Nonlinear System Convergence Tolerance Real

This keyword gives a criterion to terminate the nonlinear iteration after the relative change of the norm of the field variable between two consecutive iterations  $k$  is small enough

$$
||A^k_\phi-A^{k-1}_\phi||<\epsilon||A^k_\phi||,
$$

where  $\epsilon$  is the value given with this keyword.

Nonlinear System Max Iterations Integer

The maximum number of nonlinear iterations the solver is allowed to do. If neither the material parameters nor the boundary conditions are functions of the solution, the problem is linear and this should be set to be 1.

Nonlinear System Relaxation Factor Real

Giving this keyword triggers the use of relaxation in the nonlinear equation solver. Using a factor below unity is sometimes required to achieve convergence of the nonlinear system. A factor above unity might speed up the convergence. Relaxed variable is defined as follows:

$$
A_{\phi}^{'} = \lambda A_{\phi}^{k} + (1 - \lambda)A_{\phi}^{k-1},
$$

where  $\lambda$  is the factor given with this keyword. The default value for the relaxation factor is unity.

Equation eq id

The equation section is used to define a set of equations for a body or set of bodies:

```
Static Magnetic Field Logical
```
If set to True, solve the magnetostatics equation.

#### <span id="page-341-0"></span>Body Force bf id

The body force section may be used to give additional force terms for the equations.

Current Density Real

Specifies the azimuthal component of the current density. It may be a positive or negative constant, or a function of a given variable.

Current Phase Angle Real

Specifies the phase angle of the current density in degrees. The default phase angle is zero. Applies only to the time-harmonic case.

Joule Heat Logical

If this flag is active, the heat equation will automatically include the computed Joule heating as a heat source. Then it is assumed that Joule heating field  $\phi$  is named Joule field. If there is no heat equation, this flag has no effect.

Initial Condition ic id

The initial condition section may be used to set initial values for the field variables. The following variable is active:

Aphi Real

The azimuthal component of the magnetic vector potential.

#### Material mat id

The material section is used to give the material parameter values. Material parameter available for the magnetostatics equation are.

Relative Permeability Real

The relative magnetic permeability  $\mu$  is set with this keyword, defining the material relation  $\vec{B}$  =  $\mu_r\mu_0H$ . By default the relative magnetic permeability is one, but it may also be set otherwise or be a function of a given variable, typically given by the relation  $\mu_r = \mu_r(|\vec{B}|)$ . The value of the magnetic flux density  $|\vec{B}|$  is available by the variable named Absolute Magnetic Flux.

#### Electric Conductivity Real

The electric conductivity defines the relation  $\vec{\gamma} = \sigma \vec{E}$ . Only isotropic case is possible. The parameter is needed only in the time-harmonic case.

#### Boundary Condition bc id

The boundary condition section holds the parameter values for various boundary condition types. A Dirichlet boundary condition may be set for the vector potential. The one related to the the axially symmetric magnetostatics problem is

#### Aphi Real

The azimuthal component of the magnetic vector potential.

# <span id="page-342-0"></span>Linear Constraints

Module name: included in solver (SolverUtils) Module subroutines: SolveWithLinearRestriction Module authors: Mika Juntunen Document authors: Mika Juntunen

### 77.1 Introduction

This subroutine allows user to solve problems with linear constraints. Here constraints are forced with Lagrange multipliers. This method, however, does not always lead to a well-posed problem. Conditions that ensure a (unique) solution are excluded here, but the conditions are found in many books (check for example [\[1\]](#page-343-0)).

## 77.2 Theory

The problem at hand is

$$
\min_{x} x^{T} A x - x^{T} f \tag{77.1}
$$

Let's assume that we can solve this. Now we also want that the solution solves the system  $Bx = g$ . This gives constraints to our solution. The rank of  $B$  should be less or equal to the rank of  $A$ . Loosely speaking, the number of rows in  $B$  should be less or equal to the number of rows in  $A$ . The method of Lagrange multipliers fixes these two equations together and gives a new functional to minimize.

$$
\min_{x} x^{T} A x - x^{T} f + \lambda^{T} (B x - g) \tag{77.2}
$$

If  $A$  is symmetric, then simple variational approach leads to solving  $x$  out of system

$$
\begin{pmatrix} A & B^T \\ B & 0 \end{pmatrix} \begin{pmatrix} x \\ \lambda \end{pmatrix} = \begin{pmatrix} f \\ g \end{pmatrix}
$$
\n(77.3)

Symmetry of A is not always needed, but then more powerful methods have to be used to get to the above system.

### 77.3 Limitations

#### • General usage of the subroutine

This subroutine can not be used by just adding keywords to solver input file. You must somehow create the constraint matrix and then call for SolveWithLinearRestriction in your own subroutine or function. The reader is encouraged to check for details in ElmerTutorials.

<span id="page-343-1"></span>• EMatrix-field

The EMatrix-field of the solved system matrix is used passing constraint matrix to SolveWithLinear-Restriction. This will be a problem if some other function or subroutine tries to use the EMatrix-field. EMatrix-field of the constraint-matrix is internally used by SolveWithLinearRestriction and should therefore be left alone.

#### • Exported Multipliers

The length of the vector that holds the multipliers is limited to be a multiply of the number of nodes in mesh. This means that the vector usually has extra entries. These entries are set to zero. This leads to problems in extracting the correct values from the result file. Also post processing with ElmerPost is at least tricky.

• Parallel solving is not yet implemented.

# 77.4 Keywords

Solver solver-id

```
Export Lagrange Multiplier Logical
```
If the multiplier has some physical meaning, you can save it to result file and to post file. This feature has certain drawbacks, check subsection Limitations. Default is False.

Lagrange Multiplier Name String

The name you want to call the exported multipliers. This keyword has no meaning if the previous keyword is set to False. Default name is LagrangeMultiplier.

## Bibliography

<span id="page-343-0"></span>[1] V. Girault and P.A. Raviart. *Finite element methods for Navier-Stokes equations*. Springer-Verlag, New York, Berlin, Heidelberg, 1986.

# <span id="page-344-1"></span>Density Functional Theory

Module name: DFTSolver Module subroutines: Poisson, WaveFunctionSolver, ChargeDensitySolver, xc Module authors: Olli Mali, trad (xc) Document authors: Olli Mali

### 78.1 Introduction

This is an instructional text for using Elmer solvers I created for DFT calculations during the year 2006 while preparing my Master's Thesis [\[7\]](#page-347-0). These Solvers are rather experimental and I would not recommend their use for highly complicated problems. Nevertheless they provide nice backbone for creating own DFT-solvers with finite element method.

## 78.2 Theory

In DFT, Kohn-Sham equations [\[1,](#page-347-1) [2\]](#page-347-2) play central role. They are set of highly nonlinear equations which define uniquely the exact ground state charge density. From charge density the total energy of the system in ground state can be calculated, which is unfortunately not implemented in present code.

The Kohn-Sham equations have a form

<span id="page-344-0"></span>
$$
\begin{array}{rcl}\n\left(-\frac{1}{2}\Delta + V_{EXT}(\boldsymbol{r}) + V_C[\rho(\boldsymbol{r})] + V_{XC}[\rho(\boldsymbol{r})]\right)\psi_k(\boldsymbol{r}) & = & \varepsilon_k \,\psi_k(\boldsymbol{r}) \\
\hline\n\rho(\boldsymbol{r}) & = & \sum_{k=1}^N |\psi_k(\boldsymbol{r})|^2\n\end{array} \tag{78.1}
$$

where KS-orbitals  $\psi_k(\mathbf{r})$  are normalized,  $\int \psi_k(\mathbf{r})^2 d\mathbf{r} = 1$ , for eack  $k = 1, 2, ..., N$ .  $V_{EXT}$  is the external potential caused by the nuclei,  $V_C$  is the non-interacting Coulomb potential and  $V_{XC}$  is the exchange correlation potential that includes all the complicated many body effects, at least approximates. Nice explanation from the widely used Local Density Approximation can be found from [\[3\]](#page-347-3). Nonlinearity occurs in eigenvalue problem, where the operator depends on the solution of the eigen problem.

#### Self-Consistent iteration

The equations [\(78.1\)](#page-344-0) are solved with self-consistent iteration (fixed point iteration). In this iteration Coulomb and external potentials are solved from Poisson equation. The iteration steps are as follows:

- 1. Begin with previous or initial guess for charge density  $\rho^j$
- 2. Solve new electric potential from Poisson equation,

$$
-\Delta V^{j+1}(\mathbf{r}) = \frac{1}{4\pi} \rho^{j}(\mathbf{r}) - \sum_{i=1}^{M} Z_{i} \delta(\mathbf{r} - \mathbf{r}_{i}) , \qquad (78.2)
$$

where  $\delta$  refers to Dirac's delta distribution (point load).

3. Solve eigenvalue problem,

$$
\left(-\frac{1}{2}\Delta + V^{j+1}(\boldsymbol{r}) + V_{XC}^{j+1}(\boldsymbol{r})\right)\psi_k(\boldsymbol{r}) = \varepsilon_k \psi_k(\boldsymbol{r}) \quad , \tag{78.3}
$$

where  $V_{XC}^{j+1}$  is calculated via some function W from point values of charge density  $\rho^j$ .  $V_{XC}^{j+1}(\mathbf{r}) =$  $W(\rho^j(\boldsymbol{r})))$ .

4. Sum new charge density,

$$
\rho^{j+1}(\mathbf{r}) = \sum_{k=1}^{N} w_k \,\psi_k(\mathbf{r})^2 \quad , \tag{78.4}
$$

where the weight coefficients  $w_k$  depend on the numbers of electrons in orbitals. Extensive overview of calculation of molecular orbitals can be found from [\[4,](#page-347-4) [5\]](#page-347-5).

The point load at the nuclei location requires, that *exactly at each nuclei there has to be a node* in the mesh. For the functionality of the solvers no other requirements exists for the mesh or domain.

Unfortunately convergence of this iteration procedure is not guaranteed. For simple atoms  $(Z = 1,2,3,4)$ code converges within any tolerance limits but for more complicated molecules or atoms usually not. Sensible tolerances were found to between  $10^{-6}$  or  $10^{-4}$ .

#### Boundary Conditions

In theory the zero level of the potential can be set arbitrarily and often in practice one uses condition  $V(r) \rightarrow$ 0, when  $|r| \to \infty$ . Of course in real calculations the domain  $\Omega$  is finite and we set,  $V(r) = 0$  if  $r \in \partial\Omega$ . One also assumes  $\Omega$  to be large enough, so that charge density vanishes on the boundary,  $\rho(\mathbf{r}) = 0$  if  $\mathbf{r} \in \partial \Omega$ , so we set  $\psi_k(\mathbf{r}) = 0$  if  $\mathbf{r} \in \partial \Omega$ .

In Kohn-Sham -equations in order to obtain positive definite coefficient matrix on the left-hand side of eigenvalue problem [\(78.1\)](#page-344-0), one sets  $V(r) \to C$ , when  $|r| \to \infty$ . The constant C has to be large enough, so the eigenvalues are shifted positive. But too large value slows the convergence of the eigenvalue solver.

# 78.3 Keywords

From the structure of the self-consistent iteration it was natural to divide the solution procedure for three solvers, Poisson solver, eigensolver and charge density summation. For each solver some keywords to control the solution procedure were added.

#### Poisson Solver

Poisson Solver demands knowledge about the locations of the nuclei and their atomic numbers. There has to be nodes in the mesh at the nuclei locations, or else error will occur. Following example demonstrates how nuclei of the water molecule with two atoms of atomic numbers  $Z = 1$  (Hydrogen) and single with  $Z = 8$ (Oxygen) are set to the coordinates (0.0, 0.0, 0.0) (Oxygen) and (−1.43, 1.11, 0.0) and (1.43, 1.11, 0.0) (Hydrogens). The rows beginning with ! are comments.

```
!
! NOFnuclei is the number of nuclei in the structure.
!
NOFnuclei = Integer 3
!
! NucleiTable is an array of the form
```

```
! NucleiTable( NOFnuclei, 4 ) where each row
! includes the information of one nucleus.
! The columns are from left to right :
!
! atomic number, x-coordinate, y-coordinate and z-coordinate.
!
NucleiTable(3,4) = Real 8.0 0.0 0.0 0.0 \
                         1.0 -1.43 1.11 0.0 \
                         1.0 1.43 1.11 0.0
```
The self-consistent iteration requires heavy (under) relaxation to avoid divergence. Relaxation means linear mixing of present solution with previous one(s). It is possible to use *Guaranteed Reduction Pulay method* [\[6,](#page-347-6) [7\]](#page-347-0) where the mixing constants are calculated every time as a solution of a minimization problem, it's sensible to begin GR Pulay after some steps of linear mixing.

In following example the exponential relaxation scheme is changed to GR Pulay after 5 steps or if the mixing parameter exceeds value 0.5 . Use of constant mixing parameter instead of increasing one can be easily done by commenting out the first four uncommented lines and removing the comment sign ! from following two lines.

```
!
! Select the relaxation method used, possibilities are
! constant mixing parameter a(k) = A or varying parameter
! with scheme a(k) = C + 1 - A * Exp(B * k)!
Relaxation Method = String "Exponential mixing"
Relaxation Parameter A = Real 1.0Relaxation Parameter B = Real 0.05Relaxation Parameter C = Real\ 0.005! Relaxation Method = String "Constant mixing"
! Relaxation Parameter A = Real 0.01
Start GRPulay after iterations = Integer 5
Start GRPulay if relaxation factor is more than = Real 0.5
```
#### Eigenproblem Solver

Eigenproblem solver demands knowledge about the type of exchange correlation approximation used. Namely the expression of W in third self-consistent iteration step. In module  $x \in \mathcal{F}$  there are several different formulae for LDA approximations. Some of them include spin directions and are to be used with different solver composition where KS-orbitals for up- and down-spins are calculated separately.

```
!
! Choose the type of the XC Potential, possible choices are:
! "None"
! "Perdew-Zunger"
! "Von Barth-Hedin"
! "Gunnarsson-Lundqvist"
! "Perdew-Wang"
```

```
!
XC Potential type = String "Perdew-Zunger"
```
#### Charge Density Solver

Charge density solver demands knowledge about the number of KS-orbitals to be summed and the weights of each orbital. These are the N and  $w_k$ 's in fourth self-consistent iteration step. In following example one sets  $N = 5$  and  $w_k = 2$ , for all  $k = 1, \ldots, 5$ .

```
! Define the number of eigenmodes included on the
! calculation of charge density. Set weights for the
! eigen states. By default they are all 1.
Number of Eigenmodes Included = Integer 5
Weights of Eigen States(5,1) = Real 2.0 2.0 2.0 2.0 2.0
```
Weights of the Eigen States table has to be size  $(N, 1)$ . Naturally N has to be equal or less for the number of eigenstates to be solved in eigenvalue solver.

## Bibliography

- <span id="page-347-1"></span>[1] P. Hohenberg, W Kohn *Inhomogeneous Electron Gas* Physical Review, Volume 136, Number 3B, 9 November 1964
- <span id="page-347-2"></span>[2] W. Kohn, L. J. Sham, *Self-Consistent Equations Including Exchange and Correlation Effects* Physical Review, Volume 140, Number 4A, 15 November 1965
- <span id="page-347-3"></span>[3] M. P. Das, *Density Functional Theory: Many-Body Effects Without Tears* Proceedings of the Miniworkshop on "Methods of Electronic Structure Calculations", ICTP, Trieste, Italy 10 August - 4 September 1992
- <span id="page-347-4"></span>[4] Peter Atkins, Ronald Frieman, *Molecular Quantum Mechanics* Oxford University Press Inc., Fourth edition 2005
- <span id="page-347-5"></span>[5] Andrew R. Leach, *Molecular Modelling*, Pearson Education Limited, Second edition 2001
- <span id="page-347-6"></span>[6] D. R. Bowler, M. J. Gillan, *An efficient and robust technique for achieving self consistency in electronic structure calculations* Chemical Physics Letters 325 sivut 473-476 (2000)
- <span id="page-347-0"></span>[7] O. Mali, *Kohn-Sham -yhtliden ratkaiseminen elementtimenetelmll*, Diplomity, 19. syyskuuta 2006

# <span id="page-348-0"></span>Parallel I/O using HDF5 library

Module name: XdmfWriter Module subroutines: XdmfWriter Module authors: Mikko Lyly Document authors: Mikko Lyly

## 79.1 Introduction

This subroutine is intended for saving parallel results in Xdmf/HDF5 format. The advantages of the Xdmf/HDF5 format over the native parallel ep-format are the following:

- All results are stored in only two files (results.xmf and results.h5)
- The results are stored in a binary format with reduced storage requirements
- The results can be visualized on the fly during the solution

The result files written by XdmfWriter can be opened and visualized e.g. with Paraview.

At the moment, the module is available for the parallel version of Elmer only. Because of this, it has been isolated from the main build system. The source code for XdmfWriter can be found from the source tree in misc/xdmf and it should be compiled by the user as follows:

elmerf90 -I\$HDF5/include -L\$HDF5/lib -o XdmfWriter XdmfWriter.f90 -lhdf5\_fortran -lhdf5

The environment variable \$HDF5 defines the installation directory for the HDF5-library.

# 79.2 Keywords

```
Solver solver id
     Equation String "Xdmf"
          The name of the equation.
     Procedure File "XdmfWriter" "XdmfWriter"
          The name of the file and subroutine.
     Base File Name String
          Specifies the base file name of the output files. The default is results.
     Single Precision Logical
          This keyword specifies the output precision (4 byte single precision floating point numbers vs. 8
          byte double precision floating point numbers). The default is false.
```
The following keywords define the scalar and vector fields to be saved:

<span id="page-349-0"></span>Scalar Field i String The scalar fields to be saved, for example Pressure. Vector Field i String The vector fields to be saved, for example Velocity.

The number  $\angle$  must be in the range 1...1000.

# 79.3 Example

The following SIF-block saves results in Xdmf/HDF5-format for the Navier-Stokes equations:

```
Solver 1
  Equation = String "Xdmf"
  Procedure = File "XdmfWriter" "XdmfWriter"
  Base File Name = String "MyResults"
  Single Precision = Logical True
 Scalar Field 1 = String "Pressure"
 Vector Field 1 = String "Velocity"
End
```
# Index

1D Active Direction, [322](#page-320-0) 1D Body Id, [322](#page-320-0) 1D Element Order, [322](#page-320-0) 1D Mesh Create, [322](#page-320-0) 1D Mesh Length, [322](#page-320-0) 1D Mesh Ratio, [322](#page-320-0) 1D Number Of Elements, [322](#page-320-0) Absorbing BC, [141](#page-139-0) Absorptivity, [18](#page-16-0) accumulation, [200](#page-198-0) Active Coordinate, [228,](#page-226-0) [238,](#page-236-0) [242,](#page-240-0) [279,](#page-277-0) [328](#page-326-0) Active EigenModes, [297](#page-295-0) Active Particle Volume Fraction, [324](#page-322-0) Additional Info, [269](#page-267-0) Advect DG, [224](#page-222-0) Advect Elemental, [224](#page-222-0) Advect IP, [224](#page-222-0) Advection Diffusion Equation Varname, [38](#page-36-0) AdvectionDiffusionSolver, [35](#page-33-0) AdvectionReactionSolver, [41](#page-39-0) ALE, [10,](#page-8-0) [28](#page-26-0) ALE Formulation, [202](#page-200-0) Align Coordinate, [309](#page-307-0) Always Detect Structure, [239](#page-237-0) Ambient Temperature, [324](#page-322-0) Angular Frequency, [92,](#page-90-0) [99,](#page-97-0) [128,](#page-126-0) [129,](#page-127-0) [140,](#page-138-0) [142,](#page-140-0) [166,](#page-164-0) [338,](#page-336-0) [341](#page-339-0) Angular Velocity, [31](#page-29-0) Angular Velocity i, [126](#page-124-0) Anode, [324](#page-322-0) Anodic charge transfer coefficient, [324](#page-322-0) Aphi, [343](#page-341-0) Applied Current, [323](#page-321-0) Applied Magnetic Field i, [32,](#page-30-0) [154](#page-152-0) Apply BCs Only, [228](#page-226-0) Apply Conservation of Charge, [142](#page-140-0) Apply Dirichlet, [202](#page-200-0) Apply Limiter, [13,](#page-11-0) [48](#page-46-0) Arbitrary Lagrangian-Eulerian, [10,](#page-8-0) [28](#page-26-0) Artery Outlet Solver, [332](#page-330-0) Artery Poisson Ratio, [332](#page-330-0) Artery Radius, [332](#page-330-0) Artery Wall Thickness, [332](#page-330-0) Artery Wall Youngs Modulus, [332](#page-330-0) ArteryOutlet, [330](#page-328-1)

Artificial Compressibility, [260,](#page-258-0) [261](#page-259-0) artificial compressibility, [257](#page-255-0) ArtificialCompressibility, [257](#page-255-0) Ascii Output, [297](#page-295-0) Assembly Solvers, [88](#page-86-0) Automated Source Projection BCs, [125](#page-123-0) AV, [127](#page-125-0) AV {e} j, [127](#page-125-0) Average Within Materials, [150,](#page-148-0) [165,](#page-163-0) [249](#page-247-0) Averaging Method, [242](#page-240-0) Averaging Order, [242](#page-240-0) Base File Name, [350](#page-348-0) BatteryPost, [317](#page-315-0) BatterySolver, [317](#page-315-0) BC Id Offset, [297](#page-295-0) BDF Order, [12,](#page-10-0) [37,](#page-35-0) [42](#page-40-0) BeamSolver3D, [84](#page-82-0) Before Linsolve, [269](#page-267-0) BEM, [334,](#page-332-0) [337](#page-335-0) Best File, [282](#page-280-0) Binary Output, [297](#page-295-0) bisection, [281](#page-279-0) Block Diagonal A, [185](#page-183-0) Block Preconditioning, [101,](#page-99-0) [185,](#page-183-0) [191](#page-189-0) Body, [209,](#page-207-0) [214,](#page-212-0) [268,](#page-266-0) [299](#page-297-0) Body Force, [31,](#page-29-0) [49,](#page-47-0) [57,](#page-55-0) [65,](#page-63-0) [76,](#page-74-0) [82,](#page-80-0) [87,](#page-85-0) [93,](#page-91-0) [104,](#page-102-0) [108,](#page-106-0) [112,](#page-110-0) [116,](#page-114-0) [126,](#page-124-0) [128,](#page-126-0) [134,](#page-132-0) [141,](#page-139-0) [145,](#page-143-0) [149,](#page-147-0) [150,](#page-148-0) [153,](#page-151-0) [162,](#page-160-0) [180,](#page-178-0) [186,](#page-184-0) [191,](#page-189-0) [196,](#page-194-0) [203,](#page-201-0) [225,](#page-223-0) [236,](#page-234-0) [242,](#page-240-0) [329,](#page-327-0) [336,](#page-334-0) [343](#page-341-0) Body Force i, [108,](#page-106-0) [191](#page-189-0) Body Force k, [87](#page-85-0) Body Force Parameters, [295](#page-293-0) Body Forces, [17,](#page-15-0) [38,](#page-36-0) [43](#page-41-0) Body ID, [203](#page-201-0) Body Id, [210,](#page-208-0) [336,](#page-334-0) [339](#page-337-0) Boltzmann Constant, [161](#page-159-0) Boltzmann distribution, [159](#page-157-0) Bottom Surface, [240](#page-238-0) Bottom Surface Level, [239](#page-237-0) Bottom Surface Variable Name, [239](#page-237-0) Boundary Condition, [19,](#page-17-0) [33,](#page-31-0) [39,](#page-37-0) [44,](#page-42-0) [49,](#page-47-0) [58,](#page-56-0) [66,](#page-64-0) [76,](#page-74-0) [82,](#page-80-0) [87,](#page-85-0) [89,](#page-87-0) [93,](#page-91-0) [100,](#page-98-0) [105,](#page-103-0) [112,](#page-110-0) [116,](#page-114-0) [126,](#page-124-0) [128,](#page-126-0) [141,](#page-139-0) [145,](#page-143-0) [149,](#page-147-0) [154,](#page-152-0) [157,](#page-155-0) [162,](#page-160-0) [172,](#page-170-0) [176,](#page-174-0) [180,](#page-178-0) [186,](#page-184-0) [191,](#page-189-0) [199,](#page-197-0) [203,](#page-201-0) [206,](#page-204-0) [209,](#page-207-0) [214,](#page-212-0) [222,](#page-220-0) [226,](#page-224-0) [231,](#page-229-0) [234,](#page-232-0) [237,](#page-235-0) [240,](#page-238-0) [242,](#page-240-0)

[256,](#page-254-0) [260,](#page-258-0) [264,](#page-262-0) [266,](#page-264-0) [276,](#page-274-0) [288,](#page-286-0) [293,](#page-291-0) [299,](#page-297-0) [301,](#page-299-0) [325,](#page-323-0) [329,](#page-327-0) [332,](#page-330-0) [336,](#page-334-0) [339,](#page-337-0) [343](#page-341-0) boundary element method, [334,](#page-332-0) [337](#page-335-0) boundary integral, [288](#page-286-0) Boundary Layer Thickness, [34](#page-32-0) Boussinesq, [31](#page-29-0) Boussinesq approximation, [27](#page-25-0) Box Contact Directions, [220](#page-218-0) Box Particle Collision, [220](#page-218-0) Box Particle Contact, [220](#page-218-0) Box Particle Periodic, [220](#page-218-0) Box Periodic Directions, [220](#page-218-0) Break Line Loop, [292](#page-290-0) BSolver, [147](#page-145-0) Bubbles, [13,](#page-11-0) [38,](#page-36-0) [92,](#page-90-0) [328](#page-326-0) Bubbles in Global System, [99](#page-97-0) Bulk Modulus, [49](#page-47-0) Bulk Viscosity, [100,](#page-98-0) [108](#page-106-0) Calculate Acoustic Impedance, [101](#page-99-0) Calculate Capacitance Matrix, [112](#page-110-0) Calculate Ce sensitivity, [321](#page-319-0) Calculate Charges, [323](#page-321-0) Calculate Coil Current, [171](#page-169-0) Calculate Cs sensitivity, [322](#page-320-0) Calculate Current Density, [129](#page-127-0) Calculate Div of Poynting Vector, [143](#page-141-0) Calculate Electric Energy, [112,](#page-110-0) [161](#page-159-0) Calculate Electric Field, [112,](#page-110-0) [129,](#page-127-0) [161](#page-159-0) Calculate Electric field, [143](#page-141-0) Calculate Electric Flux, [112,](#page-110-0) [161](#page-159-0) Calculate Electric Force, [266](#page-264-0) Calculate Elemental Fields, [129,](#page-127-0) [142,](#page-140-0) [146,](#page-144-0) [166](#page-164-0) Calculate Energy Functional, [143](#page-141-0) Calculate Fluidic Force, [264](#page-262-0) Calculate Flux, [49,](#page-47-0) [249](#page-247-0) Calculate Flux Abs, [249](#page-247-0) Calculate Flux Dim, [50](#page-48-0) Calculate Flux Magnitude, [249](#page-247-0) Calculate Force, [49](#page-47-0) Calculate Force Dim, [50](#page-48-0) Calculate Grad, [249](#page-247-0) Calculate Grad Abs, [249](#page-247-0) Calculate Grad Magnitude, [249](#page-247-0) Calculate Harmonic Loss, [129](#page-127-0) Calculate Heating, [49](#page-47-0) Calculate Joule Heating, [116,](#page-114-0) [129,](#page-127-0) [150,](#page-148-0) [342](#page-340-0) Calculate Magnetic Field Strength, [129,](#page-127-0) [142](#page-140-0) Calculate Magnetic Flux, [342](#page-340-0) Calculate Magnetic Flux Abs, [342](#page-340-0) Calculate Magnetic Flux Density, [142](#page-140-0) Calculate Magnetic Force, [130](#page-128-0) Calculate Magnetic Torque, [130](#page-128-0) Calculate Matrix Suction, [328](#page-326-0) Calculate Maxwell Stress, [129](#page-127-0)

Calculate Mesh Velocity, [236](#page-234-0) Calculate Nodal Fields, [129](#page-127-0) Calculate Nodal Forces, [129](#page-127-0) Calculate Nodal Heating, [116,](#page-114-0) [129](#page-127-0) Calculate Nodal Losses, [166](#page-164-0) Calculate PAngle, [65](#page-63-0) Calculate Pangle, [56](#page-54-0) Calculate Poynting Vector, [143](#page-141-0) Calculate Principal, [56,](#page-54-0) [65](#page-63-0) Calculate Strains, [56,](#page-54-0) [65](#page-63-0) Calculate Stresses, [56,](#page-54-0) [65](#page-63-0) Calculate Viscous Force, [264](#page-262-0) Calculate Volume Current, [116](#page-114-0) Capacitance Bodies, [112](#page-110-0) Capacitance Body, [113](#page-111-0) capacitance matrix, [111](#page-109-0) Capacitance Matrix Filename, [112](#page-110-0) Cathode, [324](#page-322-0) Cathodic charge transfer coefficient, [324](#page-322-0) Ce, [324](#page-322-0) Cell Capacity, [323](#page-321-0) Cfix diffusion, [171](#page-169-0) Charge Density, [112,](#page-110-0) [162](#page-160-0) Charge Number, [162](#page-160-0) ChargeDensitySolver, [346](#page-344-1) Check for Duplicates, [301](#page-299-0) Check Material Balance, [321](#page-319-0) CircuitsAndDynamics, [131](#page-129-0) CircuitsAndDynamicsHarmonic, [131](#page-129-0) CircuitsOutput, [131](#page-129-0) coating, [204](#page-202-0) Coefficient i, [288](#page-286-0) Coil Anisotropic, [171](#page-169-0) Coil Bandwidth, [171](#page-169-0) Coil Center(3), [171](#page-169-0) Coil Closed, [171](#page-169-0) Coil Conductivity Fix, [171](#page-169-0) Coil Cross Section, [171](#page-169-0) Coil End, [172](#page-170-0) Coil Normal(3), [171](#page-169-0) Coil Start, [172](#page-170-0) Coil Type, [133](#page-131-0) CoilSolver, [168](#page-166-0) Component, [130,](#page-128-0) [133](#page-131-0) Compressibility Model, [18,](#page-16-0) [32,](#page-30-0) [39,](#page-37-0) [49,](#page-47-0) [260](#page-258-0) CompressibilityScale, [257](#page-255-0) CompressibleNS, [106](#page-104-0) Compute Nodal Average, [43](#page-41-0) Compute Radiator Factors, [14](#page-12-0) Concentration Units, [38](#page-36-0) Conserve Volume, [198](#page-196-0) Conserve Volume Relaxation, [198](#page-196-0) Constant Bulk Matrix, [252,](#page-250-0) [253](#page-251-0) Constant Bulk System, [56](#page-54-0)

Constant Weights, [112,](#page-110-0) [116,](#page-114-0) [161](#page-159-0) Constant-Viscosity Start, [184](#page-182-0) Constants, [12,](#page-10-0) [29,](#page-27-0) [112,](#page-110-0) [124,](#page-122-0) [139,](#page-137-0) [145,](#page-143-0) [148,](#page-146-0) [157,](#page-155-0) [161,](#page-159-0) [175,](#page-173-0) [265,](#page-263-0) [323,](#page-321-0) [341](#page-339-0) continuity equation, [258](#page-256-0) Continuous Reading, [311](#page-309-0) Convection, [17,](#page-15-0) [31,](#page-29-0) [38,](#page-36-0) [43,](#page-41-0) [203](#page-201-0) Convection Velocity i, [18,](#page-16-0) [39,](#page-37-0) [44,](#page-42-0) [93,](#page-91-0) [179,](#page-177-0) [209](#page-207-0) Convective, [185,](#page-183-0) [190](#page-188-0) Convert From Equation Name, [278](#page-276-0) Convert From Variable, [278](#page-276-0) Coordinate Condition Variable Name, [220](#page-218-0) Coordinate Initialization Method, [218,](#page-216-0) [224](#page-222-0) Coordinate System, [12,](#page-10-0) [37,](#page-35-0) [42,](#page-40-0) [64,](#page-62-0) [74,](#page-72-0) [86,](#page-84-0) [99,](#page-97-0) [107,](#page-105-0) [246](#page-244-0) Coordinate Transformation, [314](#page-312-0) Correct Butler Volmer Fluxes, [323](#page-321-0) Correct Source Disbalance, [321](#page-319-0) Correct Surface, [239](#page-237-0) Correct Surface Mask, [239](#page-237-0) Cosine Series i, [274](#page-272-0) Cost Function Absolute, [282](#page-280-0) Cost Function Index, [287](#page-285-0) Cost Function Maximize, [282](#page-280-0) Cost Function Name, [282](#page-280-0) Cost Function Target, [282](#page-280-0) Create Histogram, [243](#page-241-0) Critical Shear Rate, [32](#page-30-0) Cross Section Area, [86](#page-84-0) Cs, [324](#page-322-0) Cumulative Displacements, [233,](#page-231-0) [236](#page-234-0) Current Collector Resistance, [324](#page-322-0) Current Control, [116](#page-114-0) Current Density, [116,](#page-114-0) [127,](#page-125-0) [149,](#page-147-0) [325,](#page-323-0) [343](#page-341-0) current density, [114](#page-112-0) Current Density i, [141](#page-139-0) Current Density BC, [116,](#page-114-0) [172](#page-170-0) Current Density i, [126](#page-124-0) Current Density Im, [150](#page-148-0) Current Density im i, [141](#page-139-0) Current Density Im i, [128](#page-126-0) Current Density Rate i, [145](#page-143-0) Current Phase Angle, [343](#page-341-0) Current Source, [116](#page-114-0) curvature, [196](#page-194-0) Curvature Coefficient, [198](#page-196-0) Curvature Diffusion, [198](#page-196-0) Cutoff Voltage, [323](#page-321-0) Damping, [58,](#page-56-0) [82](#page-80-0) Darcy's law, [28](#page-26-0) DataToFieldSolver, [275,](#page-273-0) [305](#page-303-0) Dead Loads, [77](#page-75-0) Decay Time i, [274](#page-272-0) Decay Timestep i, [274](#page-272-0)

Default BC Id, [297](#page-295-0) Default Body Id, [297](#page-295-0) Deflection i, [82](#page-80-0) Delete Wall Particles, [219](#page-217-0) delta function, [195](#page-193-0) Density, [18,](#page-16-0) [31,](#page-29-0) [39,](#page-37-0) [57,](#page-55-0) [64,](#page-62-0) [75,](#page-73-0) [82,](#page-80-0) [86,](#page-84-0) [93,](#page-91-0) [176,](#page-174-0) [184,](#page-182-0) [190,](#page-188-0) [209,](#page-207-0) [214,](#page-212-0) [332](#page-330-0) Desired Coil Current, [171](#page-169-0) Desired Current Density, [171](#page-169-0) Desired Heating Power, [150,](#page-148-0) [342](#page-340-0) DFTSolver, [346](#page-344-1) dielectric layer, [157](#page-155-0) Diffusion Coefficient, [276,](#page-274-0) [306](#page-304-0) Diffusivity Name, [306](#page-304-0) Dirichlet boundary condition, [11,](#page-9-0) [26,](#page-24-0) [36,](#page-34-0) [42,](#page-40-0) [148,](#page-146-0) [152,](#page-150-0) [341](#page-339-0) Discontinuous Bodies, [298](#page-296-0) Discontinuous Galerkin, [41,](#page-39-0) [43,](#page-41-0) [150,](#page-148-0) [165,](#page-163-0) [249,](#page-247-0) [298](#page-296-0) Displace Mesh, [56,](#page-54-0) [75](#page-73-0) Displaced Shape, [261](#page-259-0) Displacement i, [57,](#page-55-0) [58,](#page-56-0) [332](#page-330-0) Displacement Mode, [238,](#page-236-0) [239,](#page-237-0) [242](#page-240-0) Displacement Variable Eigenmode, [93](#page-91-0) Displacement Variable Frequency, [93](#page-91-0) Displacement Variable Name, [89,](#page-87-0) [93,](#page-91-0) [261](#page-259-0) Div Discretization, [30](#page-28-0) DivergenceSolver, [253](#page-251-0) DNU i, [76](#page-74-0) domain integral, [287](#page-285-0) Dot Product Tolerance, [228,](#page-226-0) [239,](#page-237-0) [242,](#page-240-0) [280](#page-278-0) Draw Velocity, [227](#page-225-0) drawing, [204](#page-202-0) Drilling DOFs, [75](#page-73-0) Drilling Stabilization Parameter, [76](#page-74-0) Dx Format, [296](#page-294-0) E {e} i, [145](#page-143-0) E im {e} i, [141](#page-139-0) E re {e} i, [141](#page-139-0) Echo Values, [287](#page-285-0) effective parameters, [80](#page-78-0) Eigen Analysis, [55,](#page-53-0) [75,](#page-73-0) [81,](#page-79-0) [269,](#page-267-0) [297](#page-295-0) Eigen System Damped, [269](#page-267-0) Eigen System Use Identity, [269](#page-267-0) Eigen System Values, [55,](#page-53-0) [82,](#page-80-0) [269](#page-267-0) ElasticSolve, [60](#page-58-0) ElasticSolver, [60](#page-58-0) Electric Conductivity, [116,](#page-114-0) [125,](#page-123-0) [140,](#page-138-0) [145,](#page-143-0) [148,](#page-146-0) [154,](#page-152-0) [343](#page-341-0) Electric Conductivity Im, [128,](#page-126-0) [140](#page-138-0) Electric Conductivity im, [149](#page-147-0) Electric Current Density, [127,](#page-125-0) [141](#page-139-0) Electric Current Density Im, [128,](#page-126-0) [142](#page-140-0) Electric Damping Coefficient, [145](#page-143-0) Electric Field , [175](#page-173-0)

Electric Flux, [113](#page-111-0) Electric Flux BC, [162](#page-160-0) Electric Infinity BC, [113](#page-111-0) Electric Potential, [126](#page-124-0) Electric Robin Coefficient, [141](#page-139-0) Electric Robin Coefficient im, [141](#page-139-0) Electric Transfer Coefficient, [127,](#page-125-0) [142](#page-140-0) Electric Transfer Coefficient Im, [128,](#page-126-0) [142](#page-140-0) ElectricForce, [265](#page-263-0) Electrode Area, [134](#page-132-0) Electrode Plate Area, [324](#page-322-0) Electrode Potential, [113](#page-111-0) Electrokinetics, [174](#page-172-0) electrokinetics, [29](#page-27-0) Electrolyte Diffusion Coefficient, [324](#page-322-0) Electrolyte Volume Fraction, [324](#page-322-0) ElectrolyteCons, [317](#page-315-0) ElectrolytePot, [317](#page-315-0) Element, [99,](#page-97-0) [107,](#page-105-0) [125,](#page-123-0) [180,](#page-178-0) [185](#page-183-0) ElementStats, [243](#page-241-0) Elmer2OpenFoamIO, [305](#page-303-0) Emissivity, [18,](#page-16-0) [19](#page-17-0) EMWaveCalcFields, [144](#page-142-0) EMWaveSolver, [144](#page-142-0) Enable Scaling, [314](#page-312-0) Energy Accommodation Coefficient, [101](#page-99-0) energy conservation, [9](#page-7-0) energy method, [80](#page-78-0) Enforce Positive Magnitude, [249](#page-247-0) Enthalpy, [18](#page-16-0) EO Mobility, [176](#page-174-0) Equation, [12,](#page-10-0) [17,](#page-15-0) [29,](#page-27-0) [31,](#page-29-0) [37,](#page-35-0) [38,](#page-36-0) [43,](#page-41-0) [48,](#page-46-0) [49,](#page-47-0) [55,](#page-53-0) [56,](#page-54-0) [64,](#page-62-0) [65,](#page-63-0) [75,](#page-73-0) [81,](#page-79-0) [87,](#page-85-0) [92,](#page-90-0) [99,](#page-97-0) [104,](#page-102-0) [107,](#page-105-0) [112,](#page-110-0) [116,](#page-114-0) [125,](#page-123-0) [127,](#page-125-0) [129,](#page-127-0) [133,](#page-131-0) [134,](#page-132-0) [140,](#page-138-0) [142,](#page-140-0) [145,](#page-143-0) [146,](#page-144-0) [149,](#page-147-0) [150,](#page-148-0) [152,](#page-150-0) [153,](#page-151-0) [161,](#page-159-0) [165,](#page-163-0) [170,](#page-168-0) [175,](#page-173-0) [179,](#page-177-0) [184,](#page-182-0) [190,](#page-188-0) [196](#page-194-0)[–198,](#page-196-0) [202,](#page-200-0) [205,](#page-203-0) [208,](#page-206-0) [213,](#page-211-0) [218,](#page-216-0) [224,](#page-222-0) [227,](#page-225-0) [231,](#page-229-0) [236,](#page-234-0) [238,](#page-236-0) [242,](#page-240-0) [243,](#page-241-0) [246,](#page-244-0) [249,](#page-247-0) [251,](#page-249-0) [253,](#page-251-0) [255,](#page-253-0) [260,](#page-258-0) [261,](#page-259-0) [264,](#page-262-0) [266,](#page-264-0) [268,](#page-266-0) [276,](#page-274-0) [278,](#page-276-0) [279,](#page-277-0) [282,](#page-280-0) [296,](#page-294-0) [300,](#page-298-0) [303,](#page-301-0) [305,](#page-303-0) [306,](#page-304-0) [309,](#page-307-0) [310,](#page-308-0) [312,](#page-310-0) [314,](#page-312-0) [319](#page-317-0)[–323,](#page-321-0) [328,](#page-326-0) [329,](#page-327-0) [332,](#page-330-0) [335,](#page-333-0) [338,](#page-336-0) [342,](#page-340-0) [350](#page-348-0) Equilibrium Density, [100,](#page-98-0) [107](#page-105-0) Equilibrium Temperature, [100,](#page-98-0) [107](#page-105-0) Eulerian, [194](#page-192-0) Exact Coordinates, [287](#page-285-0) Excess Pressure, [105](#page-103-0) Exec Solver, [266](#page-264-0) Export Lagrange Multiplier, [134,](#page-132-0) [345](#page-343-1) Exported Variable 1, [152,](#page-150-0) [197,](#page-195-0) [202,](#page-200-0) [335,](#page-333-0) [338](#page-336-0) Exported Variable 1 DOFs, [202,](#page-200-0) [335,](#page-333-0) [338](#page-336-0) Extend Elastic Layers, [269](#page-267-0) Extend Elastic Region, [269](#page-267-0) External Concentration, [39](#page-37-0)

External Pressure, [33](#page-31-0) External Temperature, [19](#page-17-0) Extract Interval, [197](#page-195-0) Faraday Constant, [323](#page-321-0) FieldName, [276](#page-274-0) FieldName Continue, [276](#page-274-0) File Append, [197,](#page-195-0) [287,](#page-285-0) [292](#page-290-0) Fileindex Offset, [301](#page-299-0) Filename, [197,](#page-195-0) [286,](#page-284-0) [292,](#page-290-0) [306,](#page-304-0) [309,](#page-307-0) [314](#page-312-0) Filename Numbering, [287](#page-285-0) Filename Particle Numbering, [221,](#page-219-0) [301](#page-299-0) Filename Prefix, [221,](#page-219-0) [300](#page-298-0) Filename Timestep Numbering, [221,](#page-219-0) [301](#page-299-0) FilmPressure, [49](#page-47-0) FilmPressure Lower Limit, [49](#page-47-0) filtering, [272](#page-270-0) FilterTimeSeries, [272](#page-270-0) FindOptimum, [281](#page-279-0) Fit Coefficient, [306](#page-304-0) Fix Displacement, [56](#page-54-0) Fix Input Current Density, [125](#page-123-0) Fixed Boundary, [237](#page-235-0) Fixed Overpotential, [320](#page-318-0)[–322](#page-320-0) Fixed Parameter i, [282](#page-280-0) Flow Admittance, [49](#page-47-0) Flow BodyForce i, [31,](#page-29-0) [186](#page-184-0) Flow Force BC, [33](#page-31-0) Flow Interface, [93](#page-91-0) Flow Line, [242](#page-240-0) Flow Model, [30](#page-28-0) FlowSolve, [25](#page-23-0) FlowSolver, [25](#page-23-0) Fluid Coupling With Boundary, [332](#page-330-0) fluid-structure interaction, [257](#page-255-0) FluidicForce, [263](#page-261-0) Flux, [336](#page-334-0) Flux 1, [339](#page-337-0) Flux 2, [339](#page-337-0) Flux Coefficient, [249,](#page-247-0) [256,](#page-254-0) [292](#page-290-0) Flux Variable, [256,](#page-254-0) [292](#page-290-0) FluxSolver, [248](#page-246-0) Force BC, [260](#page-258-0) Force i, [58](#page-56-0) Force i Im, [58](#page-56-0) Fourier Integrate Cycles, [166](#page-164-0) Fourier Loss Filename, [166](#page-164-0) Fourier series, [272](#page-270-0) Fourier Series Components, [166](#page-164-0) Fourier Series Output, [166](#page-164-0) Fourier Start Cycles, [166](#page-164-0) Fourier Start Time, [166](#page-164-0) Fourier Start Timestep, [166](#page-164-0) FourierLossSolver, [163](#page-161-0) Free Moving, [34](#page-32-0)

Free Surface, [33](#page-31-0) free surface, [194](#page-192-0) Free Surface Bottom, [206](#page-204-0) Free Surface Number, [206](#page-204-0) Free Surface Reduced, [206](#page-204-0) FreeSurfaceReduced, [204](#page-202-0) FreeSurfaceSolver, [200](#page-198-0) Frequency, [55,](#page-53-0) [92,](#page-90-0) [99,](#page-97-0) [166,](#page-164-0) [341](#page-339-0) Frequency i, [274](#page-272-0) Friction Heat, [17](#page-15-0) FSI BC, [66](#page-64-0) Gap Height, [48,](#page-46-0) [158](#page-156-0) Gas Constant, [323](#page-321-0) Gebhart factors, [11](#page-9-0) Gebhart Factors Fixed After Iterations, [16](#page-14-0) Gebhart Factors Fixed Tolerance, [16](#page-14-0) Genetic algorithm, [281](#page-279-0) Geometric Stiffness, [56](#page-54-0) Geometry Id, [299](#page-297-0) GiD, [296](#page-294-0) Gid Format, [296](#page-294-0) Gmsh, [296](#page-294-0) Gmsh Format, [296](#page-294-0) GmshOutputReader, [309](#page-307-0) Good Conductor BC, [142](#page-140-0) GPA Coeff, [57](#page-55-0) Gradp Discretization, [31](#page-29-0) Grashof convection, [26](#page-24-0) Gravitational Prestress Advection, [57](#page-55-0) Gravity, [29](#page-27-0) Green's function, [338](#page-336-0) Grid dx, [301](#page-299-0) Grid nx, [301](#page-299-0) Grid Origin i, [301](#page-299-0) GridDataReader, [313](#page-311-0) Guess File, [282](#page-280-0) H-B Curve, [149](#page-147-0) Hard Displacement Name, [242](#page-240-0) Harmonic Analysis, [55](#page-53-0) Harmonic Loss Coefficient i, [166](#page-164-0) Harmonic Loss Field Exponent(K), [166](#page-164-0) Harmonic Loss Frequency Exponent(K), [166](#page-164-0) Harmonic Loss Linear Coefficient, [130](#page-128-0) Harmonic Loss Quadratic Coefficient, [130](#page-128-0) Harmonic Simulation, [342](#page-340-0) Heat Capacity, [18,](#page-16-0) [39](#page-37-0) Heat Conductivity, [18,](#page-16-0) [100,](#page-98-0) [108,](#page-106-0) [209](#page-207-0) Heat Equation, [17,](#page-15-0) [153](#page-151-0) Heat Expansion Coefficient, [32,](#page-30-0) [58](#page-56-0) Heat Flux, [19](#page-17-0) Heat Flux BC, [19](#page-17-0) Heat Source, [17](#page-15-0) Heat Transfer Coefficient, [19](#page-17-0)

HeatSolve, [9](#page-7-0) HeatSolver, [9](#page-7-0) HeatSolveVec, [9](#page-7-0) Heaviside function, [195](#page-193-0) HelmholtzBEM, [338](#page-336-0) HelmholtzBEMSolver, [337](#page-335-0) HelmholtzSolver, [91](#page-89-0) Histogram Intervals, [243](#page-241-0) History File, [282](#page-280-0) Hole Correction, [82](#page-80-0) Hole Depth, [158](#page-156-0) Hole Fraction, [82,](#page-80-0) [158](#page-156-0) Hole Size, [82,](#page-80-0) [158](#page-156-0) Hole Type, [158](#page-156-0) Hydraulic Conductivity, [328](#page-326-0) Ignore Electrolyte Diffusion, [321](#page-319-0) ILU Order for Schur Complement, [102](#page-100-0) ILU Order for Velocities, [102](#page-100-0) Im Body Force i, [100](#page-98-0) Im Heat Source, [100](#page-98-0) Im Reference Wall Velocity i, [101](#page-99-0) Im Specific Acoustic Impedance, [100](#page-98-0) Im Specific Thermal Impedance, [101](#page-99-0) Im Surface Traction i, [100](#page-98-0) Im Temperature, [100](#page-98-0) Im Velocity i, [100](#page-98-0) Impedance Target Boundary, [101](#page-99-0) Implicit Gebhart Factor Fraction, [15](#page-13-0) Impose Body Force Current, [129](#page-127-0) Incompressible, [56](#page-54-0) induction equation, [151](#page-149-0) Inertial Bodyforce j, [65](#page-63-0) Inexact Integration, [165](#page-163-0) Infinity BC, [149](#page-147-0) inflow boundaries, [42](#page-40-0) Initial Condition, [18,](#page-16-0) [31,](#page-29-0) [39,](#page-37-0) [43,](#page-41-0) [57,](#page-55-0) [104,](#page-102-0) [153,](#page-151-0) [203,](#page-201-0) [324,](#page-322-0) [331,](#page-329-3) [343](#page-341-0) Initial Coordinate, [218](#page-216-0) Initial Coordinate Search, [219](#page-217-0) Initial Parameter i, [282](#page-280-0) Initial SOC, [323](#page-321-0) Initial Sphere Center, [218](#page-216-0) Initial Sphere Radius, [218](#page-216-0) Initial Velocity, [218](#page-216-0) Initial Velocity Amplitude, [218](#page-216-0) Initial Velocity Time, [219](#page-217-0) Initial Volume, [198](#page-196-0) Initialization Condition Variable, [218](#page-216-0) Initialization Mask Variable, [218,](#page-216-0) [224](#page-222-0) Initialize State Variables, [65](#page-63-0) integral equation, [334,](#page-332-0) [337](#page-335-0) Integral Heat Source, [17](#page-15-0) Integration Points At Radius, [278](#page-276-0) Internal history, [282](#page-280-0)

Internal Mesh Movement, [214](#page-212-0) Interpolation Multiplier, [315](#page-313-0) Interpolation Offset, [315](#page-313-0) Ion Density, [162](#page-160-0) Is Time Counter, [314](#page-312-0) Is Time Index, [314](#page-312-0) Isosurface, [303](#page-301-0) Isosurface Value i, [280,](#page-278-0) [292](#page-290-0) Isosurface Values, [303](#page-301-0) Isosurface Variable, [303](#page-301-0) Isosurface Variable i, [280,](#page-278-0) [292](#page-290-0) Jfix, [127](#page-125-0) Jli, [325](#page-323-0) Joule Heat, [17,](#page-15-0) [116,](#page-114-0) [153,](#page-151-0) [343](#page-341-0) Joule heating, [10,](#page-8-0) [115](#page-113-0) KE C1, [32](#page-30-0) KE C2, [32](#page-30-0) KE Cmu, [32](#page-30-0) KE SigmaE, [32](#page-30-0) KE SigmaK, [32](#page-30-0) Kinetic Constant, [324](#page-322-0) Kinetic Energy, [31](#page-29-0) Kinetic Energy Dissipation, [31](#page-29-0) Knudsen number, [46](#page-44-0) Lagrange Element Degree, [298](#page-296-0) Lagrange Gauge Penalization Coefficient, [126](#page-124-0) Lagrange Multiplier Name, [345](#page-343-1) Lagrange multipliers, [344](#page-342-0) Lagrangian, [194](#page-192-0) Large Deflection, [75](#page-73-0) Latent Heat, [209,](#page-207-0) [214](#page-212-0) Latent heat, [207](#page-205-0) Layer Charge Density, [113](#page-111-0) Layer Electric Conductivity, [128,](#page-126-0) [142](#page-140-0) Layer Electric Conductivity Im, [142](#page-140-0) Layer Index i, [280](#page-278-0) Layer Permittivity, [158](#page-156-0) Layer Relative Permeability, [128](#page-126-0) Layer Relative Permittivity, [113](#page-111-0) Layer Relative Reluctivity, [142](#page-140-0) Layer Relative Reluctivity Im, [142](#page-140-0) Layer Thickness, [113,](#page-111-0) [142,](#page-140-0) [158](#page-156-0) level-set method, [194](#page-192-0) LevelSet, [194](#page-192-0) LevelSet Bandwidth, [198](#page-196-0) Levelset bandwidth, [199](#page-197-0) LevelSet Convect, [197](#page-195-0) LevelSet Courant Number, [199](#page-197-0) Levelset Curvature BC, [199](#page-197-0) LevelSet Flux, [196](#page-194-0) LevelSet Timestep Directional, [199](#page-197-0) LevelSet Variable, [197,](#page-195-0) [198](#page-196-0)

LevelSet Velocity 1, [197](#page-195-0) LevelSet Velocity 2, [197](#page-195-0) LevelSet Velocity i, [196](#page-194-0) LevelSetCurvature, [194](#page-192-0) LevelSetDistance, [194](#page-192-0) LevelSetIntegrate, [194](#page-192-0) LevelSetSolver, [194](#page-192-0) LevelSetTimestep, [194](#page-192-0) Limit Solution, [43](#page-41-0) Linear Constraints, [344](#page-342-0) Linear System Adaptive Tolerance, [185](#page-183-0) Linear System Base Tolerance, [186](#page-184-0) Linear System Convergence Tolerance, [75,](#page-73-0) [102,](#page-100-0) [185,](#page-183-0) [191,](#page-189-0) [250,](#page-248-0) [252,](#page-250-0) [254](#page-252-0) Linear System Direct Method, [320](#page-318-0) Linear System GCR Restart, [186](#page-184-0) Linear System Iterative Method, [126,](#page-124-0) [250,](#page-248-0) [252,](#page-250-0) [254](#page-252-0) Linear System Max Iterations, [102,](#page-100-0) [186,](#page-184-0) [191,](#page-189-0) [250,](#page-248-0) [252,](#page-250-0) [254](#page-252-0) Linear System Preconditioning, [126,](#page-124-0) [250,](#page-248-0) [252,](#page-250-0) [254](#page-252-0) Linear System Preconditioning Damp Coefficient, [92,](#page-90-0) [140](#page-138-0) Linear System Preconditioning Damp Coefficient Im, [92](#page-90-0) Linear System Preconditioning Damp Coefficient im, [140](#page-138-0) Linear System Refactorize, [126](#page-124-0) Linear System Relative Tolerance, [185](#page-183-0) Linear System Scaling, [320](#page-318-0) Linear System Solver, [250,](#page-248-0) [252,](#page-250-0) [254,](#page-252-0) [320](#page-318-0) Linearize Flux, [320–](#page-318-0)[322](#page-320-0) Liquid, [209,](#page-207-0) [214](#page-212-0) Lorentz Force, [31,](#page-29-0) [153](#page-151-0) Lorentz force, [26](#page-24-0) Lorentz Velocity i, [126,](#page-124-0) [149](#page-147-0) Lumped Acceleration After Iterations, [213](#page-211-0) Lumped Acceleration Limit, [213](#page-211-0) Lumped Acceleration Mode, [213](#page-211-0) Magnetic Bodyforce i, [153](#page-151-0) Magnetic Boundary Load i, [141](#page-139-0) Magnetic Boundary Load  $i$  im, [141](#page-139-0) Magnetic Boundary Load i, [145](#page-143-0) Magnetic Field i, [153,](#page-151-0) [154](#page-152-0) Magnetic Field Strength i, [127](#page-125-0) Magnetic Field Strength Im i, [128](#page-126-0) Magnetic Flux Density  $\{n\}$ , [127](#page-125-0) Magnetic Flux Density i, [127](#page-125-0) Magnetic Flux Density Im {n}, [128](#page-126-0) Magnetic Flux Density Im i, [128](#page-126-0) Magnetic Induction, [31,](#page-29-0) [153](#page-151-0) Magnetic Permeability, [154](#page-152-0) Magnetic Transfer Coefficient, [127](#page-125-0) Magnetic Transfer Coefficient Im, [128](#page-126-0)

MagneticSolve, [151](#page-149-0)

MagneticSolver, [151](#page-149-0) Magnetization i, [126,](#page-124-0) [149](#page-147-0) Magnetization i Im, [150](#page-148-0) Magnetization Im i, [128](#page-126-0) MagnetoDynamics, [117](#page-115-0) MagnetoDynamics2D, [147](#page-145-0) MagnetoDynamics2DHarmonic, [147](#page-145-0) MagnetoDynamicsCalcFields, [117](#page-115-0) magnetohydrodynamics, [151](#page-149-0) magnetostatics, [340](#page-338-1) Mapped Mesh Name, [240](#page-238-0) Mask Condition, [299](#page-297-0) Mask Diffusion, [276](#page-274-0) Mask Name, [299,](#page-297-0) [301,](#page-299-0) [309](#page-307-0) Mask Name i, [287](#page-285-0) Mask Variable, [276,](#page-274-0) [298](#page-296-0) mass conservation, [204](#page-202-0) Mass i, [77,](#page-75-0) [89](#page-87-0) Mass Transfer Coefficient, [39](#page-37-0) Mass-proportional Damping, [141](#page-139-0) Master Bodies, [130,](#page-128-0) [133](#page-131-0) Master Boundaries, [130](#page-128-0) Material, [18,](#page-16-0) [31,](#page-29-0) [39,](#page-37-0) [43,](#page-41-0) [48,](#page-46-0) [57,](#page-55-0) [64,](#page-62-0) [74,](#page-72-0) [82,](#page-80-0) [86,](#page-84-0) [93,](#page-91-0) [99,](#page-97-0) [104,](#page-102-0) [107,](#page-105-0) [112,](#page-110-0) [116,](#page-114-0) [124,](#page-122-0) [128,](#page-126-0) [130,](#page-128-0) [139,](#page-137-0) [145,](#page-143-0) [148,](#page-146-0) [149,](#page-147-0) [154,](#page-152-0) [161,](#page-159-0) [166,](#page-164-0) [176,](#page-174-0) [179,](#page-177-0) [184,](#page-182-0) [190,](#page-188-0) [196,](#page-194-0) [197,](#page-195-0) [199,](#page-197-0) [209,](#page-207-0) [214,](#page-212-0) [228,](#page-226-0) [231,](#page-229-0) [234,](#page-232-0) [260,](#page-258-0) [261,](#page-259-0) [264,](#page-262-0) [266,](#page-264-0) [324,](#page-322-0) [328,](#page-326-0) [332,](#page-330-0) [343](#page-341-0) Material Constants, [64](#page-62-0) Material Coordinates Unit Vector 1(3), [58](#page-56-0) Material Coordinates Unit Vector 2(3), [58](#page-56-0) Material Coordinates Unit Vector 3(3), [58](#page-56-0) Material Parameter, [179](#page-177-0) Material Tensor(3,3), [179](#page-177-0) Matrix Topology Fixed, [15](#page-13-0) Max Characteristic Speed, [219](#page-217-0) Max Coordinate i, [301](#page-299-0) Max Cumulative Time, [219](#page-217-0) Max Initial Coordinate i, [218](#page-216-0) Max Inner GCR Iterations, [101](#page-99-0) Max Integration Time, [225](#page-223-0) Max Mask Value, [276](#page-274-0) Max Outer Iterations, [101](#page-99-0) Max Output Level, [134](#page-132-0) Max Parameter i, [282](#page-280-0) Max Relative Radius, [278](#page-276-0) Max Step Size, [283](#page-281-0) Max Timestep Intervals, [219,](#page-217-0) [225](#page-223-0) Max Timestep Size, [219](#page-217-0) Maximum Displacement, [202](#page-200-0) Maximum Global Change Speed, [321](#page-319-0) Maximum solid phase concentration, [324](#page-322-0) Maxwell Material, [56](#page-54-0) Maxwell stress tensor, [265](#page-263-0)

Maxwell's equations, [110](#page-108-0) Mean Free Path, [49](#page-47-0) Melting Point, [214](#page-212-0) Melting point, [207](#page-205-0) Mesh Coefficient i, [234](#page-232-0) Mesh Deform i, [234](#page-232-0) Mesh Displace i, [237](#page-235-0) Mesh Force i, [234](#page-232-0) Mesh Height Map, [239](#page-237-0) Mesh Matrix(dim,dim), [236](#page-234-0) Mesh Normal Force, [234](#page-232-0) Mesh Origin, [236](#page-234-0) Mesh Penalty Factor, [234](#page-232-0) Mesh Relax, [237](#page-235-0) Mesh Relax Normalize, [236](#page-234-0) Mesh Relax Source, [237](#page-235-0) Mesh Reparameterization, [76](#page-74-0) Mesh Rotate, [236](#page-234-0) Mesh Rotation Axis Order(dim), [236](#page-234-0) Mesh Scale, [236](#page-234-0) Mesh Translate, [236](#page-234-0) Mesh Update, [231](#page-229-0) Mesh Update i, [203,](#page-201-0) [231](#page-229-0) Mesh Update Variable, [239](#page-237-0) Mesh Velocity 1, [58](#page-56-0) Mesh Velocity 2, [58](#page-56-0) Mesh Velocity 3, [58](#page-56-0) Mesh Velocity First Zero, [239](#page-237-0) Mesh Velocity Variable, [239](#page-237-0) MeshSolver, [230,](#page-228-0) [233](#page-231-0) MHD Velocity i, [154](#page-152-0) Mid Surface, [239,](#page-237-0) [240](#page-238-0) Min Coordinate i, [301](#page-299-0) Min Initial Coordinate i, [218](#page-216-0) Min Mask Value, [276](#page-274-0) Min Parameter i, [282](#page-280-0) Min Timestep Size, [219](#page-217-0) Minimum Gebhart Factor, [15](#page-13-0) Minimum Height, [239](#page-237-0) Minimum Hits At Radius, [278](#page-276-0) Minimum View Factor, [14](#page-12-0) Mixed Formulation, [65](#page-63-0) MixedPoisson, [178](#page-176-0) Model Lumping, [56](#page-54-0) Model Lumping Boundary, [59](#page-57-0) Model Lumping Filename, [56](#page-54-0) ModelMixedPoisson, [178](#page-176-0) Moment About(dim), [264](#page-262-0) Momentum Accommodation Coefficient, [101](#page-99-0) Mortar BC, [149](#page-147-0) Moving Boundary, [237](#page-235-0) Moving Mesh, [234,](#page-232-0) [287](#page-285-0) Moving Wall, [222](#page-220-0) MyMask, [301](#page-299-0)

Name, [64](#page-62-0) Narrow Band, [197](#page-195-0) Narrow Interface, [172](#page-170-0) natural convection, [26](#page-24-0) Navier-Stokes, [31,](#page-29-0) [153](#page-151-0) Navier-Stokes equation, [25](#page-23-0) Nelder-Mead, [281](#page-279-0) Neo-Hookean Material, [65](#page-63-0) Neumann boundary condition, [11](#page-9-0) Newmark Beta, [12,](#page-10-0) [37,](#page-35-0) [42](#page-40-0) Newton iteration, [27](#page-25-0) Newtonian, [25](#page-23-0) No Matrix, [133](#page-131-0) Nodal Penalty Factor, [234](#page-232-0) Nominal Shear Rate, [33](#page-31-0) non-Newtonian, [25](#page-23-0) Nonlinear Iteration Method, [191](#page-189-0) Nonlinear System Convergence Measure, [320](#page-318-0) Nonlinear System Convergence Tolerance, [12,](#page-10-0) [30,](#page-28-0) [37,](#page-35-0) [43,](#page-41-0) [48,](#page-46-0) [75,](#page-73-0) [149,](#page-147-0) [152,](#page-150-0) [161,](#page-159-0) [185,](#page-183-0) [191,](#page-189-0) [202,](#page-200-0) [206,](#page-204-0) [209,](#page-207-0) [227,](#page-225-0) [320,](#page-318-0) [328,](#page-326-0) [342](#page-340-0) Nonlinear System Max Iterations, [13,](#page-11-0) [30,](#page-28-0) [38,](#page-36-0) [43,](#page-41-0) [48,](#page-46-0) [149,](#page-147-0) [153,](#page-151-0) [161,](#page-159-0) [171,](#page-169-0) [185,](#page-183-0) [191,](#page-189-0) [209,](#page-207-0) [227,](#page-225-0) [320,](#page-318-0) [328,](#page-326-0) [342](#page-340-0) Nonlinear System Newton After Iterations, [13,](#page-11-0) [30,](#page-28-0) [161,](#page-159-0) [185,](#page-183-0) [191,](#page-189-0) [213](#page-211-0) Nonlinear System Newton After Tolerance, [13,](#page-11-0) [30,](#page-28-0) [161,](#page-159-0) [185,](#page-183-0) [191,](#page-189-0) [213](#page-211-0) Nonlinear System Relaxation Factor, [13,](#page-11-0) [30,](#page-28-0) [38,](#page-36-0) [153,](#page-151-0) [191,](#page-189-0) [205,](#page-203-0) [213,](#page-211-0) [242,](#page-240-0) [260,](#page-258-0) [320,](#page-318-0) [328,](#page-326-0) [342](#page-340-0) Norm Variable Index, [225](#page-223-0) Normal Force, [58](#page-56-0) Normal Force Im, [58](#page-56-0) Normal Pressure, [76](#page-74-0) Normal Surface Traction, [66,](#page-64-0) [186](#page-184-0) Normal Tangential Velocity, [176](#page-174-0) Normal Target Body, [40,](#page-38-0) [336,](#page-334-0) [339](#page-337-0) Normal Variable, [209](#page-207-0) Normal Velocity, [48](#page-46-0) Normal-Tangential Displacement, [58](#page-56-0) Normal-Tangential Velocity, [33](#page-31-0) Normalize by Given Weight, [276](#page-274-0) Normalize by Nodal Weight, [276](#page-274-0) Normalize Coil Current, [171](#page-169-0) Number Of EigenModes, [297](#page-295-0) Number of Material Constants, [64](#page-62-0) Number of Particles, [218](#page-216-0) Number of Passive Visits, [321,](#page-319-0) [322](#page-320-0) Number of State Variables, [64](#page-62-0) Ohm's law, [114](#page-112-0) Open DX, [296](#page-294-0) Open Side, [49](#page-47-0) OpenFoam Directory, [306](#page-304-0)

OpenFoam File, [306](#page-304-0) OpenFoam Mesh i, [306](#page-304-0) OpenFoam Timestep, [306](#page-304-0) OpenFOAM2ElmerFit, [305](#page-303-0) OpenFOAM2ElmerIO, [305](#page-303-0) Operator i, [225,](#page-223-0) [273,](#page-271-0) [280,](#page-278-0) [287](#page-285-0) Optimal Finish, [282](#page-280-0) Optimal Restart, [282](#page-280-0) Optimization, [281](#page-279-0) Optimization Method, [282](#page-280-0) Optimize Matrix Structure, [269](#page-267-0) Optimize Node Ordering, [292](#page-290-0) orthotropic, [80](#page-78-0) Outflow Boundary, [105](#page-103-0) Outflow boundary, [191](#page-189-0) OutletCompute, [330](#page-328-1) Output Directory, [286,](#page-284-0) [292,](#page-290-0) [303](#page-301-0) Output File Name, [296](#page-294-0) Output Format, [221,](#page-219-0) [296,](#page-294-0) [300](#page-298-0) Output Interval, [221](#page-219-0) Output Node Types, [269](#page-267-0) P2-P1 Approximation, [185](#page-183-0) Parabolic Model, [228](#page-226-0) Parallel Operator i, [288](#page-286-0) Parallel Reduce, [287,](#page-285-0) [293](#page-291-0) ParallelProjectToPlane, [277](#page-275-0) Parameter i, [294,](#page-292-0) [295](#page-293-0) Particle Accumulation, [222](#page-220-0) Particle Accumulation Max Shear, [222](#page-220-0) Particle Accumulation Max Speed, [222](#page-220-0) Particle Accurate At Face, [225](#page-223-0) Particle Bounciness, [220](#page-218-0) Particle Cell Fraction, [218](#page-216-0) Particle Cell Radius, [218](#page-216-0) Particle Charge, [220](#page-218-0) Particle Damping, [220](#page-218-0) Particle Decay Distance, [221](#page-219-0) Particle Decay Time, [221](#page-219-0) Particle Distance Integral Source, [225](#page-223-0) Particle Drag Coefficient, [220](#page-218-0) Particle Element Fraction, [218](#page-216-0) Particle Fixed Condition, [225,](#page-223-0) [226](#page-224-0) Particle Gravity, [220](#page-218-0) Particle Info, [221,](#page-219-0) [225](#page-223-0) Particle Lift, [220](#page-218-0) Particle Mass, [220](#page-218-0) Particle Node Fraction, [218,](#page-216-0) [224](#page-222-0) Particle Particle Collision, [219](#page-217-0) Particle Particle Contact, [219](#page-217-0) Particle Radius, [220,](#page-218-0) [324](#page-322-0) Particle Release Fraction, [219](#page-217-0) Particle Release Number, [219](#page-217-0) Particle Save Fraction, [222](#page-220-0) Particle Spring, [220](#page-218-0)

OpenFoam Field, [306](#page-304-0)

Particle Time Integral Source, [225](#page-223-0) Particle To Field, [221](#page-219-0) Particle To Field Mode, [221](#page-219-0) Particle Trace, [222](#page-220-0) Particle Wall, [226](#page-224-0) ParticleAdvector, [223](#page-221-0) ParticleDynamics, [215](#page-213-0) Partition Numbering, [287](#page-285-0) Passive OpenFOAM Coordinate, [306](#page-304-0) Passive Steps, [214](#page-212-0) perforated plate, [80](#page-78-0) Perform Mapping, [205](#page-203-0) Perfusion Density, [17](#page-15-0) Perfusion Heat Capacity, [18](#page-16-0) Perfusion Rate, [17](#page-15-0) Perfusion Reference Temperature, [17](#page-15-0) Permeability, [125,](#page-123-0) [148](#page-146-0) Permeability of Vacuum, [124,](#page-122-0) [139,](#page-137-0) [145,](#page-143-0) [148,](#page-146-0) [341](#page-339-0) Permittivity Of Vacuum, [112,](#page-110-0) [157,](#page-155-0) [161,](#page-159-0) [175,](#page-173-0) [265](#page-263-0) Permittivity of Vacuum, [139,](#page-137-0) [145](#page-143-0) Phase Change, [214](#page-212-0) Phase Change Model, [17](#page-15-0) Phase Change Side, [210](#page-208-0) Phase Change Variable, [208,](#page-206-0) [213](#page-211-0) Phase Velocity i, [214](#page-212-0) PhaseChangeSolve, [207,](#page-205-0) [211](#page-209-0) Phie, [325](#page-323-0) Phis, [325](#page-323-0) Physical Units, [39,](#page-37-0) [40](#page-38-0) Picard iteration, [27](#page-25-0) Plane Permutation, [278](#page-276-0) Plane Stress, [56,](#page-54-0) [64](#page-62-0) Plane Wave BC, [93](#page-91-0) Poisson, [346](#page-344-1) Poisson Boltzmann Alpha, [162](#page-160-0) Poisson Boltzmann Beta, [162](#page-160-0) Poisson Ratio, [57,](#page-55-0) [64,](#page-62-0) [75,](#page-73-0) [82,](#page-80-0) [231,](#page-229-0) [234](#page-232-0) Poisson-Boltzmann equation, [29,](#page-27-0) [159](#page-157-0) PoissonBEM, [335](#page-333-0) PoissonBEMSolver, [334](#page-332-0) PoissonBoltzmannSolve, [159](#page-157-0) Polyline Coordinates(n,DIM), [288,](#page-286-0) [292](#page-290-0) Polyline Divisions(n/2,DIM), [292](#page-290-0) Population Coefficient, [282](#page-280-0) Population Crossover, [282](#page-280-0) Population Size, [282](#page-280-0) Porosity Model, [328](#page-326-0) Porous Media, [33](#page-31-0) porous media, [28](#page-26-0) Porous Resistance, [33](#page-31-0) Post File, [299](#page-297-0) Potential, [113,](#page-111-0) [116,](#page-114-0) [149,](#page-147-0) [162,](#page-160-0) [172,](#page-170-0) [336](#page-334-0) Potential Coefficient, [31](#page-29-0) Potential Difference, [112,](#page-110-0) [158](#page-156-0)

Potential Field, [31](#page-29-0) Potential Force, [31](#page-29-0) Potential Variable, [129](#page-127-0) Potential Variable Name, [220](#page-218-0) Power Control, [116](#page-114-0) Pre Strain, [57](#page-55-0) Pre Stress, [57](#page-55-0) Pressure, [31,](#page-29-0) [33,](#page-31-0) [82](#page-80-0) Pressure 1, [339](#page-337-0) Pressure 2, [339](#page-337-0) Pressure i, [33,](#page-31-0) [93,](#page-91-0) [332](#page-330-0) Pressure Source i, [93](#page-91-0) Principal Direction 2(3), [86](#page-84-0) Procedure, [12,](#page-10-0) [29,](#page-27-0) [37,](#page-35-0) [43,](#page-41-0) [48,](#page-46-0) [49,](#page-47-0) [55,](#page-53-0) [65,](#page-63-0) [75,](#page-73-0) [81,](#page-79-0) [87,](#page-85-0) [92,](#page-90-0) [99,](#page-97-0) [104,](#page-102-0) [107,](#page-105-0) [112,](#page-110-0) [116,](#page-114-0) [125,](#page-123-0) [128,](#page-126-0) [129,](#page-127-0) [133,](#page-131-0) [134,](#page-132-0) [140,](#page-138-0) [142,](#page-140-0) [145,](#page-143-0) [146,](#page-144-0) [149,](#page-147-0) [150,](#page-148-0) [152,](#page-150-0) [158,](#page-156-0) [161,](#page-159-0) [165,](#page-163-0) [171,](#page-169-0) [179,](#page-177-0) [184,](#page-182-0) [190,](#page-188-0) [196](#page-194-0)[–198,](#page-196-0) [202,](#page-200-0) [205,](#page-203-0) [208,](#page-206-0) [213,](#page-211-0) [218,](#page-216-0) [224,](#page-222-0) [227,](#page-225-0) [231,](#page-229-0) [233,](#page-231-0) [236,](#page-234-0) [238,](#page-236-0) [242,](#page-240-0) [243,](#page-241-0) [246,](#page-244-0) [249,](#page-247-0) [251,](#page-249-0) [253,](#page-251-0) [255,](#page-253-0) [260,](#page-258-0) [261,](#page-259-0) [264,](#page-262-0) [266,](#page-264-0) [273,](#page-271-0) [276,](#page-274-0) [278,](#page-276-0) [279,](#page-277-0) [282,](#page-280-0) [286,](#page-284-0) [292,](#page-290-0) [294,](#page-292-0) [296,](#page-294-0) [300,](#page-298-0) [303,](#page-301-0) [306,](#page-304-0) [309,](#page-307-0) [310,](#page-308-0) [312,](#page-310-0) [314,](#page-312-0) [319,](#page-317-0) [321](#page-319-0)[–323,](#page-321-0) [328,](#page-326-0) [329,](#page-327-0) [332,](#page-330-0) [335,](#page-333-0) [338,](#page-336-0) [342,](#page-340-0) [350](#page-348-0) Project To Bottom, [279](#page-277-0) Project to Everywhere, [280](#page-278-0) Projection Mask Variable, [280](#page-278-0) projection matrix, [267](#page-265-0) ProjectToPlane, [277](#page-275-0) Pseudo-Traction, [66](#page-64-0) Pull Rate Control, [209](#page-207-0) Q {f} j, [180](#page-178-0) Quadratic Approximation, [125,](#page-123-0) [140,](#page-138-0) [145](#page-143-0) Quadratic Electrolyte Diffusion, [321](#page-319-0) Radiation, [19](#page-17-0) Radiation Boundary, [19](#page-17-0) Radiation Boundary Open, [19](#page-17-0) Radiation External Temperature, [19](#page-17-0) Radiation Target Body, [19](#page-17-0) radiation: Linear System Keyword, [16](#page-14-0) radiation: Linear System Positive Definite, [17](#page-15-0) radiation: Linear System Solver, [16](#page-14-0) radiation: Linear System Symmetric, [17](#page-15-0) Radiator Absorptivity, [19](#page-17-0) Radiator BC, [19](#page-17-0) Radiator Coordinates(n,3), [14](#page-12-0) Radiator Power, [14](#page-12-0) Radiator Temperature, [14](#page-12-0) Radiosity Model, [16](#page-14-0) Ratio of Convergence Tolerances, [101](#page-99-0) Rayleigh Damping, [57](#page-55-0) Rayleigh Damping Alpha, [57,](#page-55-0) [75,](#page-73-0) [87](#page-85-0) Rayleigh Damping Beta, [57](#page-55-0)

Re Body Force i, [100](#page-98-0) Re Heat Source, [100](#page-98-0) Re Reference Wall Velocity i, [101](#page-99-0) Re Specific Acoustic Impedance, [100](#page-98-0) Re Specific Thermal Impedance, [101](#page-99-0) Re Surface Traction i, [100](#page-98-0) Re Temperature, [100](#page-98-0) Re Velocity i, [100](#page-98-0) reaction rate, [41](#page-39-0) Recompute Stabilization, [239](#page-237-0) reduced order model, [267](#page-265-0) Reference Pressure, [18,](#page-16-0) [32,](#page-30-0) [39,](#page-37-0) [49,](#page-47-0) [261](#page-259-0) Reference Temperature, [32,](#page-30-0) [58,](#page-56-0) [161](#page-159-0) Reference Wall Temperature, [101](#page-99-0) reinitialization, [194](#page-192-0) Reinitialize Field, [221](#page-219-0) Reinitialize Interval, [197](#page-195-0) Reinitialize Particles, [219,](#page-217-0) [224](#page-222-0) Reinitialize Passive, [197](#page-195-0) Relative Permeability, [125,](#page-123-0) [145,](#page-143-0) [148,](#page-146-0) [343](#page-341-0) Relative Permittivity, [112,](#page-110-0) [140,](#page-138-0) [145,](#page-143-0) [158,](#page-156-0) [161,](#page-159-0) [176,](#page-174-0) [266](#page-264-0) Relative Permittivity im, [140](#page-138-0) Relative Reluctivity, [140](#page-138-0) Relative Reluctivity im, [140](#page-138-0) Relaxation Factor, [202,](#page-200-0) [283](#page-281-0) Reload Range Maximum, [310](#page-308-0) Reload Range Minimum, [310](#page-308-0) Reload Reading Intervals, [311](#page-309-0) Reload Solution File, [310](#page-308-0) Reload Starting Position, [310](#page-308-0) ReloadData, [310](#page-308-0) ReloadInput, [312](#page-310-0) ReloadSolution, [310](#page-308-0) Reluctivity, [125,](#page-123-0) [149](#page-147-0) Reluctivity Im, [128](#page-126-0) Reset Interval i, [274](#page-272-0) Residual Reduction Ratio, [101](#page-99-0) Residual Water Content, [328](#page-326-0) Resistance, [133](#page-131-0) Restart File, [310](#page-308-0) Result Variable i, [225](#page-223-0) Resultant Couple i, [76](#page-74-0) Resultant Force i, [76](#page-74-0) ResultOutputSolve, [296](#page-294-0) Reverse Ordering, [269](#page-267-0) Reynolds equation, [45](#page-43-0) Reynolds Pressure Variable Name, [49](#page-47-0) ReynoldsHeatingSolver, [45](#page-43-0) ReynoldsSolver, [45](#page-43-0) Richards equation, [326](#page-324-0) Richards Flux, [329](#page-327-0) Richards Source, [329](#page-327-0) RichardsFlux, [326](#page-324-0)

RichardsSolver, [326](#page-324-0) Rigid Body, [268](#page-266-0) RigidBodyReduction, [267](#page-265-0) RigidMeshMapper, [235](#page-233-0) Rotate DOFs, [75](#page-73-0) Rotate Elasticity Tensor, [58](#page-56-0) Rotate Plane, [278](#page-276-0) run-time control, [312](#page-310-0) Runge Kutta, [225](#page-223-0) Saturated Hydraulic Conductivity, [328](#page-326-0) Saturated Initial Guess, [328](#page-326-0) Saturated Water Content, [328](#page-326-0) Save Axis, [292](#page-290-0) Save Boundaries Only, [298](#page-296-0) Save Bulk Only, [298](#page-296-0) Save Coil Index, [171](#page-169-0) Save Coil Set, [171](#page-169-0) Save component results, [288](#page-286-0) Save Coordinates(n,DIM), [287](#page-285-0) Save Eigenfrequencies, [287](#page-285-0) Save Eigenvalues, [287](#page-285-0) Save Elemental Fields, [298](#page-296-0) Save Flux, [292](#page-290-0) Save Geometry Ids, [297](#page-295-0) Save Halo Elements Only, [298](#page-296-0) Save Isocurves, [292](#page-290-0) Save Line, [293](#page-291-0) Save Linear Elements, [298](#page-296-0) Save Mask, [292](#page-290-0) Save Nodal Fields, [298](#page-296-0) Save Points(n), [287](#page-285-0) Save Scalars, [288](#page-286-0) Save Solid Phase Average, [321](#page-319-0) Save Solid Phase Diff, [322](#page-320-0) SaveBoundaryValues, [294](#page-292-0) SaveData, [285,](#page-283-0) [291,](#page-289-0) [294](#page-292-0) SaveGridData, [300](#page-298-0) SaveLine, [291](#page-289-0) SaveMaterials, [294](#page-292-0) SaveScalars, [285](#page-283-0) Scalar Field, [180](#page-178-0) Scalar Field i, [222,](#page-220-0) [297,](#page-295-0) [301,](#page-299-0) [351](#page-349-0) Scalar Potential, [256](#page-254-0) ScalarPotentialSolver, [255](#page-253-0) Scalars File, [289](#page-287-0) Scalars Prefix, [286](#page-284-0) scalars: Keyword, [289](#page-287-0) Schur Complement Convergence Tolerance, [102](#page-100-0) secant method, [281](#page-279-0) Second Kind Basis, [180](#page-178-0) Second Moment of Area 2, [86](#page-84-0) Second Moment of Area 3, [87](#page-85-0) Separate Loss Components, [165](#page-163-0) Set Constant Weight Sum, [276](#page-274-0)
Shear Modulus, [86](#page-84-0) Shear Stress Output, [264](#page-262-0) Shear Stress Output File, [264](#page-262-0) Shell Thickness, [74](#page-72-0) ShellSolver, [67](#page-65-0) Show Norm Index, [287](#page-285-0) Show Variables, [297](#page-295-0) signed distance, [194](#page-192-0) Simplex Relative Length Scale, [283](#page-281-0) Simplex Restart Convergence Ratio, [283](#page-281-0) Simplex Restart Interval, [283](#page-281-0) Simpsons Rule, [165](#page-163-0) Simulation, [12,](#page-10-0) [37,](#page-35-0) [42,](#page-40-0) [64,](#page-62-0) [74,](#page-72-0) [86,](#page-84-0) [92,](#page-90-0) [99,](#page-97-0) [107,](#page-105-0) [134,](#page-132-0) [199,](#page-197-0) [246,](#page-244-0) [281,](#page-279-0) [289,](#page-287-0) [299,](#page-297-0) [338,](#page-336-0) [341](#page-339-0) Simulation Timestep Sizes, [219,](#page-217-0) [225](#page-223-0) Simulation Type, [12,](#page-10-0) [37,](#page-35-0) [42,](#page-40-0) [99,](#page-97-0) [281](#page-279-0) Sine Series i, [274](#page-272-0) Single Precision, [297,](#page-295-0) [350](#page-348-0) Skip Butler Volmer, [320,](#page-318-0) [322](#page-320-0) Skip Halo Elements, [298](#page-296-0) Skip Surface Reconstruction, [76](#page-74-0) Slip Boundary, [101](#page-99-0) Slip Coefficient i, [186](#page-184-0) Smart Heater Boundary, [20](#page-18-0) Smart Heater Control, [17](#page-15-0) Smart Heater Control After Tolerance, [13](#page-11-0) Smart Heater Temperature, [20](#page-18-0) SmitcSolver, [78](#page-76-0) Soc Model, [323](#page-321-0) SOC on surface, [323](#page-321-0) Solid, [209,](#page-207-0) [214](#page-212-0) Solid Phase Diffusion Coefficient, [324](#page-322-0) Solid Phase Electrical Conductivity, [324](#page-322-0) Solid Phase Relaxation Factor, [321](#page-319-0) SolidPhaseCons, [317](#page-315-0) SolidPhasePot, [317](#page-315-0) Solver, [12,](#page-10-0) [29,](#page-27-0) [37,](#page-35-0) [42,](#page-40-0) [48,](#page-46-0) [49,](#page-47-0) [55,](#page-53-0) [65,](#page-63-0) [75,](#page-73-0) [81,](#page-79-0) [87,](#page-85-0) [89,](#page-87-0) [92,](#page-90-0) [99,](#page-97-0) [101,](#page-99-0) [104,](#page-102-0) [107,](#page-105-0) [112,](#page-110-0) [116,](#page-114-0) [125,](#page-123-0) [127,](#page-125-0) [128,](#page-126-0) [133,](#page-131-0) [134,](#page-132-0) [140,](#page-138-0) [142,](#page-140-0) [145,](#page-143-0) [146,](#page-144-0) [149,](#page-147-0) [150,](#page-148-0) [152,](#page-150-0) [161,](#page-159-0) [165,](#page-163-0) [170,](#page-168-0) [179,](#page-177-0) [184,](#page-182-0) [190,](#page-188-0) [196](#page-194-0)[–198,](#page-196-0) [202,](#page-200-0) [205,](#page-203-0) [208,](#page-206-0) [213,](#page-211-0) [218,](#page-216-0) [224,](#page-222-0) [227,](#page-225-0) [231,](#page-229-0) [233,](#page-231-0) [236,](#page-234-0) [238,](#page-236-0) [242,](#page-240-0) [243,](#page-241-0) [246,](#page-244-0) [249,](#page-247-0) [251,](#page-249-0) [253,](#page-251-0) [255,](#page-253-0) [260,](#page-258-0) [261,](#page-259-0) [264,](#page-262-0) [265,](#page-263-0) [268,](#page-266-0) [273,](#page-271-0) [276,](#page-274-0) [278,](#page-276-0) [279,](#page-277-0) [281,](#page-279-0) [286,](#page-284-0) [291,](#page-289-0) [294,](#page-292-0) [296,](#page-294-0) [300,](#page-298-0) [303,](#page-301-0) [305,](#page-303-0) [306,](#page-304-0) [309,](#page-307-0) [310,](#page-308-0) [312,](#page-310-0) [314,](#page-312-0) [319](#page-317-0)[–323,](#page-321-0) [328,](#page-326-0) [329,](#page-327-0) [332,](#page-330-0) [335,](#page-333-0) [338,](#page-336-0) [341,](#page-339-0) [345,](#page-343-0) [350](#page-348-0) SolveWithLinearRestriction, [344](#page-342-0) Sound Damping, [93,](#page-91-0) [104](#page-102-0) Sound Reaction Damping, [104](#page-102-0) Sound Source, [105](#page-103-0) Sound Speed, [93,](#page-91-0) [104](#page-102-0) Source, [336](#page-334-0) Source Acceleration, [105](#page-103-0)

Source Field, [180](#page-178-0) Source Gradient Correction, [225](#page-223-0) Source Name, [134](#page-132-0) Specific Heat, [100,](#page-98-0) [107](#page-105-0) Specific Heat Ratio, [18,](#page-16-0) [32,](#page-30-0) [39,](#page-37-0) [49,](#page-47-0) [100,](#page-98-0) [108](#page-106-0) Spectral Dt, [16](#page-14-0) Spectral Model, [16](#page-14-0) Spring, [58,](#page-56-0) [66,](#page-64-0) [82](#page-80-0) Spring i, [58,](#page-56-0) [66,](#page-64-0) [77,](#page-75-0) [89](#page-87-0) SpringAssembler, [88](#page-86-0) SpringAssembly, [88](#page-86-0) Stability Analysis, [56](#page-54-0) Stabilization Method, [202](#page-200-0) Stabilize, [13,](#page-11-0) [30,](#page-28-0) [38,](#page-36-0) [196](#page-194-0) Start Cycle i, [274](#page-272-0) Start Real Time, [274](#page-272-0) Start Real Time Fraction, [274](#page-272-0) Start Time i, [273](#page-271-0) Start Timestep i, [274](#page-272-0) StatCurrentSolve, [114](#page-112-0) StatCurrentSolver, [114](#page-112-0) StatElecBoundary, [155](#page-153-0) StatElecBoundaryCharge, [155](#page-153-0) StatElecBoundaryEnergy, [155](#page-153-0) StatElecBoundaryForce, [155](#page-153-0) StatElecBoundarySpring, [155](#page-153-0) StatElecForce, [265](#page-263-0) StatElecSolve, [110](#page-108-0) StatElecSolver, [110](#page-108-0) Static Conductivity, [125](#page-123-0) Static Magnetic Field, [342](#page-340-0) Statistical Info, [221](#page-219-0) StatMagSolver, [340](#page-338-0) Steady State Convergence Tolerance, [13,](#page-11-0) [30,](#page-28-0) [38,](#page-36-0) [43,](#page-41-0) [153,](#page-151-0) [260,](#page-258-0) [320](#page-318-0) Stefan Boltzmann, [12](#page-10-0) Stefan-Boltzmann constant, [11](#page-9-0) Steinmetz loss model, [163](#page-161-0) Step Size, [283](#page-281-0) Stoichiometric Limit, [323](#page-321-0) Stoichiometry at Full Charge, [324](#page-322-0) Stoichiometry at Nill Charge, [324](#page-322-0) Stokes Stream Function, [247](#page-245-0) Stokes stream function, [245](#page-243-0) Stop Cycle i, [274](#page-272-0) Stop Time i, [274](#page-272-0) Stop Timestep i, [274](#page-272-0) Strain Load, [57](#page-55-0) Strain Reduction Operator, [76](#page-74-0) Stream Function First Node, [247](#page-245-0) Stream Function Penalty, [247](#page-245-0) Stream Function Scaling, [247](#page-245-0) Stream Function Shifting, [247](#page-245-0) Stream Function Velocity Variable, [246](#page-244-0)

Streamline, [245](#page-243-0) StreamSolver, [245](#page-243-0) Stress Analysis, [56](#page-54-0) Stress Bodyforce 1, [57](#page-55-0) Stress Bodyforce 1 im, [57](#page-55-0) Stress Bodyforce 2, [57](#page-55-0) Stress Bodyforce 2 im, [57](#page-55-0) Stress Bodyforce 3, [57](#page-55-0) Stress Bodyforce 3 im, [57](#page-55-0) Stress Bodyforce j, [65](#page-63-0) Stress Load, [57,](#page-55-0) [59](#page-57-0) StressSolve, [52](#page-50-0) StressSolver, [52](#page-50-0) Structure Coupling With Boundary, [332](#page-330-0) Structure Interface, [93](#page-91-0) StructuredMeshMapper, [238](#page-236-0) StructureFlowLine, [227,](#page-225-0) [241](#page-239-0) StructureProjectToPlane, [279](#page-277-0) Study Jli Balance, [323](#page-321-0) substantial surface, [200](#page-198-0) Sum Forces, [264](#page-262-0) Surface Charge, [162](#page-160-0) Surface Charge Density, [113](#page-111-0) surface tension, [196](#page-194-0) Surface Tension Coefficient, [33](#page-31-0) Surface Tension Expansion Coefficient, [33](#page-31-0) Surface Traction i, [186](#page-184-0) Surface Traction k, [66](#page-64-0) Surface Velocity i, [48](#page-46-0) Table Format, [221,](#page-219-0) [300](#page-298-0) Tangent Velocity i, [48](#page-46-0) Target Field, [234](#page-232-0) Target Nodes, [256](#page-254-0) Target Variable, [150,](#page-148-0) [165,](#page-163-0) [249,](#page-247-0) [252,](#page-250-0) [253,](#page-251-0) [276,](#page-274-0) [306,](#page-304-0) [329](#page-327-0) Target Variable AV, [165](#page-163-0) Target Variable Direct, [165](#page-163-0) Target Variable i, [280,](#page-278-0) [286,](#page-284-0) [315](#page-313-0) Target Variable i At Bottom, [280](#page-278-0) Target Variable i At Middle, [280](#page-278-0) Target Variable i Everywhere, [280](#page-278-0) TEM Potential, [141](#page-139-0) TEM Potential im, [141](#page-139-0) Temperature, [18,](#page-16-0) [19](#page-17-0) Temperature Lower Limit, [17](#page-15-0) Temperature Upper Limit, [17](#page-15-0) Tension, [82](#page-80-0) Tensor Field i, [297](#page-295-0) Theta i, [87](#page-85-0) Theta i Load, [87](#page-85-0) Thickness, [82](#page-80-0) Time Derivative Order, [104](#page-102-0) Time Epsilon, [314](#page-312-0) Time Filter i, [274](#page-272-0)

Time Multiplier, [314](#page-312-0) Time Name, [314](#page-312-0) Time Offset, [314](#page-312-0) Time Order, [224](#page-222-0) Time Point, [314](#page-312-0) Timestep Courant Number, [219](#page-217-0) Timestep Distance, [219](#page-217-0) Timestep Intervals, [281](#page-279-0) Timestep Size, [219,](#page-217-0) [224](#page-222-0) Timestepping Method, [12,](#page-10-0) [37,](#page-35-0) [42](#page-40-0) TimoshenkoSolver, [84](#page-82-0) Top Surface, [240](#page-238-0) Top Surface Level, [239](#page-237-0) Top Surface Variable Name, [239](#page-237-0) Torque Axis(3), [130](#page-128-0) Torque Origin(3), [130](#page-128-0) Torsional Constant, [86](#page-84-0) Transference Number, [324](#page-322-0) Transient Speedup, [209](#page-207-0) Translate Before Rotate, [236](#page-234-0) Transmissivity, [18,](#page-16-0) [19](#page-17-0) Triple Point Fixed, [209,](#page-207-0) [213](#page-211-0) True Flow Line Iterations, [242](#page-240-0) U i, [76,](#page-74-0) [87](#page-85-0) U i Load, [87](#page-85-0) UMAT Subroutine, [64](#page-62-0) Unit Charge, [161](#page-159-0) Update Gebhart Factors, [15](#page-13-0) Update Radiator Factors, [14](#page-12-0) Update Transient System, [56](#page-54-0) Update View Factors, [14](#page-12-0) Use Average Cell Voltage, [323](#page-321-0) Use Effective Diffusion, [322](#page-320-0) Use Gauss Law, [140](#page-138-0) Use Lagrange Gauge, [126](#page-124-0) Use Linear Elements, [202](#page-200-0) Use Mean Flux, [320](#page-318-0) Use Nodal Loads, [209](#page-207-0) Use Piola Transform, [125,](#page-123-0) [140,](#page-138-0) [145](#page-143-0) Use Solid Phase Relaxation, [322](#page-320-0) Use Time Average Diffusion, [320,](#page-318-0) [321,](#page-319-0) [323](#page-321-0) Use Time Average Flux, [320](#page-318-0) Use Tree Gauge, [126](#page-124-0) Use Velocity Laplacian, [185](#page-183-0) Use Wall Distance, [171](#page-169-0) User Defined Velocity, [153](#page-151-0) Utilize Previous Solution, [99](#page-97-0) van Genuchten Alpha, [328](#page-326-0) van Genuchten M, [328](#page-326-0) van Genuchten N, [328](#page-326-0) Variable, [12,](#page-10-0) [30,](#page-28-0) [37,](#page-35-0) [43,](#page-41-0) [48,](#page-46-0) [75,](#page-73-0) [81,](#page-79-0) [87,](#page-85-0) [92,](#page-90-0) [99,](#page-97-0) [104,](#page-102-0) [107,](#page-105-0) [112,](#page-110-0) [116,](#page-114-0) [125,](#page-123-0) [128,](#page-126-0) [140,](#page-138-0) [145,](#page-143-0) [149,](#page-147-0) [150,](#page-148-0) [152,](#page-150-0) [161,](#page-159-0) [165,](#page-163-0) [180,](#page-178-0) [184,](#page-182-0) [190,](#page-188-0) [196,](#page-194-0)

[198,](#page-196-0) [202,](#page-200-0) [205,](#page-203-0) [208,](#page-206-0) [213,](#page-211-0) [227,](#page-225-0) [231,](#page-229-0) [233,](#page-231-0) [236,](#page-234-0) [246,](#page-244-0) [254,](#page-252-0) [255,](#page-253-0) [261,](#page-259-0) [268,](#page-266-0) [276,](#page-274-0) [282,](#page-280-0) [294,](#page-292-0) [320–](#page-318-0)[322,](#page-320-0) [328,](#page-326-0) [332,](#page-330-0) [335,](#page-333-0) [338,](#page-336-0) [342](#page-340-0) Variable DOFs, [48,](#page-46-0) [75,](#page-73-0) [81,](#page-79-0) [87,](#page-85-0) [92,](#page-90-0) [104,](#page-102-0) [107,](#page-105-0) [112,](#page-110-0) [116,](#page-114-0) [152,](#page-150-0) [161,](#page-159-0) [180,](#page-178-0) [185,](#page-183-0) [190,](#page-188-0) [202,](#page-200-0) [205,](#page-203-0) [208,](#page-206-0) [213,](#page-211-0) [246,](#page-244-0) [268,](#page-266-0) [282,](#page-280-0) [295,](#page-293-0) [328,](#page-326-0) [332,](#page-330-0) [335,](#page-333-0) [338](#page-336-0) Variable Dofs, [99,](#page-97-0) [342](#page-340-0) Variable Global, [282](#page-280-0) Variable i, [225,](#page-223-0) [273,](#page-271-0) [280,](#page-278-0) [286,](#page-284-0) [292,](#page-290-0) [303,](#page-301-0) [315](#page-313-0) Variable name, [43,](#page-41-0) [44](#page-42-0) Variable name Gamma, [44](#page-42-0) Variable name Lower Limit, [44](#page-42-0) Variable name Source, [43](#page-41-0) Variable name Upper Limit, [44](#page-42-0) variational inequality, [201](#page-199-0) Varname, [39,](#page-37-0) [203](#page-201-0) Varname Accumulation, [203](#page-201-0) Varname Accumulation Flux i, [203](#page-201-0) Varname Diffusion Source, [38](#page-36-0) Varname Diffusivity, [39](#page-37-0) Varname Flux, [39](#page-37-0) Varname Maximum Solubility, [39](#page-37-0) Varname Solubility Change Boundary, [40](#page-38-0) Varname Soret Diffusivity, [39](#page-37-0) Varname: Reaction Coefficient, [228](#page-226-0) Varname: Source, [228](#page-226-0) Varname: Time Derivative Coefficient, [228](#page-226-0) Vector Field i, [222,](#page-220-0) [297,](#page-295-0) [301,](#page-299-0) [351](#page-349-0) VectorHelmholtz, [136](#page-134-0) VectorHelmholtzCalcFields, [136](#page-134-0) VectorHelmholtzSolver, [136](#page-134-0) Velocity 1, [176](#page-174-0) Velocity 2, [176](#page-174-0) Velocity 3, [176](#page-174-0) Velocity Assembly, [102](#page-100-0) Velocity Condition Variable Name, [220](#page-218-0) Velocity Convergence Tolerance, [102](#page-100-0) Velocity Field Name, [264](#page-262-0) Velocity Gradient Correction, [220,](#page-218-0) [225](#page-223-0) Velocity i, [31,](#page-29-0) [33](#page-31-0) Velocity Implicitness, [202](#page-200-0) Velocity Initialization Method, [218,](#page-216-0) [224](#page-222-0) Velocity Relaxation Factor, [209](#page-207-0) Velocity Smoothing Factor, [209](#page-207-0) Velocity Variable Name, [92,](#page-90-0) [220,](#page-218-0) [224,](#page-222-0) [242,](#page-240-0) [279](#page-277-0) view factors, [14](#page-12-0) View Factors Fixed After Iterations, [14](#page-12-0) View Factors Fixed Tolerance, [14,](#page-12-0) [16](#page-14-0) View Factors Geometry Tolerance, [14](#page-12-0) Viewfactor Area Tolerance, [15](#page-13-0) Viewfactor Combine Elements, [15](#page-13-0) Viewfactor Divide, [15](#page-13-0) Viewfactor Factor Tolerance, [15](#page-13-0)

Viewfactor Number Of Rays, [15](#page-13-0) Viewfactor Symmetry x, [14](#page-12-0) Viscosity, [18,](#page-16-0) [32,](#page-30-0) [48,](#page-46-0) [100,](#page-98-0) [108,](#page-106-0) [176,](#page-174-0) [184,](#page-182-0) [190,](#page-188-0) [199,](#page-197-0) [264](#page-262-0) Viscosity Difference, [32,](#page-30-0) [199](#page-197-0) Viscosity Exponent, [32](#page-30-0) Viscosity Model, [32,](#page-30-0) [48,](#page-46-0) [184,](#page-182-0) [199](#page-197-0) Viscosity Temp Exp, [33](#page-31-0) Viscosity Temp Offset, [33](#page-31-0) Viscosity Temp Ref, [33](#page-31-0) Viscosity Transition, [32](#page-30-0) Visualize Node Index, [322](#page-320-0) Volume Permutation, [278](#page-276-0) VorticitySolver, [251](#page-249-0) VTI, [300](#page-298-0) Vti Format, [300](#page-298-0) VTK, [296](#page-294-0) Vtk Format, [296](#page-294-0) VTU, [296,](#page-294-0) [300](#page-298-0) Vtu Format, [221,](#page-219-0) [296,](#page-294-0) [300](#page-298-0) Vtu Part Collection, [298](#page-296-0) Vtu Time Collection, [298](#page-296-0) vtu: Keyword, [299](#page-297-0) Wall Law, [34](#page-32-0) Wall Particle Bounciness, [221](#page-219-0) Wall Particle Collision, [222](#page-220-0) Wall Particle Radius, [221](#page-219-0) Wall Particle Spring, [221](#page-219-0) Water Content, [328](#page-326-0) Wave Flux i, [93](#page-91-0) Wave Impedance i, [93](#page-91-0) WaveFunctionSolver, [346](#page-344-0) WaveSolver, [103](#page-101-0) Weight Variable, [276](#page-274-0) WhitneyAVHarmonicSolver, [117](#page-115-0) WhitneyAVSolver, [117](#page-115-0) Wnodal, [332](#page-330-0) X Epsilon, [314](#page-312-0) X Name, [314](#page-312-0) XdmfWriter, [350](#page-348-0) Y Epsilon, [314](#page-312-0) Y Name, [314](#page-312-0) Yasuda Exponent, [33](#page-31-0) Youngs Modulus, [57,](#page-55-0) [64,](#page-62-0) [75,](#page-73-0) [82,](#page-80-0) [86,](#page-84-0) [231,](#page-229-0) [234](#page-232-0) Z Epsilon, [314](#page-312-0) Z Name, [314](#page-312-0) Zeta Potential, [176](#page-174-0)